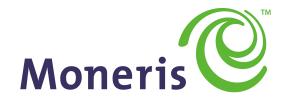

# **BE PAYMENT READY**

Java - Moneris Gateway API - Integration Guide

Version: 1.2.2

Copyright © Moneris Solutions, 2018

All rights reserved. No part of this publication may be reproduced, stored in retrieval systems, or transmitted, in any form or by any means, electronic, mechanical, photocopying, recording, or otherwise, without the prior written permission of Moneris Solutions Corporation.

# **Security and Compliance**

Your solution may be required to demonstrate compliance with the card associations' PCI/CISP/PABP requirements. For more information on how to make your application PCI-DSS compliant, contact the Moneris Sales Center and visit https://developer.moneris.com to download the PCI\_DSS Implementation Guide.

All Merchants and Service Providers that store, process, or transmit cardholder data must comply with PCI DSS and the Card Association Compliance Programs. However, certification requirements vary by business and are contingent upon your "Merchant Level" or "Service Provider Level".

The card association has some data security standards that define specific requirements for all organizations that store, process, or transmit cardholder data. As a Moneris client or partner using this method of integration, your solution must demonstrate compliance to the Payment Card Industry Data Security Standard (PCI DSS) and/or the Payment Application Data Security Standard (PA DSS). These standards are designed to help the cardholders and merchants in such ways as they ensure credit card numbers are encrypted when transmitted/stored in a database and that merchants have strong access control measures.

Non-compliant solutions may prevent merchant boarding with Moneris. A non-compliant merchant can also be subject to fines, fees, assessments or termination of processing services.

For further information on PCI DSS & PA DSS requirements, visit <a href="http://www.pcisecuritystandards.org">http://www.pcisecuritystandards.org</a>.

# **Confidentiality**

You have a responsibility to protect cardholder and merchant related confidential account information. Under no circumstances should ANY confidential information be sent via email while attempting to diagnose integration or production issues. When sending sample files or code for analysis by Moneris staff, all references to valid card numbers, merchant accounts and transaction tokens should be removed and or obscured. Under no circumstances should live cardholder accounts be used in the test environment.

# **Table of Contents**

| Security and Compliance                                   |            |
|-----------------------------------------------------------|------------|
| Confidentiality                                           | 2          |
| 1 About This Documentation                                | •          |
|                                                           |            |
| 1.1 Purpose                                               |            |
| Getting Help                                              |            |
| 1.2 Who Is This Guide For?                                | 10         |
| 2 Basic Transaction Set                                   | 11         |
| 2.1 Basic Transaction Type Definitions                    | 11         |
| 2.2 Purchase                                              |            |
| 2.3 Pre-Authorization                                     |            |
| 2.4 Pre-Authorization Completion                          | 23         |
| 2.5 Re-Authorization                                      |            |
| 2.6 Force Post                                            |            |
| 2.7 Purchase Correction                                   |            |
| 2.8 Refund                                                |            |
| 2.9 Independent Refund                                    |            |
| 2.10 Card Verification with AVS and CVD                   |            |
| 2.11 Batch Close                                          |            |
| 2.12 Open Totals                                          |            |
| ·                                                         |            |
| 3 Credential on File                                      |            |
| 3.1 About Credential on File                              |            |
| 3.2 Credential on File Info Object and Variables          |            |
| 3.3 Credential on File Transaction Types                  |            |
| 3.4 Initial Transactions in Credential on File            |            |
| 3.5 Vault Tokenize Credit Card and Credential on File     |            |
| 3.6 Credential on File and Converting Temporary Tokens    | 48         |
| 3.7 Card Verification and Credential on File Transactions |            |
| 3.7.1 When to Use Card Verification With COF              | 48         |
| 3.7.2 Credential on File and Vault Add Token              | 49         |
| 3.7.3 Credential on File and Vault Update Credit Card     |            |
| 3.7.4 Credential on File and Vault Add Credit Card        | 49         |
| 3.7.5 Credential on File and Recurring Billing            | 49         |
| 4 Vault                                                   | <b>5</b> 1 |
| 4.1 About the Vault Transaction Set                       |            |
|                                                           |            |
| 4.2 Vault Transaction Types                               |            |
| 4.2.1 Administrative Vault Transaction types              |            |
|                                                           |            |
| 4.3 Vault Administrative Transactions                     |            |
| 4.3.1 Vault Add Credit Card – ResAddCC                    |            |
| 4.3.1.1 Vault Data Key                                    | 57         |
| 4.3.1.2 Vault Encrypted Add Credit Gaid – Encres Add CC   |            |
| 4.3.3 Vault Update Credit Card – ResUpdateCC              |            |
| 4.3.3.1 Vault Encrypted Update CC - EncResUpdateCC        |            |
| 4.3.4 Vault Delete - ResDelete                            |            |
| 4.3.5 Vault Lookup Full - ResLookupFull                   |            |
| 4.3.6 Vault Lookup Masked - ResLookupMasked               |            |
|                                                           |            |
| 4.3.7 Vault Get Expiring - ResGetExpiring                 |            |
|                                                           |            |
| 4.3.9 Vault Add Token – ResAddToken                       | /6         |

|   | 11   | 4.3.10 Vault Tokenize Credit Card – ResTokenizeCC  Vault Financial Transactions |     |
|---|------|---------------------------------------------------------------------------------|-----|
|   | 7.7  | 4.4.1 Customer ID Changes                                                       |     |
|   |      | 4.4.2 Purchase with Vault – ResPurchaseCC                                       |     |
|   |      | 4.4.3 Pre-Authorization with Vault – ResPreauthCC                               |     |
|   |      | 4.4.4 Vault Independent Refund CC - ResIndRefundCC                              |     |
|   |      | 4.4.5 Force Post with Vault - ResForcePostCC                                    |     |
|   |      | 4.4.6 Card Verification with Vault – ResCardVerificationCC                      |     |
|   | 4.5  | Hosted Tokenization                                                             |     |
| _ |      |                                                                                 |     |
| 5 |      | ERAC® Online Payment                                                            |     |
|   |      | About INTERAC® Online Payment Transactions                                      |     |
|   |      | Other Documents and References                                                  |     |
|   | 5.3  | Website and Certification Requirements                                          |     |
|   |      | 5.3.1 Things to provide to Moneris                                              |     |
|   |      | 5.3.2 Certification process                                                     |     |
|   |      | 5.3.3 Client Requirements                                                       |     |
|   | - 4  | 5.3.4 Delays                                                                    |     |
|   |      | Transaction Flow for INTERAC® Online Payment                                    |     |
|   | 5.5  | Sending an INTERAC® Online Payment Purchase Transaction                         |     |
|   |      | 5.5.1 Fund-Guarantee Request                                                    |     |
|   | F 6  | 5.5.2 Online Banking Response and Fund-Confirmation Request                     |     |
|   |      | INTERAC® Online Payment Perland                                                 |     |
|   |      | INTERAC® Online Payment Field Definitions                                       |     |
|   |      | INTERAC® Online Payment Field Definitions                                       |     |
| 6 |      | Swipe Transaction Set                                                           |     |
|   | 6.1  | Mag Swipe Transaction Type Definitions                                          |     |
|   |      | 6.1.1 Encrypted Mag Swipe Transactions                                          |     |
|   | 6.2  | Mag Swipe Purchase                                                              |     |
|   |      | 6.2.1 Encrypted Mag Swipe Purchase                                              |     |
|   | 6.3  | Mag Swipe Pre-Authorization                                                     |     |
|   |      | 6.3.1 Encrypted Mag Swipe Pre-Authorization                                     |     |
|   |      | Mag Swipe Completion                                                            |     |
|   | 6.5  | Mag Swipe Force Post                                                            |     |
|   |      | 6.5.1 Encrypted Mag Swipe Force Post                                            |     |
|   |      | Mag Swipe Purchase Correction                                                   |     |
|   |      | Mag Swipe Refund                                                                |     |
|   | 6.8  | Mag Swipe Independent Refund                                                    |     |
|   |      | 6.8.1 Encrypted Mag Swipe Independent Refund                                    | 141 |
| 7 | Leve | el 2/3 Transactions                                                             | 144 |
|   | 7.1  | About Level 2/3 Transactions                                                    | 144 |
|   | 7.2  | Level 2/3 Visa Transactions                                                     | 144 |
|   |      | 7.2.1 Level 2/3 Transaction Types for Visa                                      | 144 |
|   |      | 7.2.2 Level 2/3 Transaction Flow for Visa                                       | 147 |
|   |      | 7.2.3 VS Completion                                                             | 149 |
|   |      | 7.2.4 VS Purchase Correction                                                    | 153 |
|   |      | 7.2.5 VS Force Post                                                             |     |
|   |      | 7.2.6 VS Refund                                                                 |     |
|   |      | 7.2.7 VS Independent Refund                                                     |     |
|   |      | 7.2.8 VS Corpais                                                                |     |
|   |      | 7.2.8.1 VS Purcha - Corporate Card Common Data                                  |     |
|   |      | 7.2.8.2 VS Purchl - Line Item Details                                           |     |
|   | 70   | 7.2.8.3 Sample Code for VS Corpais                                              |     |
|   | 1.3  | Level 2/3 MasterCard Transactions                                               |     |
|   |      | 1.3.1 Level 2/3 Halisaction Types for iviaster Card                             | 101 |

|   |       | 7.3.2 Level 2/3 Transaction Flow for MasterCard                      | 183        |
|---|-------|----------------------------------------------------------------------|------------|
|   |       | 7.3.3 MC Completion                                                  | 185        |
|   |       | 7.3.4 MC Force Post                                                  | .187       |
|   |       | 7.3.5 MC Purchase Correction                                         | .189       |
|   |       | 7.3.6 MC Refund                                                      | .192       |
|   |       | 7.3.7 MC Independent Refund                                          | 193        |
|   |       | 7.3.8 MC Corpais - Corporate Card Common Data with Line Item Details |            |
|   |       | 7.3.8.1 MC Corpac - Corporate Card Common Data                       |            |
|   |       | 7.3.8.2 MC Corpal - Line Item Details                                |            |
|   |       | 7.3.8.3 Tax Array Object - MC Corpais                                | .208       |
|   |       | 7.3.8.4 Sample Code for MC Corpais                                   |            |
|   | 7.4   | Level 2/3 American Express Transactions                              |            |
|   |       | 7.4.1 Level 2/3 Transaction Types for Amex                           |            |
|   |       | 7.4.2 Level 2/3 Transaction Flow for Amex                            |            |
|   |       | 7.4.3 Level 2/3 Data Objects in Amex                                 | .215       |
|   |       | 7.4.3.1 About the Level 2/3 Data Objects for Amex                    |            |
|   |       | 7.4.3.2 Defining the AxLevel23 Object                                |            |
|   |       | Table 1 Object                                                       | .216       |
|   |       | Table 1 - Setting the N1Loop Object                                  | .217       |
|   |       | Table 1 - Setting the AxRef Object                                   | 210        |
|   |       | Table 1- detailing the ANTER Object                                  | 210        |
|   |       | Table 2 Object                                                       | .220       |
|   |       | Table 2 - Setting the AxIt1Loop Object                               | .221       |
|   |       | T. I. O. O. W W. A. WARRON OL.: 1                                    | 004        |
|   |       | Table 2 - Setting the AxIt106s Object                                | 224        |
|   |       | Table 2 - Setting the AxTxi Object                                   | 224        |
|   |       | Table 2 Getting the 7 KTX1 Object                                    |            |
|   |       | Table 3 Object                                                       |            |
|   |       | Table 3 - Setting the AxTxi Object                                   | .229       |
|   |       | 7.4.4 AV Completion                                                  | 222        |
|   |       | 7.4.4 AX Completion                                                  |            |
|   |       | 7.4.5 AX Force Post                                                  |            |
|   |       | 7.4.6 AX Purchase Correction                                         |            |
|   |       | 7.4.7 AX Refund                                                      |            |
|   |       | 7.4.8 AX Independent Refund                                          | .244       |
| 8 | MPI   |                                                                      | .250       |
|   |       | About MPI Transactions                                               |            |
|   |       | 3-D Secure Implementations (VbV, MCSC, SafeKey)                      |            |
|   |       | Activating VbV and MCSC                                              |            |
|   |       | Activating Amex SafeKey                                              |            |
|   |       | Transaction Flow for MPI                                             |            |
|   |       | MPI Transactions                                                     |            |
|   | 0.0   | 8.6.1 VbV, MCSC and SafeKey Responses                                |            |
|   |       | 8.6.2 MpiTxn Request Transaction                                     |            |
|   |       | 8.6.2.1 TXN Response and Creating the Popup                          |            |
|   |       | 8.6.3 Vault MPI Transaction – ResMpiTxn                              | 257<br>257 |
|   |       | 8.6.4 MPI ACS Request Transaction                                    |            |
|   |       | 8.6.4.1 ACS Response and Forming a Transaction                       |            |
|   |       | 8.6.5 Purchase with 3-D Secure – cavvPurchase                        |            |
|   |       | 8.6.5.1 Purchase with 3-D Secure and Recurring Billing               |            |
|   |       | 8.6.6 Pre-Authorization with 3-D Secure – cavvPreauth                |            |
|   |       | 8.6.7 Cavv Result Codes for Verified by Visa                         |            |
|   |       | 8.6.8 Vault Cavv Purchase                                            |            |
|   |       | 8.6.9 Vault Cavv Pre-Authorization                                   |            |
| _ | _     |                                                                      |            |
| 9 | e-Fra | aud Tools                                                            | 284        |

|    | 9.1 Address Verification Service                                   | 286 |
|----|--------------------------------------------------------------------|-----|
|    | 9.1.1 About Address Verification Service (AVS)                     | 286 |
|    | 9.1.2 AVS Info Object                                              | 286 |
|    | 9.1.3 AVS Response Codes                                           |     |
|    | 9.1.4 AVS Sample Code                                              |     |
|    | 9.2 Card Validation Digits (CVD)                                   |     |
|    | 9.2.1 About Card Validation Digits (CVD)                           |     |
|    | 9.2.2 Transactions Where CVD Is Required                           |     |
|    | · ·                                                                |     |
|    | 9.2.3 CVD Info Object                                              |     |
|    | 9.2.4 CVD Result Codes                                             |     |
|    | 9.2.5 Sample Purchase with CVD Info Object                         |     |
|    | 9.3 Transaction Risk Management Tool                               |     |
|    | 9.3.1 About the Transaction Risk Management Tool                   |     |
|    | 9.3.2 Introduction to Queries                                      |     |
|    | 9.3.3 Session Query                                                | 295 |
|    | 9.3.3.1 Session Query Transaction Flow                             |     |
|    | 9.3.4 Attribute Query                                              | 302 |
|    | 9.3.4.1 Attribute Query Transaction Flow                           | 305 |
|    | 9.3.5 Handling Response Information                                | 306 |
|    | 9.3.5.1 TRMT Response Fields                                       |     |
|    | 9.3.5.2 Understanding the Risk Score                               |     |
|    | 9.3.5.3 Understanding the Rule Codes, Rule Names and Rule Messages |     |
|    | 9.3.5.4 Examples of Risk Response                                  |     |
|    | Session Query                                                      |     |
|    | Attribute Query                                                    |     |
|    | 9.3.6 Inserting the Profiling Tags Into Your Website               |     |
|    | 9.4 Encorporating All Available Fraud Tools                        |     |
|    | 9.4.1 Implementation Options for TRMT                              |     |
|    | 9.4.2 Implementation Checklist                                     |     |
|    | 9.4.3 Making a Decision                                            | 322 |
| 10 | Apple Pay In-App and on the Web Integration                        | 323 |
|    | 10.1 About Apple Pay In-App and on the Web Integration             |     |
|    | 10.2 About API Integration of Apple Pay                            |     |
|    | 10.2.1 Transaction Types That Use Apple Pay                        |     |
|    | 10.3 Apple Pay In-App Process Flows                                |     |
|    |                                                                    |     |
|    | 10.4 Cavv Purchase – Apple Pay In-App and on the Web               |     |
|    | 10.5 Cavv Pre-Authorization – Apple Pay                            | 329 |
| 11 | Convenience Fee                                                    | 334 |
|    | 11.1 About Convenience Fee                                         |     |
|    | 11.2 Purchase with Convenience Fee                                 |     |
|    | 11.3 Convenience Fee Purchase w/ Customer Information              |     |
|    | 11.4 Convenience Fee Purchase with VbV, MCSC and Amex SafeKey      |     |
|    | •                                                                  |     |
| 12 | Recurring Billing                                                  |     |
|    | 12.1 About Recurring Billing                                       | 345 |
|    | 12.2 Purchase with Recurring Billing                               | 345 |
|    | 12.3 Recurring Billing Update                                      |     |
|    | 12.4 Recurring Billing Response Fields and Codes                   |     |
|    | 12.5 Credential on File and Recurring Billing                      |     |
|    |                                                                    |     |
| 13 | Customer Information                                               |     |
|    | 13.1 Using the Customer Information Object                         |     |
|    | 13.1.1 CustInfo Object – Miscellaneous Properties                  |     |
|    | 13.1.2 CustInfo Object – Billing and Shipping Information          | 356 |
|    | 13.1.2.1 Set Methods for Billing and Shipping Info                 |     |
|    | 13.1.2.2 Using Hash Tables for Billing and Shipping Info           |     |
|    |                                                                    |     |

| 13.1.3 CustInfo Object – Item Information                          | 357 |
|--------------------------------------------------------------------|-----|
| 13.1.3.1 Set Methods for Item Information                          |     |
| 13.1.3.2 Using Hash Tables for Item Information                    |     |
| 13.2 Customer Information Sample Code                              | 358 |
| 14 Status Check                                                    | 262 |
|                                                                    |     |
| 14.1 About Status Check                                            |     |
| 14.2 Using Status Check Response Fields                            |     |
| 14.3 Sample Purchase with Status Check                             | 364 |
| 15 Visa Checkout                                                   | 365 |
| 15.1 About Visa Checkout                                           |     |
| 15.2 Transaction Types - Visa Checkout                             |     |
| 15.3 Integrating Visa Checkout Lightbox                            |     |
| 15.4 Transaction Flow for Visa Checkout                            |     |
| 15.5 Visa Checkout Purchase                                        |     |
| 15.6 Visa Checkout Pre-Authorization                               |     |
| 15.7 Visa Checkout Completion                                      |     |
| 15.8 Visa Checkout Purchase Correction                             |     |
| 15.9 Visa Checkout Refund                                          |     |
| 15.10 Visa Checkout Information                                    |     |
|                                                                    |     |
| 16 Testing a Solution                                              | 380 |
| 16.1 About the Merchant Resource Center                            |     |
| 16.2 Logging In to the QA Merchant Resource Center                 | 380 |
| 16.3 Test Credentials for Merchant Resource Center                 | 380 |
| 16.4 Getting a Unique Test Store ID and API Token                  | 382 |
| 16.5 Processing a Transaction                                      | 384 |
| 16.5.1 Overview                                                    | 384 |
| 16.5.2 HttpsPostRequest Object                                     | 385 |
| 16.5.3 Receipt Object                                              | 386 |
| 16.6 Testing INTERAC® Online Payment Solutions                     |     |
| 16.7 Testing MPI Solutions                                         | 388 |
| 16.8 Testing Visa Checkout                                         | 389 |
| 16.8.1 Creating a Visa Checkout Configuration for Testing          |     |
| 16.9 Test Card Numbers                                             | 390 |
| 16.9.1 Test Card Numbers for Level 2/3                             |     |
| 16.9.2 Test Cards for Visa Checkout                                |     |
| 16.10 Simulator Host                                               |     |
|                                                                    |     |
| 17 Moving to Production                                            |     |
| 17.1 Activating a Production Store Account                         |     |
| 17.2 Configuring a Store for Production                            |     |
| 17.2.1 Configuring an INTERAC® Online Payment Store for Production |     |
| 17.2.1.1 Completing the Certification Registration - Merchants     |     |
| 17.2.1.2 Third-Party Service/Shopping Cart Provider                |     |
| 17.3 Receipt Requirements                                          |     |
| 17.3.1 Certification Requirements                                  | 391 |
| Appendix A Definitions of Request Fields                           | 398 |
| A.1 Definitions of Request Fields – Credential on File             | 408 |
| A.2 Definition of Request Fields – Recurring                       | 409 |
| A.3 Definition of Request Fields for Level 2/3 - Visa              | 410 |
| A.4 Definition of Request Fields for Level 2/3 - MasterCard        | 419 |
| A.5 Definition of Request Fields for Level 2/3 - Amex              | 429 |
| Appendix B Definitions of Response Fields                          | 440 |
|                                                                    |     |
| Appendix C Error Messages                                          | 452 |
|                                                                    |     |

| Appendix D Process Flow for Basic Pre-Auth, Re-Auth and Completion Transactions                      | 454 |
|----------------------------------------------------------------------------------------------------|-----|
| Appendix E Merchant Checklists for INTERAC® Online Payment Certification Testing                     | 455 |
| Appendix F Third-Party Service Provider Checklists for INTERAC® Online Payment Certification Testing | 459 |
| Appendix G Merchant Checklists for INTERAC® Online Payment Certification                             | 464 |
| Appendix H INTERAC® Online Payment Certification Test Case Detail                                    | 467 |
| H.1 Common Validations                                                                               | 467 |
| H.2 Test Cases                                                                                       | 467 |
| H.3 Merchant front-end test case values                                                              | 471 |
| Copyright Notice                                                                                     | 476 |
| Trademarks                                                                                           | 476 |

# 1 About This Documentation

## 1.1 Purpose

This document describes the transaction information for using the Java API for sending credit card transactions. In particular, it describes the format for sending transactions and the corresponding responses you will receive.

This document contains information about the following features:

- · Basic transactions
- MPI Verified by Visa, MasterCard Secure Code and American Express SafeKey
- INTERAC® Online Payment
- Vault
- MSR (Magnetic Swipe Reader) and Encrypted MSR
- Apple Pay and Android Pay In-App
- Transaction Risk Management Tool
- Convenience fee
- Visa Checkout
- MasterCard MasterPass
- Level 2/3 Transactions

# **Getting Help**

Moneris has help for you at every stage of the integration process.

| Getting Started                                                                                                    | During Development                                                                                                    | Production                                                                                                    |
|----------------------------------------------------------------------------------------------------|----------------------------------------------------------------------------------------------------|----------------------------------------------------------------------------------------------------|
| Contact our Client Integration Specialists: clientintegrations@moneris.com Hours: Monday – Friday, 8:30am to 8 pm ET | If you are already working with an integration specialist and need technical development assistance, contact our eProducts Technical Consultants:  1-866-319-7450  eproducts@moneris.com  Hours: 8am to 8pm ET | If your application is already live and you need production support, contact Moneris Customer Service: onlinepayments@moneris.com  1-866-319-7450  Available 24/7 |

For additional support resources, you can also make use of our community forums at http://community.moneris.com/product-forums/

September 2018 Page 9 of 477

# 1.2 Who Is This Guide For?

The Moneris Gateway API - Integration Guide is intended for developers integrating with the Moneris Gateway.

This guide assumes that the system you are trying to integrate meets the requirements outlined below and that you have some familiarity with the Java programming language.

#### **System Requirements**

- [[[Undefined variable GlobalVariables.ProgrammingLanguageMinimumRequired]]] or above
- Port 443 open for bi-directional communication
- Web server with a SSL certificate

Page 10 of 477 September 2018

# 2 Basic Transaction Set

- 2.1 Basic Transaction Type Definitions
- 2.2 Purchase
- 2.3 Pre-Authorization
- 2.4 Pre-Authorization Completion
- 2.5 Re-Authorization
- 2.6 Force Post
- 2.7 Purchase Correction
- 2.8 Refund
- 2.9 Independent Refund
- 2.10 Card Verification with AVS and CVD
- 2.11 Batch Close
- 2.12 Open Totals

# 2.1 Basic Transaction Type Definitions

The following is a list of basic transactions that are supported by the Moneris Java API.

#### **Purchase**

Verifies funds on the customer's card, removes the funds and prepares them for deposit into the merchant's account.

#### **Pre-Authorization**

Verifies and locks funds on the customer's credit card. The funds are locked for a specified amount of time based on the card issuer.

To retrieve the funds that have been locked by a Pre-Authorization transaction so that they may be settled in the merchant's account, a Completion transaction must be performed. A Pre-Authorization transaction may only be "completed" once.

#### Completion

Retrieves funds that have been locked (by either a Pre-Authorization or a Re-Authorization transaction), and prepares them for settlement into the merchant's account.

#### Re-Authorization

If a Pre-Authorization transaction has already taken place, and not all the locked funds were released by a Completion transaction, a Re-Authorization allows you to lock the remaining funds so that they can be released by another Completion transaction in the future.

Re-Authorization is necessary because funds that have been locked by a Pre-Authorization transaction can only be released by a Completion transaction **one** time. If the Completion amount is less than the Pre-Authorization amount, the remaining money cannot be "completed".

#### **Force Post**

Retrieves the locked funds and prepares them for settlement into the merchant's account.

This is used when a merchant obtains the authorization number directly from the issuer by a third-party authorization method (such as by phone).

#### **Purchase Correction**

Restores the full amount of a previous Purchase, Completion or Force Post transaction to the cardholder's card, and removes any record of it from the cardholder's statement.

September 2018 Page 11 of 477

This transaction is sometimes referred to as "void".

This transaction can be used against a Purchase or Completion transaction that occurred same day provided that the batch containing the original transaction remains open. When using the automated closing feature, Batch Close occurs daily between 10 and 11pm Eastern Time.

#### Refund

Restores all or part of the funds from a Purchase, Completion or Force Post transaction to the cardholder's card. Unlike a Purchase Correction, there is a record of both the initial charge and the refund on the cardholder's statement.

#### Independent Refund

Credits a specified amount to the cardholder's credit card. The credit card number and expiry date are mandatory.

It is not necessary for the transaction that you are refunding to have been processed via the Moneris Gateway

#### **Card Verification**

Verifies the validity of the credit card, expiry date and any additional details (such as the Card Verification Digits or Address Verification details). It does not verify the available amount or lock any funds on the credit card.

#### **Recur Update**

Alters characteristics of a previously registered Recurring Billing transaction.

This transaction is commonly used to update a customer's credit card information and the number of recurs to the account.

Recurring billing is explained in more detail in Section 1 (page 1). The Recur Update transaction is specifically discussed in Section 1.2 (page 1).

#### **Batch Close**

Takes the funds from all Purchase, Completion, Refund and Force Post transactions so that they will be deposited or debited the following business day.

For funds to be deposited the following business day, the batch must close before 11pm Eastern Time.

#### **Open Totals**

Returns the details about the currently open batch.

This transaction is similar to the Batch Close. The difference is that it does not close the batch for settlement.

Page 12 of 477 September 2018

# 2.2 Purchase

#### Purchase transaction object definition

Purchase purchase = new Purchase();

#### HttpsPostRequest object for Purchase transaction

```
HttpsPostRequest mpgReq = new HttpsPostRequest();
mpgReq.setTransaction(purchase);
```

#### **Purchase transaction values**

Table 1: Purchase transaction object mandatory values

| Value                     | Туре   | Limits                                         | Set method                                    |
|---------------------------|--------|------------------------------------------------|-----------------------------------------------|
| Order ID                  | String | 50-character alpha-<br>numeric                 | <pre>purchase.setOrderId(order_id);</pre>     |
| Amount                    | String | 9-character decimal                            | <pre>purchase.setAmount(amount);</pre>        |
| Credit card number        | String | 20-character alpha-<br>numeric                 | <pre>purchase.setPan(pan);</pre>              |
| Expiry date               | String | 4-character alpha-<br>numeric<br>(YYMM format) | <pre>purchase.setExpDate(expiry_ date);</pre> |
| E-commerce indic-<br>ator | String | 1-character alpha-<br>numeric                  | <pre>purchase.setCryptType(crypt);</pre>      |

Table 2: Purchase transaction object optional values

| Value                | Туре    | Limits     | Set method                                         |
|----------------------|---------|------------|----------------------------------------------------|
| Status Check         | Boolean | true/false | <pre>mpgReq.setStatusCheck   (status_check);</pre> |
| Customer information | Object  | N/A        | <pre>purchase.setCustInfo (customer);</pre>        |
| AVS                  | Object  | N/A        | <pre>purchase.setAvsInfo   (avsCheck);</pre>       |
| CVD                  | Object  | N/A        | purchase.setCvdInfo                                |

September 2018 Page 13 of 477

Table 2: Purchase transaction object optional values

| Value                                                                                                    | Туре   | Limits | Set method                                             |
|----------------------------------------------------------------------------------------------------|--------|--------|--------------------------------------------------------|
| NOTE: When storing credentials on the initial transaction, the CVD object must be sent; for subsequent transactions using stored credentials, CVD can be sent with cardholder-initiated transactions only—merchants must not store CVD information. |        |        | (cvdCheck);                                            |
| NOTE: This variable does not apply to Credential on File transactions.                                                                                                    | Object | N/A    | <pre>purchase.setConvenienceFee   (convFeeInfo);</pre> |
| Recurring billing                                                                                                    | Object | N/A    | <pre>purchase.setRecurInfo (recurInfo);</pre>          |

Page 14 of 477 September 2018

Table 2: Purchase transaction object optional values

| Value                                                                                                    | Туре   | Limits                         | Set method                                                      |
|----------------------------------------------------------------------------------------------------|--------|--------------------------------|-----------------------------------------------------------------|
| Dynamic descriptor                                                                                                    | String | 20-character alpha-<br>numeric | <pre>purchase .setDynamicDescriptor (dynamic_descriptor);</pre> |
| NOTE: For basic Purchase and Preauthorization, the wallet indicator applies to Visa Checkout and MasterCard Master- Pass only. For more, see Appendix A Definitions of Request Fields                                                                                                    | String | 3-character alpha-<br>numeric  | <pre>purchase.setWalletIndicator (wallet_indicator);</pre>      |
| Credential on File Info  cof  NOTE: This is a nested object within the transaction, and required when storing or using the customer's stored credentials. The Credential on File Info object has its own request variables, listed in blue in the table below, "Credential on File Object Request Variables". | Object | N/A                            | <pre>purchase.setCofInfo(cof);</pre>                            |

September 2018 Page 15 of 477

 $<sup>^{1}\!</sup>$ Available to Canadian integrations only.

## **Credential on File Transaction Object Request Fields**

| Value                                                                                                    | Туре   | Limits                         | Set Method                                                                                                    |
|----------------------------------------------------------------------------------------------------|--------|--------------------------------|----------------------------------------------------------------------------------------------------|
| Issuer ID                                                                                                    | String | 15-character alpha-<br>numeric | <pre>cof.setIssuerId("VALUE_FOR_<br/>ISSUER_ID");</pre>                                                                                   |
| NOTE: This variable is required for all merchant-intiated transactions following the first one; upon sending the first transaction, the Issuer ID value is received in the transaction response and then used in subsequent transaction requests (Issuer ID does not apply for Discover or Union Pay). |        | variable length                | NOTE: For a list and explanation of the possible values to send for this variable, see Definitions of Request Fields – Credential on File |
| Payment Indicator                                                                                                    | String | 1-character alphabetic         | <pre>cof.setPaymentIndicator   ("PAYMENT_INDICATOR_VALUE");</pre>                                                                         |
|                                                                                                    |        |                                | NOTE: For a list and explanation of the possible values to send for this variable, see Definitions of Request Fields – Credential on File |
| Payment Inform-<br>ation                                                                                                    | String | 1-character numeric            | <pre>cof.setPaymentInformation ("PAYMENT_INFO_VALUE");</pre>                                                                              |
|                                                                                                    |        |                                | NOTE: For a list and explanation of the possible values to send for this variable, see Definitions of Request Fields – Credential on File |

# package Canada; import JavaAPI.\*; public class TestCanadaPurchase { public static void main(String[] args) { java.util.Date createDate = new java.util.Date(); String order\_id = "Test"+createDate.getTime(); String store\_id = "store5"; String api\_token = "yesguy"; String amount = "5.00";

Page 16 of 477 September 2018

#### **Sample Purchase**

```
String pan = "424242424242424242";
String expdate = "1901"; //YYMM format
String crypt = "7";
String processing_country_code = "CA";
boolean status check = false;
Purchase purchase = new Purchase();
purchase.setOrderId(order id);
purchase.setAmount(amount);
purchase.setPan(pan);
purchase.setExpdate(expdate);
purchase.setCryptType(crypt);
purchase.setDynamicDescriptor("123456");
//purchase.setWalletIndicator(""); //Refer documentation for possible values
//Optional - Set for Multi-Currency only
//setAmount must be 0.00 when using multi-currency
//purchase.setMCPAmount("500"); //penny value amount 1.25 = 125
//purchase.setMCPCurrencyCode("840"); //ISO-4217 country currency number
//optional - Credential on File details
CofInfo cof = new CofInfo();
cof.setPaymentIndicator("U");
cof.setPaymentInformation("2");
cof.setIssuerId("139X3130ASCXAS9");
purchase.setCofInfo(cof);
HttpsPostRequest mpgReq = new HttpsPostRequest();
mpgReq.setProcCountryCode(processing country code);
mpgReq.setTestMode(true); //false or comment out this line for production transactions
mpgReq.setStoreId(store id);
mpgReq.setApiToken(api token);
mpgReq.setTransaction(purchase);
mpgReq.setStatusCheck(status_check);
//Optional - Proxy
mpgReq.setProxy(false); //true to use proxy
mpgReq.setProxyHost("proxyURL");
mpgReq.setProxyPort("proxyPort");
mpgReq.setProxyUser("proxyUser"); //optional - domainName\User
mpgReq.setProxyPassword("proxyPassword"); //optional
mpgReq.send();
try
Receipt receipt = mpgReq.getReceipt();
System.out.println("CardType = " + receipt.getCardType());
System.out.println("TransAmount = " + receipt.getTransAmount());
System.out.println("TxnNumber = " + receipt.getTxnNumber());
System.out.println("ReceiptId = " + receipt.getReceiptId());
System.out.println("TransType = " + receipt.getTransType());
System.out.println("ReferenceNum = " + receipt.getReferenceNum());
System.out.println("ResponseCode = " + receipt.getResponseCode());
System.out.println("ISO = " + receipt.getISO());
System.out.println("BankTotals = " + receipt.getBankTotals());
System.out.println("Message = " + receipt.getMessage());
System.out.println("AuthCode = " + receipt.getAuthCode());
System.out.println("Complete = " + receipt.getComplete());
System.out.println("TransDate = " + receipt.getTransDate());
System.out.println("TransTime = " + receipt.getTransTime());
System.out.println("Ticket = " + receipt.getTicket());
System.out.println("TimedOut = " + receipt.getTimedOut());
```

September 2018 Page 17 of 477

# System.out.println("IsVisaDebit = " + receipt.getIsVisaDebit()); System.out.println("HostId = " + receipt.getHostId()); System.out.println("MCPAmount = " + receipt.getMCPAmount()); System.out.println("MCPCurrencyCode = " + receipt.getMCPCurrencyCode()); System.out.println("IssuerId = " + receipt.getIssuerId()); } catch (Exception e) { e.printStackTrace(); } }

#### 2.3 Pre-Authorization

#### Things to Consider:

- If a Pre-Authorization transaction is not followed by a Completion transaction, it must be reversed via a Completion transaction for 0.00. See "Pre-Authorization Completion" on page 23
- A Pre-Authorization transaction may only be "completed" once . If the Completion transaction is for less than the original amount, a Re-Authorization transaction is required to collect the remaining funds by another Completion transaction. See Re-Authorization (page 25).
- For a process flow, see "Process Flow for Basic Pre-Auth, Re-Auth and Completion Transactions" on page 454

#### Pre-Authorization transaction object definition

```
PreAuth preauth = new PreAuth();
```

#### HttpsPostRequest object for Pre-Authorization transaction

```
HttpsPostRequest mpgReq = new HttpsPostRequest();
mpgReq.setTransaction(preauth);
```

#### Pre-Authorization transaction values

For a full description of mandatory and optional values, see Appendix A Definitions of Request Fields

Page 18 of 477 September 2018

Table 3: Pre-Authorization object required values

| Value                | Туре   | Limits                         | Set method                                   |
|----------------------|--------|--------------------------------|----------------------------------------------|
| Order ID             | String | 50-character alpha-<br>numeric | <pre>preauth.setOrderId(order_ id);</pre>    |
| Amount               | String | 9-character decimal            | <pre>preauth.setAmount(amount);</pre>        |
| Credit card number   | String | 20-character numeric           | <pre>preauth.setPan(pan);</pre>              |
| Expiry date          | String | 4-character numeric            | <pre>preauth.setExpDate(expiry_ date);</pre> |
| E-Commerce indicator | String | 1-character alpha-<br>numeric  | <pre>preauth.setCryptType(crypt);</pre>      |

Table 4: Pre-Authorization object optional values

| Value                                                                                                    | Туре    | Limits                         | Set method                                                      |
|----------------------------------------------------------------------------------------------------|---------|--------------------------------|-----------------------------------------------------------------|
| Status Check                                                                                                    | Boolean | true/false                     | <pre>mpgReq.setStatusCheck   (status_check);</pre>              |
| Dynamic descriptor                                                                                                    | String  | 20-character alpha-<br>numeric | <pre>preauth.setDynamicDescriptor   (dynamic_descriptor);</pre> |
| Customer information                                                                                                    | Object  | N/A                            | <pre>preauth.setCustInfo   (customer);</pre>                    |
| AVS                                                                                                    | Object  | N/A                            | <pre>preauth.setAvsInfo   (avsCheck);</pre>                     |
| NOTE: When storing credentials on the initial transaction, the CVD object must be sent; for subsequent transactions using stored credentials, CVD can be sent with cardholder-initiated transactions only—merchants must not store CVD information. | Object  | N/A                            | <pre>preauth.setCvdInfo (cvdCheck);</pre>                       |

September 2018 Page 19 of 477

| Value                                                                                                    | Туре   | Limits                         | Set method                                                |
|----------------------------------------------------------------------------------------------------|--------|--------------------------------|-----------------------------------------------------------|
| Customer ID                                                                                                    | String | 50-character alpha-<br>numeric | <pre>preauth.setCustId(cust_id);</pre>                    |
| NOTE: For basic Purchase and Preauthorization, the wallet indicator applies to Visa Checkout and MasterCard MasterPass only. For more, see Appendix A Definitions of Request Fields                                                                                                    | String | 3-character alpha-<br>numeric  | <pre>preauth.setWalletIndicator (wallet_indicator);</pre> |
| Credential on File Info  cof  NOTE: This is a nested object within the transaction, and required when storing or using the customer's stored credentials. The Credential on File Info object has its own request variables, listed in blue in the table below, "Credential on File Object Request Variables". | Object | N/A                            | <pre>cof.setCofInfo(cof);</pre>                           |

Page 20 of 477 September 2018

 $<sup>^{1}\!</sup>$ Available to Canadian integrations only.

# **Credential on File Transaction Object Request Fields**

| Value                                                                                                    | Туре   | Limits                         | Set Method                                                                                                    |
|----------------------------------------------------------------------------------------------------|--------|--------------------------------|----------------------------------------------------------------------------------------------------|
| Issuer ID                                                                                                    | String | 15-character alpha-<br>numeric | <pre>cof.setIssuerId("VALUE_FOR_<br/>ISSUER_ID");</pre>                                                                                   |
| NOTE: This variable is required for all merchant-intiated transactions following the first one; upon sending the first transaction, the Issuer ID value is received in the transaction response and then used in subsequent transaction requests (Issuer ID does not apply for Discover or Union Pay). |        | variable length                | NOTE: For a list and explanation of the possible values to send for this variable, see Definitions of Request Fields – Credential on File |
| Payment Indicator                                                                                                    | String | 1-character alphabetic         | <pre>cof.setPaymentIndicator   ("PAYMENT_INDICATOR_VALUE");</pre>                                                                         |
|                                                                                                    |        |                                | NOTE: For a list and explanation of the possible values to send for this variable, see Definitions of Request Fields – Credential on File |
| Payment Information                                                                                                    | String | 1-character numeric            | <pre>cof.setPaymentInformation ("PAYMENT_INFO_VALUE");</pre>                                                                              |
|                                                                                                    |        |                                | NOTE: For a list and explanation of the possible values to send for this variable, see Definitions of Request Fields – Credential on File |

# **Sample Pre-Authorization**

```
package Canada;
import JavaAPI.*;
public class TestCanadaPreauth
{
  public static void main(String[] args)
  {
   String store_id = "store5";
   String api_token = "yesguy";
   java.util.Date createDate = new java.util.Date();
   String order_id = "Test"+createDate.getTime();
   String amount = "5.00";
```

September 2018 Page 21 of 477

#### Sample Pre-Authorization

```
String pan = "424242424242424242";
String expdate = "1902";
String crypt = "7";
String processing_country_code = "CA";
boolean status check = false;
PreAuth preauth = new PreAuth();
preauth.setOrderId(order id);
preauth.setAmount(amount);
preauth.setPan(pan);
preauth.setExpdate(expdate);
preauth.setCryptType(crypt);
//preauth.setWalletIndicator(""); //Refer documentation for possible values
//Optional - Set for Multi-Currency only
//setAmount must be 0.00 when using multi-currency
//preauth.setMCPAmount("500"); //penny value amount 1.25 = 125
//preauth.setMCPCurrencyCode("840"); //ISO-4217 country currency number
//optional - Credential on File details
CofInfo cof = new CofInfo();
cof.setPaymentIndicator("U");
cof.setPaymentInformation("2");
cof.setIssuerId("139X3130ASCXAS9");
preauth.setCofInfo(cof);
HttpsPostRequest mpgReq = new HttpsPostRequest();
mpgReq.setProcCountryCode(processing_country_code);
mpqReq.setTestMode(true); //false or comment out this line for production transactions
mpgReq.setStoreId(store id);
mpgReq.setApiToken(api token);
mpgReq.setTransaction(preauth);
mpgReq.setStatusCheck(status check);
mpgReq.send();
try
Receipt receipt = mpgReq.getReceipt();
System.out.println("CardType = " + receipt.getCardType());
System.out.println("TransAmount = " + receipt.getTransAmount());
System.out.println("TxnNumber = " + receipt.getTxnNumber());
System.out.println("ReceiptId = " + receipt.getReceiptId());
System.out.println("TransType = " + receipt.getTransType());
System.out.println("ReferenceNum = " + receipt.getReferenceNum());
System.out.println("ResponseCode = " + receipt.getResponseCode());
System.out.println("ISO = " + receipt.getISO());
System.out.println("BankTotals = " + receipt.getBankTotals());
System.out.println("Message = " + receipt.getMessage());
System.out.println("AuthCode = " + receipt.getAuthCode());
System.out.println("Complete = " + receipt.getComplete());
System.out.println("TransDate = " + receipt.getTransDate());
System.out.println("TransTime = " + receipt.getTransTime());
System.out.println("Ticket = " + receipt.getTicket());
System.out.println("TimedOut = " + receipt.getTimedOut());
System.out.println("IsVisaDebit = " + receipt.getIsVisaDebit());
//System.out.println("StatusCode = " + receipt.getStatusCode());
//System.out.println("StatusMessage = " + receipt.getStatusMessage());
System.out.println("MCPAmount = " + receipt.getMCPAmount());
System.out.println("MCPCurrencyCode = " + receipt.getMCPCurrencyCode());
System.out.println("IssuerId = " + receipt.getIssuerId());
catch (Exception e)
```

Page 22 of 477 September 2018

# Sample Pre-Authorization e.printStackTrace(); } }

# 2.4 Pre-Authorization Completion

#### Things to Consider:

- Completion is also known as "capture" or "pre-authorization completion".
- A Pre-Authorization or Re-Authorization transaction can only be completed once. Refer
  to the Re-Authorization transaction (page 25 for more information on how to perform
  multiple Completion transactions.
- To reverse the full amount of a Pre-Authorization transaction, use the Completion transaction with the amount set to 0.00.
- To process this transaction, you need the order ID and transaction number from the original Pre-Authorization transaction.
- For a process flow, see "Process Flow for Basic Pre-Auth, Re-Auth and Completion Transactions" on page 454

#### **Completion transaction object**

```
Completion completion = new Completion();
```

#### HttpsPostRequest object for Completion transaction

```
HttpsPostRequest mpgReq = new HttpsPostRequest();
mpgReq.setTransaction(completion);
```

#### **Completion transaction values**

For a full description of mandatory and optional values, see Appendix A Definitions of Request Fields

| Table 5: Co | ompletion | transaction of | object i | mandatory | / values |
|-------------|-----------|----------------|----------|-----------|----------|
|-------------|-----------|----------------|----------|-----------|----------|

| Value              | Туре   | Limits                        | Set method                                         |
|--------------------|--------|-------------------------------|----------------------------------------------------|
| Order ID           | String | 50-character alphanumeric     | <pre>completion.setOrderId(order_ id);</pre>       |
| Completion Amount  | String | 9-character decimal           | <pre>completion.setCompAmount(comp_ amount);</pre> |
| Transaction number | String | 255-character<br>alphanumeric | <pre>completion.setTxnNumber(txn_ number);</pre>   |

September 2018 Page 23 of 477

Table 5: Completion transaction object mandatory values

| Value                | Туре   | Limits                   | Set method                                  |
|----------------------|--------|--------------------------|---------------------------------------------|
| E-Commerce indicator | String | 1-character alphanumeric | <pre>completion.setCryptType (crypt);</pre> |

#### Table 6: Completion transaction optional values

| Value                           | Туре    | Limits                         | Set method                                                        |
|---------------------------------|---------|--------------------------------|-------------------------------------------------------------------|
| Status Check                    | Boolean | true/false                     | <pre>mpgReq.setStatusCheck   (status_check);</pre>                |
| Customer ID                     | String  | 50-character alpha-<br>numeric | <pre>completion.setCustId(cust_ id);</pre>                        |
| Dynamic descriptor              | String  | 20-character alpha-<br>numeric | <pre>completion .setDynamicDescriptor (dynamic_descriptor);</pre> |
| Shipping indicator <sup>1</sup> | String  | 1-character alpha-<br>numeric  | <pre>completion.setShipIndicator (ship_indicator);</pre>          |

#### Sample Basic Pre-Authorization Completion

```
package Canada;
import JavaAPI.*;
public class TestCanadaCompletion
public static void main(String[] args)
String store_id = "store5";
String api token = "yesguy";
String order id = "Test1436981327037";
String amount = "1.00";
String txn number = "152900-0 10";
String crypt = "7";
String cust_id = "my customer id";
String dynamic descriptor = "my descriptor";
String processing country code = "CA";
boolean status_check = false;
Completion completion = new Completion();
completion.setOrderId(order id);
completion.setCompAmount(amount);
completion.setTxnNumber(txn_number);
completion.setCryptType(crypt);
completion.setCustId(cust id);
completion.setDynamicDescriptor(dynamic descriptor);
completion.setShipIndicator("P");
```

Page 24 of 477 September 2018

<sup>&</sup>lt;sup>1</sup>Available to Canadian integrations only.

#### **Sample Basic Pre-Authorization Completion**

```
HttpsPostRequest mpgReq = new HttpsPostRequest();
mpgReq.setProcCountryCode(processing country code);
mpgReq.setTestMode(true); //false or comment out this line for production transactions
mpgReq.setStoreId(store id);
mpgReq.setApiToken(api token);
mpgReq.setTransaction(completion);
mpgReq.setStatusCheck(status check);
mpgReq.send();
try
Receipt receipt = mpgReq.getReceipt();
System.out.println("CardType = " + receipt.getCardType());
System.out.println("TransAmount = " + receipt.getTransAmount());
System.out.println("TxnNumber = " + receipt.getTxnNumber());
System.out.println("ReceiptId = " + receipt.getReceiptId());
System.out.println("TransType = " + receipt.getTransType());
System.out.println("ReferenceNum = " + receipt.getReferenceNum());
System.out.println("ResponseCode = " + receipt.getResponseCode());
System.out.println("ISO = " + receipt.getISO());
System.out.println("BankTotals = " + receipt.getBankTotals());
System.out.println("Message = " + receipt.getMessage());
System.out.println("AuthCode = " + receipt.getAuthCode());
System.out.println("Complete = " + receipt.getComplete());
System.out.println("TransDate = " + receipt.getTransDate());
System.out.println("TransTime = " + receipt.getTransTime());
System.out.println("Ticket = " + receipt.getTicket());
System.out.println("TimedOut = " + receipt.getTimedOut());
System.out.println("IsVisaDebit = " + receipt.getIsVisaDebit());
catch (Exception e)
e.printStackTrace();
```

#### 2.5 Re-Authorization

For a process flow, Process Flow for Basic Pre-Auth, Re-Auth and Completion Transactions (page 454).

#### Re-Authorization transaction object definition

```
ReAuth reauth = new ReAuth();
```

#### HttpsPostRequest object for Re-Authorization transaction

```
HttpsPostRequest mpgReq = new HttpsPostRequest();
mpgReq.setTransaction(reauth);
```

#### Re-Authorization transaction values

For a full description of mandatory and optional values, see Appendix A Definitions of Request Fields

September 2018 Page 25 of 477

Table 7: Re-Authorization transaction object mandatory values

| Value                | Туре   | Limits                           | Set method                                        |
|----------------------|--------|----------------------------------|---------------------------------------------------|
| Order ID             | String | 50-character alpha-<br>numeric   | <pre>reauth.setOrderId(order_ id);;</pre>         |
| Original order ID    | String | 50-character alpha-<br>numeric   | <pre>reauth.setOrigOrderId(orig_ order_id);</pre> |
| Amount               | String | 9-character decimal              | reauth.setAmount(amount);                         |
| Transaction number   | String | 255-character variable character | <pre>reauth.setTxnNumber(txn_ number);</pre>      |
| E-Commerce indicator | String | 1-character alpha-<br>numeric    | <pre>reauth.setCryptType(crypt);</pre>            |

Table 1: Re-Authorization transaction optional values

| Value              | Туре    | Limits                         | Set Method                                                   |
|--------------------|---------|--------------------------------|--------------------------------------------------------------|
| Customer ID        | String  | 50-character alpha-<br>numeric | reauth.setCustId(cust_id);                                   |
| Status check       | Boolean | true/false                     | <pre>mpgReq.setStatusCheck   (status_check);</pre>           |
| Dynamic descriptor | String  | 20-character alpha-<br>numeric | <pre>reauth.setDynamicDescriptor (dynamic_descriptor);</pre> |

Page 26 of 477 September 2018

Table 1: Re-Authorization transaction optional values

| Value                                                                                                    | Туре   | Limits | Set Method                                |
|----------------------------------------------------------------------------------------------------|--------|--------|-------------------------------------------|
| Customer information                                                                                                    | Object | N/A    | <pre>reauth.setCustInfo (customer);</pre> |
| AVS                                                                                                    | Object | N/A    | reauth.setAvsInfo(avsCheck);              |
| NOTE: When storing credentials on the initial transaction, the CVD object must be sent; for subsequent transactions using stored credentials, CVD can be sent with cardholder-initiated transactions only—merchants must not store CVD information. | Object | N/A    | <pre>reauth.setCvdInfo(cvdCheck);</pre>   |

#### Sample Re-Authorization

```
package Canada;
import JavaAPI.*;
public class TestCanadaReauth
public static void main(String[] args)
String store_id = "moneris";
String api token = "hurgle";
String order id = "mvt271355ss7ssss839ssdfsdfsdf";
String orig order id = "mvt3213820409";
String amount = "4.00";
String txn number = "200069-0 10";
String crypt = "8";
String dynamic_descriptor = "123456";
String cust id = "my customer id";
String processing_country_code = "CA";
boolean status_check = false;
ReAuth reauth = new ReAuth();
reauth.setOrderId(order id);
reauth.setCustId(cust_id);
reauth.setOrigOrderId(orig order id);
reauth.setTxnNumber(txn number);
reauth.setAmount(amount);
reauth.setCryptType(crypt);
reauth.setDynamicDescriptor(dynamic descriptor);
HttpsPostRequest mpgReq = new HttpsPostRequest();
mpgReq.setProcCountryCode(processing_country_code);
mpqReq.setTestMode(true); //false or comment out this line for production transactions
mpgReq.setStoreId(store_id);
```

September 2018 Page 27 of 477

#### Sample Re-Authorization

```
mpgReq.setApiToken(api token);
mpgReq.setTransaction(reauth);
mpgReq.setStatusCheck(status check);
mpgReq.send();
try
Receipt receipt = mpgReq.getReceipt();
System.out.println("CardType = " + receipt.getCardType());
System.out.println("TransAmount = " + receipt.getTransAmount());
System.out.println("TxnNumber = " + receipt.getTxnNumber());
System.out.println("ReceiptId = " + receipt.getReceiptId());
System.out.println("TransType = " + receipt.getTransType());
System.out.println("ReferenceNum = " + receipt.getReferenceNum());
System.out.println("ResponseCode = " + receipt.getResponseCode());
System.out.println("ISO = " + receipt.getISO());
System.out.println("BankTotals = " + receipt.getBankTotals());
System.out.println("Message = " + receipt.getMessage());
System.out.println("AuthCode = " + receipt.getAuthCode());
System.out.println("Complete = " + receipt.getComplete());
System.out.println("TransDate = " + receipt.getTransDate());
System.out.println("TransTime = " + receipt.getTransTime());
System.out.println("Ticket = " + receipt.getTicket());
System.out.println("TimedOut = " + receipt.getTimedOut());
System.out.println("IsVisaDebit = " + receipt.getIsVisaDebit());
catch (Exception e)
e.printStackTrace();
```

#### 2.6 Force Post

#### Things to Consider:

- This transaction is an independent completion where the original Pre-Authorization transaction was not processed via the same Moneris Gateway merchant account.
- It is not required for the transaction that you are submitting to have been processed via the Moneris Gateway. However, a credit card number, expiry date and original authorization number are required.
- Force Post transactions are not supported for UnionPay

#### ForcePost transaction object definition

```
ForcePost forcepost = new ForcePost();
```

#### HttpsPostRequest object for ForcePost transaction

```
HttpsPostRequest mpgReq = new HttpsPostRequest();
mpgReq.setTransaction(forcepost);
```

Page 28 of 477 September 2018

#### **Force Post transaction values**

For a full description of mandatory and optional values, see Appendix A Definitions of Request Fields

Table 8: Force Post transaction object mandatory values

| Value                | Туре   | Limits                         | Set method                                     |
|----------------------|--------|--------------------------------|------------------------------------------------|
| Order ID             | String | 50-character alpha-<br>numeric | <pre>forcepost.setOrderId(order_ id);</pre>    |
| Amount               | String | 9-character decimal            | <pre>forcepost.setAmount(amount);</pre>        |
| Credit card number   | String | 20-character numeric           | forcepost.setPan(pan);                         |
| Expiry date          | String | 4-character numeric            | <pre>forcepost.setExpDate(expiry_ date);</pre> |
| Authorization code   | String | 8-character alpha-<br>numeric  | <pre>forcepost.setAuthCode(auth_ code);</pre>  |
| E-Commerce indicator | String | 1-character alpha-<br>numeric  | <pre>forcepost.setCryptType   (crypt);</pre>   |

**Table 9: Force Post transaction optional values** 

| Value              | Туре    | Limits                         | Set method                                                       |
|--------------------|---------|--------------------------------|------------------------------------------------------------------|
| Customer ID        | String  | 50-character alpha-<br>numeric | <pre>forcepost.setCustId(cust_ id);</pre>                        |
| Dynamic descriptor | String  | 20-character alpha-<br>numeric | <pre>forcepost .setDynamicDescriptor (dynamic_descriptor);</pre> |
| Status Check       | Boolean | true/false                     | <pre>mpgReq.setStatusCheck   (status_check);</pre>               |

```
package Canada;
import JavaAPI.*;
public class TestCanadaForcePost
{
  public static void main(String[] args)
  {
    java.util.Date createDate = new java.util.Date();
    String order_id = "Test"+createDate.getTime();
    String cust_id = "my customer id";
    String store_id = "moneris";
```

September 2018 Page 29 of 477

#### **Sample Basic Force Post**

```
String api_token = "hurgle";
String amount = "1.00";
String pan = "424242424242424242";
String expdate = "1901"; //YYMM format
String auth code = "88864";
String crypt = "7";
String dynamic descriptor = "my descriptor";
String processing country code = "CA";
boolean status check = false;
ForcePost forcepost = new ForcePost();
forcepost.setOrderId(order id);
forcepost.setCustId(cust id);
forcepost.setAmount(amount);
forcepost.setPan(pan);
forcepost.setExpdate(expdate);
forcepost.setAuthCode(auth code);
forcepost.setCryptType(crypt);
forcepost.setDynamicDescriptor(dynamic descriptor);
HttpsPostRequest mpgReq = new HttpsPostRequest();
mpgReq.setProcCountryCode(processing_country code);
mpgReq.setTestMode(true); //false or comment out this line for production transactions
mpgReq.setStoreId(store id);
mpgReq.setApiToken(api token);
mpgReq.setTransaction(forcepost);
mpgReq.setStatusCheck(status check);
mpgReq.send();
trv
Receipt receipt = mpgReq.getReceipt();
System.out.println("CardType = " + receipt.getCardType());
System.out.println("TransAmount = " + receipt.getTransAmount());
System.out.println("TxnNumber = " + receipt.getTxnNumber());
System.out.println("ReceiptId = " + receipt.getReceiptId());
System.out.println("TransType = " + receipt.getTransType());
System.out.println("ReferenceNum = " + receipt.getReferenceNum());
System.out.println("ResponseCode = " + receipt.getResponseCode());
System.out.println("ISO = " + receipt.getISO());
System.out.println("BankTotals = " + receipt.getBankTotals());
System.out.println("Message = " + receipt.getMessage());
System.out.println("AuthCode = " + receipt.getAuthCode());
System.out.println("Complete = " + receipt.getComplete());
System.out.println("TransDate = " + receipt.getTransDate());
System.out.println("TransTime = " + receipt.getTransTime());
System.out.println("Ticket = " + receipt.getTicket());
System.out.println("TimedOut = " + receipt.getTimedOut());
System.out.println("CorporateCard = " + receipt.getCorporateCard());
//System.out.println("MessageId = " + receipt.getMessageId());
System.out.println("IssuerId = " + receipt.getIssuerId());
catch (Exception e)
e.printStackTrace();
```

Page 30 of 477 September 2018

## 2.7 Purchase Correction

#### Things to Consider:

- Purchase correction is also known as "void" or "correction".
- To process this transaction, you need the order ID and the transaction number from the original Completion, Purchase or Force Post transaction.

#### **Purchase Correction transaction object definition**

PurchaseCorrection purchasecorrection = new PurchaseCorrection();

#### HttpsPostRequest object for Purchase Correction transaction

```
HttpsPostRequest mpgReq = new HttpsPostRequest();
mpgReq.setTransaction(purchasecorrection);
```

#### **Purchase Correction transaction object values**

For a full description of mandatory and optional values, see Appendix A Definitions of Request Fields

| Value                | Туре   | Limits                           | Set method                                               |
|----------------------|--------|----------------------------------|----------------------------------------------------------|
| Order ID             | String | 50-character alpha-<br>numeric   | <pre>purchasecorrection .setOrderId(order_id);</pre>     |
| Transaction number   | String | 255-character variable character | <pre>purchasecorrection .setTxnNumber(txn_number);</pre> |
| E-Commerce indicator | String | 1-character alpha-               | <pre>purchasecorrection .setCryptType(crypt);</pre>      |

Table 10: Purchase Correction transaction object mandatory values

**Table 11: Purchase Correction transaction optional values** 

| Value              | Туре    | Limits                         | Set method                                                                |
|--------------------|---------|--------------------------------|---------------------------------------------------------------------------|
| Status Check       | Boolean | true/false                     | <pre>mpgReq.setStatusCheck   (status_check);</pre>                        |
| Customer ID        | String  | 50-character alpha-<br>numeric | <pre>purchasecorrection.setCustId   (cust_id);</pre>                      |
| Dynamic descriptor | String  | 20-character alpha-<br>numeric | <pre>purchasecorrection .setDynamicDescriptor (dynamic_descriptor);</pre> |

September 2018 Page 31 of 477

#### **Sample Purchase Correction**

```
package Canada;
import JavaAPI.*;
public class TestCanadaPurchaseCorrection
public static void main(String[] args)
String store_id = "store5";
String api token = "yesquy";
String order id = "Test1432065003686";
String txn number = "42014-0 10";
String crypt = "7";
String dynamic descriptor = "123456";
String processing_country_code = "CA";
boolean status check = false;
PurchaseCorrection purchasecorrection = new PurchaseCorrection();
purchasecorrection.setOrderId(order id);
purchasecorrection.setTxnNumber(txn number);
purchasecorrection.setCryptType(crypt);
purchasecorrection.setDynamicDescriptor(dynamic descriptor);
purchasecorrection.setCustId("my customer id");
HttpsPostRequest mpqReq = new HttpsPostRequest();
mpgReq.setProcCountryCode(processing country code);
mpgReq.setTestMode(true); //false or comment out this line for production transactions
mpgReq.setStoreId(store id);
mpgReg.setApiToken(api token);
mpgReq.setTransaction(purchasecorrection);
mpgReq.setStatusCheck(status_check);
mpgReq.send();
try
Receipt receipt = mpgReq.getReceipt();
System.out.println("CardType = " + receipt.getCardType());
System.out.println("TransAmount = " + receipt.getTransAmount());
System.out.println("TxnNumber = " + receipt.getTxnNumber());
System.out.println("ReceiptId = " + receipt.getReceiptId());
System.out.println("TransType = " + receipt.getTransType());
System.out.println("ReferenceNum = " + receipt.getReferenceNum());
System.out.println("ResponseCode = " + receipt.getResponseCode());
System.out.println("ISO = " + receipt.getISO());
System.out.println("BankTotals = " + receipt.getBankTotals());
System.out.println("Message = " + receipt.getMessage());
System.out.println("AuthCode = " + receipt.getAuthCode());
System.out.println("Complete = " + receipt.getComplete());
System.out.println("TransDate = " + receipt.getTransDate());
System.out.println("TransTime = " + receipt.getTransTime());
System.out.println("Ticket = " + receipt.getTicket());
System.out.println("TimedOut = " + receipt.getTimedOut());
System.out.println("IsVisaDebit = " + receipt.getIsVisaDebit());
catch (Exception e)
e.printStackTrace();
```

Page 32 of 477 September 2018

# 2.8 Refund

To process this transaction, you need the order ID and transaction number from the original Completion, Purchase or Force Post transaction.

#### Refund transaction object definition

```
Refund refund = new Refund();
```

#### HttpsPostRequest object for Refund transaction

```
HttpsPostRequest mpgReq = new HttpsPostRequest();
mpgReq.setTransaction(refund);
```

#### Refund transaction object values

For a full description of mandatory and optional values, see Appendix A Definitions of Request Fields

| Table 12. Netwick transaction object managery transact |        |                                  |                                              |
|--------------------------------------------------------|--------|----------------------------------|----------------------------------------------|
| Value                                                  | Туре   | Limits                           | Set method                                   |
| Order ID                                               | String | 50-character alpha-<br>numeric   | refund.setOrderId(order_id);                 |
| Amount                                                 | String | 9-character decimal              | refund.setAmount(amount);                    |
| Transaction number                                     | String | 255-character variable character | <pre>refund.setTxnNumber(txn_ number);</pre> |
| E-Commerce indicator                                   | String | 1-character alpha-<br>numeric    | <pre>refund.setCryptType(crypt);</pre>       |

Table 12: Refund transaction object mandatory values

Table 13: Refund transaction optional values

| Value        | Туре    | Limits     | Set method                                         |
|--------------|---------|------------|----------------------------------------------------|
| Status Check | Boolean | true/false | <pre>mpgReq.setStatusCheck   (status_check);</pre> |

```
package Canada;
import JavaAPI.*;
public class TestCanadaRefund
{
  public static void main(String[] args)
  {
   String store_id = "storel";
   String api_token = "yesguy";
}
```

September 2018 Page 33 of 477

#### Sample Refund

```
String amount = "1.00";
String crypt = "7";
String dynamic descriptor = "123456";
String custid = "mycust9";
String order id = "mvt2713618548";
String txn number = "911464-0 10";
String processing country code = "CA";
boolean status check = false;
Refund refund = new Refund();
refund.setTxnNumber(txn number);
refund.setOrderId(order id);
refund.setAmount(amount);
refund.setCryptType(crypt);
refund.setCustId(custid);
refund.setDynamicDescriptor(dynamic descriptor);
HttpsPostRequest mpgReq = new HttpsPostRequest();
mpgReq.setProcCountryCode(processing country code);
\verb|mpgReq.setTestMode(true)|; // false or comment out this line for production transactions|
mpgReq.setStoreId(store id);
mpgReq.setApiToken(api token);
mpgReq.setTransaction(refund);
mpgReq.setStatusCheck(status check);
mpgReq.send();
try
Receipt receipt = mpgReq.getReceipt();
System.out.println("CardType = " + receipt.getCardType());
System.out.println("TransAmount = " + receipt.getTransAmount());
System.out.println("TxnNumber = " + receipt.getTxnNumber());
System.out.println("ReceiptId = " + receipt.getReceiptId());
System.out.println("TransType = " + receipt.getTransType());
System.out.println("ReferenceNum = " + receipt.getReferenceNum());
System.out.println("ResponseCode = " + receipt.getResponseCode());
System.out.println("ISO = " + receipt.getISO());
System.out.println("BankTotals = " + receipt.getBankTotals());
System.out.println("Message = " + receipt.getMessage());
System.out.println("AuthCode = " + receipt.getAuthCode());
System.out.println("Complete = " + receipt.getComplete());
System.out.println("TransDate = " + receipt.getTransDate());
System.out.println("TransTime = " + receipt.getTransTime());
System.out.println("Ticket = " + receipt.getTicket());
System.out.println("TimedOut = " + receipt.getTimedOut());
catch (Exception e)
e.printStackTrace();
```

Page 34 of 477 September 2018

# 2.9 Independent Refund

#### Things to Consider:

Because of the potential for fraud, permission for this transaction is not granted to all
accounts by default. If it is required for your business, it must be requested via your
account manager.

#### Independent Refund transaction object definition

IndependentRefund indrefund = new IndependentRefund();

#### HttpsPostRequest object for Independent Refund transaction

```
HttpsPostRequest mpgReq = new HttpsPostRequest();
mpgReq.setTransaction(indrefund);
```

#### **Independent Refund transaction values**

For a full description of mandatory and optional values, see Appendix A Definitions of Request Fields

Table 14: Independent Refund transaction object mandatory values

| Value                | Туре   | Limits                                         | Set method                                     |
|----------------------|--------|------------------------------------------------|------------------------------------------------|
| Order ID             | String | 50-character alpha-<br>numeric                 | <pre>indrefund.setOrderId(order_ id);</pre>    |
| Amount               | String | 9-character decimal                            | <pre>indrefund.setAmount(amount);</pre>        |
| Credit card number   | String | 20-character alpha-<br>numeric                 | indrefund.setPan(pan);                         |
| Expiry date          | String | 4-character alpha-<br>numeric<br>(YYMM format) | <pre>indrefund.setExpDate(expiry_ date);</pre> |
| E-Commerce indicator | String | 1-character alpha-<br>numeric                  | <pre>indrefund.setCryptType (crypt);</pre>     |

September 2018 Page 35 of 477

Table 15: Independent Refund transaction optional values

| Value              | Туре    | Limits                         | Set method                                                       |
|--------------------|---------|--------------------------------|------------------------------------------------------------------|
| Customer ID        | String  | 50-character alpha-<br>numeric | <pre>indrefund.setCustId(cust_ id);</pre>                        |
| Dynamic descriptor | String  | 20-character alpha-<br>numeric | <pre>indrefund .setDynamicDescriptor (dynamic_descriptor);</pre> |
| Status Check       | Boolean | true/false                     | <pre>mpgReq.setStatusCheck   (status_check);</pre>               |

#### Sample Independent Refund

```
package Canada;
import JavaAPI.*;
public class TestCanadaIndependentRefund
public static void main(String[] args)
java.util.Date createDate = new java.util.Date();
String order id = "Test"+createDate.getTime();
String store_id = "store5";
String api token = "yesguy";
String cust id = "my customer id";
String amount = "20.00";
String pan = "4242424242424242";
String expdate = "1901"; //YYMM
String crypt = "7";
String processing_country_code = "CA";
boolean status check = false;
IndependentRefund indrefund = new IndependentRefund();
indrefund.setOrderId(order id);
indrefund.setCustId(cust id);
indrefund.setAmount(amount);
indrefund.setPan(pan);
indrefund.setExpdate(expdate);
indrefund.setCryptType(crypt);
indrefund.setDynamicDescriptor("123456");
HttpsPostRequest mpgReq = new HttpsPostRequest();
mpgReq.setProcCountryCode(processing country code);
mpgReq.setTestMode(true); //false or comment out this line for production transactions
mpgReq.setStoreId(store_id);
mpgReq.setApiToken(api token);
mpgReq.setTransaction(indrefund);
mpgReq.setStatusCheck(status check);
mpgReq.send();
try
Receipt receipt = mpgReq.getReceipt();
System.out.println("CardType = " + receipt.getCardType());
System.out.println("TransAmount = " + receipt.getTransAmount());
System.out.println("TxnNumber = " + receipt.getTxnNumber());
System.out.println("ReceiptId = " + receipt.getReceiptId());
System.out.println("TransType = " + receipt.getTransType());
```

Page 36 of 477 September 2018

#### Sample Independent Refund

```
System.out.println("ReferenceNum = " + receipt.getReferenceNum());
System.out.println("ResponseCode = " + receipt.getResponseCode());
System.out.println("ISO = " + receipt.getISO());
System.out.println("BankTotals = " + receipt.getBankTotals());
System.out.println("Message = " + receipt.getMessage());
System.out.println("AuthCode = " + receipt.getAuthCode());
System.out.println("Complete = " + receipt.getComplete());
System.out.println("TransDate = " + receipt.getTransDate());
System.out.println("TransTime = " + receipt.getTransTime());
System.out.println("Ticket = " + receipt.getTicket());
System.out.println("TimedOut = " + receipt.getTimedOut());
System.out.println("IsVisaDebit = " + receipt.getIsVisaDebit());
}
catch (Exception e)
{
e.printStackTrace();
}
}
}
```

#### 2.10 Card Verification with AVS and CVD

#### Things to Consider:

- The Card Verification transaction is only supported by Visa, MasterCard and Discover
- For some Credential on File transactions, Card Verification with AVS and CVD is used as a prior step to get the Issuer ID used in the subsequent transaction
- This transaction is also known as an "account status inquiry"
- For Card Verification, CVD is supported by Visa, MasterCard and Discover.
- For Card Verification, AVS is supported by Visa, MasterCard and Discover.
- When testing Card Verification, please use the Visa and MasterCard test card numbers provided in the MasterCard Card Verification and Visa Card Verification tables available in CVD & AVS (E-Fraud) Simulator.
- For a full list of possible AVS & CVD result codes refer to the CVD and AVS Result Code tables.

#### Card Verification object definition

```
CardVerification cardVerification = new CardVerification();
```

#### HttpsPostRequest object for Card Verification transaction

```
HttpsPostRequest mpgReq = new HttpsPostRequest();
mpgReq.setTransaction(cardVerification);
```

#### **Card Verification transaction values**

For a full description of mandatory and optional values, see Appendix A Definitions of Request Fields

September 2018 Page 37 of 477

Table 16: Card Verification transaction object mandatory values

| Value                                                                                                    | Туре   | Limits                                         | Set method                                              |
|----------------------------------------------------------------------------------------------------|--------|------------------------------------------------|---------------------------------------------------------|
| Order ID                                                                                                    | String | 50-character alpha-<br>numeric                 | <pre>cardVerification.setOrderId   (order_id);</pre>    |
| Credit card number                                                                                                    | String | 20-character alpha-<br>numeric                 | <pre>cardVerification.setPan (pan);</pre>               |
| Expiry date                                                                                                    | String | 4-character alpha-<br>numeric<br>(YYMM format) | <pre>cardVerification.setExpDate   (expiry_date);</pre> |
| E-commerce indicator                                                                                                    | String | 1-character alpha-<br>numeric                  | <pre>cardVerification .setCryptType(crypt);</pre>       |
| AVS                                                                                                    | Object | N/A                                            | <pre>cardVerification.setAvsInfo   (avsCheck);</pre>    |
| NOTE: When storing credentials on the initial transaction, the CVD object must be sent; for subsequent transactions using stored credentials, CVD can be sent with cardholder-initiated transactions only—merchants must not store CVD information. | Object | N/A                                            | <pre>cardVerification.setCvdInfo (cvdCheck);</pre>      |

Page 38 of 477 September 2018

Table 17: Basic Card Verification transaction object optional values

| Value                                                                                                    | Туре   | Limits | Set Method                                    |
|----------------------------------------------------------------------------------------------------|--------|--------|-----------------------------------------------|
| Credential on File Info  cof  NOTE: This is a nested object within the transaction, and required when storing or using the customer's stored credentials. The Credential on File Info object has its own request variables, listed in blue in the table below, "Credential on File Object Request | Object | N/A    | <pre>cardVerification.setCofInfo (cof);</pre> |
| Variables".                                                                                                    |        |        |                                               |

September 2018 Page 39 of 477

String crypt = "7";

#### **Credential on File Transaction Object Request Fields**

| Value                                                                                                    | Туре   | Limits                         | Set Method                                                                                                    |
|----------------------------------------------------------------------------------------------------|--------|--------------------------------|----------------------------------------------------------------------------------------------------|
| Issuer ID                                                                                                    | String | 15-character alpha-<br>numeric | <pre>cof.setIssuerId("VALUE_FOR_<br/>ISSUER_ID");</pre>                                                                                   |
| NOTE: This variable is required for all merchant-intiated transactions following the first one; upon sending the first transaction, the Issuer ID value is received in the transaction response and then used in subsequent transaction requests (Issuer ID does not apply for Discover or Union Pay). |        | variable length                | NOTE: For a list and explanation of the possible values to send for this variable, see Definitions of Request Fields – Credential on File |
| Payment Indicator                                                                                                    | String | 1-character alphabetic         | <pre>cof.setPaymentIndicator   ("PAYMENT_INDICATOR_VALUE");</pre>                                                                         |
|                                                                                                    |        |                                | NOTE: For a list and explanation of the possible values to send for this variable, see Definitions of Request Fields – Credential on File |
| Payment Information                                                                                                    | String | 1-character numeric            | <pre>cof.setPaymentInformation ("PAYMENT_INFO_VALUE");</pre>                                                                              |
|                                                                                                    |        |                                | NOTE: For a list and explanation of the possible values to send for this variable, see Definitions of Request Fields – Credential on File |

#### package Canada; import JavaAPI.\*; public class TestCanadaCardVerification { public static void main(String[] args) { String store\_id = "store5"; String api\_token = "yesguy"; java.util.Date createDate = new java.util.Date(); String order\_id = "Test"+createDate.getTime(); String pan = "42424242424242"; String expdate = "1901"; //YYMM format

**Sample Card Verification** 

Page 40 of 477 September 2018

#### **Sample Card Verification**

```
String processing country code = "CA";
boolean status check = false;
AvsInfo avsCheck = new AvsInfo();
avsCheck.setAvsStreetNumber("212");
avsCheck.setAvsStreetName("Payton Street");
avsCheck.setAvsZipCode("M1M1M1");
CvdInfo cvdCheck = new CvdInfo();
cvdCheck.setCvdIndicator("1");
cvdCheck.setCvdValue("099");
CardVerification cardVerification = new CardVerification();
cardVerification.setOrderId(order id);
cardVerification.setPan(pan);
cardVerification.setExpdate(expdate);
cardVerification.setCryptType(crypt);
cardVerification.setAvsInfo(avsCheck);
cardVerification.setCvdInfo(cvdCheck);
//optional - Credential on File details
CofInfo cof = new CofInfo();
cof.setPaymentIndicator("U");
cof.setPaymentInformation("2");
cof.setIssuerId("139X3130ASCXAS9");
cardVerification.setCofInfo(cof);
HttpsPostRequest mpgReq = new HttpsPostRequest();
mpgReq.setProcCountryCode(processing country code);
mpgReq.setTestMode(true); //false or comment out this line for production transactions
mpgReq.setStoreId(store id);
mpgReq.setApiToken(api token);
mpgReq.setTransaction(cardVerification);
mpgReq.setStatusCheck(status check);
mpgReq.send();
try
Receipt receipt = mpgReq.getReceipt();
System.out.println("CardType = " + receipt.getCardType());
System.out.println("TransAmount = " + receipt.getTransAmount());
System.out.println("TxnNumber = " + receipt.getTxnNumber());
System.out.println("ReceiptId = " + receipt.getReceiptId());
System.out.println("TransType = " + receipt.getTransType());
System.out.println("ReferenceNum = " + receipt.getReferenceNum());
System.out.println("ResponseCode = " + receipt.getResponseCode());
System.out.println("ISO = " + receipt.getISO());
System.out.println("BankTotals = " + receipt.getBankTotals());
System.out.println("Message = " + receipt.getMessage());
System.out.println("AuthCode = " + receipt.getAuthCode());
System.out.println("Complete = " + receipt.getComplete());
System.out.println("TransDate = " + receipt.getTransDate());
System.out.println("TransTime = " + receipt.getTransTime());
System.out.println("Ticket = " + receipt.getTicket());
System.out.println("TimedOut = " + receipt.getTimedOut());
System.out.println("IsVisaDebit = " + receipt.getIsVisaDebit());
System.out.println("IssuerId = " + receipt.getIssuerId());
catch (Exception e)
e.printStackTrace();
```

September 2018 Page 41 of 477

#### 2.11 Batch Close

#### **Batch Close transaction object definition**

```
BatchClose batchclose = new BatchClose();
```

#### HttpsPostRequest object for Batch Close transaction

```
HttpsPostRequest mpgReq = new HttpsPostRequest();
mpgReq.setTransaction(batchclose);
```

#### **Batch Close transaction values**

For a full description of mandatory and optional values, see Appendix A Definitions of Request Fields

Table 18: Batch Close transaction object mandatory values

| Value                                 | Туре   | Limits                               | Set method                              |
|---------------------------------------|--------|--------------------------------------|-----------------------------------------|
| ECR (electronic cash register) number | String | No limit (value provided by Moneris) | <pre>batchclose.setEcrno(ecr_no);</pre> |

#### Sample Batch Close package Canada; import JavaAPI.\*; public class TestCanadaBatchClose public static void main(String[] args) String store id = "store5"; String api\_token = "yesguy"; String ecr no = "66013455"; //ecr within store String processing country code = "CA"; boolean status check = false; BatchClose batchclose = new BatchClose(); batchclose.setEcrno(ecr no); HttpsPostRequest mpgReq = new HttpsPostRequest(); mpgReq.setProcCountryCode(processing country code); mpgReq.setTestMode(true); //false or comment out this line for production transactions mpgReq.setStoreId(store id); mpgReq.setApiToken(api token); mpgReq.setTransaction(batchclose); mpgReq.setStatusCheck(status check); mpgReq.send(); try Receipt receipt = mpgReq.getReceipt(); if ((receipt.getReceiptId()).equals("Global Error Receipt") || receipt.getReceiptId().equals("null") || receipt.getReceiptId().equals("")) System.out.println("CardType = " + receipt.getCardType()); System.out.println("TransAmount = " + receipt.getTransAmount()); System.out.println("TxnNumber = " + receipt.getTxnNumber());

Page 42 of 477 September 2018

#### **Sample Batch Close**

```
System.out.println("ReceiptId = " + receipt.getReceiptId());
System.out.println("TransType = " + receipt.getTransType());
System.out.println("ReferenceNum = " + receipt.getReferenceNum());
System.out.println("ResponseCode = " + receipt.getResponseCode());
System.out.println("ISO = " + receipt.getISO());
System.out.println("BankTotals = null");
System.out.println("Message = " + receipt.getMessage());
System.out.println("AuthCode = " + receipt.getAuthCode());
System.out.println("Complete = " + receipt.getComplete());
System.out.println("TransDate = " + receipt.getTransDate());
System.out.println("TransTime = " + receipt.getTransTime());
System.out.println("Ticket = " + receipt.getTicket());
System.out.println("TimedOut = " + receipt.getTimedOut());
else
for (String ecr : receipt.getTerminalIDs())
System.out.println("ECR: " + ecr);
for(String cardType : receipt.getCreditCards(ecr))
System.out.println("\tCard Type: " + cardType);
System.out.println("\t\tPurchase: Count = "
+ receipt.getPurchaseCount(ecr, cardType)
+ " Amount = "
+ receipt.getPurchaseAmount(ecr,
cardType));
System.out.println("\t\tRefund: Count = "
+ receipt.getRefundCount(ecr, cardType)
+ " Amount = "
+ receipt.getRefundAmount(ecr, cardType));
System.out.println("\t\tCorrection: Count = "
+ receipt.getCorrectionCount(ecr, cardType)
+ " Amount = "
+ receipt.getCorrectionAmount(ecr,
cardType));
catch (Exception e)
e.printStackTrace();
```

#### 2.12 Open Totals

#### OpenTotals transaction object definition

```
OpenTotals opentotals = new OpenTotals();
```

#### HttpsPostRequest object for Open Totals transaction

```
HttpsPostRequest mpgReq = new HttpsPostRequest();
mpgReq.setTransaction(opentotals);
```

September 2018 Page 43 of 477

#### **Open Totals transaction values**

For a full description of mandatory and optional values, see Appendix A Definitions of Request Fields

Table 19: Open Totals transaction object mandatory values

| Value                                 | Туре   | Limits                               | Set method                   |
|---------------------------------------|--------|--------------------------------------|------------------------------|
| ECR (electronic cash register) number | String | No limit (value provided by Moneris) | opentotals.setEcrno(ecr_no); |

```
Sample Open Totals
package Canada;
import JavaAPI.*;
public class TestCanadaOpenTotals
public static void main(String[] args)
String store_id = "store5";
String api token = "yesguy";
String ecr no = "66013455";
//String ecr_no = "66011091";
String processing country code = "CA";
OpenTotals opentotals = new OpenTotals();
opentotals.setEcrno(ecr no);
HttpsPostRequest mpgReq = new HttpsPostRequest();
mpgReq.setProcCountryCode(processing country code);
mpgReq.setTestMode(true); //false or comment out this line for production transactions
mpgReg.setStoreId(store id);
mpgReg.setApiToken(api token);
mpgReq.setTransaction(opentotals);
mpgReq.send();
try
Receipt receipt = mpgReq.getReceipt();
if ((receipt.getReceiptId()).equals("Global Error Receipt") ||
receipt.getReceiptId().equals("null") ||
receipt.getReceiptId().equals(""))
System.out.println("CardType = null");
System.out.println("TransAmount = " + receipt.getTransAmount());
System.out.println("TxnNumber = " + receipt.getTxnNumber());
System.out.println("ReceiptId = " + receipt.getReceiptId());
System.out.println("TransType = " + receipt.getTransType());
System.out.println("ReferenceNum = " + receipt.getReferenceNum());
System.out.println("ResponseCode = " + receipt.getResponseCode());
System.out.println("ISO = " + receipt.getISO());
System.out.println("BankTotals = null");
System.out.println("Message = " + receipt.getMessage());
System.out.println("AuthCode = " + receipt.getAuthCode());
System.out.println("Complete = " + receipt.getComplete());
System.out.println("TransDate = " + receipt.getTransDate());
System.out.println("TransTime = " + receipt.getTransTime());
System.out.println("Ticket = " + receipt.getTicket());
System.out.println("TimedOut = " + receipt.getTimedOut());
else
```

Page 44 of 477 September 2018

#### **Sample Open Totals**

```
for (String ecr : receipt.getTerminalIDs())
System.out.println("ECR: " + ecr);
for (String cardType : receipt.getCreditCards(ecr))
System.out.println("\tCard Type: " + cardType);
System.out.println("\t\tPurchase: Count = "
+ receipt.getPurchaseCount(ecr, cardType)
+ " Amount = "
+ receipt.getPurchaseAmount(ecr,
cardType));
System.out.println("\t\tRefund: Count = "
+ receipt.getRefundCount(ecr, cardType)
+ " Amount = "
+ receipt.getRefundAmount(ecr, cardType));
System.out.println("\t\tCorrection: Count = "
+ receipt.getCorrectionCount(ecr, cardType)
+ " Amount = "
+ receipt.getCorrectionAmount(ecr,
cardType));
catch (Exception e)
e.printStackTrace();
```

September 2018 Page 45 of 477

#### 3 Credential on File

- 3.1 About Credential on File
- 3.2 Credential on File Info Object and Variables
- 3.3 Credential on File Transaction Types
- 3.4 Initial Transactions in Credential on File
- 3.5 Vault Tokenize Credit Card and Credential on File
- 3.7 Card Verification and Credential on File Transactions

#### 3.1 About Credential on File

When storing customers' credit card credentials for use in future authorizations, or when using these credentials in subsequent transactions, card brands now require merchants to indicate this in the transaction request.

In the Moneris API, this is handled by the Moneris Gateway via the inclusion of the Credential on File info object and its variables in the transaction request.

While the requirements for handling Credential on File transactions relate to Visa, Mastercard and Discover only, in order to avoid confusion and prevent error, please implement these changes for all card types and the Moneris system will then correctly flow the relevant card data values as appropriate.

While in the testing phase, we recommend that you test with Visa cards because implementation for the other card brands is still in process.

**NOTE:** If either the first transaction or a Card Verification authorization is declined when attempting to store cardholder credentials, those credentials cannot be stored —therefore the merchant must not use the credential for any subsequent transactions.

#### 3.2 Credential on File Info Object and Variables

The Credential on File Info object is nested within the request for the applicable transaction types.

Object:

cof

Variables in the cof object:

Payment Indicator Payment Information Issuer ID

For more information, see Definitions of Request Fields – Credential on File.

#### 3.3 Credential on File Transaction Types

The Credential on File Info object applies to the following transaction types:

September 2018 Page 46 of 477

- Purchase
- Pre-Authorization
- Purchase with 3-D Secure cavvPurchase
- Purchase with 3-D Secure and Recurring Billing
- Pre-Authorization with 3-D Secure cavvPreauth
- Purchase with Vault ResPurchaseCC
- Pre-Authorization with Vault ResPreauthCC
- Card Verification with AVS and CVD
- Card Verification with Vault ResCardVerificationCC
- Vault Add Credit Card ResAddCC
- Vault Update Credit Card ResUpdateCC
- Vault Add Token ResAddToken
- Vault Tokenize Credit Card ResTokenizeCC
- Recurring Billing

**NOTE:** For the following transactions, the Credential on File Info object also applies, but Moneris sends the indicators on your behalf:

- Re-Authorization
- Level 2/3 transactions

#### 3.4 Initial Transactions in Credential on File

When sending an *initial* transaction with the Credential on File Info object, i.e., a transaction request where the cardholder's credentials are being stored for the *first* time, it is important to understand the following:

- You must send the cardholder's Card Verification Details (CVD)
- **Issuer ID** will be sent without a value on the initial transaction, because it is received in the response to that initial transaction; for all *subsequent*merchant-intiated transactions and all administrative transactions you send this **Issuer ID**
- The payment information field will always be a value of 0

#### 3.5 Vault Tokenize Credit Card and Credential on File

When you want to store cardholder credentials from previous transactions into the Vault, you use the Vault Tokenize Credit Card transaction request. Credential on File rules require that only previous transactions with the Credential on File Info object can be tokenized to the Vault.

For more information about this transaction, see 4.3.10 Vault Tokenize Credit Card – ResTokenizeCC.

Page 47 of 477 September 2018

#### 3.6 Credential on File and Converting Temporary Tokens

In the event you decide to convert a temporary token representing cardholder credentials into a permanent token, these credentials become stored credentials, and therefore necessary to send Credential on File information.

For Temporary Token Add transactions where you subsequently decide to convert the temporary token into a permanent token (stored credentials):

- 1. Send a transaction request that includes the Credential on File Info object to get the Issuer ID; this can be a Card Verification, Purchase or Pre-Authorization request
- 2. After completing the transaction, send the Vault Add Token request with the Credential on File object(Issuer ID only) in order to convert the temporary token to a permanent one.

#### 3.7 Card Verification and Credential on File Transactions

In certain cases, some Credential on File transactions require the prior use of a Card Verification with AVS and CVD transaction.

In the absence of a Purchase or Pre-Authorization, a Card Verification transaction is used to get the unique Issuer ID value that is used in subsequent Credential on File transactions. Issuer ID is a variable included in the nested Credential on File Info object.

For all first-time transactions, including Card Verification transactions, you must also request the card-holder's Card Verification Details (CVD). For more on CVD, see 9.2 Card Validation Digits (CVD).

For a complete list of these variables, see each transaction type or Definitions of Request Fields – Credential on File

The Card Verification request, including the Credential on File Info object, must be sent immediately prior to storing cardholder credentials.

For information about Card Verification, see 2.10 Card Verification with AVS and CVD.

#### 3.7.1 When to Use Card Verification With COF

If you are not sending a Purchase or Pre-Authorization transaction (i.e., you are not charging the customer immediately), you must use Card Verification (or in the case of Vault Add Token, Card Verification with Vault) first before running the transaction in order to get the Issuer ID.

Transactions this applies to:

Vault Add Credit Card – ResAddCC
Vault Update Credit Card – ResUpdateCC
Vault Add Token – ResAddToken
Recurring Billing transactions (first in series), if:

the first transaction does not begin immediately

September 2018 Page 48 of 477

#### 3.7.2 Credential on File and Vault Add Token

For Vault Add Token transactions:

- 1. Send Card Verification with Vault transaction request including the Credential on File object to get the Issuer ID
- 2. Send the Vault Add Token request including the Credential on File object (with Issuer ID only; other fields are not applicable)

For more on this transaction type, see 4.3.9 Vault Add Token – ResAddToken.

#### 3.7.3 Credential on File and Vault Update Credit Card

For Vault Update Credit Card transactions where you are updating the credit card number:

- Send Card Verification transaction request including the Credential on File object to get the Issuer ID
- 2. Send the Vault Update Credit Card request including the Credential on File Info object (Issuer ID only).

For more on this transaction type, see 4.3.3 Vault Update Credit Card – ResUpdateCC.

#### 3.7.4 Credential on File and Vault Add Credit Card

For Vault Add Credit Card transactions:

- 1. Send Card Verification transaction request including the Credential on File object to get the Issuer ID
- 2. Send the Vault Add Credit Card request including the Credential on File Info object (Issuer ID only)

For more on this transaction type, see 4.3.1 Vault Add Credit Card – ResAddCC.

#### 3.7.5 Credential on File and Recurring Billing

**NOTE:** The value of the **payment indicator** field must be **R** when sending Recurring Billing transactions.

For Recurring Billing transactions which are set to start **immediately**:

• Send a Purchase transaction request with both the Recurring Billing and Credential on File info objects.

For Recurring Billing transactions which are set to start on a **future** date:

Page 49 of 477 September 2018

- 1. Send Card Verification transaction request including the Credential on File info object to get the Issuer ID
- 2. Send Purchase transaction request with the Recur and Credential on File info objects included

For updating a Recurring Billing series where you are updating the cardholder credentials (does not apply if you are only modifying the schedule or amount in a recurring series):

- 1. Send Card Verification request including the Credential on File info object to get the Issuer ID
- 2. Send a Recurring Billing Update transaction

For more information about the Recurring Billing object, see Definition of Request Fields – Recurring.

September 2018 Page 50 of 477

#### 4 Vault

- 4.1 About the Vault Transaction Set
- 4.2 Vault Transaction Types
- 4.3 Vault Administrative Transactions
- 4.4 Vault Financial Transactions
- 4.5 Hosted Tokenization

#### 4.1 About the Vault Transaction Set

The Vault feature allows merchants to create customer profiles, edit those profiles, and use them to process transactions without having to enter financial information each time. Customer profiles store customer data essential to processing transactions, including credit and signature debit.

The Vault is a complement to the recurring payment module. It securely stores customer account information on Moneris secure servers. This allows merchants to bill customers for routine products or services when an invoice is due.

#### 4.2 Vault Transaction Types

The Vault API supports both administrative and financial transactions.

#### 4.2.1 Administrative Vault Transaction types

#### ResAddCC

Creates a new credit card profile, and generates a unique data key which can be obtained from the Receipt object.

This data key is the profile identifier that all future financial Vault transactions will use to associate with the saved information.

#### **EncResAddCC**

Creates a new credit card profile, but requires the card data to be either swiped or manually keyed in via a Moneris-provided encrypted mag swipe reader.

#### ResTempAdd

Creates a new temporary token credit card profile. This transaction requires a duration to be set to indicate how long the temporary token is to be stored for.

During the lifetime of this temporary token, it may be used for any other vault transaction before it is permanently deleted from the system.

#### ResUpdateCC

Updates a Vault profile (based on the data key) to contain credit card information.

All information contained within a credit card profile is updated as indicated by the submitted fields.

#### **EncResUpdateCC**

Updates a profile (based on the data key) to contain credit card information. The encrypted version of this transaction requires the card data to either be swiped or manually keyed in via a Moneris-provided encrypted mag swipe reader.

September 2018 Page 51 of 477

#### ResDelete

Deletes an existing Vault profile of any type using the unique data key that was assigned when the profile was added.

It is important to note that after a profile is deleted, the information which was saved within can no longer be retrieved.

#### ResLookupFull

Verifies what is currently saved under the Vault profile associated with the given data key. The response to this transaction returns the latest active data for that profile.

Unlike ResLookupMasked (which returns the masked credit card number), this transaction returns both the masked and the unmasked credit card numbers.

#### ResLookupMasked

Verifies what is currently saved under the Vault profile associated with the given data key. The response to this transaction returns the latest active data for that profile.

Unlike ResLookupFull (which only returns both the masked and the unmasked credit card numbers), this transaction only returns the masked credit card number.

#### ResGetExpiring

Verifies which profiles have credit cards that are expiring during the current and next calendar month. For example, if you are processing this transaction on September 30, then it will return all cards that expire(d) in September and October of this year.

When generating a list of profiles with expiring credit cards, only the **masked** credit card numbers are returned.

This transaction can be performed no more than 2 times on any given calendar day, and it only applies to credit card profiles.

#### Resiscorporatecard

Determines whether a profile has a corporate card registered within it.

After sending the transaction, the response field to the Receipt object's getCorporateCard method is either true or false depending on whether the associated card is a corporate card.

#### ResAddToken

Converts a Hosted Tokenization temporary token to a permanent Vault token.

A temporary token is valid for 15 minutes after it is created.

#### ResTokenizeCC

Creates a new credit card profile using the credit card number, expiry date and e-commerce indicator that were submitted in a previous financial transaction. A transaction that was previously done in Moneris Gateway is taken, and the card data from that transaction is stored in the Moneris Vault.

As with ResAddCC, a unique data key is generated and returned to the merchant via the Receipt object. This is the profile identifier that all future financial Vault transactions will use to associate with the saved information.

Page 52 of 477 September 2018

#### **4.2.2** Financial Vault Transaction types

#### ResPurchaseCC

Uses the data key to identify a previously registered credit card profile. The details saved within the profile are then submitted to perform a Purchase transaction.

#### ResPreauthCC

Uses the data key to identify a previously registered credit card profile. The details within the profile are submitted to perform a Pre-Authorization transaction.

#### ResIndRefundCC

Uses the unique data key to identify a previously registered credit card profile, and credits a specified amount to that credit card.

#### ResMpiTxn

Uses the data key (as opposed to a credit card number) in a VBV/SecureCode Txn MPI transaction. The merchant uses the data key with ResMpiTxn request, and then reads the response fields to verify whether the card is enrolled in Verified by Visa or MasterCard SecureCode. Retrieves the vault transaction value to pass on to Visa or MasterCard.

After it has been validated that the data key is is enrolled in 3-D Secure, a window appears in which the customer can enter the 3-D Secure password. The merchant may initiate the forming of the validation form <code>getMpiInLineForm()</code>.

For more information on integrating with MonerisMPI, refer to 8 MPI

#### 4.3 Vault Administrative Transactions

Administrative transactions allow you to perform such tasks as creating new Vault profiles, deleting existing Vault profiles and updating profile information.

Some Vault Administrative Transactions require the Credential on File object to be sent with the **issuer ID** field only.

#### 4.3.1 Vault Add Credit Card – ResAddCC

#### ResAddCC transaction object definition

```
ResAddCC resaddcc = new ResAddCC();
```

#### HttpsPostRequest object for ResAddCC transaction

```
HttpsPostRequest mpgReq = new HttpsPostRequest();
mpgReq.setTransaction(resaddcc);
```

#### ResAddCC transaction values

For a full description of mandatory and optional values, see Appendix A Definitions of Request Fields

September 2018 Page 53 of 477

Table 20: Vault Add Credit Card transaction object mandatory values

| Value                                                                                                    | Туре   | Limits                                         | Set method                                    |
|----------------------------------------------------------------------------------------------------|--------|------------------------------------------------|-----------------------------------------------|
| Credit card number                                                                                                    | String | 20-character alpha-<br>numeric                 | resaddcc.setPan(pan);                         |
| Expiry date                                                                                                    | String | 4-character alpha-<br>numeric<br>(YYMM format) | <pre>resaddcc.setExpDate(expiry_ date);</pre> |
| E-commerce indicator                                                                                                    | String | 1-character alpha-<br>numeric                  | <pre>resaddcc.setCryptType   (crypt);</pre>   |
| Credential on File Info  cof  NOTE: This is a nested object within the transaction, and required when storing or using the customer's stored credentials. The Credential on File Info object has its own request variables, listed in blue in the table below, "Credential on File Object Request Variables". | Object | N/A                                            | resaddcc.setCofInfo(cof);                     |

Table 21: Vault Add Credit Card transaction optional values

| Value           | Туре   | Limits                         | Set method                      |
|-----------------|--------|--------------------------------|---------------------------------|
| Customer ID     | String | 50-character alpha-<br>numeric | resaddcc.setCustId(cust_id);    |
| AVS information | Object | N/A                            | resaddcc.setAvsInfo (avsCheck); |
| Email address   | String | 30-character alpha-<br>numeric | resaddcc.setEmail(email);       |

Page 54 of 477 September 2018

Table 21: Vault Add Credit Card transaction optional values

| Value                        | Туре   | Limits                         | Set method                                                |
|------------------------------|--------|--------------------------------|-----------------------------------------------------------|
| Phone number                 | String | 30-character alpha-<br>numeric | resaddcc.setPhone(phone);                                 |
| Note                         | String | 30-character alpha-<br>numeric | resaddcc.setNote(note);                                   |
| Data key format <sup>1</sup> | String | 2-character alpha-<br>numeric  | <pre>resaddcc.setDataKeyFormat   (data_key_format);</pre> |

#### **Credential on File Transaction Object Request Fields**

| Value                                                                                                    | Туре   | Limits                                    | Set Method                                                                                                    |
|----------------------------------------------------------------------------------------------------|--------|-------------------------------------------|----------------------------------------------------------------------------------------------------|
| NOTE: This variable is required for all merchant-intiated transactions following the first one; upon sending the first transaction, the Issuer ID value is received in the transaction response and then used in subsequent transaction requests (Issuer ID does not apply for Discover or Union Pay). | String | 15-character alphanumeric variable length | cof.setIssuerId("VALUE_FOR_ISSUER_ID");  NOTE: For a list and explanation of the possible values to send for this variable, see Definitions of Request Fields – Credential on File |

#### Sample Vault Add Credit Card

```
package Canada;
import JavaAPI.*;
public class TestCanadaResAddCC
{
  public static void main(String[] args)
  {
   String store_id = "store5";
   String api_token = "yesguy";
   String pan = "4242424242424242";
   String expdate = "1912";
```

September 2018 Page 55 of 477

<sup>&</sup>lt;sup>1</sup>Available to Canadian integrations only.

#### Sample Vault Add Credit Card

```
String phone = "0000000000";
String email = "bob@smith.com";
String note = "my note";
String cust_id = "customer1";
String crypt_type = "7";
String data key format = "0";
String processing country code = "CA";
boolean status check = false;
AvsInfo avsCheck = new AvsInfo();
avsCheck.setAvsStreetNumber("212");
avsCheck.setAvsStreetName("Pavton Street");
avsCheck.setAvsZipCode("M1M1M1");
ResAddCC resaddcc = new ResAddCC();
resaddcc.setPan(pan);
resaddcc.setExpdate(expdate);
resaddcc.setCryptType(crypt_type);
resaddcc.setCustId(cust id);
resaddcc.setPhone(phone);
resaddcc.setEmail(email);
resaddcc.setNote(note);
resaddcc.setAvsInfo(avsCheck);
//resaddcc.setDataKeyFormat(data key format); //optional
//Mandatory - Credential on File details
CofInfo cof = new CofInfo();
cof.setIssuerId("139X3130ASCXAS9"); //can be obtained by performing card verification
resaddcc.setCofInfo(cof);
HttpsPostRequest mpgReq = new HttpsPostRequest();
mpgReq.setProcCountryCode(processing country code);
mpgReq.setTestMode(true); //false or comment out this line for production transactions
mpgReq.setStoreId(store id);
mpgReq.setApiToken(api token);
mpgReq.setTransaction(resaddcc);
mpgReq.setStatusCheck(status check);
mpgReq.send();
try
Receipt receipt = mpgReq.getReceipt();
System.out.println("DataKey = " + receipt.getDataKey());
System.out.println("ResponseCode = " + receipt.getResponseCode());
System.out.println("Message = " + receipt.getMessage());
System.out.println("TransDate = " + receipt.getTransDate());
System.out.println("TransTime = " + receipt.getTransTime());
System.out.println("Complete = " + receipt.getComplete());
System.out.println("TimedOut = " + receipt.getTimedOut());
System.out.println("ResSuccess = " + receipt.getResSuccess());
System.out.println("PaymentType = " + receipt.getPaymentType());
System.out.println("Cust ID = " + receipt.getResCustId());
System.out.println("Phone = " + receipt.getResPhone());
System.out.println("Email = " + receipt.getResEmail());
System.out.println("Note = " + receipt.getResNote());
System.out.println("MaskedPan = " + receipt.getResMaskedPan());
System.out.println("Exp Date = " + receipt.getResExpdate());
System.out.println("Crypt Type = " + receipt.getResCryptType());
System.out.println("Avs Street Number = " + receipt.getResAvsStreetNumber());
System.out.println("Avs Street Name = " + receipt.getResAvsStreetName());
System.out.println("Avs Zipcode = " + receipt.getResAvsZipcode());
System.out.println("IssuerId = " + receipt.getIssuerId());
```

Page 56 of 477 September 2018

#### Sample Vault Add Credit Card

```
}
catch (Exception e)
{
e.printStackTrace();
}
}
```

#### Vault response fields

For a list and explanation of (Receipt object) response fields that are available after sending this Vault transaction, see Definitions of Response Fields (page 440).

#### 4.3.1.1 Vault Data Key

The ResAddCC sample code includes the following instruction from the Receipt object:

```
System.out.println("DataKey = " + receipt.getDataKey());
```

The data key response field is populated when you send a Vault Add Credit Card – ResAddCC (page 53), Vault Encrypted Add Credit Card – EncResAddCC (page 57), Vault Tokenize Credit Card – ResTokenizeCC (page 80), Vault Temporary Token Add – ResTempAdd (page 60) or Vault Add Token – ResAddToken (page 76) transaction. It is the profile identifier that all future financial Vault transactions will use to associate with the saved information.

The data key is a maximum 28-character alphanumeric string.

#### 4.3.1.2 Vault Encrypted Add Credit Card – EncResAddCC

#### Vault Encrypted Add Credit Card transaction object definition

```
EncResAddCC encresaddcc = new EncResAddCC();
```

#### HttpsPostRequest object for Vault Encrypted Add Credit Card transaction

```
HttpsPostRequest mpgReq = new HttpsPostRequest();
mpgReq.setTransaction(encresaddcc);
```

#### **Vault Encrypted Add Credit Card transaction values**

For a full description of mandatory and optional values, see Appendix A Definitions of Request Fields

September 2018 Page 57 of 477

Table 22: Vault Encrypted Add Credit Card transaction object mandatory values

| Value                 | Туре   | Limits                         | Set method                                            |
|-----------------------|--------|--------------------------------|-------------------------------------------------------|
| Encrypted Track2 data | String | 40-character numeric           | <pre>encresaddcc.setEncTrack2   (enc_track2);</pre>   |
| Device type           | String | 30-character alpha-<br>numeric | <pre>encresaddcc.setDeviceType   (device_type);</pre> |
| E-commerce indicator  | String | 1-character alpha-<br>numeric  | <pre>encresaddcc.setCryptType   (crypt);</pre>        |

Table 23: Vault Encrypted Add Credit Card transaction optional values

| Value                        | Туре   | Limits                                        | Set method                                                   |
|------------------------------|--------|-----------------------------------------------|--------------------------------------------------------------|
| Customer ID                  | String | 50-character alpha-<br>numeric                | <pre>encresaddcc.setCustId(cust_ id);</pre>                  |
| AVS information              | Object | Not applicable. Click hereSee 9.1 (page 286). | <pre>encresaddcc.setAvsInfo   (avsCheck);</pre>              |
| Email address                | String | 30-character alpha-<br>numeric                | <pre>encresaddcc.setEmail(email);</pre>                      |
| Phone number                 | String | 30-character alpha-<br>numeric                | <pre>encresaddcc.setPhone(phone);</pre>                      |
| Note                         | String | 30-character alpha-<br>numeric                | encresaddcc.setNote(note);                                   |
| Data key format <sup>1</sup> | String | 2-character alpha-<br>numeric                 | <pre>encresaddcc.setDataKeyFormat   (data_key_format);</pre> |

## package Canada; import JavaAPI.\*; public class TestCanadaEncResAddCC { public static void main(String args[]) { String store\_id = "moneris"; String api\_token = "hurgle";

Page 58 of 477 September 2018

<sup>&</sup>lt;sup>1</sup>Available to Canadian integrations only.

#### Sample Vault Encrypted Add Credit Card

```
String enc_track2 = "ENCRYPTEDTRACK2DATA";
String device type = "idtech bdk";
String phone = "5555555555";
String email = "test.user@moneris.com";
String note = "my note";
String cust id = "customer2";
String crypt = "7";
String processing_country_code = "CA";
AvsInfo avsCheck = new AvsInfo();
avsCheck.setAvsStreetNumber("212");
avsCheck.setAvsStreetName("Payton Street");
avsCheck.setAvsZipcode("M1M1M1");
EncResAddCC enc_res_add_cc = new EncResAddCC ();
enc res add cc.setEncTrack2(enc track2);
enc res add cc.setDeviceType(device type);
enc res add cc.setCryptType(crypt);
enc_res_add_cc.setCustId(cust_id);
enc res add cc.setPhone(phone);
enc res add cc.setEmail(email);
enc res add cc.setNote(note);
//enc res add cc.setAvsInfo(avsCheck);
HttpsPostRequest mpgReq = new HttpsPostRequest();
mpgReq.setProcCountryCode(processing_country_code);
mpgReq.setTestMode(true); //false or comment out this line for production transactions
mpgReq.setStoreId(store id);
mpgReq.setApiToken(api_token);
mpgReq.setTransaction(enc res add cc);
mpgReq.send();
try
Receipt receipt = mpgReq.getReceipt();
System.out.println("DataKey = " + receipt.getDataKey());
System.out.println("ResponseCode = " + receipt.getResponseCode());
System.out.println("Message = " + receipt.getMessage());
System.out.println("TransDate = " + receipt.getTransDate());
System.out.println("TransTime = " + receipt.getTransTime());
System.out.println("Complete = " + receipt.getComplete());
System.out.println("TimedOut = " + receipt.getTimedOut());
System.out.println("ResSuccess = " + receipt.getResSuccess());
System.out.println("PaymentType = " + receipt.getPaymentType() + "\n");
//Contents of ResolveData
System.out.println("Cust ID = " + receipt.getResCustId());
System.out.println("Phone = " + receipt.getResPhone());
System.out.println("Email = " + receipt.getResEmail());
System.out.println("Note = " + receipt.getResNote());
System.out.println("MaskedPan = " + receipt.getResMaskedPan());
System.out.println("Exp Date = " + receipt.getResExpDate());
System.out.println("Crypt Type = " + receipt.getResCryptType());
System.out.println("Avs Street Number = " + receipt.getResAvsStreetNumber());
System.out.println("Avs Street Name = " + receipt.getResAvsStreetName());
System.out.println("Avs Zipcode = " + receipt.getResAvsZipcode());
catch (Exception e)
e.printStackTrace();
```

September 2018 Page 59 of 477

#### Vault response fields

For a list and explanation of (Receipt object) response fields that are available after sending this Vault transaction, see Definitions of Response Fields (page 440).

#### 4.3.2 Vault Temporary Token Add – ResTempAdd

Creates a new temporary token credit card profile. This transaction requires a duration to be set to indicate how long the temporary token is to be stored for.

During the lifetime of this temporary token, it may be used for any other Vault transaction before it is permanently deleted from the system.

#### Things to Consider:

• The duration, or lifetime, of the temporary token can be set to be a maximum of 15 minutes

#### Vault Temporary Token Add transaction object definition

ResTempAdd resTempAdd = new ResTempAdd();

#### HttpsPostRequest object for Vault Temporary Token Add transaction

```
HttpsPostRequest mpgReq = new HttpsPostRequest();
mpgReq.setTransaction(resTempAdd);
```

#### **Vault Temporary Token Add transaction values**

For a full description of mandatory and optional values, see Appendix A Definitions of Request Fields

Table 24: Vault Temporary Token Add transaction object mandatory values

| Value                | Туре   | Limits                                 | Set method                                      |
|----------------------|--------|----------------------------------------|-------------------------------------------------|
| Credit card number   | String | 20-character numeric                   | resTempAdd.setPan(pan);                         |
| Expiry date          | String | 4-character numeric                    | <pre>resTempAdd.setExpDate (expiry_date);</pre> |
| Duration             | String | 3-character numeric maximum 15 minutes | <pre>resTempAdd.setDuration (duration);</pre>   |
| E-commerce indicator | String | 1-character alpha-                     | <pre>resTempAdd.setCryptType (crypt);</pre>     |

Page 60 of 477 September 2018

| Value | Туре | Limits  | Set method |
|-------|------|---------|------------|
|       |      | numeric |            |

Table 25: Vault Temporary Token Add transaction optional values

| Value                        | Туре   | Limits                        | Set method                                                  |
|------------------------------|--------|-------------------------------|-------------------------------------------------------------|
| Data key format <sup>1</sup> | String | 2-character alpha-<br>numeric | <pre>resTempAdd.setDataKeyFormat   (data_key_format);</pre> |

#### Sample Vault Temporary Token Add

```
package Canada;
import JavaAPI.*;
public class TestCanadaResTempAdd
public static void main(String[] args)
String store id = "store1";
String api_token = "yesguy";
String pan = "5454545454545454";
String expdate = "1901"; //YYMM format
String crypt_type = "7";
String duration = "900";
String processing country code = "CA";
boolean status check = false;
ResTempAdd resTempAdd = new ResTempAdd();
resTempAdd.setPan(pan);
resTempAdd.setExpdate(expdate);
resTempAdd.setDuration(duration);
resTempAdd.setCryptType(crypt_type);
// resTempAdd.setDataKeyFormat("0U");
HttpsPostRequest mpgReq = new HttpsPostRequest();
mpgReq.setProcCountryCode(processing country code);
mpgReq.setTestMode(true); //false or comment out this line for production transactions
mpgReq.setStoreId(store id);
mpgReq.setApiToken(api token);
mpgReq.setTransaction(resTempAdd);
mpgReq.setStatusCheck(status check);
mpgReq.send();
try
Receipt receipt = mpgReq.getReceipt();
System.out.println("DataKey = " + receipt.getDataKey());
System.out.println("ResponseCode = " + receipt.getResponseCode());
System.out.println("Message = " + receipt.getMessage());
System.out.println("TransDate = " + receipt.getTransDate());
System.out.println("TransTime = " + receipt.getTransTime());
System.out.println("Complete = " + receipt.getComplete());
System.out.println("TimedOut = " + receipt.getTimedOut());
System.out.println("ResSuccess = " + receipt.getResSuccess());
System.out.println("PaymentType = " + receipt.getPaymentType());
```

September 2018 Page 61 of 477

<sup>&</sup>lt;sup>1</sup>Available to Canadian integrations only.

## Sample Vault Temporary Token Add System.out.println("MaskedPan = " + receipt.getResMaskedPan()); System.out.println("Exp Date = " + receipt.getResExpdate()); } catch (Exception e) { e.printStackTrace(); } }

#### Vault response fields

For a list and explanation of (Receipt object) response fields that are available after sending this Vault transaction, see Definitions of Response Fields (page 440).

#### 4.3.3 Vault Update Credit Card – ResUpdateCC

#### Things to Consider:

- Updates a Vault profile (based on the data key) to contain credit card information. All
  information contained within a credit card profile is updated as indicated by the submitted fields.
- This will update a profile to contain Credit Card information by referencing the profile's
  unique data\_key. If the profile which is being updated was already a Credit Card profile,
  all information contained within it will simply be updated as indicated by the submitted
  fields. This means that all fields are optional, and only those fields that are submitted
  will be updated.
- To update a specific field on the profile, only set that specific element using the corresponding set method.

#### Vault Update Credit Card transaction object definition

```
ResUpdateCC resUpdateCC = new ResUpdateCC();
```

#### HttpsPostRequest object for Vault Update Credit Card transaction

```
HttpsPostRequest mpgReq = new HttpsPostRequest();
mpgReq.setTransaction(resUpdateCC);
```

#### **Vault Update Credit Card transaction values**

For a full description of mandatory and optional values, see Appendix A Definitions of Request Fields

Page 62 of 477 September 2018

Table 26: Vault Update Credit Card transaction object mandatory values

| Value    | Туре   | Limits                         | Set method                                 |
|----------|--------|--------------------------------|--------------------------------------------|
| Data key | String | 25-character alpha-<br>numeric | <pre>resUpdateCC.setData(data_ key);</pre> |

Optional values that are submitted to the ResUpdateCC object are updated. Unsubmitted optional values (with one exception) remain unchanged. This allows you to change only the fields you want.

The exception is that if you are making changes to the payment type, **all** of the variables in the optional values table below must be submitted.

If you update a profile to a different payment type, it is automatically deactivated and a new credit card profile is created and assigned to the data key. The only values from the prior profile that will remain unchanged are the customer ID, phone number, email address, and note.

**EXAMPLE:** If a profile contains AVS information, but a ResUpdateCC transaction is submitted without an AVSInfo object, the existing AVSInfo details are deactivated and the new credit card information is registered without AVS.

Table 27: Vault Update Credit Card transaction optional values

| Value                | Туре   | Limits                                         | Set method                                       |
|----------------------|--------|------------------------------------------------|--------------------------------------------------|
| Credit card number   | String | 20-character alpha-<br>numeric                 | resUpdateCC.setPan(pan);                         |
| Expiry date          | String | 4-character alpha-<br>numeric<br>(YYMM format) | <pre>resUpdateCC.setExpDate (expiry_date);</pre> |
| E-commerce indicator | String | 1-character alpha-<br>numeric                  | <pre>resUpdateCC.setCryptType   (crypt);</pre>   |
| Customer ID          | String | 50-character alpha-<br>numeric                 | <pre>resUpdateCC.setCustId(cust_ id);</pre>      |
| AVS information      | Object | n/a                                            | resUpdateCC.setAvsInfo (avsCheck);               |
| Email address        | String | 30-character alpha-<br>numeric                 | resUpdateCC.setEmail(email);                     |

September 2018 Page 63 of 477

| Value                                                                                                    | Туре   | Limits                         | Set method                              |
|----------------------------------------------------------------------------------------------------|--------|--------------------------------|-----------------------------------------|
| Phone number                                                                                                    | String | 30-character alpha-<br>numeric | resUpdateCC.setPhone(phone);            |
| Note                                                                                                    | String | 30-character alpha-<br>numeric | resUpdateCC.setNote(note);              |
| Credential on File Info  cof  NOTE: This is a nested object within the transaction, and required when storing or using the customer's stored credentials. The Credential on File Info object has its own request variables, listed in blue in the table below, "Credential on File Object Request Variables". | Object | N/A                            | <pre>resUpdateCC.setCofInfo(cof);</pre> |

#### **Credential on File Transaction Object Request Fields**

| Value                                                                                                    | Туре   | Limits                                    | Set Method                                                                                                    |
|----------------------------------------------------------------------------------------------------|--------|-------------------------------------------|----------------------------------------------------------------------------------------------------|
| NOTE: This variable is required for all merchant-intiated transactions following the first one; upon sending the first transaction, the Issuer ID value is received in the transaction response and then used in subsequent transaction requests (Issuer ID does not apply for Discover or Union Pay). | String | 15-character alphanumeric variable length | cof.setIssuerId("VALUE_FOR_ISSUER_ID");  NOTE: For a list and explanation of the possible values to send for this variable, see Definitions of Request Fields – Credential on File |

Page 64 of 477 September 2018

#### Sample Vault Update Credit Card

```
package Canada;
import JavaAPI.*;
public class TestCanadaResUpdateCC
public static void main(String[] args)
String store id = "moneris";
String api token = "hurgle";
String data key = "vthBJyN1BicbRkdWFZ9flyDP2";
String pan = "4242424242424242";
String expdate = "1901";
String phone = "0000000000";
String email = "bob@smith.com";
String note = "my note";
String cust id = "customer1";
String crypt type = "7";
String processing country code = "CA";
boolean status check = false;
AvsInfo avsCheck = new AvsInfo();
avsCheck.setAvsStreetNumber("212");
avsCheck.setAvsStreetName("Payton Street");
avsCheck.setAvsZipCode("M1M1M1");
//Credential on File details
CofInfo cof = new CofInfo();
cof.setIssuerId("139X3130ASCXAS9");
ResUpdateCC resUpdateCC = new ResUpdateCC();
resUpdateCC.setData(data key);
resUpdateCC.setAvsInfo(avsCheck);
resUpdateCC.setCustId(cust id);
resUpdateCC.setPan(pan);
resUpdateCC.setExpdate(expdate);
resUpdateCC.setPhone(phone);
resUpdateCC.setEmail(email);
resUpdateCC.setNote(note);
resUpdateCC.setCryptType(crypt_type);
resUpdateCC.setCofInfo(cof);
HttpsPostRequest mpgReq = new HttpsPostRequest();
mpgReq.setProcCountryCode(processing country code);
mpgReq.setTestMode(true); //false or comment out this line for production transactions
mpgReg.setStoreId(store id);
mpgReq.setApiToken(api token);
mpgReq.setTransaction(resUpdateCC);
mpgReq.setStatusCheck(status_check);
mpgReq.send();
try
Receipt receipt = mpgReq.getReceipt();
System.out.println("DataKey = " + receipt.getDataKey());
System.out.println("ResponseCode = " + receipt.getResponseCode());
System.out.println("Message = " + receipt.getMessage());
System.out.println("TransDate = " + receipt.getTransDate());
System.out.println("TransTime = " + receipt.getTransTime());
System.out.println("Complete = " + receipt.getComplete());
System.out.println("TimedOut = " + receipt.getTimedOut());
System.out.println("ResSuccess = " + receipt.getResSuccess());
System.out.println("PaymentType = " + receipt.getPaymentType());
System.out.println("Cust ID = " + receipt.getResCustId());
System.out.println("Phone = " + receipt.getResPhone());
```

September 2018 Page 65 of 477

# System.out.println("Email = " + receipt.getResEmail()); System.out.println("Note = " + receipt.getResNote()); System.out.println("MaskedPan = " + receipt.getResMaskedPan()); System.out.println("Exp Date = " + receipt.getResExpdate()); System.out.println("Crypt Type = " + receipt.getResCryptType()); System.out.println("Avs Street Number = " + receipt.getResAvsStreetNumber()); System.out.println("Avs Street Name = " + receipt.getResAvsStreetName()); System.out.println("Avs Zipcode = " + receipt.getResAvsZipcode()); } catch (Exception e) { e.printStackTrace(); } } }

#### Vault response fields

For a list and explanation of (Receipt object) response fields that are available after sending this Vault transaction, see Definitions of Response Fields (page 440).

#### 4.3.3.1 Vault Encrypted Update CC - EncResUpdateCC

#### Vault Encrypted Update CC transaction object definition

```
EncResUpdateCC enc res update cc = new EncResUpdateCC ();
```

#### HttpsPostRequest object for Vault Encrypted Update CC transaction

```
HttpsPostRequest mpgReq = new HttpsPostRequest();
mpgReq.setTransaction(enc_res_update_cc);
```

#### **Vault Encrypted Update CC transaction values**

For a full description of mandatory and optional values, see Appendix A Definitions of Request Fields

Table 28: Vault Encrypted Update CC transaction object mandatory values

| Value                 | Туре   | Limits                         | Set method                                                 |
|-----------------------|--------|--------------------------------|------------------------------------------------------------|
| Data key              | String | 25-character alpha-<br>numeric | <pre>enc_res_update_cc.setData   (data_key);</pre>         |
| Encrypted Track2 data | String | Variable length                | <pre>enc_res_update_ cc.setEncTrack2(enc_track2);</pre>    |
| Device type           | String | 30-character alpha-<br>numeric | <pre>enc_res_update_ cc.setDeviceType(device_ type);</pre> |

Page 66 of 477 September 2018

Optional values that are submitted to the ResUpdateCC object are updated, while unsubmitted optional values (with one exception) remain unchanged. This allows you to change only the fields you want.

The exception is that if you are making changes to the payment type, **all** of the variables in the optional values table below must be submitted.

If you update a profile to a different payment type, it is automatically deactivated and a new credit card profile is created and assigned to the data key. The only values from the prior profile that will remain unchanged are the customer ID, phone number, email address, and note.

**EXAMPLE:** If a profile contains AVS information, but a ResUpdateCC transaction is submitted without an AVSInfo object, the existing AVSInfo details are deactivated and the new credit card information is registered without AVS.

| Table 29: Vault Encrypted Update CC transaction optional value | Table 29: | Vault Encrypted | Update CC transacti | on optional value |
|----------------------------------------------------------------|-----------|-----------------|---------------------|-------------------|
|----------------------------------------------------------------|-----------|-----------------|---------------------|-------------------|

| Value                | Туре   | Limits                                         | Set method                                            |
|----------------------|--------|------------------------------------------------|-------------------------------------------------------|
| E-commerce indicator | String | 1-character alpha-<br>numeric                  | <pre>enc_res_update_ cc.setCryptType(crypt);</pre>    |
| Customer ID          | String | 50-character alpha-<br>numeric                 | <pre>enc_res_update_cc.setCustId   (cust_id);</pre>   |
| AVS information      | Object | Not applicable. Click here See 9.1 (page 286). | <pre>enc_res_update_cc.setAvsInfo   (avsCheck);</pre> |
| Email address        | String | 30-character alpha-<br>numeric                 | <pre>enc_res_update_cc.setEmail   (email);</pre>      |
| Phone number         | String | 30-character alpha-<br>numeric                 | <pre>enc_res_update_cc.setPhone (phone);</pre>        |
| Note                 | String | 30-character alpha-<br>numeric                 | <pre>enc_res_update_cc.setNote   (note);</pre>        |

## package Canada; import JavaAPI.\*; public class TestCanadaEncResUpdateCC { public static void main(String args[]) { String store\_id = "storel"; String api\_token = "yesguy"; String data\_key = "PHTM1pun7VOaSCFM2xdeP2Sim";

September 2018 Page 67 of 477

#### Sample Vault Encrypted Update CC - CA

```
String enc track2 = "ENCRYPTEDTRACK2DATA";
String device type = "idtech bdk";
String phone = "55555555555;;
String email = "test.user@moneris.com";
String note = "my note";
String cust id = "customer2";
String crypt = "7";
String processing_country_code = "CA";
AvsInfo avsinfo = new AvsInfo();
avsinfo.setAvsStreetNumber("212");
avsinfo.setAvsStreetName("Smith Street");
avsinfo.setAvsZipcode("M1M1M1");
EncResUpdateCC enc_res_update_cc = new EncResUpdateCC ();
enc res update cc.setDataKey(data key);
enc res update cc.setAvsInfo(avsinfo);
enc res update cc.setCustId(cust id);
enc res update cc.setEncTrack2(enc track2);
enc_res_update_cc.setDeviceType(device_type);
enc res update cc.setPhone(phone);
enc res update cc.setEmail(email);
enc res update cc.setNote(note);
enc res update cc.setCryptType(crypt);
HttpsPostRequest mpgReq = new HttpsPostRequest();
mpgReq.setProcCountryCode(processing_country_code);
mpgReq.setTestMode(true); //false or comment out this line for production transactions
mpgReq.setStoreId(store id);
mpgReq.setApiToken(api_token);
mpgReq.setTransaction(enc res update cc);
mpgReq.send();
try
Receipt receipt = mpgReq.getReceipt();
System.out.println("DataKey = " + receipt.getDataKey());
System.out.println("ResponseCode = " + receipt.getResponseCode());
System.out.println("Message = " + receipt.getMessage());
System.out.println("TransDate = " + receipt.getTransDate());
System.out.println("TransTime = " + receipt.getTransTime());
System.out.println("Complete = " + receipt.getComplete());
System.out.println("TimedOut = " + receipt.getTimedOut());
System.out.println("ResSuccess = " + receipt.getResSuccess());
System.out.println("PaymentType = " + receipt.getPaymentType() + "\n");
//Contents of ResolveData
System.out.println("Cust ID = " + receipt.getResCustId());
System.out.println("Phone = " + receipt.getResPhone());
System.out.println("Email = " + receipt.getResEmail());
System.out.println("Note = " + receipt.getResNote());
System.out.println("MaskedPan = " + receipt.getResMaskedPan());
System.out.println("Exp Date = " + receipt.getResExpDate());
System.out.println("Crypt Type = " + receipt.getResCryptType());
System.out.println("Avs Street Number = " + receipt.getResAvsStreetNumber());
System.out.println("Avs Street Name = " + receipt.qetResAvsStreetName());
System.out.println("Avs Zipcode = " + receipt.getResAvsZipcode());
catch (Exception e)
e.printStackTrace();
```

Page 68 of 477 September 2018

#### Vault response fields

For a list and explanation of (Receipt object) response fields that are available after sending this Vault transaction, see Definitions of Response Fields (page 440).

#### 4.3.4 Vault Delete - ResDelete

**NOTE:** After a profile has been deleted, the details can no longer be retrieved.

#### Vault Delete transaction object definition

```
ResDelete resDelete = new ResDelete (data key);
```

#### HttpsPostRequest object for Vault Delete transaction

mpgReq.setProcCountryCode(processing country code);

mpgReq.setStoreId(store\_id);
mpgReq.setApiToken(api token);

```
HttpsPostRequest mpgReq = new HttpsPostRequest();
mpgReq.setTransaction(resDelete);
```

#### Vault Delete transaction values

For a full description of mandatory and optional values, see Appendix A Definitions of Request Fields

Table 30: Vault Delete transaction object mandatory values

| Value    | Туре   | Limits                         | Set method                   |
|----------|--------|--------------------------------|------------------------------|
| Data key | String | 25-character alpha-<br>numeric | resDelete.setData(data_key); |

Sample Vault Delete

#### package Canada; import JavaAPI.\*; public class TestCanadaResDelete { public static void main(String[] args) { String store\_id = "moneris"; String api\_token = "hurgle"; String data\_key = "DxwdemrvfnoXO1HhmRikfw3gA"; String processing\_country\_code = "CA"; boolean status\_check = false; ResDelete resDelete = new ResDelete(data\_key); HttpsPostRequest mpgReq = new HttpsPostRequest();

mpgReq.setTestMode(true); //false or comment out this line for production transactions

September 2018 Page 69 of 477

#### Sample Vault Delete mpgReq.setTransaction(resDelete); mpgReq.setStatusCheck(status check); mpgReq.send(); try Receipt receipt = mpgReq.getReceipt(); System.out.println("DataKey = " + receipt.getDataKey()); System.out.println("ResponseCode = " + receipt.getResponseCode()); System.out.println("Message = " + receipt.getMessage()); System.out.println("TransDate = " + receipt.getTransDate()); System.out.println("TransTime = " + receipt.getTransTime()); System.out.println("Complete = " + receipt.getComplete()); System.out.println("TimedOut = " + receipt.getTimedOut()); System.out.println("ResSuccess = " + receipt.getResSuccess()); System.out.println("PaymentType = " + receipt.getPaymentType()); //ResolveData System.out.println("Cust ID = " + receipt.getResCustId()); System.out.println("Phone = " + receipt.getResPhone()); System.out.println("Email = " + receipt.getResEmail()); System.out.println("Note = " + receipt.getResNote()); System.out.println("MaskedPan = " + receipt.getResMaskedPan()); System.out.println("Exp Date = " + receipt.getResExpdate()); System.out.println("Crypt Type = " + receipt.getResCryptType()); System.out.println("Avs Street Number = " + receipt.getResAvsStreetNumber()); System.out.println("Avs Street Name = " + receipt.getResAvsStreetName()); System.out.println("Avs Zipcode = " + receipt.getResAvsZipcode()); catch (Exception e) e.printStackTrace();

#### Vault response fields

For a list and explanation of (Receipt object) response fields that are available after sending this Vault transaction, see Definitions of Response Fields (page 440).

#### 4.3.5 Vault Lookup Full - ResLookupFull

#### Vault Lookup Full transaction object definition

```
ResLookupFull resLookupFull = new ResLookupFull(data key);
```

#### HttpsPostRequest object for Vault Lookup Full transaction

```
HttpsPostRequest mpgReq = new HttpsPostRequest();
mpgReq.setTransaction(resLookupFull);
```

Page 70 of 477 September 2018

#### Vault Lookup Full transaction values

Table 31: Vault Lookup Full transaction object mandatory values

| Value    | Туре   | Limits                         | Set method                        |
|----------|--------|--------------------------------|-----------------------------------|
| Data key | String | 25-character alpha-<br>numeric | resLookupFull.setData(data_ key); |

### Sample Vault Lookup Full

```
package Canada;
import JavaAPI.*;
public class TestCanadaResLookupFull
public static void main(String[] args)
String store id = "store1";
String api token = "yesguy";
String data key = "pi3ZMZoTTM8pLM9wuwws2KBxw";
String processing country code = "CA";
boolean status check = false;
ResLookupFull resLookupFull = new ResLookupFull(data key);
HttpsPostRequest mpgReq = new HttpsPostRequest();
mpgReq.setProcCountryCode(processing country code);
mpgReq.setTestMode(true); //false or comment out this line for production transactions
mpgReq.setStoreId(store id);
mpgReg.setApiToken(api token);
mpgReq.setTransaction(resLookupFull);
mpgReq.setStatusCheck(status check);
mpgReq.send();
try
Receipt receipt = mpgReq.getReceipt();
System.out.println("DataKey = " + receipt.getDataKey());
System.out.println("ResponseCode = " + receipt.getResponseCode());
System.out.println("Message = " + receipt.getMessage());
System.out.println("TransDate = " + receipt.getTransDate());
System.out.println("TransTime = " + receipt.getTransTime());
System.out.println("Complete = " + receipt.getComplete());
System.out.println("TimedOut = " + receipt.getTimedOut());
System.out.println("ResSuccess = " + receipt.getResSuccess());
System.out.println("PaymentType = " + receipt.getPaymentType());
System.out.println("Cust ID = " + receipt.getResCustId());
System.out.println("Phone = " + receipt.getResPhone());
System.out.println("Email = " + receipt.getResEmail());
System.out.println("Note = " + receipt.getResNote());
System.out.println("Pan = " + receipt.getResPan());
System.out.println("MaskedPan = " + receipt.getResMaskedPan());
System.out.println("Exp Date = " + receipt.getResExpdate());
System.out.println("Crypt Type = " + receipt.getResCryptType());
System.out.println("Avs Street Number = " + receipt.getResAvsStreetNumber());
System.out.println("Avs Street Name = " + receipt.getResAvsStreetName());
System.out.println("Avs Zipcode = " + receipt.getResAvsZipcode());
catch (Exception e)
e.printStackTrace();
```

September 2018 Page 71 of 477

|   | Sample Vault Lookup Full |
|---|--------------------------|
| } |                          |

#### Vault response fields

For a list and explanation of (Receipt object) response fields that are available after sending this Vault transaction, see Definitions of Response Fields (page 440).

#### 4.3.6 Vault Lookup Masked - ResLookupMasked

#### Vault Lookup Masked transaction object definition

ResLookupMasked resLookupMasked();

#### HttpsPostRequest object for Vault Lookup Masked transaction

```
HttpsPostRequest mpgReq = new HttpsPostRequest();
mpgReq.setTransaction(resLookupMasked);
```

#### **Vault Lookup Masked transaction values**

For a full description of mandatory and optional values, see Appendix A Definitions of Request Fields

Table 32: Vault Lookup Masked transaction object mandatory values

| Value    | Туре   | Limits                         | Set method                          |
|----------|--------|--------------------------------|-------------------------------------|
| Data key | String | 25-character alpha-<br>numeric | resLookupMasked.setData (data_key); |

#### Sample Vault Lookup Masked - CA package Canada; import JavaAPI.\*; public class TestCanadaResLookupMasked public static void main(String[] args) String store id = "store1"; String api\_token = "yesguy"; String data key = "pi3ZMZoTTM8pLM9wuwws2KBxw"; String processing country code = "CA"; boolean status check = false; ResLookupMasked resLookupMasked = new ResLookupMasked(); resLookupMasked.setData(data key); HttpsPostRequest mpgReq = new HttpsPostRequest(); mpgReq.setProcCountryCode(processing\_country\_code); mpgReq.setTestMode(true); //false or comment out this line for production transactions mpgReq.setStoreId(store id);

Page 72 of 477 September 2018

#### Sample Vault Lookup Masked - CA

```
mpgReq.setApiToken(api_token);
mpgReg.setTransaction(resLookupMasked);
mpgReq.setStatusCheck(status check);
mpgReq.send();
try
Receipt receipt = mpgReq.getReceipt();
System.out.println("DataKey = " + receipt.getDataKey());
System.out.println("ResponseCode = " + receipt.getResponseCode());
System.out.println("Message = " + receipt.getMessage());
System.out.println("TransDate = " + receipt.getTransDate());
System.out.println("TransTime = " + receipt.getTransTime());
System.out.println("Complete = " + receipt.getComplete());
System.out.println("TimedOut = " + receipt.getTimedOut());
System.out.println("ResSuccess = " + receipt.getResSuccess());
System.out.println("PaymentType = " + receipt.getPaymentType());
System.out.println("Cust ID = " + receipt.getResCustId());
System.out.println("Phone = " + receipt.getResPhone());
System.out.println("Email = " + receipt.getResEmail());
System.out.println("Note = " + receipt.getResNote());
System.out.println("MaskedPan = " + receipt.getResMaskedPan());
System.out.println("Exp Date = " + receipt.getResExpdate());
System.out.println("Crypt Type = " + receipt.getResCryptType());
System.out.println("Avs Street Number = " + receipt.getResAvsStreetNumber());
System.out.println("Avs Street Name = " + receipt.getResAvsStreetName());
System.out.println("Avs Zipcode = " + receipt.getResAvsZipcode());
catch (Exception e)
e.printStackTrace();
```

#### Vault response fields

For a list and explanation of (Receipt object) response fields that are available after sending this Vault transaction, see Definitions of Response Fields (page 440).

#### 4.3.7 Vault Get Expiring - ResGetExpiring

#### Vault Get Expiring transaction object definition

ResGetExpiring resGetExpiring = new ResGetExpiring();

#### HttpsPostRequest object for Vault Get Expiring transaction

```
HttpsPostRequest mpgReq = new HttpsPostRequest();
mpgReq.setTransaction(resGetExpiring);
```

#### Vault Get Expiring transaction values

ResGetExpiring transaction object mandatory values: None.

September 2018 Page 73 of 477

### Sample Vault Get Expiring - CA

```
package Canada;
import JavaAPI.*;
public class TestCanadaResGetExpiring
public static void main(String[] args)
String store id = "store1";
String api token = "yesquy";
String processing country code = "CA";
boolean status check = false;
ResGetExpiring resGetExpiring = new ResGetExpiring();
HttpsPostRequest mpgReq = new HttpsPostRequest();
mpgReq.setProcCountryCode(processing country code);
mpgReq.setTestMode(true); //false or comment out this line for production transactions
mpgReq.setStoreId(store id);
mpgReq.setApiToken(api token);
mpgReq.setTransaction(resGetExpiring);
mpgReq.setStatusCheck(status check);
mpgReq.send();
try
Receipt receipt = mpgReq.getReceipt();
System.out.println("DataKey = " + receipt.getDataKey());
System.out.println("ResponseCode = " + receipt.getResponseCode());
System.out.println("Message = " + receipt.getMessage());
System.out.println("TransDate = " + receipt.getTransDate());
System.out.println("TransTime = " + receipt.getTransTime());
System.out.println("Complete = " + receipt.getComplete());
System.out.println("TimedOut = " + receipt.getTimedOut());
System.out.println("ResSuccess = " + receipt.getResSuccess());
System.out.println("PaymentType = " + receipt.getPaymentType());
for (int index =0; index < receipt.getExpiredCardCount(); index++)</pre>
System.out.println("\nDataKey = " + index);
System.out.println("Payment Type = " + receipt.getExpPaymentType(index));
System.out.println("Cust ID = " + receipt.getExpCustId(index));
System.out.println("Phone = " + receipt.getExpPhone(index));
System.out.println("Email = " + receipt.getExpEmail(index));
System.out.println("Note = " + receipt.getExpNote(index));
System.out.println("Masked Pan = " + receipt.qetExpMaskedPan(index));
System.out.println("Exp Date = " + receipt.getExpExpdate(index));
System.out.println("Crypt Type = " + receipt.getExpCryptType(index));
System.out.println("Avs Street Number = " + receipt.getExpAvsStreetNumber(index));
System.out.println("Avs Street Name = " + receipt.getExpAvsStreetName(index));
System.out.println("Avs Zipcode = " + receipt.getExpAvsZipCode(index));
catch (Exception e)
e.printStackTrace();
```

#### Vault response fields

For a list and explanation of (Receipt object) response fields that are available after sending this Vault transaction, see Definitions of Response Fields (page 440).

Page 74 of 477 September 2018

#### 4.3.8 Vault Is Corporate Card - ResiscorporateCard

#### Vault Is Corporate Card transaction object definition

Resiscorporatecard resiscorporatecard = new Resiscorporatecard();

#### HttpsPostRequest object for Vault Is Corporate Card transaction

```
HttpsPostRequest mpgReq = new HttpsPostRequest();
mpgReq.setTransaction(ResIscorporateCard);
```

#### Vault Is Corporate Card transaction values

#### Table 33: Vault Is Corporate Card transaction object mandatory values

| Value    | Туре   | Limits                         | Set method                             |
|----------|--------|--------------------------------|----------------------------------------|
| Data key | String | 25-character alpha-<br>numeric | resIscorporatecard.setData (data_key); |

#### Sample Vault Is Corporate Card - CA package Canada; import JavaAPI.\*; public class TestCanadaResIscorporatecard public static void main(String[] args) String store id = "store1"; String api token = "yesguy"; String data key = "eLqsADfwqHDxIpJG9vLnELx01"; String processing\_country\_code = "CA"; boolean status check = false; ResIscorporatecard resIscorporatecard = new ResIscorporatecard(); resIscorporatecard.setData(data key); HttpsPostRequest mpgReq = new HttpsPostRequest(); mpgReq.setProcCountryCode(processing country code); mpgReq.setTestMode(true); //false or comment out this line for production transactions mpgReq.setStoreId(store id); mpgReq.setApiToken(api token); mpgReq.setTransaction(resIscorporatecard); mpgReq.setStatusCheck(status check); mpgReq.send(); Receipt receipt = mpgReq.getReceipt(); System.out.println("DataKey = " + receipt.getDataKey()); System.out.println("CorporateCard = " + receipt.getCorporateCard()); System.out.println("ResponseCode = " + receipt.getResponseCode()); System.out.println("Message = " + receipt.getMessage()); System.out.println("TransDate = " + receipt.getTransDate()); System.out.println("TransTime = " + receipt.getTransTime()); System.out.println("Complete = " + receipt.getComplete()); System.out.println("TimedOut = " + receipt.getTimedOut()); System.out.println("ResSuccess = " + receipt.getResSuccess());

September 2018 Page 75 of 477

# Sample Vault Is Corporate Card - CA System.out.println("PaymentType = " + receipt.getPaymentType()); } catch (Exception e) { e.printStackTrace(); } }

#### Vault response fields

For a list and explanation of (Receipt object) response fields that are available after sending this Vault transaction, see Definitions of Response Fields (page 440).

#### 4.3.9 Vault Add Token - ResAddToken

#### Things to Consider:

- This transaction is used to convert a temporary token into a permanent token for storage in the Moneris Vault
- If you intend to store the token for use in future transactions (i.e., Credential on File transactions), first you must send either a Vault financial transaction (Purchase with Vault or Pre-Authorization with Vault) or a Card Verification with Vault in order to get the Issuer ID
- The Vault Add Token request uses the Issuer ID to indicate that it is referencing stored credentials

#### Vault Add Token transaction object definition

```
ResAddToken resAddToken = new ResAddToken();
```

#### HttpsPostRequest object for Vault Add Token transaction

```
HttpsPostRequest mpgReq = new HttpsPostRequest();
mpgReq.setTransaction(resAddToken);
```

#### Vault Add Token transaction values

For a full description of mandatory and optional values, see Appendix A Definitions of Request Fields

Page 76 of 477 September 2018

Table 34: Vault Add Token transaction object mandatory values

| Value                                                                                                    | Туре   | Limits                         | Set method                                   |
|----------------------------------------------------------------------------------------------------|--------|--------------------------------|----------------------------------------------|
| Data key                                                                                                    | String | 28-character alpha-<br>numeric | resAddToken.setData(data_ key);              |
| E-commerce indicator                                                                                                    | String | 1-character alpha-<br>numeric  | <pre>resAddToken.setCryptType (crypt);</pre> |
| Credential on File Info  cof  NOTE: This is a nested object within the transaction, and required when storing or using the customer's stored credentials. The Credential on File Info object has its own request variables, listed in blue in the table below, "Credential on File Object Request Variables". | Object | N/A                            | resaddcc.setCofInfo(cof);                    |

Table 35: Vault Add Token transaction optional values

| Value           | Туре   | Limits                         | Set method                                  |
|-----------------|--------|--------------------------------|---------------------------------------------|
| Customer ID     | String | 50-character alpha-<br>numeric | <pre>resAddToken.setCustId(cust_ id);</pre> |
| AVS information | Object | N/A                            | resAddToken.setAvsInfo (avsCheck);          |
| Email address   | String | 30-character alpha-<br>numeric | <pre>resAddToken.setEmail(email);</pre>     |

September 2018 Page 77 of 477

| Value                        | Туре   | Limits                         | Set method                                                   |
|------------------------------|--------|--------------------------------|--------------------------------------------------------------|
| Phone number                 | String | 30-character alpha-<br>numeric | resAddToken.setPhone(phone);                                 |
| Note                         | String | 30-character alpha-<br>numeric | resAddToken.setNote(note);                                   |
| Data key format <sup>1</sup> | String | 2-character alpha-<br>numeric  | <pre>resAddToken.setDataKeyFormat   (data_key_format);</pre> |

#### **Credential on File Transaction Object Request Fields**

| Value                                                                                                    | Туре   | Limits                               | Set Method                                                                                                    |
|----------------------------------------------------------------------------------------------------|--------|--------------------------------------|----------------------------------------------------------------------------------------------------|
| NOTE: This variable is required for all merchant-intiated transactions following the first one; upon sending the first transaction, the Issuer ID value is received in the transaction response and then used in subsequent transaction requests (Issuer ID does not apply for Discover or Union Pay). | String | 15-character numeric variable length | cof.setIssuerId("VALUE_FOR_ISSUER_ID");  NOTE: For a list and explanation of the possible values to send for this variable, see Definitions of Request Fields – Credential on File |

# package Canada; import JavaAPI.\*; public class TestCanadaResAddToken { public static void main(String[] args) { String store\_id = "store1"; String api\_token = "yesguy"; String data\_key = "ot-545454ucx87A5454"; String expdate = "2001"; String phone = "0000000000"; String email = "bob@smith.com"; String note = "my note"; String cust\_id = "customer1";

Page 78 of 477 September 2018

<sup>&</sup>lt;sup>1</sup>Available to Canadian integrations only.

#### Sample Vault Add Token

```
String crypt_type = "7";
String data key format = "0";
String processing country code = "CA";
boolean status check = false;
AvsInfo avsCheck = new AvsInfo();
avsCheck.setAvsStreetNumber("212");
avsCheck.setAvsStreetName("Payton Street");
avsCheck.setAvsZipCode("M1M1M1");
//Credential on File details
CofInfo cof = new CofInfo();
cof.setIssuerId("139X3130ASCXAS9");
ResAddToken resAddToken = new ResAddToken();
resAddToken.setDataKey(data_key);
resAddToken.setCryptType(crypt_type);
resAddToken.setExpdate(expdate);
resAddToken.setCustId(cust id);
resAddToken.setPhone(phone);
resAddToken.setEmail(email);
resAddToken.setNote(note);
resAddToken.setAvsInfo(avsCheck);
resAddToken.setCofInfo(cof);
//resAddToken.setDataKeyFormat(data key format); //optional
HttpsPostRequest mpgReq = new HttpsPostRequest();
mpgReq.setProcCountryCode(processing country code);
mpgReq.setTestMode(true); //false or comment out this line for production transactions
mpgReq.setStoreId(store_id);
mpgReq.setApiToken(api token);
mpgReq.setTransaction(resAddToken);
mpgReq.setStatusCheck(status check);
mpgReq.send();
try
Receipt receipt = mpgReq.getReceipt();
System.out.println("DataKey = " + receipt.getDataKey());
System.out.println("ResponseCode = " + receipt.getResponseCode());
System.out.println("Message = " + receipt.getMessage());
System.out.println("TransDate = " + receipt.getTransDate());
System.out.println("TransTime = " + receipt.getTransTime());
System.out.println("Complete = " + receipt.getComplete());
System.out.println("TimedOut = " + receipt.getTimedOut());
System.out.println("ResSuccess = " + receipt.getResSuccess());
System.out.println("PaymentType = " + receipt.getPaymentType());
System.out.println("Cust ID = " + receipt.getResCustId());
System.out.println("Phone = " + receipt.getResPhone());
System.out.println("Email = " + receipt.getResEmail());
System.out.println("Note = " + receipt.getResNote());
System.out.println("MaskedPan = " + receipt.getResMaskedPan());
System.out.println("Exp Date = " + receipt.getResExpdate());
System.out.println("Crypt Type = " + receipt.getResCryptType());
System.out.println("Avs Street Number = " + receipt.getResAvsStreetNumber());
System.out.println("Avs Street Name = " + receipt.getResAvsStreetName());
System.out.println("Avs Zipcode = " + receipt.getResAvsZipcode());
catch (Exception e)
e.printStackTrace();
```

September 2018 Page 79 of 477

#### Vault response fields

For a list and explanation of (Receipt object) response fields that are available after sending this Vault transaction, see Definitions of Response Fields (page 440).

#### 4.3.10 Vault Tokenize Credit Card – ResTokenizeCC

Creates a new credit card profile using the credit card number, expiry date and e-commerce indicator that were submitted in a previous financial transaction. Previous transactions to be tokenized must have included the Credential on File Info object.

The Issuer ID received in the previous transaction response is sent in the Vault Tokenize Credit Card request to reference that this is a stored credential.

Basic transactions that can be tokenized are:

- Purchase
- Pre-Authorization
- Card Verification

The tokenization process is outlined below:

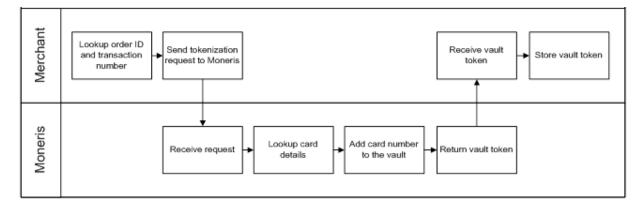

Figure 1: Tokenize process diagram

#### **Vault Tokenize Credit Card transaction object definition**

ResTokenizeCC resTokenizeCC = new ResTokenizeCC();

#### HttpsPostRequest object for Vault Tokenize Credit Card transaction

```
HttpsPostRequest mpgReq = new HttpsPostRequest();
mpgReq.setTransaction(resTokenizeCC);
```

#### **Vault Tokenize Credit Card transaction values**

These mandatory values reference a previously processed credit card financial transaction. The credit card number, expiry date, and e-commerce indicator from the original transaction are registered in the Vault for future financial Vault transactions.

Page 80 of 477 September 2018

Table 36: Vault Tokenize Credit Card transaction object mandatory values

| Value              | Туре   | Limits                          | Set method                                          |
|--------------------|--------|---------------------------------|-----------------------------------------------------|
| Order ID           | String | 50-character alpha-<br>numeric  | <pre>resTokenizeCC.setOrderId (order_id);</pre>     |
| Transaction number | String | 255-character alpha-<br>numeric | <pre>resTokenizeCC.setTxnNumber (txn_number);</pre> |

Table 37: Vault Tokenize Credit Card transaction optional values

| Value         | Туре   | Limits                         | Set method                                    |
|---------------|--------|--------------------------------|-----------------------------------------------|
| Customer ID   | String | 50-character alpha-<br>numeric | <pre>resTokenizeCC.setCustId (cust_id);</pre> |
| Email address | String | 30-character alpha-<br>numeric | <pre>resTokenizeCC.setEmail (email);</pre>    |
| Phone number  | String | 30-character alpha-<br>numeric | <pre>resTokenizeCC.setPhone (phone);</pre>    |
| Note          | String | 30-character alpha-<br>numeric | resTokenizeCC.setNote(note);                  |

September 2018 Page 81 of 477

| Value                                                                                                    | Туре   | Limits                        | Set method                                                    |
|----------------------------------------------------------------------------------------------------|--------|-------------------------------|---------------------------------------------------------------|
| AVS information                                                                                                    | Object | N/A                           | <pre>resTokenizeCC.setAvsInfo (avsCheck);</pre>               |
| Data key format <sup>1</sup>                                                                                                    | String | 2-character alpha-<br>numeric | <pre>resTokenizeCC .setDataKeyFormat(data_key_ format);</pre> |
| Credential on File Info  cof  NOTE: This is a nested object within the transaction, and required when storing or using the customer's stored credentials. The Credential on File Info object has its own request variables, listed in blue in the table below, "Credential on File Object Request Variables". | Object | N/A                           | <pre>resTokenizeCC.setCofInfo (cof);</pre>                    |

# **Credential on File Transaction Object Request Fields**

| Value                                                                                                    | Туре   | Limits                                    | Set Method                                                                                                    |
|----------------------------------------------------------------------------------------------------|--------|-------------------------------------------|----------------------------------------------------------------------------------------------------|
| NOTE: This variable is required for all merchant-intiated transactions following the first one; upon sending the first transaction, the Issuer ID value is received in the transaction response and then used in subsequent transaction requests (Issuer ID does not apply for Discover or Union Pay). | String | 15-character alphanumeric variable length | cof.setIssuerId("VALUE_FOR_ISSUER_ID");  NOTE: For a list and explanation of the possible values to send for this variable, see Definitions of Request Fields – Credential on File |

 $<sup>^{1}\!</sup>$ Available to Canadian integrations only.

Page 82 of 477 September 2018

Any field that is not set in the tokenize request is not stored with the transaction. That is, Moneris Gateway does not automatically take the optional information that was part of the original transaction.

The ResolveData that is returned in the response fields indicates what values were registered for this profile.

#### Sample Vault Tokenize Credit Card

```
package Canada;
import JavaAPI.*;
public class TestCanadaResTokenizeCC
public static void main(String[] args)
String store_id = "moneris";
String api token = "hurgle";
String order id = "mvt3212954335";
String txn_number = "199999-0 10";
String phone = "0000000000";
String email = "bob@smith.com";
String note = "my note";
String cust_id = "customer1";
String data_key_format = "0";
String processing country code = "CA";
boolean status check = false;
AvsInfo avsCheck = new AvsInfo();
avsCheck.setAvsStreetNumber("212");
avsCheck.setAvsStreetName("Pavton Street");
avsCheck.setAvsZipCode("M1M1M1");
//Credential on File details
CofInfo cof = new CofInfo();
cof.setIssuerId("139X3130ASCXAS9");
ResTokenizeCC resTokenizeCC = new ResTokenizeCC();
resTokenizeCC.setOrderId(order id);
resTokenizeCC.setTxnNumber(txn number);
resTokenizeCC.setCustId(cust id);
resTokenizeCC.setPhone(phone);
resTokenizeCC.setEmail(email);
resTokenizeCC.setNote(note);
resTokenizeCC.setAvsInfo(avsCheck);
resTokenizeCC.setCofInfo(cof);
//resTokenizeCC.setDataKeyFormat(data key format); //optional
HttpsPostRequest mpgReq = new HttpsPostRequest();
mpgReq.setProcCountryCode(processing country code);
mpgReq.setTestMode(true); //false or comment out this line for production transactions
mpgReq.setStoreId(store_id);
mpgReq.setApiToken(api token);
mpgReg.setTransaction(resTokenizeCC);
mpgReq.setStatusCheck(status check);
mpgReq.send();
try
Receipt receipt = mpgReq.getReceipt();
System.out.println("DataKey = " + receipt.getDataKey());
System.out.println("ResponseCode = " + receipt.getResponseCode());
System.out.println("Message = " + receipt.getMessage());
System.out.println("TransDate = " + receipt.getTransDate());
System.out.println("TransTime = " + receipt.getTransTime());
System.out.println("Complete = " + receipt.getComplete());
```

September 2018 Page 83 of 477

# Sample Vault Tokenize Credit Card System.out.println("TimedOut = " + receipt.getTimedOut()); System.out.println("ResSuccess = " + receipt.getResSuccess()); System.out.println("PaymentType = " + receipt.getPaymentType()); //ResolveData System.out.println("Cust ID = " + receipt.getResCustId()); System.out.println("Phone = " + receipt.getResPhone()); System.out.println("Email = " + receipt.getResEmail()); System.out.println("Note = " + receipt.getResNote()); System.out.println("MaskedPan = " + receipt.getResMaskedPan()); System.out.println("Exp Date = " + receipt.getResExpdate()); System.out.println("Crypt Type = " + receipt.getResCryptType()); System.out.println("Avs Street Number = " + receipt.getResAvsStreetNumber()); System.out.println("Avs Street Name = " + receipt.getResAvsStreetName()); System.out.println("Avs Zipcode = " + receipt.getResAvsZipcode()); catch (Exception e) e.printStackTrace();

#### Vault response fields

For a list and explanation of (Receipt object) response fields that are available after sending this Vault transaction, see Definitions of Response Fields (page 440).

#### 4.4 Vault Financial Transactions

After a financial transaction is complete, the response fields indicate all the values that are currently saved under the profile that was used.

# 4.4.1 Customer ID Changes

Some financial transactions take the customer ID as an optional value. The customer ID may or may not already be in the Vault profile when the transaction is sent. Therefore, it is possible to change the value of the customer ID by performing a financial transaction

The table below shows what the customer ID will be in the response field after a financial transaction is performed.

| Already in profile? | Passed in? | Version used in response            |
|---------------------|------------|-------------------------------------|
| No                  | No         | Customer ID not used in transaction |
| No                  | Yes        | Passed in                           |
| Yes                 | No         | Profile                             |

Table 38: Customer ID use in response fields

Page 84 of 477 September 2018

| Already in profile? | Passed in? | Version used in response |
|---------------------|------------|--------------------------|
| Yes                 | Yes        | Passed in                |

#### 4.4.2 Purchase with Vault – ResPurchaseCC

#### Purchase with Vault transaction object definition

ResPurchaseCC resPurchaseCC = new ResPurchaseCC();

#### HttpsPostRequest object for Purchase with Vault transaction

```
HttpsPostRequest mpgReq = new HttpsPostRequest();
mpgReq.setTransaction(resPurchaseCC);
```

#### **Purchase with Vault transaction values**

For a full description of mandatory and optional values, see Appendix A Definitions of Request Fields

Table 39: Purchase with Vault transaction object mandatory values

| Value    | Туре   | Limits                         | Set method                                        |
|----------|--------|--------------------------------|---------------------------------------------------|
| Data key | String | 25-character alpha-<br>numeric | resPurchaseCC.setData(data_ key);                 |
| Order ID | String | 50-character alpha-<br>numeric | <pre>resPurchaseCC.setOrderId   (order_id);</pre> |
| Amount   | String | 9-character decimal            | <pre>resPurchaseCC.setAmount (amount);</pre>      |

September 2018 Page 85 of 477

| Value                                                                                                    | Туре   | Limits                        | Set method                                     |
|----------------------------------------------------------------------------------------------------|--------|-------------------------------|------------------------------------------------|
| E-commerce indicator                                                                                                    | String | 1-character alpha-<br>numeric | <pre>resPurchaseCC.setCryptType (crypt);</pre> |
| Credential on File Info  cof  NOTE: This is a nested object within the transaction, and required when storing or using the customer's stored credentials. The Credential on File Info object has its own request variables, listed in blue in the table below, "Credential on File Object Request | Object | N/A                           | <pre>cof.setCofInfo(cof);</pre>                |

Table 40: Purchase with Vault transaction optional values

| Value                | Туре    | Limits                                                                                                    | Set method                                                |
|----------------------|---------|----------------------------------------------------------------------------------------------------|-----------------------------------------------------------|
| Status Check         | Boolean | true/false                                                                                                    | <pre>mpgReq.setStatusCheck   (status_check);</pre>        |
| Expiry date          | String  | 4-character numeric YYMM format. (Note that this is reversed from the date displayed on the card, which is MMYY) | <pre>resPurchaseCC.setExpDate   (expiry_date);</pre>      |
| Customer ID          | String  | 50-character alpha-<br>numeric                                                                                   | <pre>resPurchaseCC.setCustId (cust_id);</pre>             |
| Dynamic descriptor   | String  | 20-character alpha-<br>numeric                                                                                   | resPurchaseCC .setDynamicDescriptor (dynamic_descriptor); |
| Customer information | Object  | N/A                                                                                                    | <pre>resPurchaseCC.setCustInfo (customer);</pre>          |

Page 86 of 477 September 2018

| Value                                                                                                    | Туре   | Limits | Set method                                         |
|----------------------------------------------------------------------------------------------------|--------|--------|----------------------------------------------------|
| AVS information                                                                                                    | Object | N/A    | <pre>resPurchaseCC.setAvsInfo (avsCheck);</pre>    |
| NOTE: When storing credentials on the initial transaction, the CVD object must be sent; for subsequent transactions using stored credentials, CVD can be sent with cardholder-initiated transactions only—merchants must not store CVD information. | Object | N/A    | <pre>resPurchaseCC.setCvdInfo (cvdCheck);</pre>    |
| Recurring billing                                                                                                    | Object | N/A    | <pre>resPurchaseCC.setRecurInfo (recurInfo);</pre> |

September 2018 Page 87 of 477

# **Credential on File Transaction Object Request Fields**

| Value                                                                                                    | Туре   | Limits                         | Set Method                                                                                                    |
|----------------------------------------------------------------------------------------------------|--------|--------------------------------|----------------------------------------------------------------------------------------------------|
| Issuer ID                                                                                                    | String | 15-character alpha-<br>numeric | <pre>cof.setIssuerId("VALUE_FOR_<br/>ISSUER_ID");</pre>                                                                                   |
| NOTE: This variable is required for all merchant-intiated transactions following the first one; upon sending the first transaction, the Issuer ID value is received in the transaction response and then used in subsequent transaction requests (Issuer ID does not apply for Discover or Union Pay). |        | variable length                | NOTE: For a list and explanation of the possible values to send for this variable, see Definitions of Request Fields – Credential on File |
| Payment Indicator                                                                                                    | String | 1-character alphabetic         | <pre>cof.setPaymentIndicator   ("PAYMENT_INDICATOR_VALUE");</pre>                                                                         |
|                                                                                                    |        |                                | NOTE: For a list and explanation of the possible values to send for this variable, see Definitions of Request Fields – Credential on File |
| Payment Information                                                                                                    | String | 1-character numeric            | <pre>cof.setPaymentInformation ("PAYMENT_INFO_VALUE");</pre>                                                                              |
|                                                                                                    |        |                                | NOTE: For a list and explanation of the possible values to send for this variable, see Definitions of Request Fields – Credential on File |

# Sample Purchase with Vault

```
package Canada;
import JavaAPI.*;
public class TestCanadaResPurchaseCC
{
  public static void main(String[] args)
  {
    java.util.Date createDate = new java.util.Date();
    String order_id = "Test"+createDate.getTime();
    String store_id = "store5";
    String api_token = "yesguy";
    String data_key = "800XGiwxgvfbZngigVFeld9d2";
    String amount = "1.00";
```

Page 88 of 477 September 2018

#### Sample Purchase with Vault

```
String cust id = "customer1"; //if sent will be submitted, otherwise cust id from profile will be
String crypt type = "1";
String descriptor = "my descriptor";
String processing_country_code = "CA";
String expdate = "1512"; //For Temp Token
boolean status check = false;
ResPurchaseCC resPurchaseCC = new ResPurchaseCC();
resPurchaseCC.setData(data key);
resPurchaseCC.setOrderId(order id);
resPurchaseCC.setCustId(cust id);
resPurchaseCC.setAmount(amount);
resPurchaseCC.setCryptType(crypt type);
//resPurchaseCC.setDynamicDescriptor(descriptor);
//resPurchaseCC.setExpDate(expdate); //Temp Tokens only
//Mandatory - Credential on File details
CofInfo cof = new CofInfo();
cof.setPaymentIndicator("U");
cof.setPaymentInformation("2");
cof.setIssuerId("139X3130ASCXAS9");
resPurchaseCC.setCofInfo(cof);
HttpsPostRequest mpgReq = new HttpsPostRequest();
mpgReq.setProcCountryCode(processing_country_code);
mpgReq.setTestMode(true); //false or comment out this line for production transactions
mpgReq.setStoreId(store id);
mpgReq.setApiToken(api_token);
mpgReg.setTransaction(resPurchaseCC);
mpgReq.setStatusCheck(status check);
mpgReq.send();
try
Receipt receipt = mpgReq.getReceipt();
System.out.println("DataKey = " + receipt.getDataKey());
System.out.println("ReceiptId = " + receipt.getReceiptId());
System.out.println("ReferenceNum = " + receipt.getReferenceNum());
System.out.println("ResponseCode = " + receipt.getResponseCode());
System.out.println("AuthCode = " + receipt.getAuthCode());
System.out.println("Message = " + receipt.getMessage());
System.out.println("TransDate = " + receipt.getTransDate());
System.out.println("TransTime = " + receipt.getTransTime());
System.out.println("TransType = " + receipt.getTransType());
System.out.println("Complete = " + receipt.getComplete());
System.out.println("TransAmount = " + receipt.getTransAmount());
System.out.println("CardType = " + receipt.getCardType());
System.out.println("TxnNumber = " + receipt.getTxnNumber());
System.out.println("TimedOut = " + receipt.getTimedOut());
System.out.println("ResSuccess = " + receipt.getResSuccess());
System.out.println("PaymentType = " + receipt.getPaymentType());
System.out.println("IsVisaDebit = " + receipt.getIsVisaDebit());
System.out.println("Cust ID = " + receipt.getResCustId());
System.out.println("Phone = " + receipt.getResPhone());
System.out.println("Email = " + receipt.getResEmail());
System.out.println("Note = " + receipt.getResNote());
System.out.println("Masked Pan = " + receipt.getResMaskedPan());
System.out.println("Exp Date = " + receipt.getResExpdate());
System.out.println("Crypt Type = " + receipt.getResCryptType());
System.out.println("Avs Street Number = " + receipt.getResAvsStreetNumber());
```

September 2018 Page 89 of 477

# Sample Purchase with Vault System.out.println("Avs Street Name = " + receipt.getResAvsStreetName()); System.out.println("Avs Zipcode = " + receipt.getResAvsZipcode()); System.out.println("IssuerId = " + receipt.getIssuerId()); } catch (Exception e) { e.printStackTrace(); } }

#### Vault response fields

For a list and explanation of (Receipt object) response fields that are available after sending this Vault transaction, see Definitions of Response Fields (page 440).

#### 4.4.3 Pre-Authorization with Vault – ResPreauthCC

#### Pre-Authorization with Vault transaction object definition

```
ResPreauthCC resPreauthCC = new ResPreauthCC();
```

#### HttpsPostRequest object for Pre-Authorization with Vault transaction

```
HttpsPostRequest mpgReq = new HttpsPostRequest();
mpgReq.setTransaction(resPreauthCC);
```

#### **Pre-Authorization with Vault transaction values**

Table 41: Pre-Authorization with Vault transaction object mandatory values

| Value    | Туре   | Limits                          | Set method                                     |
|----------|--------|---------------------------------|------------------------------------------------|
| Data key | String | 25- character alpha-<br>numeric | <pre>resPreauthCC.setData(data_ key);</pre>    |
| Order ID | String | 50-character alpha-<br>numeric  | <pre>resPreauthCC.setOrderId (order_id);</pre> |
| Amount   | String | 9-character decimal             | <pre>resPreauthCC.setAmount   (amount);</pre>  |

Page 90 of 477 September 2018

Table 41: Pre-Authorization with Vault transaction object mandatory values (continued)

| Value                                                                                                    | Туре   | Limits                        | Set method                                    |
|----------------------------------------------------------------------------------------------------|--------|-------------------------------|-----------------------------------------------|
| E-commerce indicator                                                                                                    | String | 1-character alpha-<br>numeric | <pre>resPreauthCC.setCryptType (crypt);</pre> |
| Credential on File Info  cof  NOTE: This is a nested object within the transaction, and required when storing or using the customer's stored credentials. The Credential on File Info object has its own request variables, listed in blue in the table below, "Credential on File Object Request Variables". | Object | N/A                           | <pre>resPreauthCC.setCofInfo (cof);</pre>     |

Table 42: Pre-Authorization with Vault transaction optional values

| Value        | Туре    | Limits                                         | Set method                                        |
|--------------|---------|------------------------------------------------|---------------------------------------------------|
| Status Check | Boolean | true/false                                     | <pre>mpgReq.setStatusCheck(status_ check);</pre>  |
| Expiry date  | String  | 4-character alpha-<br>numeric<br>(YYMM format) | <pre>resPreauthCC.setExpDate (expiry_date);</pre> |
| Customer ID  | String  | 50-character alpha-<br>numeric                 | <pre>resPreauthCC.setCustId(cust_ id);</pre>      |

September 2018 Page 91 of 477

| Value                                                                                                    | Туре   | Limits | Set method                                      |
|----------------------------------------------------------------------------------------------------|--------|--------|-------------------------------------------------|
| Customer information                                                                                                    | Object | N/A    | <pre>resPreauthCC.setCustInfo (customer);</pre> |
| AVS information                                                                                                    | Object | N/A    | resPreauthCC.setAvsInfo (avsCheck);             |
| NOTE: When storing credentials on the initial transaction, the CVD object must be sent; for subsequent transactions using stored credentials, CVD can be sent with cardholder-initiated transactions only—merchants must not store CVD information. | Object | N/A    | resPreauthCC.setCvdInfo (cvdCheck);             |

Page 92 of 477 September 2018

# **Credential on File Transaction Object Request Fields**

| Value                                                                                                    | Туре   | Limits                         | Set Method                                                                                                    |
|----------------------------------------------------------------------------------------------------|--------|--------------------------------|----------------------------------------------------------------------------------------------------|
| Issuer ID                                                                                                    | String | 15-character alpha-<br>numeric | <pre>cof.setIssuerId("VALUE_FOR_<br/>ISSUER_ID");</pre>                                                                                   |
| NOTE: This variable is required for all merchant-intiated transactions following the first one; upon sending the first transaction, the Issuer ID value is received in the transaction response and then used in subsequent transaction requests (Issuer ID does not apply for Discover or Union Pay). |        | variable length                | NOTE: For a list and explanation of the possible values to send for this variable, see Definitions of Request Fields – Credential on File |
| Payment Indicator                                                                                                    | String | 1-character alphabetic         | <pre>cof.setPaymentIndicator   ("PAYMENT_INDICATOR_VALUE");</pre>                                                                         |
|                                                                                                    |        |                                | NOTE: For a list and explanation of the possible values to send for this variable, see Definitions of Request Fields – Credential on File |
| Payment Inform-<br>ation                                                                                                    | String | 1-character numeric            | <pre>cof.setPaymentInformation ("PAYMENT_INFO_VALUE");</pre>                                                                              |
|                                                                                                    |        |                                | NOTE: For a list and explanation of the possible values to send for this variable, see Definitions of Request Fields – Credential on File |

#### Sample Pre-Authorization with Vault

```
package Canada;
import JavaAPI.*;
public class TestCanadaResPreauthCC
{
  public static void main(String[] args)
  {
   java.util.Date createDate = new java.util.Date();
   String order_id = "Test"+createDate.getTime();
   String store_id = "store5";
   String api_token = "yesguy";
   String data_key = "rS7DbroQHJmJxdBfXFXiauQc4";
   String amount = "1.00";
```

September 2018 Page 93 of 477

#### Sample Pre-Authorization with Vault

```
String cust id = "customer1"; //if sent will be submitted, otherwise cust id from profile will be
String crypt type = "1";
String dynamic descriptor = "my descriptor";
String processing_country_code = "CA";
String expdate = "1712"; //For Temp Token
boolean status check = false;
ResPreauthCC resPreauthCC = new ResPreauthCC();
resPreauthCC.setData(data key);
resPreauthCC.setOrderId(order id);
resPreauthCC.setCustId(cust id);
resPreauthCC.setAmount(amount);
resPreauthCC.setCryptType(crypt type);
resPreauthCC.setDynamicDescriptor(dynamic descriptor);
//resPreauthCC.setExpDate(expdate); //Temp Tokens only
//Mandatory - Credential on File details
CofInfo cof = new CofInfo();
cof.setPaymentIndicator("U");
cof.setPaymentInformation("2");
cof.setIssuerId("139X3130ASCXAS9");
resPreauthCC.setCofInfo(cof);
HttpsPostRequest mpgReq = new HttpsPostRequest();
mpgReq.setProcCountryCode(processing_country_code);
mpgReq.setTestMode(true); //false or comment out this line for production transactions
mpgReq.setStoreId(store id);
mpgReq.setApiToken(api_token);
mpgReq.setTransaction(resPreauthCC);
mpgReq.setStatusCheck(status check);
mpgReq.send();
try
Receipt receipt = mpgReq.getReceipt();
System.out.println("DataKey = " + receipt.getDataKey());
System.out.println("ReceiptId = " + receipt.getReceiptId());
System.out.println("ReferenceNum = " + receipt.getReferenceNum());
System.out.println("ResponseCode = " + receipt.getResponseCode());
System.out.println("AuthCode = " + receipt.getAuthCode());
System.out.println("Message = " + receipt.getMessage());
System.out.println("TransDate = " + receipt.getTransDate());
System.out.println("TransTime = " + receipt.getTransTime());
System.out.println("TransType = " + receipt.getTransType());
System.out.println("Complete = " + receipt.getComplete());
System.out.println("TransAmount = " + receipt.getTransAmount());
System.out.println("CardType = " + receipt.getCardType());
System.out.println("TxnNumber = " + receipt.getTxnNumber());
System.out.println("TimedOut = " + receipt.getTimedOut());
System.out.println("ResSuccess = " + receipt.getResSuccess());
System.out.println("PaymentType = " + receipt.getPaymentType());
System.out.println("IsVisaDebit = " + receipt.getIsVisaDebit());
System.out.println("IsCorporate = " + receipt.getCorporateCard());
System.out.println("Cust ID = " + receipt.getResCustId());
System.out.println("Phone = " + receipt.getResPhone());
System.out.println("Email = " + receipt.getResEmail());
System.out.println("Note = " + receipt.getResNote());
System.out.println("Masked Pan = " + receipt.getResMaskedPan());
System.out.println("Exp Date = " + receipt.getResExpdate());
System.out.println("Crypt Type = " + receipt.getResCryptType());
```

Page 94 of 477 September 2018

# Sample Pre-Authorization with Vault System.out.println("Avs Street Number = " + receipt.getResAvsStreetNumber()); System.out.println("Avs Street Name = " + receipt.getResAvsStreetName()); System.out.println("Avs Zipcode = " + receipt.getResAvsZipcode()); System.out.println("IssuerId = " + receipt.getIssuerId()); } catch (Exception e) { e.printStackTrace(); } }

#### Vault response fields

For a list and explanation of (Receipt object) response fields that are available after sending this Vault transaction, see Definitions of Response Fields (page 440).

#### 4.4.4 Vault Independent Refund CC - ResIndRefundCC

#### Vault Independent Refund transaction object definition

```
ResIndRefundCC resIndRefundCC = new ResIndRefundCC();
```

#### HttpsPostRequest object for Vault Independent Refund transaction

```
HttpsPostRequest mpgReq = new HttpsPostRequest();
mpgReq.setTransaction(resIndRefundCC);
```

#### Vault Independent Refund transaction values

For a full description of mandatory and optional values, see Appendix A Definitions of Request Fields

Table 43: Vault Independent Refund transaction object mandatory values

| Value                | Туре   | Limits                         | Set method                                        |
|----------------------|--------|--------------------------------|---------------------------------------------------|
| Data key             | String | 25-character alpha-<br>numeric | <pre>resIndRefundCC.setData(data_ key);</pre>     |
| Order ID             | String | 50-character alpha-<br>numeric | <pre>resIndRefundCC.setOrderId (order_id);</pre>  |
| Amount               | String | 9-character decimal            | <pre>resIndRefundCC.setAmount   (amount);</pre>   |
| E-commerce indicator | String | 1-character alpha-<br>numeric  | <pre>resIndRefundCC.setCryptType   (crypt);</pre> |

September 2018 Page 95 of 477

Table 44: Vault Independent Refund transaction optional values

| Value              | Туре    | Limits                                         | Set method                                                            |
|--------------------|---------|------------------------------------------------|-----------------------------------------------------------------------|
| Customer ID        | String  | 50-character alpha-<br>numeric                 | <pre>resIndRefundCC.setCustId (cust_id);</pre>                        |
| Expiry date        | String  | 4-character alpha-<br>numeric<br>(YYMM format) | <pre>resIndRefundCC.setExpDate   (expiry_date);</pre>                 |
| Status Check       | Boolean | true/false                                     | <pre>mpgReq.setStatusCheck   (status_check);</pre>                    |
| Dynamic descriptor | String  | 20-character alpha-<br>numeric                 | <pre>resIndRefundCC .setDynamicDescriptor (dynamic_descriptor);</pre> |

#### Sample Vault Independent Refund

```
package Canada;
import JavaAPI.*;
public class TestCanadaResIndRefundCC
public static void main(String[] args)
java.util.Date createDate = new java.util.Date();
String order_id = "Test"+createDate.getTime();
String store_id = "moneris";
String api token = "hurgle";
String data key = "eRNr6lU1RD6jmgS90PqmmbVrk";
String amount = "1.00";
String cust id = "customer1";
String crypt type = "1";
String processing_country_code = "CA";
boolean status check = false;
ResIndRefundCC resIndRefundCC = new ResIndRefundCC();
resIndRefundCC.setOrderId(order id);
resIndRefundCC.setCustId(cust id);
resIndRefundCC.setAmount(amount);
resIndRefundCC.setCryptType(crypt_type);
resIndRefundCC.setData(data_key);
HttpsPostRequest mpgReq = new HttpsPostRequest();
mpgReq.setProcCountryCode(processing country code);
mpgReq.setTestMode(true); //false or comment out this line for production transactions
mpgReq.setStoreId(store id);
mpgReq.setApiToken(api token);
mpgReq.setTransaction(resIndRefundCC);
mpgReq.setStatusCheck(status check);
mpgReq.send();
try
Receipt receipt = mpgReq.getReceipt();
System.out.println("DataKey = " + receipt.getDataKey());
```

Page 96 of 477 September 2018

#### Sample Vault Independent Refund

```
System.out.println("ReceiptId = " + receipt.getReceiptId());
System.out.println("ReferenceNum = " + receipt.getReferenceNum());
System.out.println("ResponseCode = " + receipt.getResponseCode());
System.out.println("AuthCode = " + receipt.getAuthCode());
System.out.println("Message = " + receipt.getMessage());
System.out.println("TransDate = " + receipt.getTransDate());
System.out.println("TransTime = " + receipt.getTransTime());
System.out.println("TransType = " + receipt.getTransType());
System.out.println("Complete = " + receipt.getComplete());
System.out.println("TransAmount = " + receipt.getTransAmount());
System.out.println("CardType = " + receipt.getCardType());
System.out.println("TxnNumber = " + receipt.getTxnNumber());
System.out.println("TimedOut = " + receipt.getTimedOut());
System.out.println("ResSuccess = " + receipt.getResSuccess());
System.out.println("PaymentType = " + receipt.getPaymentType());
System.out.println("IsVisaDebit = " + receipt.getIsVisaDebit());
System.out.println("Cust ID = " + receipt.getResCustId());
System.out.println("Phone = " + receipt.getResPhone());
System.out.println("Email = " + receipt.getResEmail());
System.out.println("Note = " + receipt.getResNote());
System.out.println("Masked Pan = " + receipt.getResMaskedPan());
System.out.println("Exp Date = " + receipt.getResExpdate());
System.out.println("Crypt Type = " + receipt.getResCryptType());
System.out.println("Avs Street Number = " + receipt.getResAvsStreetNumber());
System.out.println("Avs Street Name = " + receipt.getResAvsStreetName());
System.out.println("Avs Zipcode = " + receipt.getResAvsZipcode());
catch (Exception e)
e.printStackTrace();
```

#### Vault response fields

For a list and explanation of (Receipt object) response fields that are available after sending this Vault transaction, see Definitions of Response Fields (page 440).

#### 4.4.5 Force Post with Vault - ResForcePostCC

#### Force Post with Vault transaction object definition

ResForcePostCC resForcePostCC = new ResForcePostCC();

#### HttpsPostRequest object for Force Post with Vault transaction

```
HttpsPostRequest mpgReq = new HttpsPostRequest();
mpgReq.setTransaction(resForcePostCC);
```

September 2018 Page 97 of 477

# Force Post with Vault transaction object values

Table 1: Force Post with Vault transaction object mandatory values

| Value                | Туре   | Limits                         | Set Method                                           |
|----------------------|--------|--------------------------------|------------------------------------------------------|
| Amount               | String | 9-character decimal            | <pre>resForcePostCC.setAmount   (amount);</pre>      |
| Data key             | String | 25-character alpha-<br>numeric | resForcePostCC.setData(data_ key);                   |
| Authorization code   | String | 8-character alpha-<br>numeric  | <pre>resForcePostCC.setAuthCode   (auth_code);</pre> |
| E-commerce indicator | String | 1-character alpha-<br>numeric  | <pre>resForcePostCC.setCryptType   (crypt);</pre>    |

Table 2: Force Post with Vault transaction object optional values

| Value              | Туре    | Limits                         | Set Method                                                            |
|--------------------|---------|--------------------------------|-----------------------------------------------------------------------|
| Customer ID        | String  | 50-character alpha-<br>numeric | <pre>resForcePostCC.setCustId (cust_id);</pre>                        |
| Dynamic Descriptor | String  | 20-character alpha-<br>numeric | <pre>resForcePostCC .setDynamicDescriptor (dynamic_descriptor);</pre> |
| Status Check       | Boolean | true/false                     | <pre>mpgReq.setStatusCheck   (status_check);</pre>                    |

#### Sample Force Post with Vault package Canada; import JavaAPI.\*; public class TestCanadaResForcePostCC public static void main(String[] args) java.util.Date createDate = new java.util.Date(); String order\_id = "Test"+createDate.getTime(); String store\_id = "store5"; String api token = "yesguy"; String data\_key = "uroyVNSxzjk5hHoT0kpQDBCw4"; String amount = "1.00"; String cust\_id = "customer1"; //if sent will be submitted, otherwise cust\_id from profile will be used String crypt\_type = "7"; String auth\_code = "124424"; String descriptor = "my descriptor"; String processing\_country\_code = "CA";

Page 98 of 477 September 2018

#### Sample Force Post with Vault

```
boolean status check = false;
ResForcePostCC resForcePostCC = new ResForcePostCC();
resForcePostCC.setOrderId(order id);
resForcePostCC.setCustId(cust id);
resForcePostCC.setAmount(amount);
resForcePostCC.setDataKey(data key);
resForcePostCC.setAuthCode(auth code);
resForcePostCC.setCryptType(crypt_type);
resForcePostCC.setDynamicDescriptor(descriptor);
HttpsPostRequest mpgReq = new HttpsPostRequest();
\verb|mpgReq.setProcCountryCode|| (\verb|processing_country_code||); \\
mpgReq.setTestMode(true); //false or comment out this line for production transactions
mpgReq.setStoreId(store id);
mpgReq.setApiToken(api_token);
mpgReq.setTransaction(resForcePostCC);
mpgReq.setStatusCheck(status check);
mpgReq.send();
try
Receipt receipt = mpgReq.getReceipt();
System.out.println("DataKey = " + receipt.getDataKey());
System.out.println("ReceiptId = " + receipt.getReceiptId());
System.out.println("ReferenceNum = " + receipt.getReferenceNum());
System.out.println("ResponseCode = " + receipt.getResponseCode());
System.out.println("AuthCode = " + receipt.getAuthCode());
System.out.println("Message = " + receipt.getMessage());
System.out.println("TransDate = " + receipt.getTransDate());
System.out.println("TransTime = " + receipt.getTransTime());
System.out.println("TransType = " + receipt.getTransType());
System.out.println("Complete = " + receipt.getComplete());
System.out.println("TransAmount = " + receipt.getTransAmount());
System.out.println("CardType = " + receipt.getCardType());
System.out.println("TxnNumber = " + receipt.getTxnNumber());
System.out.println("TimedOut = " + receipt.getTimedOut());
System.out.println("ResSuccess = " + receipt.getResSuccess());
System.out.println("PaymentType = " + receipt.getPaymentType());
System.out.println("IsVisaDebit = " + receipt.getIsVisaDebit());
System.out.println("Cust ID = " + receipt.getResCustId());
System.out.println("Phone = " + receipt.getResPhone());
System.out.println("Email = " + receipt.getResEmail());
System.out.println("Note = " + receipt.getResNote());
System.out.println("Masked Pan = " + receipt.getResMaskedPan());
System.out.println("Exp Date = " + receipt.getResExpdate());
System.out.println("Crypt Type = " + receipt.getResCryptType());
System.out.println("Avs Street Number = " + receipt.getResAvsStreetNumber());
System.out.println("Avs Street Name = " + receipt.getResAvsStreetName());
System.out.println("Avs Zipcode = " + receipt.getResAvsZipcode());
catch (Exception e)
e.printStackTrace();
```

September 2018 Page 99 of 477

#### 4.4.6 Card Verification with Vault – ResCardVerificationCC

#### Things to Consider:

- This transaction type only applies to Visa, Mastercard and Discover transactions
- This transaction is also known as an "account status inquiry"
- The card number and expiry date for this transaction are passed using a token, as represented by the data key value
- When using a temporary token (e.g., such as with Hosted Tokenization) **and** you intend to store the cardholder credentials, this transaction must be run prior to running the Vault Add Token transaction

#### **Card Verification object definition**

ResCardVerificationCC resCardVerificationCC = new ResCardVerificationCC();

#### HttpsPostRequest object for Card Verification transaction

HttpsPostRequest mpgReq = new HttpsPostRequest();
mpgReq.setTransaction(resCardVerificationCC);

#### **Card Verification transaction values**

For a full description of mandatory and optional values, see Appendix A Definitions of Request Fields

Table 45: Card Verification with Vault transaction object mandatory values

| Value                | Туре   | Limits                         | Set method                                                            |
|----------------------|--------|--------------------------------|-----------------------------------------------------------------------|
| Order ID             | String | 50-character alpha-<br>numeric | <pre>resCardVerificationCC .setOrderId(order_id);</pre>               |
| Data key             | String | 25-character alpha-<br>numeric | <pre>resCardVerificationCC .setDataKeyFormat(data_key_ format);</pre> |
| E-commerce indicator | String | 1-character alpha-<br>numeric  | <pre>resCardVerificationCC .setCryptType(crypt);</pre>                |

Page 100 of 477 September 2018

Table 45: Card Verification with Vault transaction object mandatory values

| Value                                                                                                    | Туре   | Limits | Set method                                              |
|----------------------------------------------------------------------------------------------------|--------|--------|---------------------------------------------------------|
| AVS                                                                                                    | Object | N/A    | resCardVerificationCC .setAvsInfo(avsCheck);            |
| CVD                                                                                                    | Object | N/A    | <pre>resCardVerificationCC .setCvdInfo(cvdCheck);</pre> |
| Credential on File Info  cof  NOTE: This is a nested object within the transaction, and required when storing or using the customer's stored credentials. The Credential on File Info object has its own request variables, listed in blue in the table below, "Credential on File Object Request Variables". | Object | N/A    | <pre>resCardVerificationCC .setCofInfo(cof);</pre>      |

September 2018 Page 101 of 477

# **Credential on File Transaction Object Request Fields**

| Value                                                                                                    | Туре   | Limits                         | Set Method                                                                                                    |
|----------------------------------------------------------------------------------------------------|--------|--------------------------------|----------------------------------------------------------------------------------------------------|
| Issuer ID                                                                                                    | String | 15-character alpha-<br>numeric | <pre>cof.setIssuerId("VALUE_FOR_<br/>ISSUER_ID");</pre>                                                                                   |
| NOTE: This variable is required for all merchant-intiated transactions following the first one; upon sending the first transaction, the Issuer ID value is received in the transaction response and then used in subsequent transaction requests (Issuer ID does not apply for Discover or Union Pay). |        | variable length                | NOTE: For a list and explanation of the possible values to send for this variable, see Definitions of Request Fields – Credential on File |
| Payment Indicator                                                                                                    | String | 1-character alphabetic         | <pre>cof.setPaymentIndicator   ("PAYMENT_INDICATOR_VALUE");</pre>                                                                         |
|                                                                                                    |        |                                | NOTE: For a list and explanation of the possible values to send for this variable, see Definitions of Request Fields – Credential on File |
| Payment Information                                                                                                    | String | 1-character numeric            | <pre>cof.setPaymentInformation ("PAYMENT_INFO_VALUE");</pre>                                                                              |
|                                                                                                    |        |                                | NOTE: For a list and explanation of the possible values to send for this variable, see Definitions of Request Fields – Credential on File |

# Sample Card Verification with Vault

```
package Canada;
import java.io.*;
import JavaAPI.*;
public class TestCanadaResCardVerificationCC
{
  public static void main(String args[]) throws IOException
  {
   String store_id = "store5";
   String api_token = "yesguy";
   String data_key = "AoG4zAFz1FFfxcVmzWAZVQuhj";
   java.util.Date createDate = new java.util.Date();
   String order_id = "Test"+createDate.getTime();
   String crypt_type = "7";
```

Page 102 of 477 September 2018

#### Sample Card Verification with Vault

```
String processing_country_code = "CA";
boolean status check = false;
AvsInfo avs = new AvsInfo ();
avs.setAvsStreetName("test ave");
avs.setAvsStreetNumber("123");
avs.setAvsZipcode("123456");
CvdInfo cvd = new CvdInfo ("1", "099");
/************************* Transaction Object *******************************/
ResCardVerificationCC resCardVerificationCC = new ResCardVerificationCC();
resCardVerificationCC.setDataKey(data key);
resCardVerificationCC.setOrderId(order id);
{\tt resCardVerificationCC.setCryptType} \ ({\tt crypt\_type}) \ ;
resCardVerificationCC.setAvsInfo(avs);
resCardVerificationCC.setCvdInfo(cvd);
//resCardVerificationCC.setExpdate("1412"); //For Temp Tokens only
//Mandatory - Credential on File details
CofInfo cof = new CofInfo();
cof.setPaymentIndicator("U");
cof.setPaymentInformation("2");
cof.setIssuerId("139X3130ASCXAS9");
resCardVerificationCC.setCofInfo(cof);
HttpsPostRequest mpgReq = new HttpsPostRequest();
mpgReg.setProcCountryCode(processing country code);
mpgReq.setTestMode(true); //false or comment out this line for production transactions
mpgReq.setStoreId(store id);
mpgReq.setApiToken(api_token);
mpgReq.setTransaction(resCardVerificationCC);
mpgReq.setStatusCheck(status check);
mpgReq.send();
/************************ Receipt Object *****************************/
try
Receipt resreceipt = mpgReq.getReceipt();
System.out.println("DataKey = " + resreceipt.getDataKey());
System.out.println("ReceiptId = " + resreceipt.getReceiptId());
System.out.println("ReferenceNum = " + resreceipt.getReferenceNum());
System.out.println("ResponseCode = " + resreceipt.getResponseCode());
System.out.println("AuthCode = " + resreceipt.getAuthCode());
System.out.println("ISO = " + resreceipt.getISO());
System.out.println("Message = " + resreceipt.getMessage());
System.out.println("TransDate = " + resreceipt.getTransDate());
System.out.println("TransTime = " + resreceipt.getTransTime());
System.out.println("TransType = " + resreceipt.getTransType());
System.out.println("Complete = " + resreceipt.getComplete());
System.out.println("TransAmount = " + resreceipt.getTransAmount());
System.out.println("CardType = " + resreceipt.getCardType());
System.out.println("TxnNumber = " + resreceipt.getTxnNumber());
System.out.println("TimedOut = " + resreceipt.getTimedOut());
System.out.println("ResSuccess = " + resreceipt.getResSuccess());
System.out.println("PaymentType = " + resreceipt.getPaymentType() + "\n");
System.out.println("IssuerId = " + resreceipt.getIssuerId());
//Contents of ResolveData
System.out.println("Cust ID = " + resreceipt.getResCustId());
System.out.println("Phone = " + resreceipt.getResPhone());
```

September 2018 Page 103 of 477

### Sample Card Verification with Vault

```
System.out.println("Email = " + resreceipt.getResEmail());
System.out.println("Note = " + resreceipt.getResNote());
System.out.println("Masked Pan = " + resreceipt.getResMaskedPan());
System.out.println("Exp Date = " + resreceipt.getResExpdate());
System.out.println("Crypt Type = " + resreceipt.getResCryptType());
System.out.println("Avs Street Number = " + resreceipt.getResAvsStreetNumber());
System.out.println("Avs Street Name = " + resreceipt.getResAvsStreetName());
System.out.println("Avs Zipcode = " + resreceipt.getResAvsZipcode());
}
catch (Exception e)
{
e.printStackTrace();
}
}
// end TestResCardVerificationCC
```

#### 4.5 Hosted Tokenization

Moneris Hosted Tokenization is a solution for online e-commerce merchants who do not want to handle credit card numbers directly on their websites, yet want the ability to fully customize their check-out web page appearance.

When an hosted tokenization transaction is initiated, the Moneris Gateway displays (on the merchant's behalf) a single text box on the merchant's checkout page. The cardholder can then securely enter the credit card information into the text box. Upon submission of the payment information on the checkout page, Moneris Gateway returns a temporary token representing the credit card number to the merchant. This is then used in an API call to process a financial transaction directly with Moneris to charge the card. After receiving a response to the financial transaction, the merchant generates a receipt and allows the cardholder to continue with online shopping.

For more details on how to implement the Moneris Hosted Tokenization feature, see the Hosted Solutions Integration Guide. The guide can be downloaded from the Moneris Developer Portal (https://developer.moneris.com).

Page 104 of 477 September 2018

# 5 INTERAC® Online Payment

- 5.1 About INTERAC® Online Payment Transactions
- 5.2 Other Documents and References
- 5.3 Website and Certification Requirements
- 5.4 Transaction Flow for INTERAC® Online Payment
- 5.5 Sending an INTERAC® Online Payment Purchase Transaction
- 5.6 INTERAC® Online Payment Purchase
- 5.7 INTERAC® Online Payment Refund
- 5.8 INTERAC® Online Payment Field Definitions

# **5.1 About INTERAC® Online Payment Transactions**

The INTERAC® Online Payment method offers cardholders the ability to pay using online banking. This payment method can be combined with the Moneris GatewayJava API solution to allow online payments using credit and debit cards.

INTERAC® Online Payment transactions via the Java API require two steps:

- 1. The cardholder guarantees the funds for the purchase amount using their online banking process.
- 2. The merchant confirms the payment by sending an INTERAC® Online Payment purchase request to Moneris using the Java API.

Any of the transaction objects that are defined in this section can be passed to the HttpsPostRequest connection object defined in Section 16.5 (page 384)<a href="httpsPostRequest">here</a>.

INTERAC® Online Payment transactions are available to **Canadian integrations** only.

#### 5.2 Other Documents and References

INTERAC® Online Payment is offered by Acxsys Corporation, which is also a licensed user of the *Interac* logo. Refer to the following documentation and websites for additional details.

#### INTERAC® Online PaymentMerchant Guideline

Visit the Moneris Developer Portal (https://developer.moneris.com) to access the latest documentation and downloads.

This details the requirements for each page consumers visit on a typical INTERAC® Online Payment merchant website. It also details the requirements that can be displayed on any page (that is, requirements that are not page-specific).

#### Logos

Visit the Moneris Developer Portal (https://developer.moneris.com) to access the logos and downloads.

# **5.3 Website and Certification Requirements**

#### **5.3.1** Things to provide to Moneris

Refer to the Merchant Guidelines referenced in Section 5.2 for instructions on proper use of logos and the term "INTERAC® Online Payment". You need to provide Moneris with the following registration information:

- Merchant logo to be displayed on the INTERAC® Online Payment Gateway page
  - In both French and English
  - 120 × 30 pixels
  - Only PNG format is supported.
- Merchant business name
  - In both English and French
  - Maximum 30 characters.
- List of all referrer URLs. That is, URLs from which the customer may be redirected to the INTERAC® Online Payment gateway.
- List of all URLs that may appear in the IDEBIT\_FUNDEDURL field of the https form POST to the INTERAC® Online Payment Gateway.
- List of all URLs that may appear in the IDEBIT\_NOTFUNDEDURL field of the https form POST to the INTERAC® Online Payment Gateway.

Note that if your test and production environments are different, provide the above information for both environments.

# **5.3.2 Certification process**

#### **Test cases**

All independent merchants and third-party service/shopping cart providers must pass the certification process by conducting all the test cases outlined in Appendix E (page 455) and "Third-Party Service Provider Checklists for INTERAC® Online Payment Certification Testing" on page 459 respectively. This is required after you have completed all of your testing.

Any major changes to your website after certification (with respect to the INTERAC® Online Payment functionality) require the site to be re-certified by completing the test cases again.

Appendix H (page 467) is the Certification Test Case Detail showing all the information and requirements for each test case.

#### **Screenshots**

You must provide Moneris with screenshots of your check-out process showing examples of approved and declined transactions using the INTERAC® Online Payment service.

#### Checklists

To consistently portray the INTERAC Online service as a secure payment option, you must complete the respective Merchant Requirement checklist inAppendix E (page 455) or Appendix F (page 459)accordingly. The detailed descriptions of the requirements in these checklists can be found in the INTERAC® Online Payment Merchant Guidelines document referred to in 5.2 (page 105). If any item does not apply, mark it as "N/A".

After completion, fax or email the results to the Moneris Integration Support help desk for review before implementing the change into the production environment.

### **5.3.3 Client Requirements**

#### Checklists

As a merchant using an INTERAC® Online Payment-certified third-party solution, your clients must complete the Merchant Checklists for INTERAC® Online Payment Certification form (Appendix G, page 464). They will **not** be required to complete any of the test cases.

Your clients must also complete the Merchant Requirement checklist (Appendix G, page 464). Ensure that your product documentation properly instructs your clients to fax or email the results to the Moneris Integration Support helpdesk for registration purposes.

#### Screenshots

Your clients must provide Moneris with screenshots of their check-out process that show examples of approved and declined transactions using INTERAC® Online Payment.

# **5.3.4** Delays

Note that merchants that fall under the following category codes listed in Table 46 may experience delays in the certification or registration process of up to 7 days.

Table 46: Category codes that might introduce certification/registration delays

| Category code | Merchant type/name                                    |
|---------------|-------------------------------------------------------|
| 4812          | Telecommunication equipment including telephone sales |
| 4829          | Money transfer—merchant                               |
| 5045          | Computers, computer peripheral equipment, software    |
| 5732          | Electronic sales                                      |
| 6012          | Financial institution—merchandise and services        |
| 6051          | Quasi cash—merchant                                   |

| Category code | Merchant type/name                                     |
|---------------|--------------------------------------------------------|
| 6530          | Remote stored value load—merchant                      |
| 6531          | Payment service provider—money transfer for a purchase |
| 6533          | Payment service provider—merchant—payment transaction  |

# 5.4 Transaction Flow for INTERAC® Online Payment

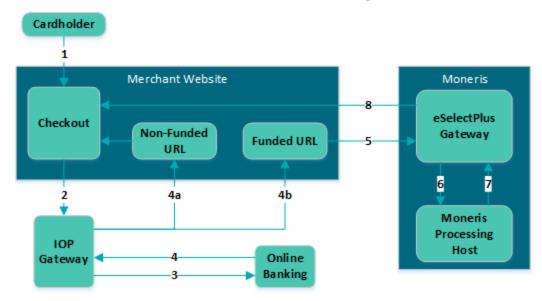

Figure 2: INTERAC® Online Payment transaction flow diagram

- 1. Customer selects the INTERAC® Online Payment option on the merchant's web store.
- 2. Merchant redirects the customer to the IOP gateway to select a financial institution (issuer) of choice. This step involves form-posting the following required variables over the HTTPS protocol:
  - IDEBIT MERCHNUM
  - IDEBIT\_AMOUNT<sup>1</sup>
  - IDEBIT CURRENCY
  - IDEBIT\_FUNDEDURL
  - IDEBIT\_NOTFUNDEDURL
  - IDEBIT\_MERCHLANG
  - IDEBIT\_VERSIONIDEBIT\_TERMID optional
  - IDEBIT INVOICE optional
  - IDEBIT\_MERCHDATA optional
- 3. Customer selects an issuer, and is directed to the online banking site. Customer completes the online banking process and guarantees the funds for the purchase.

<sup>&</sup>lt;sup>1</sup>This value is expressed in cents. Therefore, \$1 is input as 100

- 4. Depending on the results of step 5.4, the issuer re-directs the customer through the IOP Gateway to either the merchant's non-funded URL (4a) or funded URL (4b). Both URLs can appear on the same page. The funded/non-funded URLs must validate the variables posted back according to 5.8 (page 115) before continuing.
  - 5.4 shows the variables that are posted back in the re-direction.
  - If the customer is directed to the non-funded URL, return to step 5.4 and ask for another means of payment.
  - If the customer is directed to the funded URL, continue to the next step.
- 5. Merchant sends an INTERAC® Online Payment purchase request to Moneris Gateway while displaying the "Please wait...." message to the customer. This should be done within 30 minutes of receiving the response in step 5.4.
- 6. Moneris' processing host sends a request for payment confirmation to the issuer.
- 7. The issuer sends a response (either approved or declined) to Moneris host.
- 8. Moneris Gateway relays the response back to the merchant. If the payment was approved, the merchant fulfills the order.

| To funded URL only | To funded and non-funded URL |
|--------------------|------------------------------|
| IDEBIT_TRACK2      | IDEBIT_VERSION               |
| IDEBIT_ISSCONF     | IDEBIT_ISSLANG               |
| IDEBIT_ISSNAME     | IDEBIT_TERMID (optional)     |
|                    | IDEBIT_INVOICE (optional)    |
|                    | IDEBIT_MERCHDATA (optional)  |

Table 47: Funded and non-funded URL variables

### 5.5 Sending an INTERAC® Online Payment Purchase Transaction

### 5.5.1 Fund-Guarantee Request

After choosing to pay by INTERAC® Online Payment, the customer is redirected using an HTML form post to the INTERAC® Online PaymentGateway page. Below is a sample code that is used to post the request to the Gateway.

### 5.5.2 Online Banking Response and Fund-Confirmation Request

The response variables are posted back in an HTML form to either the funded or non-funded URL that was provided to INTERAC®.

The following variables must be validated (5.8, page 115):

- IDEBIT TRACK2
- IDEBIT\_ISSCONF
- IDEBIT ISSNAME
- IDEBIT\_VERSION
- IDEBIT\_ISSLANG
- IDEBIT\_INVOICE

Note that IDEBIT\_ISSCONF and IDEBIT\_ISSNAME must be displayed on the client's receipt that is generated by the merchant.

After validation, IDEBIT\_TRACK2 is used to form an IDebitPurchase transaction that is sent to Moneris Gateway to confirm the fund.

If the validation fails, redirect the client to the main page and ask for a different means of payment.

If the validation passes, an IDebitPurchase transaction can be sent to Moneris Gateway.

### 5.6 INTERAC® Online Payment Purchase

### INTERAC® Online Payment Purchase transaction object definition

```
IDebitPurchase IOP Txn = new IDebitPurchase();
```

### HttpsPostRequest object for INTERAC® Online Payment Purchase transaction

```
HttpsPostRequest mpgReq = new HttpsPostRequest();
mpgReq.setTransaction(IOP_Txn);
```

### **INTERAC®** Online Payment Purchase transaction values

For a full description of mandatory and optional values, see Appendix A Definitions of Request Fields

Table 48: INTERAC® Online Payment transaction object mandatory values

| Value       | Туре   | Limits                         | Set method                                |
|-------------|--------|--------------------------------|-------------------------------------------|
| Order ID    | String | 50-character alpha-<br>numeric | <pre>IOP_Txn.setOrderId(order_ id);</pre> |
| Amount      | String | 9-character decimal            | <pre>IOP_Txn.setAmount(amount);</pre>     |
| Track2 data | String | 40-character alpha-            | <pre>IOP_Txn.setTrack2(track2);</pre>     |

Table 48: INTERAC® Online Payment transaction object mandatory values

| Value | Туре | Limits  | Set method |
|-------|------|---------|------------|
|       |      | numeric |            |

### Table 49: INTERAC® Online Payment Purchase transaction optional values

| Value                | Туре   | Limits                                                       | Set method                                                    |
|----------------------|--------|--------------------------------------------------------------|---------------------------------------------------------------|
| Customer ID          | String | 50-character alphanumeric                                    | <pre>IOP_Txn.setCustId(cust_id);</pre>                        |
| Dynamic descriptor   | String | 20-character alphanumeric                                    | <pre>IOP_Txn.setDynamicDescriptor (dynamic_descriptor);</pre> |
| Customer information | Object | Not applicable. Click <u>here</u> See Section 13 (page 355). | <pre>IOP_Txn.setCustInfo(customer);</pre>                     |

Sample INTERAC® Online Payment Purchase

### package Canada; import JavaAPI.\*; public class TestCanadaIDebitPurchase public static void main(String[] args) String store id = "store5"; String api\_token = "yesguy"; java.util.Date createDate = new java.util.Date(); String order id = "Test"+createDate.getTime(); String cust id = "Lance Briggs 55"; String amount = "5.00"; String track2 = "5268051119993326=0609AAAAAAAAAAAAAAAAAO000"; String processing\_country\_code = "CA"; boolean status check = false; /\*\*\*\*\*\*\* Billing/Shipping Variables \*\*\*\*\*\*\*\*\*\*\*\*\*\*\*\*\*\*\*\*/ String first\_name = "Bob"; String last name = "Smith"; String company name = "ProLine Inc."; String address = "623 Bears Ave"; String city = "Chicago"; String province = "Illinois"; String postal code = "M1M2M1"; String country = "Canada"; String phone = "777-999-7777"; String fax = "777-999-7778"; String tax1 = "10.00"; String tax2 = "5.78"; String tax3 = "4.56"; String shipping\_cost = "10.00"; /\*\*\*\*\*\*\*\*\*\*\*\*\*\*\*\*\*\*\*\*\*\*\*\*\*\*\*\*\*\*\*\*\*/ String[] item description = new String[] { "Chicago Bears Helmet", "Soldier Field Poster" }; String[] item\_quantity = new String[] { "1", "1" };

String[] item\_product\_code = new String[] { "CB3450", "SF998S" };
String[] item extended amount = new String[] { "150.00", "19.79" };

### Sample INTERAC® Online Payment Purchase

```
CustInfo customer = new CustInfo();
/****** Set Customer Billing Information *******************/
customer.setBilling(first name, last name, company name, address, city,
province, postal code, country, phone, fax, tax1, tax2,
tax3, shipping cost);
/************ Set Customer Shipping Information *****************/
customer.setShipping(first name, last name, company name, address, city,
province, postal_code, country, phone, fax, tax1, tax2,
tax3, shipping cost);
/***********************************/
customer.setItem(item_description[0], item_quantity[0],
item product code[0], item extended amount[0]);
customer.setItem(item_description[1], item_quantity[1],
item product code[1], item extended amount[1]);
/****************** Request **************/
IDebitPurchase IOP Txn = new IDebitPurchase();
IOP Txn.setOrderId(order id);
IOP Txn.setCustId(cust id);
IOP Txn.setAmount(amount);
IOP Txn.setIdebitTrack2(track2);
IOP Txn.setCustInfo(customer);
//IOP Txn.setDynamicDescriptor("dynamicdescriptor1");
HttpsPostRequest mpgReq = new HttpsPostRequest();
\verb|mpgReq.setProcCountryCode|| (\verb|processing_country_code||);\\
mpgReq.setTestMode(true); //false or comment out this line for production transactions
mpgReq.setStoreId(store id);
mpgReq.setApiToken(api_token);
mpgReq.setTransaction(IOP Txn);
mpgReq.setStatusCheck(status check);
mpgReq.send();
try
Receipt receipt = mpgReq.getReceipt();
System.out.println("CardType = " + receipt.getCardType());
System.out.println("TransAmount = " + receipt.getTransAmount());
System.out.println("TxnNumber = " + receipt.getTxnNumber());
System.out.println("ReceiptId = " + receipt.getReceiptId());
System.out.println("TransType = " + receipt.getTransType());
System.out.println("ReferenceNum = " + receipt.getReferenceNum());
System.out.println("ResponseCode = " + receipt.getResponseCode());
System.out.println("ISO = " + receipt.getISO());
System.out.println("BankTotals = " + receipt.getBankTotals());
System.out.println("Message = " + receipt.getMessage());
System.out.println("AuthCode = " + receipt.getAuthCode());
System.out.println("Complete = " + receipt.getComplete());
System.out.println("TransDate = " + receipt.getTransDate());
System.out.println("TransTime = " + receipt.getTransTime());
System.out.println("Ticket = " + receipt.getTicket());
System.out.println("TimedOut = " + receipt.getTimedOut());
catch (Exception e)
e.printStackTrace();
```

### 5.7 INTERAC® Online Payment Refund

To process this transaction, you need the order ID and transaction number from the original INTERAC® Online Payment Purchase transaction.

### INTERAC® Online Payment Refund transaction object definition

```
IDebitRefund refund = new IDebitRefund();
```

### HttpsPostRequest object for INTERAC® Online Payment Refund transaction

```
HttpsPostRequest mpgReq = new HttpsPostRequest();
mpgReq.setTransaction(refund);
```

### INTERAC® Online Payment Refund transaction object values

For a full description of mandatory and optional values, see Appendix A Definitions of Request Fields

Table 50: INTERAC® Online Payment Refund transaction object mandatory variables

| Value              | Туре   | Limits                          | Set method                                   |
|--------------------|--------|---------------------------------|----------------------------------------------|
| Order ID           | String | 50-character alpha-<br>numeric  | refund.setOrderId(order_id);                 |
| Amount             | String | 9-character decimal             | refund.setAmount(amount);                    |
| Transaction number | String | 255-character alpha-<br>numeric | <pre>refund.setTxnNumber(txn_ number);</pre> |

Table 51: INTERAC® Online Payment Refund transaction optional values

| Value        | Туре    | Limits                         | Set method                                         |
|--------------|---------|--------------------------------|----------------------------------------------------|
| Customer ID  | String  | 50-character alpha-<br>numeric | <pre>refund.setCustId(cust_id);</pre>              |
| Status Check | Boolean | true/false                     | <pre>mpgReq.setStatusCheck   (status_check);</pre> |

### Sample code

```
Sample INTERAC® Online Payment Refund

package Canada;
import JavaAPI.*;
public class TestCanadaIDebitRefund
{
public static void main(String[] args)
{
```

### Sample INTERAC® Online Payment Refund

```
String store id = "store5";
String api token = "yesquy";
String order id = "Test1435508096214";
String amount = "5.00";
String txn number = "116181-0 10";
String processing country code = "CA";
String cust id = "my customer id";
boolean status check = false;
IDebitRefund refund = new IDebitRefund();
refund.setOrderId(order id);
refund.setAmount(amount);
refund.setTxnNumber(txn number);
refund.setCustId(cust id);
HttpsPostRequest mpgReq = new HttpsPostRequest();
mpgReq.setProcCountryCode(processing country code);
mpgReq.setTestMode(true); //false or comment out this line for production transactions
mpgReq.setStoreId(store id);
mpgReq.setApiToken(api_token);
mpgReq.setTransaction(refund);
mpgReq.setStatusCheck(status check);
mpgReq.send();
try
Receipt receipt = mpgReq.getReceipt();
System.out.println("CardType = " + receipt.getCardType());
System.out.println("TransAmount = " + receipt.getTransAmount());
System.out.println("TxnNumber = " + receipt.getTxnNumber());
System.out.println("ReceiptId = " + receipt.getReceiptId());
System.out.println("TransType = " + receipt.getTransType());
System.out.println("ReferenceNum = " + receipt.getReferenceNum());
System.out.println("ResponseCode = " + receipt.getResponseCode());
System.out.println("ISO = " + receipt.getISO());
System.out.println("BankTotals = " + receipt.getBankTotals());
System.out.println("Message = " + receipt.getMessage());
System.out.println("AuthCode = " + receipt.getAuthCode());
System.out.println("Complete = " + receipt.getComplete());
System.out.println("TransDate = " + receipt.getTransDate());
System.out.println("TransTime = " + receipt.getTransTime());
System.out.println("Ticket = " + receipt.getTicket());
System.out.println("TimedOut = " + receipt.getTimedOut());
catch (Exception e)
e.printStackTrace();
```

### **5.8 INTERAC® Online Payment Field Definitions**

**Table 52: Field Definitions** 

|                      | Characters Limits                                                                                                    |                                                                         |  |
|----------------------|----------------------------------------------------------------------------------------------------|-------------------------------------------------------------------------|--|
| Value                | Description                                                                                                    |                                                                         |  |
| IDEBIT_              | 5-14                                                                                                    | Numbers and uppercase letters                                           |  |
| MERCHNUM             | This field is                                                                                                    | provided by Moneris. For example, 0003MONMPGXXXX.                       |  |
| IDEBIT_TERMID        | 8                                                                                                    | Numbers and uppercase letters                                           |  |
|                      | Optional fi                                                                                                    | eld                                                                     |  |
| IDEBIT_              | 1-12                                                                                                    | Numbers                                                                 |  |
| AMOUNT               | Amount ex                                                                                                    | pressed in cents (for example, 1245 for \$12.45) to charge to the card. |  |
| IDEBIT_              | 3                                                                                                    | "CAD" or "USD"                                                          |  |
| CURRENCY             | National cu                                                                                                    | urrency of the transaction.                                             |  |
| IDEBIT_INVOICE       | 1-20  ISO-8859-1 encoded characters restricted to:  • Uppercase and lowercase • Numbers • À Á Â Ä È É Ê Ë Î Ï Ô Ù Û Ü Ç à á â ä è é ê ë î ï ô ù û ü ÿ ç • Spaces • #\$.,-/=?@'  Optional field  Can be the Order ID when used with Moneris Gateway fund confirmation trans-                                                                                                    |                                                                         |  |
| IDEBIT_<br>MERCHDATA | ISO-8859-1 restricted to single-byte codes, hex 20 to 7E (consistent with US-ASCII and ISO-8859-1 Latin-1).  Note that the following character combinations may not be accepted in the IDEBIT_MERCHDATA field:  • "/", "/%2E.", "/%2E%2E", "\%2E%2E", "\\%2E.", "\\%2E.", "\\%2E", "\\%2E", "\%2E%2E", "\%3E"  Free form data provided by the merchant that will be passed back unchanged to the merchant once the payment has been guaranteed in online banking.  This may be used to identify the customer, session or both. |                                                                         |  |

Table 52: Field Definitions (continued)

|                         | Table 32. Field Definitions (Continued)                                                                              |                                                                                                    |  |  |  |
|-------------------------|----------------------------------------------------------------------------------------------------|----------------------------------------------------------------------------------------------------|--|--|--|
| Value                   | Characters Limits                                                                                                    |                                                                                                    |  |  |  |
| Value                   | Description                                                                                                    |                                                                                                    |  |  |  |
| IDEBIT_<br>FUNDEDURL    | 1024                                                                                                    | <ul> <li>Uppercase and lowercase letters</li> <li>Numbers</li> <li>;/?:@&amp;=+\$,!~*'()%</li> </ul>                                                                             |  |  |  |
|                         |                                                                                                    | ess to which the issuer will redirect cardholders after guaranteeing the gh online banking.                                                                                      |  |  |  |
| IDEBIT_<br>NOTFUNDEDURL | 1024                                                                                                    | <ul> <li>ISO-8859-1, restricted to single-byte codes, restricted to:</li> <li>Uppercase and lowercase letters</li> <li>Numbers</li> <li>;/?:@&amp;=+\$,!~*'()%</li> </ul>        |  |  |  |
|                         | Https address to which the issuer redirects cardholders after failing or canceling the online banking process.       |                                                                                                    |  |  |  |
| IDEBIT_                 | 2                                                                                                    | en" or "fr"                                                                                                    |  |  |  |
| MERCHLANG               | Customer's current language at merchant.                                                                             |                                                                                                    |  |  |  |
| IDEBIT_VERSION          | 3                                                                                                    | Numbers                                                                                                    |  |  |  |
|                         | Initially, the value is 1.                                                                                           |                                                                                                    |  |  |  |
| IDEBIT_ISSLANG          | 2 "en" or "fr"                                                                                                    |                                                                                                    |  |  |  |
|                         | Customer's current language at issuer.                                                                               |                                                                                                    |  |  |  |
| IDEBIT_TRACK2           | 37                                                                                                    | ISO-8859-1 (restricted to single-byte codes), hex 20 to 7E (consistent with US-ASCII and ISO-8859-1 Latin-1)                                                                     |  |  |  |
|                         | Value returned by the issuer. It includes the PAN, expiry date, and transaction ID.                                  |                                                                                                    |  |  |  |
| IDEBIT_ISSCONF          | 15                                                                                                    | <ul> <li>Uppercase and lowercase letters</li> <li>Numbers</li> <li>À Á Â Ä È É Ê Ë Î Ï Ô Ù Û Ü Ç à á â ä è é ê ë î ï ô ù û ü ÿ ç</li> <li>Spaces</li> <li>#\$.,-/=?@'</li> </ul> |  |  |  |
|                         | Confirmation number returned from the issuer to be displayed on the merchant's confirmation page and on the receipt. |                                                                                                    |  |  |  |

Table 52: Field Definitions (continued)

| Value              | Characters          | Limits                                                                                                    |
|--------------------|---------------------|----------------------------------------------------------------------------------------------------|
| value              |                     | Description                                                                                                    |
| IDEBIT_<br>ISSNAME | 30                  | <ul> <li>Uppercase and lowercase letters</li> <li>Numbers</li> <li>À Á Â Ä È É Ê Ë Î Ï Ô Ù Û Ü Ç à á â ä è é ê ë î ï ô ù û ü ÿ ç</li> <li>Spaces</li> <li>#\$.,-/=?@•'</li> </ul> |
|                    | Issuer nam receipt. | e to be displayed on the merchant's confirmation page and on the                                                                                                    |

### 6 Mag Swipe Transaction Set

- 6.1 Mag Swipe Transaction Type Definitions
- 6.2 Mag Swipe Purchase
  - 6.2.1 Encrypted Mag Swipe Purchase
- 6.3 Mag Swipe Pre-Authorization
  - 6.3.1 Encrypted Mag Swipe Pre-Authorization
- 6.4 Mag Swipe Completion
- 6.5 Mag Swipe Force Post
  - 6.5.1 Encrypted Mag Swipe Force Post
- 6.6 Mag Swipe Purchase Correction
- 6.7 Mag Swipe Refund
- 6.8 Mag Swipe Independent Refund
  - 6.8.1 Encrypted Mag Swipe Independent Refund

Mag Swipe transactions allow customers to swipe a credit card and submit the Track2 details.

These transactions support the submission of Track2 as well as a manual entry of the credit card number and expiry date. If all three fields are submitted, the Track2 details are used to process the transaction.

### **6.1 Mag Swipe Transaction Type Definitions**

### **Purchase**

Verifies funds on the customer's card, removes the funds and prepares them for deposit into the merchant's account.

### **Pre-Authorization**

Verifies and locks funds on the customer's credit card. The funds are locked for a specified amount of time based on the card issuer.

To retrieve the funds that have been locked by a Pre-Authorization transaction so that they may be settled in the merchant's account, a Completion transaction must be performed. A Pre-Authorization may only be "completed" once.

### Completion

Retrieves funds that have been locked (by a Mag Swipe Pre-Authorization transaction), and prepares them for settlement into the merchant's account.

### Force Post

Retrieves the locked funds and prepares them for settlement into the merchant's account.

This is used when a merchant obtains the authorization number directly from the issuer by a third-party authorization method (such as by phone).

### **Purchase Correction**

Restores the **full** amount of a previous Mag Swipe Purchase or Mag Swipe Completion transaction to the cardholder's card, and removes any record of it from the cardholder's statement. The order ID and transaction number from the original transaction are required, but the credit card does not need to be re-swiped.

This transaction can be used against a Purchase or Completion transaction that occurred same day provided that the batch containing the original transaction remains open. When using the automated closing feature, Batch Close occurs daily between 10 and 11 pm Eastern Time.

September 2018 Page 118 of 477

This transaction is sometimes referred to as "void".

### Refund

Restores all or part of the funds from a Mag Swipe Purchase or Mag Swipe Completion transaction to the cardholder's card. Unlike a Purchase Correction, there is a record of the refund.

### Independent Refund

Credits a specified amount to the cardholder's credit card.

This does not require a previous transaction (such as Mag Swipe Purchase) to be logged in the Moneris Gateway. However, a credit card must be swiped to provide the Track2 data.

### **6.1.1 Encrypted Mag Swipe Transactions**

Encrypted Mag Swipe transactions allow the customer to swipe or key in a credit card using a Moneris-provided encrypted mag swipe reader, and submit the encrypted Track2 details.

The encrypted mag swipe reader can be used for processing:

- Swiped card-present transactions
- Manually keyed card-present transactions
- Manually keyed card-not-present transactions.

Encrypted Mag Swipe transactions are identical to the regular Mag Swipe transactions from the customer's perspective. However, the card data must be swiped or keyed in via a Moneris-provided encrypted mag swipe reader. Contact Moneris for more details.

Only Mag Swipe Purchase and Mag Swipe Pre-Authorization have encrypted versions. Their explanations appear in this document as subsections of the regular (unencrypted) Mag Swipe Purchase and Mag Swipe Pre-Authorization transactions respectively.

### **6.2** Mag Swipe Purchase

### Mag Swipe Purchase transaction object definition

Track2Purchase track2purchase = new Track2Purchase();

### HttpsPostRequest object for Mag Swipe Purchase transaction

```
HttpsPostRequest mpgReq = new HttpsPostRequest();
mpgReq.setTransaction(track2purchase);
```

### Mag Swipe Purchase transaction values

For a full description of mandatory and optional values, see Appendix A Definitions of Request Fields

Page 119 of 477 September 2018

Table 53: Mag Swipe Purchase transaction object mandatory values

| Value              | Туре   | Limits                         | Set method                                            |
|--------------------|--------|--------------------------------|-------------------------------------------------------|
| Order ID           | String | 50-character alpha-<br>numeric | <pre>track2purchase.setOrderId (order_id);</pre>      |
| Amount             | String | 9-character decimal            | <pre>track2purchase.setAmount   (amount);</pre>       |
| Credit card number | String | 20-character numeric           | track2purchase.setPan(pan);                           |
|                    |        |                                | OR                                                    |
| Track2 data        |        | 40-character numeric           | <pre>track2purchase.setTrack2 (track2);</pre>         |
| Expiry date        | String | 4-character alpha-<br>numeric  | <pre>track2purchase.setExpDate   (expiry_date);</pre> |
|                    |        | (YYMM format)                  |                                                       |
| POS code           | String | 2-character numeric            | <pre>track2purchase.setPosCode (pos_code);</pre>      |

**Table 54: Mag Swipe Purchase transaction optional values** 

| Value              | Туре    | Limits                         | Set method                                                            |
|--------------------|---------|--------------------------------|-----------------------------------------------------------------------|
| AVS information    | Object  | N/A                            | <pre>track2purchase.setAvsInfo   (avsCheck);</pre>                    |
| Customer ID        | String  | 50-character alpha-<br>numeric | <pre>track2purchase.setCustId   (cust_id);</pre>                      |
| CVD information    | Object  | N/A                            | <pre>track2purchase.setCvdInfo (cvdCheck);</pre>                      |
| Dynamic descriptor | String  | 20-character alpha-<br>numeric | <pre>track2purchase .setDynamicDescriptor (dynamic_descriptor);</pre> |
| Status Check       | Boolean | true/false                     | <pre>mpgReq.setStatusCheck   (status_check);</pre>                    |

|                                                  | Sample Mag Swipe Purchase |
|--------------------------------------------------|---------------------------|
| <pre>package Canada;<br/>import JavaAPI.*;</pre> |                           |

September 2018 Page 120 of 477

### **Sample Mag Swipe Purchase**

```
public class TestCanadaTrack2Purchase
public static void main(String[] args)
String store id = "store1";
String api token = "yesguy";
java.util.Date createDate = new java.util.Date();
String order id = "Test"+createDate.getTime();
String cust id = "LBriggs";
String amount = "1.00";
String track2 = ";5258968987035454=06061015454001060101?";
String pan = "";
String exp = ""; //must send '0000' if swiped
String pos_code = "00";
String processing country code = "CA";
boolean status check = false;
Track2Purchase track2purchase = new Track2Purchase();
track2purchase.setOrderId(order id);
track2purchase.setCustId(cust id);
track2purchase.setAmount(amount);
track2purchase.setTrack2(track2);
track2purchase.setPan(pan);
track2purchase.setExpdate(exp);
track2purchase.setPosCode(pos_code);
HttpsPostRequest mpgReq = new HttpsPostRequest();
mpgReq.setProcCountryCode(processing country code);
mpgReq.setTestMode(true); //false or comment out this line for production transactions
mpgReg.setStoreId(store id);
mpgReq.setApiToken(api token);
mpgReq.setTransaction(track2purchase);
mpgReq.setStatusCheck(status check);
mpgReq.send();
try
Receipt receipt = mpgReq.getReceipt();
System.out.println("CardType = " + receipt.getCardType());
System.out.println("TransAmount = " + receipt.getTransAmount());
System.out.println("TxnNumber = " + receipt.getTxnNumber());
System.out.println("ReceiptId = " + receipt.getReceiptId());
System.out.println("TransType = " + receipt.getTransType());
System.out.println("ReferenceNum = " + receipt.getReferenceNum());
System.out.println("ResponseCode = " + receipt.getResponseCode());
System.out.println("BankTotals = " + receipt.getBankTotals());
System.out.println("Message = " + receipt.getMessage());
System.out.println("AuthCode = " + receipt.getAuthCode());
System.out.println("Complete = " + receipt.getComplete());
System.out.println("TransDate = " + receipt.getTransDate());
System.out.println("TransTime = " + receipt.getTransTime());
System.out.println("Ticket = " + receipt.getTicket());
System.out.println("TimedOut = " + receipt.getTimedOut());
//System.out.println("StatusCode = " + receipt.getStatusCode());
//System.out.println("StatusMessage = " + receipt.getStatusMessage());
catch (Exception e)
e.printStackTrace();
```

Page 121 of 477 September 2018

### **6.2.1 Encrypted Mag Swipe Purchase**

### **Encrypted Mag Swipe Purchase transaction object definition**

EncTrack2Purchase encpurchase = new EncTrack2Purchase();

### HttpsPostRequest object for Encrypted Mag Swipe Purchase transaction

```
HttpsPostRequest mpgReq = new HttpsPostRequest();
mpgReq.setTransaction(encpurchase);
```

### **Encrypted Mag Swipe Purchase transaction values**

For a full description of mandatory and optional values, see Appendix A Definitions of Request Fields

Table 55: Encrypted Mag Swipe Purchase transaction object mandatory values

| Value                 | Туре   | Limits                         | Set method                                            |
|-----------------------|--------|--------------------------------|-------------------------------------------------------|
| Order ID              | String | 50-character alpha-<br>numeric | <pre>encpurchase.setOrderId   (order_id);</pre>       |
| Amount                | String | 9-character decimal            | <pre>encpurchase.setAmount   (amount);</pre>          |
| Encrypted Track2 data | String | n/a                            | <pre>encpurchase.setEncTrack2   (enc_track2);</pre>   |
| POS code              | String | 2-character numeric            | <pre>encpurchase.setPosCode(pos_ code);</pre>         |
| Device type           | String | 30-character alpha-<br>numeric | <pre>encpurchase.setDeviceType   (device_type);</pre> |

Table 56: Encrypted Mag Swipe Purchase transaction optional values

| Value              | Туре    | Limits                                        | Set method                                         |
|--------------------|---------|-----------------------------------------------|----------------------------------------------------|
| Customer ID        | String  | 50-character alpha-<br>numeric                | <pre>encpurchase.setCustId(cust_ id);</pre>        |
| Status Check       | Boolean | true/false                                    | <pre>mpgReq.setStatusCheck   (status_check);</pre> |
| AVS information    | Object  | Not applicable. Click hereSee 9.1 (page 286). | <pre>encpurchase.setAvsInfo   (avsCheck);</pre>    |
| Dynamic descriptor | String  | 20-character alpha-                           | encpurchase                                        |

September 2018 Page 122 of 477

Table 56: Encrypted Mag Swipe Purchase transaction optional values (continued)

| Value | Туре | Limits  | Set method                                             |
|-------|------|---------|--------------------------------------------------------|
|       |      | numeric | <pre>.setDynamicDescriptor (dynamic_descriptor);</pre> |

### Sample Encrypted Mag Swipe Purchase

```
package Canada;
import JavaAPI.*;
public class TestCanadaEncTrack2Purchase
public static void main(String args[])
java.util.Date createDate = new java.util.Date();
String order id = "Test"+createDate.getTime();
String store id = "moneris";
String api token = "hurgle";
String amount = "1.00";
String enc_track2 = "ENCRYPTEDTRACK2DATA";
String pan = "";
String expdate = "";
String pos_code = "00";
String device type = "idtech bdk";
String processing country code = "CA";
EncTrack2Preauth enc track2 preauth = new EncTrack2Preauth ();
enc track2 preauth.setOrderId(order id);
enc track2 preauth.setAmount(amount);
enc track2 preauth.setEncTrack2(enc track2);
enc track2 preauth.setPan(pan);
enc track2 preauth.setExpdate(expdate);
enc_track2_preauth.setPosCode(pos_code);
enc_track2_preauth.setDeviceType(device_type);
HttpsPostRequest mpgReq = new HttpsPostRequest();
mpgReq.setProcCountryCode(processing country code);
mpgReq.setTestMode(true); //false or comment out this line for production transactions
mpgReg.setStoreId(store id);
mpgReq.setApiToken(api token);
mpgReq.setTransaction(enc track2 preauth);
mpgReq.send();
try
Receipt receipt = mpgReq.getReceipt();
System.out.println("CardType = " + receipt.getCardType());
System.out.println("TransAmount = " + receipt.getTransAmount());
System.out.println("TxnNumber = " + receipt.getTxnNumber());
System.out.println("ReceiptId = " + receipt.getReceiptId());
System.out.println("TransType = " + receipt.getTransType());
System.out.println("ReferenceNum = " + receipt.getReferenceNum());
System.out.println("ResponseCode = " + receipt.getResponseCode());
System.out.println("ISO = " + receipt.getISO());
System.out.println("BankTotals = " + receipt.getBankTotals());
System.out.println("Message = " + receipt.getMessage());
System.out.println("AuthCode = " + receipt.getAuthCode());
System.out.println("Complete = " + receipt.getComplete());
System.out.println("TransDate = " + receipt.getTransDate());
System.out.println("TransTime = " + receipt.getTransTime());
System.out.println("Ticket = " + receipt.getTicket());
```

Page 123 of 477 September 2018

```
System.out.println("TimedOut = " + receipt.getTimedOut());
}
catch (Exception e)
{
  e.printStackTrace();
}
}
```

### **6.3 Mag Swipe Pre-Authorization**

### Mag Swipe Pre-Authorization transaction object definition

Track2PreAuth track2preauth = new Track2PreAuth();

### HttpsPostRequest object for Mag Swipe Pre-Authorization transaction

```
HttpsPostRequest mpgReq = new HttpsPostRequest();
mpgReq.setTransaction(track2preauth);
```

### Mag Swipe Pre-Authorization transaction values

For a full description of mandatory and optional values, see Appendix A Definitions of Request Fields

Table 57: Mag Swipe Pre-Authorization transaction object mandatory values

| Value              | Туре   | Limits                         | Set method                                         |
|--------------------|--------|--------------------------------|----------------------------------------------------|
| Order ID           | String | 50-character alpha-<br>numeric | <pre>track2preauth.setOrderId (order_id);</pre>    |
| Amount             | String | 9-character decimal            | <pre>track2preauth.setAmount (amount);</pre>       |
| Credit card number | String | 20-character numeric           | track2preauth.setPan(pan);                         |
| OR                 |        | OR                             | OR                                                 |
| Track2 data        |        | 40-character numeric           | track2preauth.setPan(pan);                         |
| Expiry date        | String | 4-character alpha-<br>numeric  | <pre>track2preauth.setExpDate (expiry_date);</pre> |
|                    |        | (YYMM format)                  |                                                    |
| POS code           | String | 2-character numeric            | <pre>track2preauth.setPosCode(pos_ code);</pre>    |

September 2018 Page 124 of 477

Table 58: Mag Swipe Pre-Authorization transaction optional values

| Value              | Туре    | Limits                         | Set method                                                           |
|--------------------|---------|--------------------------------|----------------------------------------------------------------------|
| Customer ID        | String  | 50-character alpha-<br>numeric | <pre>track2preauth.setCustId   (cust_id);</pre>                      |
| Dynamic descriptor | String  | 20-character alpha-<br>numeric | <pre>track2preauth .setDynamicDescriptor (dynamic_descriptor);</pre> |
| Status Check       | Boolean | true/false                     | <pre>mpgReq.setStatusCheck   (status_check);</pre>                   |

### **Sample Mag Swipe Pre-Authorization**

```
package Canada;
import JavaAPI.*;
public class TestCanadaTrack2PreAuth
public static void main(String[] args)
String store id = "store1";
String api token = "yesguy";
java.util.Date createDate = new java.util.Date();
String order id = "Test"+createDate.getTime();
String cust id = "LBriggs";
String amount = "5.00";
String track2 = ";5258968987035454=06061015454001060101?";
String pan = "";
String exp = "0000"; //must send '0000' if swiped
String pos_code = "00";
String processing country code = "CA";
boolean status check = false;
Track2PreAuth track2preauth = new Track2PreAuth();
track2preauth.setOrderId(order id);
track2preauth.setCustId(cust id);
track2preauth.setAmount(amount);
track2preauth.setTrack2(track2);
track2preauth.setPan(pan);
track2preauth.setExpdate(exp);
track2preauth.setPosCode(pos code);
HttpsPostRequest mpgReq = new HttpsPostRequest();
mpgReq.setProcCountryCode(processing_country_code);
mpgReq.setTestMode(true); //false or comment out this line for production transactions
mpgReq.setStoreId(store id);
mpgReq.setApiToken(api token);
mpgReq.setTransaction(track2preauth);
mpgReq.setStatusCheck(status check);
mpgReq.send();
try
Receipt receipt = mpgReq.getReceipt();
System.out.println("CardType = " + receipt.getCardType());
System.out.println("TransAmount = " + receipt.getTransAmount());
System.out.println("TxnNumber = " + receipt.getTxnNumber());
System.out.println("ReceiptId = " + receipt.getReceiptId());
```

Page 125 of 477 September 2018

### **Sample Mag Swipe Pre-Authorization** System.out.println("TransType = " + receipt.getTransType()); System.out.println("ReferenceNum = " + receipt.getReferenceNum()); System.out.println("ResponseCode = " + receipt.getResponseCode()); System.out.println("ISO = " + receipt.getISO()); System.out.println("BankTotals = " + receipt.getBankTotals()); System.out.println("Message = " + receipt.getMessage()); System.out.println("AuthCode = " + receipt.getAuthCode()); System.out.println("Complete = " + receipt.getComplete()); System.out.println("TransDate = " + receipt.getTransDate()); System.out.println("TransTime = " + receipt.getTransTime()); System.out.println("Ticket = " + receipt.getTicket()); System.out.println("TimedOut = " + receipt.getTimedOut()); //System.out.println("StatusCode = " + receipt.getStatusCode()); //System.out.println("StatusMessage = " + receipt.getStatusMessage()); catch (Exception e) e.printStackTrace();

### 6.3.1 Encrypted Mag Swipe Pre-Authorization

### **Encrypted Mag Swipe Pre-Authorization transaction object definition**

```
EncTrack2Preauth enc track2 preauth = new EncTrack2Preauth ();
```

### HttpsPostRequest object for Encrypted Mag Swipe Pre-Authorization transaction

```
HttpsPostRequest mpgReq = new HttpsPostRequest();
mpgReq.setTransaction(enc track2 preauth);
```

### **Encrypted Mag Swipe Pre-Authorization transaction values**

For a full description of mandatory and optional values, see Appendix A Definitions of Request Fields

Table 59: Encrypted Mag Swipe Pre-Authorization transaction object mandatory values

| Value                 | Туре   | Limits                         | Set method                                            |
|-----------------------|--------|--------------------------------|-------------------------------------------------------|
| Order ID              | String | 50-character alpha-<br>numeric | <pre>enc_track2_ preauth.setOrderId(order_ id);</pre> |
| Amount                | String | 9-character decimal            | <pre>enc_track2_preauth.setAmount   (amount);</pre>   |
| Credit card number OR | String | 20-character numeric OR        | <pre>enc_track2_preauth.setPan   (pan); OR</pre>      |

September 2018 Page 126 of 477

Table 59: Encrypted Mag Swipe Pre-Authorization transaction object mandatory values

| Value            | Туре   | Limits                         | Set method                                                  |
|------------------|--------|--------------------------------|-------------------------------------------------------------|
| Encrypted Track2 |        | n/a                            | <pre>enc_track2_ preauth.setEncTrack2(enc_ track2);</pre>   |
| POS code         | String | 2-character numeric            | <pre>enc_track2_ preauth.setPosCode(pos_ code);</pre>       |
| Device type      | String | 30-character alpha-<br>numeric | <pre>enc_track2_ preauth.setDeviceType (device_type);</pre> |

Table 60: Encrypted Mag Swipe Pre-Authorization transaction optional values

| Value        | Туре    | Limits                         | Set method                                           |
|--------------|---------|--------------------------------|------------------------------------------------------|
| Customer ID  | String  | 50-character alpha-<br>numeric | <pre>enc_track2_preauth.setCustId   (cust_id);</pre> |
| Status Check | Boolean | true/false                     | <pre>mpgReq.setStatusCheck(status_ check);</pre>     |

### Sample Encrypted Mag Swipe Pre-Authorization package Canada; import JavaAPI.\*; public class TestCanadaEncTrack2Preauth public static void main(String args[]) String host = "esqa.moneris.com"; String store id = "store1"; String api token = "yesguy"; java.util.Date createDate = new java.util.Date(); String order\_id = "Test"+createDate.getTime(); String amount = "1.00"; String enc\_track2 ="ENCRYPTEDTRACK2DATA"; String pan = ""; String expdate = ""; String pos\_code = "00"; String device\_type = "idtech\_bdk"; String processing country code = "CA"; EncTrack2Preauth enc track2 preauth = new EncTrack2Preauth (); enc\_track2\_preauth.setOrderId(order\_id); enc track2 preauth.setAmount(amount); enc track2 preauth.setEncTrack2(enc track2); enc\_track2\_preauth.setPan(pan); enc\_track2\_preauth.setExpdate(expdate); enc track2 preauth.setPosCode(pos code); enc\_track2\_preauth.setDeviceType(device type);

Page 127 of 477 September 2018

### Sample Encrypted Mag Swipe Pre-Authorization

```
HttpsPostRequest mpgReq = new HttpsPostRequest();
mpgReq.setProcCountryCode(processing country code);
mpgReq.setTestMode(true); //false or comment out this line for production transactions
mpgReq.setStoreId(store id);
mpgReq.setApiToken(api_token);
mpgReq.setTransaction(enc track2 preauth);
mpgReq.send();
trv
Receipt receipt = mpgReq.getReceipt();
System.out.println("CardType = " + receipt.getCardType());
System.out.println("TransAmount = " + receipt.getTransAmount());
System.out.println("TxnNumber = " + receipt.getTxnNumber());
System.out.println("ReceiptId = " + receipt.getReceiptId());
System.out.println("TransType = " + receipt.getTransType());
System.out.println("ReferenceNum = " + receipt.getReferenceNum());
System.out.println("ResponseCode = " + receipt.getResponseCode());
System.out.println("ISO = " + receipt.getISO());
System.out.println("BankTotals = " + receipt.getBankTotals());
System.out.println("Message = " + receipt.getMessage());
System.out.println("AuthCode = " + receipt.getAuthCode());
System.out.println("Complete = " + receipt.getComplete());
System.out.println("TransDate = " + receipt.getTransDate());
System.out.println("TransTime = " + receipt.getTransTime());
System.out.println("Ticket = " + receipt.getTicket());
System.out.println("TimedOut = " + receipt.getTimedOut());
receipt = null;
catch (Exception e)
e.printStackTrace();
```

### 6.4 Mag Swipe Completion

### Mag Swipe Completion transaction object definition

Track2Completion track2completion = new Track2Completion();

### HttpsPostRequest object for Mag Swipe Completion transaction

```
HttpsPostRequest mpgReq = new HttpsPostRequest();
mpgReq.setTransaction(track2completion);
```

### Mag Swipe Completion transaction values

For a full description of mandatory and optional values, see Appendix A Definitions of Request Fields

September 2018 Page 128 of 477

Table 61: Mag Swipe Completion transaction object mandatory values

| Value              | Туре   | Limits                           | Set method                                               |
|--------------------|--------|----------------------------------|----------------------------------------------------------|
| Order ID           | String | 50-character alpha-<br>numeric   | <pre>track2completion.setOrderId (order_id);</pre>       |
| Transaction number | String | 255-character variable character | <pre>track2completion.setTxnNumber (txn_number);</pre>   |
| Completion Amount  | String | 9-character decimal              | <pre>track2completion.setCompAmount (comp_amount);</pre> |
| POS code           | String | 2-character numeric              | <pre>track2completion.setPosCode (pos_code);</pre>       |

### Table 62: Mag Swipe Completion transaction optional values

| Value              | Туре    | Limits                         | Set method                                                              |
|--------------------|---------|--------------------------------|-------------------------------------------------------------------------|
| Customer ID        | String  | 50-character alpha-<br>numeric | <pre>track2completion.setCustId (cust_id);</pre>                        |
| Status Check       | Boolean | true/false                     | <pre>mpgReq.setStatusCheck   (status_check);</pre>                      |
| Dynamic descriptor | String  | 20-character alpha-<br>numeric | <pre>track2completion .setDynamicDescriptor (dynamic_descriptor);</pre> |

### **Sample Mag Swipe Completion**

```
package Canada;
import JavaAPI.*;
public class TestCanadaTrack2Completion
public static void main(String[] args)
String store id = "store1";
String api_token = "yesguy";
String order id = "Test1432091015817";
String txn number = "16540-0 10";
String amount = "1.00";
String pos code = "00";
String dynamic descriptor = "123456";
String processing_country_code = "CA";
boolean status check = false;
Track2Completion track2completion = new Track2Completion();
track2completion.setOrderId(order_id);
track2completion.setTxnNumber(txn number);
track2completion.setAmount(amount);
track2completion.setPosCode(pos code);
track2completion.setDynamicDescriptor(dynamic descriptor);
HttpsPostRequest mpgReq = new HttpsPostRequest();
```

Page 129 of 477 September 2018

### **Sample Mag Swipe Completion**

```
mpgReq.setProcCountryCode(processing_country_code);
mpqReq.setTestMode(true); //false or comment out this line for production transactions
mpgReq.setStoreId(store id);
mpgReq.setApiToken(api token);
mpgReq.setTransaction(track2completion);
mpgReq.setStatusCheck(status check);
mpgReq.send();
trv
Receipt receipt = mpgReq.getReceipt();
System.out.println("CardType = " + receipt.getCardType());
System.out.println("TransAmount = " + receipt.getTransAmount());
System.out.println("TxnNumber = " + receipt.getTxnNumber());
System.out.println("ReceiptId = " + receipt.getReceiptId());
System.out.println("TransType = " + receipt.getTransType());
System.out.println("ReferenceNum = " + receipt.getReferenceNum());
System.out.println("ResponseCode = " + receipt.getResponseCode());
System.out.println("ISO = " + receipt.getISO());
System.out.println("BankTotals = " + receipt.getBankTotals());
System.out.println("Message = " + receipt.getMessage());
System.out.println("AuthCode = " + receipt.getAuthCode());
System.out.println("Complete = " + receipt.getComplete());
System.out.println("TransDate = " + receipt.getTransDate());
System.out.println("TransTime = " + receipt.getTransTime());
System.out.println("Ticket = " + receipt.getTicket());
System.out.println("TimedOut = " + receipt.getTimedOut());
//System.out.println("StatusCode = " + receipt.getStatusCode());
//System.out.println("StatusMessage = " + receipt.getStatusMessage());
catch (Exception e)
e.printStackTrace();
```

### 6.5 Mag Swipe Force Post

### Mag Swipe Force Post transaction object definition

```
Track2ForcePost track2forcePost = new Track2ForcePost();
```

### HttpsPostRequest object for Mag Swipe Force Post transaction

```
HttpsPostRequest mpgReq = new HttpsPostRequest();
mpgReq.setTransaction(track2forcePost);
```

### Mag Swipe Force Post transaction mandatory arguments

For a full description of mandatory and optional values, see Appendix A Definitions of Request Fields

September 2018 Page 130 of 477

Table 63: Mag Swipe Force Post transaction object mandatory values

| Value              | Туре   | Limits                                         | Set method                                             |
|--------------------|--------|------------------------------------------------|--------------------------------------------------------|
| Order ID           | String | 50-character alpha-<br>numeric                 | <pre>track2forcePost.setOrderId   (order_id);</pre>    |
| Amount             | String | 9-character decimal                            | <pre>track2forcePost.setAmount   (amount);</pre>       |
| Credit card number | String | 20-character numeric                           | track2forcePost.setPan(pan);                           |
| OR                 |        | OR                                             | OR                                                     |
| Track2 data        |        | 40-character numeric                           | <pre>track2forcePost.setTrack2 (track2);</pre>         |
| Expiry date        | String | 4-character alpha-<br>numeric<br>(YYMM format) | <pre>track2forcePost.setExpDate   (expiry_date);</pre> |
|                    |        | ,                                              |                                                        |
| POS code           | String | 2-character numeric                            | <pre>track2forcePost.setPosCode   (pos_code);</pre>    |
| Authorization code | String | 8-character alpha-<br>numeric                  | <pre>track2forcePost.setAuthCode   (auth_code);</pre>  |

### Table 64: Mag Swipe Force Post transaction optional values

| Value              | Туре    | Limits                         | Set method                                                             |
|--------------------|---------|--------------------------------|------------------------------------------------------------------------|
| Customer ID        | String  | 50-character alpha-<br>numeric | <pre>track2forcePost.setCustId   (cust_id);</pre>                      |
| Status Check       | Boolean | true/false                     | <pre>mpgReq.setStatusCheck   (status_check);</pre>                     |
| Dynamic descriptor | String  | 20-character alpha-<br>numeric | <pre>track2forcePost .setDynamicDescriptor (dynamic_descriptor);</pre> |

### package Canada; import JavaAPI.\*; public class TestCanadaTrack2ForcePost {

public static void main(String[] args)

Page 131 of 477 September 2018

### **Sample Mag Swipe Force Post**

```
String store id = "moneris";
String api token = "hurgle";
java.util.Date createDate = new java.util.Date();
String order id = "Test"+createDate.getTime();
String amount = "1.00";
String track2 = ";5258968987035454=06061015454001060101?";
String auth code = "123456";
String processing country code = "CA";
boolean status check = false;
Track2ForcePost track2forcePost = new Track2ForcePost();
track2forcePost.setOrderId(order id);
track2forcePost.setAmount(amount);
track2forcePost.setTrack2(track2);
track2forcePost.setAuthCode(auth code);
HttpsPostRequest mpgReq = new HttpsPostRequest();
mpgReq.setProcCountryCode(processing country code);
mpgReq.setTestMode(true); //false or comment out this line for production transactions
mpgReq.setStoreId(store id);
mpgReq.setApiToken(api token);
mpgReg.setTransaction(track2forcePost);
mpgReq.setStatusCheck(status check);
mpgReq.send();
trv
Receipt receipt = mpgReq.getReceipt();
System.out.println("CardType = " + receipt.getCardType());
System.out.println("TransAmount = " + receipt.getTransAmount());
System.out.println("TxnNumber = " + receipt.getTxnNumber());
System.out.println("ReceiptId = " + receipt.getReceiptId());
System.out.println("TransType = " + receipt.getTransType());
System.out.println("ReferenceNum = " + receipt.getReferenceNum());
System.out.println("ResponseCode = " + receipt.getResponseCode());
System.out.println("ISO = " + receipt.getISO());
System.out.println("BankTotals = " + receipt.getBankTotals());
System.out.println("Message = " + receipt.getMessage());
System.out.println("AuthCode = " + receipt.getAuthCode());
System.out.println("Complete = " + receipt.getComplete());
System.out.println("TransDate = " + receipt.getTransDate());
System.out.println("TransTime = " + receipt.getTransTime());
System.out.println("Ticket = " + receipt.getTicket());
System.out.println("TimedOut = " + receipt.getTimedOut());
//System.out.println("StatusCode = " + receipt.getStatusCode());
//System.out.println("StatusMessage = " + receipt.getStatusMessage());
catch (Exception e)
e.printStackTrace();
```

### 6.5.1 Encrypted Mag Swipe Force Post

The Encrypted Mag Swipe Force Post is used when a merchant obtains the authorization number directly from the issuer using a phone or any third-party authorization method. This transaction does not require that an existing order be logged in the Moneris Gateway. However, the credit card must be swiped or keyed in using a Moneris-provided encrypted mag swipe reader, and the encrypted Track2

September 2018 Page 132 of 477

details must be submitted. There are also optional fields that may be submitted such as <code>cust\_id</code> and <code>dynamic\_descriptor</code>.

To complete the transaction, the authorization number obtained from the issuer must be entered.

### **Encrypted Mag Swipe Force Post transaction object definition**

EncTrack2Forcepost enctrack2fp = new EncTrack2Forcepost();

### HttpsPostRequest object for Encrypted Mag Swipe Force Post transaction

```
HttpsPostRequest mpgReq = new HttpsPostRequest();
mpgReq.setTransaction(enctrack2fp);
```

### **Encrypted Mag Swipe Force Post transaction object values**

**Table 1: Encrypted Mag Swipe Force Post transaction object mandatory values** 

| Value                 | Туре   | Limits                         | Set Method                                            |
|-----------------------|--------|--------------------------------|-------------------------------------------------------|
| Order ID              | String | 50-character alpha-<br>numeric | <pre>enctrack2fp.setOrderId   (order_id);</pre>       |
| Amount                | String | 9-character decimal            | <pre>enctrack2fp.setAmount (amount);</pre>            |
| Encrypted Track2 data | String | n/a                            | <pre>enctrack2fp.setEncTrack2   (enc_track2);</pre>   |
| POS Code              | String | 2-character numeric            | <pre>enctrack2fp.setPosCode(pos_ code);</pre>         |
| Device type           | String | 30-character alpha-<br>numeric | <pre>enctrack2fp.setDeviceType   (device_type);</pre> |
| Authorization Code    | String | 8-character alpha-<br>numeric  | <pre>enctrack2fp.setAuthCode   (auth_code);</pre>     |

Table 2: Encrypted Mag Swipe Force Post transaction object optional values

| Value              | Туре    | Limits                         | Set Method                                         |
|--------------------|---------|--------------------------------|----------------------------------------------------|
| Status Check       | Boolean | true/false                     | <pre>mpgReq.setStatusCheck   (status_check);</pre> |
| Customer ID        | String  | 50-character alpha-<br>numeric | <pre>enctrack2fp.setCustId(cust_ id);</pre>        |
| Dynamic descriptor | String  | 20-character alpha-<br>numeric | enctrack2fp<br>.setDynamicDescriptor               |

Page 133 of 477 September 2018

| Value | Туре | Limits | Set Method            |
|-------|------|--------|-----------------------|
|       |      |        | (dynamic_descriptor); |

### **Sample Encrypted Mag Swipe Force Post**

```
package Canada;
import JavaAPI.*;
public class TestCanadaEncTrack2Forcepost
public static void main(String[] args)
String store id = "moneris";
String api_token = "hurgle";
java.util.Date createDate = new java.util.Date();
String order id = "Test"+createDate.getTime();
String cust id = "my customer id";
String amount = "5.00";
String pos_code = "00";
String device_type = "idtech_bdk";
String auth_code = "123456";
String processing_country_code = "CA";
boolean status check = false;
String descriptor = "my descriptor";
String enc track2 = "ENCRYPTEDTRACK2DATA";
EncTrack2Forcepost enctrack2fp = new EncTrack2Forcepost();
enctrack2fp.setOrderId(order id);
enctrack2fp.setCustId(cust id);
enctrack2fp.setAmount(amount);
enctrack2fp.setEncTrack2(enc track2);
enctrack2fp.setPosCode(pos_code);
enctrack2fp.setDeviceType(device_type);
enctrack2fp.setAuthCode(auth_code);
enctrack2fp.setDynamicDescriptor(descriptor);
HttpsPostRequest mpgReq = new HttpsPostRequest();
mpgReq.setProcCountryCode(processing_country_code);
mpgReq.setTestMode(true); //false or comment out this line for production transactions
mpgReq.setStoreId(store id);
mpgReq.setApiToken(api_token);
mpgReq.setTransaction(enctrack2fp);
mpgReq.setStatusCheck(status_check);
mpgReq.send();
try
Receipt receipt = mpgReq.getReceipt();
System.out.println("CardType = " + receipt.getCardType());
System.out.println("TransAmount = " + receipt.getTransAmount());
System.out.println("TxnNumber = " + receipt.getTxnNumber());
System.out.println("ReceiptId = " + receipt.getReceiptId());
System.out.println("TransType = " + receipt.getTransType());
System.out.println("ReferenceNum = " + receipt.getReferenceNum());
System.out.println("ResponseCode = " + receipt.getResponseCode());
System.out.println("ISO = " + receipt.getISO());
System.out.println("BankTotals = " + receipt.getBankTotals());
System.out.println("Message = " + receipt.getMessage());
System.out.println("AuthCode = " + receipt.getAuthCode());
System.out.println("Complete = " + receipt.getComplete());
System.out.println("TransDate = " + receipt.getTransDate());
```

September 2018 Page 134 of 477

# System.out.println("TransTime = " + receipt.getTransTime()); System.out.println("Ticket = " + receipt.getTicket()); System.out.println("TimedOut = " + receipt.getTimedOut()); System.out.println("MaskedPan = " + receipt.getMaskedPan()); System.out.println("CardLevelResult = " + receipt.getCardLevelResult()); } catch (Exception e) { e.printStackTrace(); } }

### 6.6 Mag Swipe Purchase Correction

### Mag Swipe Purchase Correction transaction object definition

```
Track2PurchaseCorrection track2purchasecorrection = new
Track2PurchaseCorrection();
```

### HttpsPostRequest object for Mag Swipe Purchase Correction transaction

```
HttpsPostRequest mpgReq = new HttpsPostRequest();
mpgReq.setTransaction(track2purchasecorrection);
```

### Mag Swipe Purchase Correction transaction values

For a full description of mandatory and optional values, see Appendix A Definitions of Request Fields

Table 65: Mag Swipe Purchase Correction transaction object mandatory values

| Value              | Туре   | Limits                          | Set method                                       |
|--------------------|--------|---------------------------------|--------------------------------------------------|
| Order ID           | String | 50-character alpha-<br>numeric  | <pre>track2void.setOrderId(order_ id);</pre>     |
| Transaction number | String | 255-character alpha-<br>numeric | <pre>track2void.setTxnNumber(txn_ number);</pre> |

Page 135 of 477 September 2018

Table 66: Mag Swipe Purchase Correction transaction optional values

| Value        | Туре    | Limits                         | Set method                                         |
|--------------|---------|--------------------------------|----------------------------------------------------|
| Customer ID  | String  | 50-character alpha-<br>numeric | <pre>track2void.setCustId(cust_ id);</pre>         |
| Status Check | Boolean | true/false                     | <pre>mpgReq.setStatusCheck   (status_check);</pre> |

### **Sample Mag Swipe Purchase Correction**

```
package Canada;
import JavaAPI.*;
public class TestCanadaTrack2PurchaseCorrection
public static void main(String[] args)
String store_id = "store1";
String api token = "yesguy";
String order_id = "Test1432090631783";
String txn_number = "16522-0 10";
String cust id = "my customer id";
String processing country code = "CA";
boolean status check = false;
Track2PurchaseCorrection track2void = new Track2PurchaseCorrection();
track2void.setOrderId(order id);
track2void.setCustId(cust id);
track2void.setTxnNumber(txn number);
HttpsPostRequest mpgReq = new HttpsPostRequest();
mpgReq.setProcCountryCode(processing country code);
\verb|mpgReq.setTestMode(true)|; // false or comment out this line for production transactions|
mpgReq.setStoreId(store id);
mpgReq.setApiToken(api token);
mpgReq.setTransaction(track2void);
mpgReq.setStatusCheck(status check);
mpgReq.send();
try
Receipt receipt = mpgReq.getReceipt();
System.out.println("CardType = " + receipt.getCardType());
System.out.println("TransAmount = " + receipt.getTransAmount());
System.out.println("TxnNumber = " + receipt.getTxnNumber());
System.out.println("ReceiptId = " + receipt.getReceiptId());
System.out.println("TransType = " + receipt.getTransType());
System.out.println("ReferenceNum = " + receipt.getReferenceNum());
System.out.println("ResponseCode = " + receipt.getResponseCode());
System.out.println("ISO = " + receipt.getISO());
System.out.println("BankTotals = " + receipt.getBankTotals());
System.out.println("Message = " + receipt.getMessage());
System.out.println("AuthCode = " + receipt.getAuthCode());
System.out.println("Complete = " + receipt.getComplete());
System.out.println("TransDate = " + receipt.getTransDate());
System.out.println("TransTime = " + receipt.getTransTime());
System.out.println("Ticket = " + receipt.getTicket());
System.out.println("TimedOut = " + receipt.getTimedOut());
//System.out.println("StatusCode = " + receipt.getStatusCode());
//System.out.println("StatusMessage = " + receipt.getStatusMessage());
```

September 2018 Page 136 of 477

## Sample Mag Swipe Purchase Correction } catch (Exception e) { e.printStackTrace(); } }

### 6.7 Mag Swipe Refund

### Mag Swipe Refund transaction object definition

Track2Refund track2refund = new Track2Refund();

### HttpsPostRequest object for Mag Swipe Refund transaction

```
HttpsPostRequest mpgReq = new HttpsPostRequest();
mpgReq.setTransaction(track2refund);
```

### Mag Swipe Refund transaction values

For a full description of mandatory and optional values, see Appendix A Definitions of Request Fields

| Value              | Туре   | Limits                         | Set method                                     |
|--------------------|--------|--------------------------------|------------------------------------------------|
| Order ID           | String | 50-character alpha-<br>numeric | <pre>track2refund.setOrderId (order_id);</pre> |
| Amount             | String | 9-character decimal            | <pre>track2refund.setAmount (amount);</pre>    |
| Transaction number | String | 255-character alpha-           | track2refund.setTxnNumber                      |

Table 67: Mag Swipe Refund transaction object mandatory values

Table 68: Mag Swipe Refund transaction optional values

numeric

(txn number);

| Value              | Туре    | Limits                         | Set method                                         |
|--------------------|---------|--------------------------------|----------------------------------------------------|
| Customer ID        | String  | 50-character alpha-<br>numeric | <pre>track2refund.setCustId(cust_ id);</pre>       |
| Status Check       | Boolean | true/false                     | <pre>mpgReq.setStatusCheck   (status_check);</pre> |
| Dynamic descriptor | String  | 20-character alpha-<br>numeric | track2refund .setDynamicDescriptor                 |

Page 137 of 477 September 2018

Table 68: Mag Swipe Refund transaction optional values (continued)

| Value | Туре | Limits | Set method            |
|-------|------|--------|-----------------------|
|       |      |        | (dynamic_descriptor); |

```
Sample Mag Swipe Refund
package Canada;
import JavaAPI.*;
public class TestCanadaTrack2Refund
public static void main(String[] args)
String store id = "store1";
String api token = "yesquy";
String order id = "Test1432090722923"; //will prompt user for input
String txn_number = "16524-0 10";
String amount = "1.00";
String dynamic descriptor = "123456";
String cust id = "customer id";
String processing country code = "CA";
boolean status check = false;
Track2Refund track2refund = new Track2Refund();
track2refund.setOrderId(order id);
track2refund.setAmount(amount);
track2refund.setCustId(cust id);
track2refund.setTxnNumber(txn number);
track2refund.setDynamicDescriptor(dynamic descriptor);
HttpsPostRequest mpgReq = new HttpsPostRequest();
mpgReq.setProcCountryCode(processing_country_code);
\verb|mpgReq.setTestMode(true)|; // false or comment out this line for production transactions|
mpgReq.setStoreId(store id);
mpgReq.setApiToken(api token);
mpgReq.setTransaction(track2refund);
mpgReq.setStatusCheck(status check);
mpgReq.send();
trv
Receipt receipt = mpgReq.getReceipt();
System.out.println("CardType = " + receipt.getCardType());
System.out.println("TransAmount = " + receipt.getTransAmount());
System.out.println("TxnNumber = " + receipt.getTxnNumber());
System.out.println("ReceiptId = " + receipt.getReceiptId());
System.out.println("TransType = " + receipt.getTransType());
System.out.println("ReferenceNum = " + receipt.getReferenceNum());
System.out.println("ResponseCode = " + receipt.getResponseCode());
System.out.println("ISO = " + receipt.getISO());
System.out.println("BankTotals = " + receipt.getBankTotals());
System.out.println("Message = " + receipt.getMessage());
System.out.println("AuthCode = " + receipt.getAuthCode());
System.out.println("Complete = " + receipt.getComplete());
System.out.println("TransDate = " + receipt.getTransDate());
System.out.println("TransTime = " + receipt.getTransTime());
System.out.println("Ticket = " + receipt.getTicket());
System.out.println("TimedOut = " + receipt.getTimedOut());
//System.out.println("StatusCode = " + receipt.getStatusCode());
//System.out.println("StatusMessage = " + receipt.getStatusMessage());
```

September 2018 Page 138 of 477

### catch (Exception e) { e.printStackTrace(); } }

### 6.8 Mag Swipe Independent Refund

**NOTE:** If you receive a TRANSACTION NOT ALLOWED error, it may mean the Mag Swipe Independent Refund transaction is not supported on your account. Contact Moneris to have it temporarily (re-)enabled.

### Mag Swipe Independent Refund transaction object definition

Track2IndependentRefund track2indrefund = new Track2IndependentRefund();

### HttpsPostRequest object for Mag Swipe Independent Refund transaction

```
HttpsPostRequest mpgReq = new HttpsPostRequest();
mpgReq.setTransaction(track2indrefund);
```

### Mag Swipe Independent Refund transaction values

Table 69: Mag Swipe Independent Refund transaction object mandatory values

| Value              | Туре   | Limits                                         | Set method                                            |
|--------------------|--------|------------------------------------------------|-------------------------------------------------------|
| Order ID           | String | 50-character alpha-<br>numeric                 | <pre>track2indrefund .setOrderId(order_ id);</pre>    |
| Amount             | String | 9-character decimal                            | <pre>track2indrefund .setAmount (amount);</pre>       |
| Credit card number | String | 20-character numeric                           | track2indrefund .setPan(pan);                         |
| Track2 data        | String | 40-character numeric                           | <pre>track2indrefund .setTrack2 (track2);</pre>       |
| Expiry date        | String | 4-character alpha-<br>numeric<br>(YYMM format) | <pre>track2indrefund .setExpDate (expiry_date);</pre> |
| POS code           | String | 2-character numeric                            | track2indrefund                                       |

Page 139 of 477 September 2018

Table 69: Mag Swipe Independent Refund transaction object mandatory values

| Value | Туре | Limits | Set method                         |
|-------|------|--------|------------------------------------|
|       |      |        | <pre>.setPosCode(pos_ code);</pre> |

### Table 70: Mag Swipe Independent Refund transaction optional values

| Value              | Туре    | Limits                         | Set method                                                             |
|--------------------|---------|--------------------------------|------------------------------------------------------------------------|
| Customer ID        | String  | 50-character alpha-<br>numeric | <pre>track2indrefund .setCustId(cust_id);</pre>                        |
| Dynamic descriptor | String  | 20-character alpha-<br>numeric | <pre>track2indrefund .setDynamicDescriptor (dynamic_descriptor);</pre> |
| Status Check       | Boolean | true/false                     | <pre>mpgReq.setStatusCheck (status_check);</pre>                       |

### Sample Mag Swipe Independent Refund

```
package Canada;
import JavaAPI.*;
public class TestCanadaTrack2IndependentRefund
public static void main(String[] args)
String store_id = "store1";
String api_token = "yesguy";
java.util.Date createDate = new java.util.Date();
String order id = "Test"+createDate.getTime();
String cust_id = "Ced_Benson32";
String amount = "5.00";
String track2 = ";5258968987035454=06061015454001060101?";
String pan = "";
String exp date = "0000";
String pos_code = "00";
String processing_country_code = "CA";
String dynamic descriptor = "my descriptor";
boolean status check = false;
Track2IndependentRefund track2indrefund = new Track2IndependentRefund();
track2indrefund.setOrderId(order id);
track2indrefund.setCustId(cust id);
track2indrefund.setAmount(amount);
track2indrefund.setTrack2(track2);
track2indrefund.setPan(pan);
track2indrefund.setExpdate(exp_date);
track2indrefund.setPosCode(pos_code);
track2indrefund.setDynamicDescriptor(dynamic descriptor);
HttpsPostRequest mpgReq = new HttpsPostRequest();
mpgReq.setProcCountryCode(processing_country_code);
mpgReq.setTestMode(true); //false or comment out this line for production transactions
mpgReq.setStoreId(store id);
mpgReq.setApiToken(api token);
mpgReq.setTransaction(track2indrefund);
mpgReq.setStatusCheck(status check);
```

September 2018 Page 140 of 477

### Sample Mag Swipe Independent Refund

```
mpgReq.send();
trv
Receipt receipt = mpgReq.getReceipt();
System.out.println("CardType = " + receipt.getCardType());
System.out.println("TransAmount = " + receipt.getTransAmount());
System.out.println("TxnNumber = " + receipt.getTxnNumber());
System.out.println("ReceiptId = " + receipt.getReceiptId());
System.out.println("TransType = " + receipt.getTransType());
System.out.println("ReferenceNum = " + receipt.getReferenceNum());
System.out.println("ResponseCode = " + receipt.getResponseCode());
System.out.println("ISO = " + receipt.getISO());
System.out.println("BankTotals = " + receipt.getBankTotals());
System.out.println("Message = " + receipt.getMessage());
System.out.println("AuthCode = " + receipt.getAuthCode());
System.out.println("Complete = " + receipt.getComplete());
System.out.println("TransDate = " + receipt.getTransDate());
System.out.println("TransTime = " + receipt.getTransTime());
System.out.println("Ticket = " + receipt.getTicket());
System.out.println("TimedOut = " + receipt.getTimedOut());
//System.out.println("StatusCode = " + receipt.getStatusCode());
//System.out.println("StatusMessage = " + receipt.getStatusMessage());
catch (Exception e)
e.printStackTrace();
```

### 6.8.1 Encrypted Mag Swipe Independent Refund

The Encrypted Mag Swipe Independent Refund credits a specified amount to the cardholder's credit card. The Encrypted Mag Swipe Independent Refund does not require an existing order to be logged in the Moneris Gateway. However, the credit card must be swiped using the Moneris-provided encrypted mag swipe reader to provide the encrypted track2 details.

There are also optional fields that may be submitted such as <code>cust\_id</code> and <code>dynamic\_descriptor</code>. The transaction format is almost identical to Encrypted Mag Swipe Purchase and Encrypted Mag Swipe PreAuth.

### NOTE:

The Encrypted Mag Swipe Independent Refund transaction may not be supported on your account. This may yield a TRANSACTION NOT ALLOWED error when attempting the transaction.

To temporarily enable (or re-enable) the Independent Refund transaction type, contact Moneris

Page 141 of 477 September 2018

### **Encrypted Mag Swipe Independent Refund transaction object definition**

EncTrack2IndependentRefund encindrefund = new EncTrack2IndependentRefund();

### HttpsPostRequest object for Encrypted Mag Swipe Independent Refund transaction

```
HttpsPostRequest mpgReq = new HttpsPostRequest();
mpgReq.setTransaction(encindrefund);
```

### **Encrypted Mag Swipe Independent Refund transaction object values**

Table 1: Encrypted Mag Swipe Independent Refund transaction object mandatory values

| Value                  | Туре   | Limits                         | Set Method                                             |
|------------------------|--------|--------------------------------|--------------------------------------------------------|
| Order ID               | String | 50-character alpha-<br>numeric | <pre>encindrefund.setOrderId (order_id);</pre>         |
| Amount                 | String | 9-character decimal            | <pre>encindrefund.setAmount   (amount);</pre>          |
| Encrypted Track 2 data | String | n/a                            | <pre>encindrefund.setEncTrack2   (enc_track2);</pre>   |
| Device Type            | String | 30-character alpha-<br>numeric | <pre>encindrefund.setDeviceType   (device_type);</pre> |
| POS Code               | String | 2-character numeric            | <pre>encindrefund.setPosCode(pos_ code);</pre>         |

Table 2: Encrypted Mag Swipe Independent Refund transaction object optional values

| Value        | Туре    | Limits                         | Set Method                                       |
|--------------|---------|--------------------------------|--------------------------------------------------|
| Status Check | Boolean | true/false                     | <pre>mpgReq.setStatusCheck (status_check);</pre> |
| Customer ID  | String  | 50-character alpha-<br>numeric | <pre>encindrefund.setCustId(cust_ id);</pre>     |

```
package Canada;
import JavaAPI.*;
public class TestCanadaEncTrack2IndependentRefund
{
  public static void main(String[] args)
  {
   String store_id = "moneris";
```

September 2018 Page 142 of 477

### Sample Encrypted Mag Swipe Independent Refund

```
String api token = "hurgle";
java.util.Date createDate = new java.util.Date();
String order id = "Test"+createDate.getTime();
String cust id = "my customer id";
String amount = "5.00";
String pos code = "00";
String device type = "idtech bdk";
String processing_country_code = "CA";
String enc track2 = "ENCRYPTEDTRACK2DATA";
EncTrack2IndependentRefund encindrefund = new EncTrack2IndependentRefund();
encindrefund.setOrderId(order id);
encindrefund.setCustId(cust id);
encindrefund.setAmount(amount);
encindrefund.setEncTrack2(enc track2);
encindrefund.setPosCode(pos code);
encindrefund.setDeviceType(device type);
HttpsPostRequest mpgReq = new HttpsPostRequest();
mpgReq.setProcCountryCode(processing_country_code);
mpgReq.setTestMode(true); //false or comment out this line for production transactions
mpgReq.setStoreId(store id);
mpgReq.setApiToken(api token);
mpgReq.setTransaction(encindrefund);
mpgReq.send();
try
Receipt receipt = mpgReq.getReceipt();
System.out.println("CardType = " + receipt.getCardType());
System.out.println("TransAmount = " + receipt.getTransAmount());
System.out.println("TxnNumber = " + receipt.getTxnNumber());
System.out.println("ReceiptId = " + receipt.getReceiptId());
System.out.println("TransType = " + receipt.getTransType());
System.out.println("ReferenceNum = " + receipt.getReferenceNum());
System.out.println("ResponseCode = " + receipt.getResponseCode());
System.out.println("ISO = " + receipt.getISO());
System.out.println("BankTotals = " + receipt.getBankTotals());
System.out.println("Message = " + receipt.getMessage());
System.out.println("AuthCode = " + receipt.getAuthCode());
System.out.println("Complete = " + receipt.getComplete());
System.out.println("TransDate = " + receipt.getTransDate());
System.out.println("TransTime = " + receipt.getTransTime());
System.out.println("Ticket = " + receipt.getTicket());
System.out.println("TimedOut = " + receipt.getTimedOut());
System.out.println("MaskedPan = " + receipt.getMaskedPan());
System.out.println("CardLevelResult = " + receipt.getCardLevelResult());
catch (Exception e)
e.printStackTrace();
```

Page 143 of 477 September 2018

### 7 Level 2/3 Transactions

- 7.1 About Level 2/3 Transactions
- 7.2 Level 2/3 Visa Transactions
- 7.3 Level 2/3 MasterCard Transactions
- 7.4 Level 2/3 American Express Transactions

### 7.1 About Level 2/3 Transactions

The Moneris Gateway API supports passing Level 2/3 purchasing card transaction data for Visa, MasterCard and American Express corporate cards.

All Level 2/3 transactions use the same Pre-Authorization transaction as described in the topic Pre-Authorization (page 18).

### 7.2 Level 2/3 Visa Transactions

- 7.2.1 Level 2/3 Transaction Types for Visa
- 7.2.2 Level 2/3 Transaction Flow for Visa
- 7.2.3 VS Completion
- 7.2.5 VS Force Post
- 7.2.4 VS Purchase Correction
- 7.2.6 VS Refund
- 7.2.7 VS Independent Refund
- 7.2.8 VS Corpais

### 7.2.1 Level 2/3 Transaction Types for Visa

This transaction set includes a suite of corporate card financial transactions as well as a transaction that allows for the passing of Level 2/3 data. Please ensure that Visa Level 2/3 support is enabled on your merchant account. Batch Close, Open Totals and Pre-authorization are identical to the transactions outlined in the section Basic Transaction Set (page 11).

- When the Pre-authorization response contains CorporateCard equal to true then you can submit the Visa transactions.
- If CorporateCard is false then the card does not support Level 2/3 data and non Level 2/3 transaction are to be used. If the card is not a corporate card, please refer to the section 2 Basic Transaction Set for the appropriate non-corporate card transactions.

**NOTE:** This transaction set is intended for transactions where Corporate Card is true and Level 2/3 data will be submitted. If the credit card is found to be a corporate card but you do

September 2018 Page 144 of 477

not wish to send any Level 2/3 data then you may submit Visa transactions using the basic transaction set outlined in 2 Basic Transaction Set.

### Pre-authorization— (authorization/pre-authorization)

Pre-authorization verifies and locks funds on the customer's credit card. The funds are locked for a specified amount of time, based on the card issuer. To retrieve the funds from a preauth so that they may be settled in the merchant account a capture must be performed. CorporateCard will return as true if the card supports Level 2/3.

# **VS Completion – (Capture/Pre-authorization Completion)**

Once a Pre-authorization is obtained the funds that are locked need to be retrieved from the customer's credit card. The capture retrieves the locked funds and readies them for settlement into the merchant account. Prior to performing a VS Completion, a Pre-authorization must be performed. Once the transaction is completed, VS Corpais must be used to process the Level 2/3 data.

# **VS Force Post – (Force Capture/Pre-authorization Completion)**

This transaction is an alternative to VS Completion to obtain the funds locked on Pre-auth obtained from IVR or equivalent terminal. The VS Force Post retrieves the locked funds and readies them for settlement in to the merchant account. Once the transaction is completed, VS Corpais must be used to process the Level 2/3 data.

# **VS Purchase Correction (Void, Correction)**

VS Completion and VS Force Post can be voided the same day\* that they occur. A VS Purchase Correction must be for the full amount of the transaction and will remove any record of it from the cardholder statement.

### VS Refund – (Credit)

A VS Refund can be performed against a VS Completion to refund any part or all of the transaction. Once the transaction is completed, VS Corpais must be used to process the Level 2/3 data.

# VS Independent Refund – (Credit)

A VS Independent Refund can be performed against a purchase or a capture to refund any part, or all of the transaction. Independent refund is used when the originating transaction was not performed through Moneris Gateway. Once the transaction is completed, VS Corpais must be used to process the Level 2/3 data.

**NOTE:** the Independent Refund transaction may or may not be supported on your account. If you receive a transaction not allowed error when attempting an independent refund, it may mean the transaction is not supported on your account. If you wish to have the Independent Refund transaction type temporarily enabled (or reenabled), please contact the Service Centre at 1-866-319-7450.

# VS Corpais – (Level 2/3 Data)

VS Corpais will contain all the required and optional data fields for Level 2/3 Business to Business data. VS Corpais data can be sent when the card has been identified in the Pre-authorization transaction request as being a corporate card.

Page 145 of 477 September 2018

\* A VS Purchase Correction can be performed against a transaction as long as the batch that contains the original transaction remains open. When using the automated closing feature, the batch close occurs daily between 10-11 pm EST.

September 2018 Page 146 of 477

# 7.2.2 Level 2/3 Transaction Flow for Visa

# Pre-authorization/Completion Transaction Flow

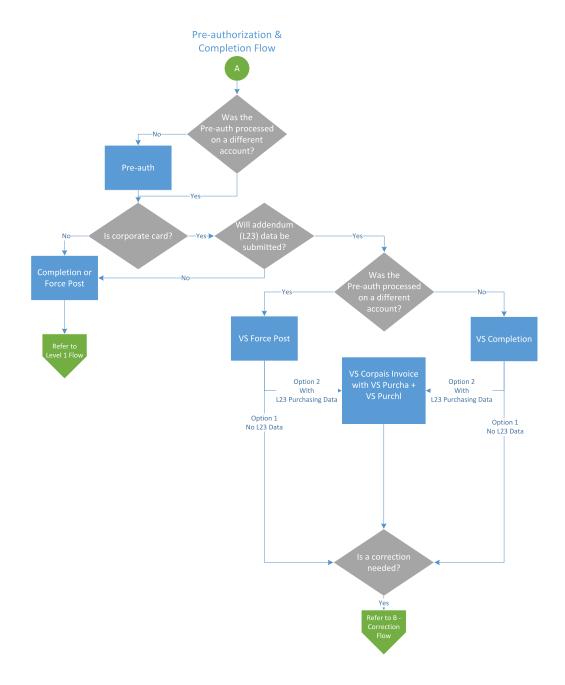

Page 147 of 477 September 2018

# **Purchase Correction Transaction Flow**

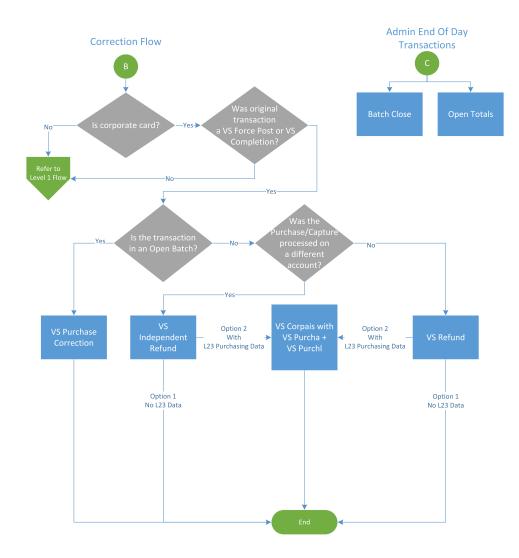

September 2018 Page 148 of 477

# 7.2.3 VS Completion

Once a Pre-authorization is obtained, the funds that are locked need to be retrieved from the customer's credit card. This VS Completion transaction is used to secure the funds locked by a pre-authorization transaction and readies them for settlement into the merchant account.

**NOTE:** Once you have completed this transaction successfully, to submit the complete supplemental level 2/3 data, please proceed to VS Corpais.

# VS Completion transaction object definition

VsCompletion vsCompletion = new VsCompletion();

# HttpsPostRequest object for VS Completion transaction object

HttpsPostRequest mpgReq = new HttpsPostRequest();
mpgReq.setTransaction(vsCompletion);

# VS Completion transaction object values

Table 1: VS Completion transaction object mandatory values

| Value                | Туре   | Limits                          | Set Method                                           |
|----------------------|--------|---------------------------------|------------------------------------------------------|
| Order ID             | String | 50-character alpha-<br>numeric  | <pre>vsCompletion.setOrderId (order_id);</pre>       |
| Completion amount    | String | 9-character decimal             | <pre>vsCompletion.setCompAmount (comp_amount);</pre> |
| Transaction number   | String | 255-character alpha-<br>numeric | <pre>vsCompletion.setTxnNumber (txn_number);</pre>   |
| E-Commerce Indicator | String | 1-character alpha-<br>numeric   | <pre>vsCompletion.setCryptType (crypt);</pre>        |

Table 2: Visa - Corporate Card Common Data - Level 2 Request Fields

| Req* | Value        | Limits               | Set Method                                              | Description                                                                                   |
|------|--------------|----------------------|---------------------------------------------------------|-----------------------------------------------------------------------------------------------|
| Y    | National Tax | 12-character decimal | <pre>vsCompletion .setNationalTax (national_tax);</pre> | Must reflect<br>the amount of<br>National Tax<br>(GST or HST)<br>appearing on<br>the invoice. |

Page 149 of 477 September 2018

| Req* | Value                                               | Limits                         | Set Method                                                   | Description                                                                                                    |
|------|-----------------------------------------------------|--------------------------------|--------------------------------------------------------------|----------------------------------------------------------------------------------------------------|
|      |                                                     |                                |                                                              | Minimum - 0.01<br>Maximum -<br>999999.99.<br>Must have 2<br>decimal places.                                                                                                    |
| Y    | Merchant VAT Registration/Single Business Reference | 20-character alpha-<br>numeric | <pre>vsCompletion .setMerchantVatNo (merchant_vat_no);</pre> | Merchant's Tax Registration Number  must be provided if tax is included on the invoice  NOTE: Must not be all spaces or all zeroes                                                                                                    |
| С    | Local Tax                                           | 12-character decimal           | <pre>vsCompletion .setLocalTax (local_tax);</pre>            | Must reflect the amount of Local Tax (PST or QST) appearing on the invoice  If Local Tax included then must not be all spaces or all zeroes; Must be provided if Local Tax (PST or QST) applies  Minimum = 0.01  Maximum = 999999.99  Must have 2 decimal places |
| С    | Local Tax (PST or QST)                              | 15-character alpha-            | vsCompletion<br>.setLocalTaxNo                               | Merchant's                                                                                                    |

September 2018 Page 150 of 477

| Req* | Value                                                       | Limits                         | Set Method                                                   | Description                                                                                                    |
|------|-------------------------------------------------------------|--------------------------------|--------------------------------------------------------------|----------------------------------------------------------------------------------------------------|
|      | Registration Number                                         | numeric                        | (local_tax_no);                                              | Local Tax<br>(PST/QST) Regis-<br>tration Number                                                                                 |
|      |                                                             |                                |                                                              | Must be provided if tax is included on the invoice; If Local Tax included then must not be all spaces or all zeroes             |
|      |                                                             |                                |                                                              | Must be<br>provided if<br>Local Tax (PST<br>or QST) applies                                                                     |
| С    | Customer<br>VAT Registration Num-<br>ber                    | 13-character alpha-<br>numeric | <pre>vsCompletion .setCustomerVatNo (customer_vat_no);</pre> | If the Customer's Tax Registration Number appears on the invoice to support tax exempt transactions it must be provided here    |
| С    | Customer Code/Cus-<br>tomer Reference Iden-<br>tifier (CRI) | 16-character alpha-<br>numeric | <pre>vsCompletion .setCri(cri);</pre>                        | Value which the customer may choose to provide to the supplier at the point of sale – must be provided if given by the customer |
| N    | Customer Code                                               | 17-character alpha-<br>numeric | <pre>vsCompletion .setCustomerCode (customer_code);</pre>    | Optional customer code field that will not be passed along to Visa,                                                             |

Page 151 of 477 September 2018

| Req* | Value          | Limits                         | Set Method                                                  | Description                                                                                                    |
|------|----------------|--------------------------------|-------------------------------------------------------------|----------------------------------------------------------------------------------------------------|
|      |                |                                |                                                             | but will be<br>included on<br>Moneris report-<br>ing                                                             |
| N    | Invoice Number | 17-character alpha-<br>numeric | <pre>vsCompletion .setInvoiceNumber (invoice_number);</pre> | Optional invoice number field that will not be passed along to Visa, but will be included on Moneris report- ing |

<sup>\*</sup>Y = Required, N = Optional, C = Conditional

# **Sample VS Completion**

```
package Level23;
import JavaAPI.*;
public class TestVsCompletion
public static void main(String[] args)
String store id = "moneris";
String api_token = "hurgle";
String processing country code = "CA";
boolean status check = false;
String order_id="ord-210916-15:14:46";
String comp amount="5.00";
String txn_number = "19002-0 11";
String crypt="7";
String national tax = "1.23";
String merchant vat no = "gstno111";
String local tax = "2.34";
String customer_vat_no = "gstno999";
String cri = "CUST-REF-002";
String customer_code="ccvsfp";
String invoice number="invsfp";
String local tax no="ltaxno";
VsCompletion vsCompletion = new VsCompletion();
vsCompletion.setOrderId(order_id);
vsCompletion.setCompAmount(comp amount);
vsCompletion.setTxnNumber(txn number);
vsCompletion.setCryptType(crypt);
vsCompletion.setNationalTax(national tax);
vsCompletion.setMerchantVatNo(merchant vat no);
vsCompletion.setLocalTax(local tax);
vsCompletion.setCustomerVatNo(customer_vat_no);
vsCompletion.setCri(cri);
vsCompletion.setCustomerCode(customer_code);
vsCompletion.setInvoiceNumber(invoice number);
vsCompletion.setLocalTaxNo(local_tax_no);
```

September 2018 Page 152 of 477

# Sample VS Completion

```
HttpsPostRequest mpgReq = new HttpsPostRequest();
mpgReq.setProcCountryCode(processing country code);
mpgReq.setTestMode(true); //false or comment out this line for production transactions
mpgReq.setStoreId(store id);
mpgReq.setApiToken(api_token);
mpgReq.setTransaction(vsCompletion);
mpgReq.setStatusCheck(status check);
mpgReq.send();
try
Receipt receipt = mpgReq.getReceipt();
System.out.println("CardType = " + receipt.getCardType());
System.out.println("TransAmount = " + receipt.getTransAmount());
System.out.println("TxnNumber = " + receipt.getTxnNumber());
System.out.println("ReceiptId = " + receipt.getReceiptId());
System.out.println("TransType = " + receipt.getTransType());
System.out.println("ReferenceNum = " + receipt.getReferenceNum());
System.out.println("ResponseCode = " + receipt.getResponseCode());
System.out.println("ISO = " + receipt.getISO());
System.out.println("BankTotals = " + receipt.getBankTotals());
System.out.println("Message = " + receipt.getMessage());
System.out.println("AuthCode = " + receipt.getAuthCode());
System.out.println("Complete = " + receipt.getComplete());
System.out.println("TransDate = " + receipt.getTransDate());
System.out.println("TransTime = " + receipt.getTransTime());
System.out.println("Ticket = " + receipt.getTicket());
System.out.println("TimedOut = " + receipt.getTimedOut());
System.out.println("CavvResultCode = " + receipt.qetCavvResultCode());
catch (Exception e)
System.out.println(e);
```

# 7.2.4 VS Purchase Correction

The VS Purchase Correction (also known as a "void") transaction is used to cancel a transaction that was performed in the current batch. No amount is required because a void is always for 100% of the original transaction. The only transaction that can be voided using VS Purchase Correction is a VS Completion or VS Force Post. To send a void the order\_id and txn\_number from the VS Completion/VS Force Post are required.

### VS Purchase Correction transaction object definition

VsPurchaseCorrection vsPurchaseCorrection = new VsPurchaseCorrection();

### HttpsPostRequest object for VS Purchase Correction transaction

```
HttpsPostRequest mpgReq = new HttpsPostRequest();
mpgReq.setTransaction(vsPurchaseCorrection);
```

Page 153 of 477 September 2018

# VS Purchase Correction transaction object values

Table 1: VS Purchase Correction transaction object mandatory values

| Value                | Туре   | Limits                          | Set Method                                                 |
|----------------------|--------|---------------------------------|------------------------------------------------------------|
| Order ID             | String | 50-character alpha-<br>numeric  | <pre>vsPurchaseCorrection .setOrderId(order_id);</pre>     |
| Transaction number   | String | 255-character alpha-<br>numeric | <pre>vsPurchaseCorrection .setTxnNumber(txn_number);</pre> |
| E-Commerce Indicator | String | 1-character alpha-<br>numeric   | <pre>vsPurchaseCorrection .setCryptType(crypt);</pre>      |

### Sample VS Purchase Correction

```
package Level23;
import JavaAPI.*;
public class TestVsPurchaseCorrection
public static void main(String[] args)
String store id = "moneris";
String api token = "hurgle";
String processing country code = "CA";
boolean status check = false;
String order id="Test1485208113189";
String txn number = "39793-0 11";
String crypt="7";
VsPurchaseCorrection vsPurchaseCorrection = new VsPurchaseCorrection();
vsPurchaseCorrection.setOrderId(order id);
vsPurchaseCorrection.setTxnNumber(txn number);
vsPurchaseCorrection.setCryptType(crypt);
HttpsPostRequest mpgReq = new HttpsPostRequest();
mpgReq.setProcCountryCode(processing_country_code);
mpgReq.setTestMode(true); //false or comment out this line for production transactions
mpgReq.setStoreId(store id);
mpgReq.setApiToken(api token);
mpgReq.setTransaction(vsPurchaseCorrection);
mpgReq.setStatusCheck(status check);
mpgReq.send();
try
Receipt receipt = mpgReq.getReceipt();
System.out.println("CardType = " + receipt.getCardType());
System.out.println("TransAmount = " + receipt.getTransAmount());
System.out.println("TxnNumber = " + receipt.getTxnNumber());
System.out.println("ReceiptId = " + receipt.getReceiptId());
System.out.println("TransType = " + receipt.getTransType());
System.out.println("ReferenceNum = " + receipt.getReferenceNum());
System.out.println("ResponseCode = " + receipt.getResponseCode());
System.out.println("ISO = " + receipt.getISO());
System.out.println("BankTotals = " + receipt.getBankTotals());
```

September 2018 Page 154 of 477

# System.out.println("Message = " + receipt.getMessage()); System.out.println("AuthCode = " + receipt.getAuthCode()); System.out.println("Complete = " + receipt.getComplete()); System.out.println("TransDate = " + receipt.getTransDate()); System.out.println("TransTime = " + receipt.getTransTime()); System.out.println("Ticket = " + receipt.getTicket()); System.out.println("TimedOut = " + receipt.getTimedOut()); System.out.println("CavvResultCode = " + receipt.getCavvResultCode()); } catch (Exception e) { System.out.println(e); } }

# 7.2.5 VS Force Post

The VS Force Post transaction is used to secure the funds locked by a pre-authorization transaction performed over IVR or equivalent terminal. When sending a force post request, you will need Order ID, Amount, Credit Card Number, Expiry Date, E-commerce Indicator and the Authorization Code received in the pre-authorization response.

**NOTE**: Once you have completed this transaction successfully, to submit the complete supplemental level 2/3 data, please proceed to VS Corpais.

# VS Force Post transaction object definition

```
VsForcePost vsForcePost = new VsForcePost();
```

# HttpsPostRequest object for VS Force Post transaction

```
HttpsPostRequest mpgReq = new HttpsPostRequest();
mpgReq.setTransaction(vsForcePost);
```

Page 155 of 477 September 2018

# **VS Force Post transaction object values**

Table 1: VS Force Post transaction object mandatory values

| Value                | Туре   | Limits                          | Set Method                                         |
|----------------------|--------|---------------------------------|----------------------------------------------------|
| Order ID             | String | 50-character alpha-<br>numeric  | <pre>vsForcePost.setOrderId   (order_id);</pre>    |
| Amount               | String | 9-character decimal             | <pre>vsForcePost.setAmount   (amount);</pre>       |
| Credit card number   | String | 20-character numeric            | vsForcePost.setPan(pan);                           |
| Expiry Date          | String | 4-character numeric YYMM format | <pre>vsForcePost.setExpDate   (expiry_date);</pre> |
| Authorization code   | String | 8-character alpha-<br>numeric   | <pre>vsForcePost.setAuthCode   (auth_code);</pre>  |
| E-commerce Indicator | String | 1-character alpha-<br>numeric   | <pre>vsForcePost.setCryptType   (crypt);</pre>     |

Table 2: VS Force Post transaction object optional values

| Value       | Туре   | Limits                         | Set Method                                  |
|-------------|--------|--------------------------------|---------------------------------------------|
| Customer ID | String | 50-character alpha-<br>numeric | <pre>vsForcePost.setCustId(cust_ id);</pre> |

Table 3: Visa - Corporate Card Common Data - Level 2 Request Fields

| Req* | Value        | Limits                         | Set Method                                             | Description                                                                                                    |
|------|--------------|--------------------------------|--------------------------------------------------------|----------------------------------------------------------------------------------------------------|
| Y    | National Tax | 12-character decimal           | <pre>vsForcePost .setNationalTax (national_tax);</pre> | Must reflect<br>the amount of<br>National Tax<br>(GST or HST)<br>appearing on<br>the invoice.<br>Minimum -<br>0.01 Maximum<br>- 999999.99.<br>Must have 2<br>decimal places. |
| Υ    | Merchant     | 20-character alpha-<br>numeric | vsForcePost<br>.setMerchantVatNo                       | Merchant's Tax                                                                                                    |

September 2018 Page 156 of 477

| Req* | Value                                         | Limits                         | Set Method                                            | Description                                                                                                    |
|------|-----------------------------------------------|--------------------------------|-------------------------------------------------------|----------------------------------------------------------------------------------------------------|
|      | VAT Registration/Single<br>Business Reference |                                | <pre>(merchant_vat_no);</pre>                         | Registration Number  must be provided if tax is included on the invoice  NOTE: Must not be all spaces or all zeroes                                                                                                    |
| С    | Local Tax                                     | 12-character decimal           | <pre>vsForcePost .setLocalTax (local_tax);</pre>      | Must reflect the amount of Local Tax (PST or QST) appearing on the invoice  If Local Tax included then must not be all spaces or all zeroes; Must be provided if Local Tax (PST or QST) applies  Minimum = 0.01  Maximum = 999999.99  Must have 2 decimal places |
| С    | Local Tax (PST or QST)<br>Registration Number | 15-character alpha-<br>numeric | <pre>vsForcePost .setLocalTaxNo (local_tax_no);</pre> | Merchant's Local Tax (PST/QST) Registration Number Must be provided if tax                                                                                                    |

Page 157 of 477 September 2018

| Req* | Value                                                       | Limits                         | Set Method                                                  | Description                                                                                                    |
|------|-------------------------------------------------------------|--------------------------------|-------------------------------------------------------------|----------------------------------------------------------------------------------------------------|
|      |                                                             |                                |                                                             | is included on<br>the invoice; If<br>Local Tax<br>included then<br>must not be all<br>spaces or all zer-<br>oes<br>Must be      |
|      |                                                             |                                |                                                             | provided if<br>Local Tax (PST<br>or QST) applies                                                                                |
| С    | Customer<br>VAT Registration Num-<br>ber                    | 13-character alpha-<br>numeric | <pre>vsForcePost .setCustomerVatNo (customer_vat_no);</pre> | If the Customer's Tax Registration Number appears on the invoice to support tax exempt transactions it must be provided here    |
| С    | Customer Code/Cus-<br>tomer Reference Iden-<br>tifier (CRI) | 16-character alpha-<br>numeric | <pre>vsForcePost .setCri(cri);</pre>                        | Value which the customer may choose to provide to the supplier at the point of sale – must be provided if given by the customer |
| N    | Customer Code                                               | 17-character alpha-<br>numeric | <pre>vsForcePost .setCustomerCode (customer_code);</pre>    | Optional customer code field that will not be passed along to Visa, but will be included on Moneris reporting                   |
| N    | Invoice Number                                              | 17-character alpha-            | vsForcePost                                                 | Optional                                                                                                    |

September 2018 Page 158 of 477

| Req* | Value | Limits  | Set Method                                     | Description                                                                                                    |
|------|-------|---------|------------------------------------------------|----------------------------------------------------------------------------------------------------|
|      |       | numeric | <pre>.setInvoiceNumber (invoice_number);</pre> | invoice number<br>field that will<br>not be passed<br>along to Visa,<br>but will be<br>included on<br>Moneris report-<br>ing |

<sup>\*</sup>Y = Required, N = Optional, C = Conditional

# Sample VS Force Post

```
package Level23;
import JavaAPI.*;
public class TestVsForcePost
public static void main(String[] args)
String store id = "moneris";
String api token = "hurgle";
String processing_country_code = "CA";
boolean status_check = false;
java.util.Date createDate = new java.util.Date();
String order id="Test"+createDate.getTime();
String cust_id="CUST13343";
String amount="5.00";
String pan="424242425454545454";
String expiry date="2012"; //YYMM
String auth code="123456";
String crypt="7";
String national_tax = "1.23";
String merchant vat no = "gstno111";
String local_tax = "2.34";
String customer_vat_no = "gstno999";
String cri = "CUST-REF-002";
String customer code="ccvsfp";
String invoice_number="invsfp";
String local tax no="ltaxno";
VsForcePost vsForcePost = new VsForcePost();
vsForcePost.setOrderId(order id);
vsForcePost.setCustId(cust id);
vsForcePost.setAmount(amount);
vsForcePost.setPan(pan);
vsForcePost.setExpDate(expiry_date);
vsForcePost.setAuthCode(auth code);
vsForcePost.setCryptType(crypt);
vsForcePost.setNationalTax(national_tax);
vsForcePost.setMerchantVatNo(merchant vat no);
vsForcePost.setLocalTax(local tax);
vsForcePost.setCustomerVatNo(customer vat no);
vsForcePost.setCri(cri);
vsForcePost.setCustomerCode(customer code);
vsForcePost.setInvoiceNumber(invoice number);
```

Page 159 of 477 September 2018

# Sample VS Force Post

```
vsForcePost.setLocalTaxNo(local tax no);
HttpsPostRequest mpgReq = new HttpsPostRequest();
mpgReq.setProcCountryCode(processing country code);
mpgReq.setTestMode(true); //false or comment out this line for production transactions
mpgReq.setStoreId(store id);
mpgReq.setApiToken(api token);
mpgReq.setTransaction(vsForcePost);
mpgReq.setStatusCheck(status check);
mpgReq.send();
try
Receipt receipt = mpgReq.getReceipt();
System.out.println("CardType = " + receipt.getCardType());
System.out.println("TransAmount = " + receipt.getTransAmount());
System.out.println("TxnNumber = " + receipt.getTxnNumber());
System.out.println("ReceiptId = " + receipt.getReceiptId());
System.out.println("TransType = " + receipt.getTransType());
System.out.println("ReferenceNum = " + receipt.getReferenceNum());
System.out.println("ResponseCode = " + receipt.getResponseCode());
System.out.println("ISO = " + receipt.getISO());
System.out.println("BankTotals = " + receipt.getBankTotals());
System.out.println("Message = " + receipt.getMessage());
System.out.println("AuthCode = " + receipt.getAuthCode());
System.out.println("Complete = " + receipt.getComplete());
System.out.println("TransDate = " + receipt.getTransDate());
System.out.println("TransTime = " + receipt.getTransTime());
System.out.println("Ticket = " + receipt.getTicket());
System.out.println("TimedOut = " + receipt.getTimedOut());
System.out.println("CavvResultCode = " + receipt.getCavvResultCode());
catch (Exception e)
System.out.println(e);
```

### 7.2.6 VS Refund

VS Refund will credit a specified amount to the cardholder's credit card. A refund can be sent up to the full value of the original VS Completion or VS Force Post. To send a VS Refund you will require the Order ID and Transaction Number from the original VS Completion or VS Force Post.

**NOTE:** Once you have completed this transaction successfully, to submit the complete supplemental level 2/3 data, please proceed to VS Corpais.

### VS Refund transaction object definition

```
VsRefund vsRefund = new VsRefund();
```

# HttpsPostRequest object for VS Refund transaction

```
HttpsPostRequest mpgReq = new HttpsPostRequest();
```

September 2018 Page 160 of 477

mpgReq.setTransaction(vsRefund);

# VS Refund transaction object values

Table 1: VS Refund transaction object mandatory values

| Value                | Туре   | Limits                          | Set Method                                     |
|----------------------|--------|---------------------------------|------------------------------------------------|
| Order ID             | String | 50-character alpha-<br>numeric  | <pre>vsRefund.setOrderId(order_ id);</pre>     |
| Transaction number   | String | 255-character alpha-<br>numeric | <pre>vsRefund.setTxnNumber(txn_ number);</pre> |
| Amount               | String | 9-character decimal             | vsRefund.setAmount(amount);                    |
| E-Commerce Indicator | String | 1-character alpha-<br>numeric   | <pre>vsRefund.setCryptType   (crypt);</pre>    |

Table 2: Visa - Corporate Card Common Data - Level 2 Request Fields

| Req* | Value                                                     | Limits                         | Set Method                                               | Description                                                                                                    |
|------|-----------------------------------------------------------|--------------------------------|----------------------------------------------------------|----------------------------------------------------------------------------------------------------|
| Y    | National Tax                                              | 12-character decimal           | <pre>vsRefund .setNationalTax (national_tax);</pre>      | Must reflect<br>the amount of<br>National Tax<br>(GST or HST)<br>appearing on<br>the invoice.<br>Minimum -<br>0.01 Maximum<br>- 999999.99.<br>Must have 2<br>decimal places. |
| Y    | Merchant<br>VAT Registration/Single<br>Business Reference | 20-character alpha-<br>numeric | <pre>vsRefund .setMerchantVatNo (merchant_vat_no);</pre> | Merchant's Tax Registration Number must be provided if tax is included on the invoice  NOTE: Must not be all                                                                 |

Page 161 of 477 September 2018

| Req* | Value                                         | Limits                         | Set Method                                         | Description                                                                                                    |
|------|-----------------------------------------------|--------------------------------|----------------------------------------------------|----------------------------------------------------------------------------------------------------|
|      |                                               |                                |                                                    | spaces or all zeroes                                                                                                |
| С    | Local Tax                                     | 12-character decimal           | <pre>vsRefund .setLocalTax (local_tax);</pre>      | Must reflect<br>the amount of<br>Local Tax (PST<br>or QST) appear-<br>ing on the<br>invoice                         |
|      |                                               |                                |                                                    | If Local Tax included then must not be all spaces or all zeroes; Must be provided if Local Tax (PST or QST) applies |
|      |                                               |                                |                                                    | Minimum =<br>0.01                                                                                                   |
|      |                                               |                                |                                                    | Maximum = 9999999.99                                                                                                |
|      |                                               |                                |                                                    | Must have 2<br>decimal places                                                                                       |
| С    | Local Tax (PST or QST)<br>Registration Number | 15-character alpha-<br>numeric | <pre>vsRefund .setLocalTaxNo (local_tax_no);</pre> | Merchant's<br>Local Tax<br>(PST/QST)<br>Registration<br>Number                                                      |
|      |                                               |                                |                                                    | Must be provided if tax is included on the invoice; If Local Tax included then must not be all spaces or all zeroes |
|      |                                               |                                |                                                    | Must be provided if                                                                                                 |

September 2018 Page 162 of 477

| Req* | Value                                                       | Limits                         | Set Method                                               | Description                                                                                                    |
|------|-------------------------------------------------------------|--------------------------------|----------------------------------------------------------|----------------------------------------------------------------------------------------------------|
|      |                                                             |                                |                                                          | Local Tax (PST<br>or QST) applies                                                                                               |
| С    | Customer<br>VAT Registration Num-<br>ber                    | 13-character alpha-<br>numeric | <pre>vsRefund .setCustomerVatNo (customer_vat_no);</pre> | If the Customer's Tax Registration Number appears on the invoice to support tax exempt transactions it must be provided here    |
| С    | Customer Code/Cus-<br>tomer Reference Iden-<br>tifier (CRI) | 16-character alpha-<br>numeric | vsRefund .setCri(cri);                                   | Value which the customer may choose to provide to the supplier at the point of sale – must be provided if given by the customer |
| N    | Customer Code                                               | 17-character alpha-<br>numeric | <pre>vsRefund .setCustomerCode (customer_code);</pre>    | Optional customer code field that will not be passed along to Visa, but will be included on Moneris reporting                   |
| N    | Invoice Number                                              | 17-character alpha-<br>numeric | <pre>vsRefund .setInvoiceNumber (invoice_number);</pre>  | Optional invoice number field that will not be passed along to Visa, but will be included on Moneris report- ing                |

<sup>\*</sup>Y = Required, N = Optional, C = Conditional

Page 163 of 477 September 2018

# Sample VS Refund

```
package Level23;
import JavaAPI.*;
public class TestVsRefund
public static void main(String[] args)
String store id = "moneris";
String api token = "hurgle";
String processing country code = "CA";
boolean status check = false;
String order id="Test1485208133961";
String amount="5.00";
String txn_number = "39795-0 11";
String crypt="7";
String national tax = "1.23";
String merchant_vat_no = "gstno111";
String local tax = "2.34";
String customer vat no = "gstno999";
String cri = "CUST-REF-002";
String customer code="ccvsfp";
String invoice number="invsfp";
String local tax no="ltaxno";
VsRefund vsRefund = new VsRefund();
vsRefund.setOrderId(order id);
vsRefund.setAmount(amount);
vsRefund.setTxnNumber(txn number);
vsRefund.setCryptType(crypt);
vsRefund.setNationalTax(national tax);
vsRefund.setMerchantVatNo(merchant vat no);
vsRefund.setLocalTax(local tax);
vsRefund.setCustomerVatNo(customer vat no);
vsRefund.setCri(cri);
vsRefund.setCustomerCode(customer code);
vsRefund.setInvoiceNumber(invoice number);
vsRefund.setLocalTaxNo(local_tax_no);
HttpsPostRequest mpgReq = new HttpsPostRequest();
mpgReq.setProcCountryCode(processing country code);
mpgReq.setTestMode(true); //false or comment out this line for production transactions
mpgReq.setStoreId(store id);
mpgReq.setApiToken(api token);
mpgReq.setTransaction(vsRefund);
mpgReq.setStatusCheck(status check);
mpgReq.send();
try
Receipt receipt = mpgReq.getReceipt();
System.out.println("CardType = " + receipt.getCardType());
System.out.println("TransAmount = " + receipt.getTransAmount());
System.out.println("TxnNumber = " + receipt.getTxnNumber());
System.out.println("ReceiptId = " + receipt.getReceiptId());
System.out.println("TransType = " + receipt.getTransType());
System.out.println("ReferenceNum = " + receipt.getReferenceNum());
System.out.println("ResponseCode = " + receipt.getResponseCode());
System.out.println("ISO = " + receipt.getISO());
System.out.println("BankTotals = " + receipt.getBankTotals());
System.out.println("Message = " + receipt.getMessage());
System.out.println("AuthCode = " + receipt.getAuthCode());
System.out.println("Complete = " + receipt.getComplete());
```

September 2018 Page 164 of 477

```
Sample VS Refund

System.out.println("TransDate = " + receipt.getTransDate());
System.out.println("TransTime = " + receipt.getTransTime());
System.out.println("Ticket = " + receipt.getTicket());
System.out.println("TimedOut = " + receipt.getTimedOut());
System.out.println("CavvResultCode = " + receipt.getCavvResultCode());
} catch (Exception e)
{
System.out.println(e);
}
}
```

# 7.2.7 VS Independent Refund

VS Independent Refund will credit a specified amount to the cardholder's credit card. The independent refund does not require an existing order to be logged in the Moneris Gateway; however, the credit card number and expiry date will need to be passed. The transaction format is almost identical to a pre-authorization.

**NOTE**: Once you have completed this transaction successfully, to submit the complete supplemental level 2/3 data, please proceed to VS Corpais.

# VS Independent Refund transaction object definition

VsIndependentRefund vsIndependentRefund = new VsIndependentRefund();

# HttpsPostRequest object for VS Independent Refund transaction

```
HttpsPostRequest mpgReq = new HttpsPostRequest();
mpgReq.setTransaction(vsIndependentRefund);
```

# VS Independent Refund transaction object values

Table 1: VS Independent Refund transaction object mandatory values

| Value              | Туре   | Limits                         | Set Method                                            |
|--------------------|--------|--------------------------------|-------------------------------------------------------|
| Order ID           | String | 50-character alpha-<br>numeric | <pre>vsIndependentRefund .setOrderId(order_id);</pre> |
| Amount             | String | 9-character decimal            | <pre>vsIndependentRefund .setAmount(amount);</pre>    |
| Credit card number | String | 20-character numeric           | <pre>vsIndependentRefund.setPan   (pan);</pre>        |

Page 165 of 477 September 2018

| Value                | Туре   | Limits                          | Set Method                                               |
|----------------------|--------|---------------------------------|----------------------------------------------------------|
| Expiry date          | String | 4-character numeric YYMM format | <pre>vsIndependentRefund .setExpDate(expiry_date);</pre> |
| E-commerce indicator | String | 1-character alpha-<br>numeric   | <pre>vsIndependentRefund .setCryptType(crypt);</pre>     |

Table 2: VS Independent Refund transaction object optional values

| Value       | Туре   | Limits                         | Set Method                                          |
|-------------|--------|--------------------------------|-----------------------------------------------------|
| Customer ID | String | 50-character alpha-<br>numeric | <pre>vsIndependentRefund .setCustId(cust_id);</pre> |

Table 3: Visa - Corporate Card Common Data - Level 2 Request Fields

| Req* | Value                                               | Limits                         | Set Method                                                          | Description                                                                                                    |
|------|-----------------------------------------------------|--------------------------------|---------------------------------------------------------------------|----------------------------------------------------------------------------------------------------|
| Y    | National Tax                                        | 12-character decimal           | <pre>vsIndependentRefund .setNationalTax (national_tax);</pre>      | Must reflect<br>the amount of<br>National Tax<br>(GST or HST)<br>appearing on<br>the invoice.<br>Minimum -<br>0.01 Maximum<br>- 999999.99.<br>Must have 2<br>decimal places. |
| Y    | Merchant VAT Registration/Single Business Reference | 20-character alpha-<br>numeric | <pre>vsIndependentRefund .setMerchantVatNo (merchant_vat_no);</pre> | Merchant's Tax Registration Number must be provided if tax is included on the invoice  NOTE: Must not be all spaces or all zeroes                                            |

September 2018 Page 166 of 477

| Req* | Value                                         | Limits                         | Set Method                                                    | Description                                                                                                    |
|------|-----------------------------------------------|--------------------------------|---------------------------------------------------------------|----------------------------------------------------------------------------------------------------|
|      |                                               |                                |                                                               |                                                                                                    |
| С    | Local Tax                                     | 12-character decimal           | <pre>vsIndependentRefund .setLocalTax(local_ tax);</pre>      | Must reflect<br>the amount of<br>Local Tax (PST<br>or QST) appear-<br>ing on the<br>invoice                                              |
|      |                                               |                                |                                                               | If Local Tax<br>included then<br>must not be all<br>spaces or all<br>zeroes; Must<br>be provided if<br>Local Tax (PST<br>or QST) applies |
|      |                                               |                                |                                                               | Minimum =<br>0.01                                                                                                    |
|      |                                               |                                |                                                               | Maximum =<br>999999.99                                                                                                    |
|      |                                               |                                |                                                               | Must have 2<br>decimal places                                                                                                    |
| С    | Local Tax (PST or QST)<br>Registration Number | 15-character alpha-<br>numeric | <pre>vsIndependentRefund .setLocalTaxNo (local_tax_no);</pre> | Merchant's<br>Local Tax<br>(PST/QST)<br>Registration<br>Number                                                                           |
|      |                                               |                                |                                                               | Must be provided if tax is included on the invoice; If Local Tax included then must not be all spaces or all zeroes                      |
|      |                                               |                                |                                                               | Must be<br>provided if<br>Local Tax (PST<br>or QST) applies                                                                              |

Page 167 of 477 September 2018

| Req* | Value                                                       | Limits                         | Set Method                                                          | Description                                                                                                    |
|------|-------------------------------------------------------------|--------------------------------|---------------------------------------------------------------------|----------------------------------------------------------------------------------------------------|
| С    | Customer<br>VAT Registration Num-<br>ber                    | 13-character alpha-<br>numeric | <pre>vsIndependentRefund .setCustomerVatNo (customer_vat_no);</pre> | If the Customer's Tax Registration Number appears on the invoice to support tax exempt transactions it must be provided here    |
| С    | Customer Code/Cus-<br>tomer Reference Iden-<br>tifier (CRI) | 16-character alpha-<br>numeric | <pre>vsIndependentRefund .setCri(cri);</pre>                        | Value which the customer may choose to provide to the supplier at the point of sale – must be provided if given by the customer |
| N    | Customer Code                                               | 17-character alpha-<br>numeric | <pre>vsIndependentRefund .setCustomerCode (customer_code);</pre>    | Optional customer code field that will not be passed along to Visa, but will be included on Moneris reporting                   |
| N    | Invoice Number                                              | 17-character alpha-<br>numeric | <pre>vsIndependentRefund .setInvoiceNumber (invoice_number);</pre>  | Optional invoice num- ber field that will not be passed along to Visa, but will be included on Moneris reporting                |

<sup>\*</sup>Y = Required, N = Optional, C = Conditional

September 2018 Page 168 of 477

# Sample VS Independent Refund

```
package Level23;
import JavaAPI.*;
public class TestVsIndependentRefund
public static void main(String[] args)
String store id = "moneris";
String api token = "hurgle";
String processing country code = "CA";
boolean status check = false;
java.util.Date createDate = new java.util.Date();
String order id="Test"+createDate.getTime();
String cust id="CUST13343";
String amount="5.00";
String pan="4242424254545454";
String expiry date="2012"; //YYMM
String crypt="7";
String national tax = "1.23";
String merchant vat no = "gstno111";
String local tax = "2.34";
String customer vat no = "gstno999";
String cri = "CUST-REF-002";
String customer code="ccvsfp";
String invoice number="invsfp";
String local tax no="ltaxno";
VsIndependentRefund vsIndependentRefund = new VsIndependentRefund();
vsIndependentRefund.setOrderId(order id);
vsIndependentRefund.setCustId(cust id);
vsIndependentRefund.setAmount (amount);
vsIndependentRefund.setPan(pan);
vsIndependentRefund.setExpDate(expiry date);
vsIndependentRefund.setCryptType(crypt);
vsIndependentRefund.setNationalTax(national tax);
vsIndependentRefund.setMerchantVatNo(merchant vat no);
vsIndependentRefund.setLocalTax(local tax);
vsIndependentRefund.setCustomerVatNo(customer vat no);
vsIndependentRefund.setCri(cri);
vsIndependentRefund.setCustomerCode(customer code);
vsIndependentRefund.setInvoiceNumber(invoice number);
vsIndependentRefund.setLocalTaxNo(local tax no);
HttpsPostRequest mpgReq = new HttpsPostRequest();
mpgReq.setProcCountryCode(processing country code);
mpgReq.setTestMode(true); //false or comment out this line for production transactions
mpgReq.setStoreId(store id);
mpgReq.setApiToken(api token);
mpgReq.setTransaction(vsIndependentRefund);
mpgReq.setStatusCheck(status check);
mpgReq.send();
try
Receipt receipt = mpgReq.getReceipt();
System.out.println("CardType = " + receipt.getCardType());
System.out.println("TransAmount = " + receipt.getTransAmount());
System.out.println("TxnNumber = " + receipt.getTxnNumber());
System.out.println("ReceiptId = " + receipt.getReceiptId());
System.out.println("TransType = " + receipt.getTransType());
System.out.println("ReferenceNum = " + receipt.getReferenceNum());
System.out.println("ResponseCode = " + receipt.getResponseCode());
```

Page 169 of 477 September 2018

# Sample VS Independent Refund System.out.println("ISO = " + receipt.getISO()); System.out.println("BankTotals = " + receipt.getBankTotals()); System.out.println("Message = " + receipt.getMessage()); System.out.println("AuthCode = " + receipt.getAuthCode()); System.out.println("Complete = " + receipt.getComplete()); System.out.println("TransDate = " + receipt.getTransDate()); System.out.println("TransTime = " + receipt.getTransTime()); System.out.println("Ticket = " + receipt.getTicket()); System.out.println("TimedOut = " + receipt.getTimedOut()); System.out.println("CavvResultCode = " + receipt.getCavvResultCode()); } catch (Exception e) { System.out.println(e); }

# 7.2.8 VS Corpais

VS Corpais will contain all the required and optional data fields for Level 2/3 Purchasing Card Addendum data. VS Corpais data can be sent when the card has been identified in the Pre-authorization transaction request as being a corporate card.

In addition to the Order ID and Transaction number, this transaction also contains two objects:

- VS Purcha Corporate Card Common Data
- VS Purchl Line Item Details

VS Corpais request must be preceded by a financial transaction (VS Completion, VS Force Post, VS Refund, VS Independent Refund) and the Corporate Card flag must be set to "true" in the Pre-authorization response.

# VS Corpais transaction object definition

```
VsCorpais vsCorpais = new VsCorpais();
```

### HttpsPostRequest object for VS Corpais transaction

```
HttpsPostRequest mpgReq = new HttpsPostRequest();
mpgReq.setTransaction(vsCorpais);
```

September 2018 Page 170 of 477

# **VS Corpais transaction object values**

Table 1: VS Corpais transaction object mandatory values

| Value                                                                                 | Туре   | Limits                          | Set Method                                                                                |
|---------------------------------------------------------------------------------------|--------|---------------------------------|-------------------------------------------------------------------------------------------|
| Order ID                                                                              | String | 50-character alpha-<br>numeric  | <pre>vsCorpais.setOrderId(order_ id);</pre>                                               |
| Transaction number                                                                    | String | 255-character alpha-<br>numeric | <pre>vsCorpais.setTxnNumber(txn_ number);</pre>                                           |
| vsPurcha                                                                              | Object | n/a                             | VsPurcha vsPurcha = new VsPurcha();                                                       |
| For a list of the variables that appear in this object, see the table below           |        |                                 | <pre>vsCorpais.setVsPurch (vsPurcha, vsPurchl);</pre>                                     |
| vsPurchl  For a list of the variables that appear in this object, see the table below | Object | n/a                             | <pre>VsPurchl vsPurchl = new VsPurchl(); vsCorpais.setVsPurch (vsPurcha, vsPurchl);</pre> |

<sup>\*</sup>Y = Required, N = Optional, C = Conditional

# 7.2.8.1 VS Purcha - Corporate Card Common Data

VS Corpais transactions use the VS Purcha object to contain Level 2 data.

Table 1: Corporate Card Common Data - Level 2 Request Fields - VSPurcha

| Req* | Value          | Limits                       | Set Method                                              | Description                                                                   |
|------|----------------|------------------------------|---------------------------------------------------------|-------------------------------------------------------------------------------|
| С    | Buyer Name     | 30-character<br>alphanumeric | <pre>vsPurcha.setBuyerName (buyer_name);</pre>          | Buyer/Recipient Name  NOTE: Name required by CRA on transactions >\$150       |
| С    | Local Tax Rate | 4-character<br>decimal       | <pre>vsPurcha .setLocalTaxRate(local_ tax_rate);.</pre> | Indicates the detailed tax rate applied in relationship to a local tax amount |

Page 171 of 477 September 2018

| Req* | Value                         | Limits                 | Set Method                                                      | Description                                                                                                    |
|------|-------------------------------|------------------------|-----------------------------------------------------------------|----------------------------------------------------------------------------------------------------|
|      |                               |                        |                                                                 | EXAMPLE: 8% PST should be 8.0  Minimum = 0.01  Maximum = 99.99  NOTE: Must be provided if Local Tax (PST or QST) applies.                                                                                                    |
| N    | Duty Amount                   | 9-character<br>decimal | <pre>vsPurcha.setDutyAmount  (duty_amount);</pre>               | Duty on total purchase amount  A minus sign means 'amount is a credit', plus sign or no sign means 'amount is a debit' maximum without sign is 999999.99                                                                                              |
| N    | Invoice Discount<br>Treatment | 1-character<br>numeric | <pre>vsPurcha .setDiscountTreatment (discount_treatment);</pre> | Indicates how the merchant is managing discounts  Must be one of the following values:  0 - if no invoice level discounts apply for this invoice  1 - if Tax was calculated on Post-Discount totals  2 - if Tax was calculated on Pre-Discount totals |
| N    | Invoice Level Discount Amount | 9-character<br>decimal | <pre>vsPurcha.setDiscountAmt   (discount_amt);</pre>            | Amount of discount (if provided at the invoice level according to the Invoice Discount Treatment)                                                                                                    |

September 2018 Page 172 of 477

| Req* | Value                               | Limits                        | Set Method                                                       | Description                                                                                                    |
|------|-------------------------------------|-------------------------------|------------------------------------------------------------------|----------------------------------------------------------------------------------------------------|
|      |                                     |                               |                                                                  | Must be non-zero if Invoice Discount Treatment is 1 or 2                                                                               |
|      |                                     |                               |                                                                  | Minimum amount<br>is 0.00 and max-<br>imum is 999999.99                                                                                |
| С    | Ship To Postal<br>Code / Zip Code   | 10-character<br>alphanumeric  | <pre>vsPurcha .setShipToPostalCode (ship_to_pos_code);</pre>     | The postal code or zip code for the destination where goods will be delivered                                                          |
|      |                                     |                               |                                                                  | NOTE: Required if shipment is involved                                                                                                 |
|      |                                     |                               |                                                                  | Full alpha postal code - Valid ANA <space>NAN format required if shipping to an address within Canada</space>                          |
| С    | Ship From Postal<br>Code / Zip Code | 10-character<br>alphanumeric  | <pre>vsPurcha .setShipFromPostalCode (ship_from_pos_code);</pre> | The postal code or zip code from which items were shipped                                                                              |
|      |                                     |                               |                                                                  | For Canadian<br>addresses, requires<br>full alpha postal<br>code for the mer-<br>chant with Valid<br>ANA <space>NAN<br/>format</space> |
| С    | Destination<br>Country Code         | 2-character alpha-<br>numeric | <pre>vsPurcha.setDesCouCode (des_cou_code);</pre>                | Code of country<br>where purchased<br>goods will be<br>delivered                                                                       |
|      |                                     |                               |                                                                  | Use ISO 3166-1<br>alpha-2 format                                                                                                    |

Page 173 of 477 September 2018

| Req* | Value                                       | Limits                       | Set Method                                              | Description                                                                                                    |
|------|---------------------------------------------|------------------------------|---------------------------------------------------------|----------------------------------------------------------------------------------------------------|
|      |                                             |                              |                                                         | NOTE: Required if it appears on the invoice for an international transaction                                                                                                    |
| Y    | Unique VAT<br>Invoice Refer-<br>ence Number | 25-character<br>alphanumeric | <pre>vsPurcha.setVatRefNum (vat_ref_num);</pre>         | Unique Value Added Tax Invoice Reference Number Must be populated with the invoice number and this cannot be all spaces or zeroes                                                                                                    |
| Y    | Tax Treatment                               | 1-character alphanumeric     | <pre>vsPurcha .setTaxTreatment(tax_ treatment);</pre>   | Must be one of the following values:  0 = Net Prices with tax calculated at line item level;  1 = Net Prices with tax calculated at invoice level;  2 = Gross prices given with tax information provided at line item level;  3 = Gross prices given with tax information provided at invoice level;  4 = No tax applies (small merchant) on the invoice for the transaction |
| N    | Freight/Shipping<br>Amount (Ship<br>Amount) | 9-character<br>decimal       | <pre>vsPurcha .setFreightAmount (freight_amount);</pre> | Freight charges on total purchase  If shipping is not provided as a line item it must be provided here, if applicable  Signed monetary                                                                                                    |

September 2018 Page 174 of 477

| Req* | Value                     | Limits                 | Set Method                                                             | Description                                                                                                    |
|------|---------------------------|------------------------|------------------------------------------------------------------------|----------------------------------------------------------------------------------------------------|
|      |                           |                        |                                                                        | amount:                                                                                                    |
|      |                           |                        |                                                                        | Minus (-) sign<br>means 'amount is a<br>credit',                                                                             |
|      |                           |                        |                                                                        | Plus (+) sign or no<br>sign means<br>'amount is a debit'                                                                     |
|      |                           |                        |                                                                        | Maximum without sign is 999999.99                                                                                            |
| С    | GST HST Freight<br>Rate   | 4-character<br>decimal | <pre>vsPurcha .setGstHstFreightRate (gst_hst_freight_rate);</pre>      | Rate of GST<br>(excludes PST) or<br>HST charged on the<br>shipping amount<br>(in accordance with<br>the Tax Treatment)       |
|      |                           |                        |                                                                        | If Freight/Shipping<br>Amount is<br>provided then this<br>(National GST or<br>HST) tax rate must<br>be provided.             |
|      |                           |                        |                                                                        | Monetary amount,<br>maximum is 99.99.<br>Such as 13% HST is<br>13.00                                                         |
| С    | GST HST Freight<br>Amount | 9-character<br>decimal | <pre>vsPurcha .setGstHstFreightAmount (gst_hst_freight_ amount);</pre> | Amount of GST<br>(excludes PST) or<br>HST charged on the<br>shipping amount                                                  |
|      |                           |                        |                                                                        | If Freight/Shipping Amount is provided then this (National GST or HST) tax amount must be provided if taxTreatment is 0 or 2 |
|      |                           |                        |                                                                        | Signed monetary<br>amount: maximum<br>without sign is                                                                        |

Page 175 of 477 September 2018

| Req* | Value | Limits | Set Method | Description |
|------|-------|--------|------------|-------------|
|      |       |        |            | 999999.99.  |

### 7.2.8.2 VS Purchl - Line Item Details

VS Corpais transactions use the VS Purchl object to contain Level 3 data.

### Line Item Details for VS Purchl

```
String[] item_com_code = {"X3101", "X84802"};
String[] product_code = {"CHR123", "DDSK200"};
String[] item_description = {"Office Chair", "Disk Drive"};
String[] item_quantity = {"3", "1"};
String[] item_uom = {"EA", "EA"};
String[] unit_cost = {"0.20", "0.40"};
String[] vat_tax_amt = {"0.00", "0.00"};
String[] vat_tax_rate = {"13.00", "13.00"};
String[] discount_treatmentL = {"0", "0"};
String[] discount_amtL = {"0.00", "0.00"};
```

# **Setting VS Purchl Line Item Details**

```
vsPurchl.setVsPurchl(item_com_code[0], product_code[0], item_description[0],
item_quantity[0], item_uom[0], unit_cost[0], vat_tax_amt[0], vat_tax_rate[0],
discount_treatmentL[0], discount_amtL[0]);

vsPurchl.setVsPurchl(item_com_code[1], product_code[1], item_description[1],
item_quantity[1], item_uom[1], unit_cost[1], vat_tax_amt[1], vat_tax_rate[1],
discount_treatmentL[1], discount_amtL[1]);
```

Table 1: Corporate Card Common Data - Level 3 Request Fields - VSPurchl

| Req* | Value                  | Limits                         | Variable/Field | Description                                                                                       |
|------|------------------------|--------------------------------|----------------|---------------------------------------------------------------------------------------------------|
| С    | Item Commodity<br>Code | 12-character alpha-<br>numeric | item_com_code  | Line item Comod-<br>ity Code (if this<br>field is not sent,<br>then Product Code<br>must be sent) |
| Υ    | Product Code           | 12-character alpha-<br>numeric | product_code   | Product code for<br>this line item – mer-<br>chant's product                                      |

September 2018 Page 176 of 477

| Req* | Value            | Limits                         | Variable/Field   | Description                                                                                                    |
|------|------------------|--------------------------------|------------------|----------------------------------------------------------------------------------------------------|
|      |                  |                                |                  | code, man-<br>ufacturer's<br>product code or<br>buyer's product<br>code                                                   |
|      |                  |                                |                  | Typically this will<br>be the SKU or iden-<br>tifier by which the<br>merchant tracks<br>and prices the item<br>or service |
|      |                  |                                |                  | This should always<br>be provided for<br>every line item                                                                  |
| Y    | Item Description | 35-character alpha-<br>numeric | item_description | Line item descrip-<br>tion                                                                                                |
| Υ    | Item Quantity    | 12-character decimal           | item_quantity    | Quantity invoiced for this line item                                                                                      |
|      |                  |                                |                  | Up to 4 decimal places supported, whole numbers are accepted                                                              |
|      |                  |                                |                  | Minimum = 0.0001                                                                                                    |
|      |                  |                                |                  | Maximum =<br>999999999999                                                                                                 |
| Υ    | Item Unit of     | 2-character alpha-             | item_uom         | Unit of measure                                                                                                    |
|      | Measure          | numeric                        |                  | Use ANSI X-12 EDI<br>Allowable Units of<br>Measure and<br>Codes                                                           |
| Υ    | Item Unit Cost   | 12-character decimal           | unit_cost        | Line item cost per<br>unit                                                                                                |
|      |                  |                                |                  | 2-4 decimal places accepted                                                                                               |
|      |                  |                                |                  | Minimum = 0.0001                                                                                                    |
|      |                  |                                |                  | Maximum =<br>999999.9999                                                                                                  |

Page 177 of 477 September 2018

| Req* | Value                   | Limits                    | Variable/Field      | Description                                                                                      |
|------|-------------------------|---------------------------|---------------------|--------------------------------------------------------------------------------------------------|
| N    | VAT Tax Amount          | ount 12-character decimal | vat_tax_amt         | Any value-added<br>tax or other sales<br>tax amount                                              |
|      |                         |                           |                     | Must have 2<br>decimal places                                                                    |
|      |                         |                           |                     | Minimum = 0.01                                                                                   |
|      |                         |                           |                     | Maximum =<br>999999.99                                                                           |
| N    | VAT Tax Rate            | 4-character decimal       | vat_tax_rate        | Sales tax rate                                                                                   |
|      |                         |                           |                     | <b>EXAMPLE:</b> 8% PST should be 8.0                                                             |
|      |                         |                           |                     | maximum 99.99                                                                                    |
| Υ    | Discount Treat-<br>ment | 1-character numeric       | discount_treatmentL | Must be one of the following values:                                                             |
|      |                         |                           |                     | 0 if no invoice level discounts apply for this invoice                                           |
|      |                         |                           |                     | 1 if Tax was calculated on Post-Discount totals                                                  |
|      |                         |                           |                     | 2 if Tax was calculated on Pre-Discount totals                                                   |
| С    | Discount<br>Amount      | 12-character decimal      | discount_amtL       | Amount of discount, if provided for this line item according to the Line Item Discount Treatment |
|      |                         |                           |                     | Must be non-zero if Line Item Dis-count Treatment is 1 or 2                                      |
|      |                         |                           |                     | Must have 2<br>decimal places                                                                    |
|      |                         |                           |                     | Minimum = 0.01                                                                                   |
|      |                         |                           |                     | Maximum = 9999999.99                                                                             |

September 2018 Page 178 of 477

# 7.2.8.3 Sample Code for VS Corpais

# Sample VS Corpais

```
package Level23;
import JavaAPI.*;
public class TestVsCorpais
public static void main(String[] args)
String store_id = "moneris";
String api token = "hurgle";
String processing country code = "CA";
boolean status check = false;
String order id="Test1485208069127";
String txn number="39791-0 11";
String buyer name = "Buyer Manager";
String local tax rate = "13.00";
String duty_amount = "0.00";
String discount_treatment = "0";
String discount amt = "0.00";
String freight amount = "0.20";
String ship_to_pos_code = "M8X 2W8";
String ship_from_pos_code = "M1K 2Y7";
String des cou code = "CAN";
String vat_ref_num = "VAT12345";
String tax_treatment = "3";//3 = Gross prices given with tax information provided at invoice level
String gst_hst freight amount = "0.00";
String gst_hst_freight rate = "13.00";
String[] item com code = {"X3101", "X84802"};
String[] product code = {"CHR123", "DDSK200"};
String[] item description = {"Office Chair", "Disk Drive"};
String[] item_quantity = {"3", "1"};
String[] item uom = {"EA", "EA"};
String[] unit cost = {"0.20", "0.40"};
String[] vat_tax_amt = {"0.00", "0.00"};
String[] vat tax rate = {"13.00", "13.00"};
String[] discount treatmentL = {"0", "0"};
String[] discount_amtL = {"0.00", "0.00"};
//Create and set VsPurcha
VsPurcha vsPurcha = new VsPurcha();
vsPurcha.setBuyerName(buyer name);
vsPurcha.setLocalTaxRate(local tax rate);
vsPurcha.setDutyAmount(duty amount);
vsPurcha.setDiscountTreatment(discount treatment);
vsPurcha.setDiscountAmt(discount_amt);
vsPurcha.setFreightAmount(freight amount);
vsPurcha.setShipToPostalCode(ship to pos code);
vsPurcha.setShipFromPostalCode(ship from pos code);
vsPurcha.setDesCouCode(des cou code);
vsPurcha.setVatRefNum(vat ref num);
vsPurcha.setTaxTreatment(tax treatment);
vsPurcha.setGstHstFreightAmount(gst hst freight amount);
vsPurcha.setGstHstFreightRate(gst hst freight rate);
//Create and set VsPurchl
VsPurchl vsPurchl = new VsPurchl();
vsPurchl.setVsPurchl(item com code[0], product code[0], item description[0], item quantity[0],
    item uom[0], unit cost[0], vat tax amt[0], vat tax rate[0], discount treatmentL[0], discount
    amtL[0]);
```

Page 179 of 477 September 2018

# Sample VS Corpais

```
vsPurchl.setVsPurchl(item_com_code[1], product_code[1], item_description[1], item_quantity[1],
    item_uom[1], unit_cost[1], vat_tax_amt[1], vat_tax_rate[1], discount_treatmentL[1], discount_
    amtL[1]);
VsCorpais vsCorpais = new VsCorpais();
vsCorpais.setOrderId(order id);
vsCorpais.setTxnNumber(txn number);
vsCorpais.setVsPurch(vsPurcha, vsPurchl);
HttpsPostRequest mpgReq = new HttpsPostRequest();
mpgReq.setProcCountryCode(processing_country_code);
mpgReq.setTestMode(true); //false or comment out this line for production transactions
mpgReq.setStoreId(store id);
mpgReq.setApiToken(api token);
mpgReq.setTransaction(vsCorpais);
mpgReq.setStatusCheck(status check);
mpgReq.send();
try
Receipt receipt = mpgReq.getReceipt();
System.out.println("CardType = " + receipt.getCardType());
System.out.println("TransAmount = " + receipt.getTransAmount());
System.out.println("TxnNumber = " + receipt.getTxnNumber());
System.out.println("ReceiptId = " + receipt.getReceiptId());
System.out.println("TransType = " + receipt.getTransType());
System.out.println("ReferenceNum = " + receipt.getReferenceNum());
System.out.println("ResponseCode = " + receipt.getResponseCode());
System.out.println("ISO = " + receipt.getISO());
System.out.println("BankTotals = " + receipt.getBankTotals());
System.out.println("Message = " + receipt.getMessage());
System.out.println("AuthCode = " + receipt.getAuthCode());
System.out.println("Complete = " + receipt.getComplete());
System.out.println("TransDate = " + receipt.getTransDate());
System.out.println("TransTime = " + receipt.getTransTime());
System.out.println("Ticket = " + receipt.getTicket());
System.out.println("TimedOut = " + receipt.getTimedOut());
System.out.println("CavvResultCode = " + receipt.getCavvResultCode());
catch (Exception e)
System.out.println(e);
```

# 7.3 Level 2/3 MasterCard Transactions

- 7.3.1 Level 2/3 Transaction Types for MasterCard
- 7.3.2 Level 2/3 Transaction Flow for MasterCard
- 7.3.3 MC Completion
- 7.3.4 MC Force Post
- 7.3.5 MC Purchase Correction
- 7.3.6 MC Refund
- 7.3.7 MC Independent Refund
- 7.3.8 MC Corpais Corporate Card Common Data with Line Item Details

September 2018 Page 180 of 477

# 7.3.1 Level 2/3 Transaction Types for MasterCard

This transaction set includes a suite of corporate card financial transactions as well as a transaction that allows for the passing of Level 2/3 data. Please ensure MC Level 2/3 processing support is enabled on your merchant account. Batch Close, Open Totals and Pre-authorization are identical to the transactions outlined in the section Basic Transaction Set (page 11).

When the Preauth response contains CorporateCard equal to true then you can submit the MC transactions.

If CorporateCard is false then the card does not support Level 2/3 data and non Level 2/3 transaction are to be used. If the card is not a corporate card, please refer to section 4 for the appropriate non-corporate card transactions.

**NOTE:** This transaction set is intended for transactions where Corporate Card is true and Level 2/3 data will be submitted. If the credit card is found to be a corporate card but you do not wish to send any Level 2/3 data then you may submit MC transactions using the transaction set outlined in Basic Transaction Set (page 11).

#### Pre-auth – (authorization/pre-authorization)

The pre-auth verifies and locks funds on the customer's credit card. The funds are locked for a specified amount of time, based on the card issuer. To retrieve the funds from a pre-auth so that they may be settled in the merchant account a capture must be performed. Level 2/3 data submission is not supported as part of a pre-auth as a pre-auth is not settled. When CorporateCard is returned true then Level 2/3 data may be submitted.

#### MC Completion – (Capture/Preauth Completion)

Once a Pre-authorization is obtained the funds that are locked need to be retrieved from the customer's credit card. The capture retrieves the locked funds and readies them for settlement in to the merchant account. Prior to performing an MCCompletion a Pre-auth must be performed.

#### MC Force Post – (Force Capture/Preauth Completion)

This transaction is an alternative to MC Completion to obtain the funds locked on Preauth obtained from IVR or equivalent terminal. The MC Force Post requires that the original Preauthorization's auth code is provided and it retrieves the locked funds and readies them for settlement in to the merchant account.

#### MC Purchase Correction – (Void, Correction)

MC Completions can be voided the same day\* that they occur. A void must be for the full amount of the transaction and will remove any record of it from the cardholder statement. \* An MC Purchase Correction can be performed against a transaction as long as the batch that contains the original transaction remains open. When using the automated closing feature batch close occurs daily between  $10-11\,\mathrm{pm}$  EST.

#### MC Refund – (Credit)

A MC Refund can be performed against an MC Completion or MC Force Post to refund an amount less than or equal to the amount of the original transaction.

Page 181 of 477 September 2018

#### MC Independent Refund – (Credit)

A MC Indpendent Refund can be performed against an completion to refund any part, or all of the transaction. Independent refund is used when the originating transaction was not performed through Moneris Gateway. Please note, the MC Independent Refund transaction may or may not be supported on your account. If you receive a transaction not allowed error when attempting an MC Independent Refund, it may mean the transaction is not supported on your account. If you wish to have the MC Independent Refund transaction type temporarily enabled (or re-enabled), please contact the Service Centre at 1-866-319-7450.

#### MC Corpais Common Line Item – (Level 2/3 Data)

MC Corpais Common Line Item will contain the entire required and optional data field for Level 2/3 data. MCCorpais Common Line Item data can be sent when the card has been identified in the transaction request as being a corporate card. This transaction supports multiple data types and combinations:

- Purchasing Card Data:
  - Corporate card common data with Line Item Details

September 2018 Page 182 of 477

# 7.3.2 Level 2/3 Transaction Flow for MasterCard

# Pre-authorization/Completion Transaction Flow

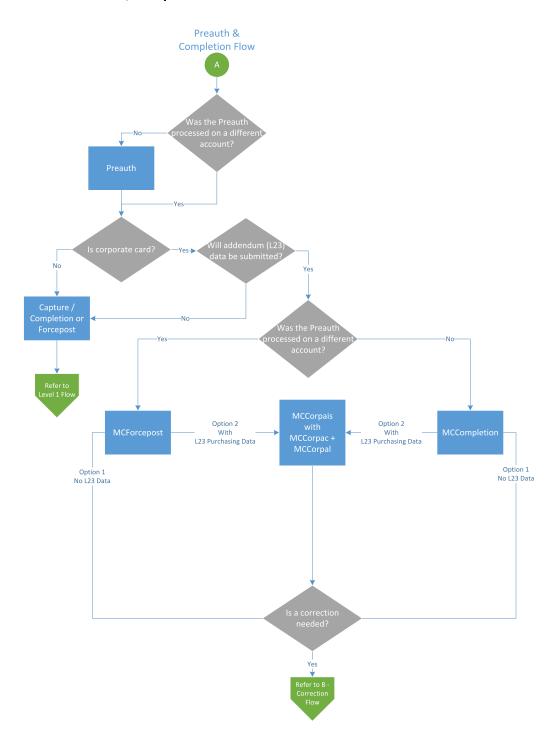

Page 183 of 477 September 2018

# **Purchase Correction Transaction Flow**

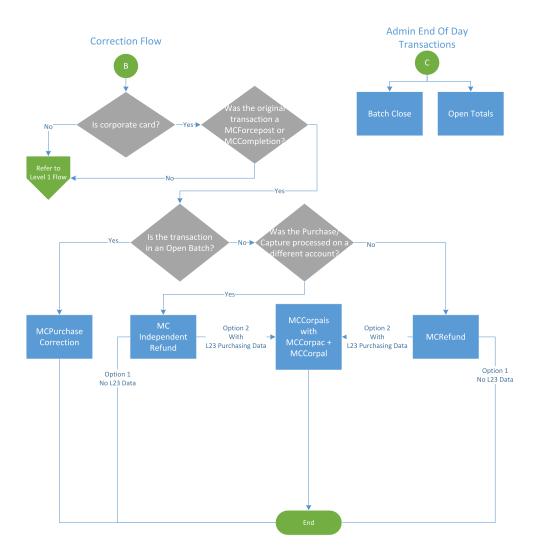

September 2018 Page 184 of 477

# 7.3.3 MC Completion

The MC Completion transaction is used to secure the funds locked by a pre-authorization transaction. When sending a capture request you will need two pieces of information from the original pre-authorization—the Order ID and the transaction number from the returned response.

Once you have completed this transaction successfully, to submit the complete supplemental level 2/3 data, please proceed to MC Corpais.

## MC Completion transaction object definition

McCompletion mcCompletion = new McCompletion();

### HttpsPostRequest object for MC Completion transaction

HttpsPostRequest mpgReq = new HttpsPostRequest();
mpgReq.setTransaction(mcCompletion);

# MC Completion transaction object values

Table 1: MC Completion transaction object mandatory values

| Value                     | Туре   | Limits                                                                    | Set Method                                           |
|---------------------------|--------|---------------------------------------------------------------------------|------------------------------------------------------|
| Order ID                  | String | 50-character alpha-<br>numeric                                            | <pre>mcCompletion.setOrderId (order_id);</pre>       |
| Completion amount         | String | 9-character decimal                                                       | <pre>mcCompletion.setCompAmount (comp_amount);</pre> |
| Transaction number        | String | 255-character alpha-<br>numeric                                           | <pre>mcCompletion.setTxnNumber (txn_number);</pre>   |
| Merchant reference number | String | 19-character alphanumeric mcCompletion .setMerchantRefNo(merchantref_no); |                                                      |
| E-commerce indicator      | String | 1-character alpha-<br>numeric                                             | <pre>mcCompletion.setCryptType   (crypt);</pre>      |

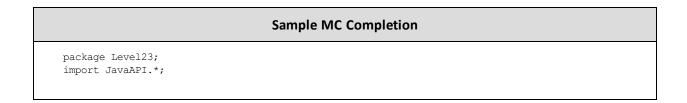

Page 185 of 477 September 2018

#### Sample MC Completion

```
public class TestMcCompletion
public static void main(String[] args)
String store id = "moneris";
String api token = "hurgle";
String processing country code = "CA";
boolean status check = false;
String order id="Test1485206444761";
String comp_amount="1.00";
String txn number="39777-0 11";
String crypt="7";
String merchant_ref no = "319038";
McCompletion mcCompletion = new McCompletion();
mcCompletion.setOrderId(order id);
mcCompletion.setCompAmount(comp amount);
mcCompletion.setTxnNumber(txn number);
mcCompletion.setCryptType(crypt);
mcCompletion.setMerchantRefNo(merchant ref no);
HttpsPostRequest mpqReq = new HttpsPostRequest();
mpgReq.setProcCountryCode(processing country code);
mpgReq.setTestMode(true); //false or comment out this line for production transactions
mpgReq.setStoreId(store id);
mpgReg.setApiToken(api token);
mpgReq.setTransaction(mcCompletion);
mpgReq.setStatusCheck(status_check);
mpgReg.send();
try
Receipt receipt = mpgReq.getReceipt();
System.out.println("CardType = " + receipt.getCardType());
System.out.println("TransAmount = " + receipt.getTransAmount());
System.out.println("TxnNumber = " + receipt.getTxnNumber());
System.out.println("ReceiptId = " + receipt.getReceiptId());
System.out.println("TransType = " + receipt.getTransType());
System.out.println("ReferenceNum = " + receipt.getReferenceNum());
System.out.println("ResponseCode = " + receipt.getResponseCode());
System.out.println("ISO = " + receipt.getISO());
System.out.println("BankTotals = " + receipt.getBankTotals());
System.out.println("Message = " + receipt.getMessage());
System.out.println("AuthCode = " + receipt.getAuthCode());
System.out.println("Complete = " + receipt.getComplete());
System.out.println("TransDate = " + receipt.getTransDate());
System.out.println("TransTime = " + receipt.getTransTime());
System.out.println("Ticket = " + receipt.getTicket());
System.out.println("TimedOut = " + receipt.getTimedOut());
System.out.println("CavvResultCode = " + receipt.getCavvResultCode());
catch (Exception e)
System.out.println(e);
```

September 2018 Page 186 of 477

#### 7.3.4 MC Force Post

MC Force Post transaction is used to secure the funds locked by a pre-authorization transaction performed over IVR or equivalent terminal`. When sending a force post request, you will need order\_id, amount, pan (card number), expiry date, crypt type and the authorization code received in the pre-authorization response.

# MC Force Post transaction object definition

McForcePost mcforcepost= new McForcePost();

## HttpsPostRequest object for MC Force Post transaction

```
HttpsPostRequest mpgReq = new HttpsPostRequest();
mpgReq.setTransaction(mcforcepost);
```

## MC Force Post transaction object values

Table 1: MC Force Post transaction object mandatory values

| Value                     | Туре   | Limits                                         | Set Method                                                   |
|---------------------------|--------|------------------------------------------------|--------------------------------------------------------------|
| Order ID                  | String | 50-character alpha-<br>numeric                 | <pre>mcforcepost.setOrderId   (order_id);</pre>              |
| Amount                    | String | 9-character decimal                            | <pre>mcforcepost.setAmount   (amount);</pre>                 |
| Credit card number        | String | 20-character alpha-<br>numeric                 | <pre>mcforcepost.setPan(pan);</pre>                          |
| Expiry date               | String | 4-character alpha-<br>numeric<br>(YYMM format) | <pre>mcforcepost.setExpDate   (expiry_date);</pre>           |
| Authorization code        | String | 8-character alpha-<br>numeric                  | <pre>mcforcepost.setAuthCode   (auth_code);</pre>            |
| E-commerce indicator      | String | 1-character alpha-<br>numeric                  | <pre>mcforcepost.setCryptType   (crypt);</pre>               |
| Merchant reference number | String | 19-character alpha-<br>numeric                 | <pre>mcforcepost.setMerchantRefNo   (merchant_ref_no);</pre> |

Page 187 of 477 September 2018

Table 2: MC Force Post transaction object optional values

| Value       | Туре   | Limits                         | Set Method                                  |
|-------------|--------|--------------------------------|---------------------------------------------|
| Customer ID | String | 50-character alpha-<br>numeric | <pre>mcforcepost.setCustId(cust_ id);</pre> |

## **Sample MC Force Post** package Level23; import JavaAPI.\*; public class TestMcForcePost public static void main(String[] args) String store id = "moneris"; String api token = "hurgle"; String processing\_country\_code = "CA"; boolean status\_check = false; java.util.Date createDate = new java.util.Date(); String order id="Test"+createDate.getTime(); String cust id = "CUST13343"; String amount = "5.00"; String pan = "5454545442424242"; String expiry\_date = "1912"; //YYMM String auth code = "123456"; String crypt = "7"; String merchant ref no = "319038"; McForcePost mcforcepost = new McForcePost(); mcforcepost.setOrderId(order id); mcforcepost.setCustId(cust id); mcforcepost.setAmount(amount); mcforcepost.setPan(pan); mcforcepost.setExpDate(expiry date); mcforcepost.setAuthCode(auth code); mcforcepost.setCryptType(crypt); mcforcepost.setMerchantRefNo(merchant ref no); HttpsPostRequest mpgReq = new HttpsPostRequest(); mpgReq.setProcCountryCode(processing country code); mpgReq.setTestMode(true); //false or comment out this line for production transactions mpgReg.setStoreId(store id); mpgReg.setApiToken(api token); mpgReq.setTransaction(mcforcepost); mpgReq.setStatusCheck(status\_check); mpgReq.send(); try Receipt receipt = mpgReq.getReceipt(); System.out.println("CardType = " + receipt.getCardType()); System.out.println("TransAmount = " + receipt.getTransAmount()); System.out.println("TxnNumber = " + receipt.getTxnNumber()); System.out.println("ReceiptId = " + receipt.getReceiptId()); System.out.println("TransType = " + receipt.getTransType()); System.out.println("ReferenceNum = " + receipt.getReferenceNum()); System.out.println("ResponseCode = " + receipt.getResponseCode());

September 2018 Page 188 of 477

System.out.println("ISO = " + receipt.getISO());

```
Sample MC Force Post

System.out.println("BankTotals = " + receipt.getBankTotals());
System.out.println("Message = " + receipt.getMessage());
System.out.println("AuthCode = " + receipt.getAuthCode());
System.out.println("Complete = " + receipt.getComplete());
System.out.println("TransDate = " + receipt.getTransDate());
System.out.println("TransTime = " + receipt.getTransTime());
System.out.println("Ticket = " + receipt.getTicket());
System.out.println("TimedOut = " + receipt.getTimedOut());
System.out.println("CavvResultCode = " + receipt.getCavvResultCode());
}
catch (Exception e)
{
System.out.println(e);
}
}
```

#### 7.3.5 MC Purchase Correction

The MC Purchase Correction (void) transaction is used to cancel a transaction that was performed in the current batch. No amount is required because a void is always for 100% of the original transaction. The only transaction that can be voided is completion. To send a void, the Order ID and Transaction Number from the MC Completion or MC Force Post are required.

# MC Purchase Correction transaction object definition

McPurchaseCorrection mcpurchasecorrection = new McPurchaseCorrection();

#### HttpsPostRequest object for MC Purchase Correction transaction

```
HttpsPostRequest mpgReq = new HttpsPostRequest();
mpgReq.setTransaction(mcpurchasecorrection);
```

# MC Purchase Correction transaction object values

Table 1: MC Purchase Correction transaction object mandatory values

| Value                | Туре   | Limits                          | Set Method                                                 |
|----------------------|--------|---------------------------------|------------------------------------------------------------|
| Order ID             | String | 50-character alpha-<br>numeric  | <pre>mcpurchasecorrection .setOrderId(order_id);</pre>     |
| Transaction number   | String | 255-character alpha-<br>numeric | <pre>mcpurchasecorrection .setTxnNumber(txn_number);</pre> |
| E-commerce indicator | String | 1-character alpha-              | <pre>mcpurchasecorrection .setCryptType(crypt);</pre>      |

Page 189 of 477 September 2018

| Value | Туре | Limits  | Set Method |
|-------|------|---------|------------|
|       |      | numeric |            |

September 2018 Page 190 of 477

#### **Sample MC Purchase Correction**

```
package Level23;
import JavaAPI.*;
public class TestMcPurchaseCorrection
public static void main(String[] args)
String store id = "moneris";
String api token = "hurgle";
String processing_country_code = "CA";
boolean status check = false;
String order id="Test1485207871499";
String txn number="660117311902017023164431860-0 11";
String crypt="7";
McPurchaseCorrection mcpurchasecorrection = new McPurchaseCorrection();
mcpurchasecorrection.setOrderId(order id);
mcpurchasecorrection.setTxnNumber(txn number);
mcpurchasecorrection.setCryptType(crypt);
HttpsPostRequest mpgReq = new HttpsPostRequest();
mpgReq.setProcCountryCode(processing_country_code);
mpgReq.setTestMode(true); //false or comment out this line for production transactions
mpgReq.setStoreId(store id);
mpgReq.setApiToken(api_token);
mpgReg.setTransaction(mcpurchasecorrection);
mpgReq.setStatusCheck(status check);
mpgReq.send();
trv
Receipt receipt = mpgReq.getReceipt();
System.out.println("CardType = " + receipt.getCardType());
System.out.println("TransAmount = " + receipt.getTransAmount());
System.out.println("TxnNumber = " + receipt.getTxnNumber());
System.out.println("ReceiptId = " + receipt.getReceiptId());
System.out.println("TransType = " + receipt.getTransType());
System.out.println("ReferenceNum = " + receipt.getReferenceNum());
System.out.println("ResponseCode = " + receipt.getResponseCode());
System.out.println("ISO = " + receipt.getISO());
System.out.println("BankTotals = " + receipt.getBankTotals());
System.out.println("Message = " + receipt.getMessage());
System.out.println("AuthCode = " + receipt.getAuthCode());
System.out.println("Complete = " + receipt.getComplete());
System.out.println("TransDate = " + receipt.getTransDate());
System.out.println("TransTime = " + receipt.getTransTime());
System.out.println("Ticket = " + receipt.getTicket());
System.out.println("TimedOut = " + receipt.getTimedOut());
System.out.println("CavvResultCode = " + receipt.qetCavvResultCode());
catch (Exception e)
System.out.println(e);
```

Page 191 of 477 September 2018

### 7.3.6 MC Refund

The MC Refund will credit a specified amount to the cardholder's credit card. A refund can be sent up to the full value of the original capture. To send a refund you will require the Order ID and Transaction Number from the original MC Completion or MC Force Post.

### MC Refund transaction object definition

```
McRefund mcRefund = new McRefund();
```

# HttpsPostRequest object for MC Refund transaction

```
HttpsPostRequest mpgReq = new HttpsPostRequest();
mpgReq.setTransaction(mcRefund);
```

### MC Refund transaction object values

Table 1: MC Refund transaction object mandatory values

| Value                     | Туре   | Limits                          | Set Method                                                |
|---------------------------|--------|---------------------------------|-----------------------------------------------------------|
| Order ID                  | String | 50-character alpha-<br>numeric  | <pre>mcRefund.setOrderId(order_ id);</pre>                |
| Amount                    | String | 9-character decimal             | <pre>mcRefund.setAmount(amount);</pre>                    |
| Transaction number        | String | 255-character alpha-<br>numeric | <pre>mcRefund.setTxnNumber(txn_ number);</pre>            |
| E-commerce indicator      | String | 1-character alpha-<br>numeric   | <pre>mcRefund.setCryptType   (crypt);</pre>               |
| Merchant reference number | String | 19-character alpha-<br>numeric  | <pre>mcRefund.setMerchantRefNo   (merchant_ref_no);</pre> |

```
package Level23;
import JavaAPI.*;
public class TestMcRefund
{
  public static void main(String[] args)
  {
   String store_id = "moneris";
   String api_token = "hurgle";
   String processing_country_code = "CA";
```

September 2018 Page 192 of 477

# Sample MC Refund boolean status check = false; String order id="Test1485207913048"; String amount="5.00"; String txn number="660117311902017023164513403-0 11"; String crypt="7"; String merchant\_ref\_no = "319038"; McRefund mcRefund = new McRefund(); mcRefund.setOrderId(order id); mcRefund.setAmount(amount); mcRefund.setTxnNumber(txn number); mcRefund.setCryptType(crypt); mcRefund.setMerchantRefNo(merchant ref no); HttpsPostRequest mpgReq = new HttpsPostRequest(); mpgReg.setProcCountryCode(processing country code); mpgReq.setTestMode(true); //false or comment out this line for production transactions mpgReq.setStoreId(store id); mpgReq.setApiToken(api\_token); mpgReq.setTransaction(mcRefund); mpgReq.setStatusCheck(status check); mpgReq.send(); try Receipt receipt = mpgReq.getReceipt(); System.out.println("CardType = " + receipt.getCardType()); System.out.println("TransAmount = " + receipt.getTransAmount()); System.out.println("TxnNumber = " + receipt.getTxnNumber()); System.out.println("ReceiptId = " + receipt.getReceiptId()); System.out.println("TransType = " + receipt.getTransType()); System.out.println("ReferenceNum = " + receipt.getReferenceNum()); System.out.println("ResponseCode = " + receipt.getResponseCode()); System.out.println("ISO = " + receipt.getISO()); System.out.println("BankTotals = " + receipt.getBankTotals()); System.out.println("Message = " + receipt.getMessage()); System.out.println("AuthCode = " + receipt.getAuthCode()); System.out.println("Complete = " + receipt.getComplete()); System.out.println("TransDate = " + receipt.getTransDate()); System.out.println("TransTime = " + receipt.getTransTime()); System.out.println("Ticket = " + receipt.getTicket()); System.out.println("TimedOut = " + receipt.getTimedOut()); System.out.println("CavvResultCode = " + receipt.qetCavvResultCode()); catch (Exception e) System.out.println(e);

# 7.3.7 MC Independent Refund

MC Independent Refund is used when the originating transaction was not performed through Moneris Gateway and does not require an existing order to be logged in the Moneris Gateway; however, the credit card number and the expiry date will need to be passed. The transaction format is almost identical to a purchase or a pre-authorization.

Page 193 of 477 September 2018

**NOTE:** Independent refund transactions are not supported on all accounts. If you receive a transaction not allowed error when attempting an independent refund transaction, it may mean the feature is not supported on your account. To have Independent Refund transaction functionality temporarily enabled (or re-enabled), please contact the MonerisCustomer Service Centre at 1-866-319-7450.

Once you have completed this transaction successfully, to submit the complete supplemental level 2/3 data, please proceed to MC Corpais.

### MC Independent Refund transaction object definition

McIndependentRefund mcindrefund = new McIndependentRefund();

# HttpsPostRequest object for MC Independent Refund transaction

```
HttpsPostRequest mpgReq = new HttpsPostRequest();
mpgReq.setTransaction(mcindrefund);
```

# MC Independent Refund transaction object values

Table 1: MC Independent Refund transaction object mandatory values

| Value                     | Туре   | Limits                                                                   | Set Method                                                   |
|---------------------------|--------|--------------------------------------------------------------------------|--------------------------------------------------------------|
| Order ID                  | String | 50-character alpha-<br>numeric                                           | <pre>mcindrefund.setOrderId (order_id);</pre>                |
| Amount                    | String | 9-character decimal                                                      | <pre>mcindrefund.setAmount (amount);</pre>                   |
| E-commerce indicator      | String | 1-character alpha-<br>numeric                                            | <pre>mcindrefund.setCryptType   (crypt);</pre>               |
| Credit card number        | String | 20-character numeric                                                     | <pre>mcindrefund.setPan(pan);</pre>                          |
| Expiry date               | String | 4-character numeric mcindrefund.setExpDate (expiry_date);  (YYMM format) |                                                              |
| Merchant reference number | String | 19-character alpha-<br>numeric                                           | <pre>mcindrefund.setMerchantRefNo   (merchant_ref_no);</pre> |

September 2018 Page 194 of 477

Table 2: MC Independent Refund transaction object optional values

| Value       | Туре   | Limits                         | Set Method                                  |
|-------------|--------|--------------------------------|---------------------------------------------|
| Customer ID | String | 50-character alpha-<br>numeric | <pre>mcindrefund.setCustId(cust_ id);</pre> |

# Sample MC Independent Refund

```
package Level23;
import JavaAPI.*;
public class TestMcIndependentRefund
public static void main(String[] args)
String store id = "moneris";
String api token = "hurgle";
String processing country code = "CA";
boolean status check = false;
java.util.Date createDate = new java.util.Date();
String order id="Test"+createDate.getTime();
String cust_id = "CUST13343";
String amount = "5.00";
String pan = "5454545442424242";
String expiry_date = "1912"; //YYMM
String crypt = "7";
String merchant ref no = "319038";
McIndependentRefund mcindrefund = new McIndependentRefund();
mcindrefund.setOrderId(order id);
mcindrefund.setCustId(cust id);
mcindrefund.setAmount(amount);
mcindrefund.setPan(pan);
mcindrefund.setExpDate(expiry date);
mcindrefund.setCryptType(crypt);
mcindrefund.setMerchantRefNo(merchant_ref_no);
HttpsPostRequest mpgReq = new HttpsPostRequest();
mpgReq.setProcCountryCode(processing country code);
mpgReq.setTestMode(true); //false or comment out this line for production transactions
mpgReq.setStoreId(store id);
mpgReq.setApiToken(api token);
mpgReq.setTransaction(mcindrefund);
mpgReq.setStatusCheck(status check);
mpgReq.send();
Receipt receipt = mpgReq.getReceipt();
System.out.println("CardType = " + receipt.getCardType());
System.out.println("TransAmount = " + receipt.getTransAmount());
System.out.println("TxnNumber = " + receipt.getTxnNumber());
System.out.println("ReceiptId = " + receipt.getReceiptId());
System.out.println("TransType = " + receipt.getTransType());
System.out.println("ReferenceNum = " + receipt.getReferenceNum());
System.out.println("ResponseCode = " + receipt.getResponseCode());
System.out.println("ISO = " + receipt.getISO());
System.out.println("BankTotals = " + receipt.getBankTotals());
System.out.println("Message = " + receipt.getMessage());
System.out.println("AuthCode = " + receipt.getAuthCode());
```

Page 195 of 477 September 2018

#### Sample MC Independent Refund

```
System.out.println("Complete = " + receipt.getComplete());
System.out.println("TransDate = " + receipt.getTransDate());
System.out.println("TransTime = " + receipt.getTransTime());
System.out.println("Ticket = " + receipt.getTicket());
System.out.println("TimedOut = " + receipt.getTimedOut());
System.out.println("CavvResultCode = " + receipt.getCavvResultCode());
} catch (Exception e)
{
System.out.println(e);
}
}
```

# 7.3.8 MC Corpais - Corporate Card Common Data with Line Item Details

This transaction example includes the following elements for Level 2 and 3 purchasing card corporate card data processing:

- Corporate Card Common Data (MC Corpac)
  - only 1 set of MC Corpac fields can be submitted
  - this data set includes data elements that apply to the overall order, e.g., the total overall taxes
- Line Item Details (MC Corpal)
  - 1-998 counts of MC Corpal line items can be submitted
  - This data set includes the details about each individual item or service purchased

The MC Corpais request must be preceded by a financial transaction (MC Completion, MC Force Post, MC Refund, MC Independent Refund) and the Corporate Card flag must be set to "true" in the Preauthorization response. The MC Corpais request will need to contain the Order ID of the financial transaction as well as the Transaction Number.

In addition, MC Corpais has a tax array object that can be sent via the Tax fields in MC Corpac and MC Corpal. For more about the tax array object, see 7.3.8.3 Tax Array Object - MC Corpais.

For descriptions of the Level 2/3 fields, please see Definition of Request Fields for Level 2/3 - MasterCard (page 419).

#### MC Corpais transaction object definition

```
McCorpais mcCorpais = new McCorpais();
```

#### HttpsPostRequest object for MC Corpais transaction

```
HttpsPostRequest mpgReq = new HttpsPostRequest();
mpgReq.setTransaction(mcCorpais);
```

September 2018 Page 196 of 477

# MC Corpais transaction object values

Table 1: MC Corpais transaction object mandatory values

| Value              | Туре   | Limits                          | Set Method                                      |
|--------------------|--------|---------------------------------|-------------------------------------------------|
| Order ID           | String | 50-character alpha-<br>numeric  | <pre>mcCorpais.setOrderId(order_ id);</pre>     |
| Transaction number | String | 255-character alpha-<br>numeric | <pre>mcCorpais.setTxnNumber(txn_ number);</pre> |
| MCCorpac           | Object | n/a                             | <pre>mcCorpac.setMcCorpac (mcCorpac);</pre>     |
| MC Corpal          | Object | n/a                             | <pre>mcCorpais.setMcCorpal (mcCorpal);</pre>    |

<sup>\*</sup>Y = Required, N = Optional, C = Conditional

# 7.3.8.1 MC Corpac - Corporate Card Common Data

Table 1: Corporate Card Common Data - Level 2 Request Fields - MCCorpac

| Re-<br>q* | Value                      | Limits                              | Set Method                                                       | Description                                                                                                    |
|-----------|----------------------------|-------------------------------------|------------------------------------------------------------------|----------------------------------------------------------------------------------------------------|
| N         | Austin-<br>Tetra<br>Number | 15-char-<br>acter alpha-<br>numeric | <pre>mcCorpac .setAustinTetraNumber (austin_tetra_number);</pre> | The Austin-Tetra Number assigned to the card acceptor                                                                                                    |
| N         | NAICS<br>Code              | 15-char-<br>acter alpha-<br>numeric | <pre>mcCorpac.setNaicsCode (naics_code);</pre>                   | North American Industry<br>Classification System<br>(NAICS) code assigned to<br>the card acceptor                                                                             |
| N         | Customer<br>Code           | 25-char-<br>acter alpha-<br>numeric | <pre>mcCorpac.setCustomerCode1 (customer_code1_c);</pre>         | A control number, such as purchase order number, project number, department allocation number or name that the purchaser supplied the merchant  Left-justified; may be spaces |
| N         | Unique<br>Invoice          | 17-char-<br>acter alpha-            | mcCorpac<br>.setUniqueInvoiceNumber                              | Unique number associated with the individual trans-                                                                                                    |

Page 197 of 477 September 2018

| Re-<br>q* | Value                               | Limits                              | Set Method                                                               | Description                                                                                                    |
|-----------|-------------------------------------|-------------------------------------|--------------------------------------------------------------------------|----------------------------------------------------------------------------------------------------|
|           | Number                              | numeric                             | (unique_invoice_number_c);                                               | action provided by the mer-<br>chant                                                                                                    |
| N         | Com-<br>modity<br>Code              | 15-char-<br>acter alpha-<br>numeric | <pre>mcCorpac.setCommodityCode   (commodity_code);</pre>                 | Code assigned by the mer-<br>chant that best categorizes<br>the item(s) being pur-<br>chased                                              |
| N         | Order<br>Date                       | 6-character<br>numeric              | <pre>mcCorpac.setOrderDate   (order_date_c);</pre>                       | The date the item was ordered                                                                                                    |
|           |                                     | YYMMDD<br>format                    |                                                                          | NOTE: If present, must contain a valid date                                                                                               |
| N         | Cor-<br>poration<br>VAT Num-<br>ber | 20-char-<br>acter alpha-<br>numeric | <pre>mcCorpac .setCorporationVatNumber (corporation_vat_number_c);</pre> | Contains a corporation's value added tax (VAT) number                                                                                     |
| N         | Customer<br>VAT Num-<br>ber         | 20-char-<br>acter alpha-<br>numeric | <pre>mcCorpac .setCustomerVatNumber (customer_vat_number_c);</pre>       | Contains the VAT number for the customer / card-holder used to identify the customer when purchasing goods and services from the merchant |
| N         | Freight<br>Amount                   | 12-char-<br>acter                   | <pre>mcCorpac.setFreightAmount1   (freight_amount_c);</pre>              | The freight on the total purchase                                                                                                    |
|           |                                     | decimal                             |                                                                          | Must have 2 decimals                                                                                                    |
|           |                                     |                                     |                                                                          | Minimum = 0.00 Maximum<br>= 999999.99                                                                                                    |
| N         | Duty<br>Amount                      | 12-char-<br>acter                   | <pre>mcCorpac.setDutyAmount1   (duty_amount_c);</pre>                    | The duty on the total pur-<br>chase                                                                                                    |
|           |                                     | decimal                             |                                                                          | Must have 2 decimals                                                                                                    |
|           |                                     |                                     |                                                                          | Minimum = 0.00                                                                                                    |
|           |                                     |                                     |                                                                          | Maximum = 999999.99                                                                                                    |
| N         | Destin-<br>ation<br>State /         | 3-character<br>alpha-<br>numeric    | <pre>mcCorpac .setDestinationProvinceCode (destination_province_</pre>   | State or Province of the country where the goods will be delivered                                                                        |

September 2018 Page 198 of 477

| Re- | Value                               | Limits                              | Set Method                                                                  | Description                                                                                                    |
|-----|-------------------------------------|-------------------------------------|-----------------------------------------------------------------------------|----------------------------------------------------------------------------------------------------|
|     | Province<br>Code                    |                                     | code);                                                                      | Left justified with trailing spaces                                                                             |
|     |                                     |                                     |                                                                             | <b>EXAMPLE:</b> ONT = Ontario                                                                                   |
| N   | Destin-<br>ation<br>Country         | 3-character<br>alpha-<br>numeric    | <pre>mcCorpac .setDestinationCountryCode (destination_country_code);</pre>  | The country code where goods will be delivered                                                                  |
|     | Code                                | ISO 3166-1                          |                                                                             | Left justified with trailing spaces                                                                             |
|     |                                     | alpha-3<br>format                   |                                                                             | ISO 3166-1 alpha-3 format                                                                                       |
|     |                                     |                                     |                                                                             | EXAMPLE: CAN = Canada                                                                                           |
| N   | Ship From<br>Postal<br>Code         | 10-char-<br>acter alpha-<br>numeric | <pre>mcCorpac.setShipFromPosCode (ship_from_pos_code);</pre>                | The postal code or zip code from which items were shipped                                                       |
|     |                                     | ANA NAN<br>format                   |                                                                             | Full alpha postal code -<br>Valid ANA <space>NAN<br/>format</space>                                             |
| N   | Destin-<br>ation<br>Postal          | 10-char-<br>acter alpha-<br>numeric | <pre>mcCorpac.setShipToPosCode (ship_to_pos_code_c);</pre>                  | The postal code or zip code<br>where goods will be<br>delivered                                                 |
|     | Code                                |                                     |                                                                             | Full alpha postal code -<br>Valid ANA <space>NAN<br/>format if shipping to an<br/>address within Canada</space> |
| N   | Author-<br>ized<br>Contact<br>Name  | 36-char-<br>acter alpha-<br>numeric | <pre>mcCorpac .setAuthorizedContactName (authorized_contact_name_ c);</pre> | Name of an individual or company contacted for company authorized purchases                                     |
| N   | Author-<br>ized<br>Contact<br>Phone | 17-char-<br>acter alpha-<br>numeric | <pre>mcCorpac .setAuthorizedContactPhone (authorized_contact_phone);</pre>  | Phone number of an individual or company contacted for company authorized purchases                             |
| N   | Additional<br>Card<br>Acceptor      | 40-char-<br>acter alpha-<br>numeric | <pre>mcCorpac .setAdditionalCardAcceptorD ata(additional_card_</pre>        | Information pertaining to the card acceptor                                                                     |

Page 199 of 477 September 2018

| Re-<br>q* | Value                    | Limits                           | Set Method                                                         | Description                                                                                                    |
|-----------|--------------------------|----------------------------------|--------------------------------------------------------------------|----------------------------------------------------------------------------------------------------|
|           | Data                     |                                  | acceptor_data);                                                    |                                                                                                    |
| N         | Card<br>Acceptor<br>Type | 8-character<br>alpha-<br>numeric | <pre>mcCorpac   .setCardAcceptorType(card_   acceptor_type);</pre> | Various classifications of business ownership characteristics                                                                                                    |
|           |                          |                                  |                                                                    | This field takes 8 characters. Each character represents a different component, as follows:                                                                                                    |
|           |                          |                                  |                                                                    | 1st character represents 'Business Type' and contains a code to identify the specific classification or type of business:                                                                                                    |
|           |                          |                                  |                                                                    | <ol> <li>Corporation</li> <li>Not known</li> <li>Individual/Sole Proprietorship</li> <li>Partnership</li> <li>Association/Estate/Trust</li> <li>Tax Exempt Organizations (501C)</li> <li>International Organization</li> <li>Limited Liability Company (LLC)</li> <li>Government Agency</li> </ol> |
|           |                          |                                  |                                                                    | 2nd character represents 'Business Owner Type'. Contains a code to identify specific characteristics about the business owner.                                                                                                    |
|           |                          |                                  |                                                                    | 1 - No application<br>classification<br>2 - Female business<br>owner<br>3 - Physically han-<br>dicapped female                                                                                                    |

September 2018 Page 200 of 477

| Re-<br>q* | Value | Limits | Set Method | Description                                                                                                    |
|-----------|-------|--------|------------|----------------------------------------------------------------------------------------------------|
|           |       |        |            | business owner<br>4 - Physically han-<br>dicapped male busi-<br>ness owner<br>0 - Unknown                                                                                                    |
|           |       |        |            | 3rd character represents 'Business Certification Type'. Contains a code to identify specific char- acteristics about the busi- ness certification type, such as small business, dis- advantaged, or other cer- tification type:                         |
|           |       |        |            | 1 - Not certified 2 - Small Business Administration (SBA) certification small business 3 - SBA certification as small dis- advantaged business 4 - Other government or agency- recognized certification (such as Minority Supplier Development Council) |
|           |       |        |            | 5 - Self-certified small business 6 - SBA certification as small and other government or agency-recognized certification 7 - SBA certification as small disadvantaged busi-                                                                             |

Page 201 of 477 September 2018

| Re-<br>q* | Value | Limits | Set Method | Description                                                                                                    |
|-----------|-------|--------|------------|----------------------------------------------------------------------------------------------------|
|           |       |        |            | ness and other government or agency-recognized certification 8 - Other government or agency-recognized certification and self-certified small business A - SBA certification as 8(a) B - Self-certified small disadvantaged business (SDB) C - SBA certification as HUBZone O - Unknown  4th character represents 'Business Racial/Ethnic Type'. Contains a code identifying the racial or ethnic type of the majority owner of the business.  1 - African American 2 - Asian Pacific American 3 - Subcontinent Asian American 4 - Hispanic American 1 - Native American Indian 6 - Native Hawaiian 7 - Native Alaskan 8 - Caucasian 9 - Other 0 - Unknown |
|           |       |        |            | 5th character represents<br>'Business Type Provided<br>Code'                                                                                                    |

September 2018 Page 202 of 477

| Re-<br>q* | Value | Limits | Set Method | Description                                                                                                    |
|-----------|-------|--------|------------|----------------------------------------------------------------------------------------------------|
|           |       |        |            | Y - Business type is<br>provided.<br>N - Business type<br>was not provided.<br>R - Card acceptor<br>refused to provide<br>business type                                       |
|           |       |        |            | 'Business Owner Type<br>Provided Code'                                                                                                    |
|           |       |        |            | Y - Business owner type is provided. N - Business owner type was not provided. R - Card acceptor refused to provide business type                                             |
|           |       |        |            | 7th character represents<br>'Business Certification Type<br>Provided Code'                                                                                                    |
|           |       |        |            | Y - Business cer-<br>tification type is<br>provided.<br>N - Business cer-<br>tification type was<br>not provided.<br>R - Card acceptor<br>refused to provide<br>business type |
|           |       |        |            | 8th character represents<br>'Business Racial/Ethnic<br>Type'                                                                                                    |
|           |       |        |            | Y - Business<br>racial/ethnic type is<br>provided.<br>N - Business                                                                                                    |

Page 203 of 477 September 2018

| Re-<br>q* | Value                                   | Limits                              | Set Method                                                                             | Description                                                                                                    |
|-----------|-----------------------------------------|-------------------------------------|----------------------------------------------------------------------------------------|----------------------------------------------------------------------------------------------------|
|           |                                         |                                     |                                                                                        | racial/ethnic type was not provided. R - Card acceptor refused to provide business racial/eth- nic type                                                 |
| N         | Card<br>Acceptor<br>Tax ID              | 20-char-<br>acter alpha-<br>numeric | <pre>mcCorpac .setCardAcceptorTaxTd(card_ acceptor_tax_id_c);</pre>                    | US federal tax ID number or value-added tax (VAT) ID                                                                                                    |
| N         | Card<br>Acceptor<br>Reference<br>Number | 25-char-<br>acter alpha-<br>numeric | <pre>mcCorpac .setCardAcceptorReferenceNu mber(card_acceptor_ reference_number);</pre> | Code that facilitates card acceptor/corporation communication and record keeping                                                                        |
| N         | Card<br>Acceptor<br>VAT Num-<br>ber     | 20-char-<br>acter alpha-<br>numeric | <pre>mcCorpac .setCardAcceptorVatNumber (card_acceptor_vat_number_ c);</pre>           | Value added tax (VAT) number for the card acceptor location  Used to identify the card acceptor when collecting and reporting taxes                     |
| С         | Tax                                     | Up to 6<br>arrays                   | <pre>mcCorpac.setTax(tax_c);</pre>                                                     | Can have up to 6 arrays containing different tax details  NOTE: If you use this variable, you must fill in all the fields of tax array mentioned below. |

### 7.3.8.2 MC Corpal - Line Item Details

# MC Corpal Object - Line Item Details

mcCorpal.setMcCorpal(customer\_code1\_1[0], line\_item\_date\_1[0], ship\_date\_1[0],
order\_date1\_1[0], medical\_services\_ship\_to\_health\_industry\_number\_1[0],
contract\_number\_1[0], medical\_services\_adjustment\_1[0], medical\_services\_
product\_number\_qualifier\_1[0], product\_code1\_1[0], item\_description\_1[0],
item quantity 1[0], unit cost 1[0], item unit measure 1[0], ext item amount 1

September 2018 Page 204 of 477

[0], discount\_amount\_1[0], commodity\_code\_1[0], type\_of\_supply\_1[0], vat\_ref\_ num\_1[0], tax\_1[0]);

Table 1: Line Item Details - Level 3 Request Fields - MC Corpal

| Req* | Value          | Limits                            | Variable         | Description                                                                                                    |
|------|----------------|-----------------------------------|------------------|----------------------------------------------------------------------------------------------------|
| N    | Customer Code  | 25-character alpha-<br>numeric    | customer_code1_1 | A control number, such as purchase order number, project number, department allocation number or name that the purchaser supplied the merchant |
| N    | Line Item Date | 6-character numeric YYMMDD format | line_item_date_l | The purchase date of the line item referenced in the associated Corporate Card Line Item Detail  Fixed length 6 Numeric, in YYMMDD format      |
| N    | Ship Date      | 6-character numeric YYMMDD format | ship_date_l      | The date the merchandise was shipped to the destination  Fixed length 6  Numeric, in  YYMMDD format                                            |
| N    | Order Date     | 6-character numeric YYMMDD format | order_date1_ll   | The date the item was ordered  Fixed length 6-character numeric, in YYMMDD format                                                              |
| Υ    | Product Code   | 12-character alpha-<br>numeric    | product_code1_11 | Line item Product<br>Code                                                                                                    |

Page 205 of 477 September 2018

| Req* | Value                  | Limits                         | Variable                 | Description                                                                              |
|------|------------------------|--------------------------------|--------------------------|------------------------------------------------------------------------------------------|
|      |                        |                                |                          | Contains the non-<br>fuel related<br>product code of<br>the individual item<br>purchased |
| Υ    | Item Description       | 35-character alpha-<br>numeric | item_description_ll      | Line Item descrip-<br>tion                                                               |
|      |                        |                                |                          | Contains the description of the individual item purchased                                |
| Υ    | Item Quantity          | 12-character alpha-<br>numeric | item_quantity_ll         | Quantity of line item                                                                    |
|      |                        |                                |                          | Up to 5 decimal places supported                                                         |
|      |                        |                                |                          | Minimum amount<br>is 0.0 and max-<br>imum is<br>9999999.99999                            |
| Υ    | Unit Cost              | 12-character decimal           | unit_cost_ll             | Line item cost per<br>unit.                                                              |
|      |                        |                                |                          | Must contain a minimum of 2 decimal places, up to 5 decimal places supported.            |
|      |                        |                                |                          | Minimum amount<br>is 0.00001 and max-<br>imum is<br>999999.99999                         |
| Υ    | Item Unit Meas-<br>ure | 12-character alpha-<br>numeric | item_unit_measure_<br>11 | The line item unit of measurement code                                                   |
|      |                        |                                |                          | ANSI X-12 EDI<br>Allowable Units of<br>Measure and<br>Codes                              |

September 2018 Page 206 of 477

| Req* | Value                   | Limits                         | Variable           | Description                                                                                                    |
|------|-------------------------|--------------------------------|--------------------|----------------------------------------------------------------------------------------------------|
| Y    | Extended Item<br>Amount | 9-character decimal            | ext_item_amount_ll | Contains the individual item amount that is normally calculated as price multiplied by quantity  Must contain 2 decimal places  Minimum amount is 0.00 and max-                                                              |
|      |                         |                                |                    | imum is 999999.99                                                                                                    |
| N    | Discount<br>Amount      | 9-character decimal            | discount_amount_ll | Contains the item discount amount                                                                                                    |
|      |                         |                                |                    | Must contain 2<br>decimal places                                                                                                    |
|      |                         |                                |                    | Minimum amount<br>is 0.00 and max-<br>imum is 999999.99                                                                                                    |
| N    | Commodity<br>Code       | 15-character alpha-<br>numeric | commodity_code_ll  | Code assigned to<br>the merchant that<br>best categorizes<br>the item(s) being<br>purchased                                                                                                    |
| С    | Тах                     | Up to 6 arrays                 | tax_1              | Can have up to 6 arrays containing different tax details —see Tax Array Request Fields table below for each field description  NOTE: If you use this variable, you must fill in all the fields of tax array mentioned below. |

Page 207 of 477 September 2018

### 7.3.8.3 Tax Array Object - MC Corpais

The tax array object is used when you use the Tax field of both MC Corpac and MC Corpal. If you use the tax array object, all of the array fields must be sent.

Setting the tax array differs slightly between the two objects.

### **Setting tax array for MC Corpac**

```
//Tax Details
String[] tax_amount_c = { "1.19", "1.29"};
String[] tax_rate_c = { "6.0", "7.0"};
String[] tax_type_c = { "GST", "PST"};
String[] tax_id_c = { "gst1298", "pst1298"};
String[] tax_included_in_sales_c = { "Y", "N"};
McTax tax_c = new McTax();
tax_c.setTax(tax_amount_c[0], tax_rate_c[0], tax_type_c[0], tax_id_c[0], tax_included in sales c[0]);
```

## **Setting tax array for MC Corpal**

```
//Tax Details for Items
String[] tax_amount_1 = {"0.52", "1.48"};
String[] tax_rate_1 = {"13.0", "13.0"};
String[] tax_type_1 = {"HST", "HST"};
String[] tax_id_1 = {"hst1298", "hst1298"};
String[] tax_included_in_sales_1 = {"Y", "Y"};
McTax[] tax_1 = new McTax[2];
tax_1[1].setTax(tax_amount_1[1], tax_rate_1[1], tax_type_1[1], tax_id_1[1], tax_included_in_sales_1[1]);
```

Table 1: MC Corpais Tax Array Request Fields

| Req* | Value      | Limits               | Variable                      | Description                                                                                                    |
|------|------------|----------------------|-------------------------------|----------------------------------------------------------------------------------------------------|
| Y    | Tax Amount | 12-character decimal | tax_amount_c/tax_<br>amount_l | Contains detail tax<br>amount for pur-<br>chase of goods or<br>services<br>Must be 2 decimal<br>places. Minimum |
|      |            |                      |                               |                                                                                                    |

September 2018 Page 208 of 477

| Req* | Value                           | Limits                         | Variable                                                | Description                                                                                                    |
|------|---------------------------------|--------------------------------|---------------------------------------------------------|----------------------------------------------------------------------------------------------------|
|      |                                 |                                |                                                         | maximum is<br>999999.99                                                                                                    |
| Y    | Tax Rate                        | 5-character decimal            | tax_rate_c/tax_<br>rate_1                               | Contains the detailed tax rate applied in relationship to a specific tax amount  EXAMPLE: 5% GST should be '5.0' or or 9.975% QST should be '9.975'  May contain up to 3 decimals, minimum 0.001, maximum up to 9999.9 |
| Y    | Тах Туре                        | 4-character alpha-<br>numeric  | tax_type_c/tax_<br>type_1                               | Contains tax type,<br>such as<br>GST,QST,PST,HST                                                                                                    |
| Y    | Tax ID                          | 20-character alpha-<br>numeric | tax_id_c/tax_id_l                                       | Provides an identification number used by the card acceptor with the tax authority in relationship to a specific tax amount, such as GST/HST number                                                                    |
| Y    | Tax included in sales indicator | 1-character alpha-<br>numeric  | tax_included_in_<br>sales_c/tax_<br>included_in_sales_l | This is the indicator used to reflect additional tax capture and reporting  Valid values are:  Y = Tax included in total purchase amount  N = Tax not included in total purchase amount                                |

Page 209 of 477 September 2018

#### 7.3.8.4 Sample Code for MC Corpais

#### Sample MC Corpais - Corporate Card Common Data with Line Item Details

```
package Level23;
import JavaAPI.*;
public class TestMcCorpaisCommonLineItem
public static void main(String[] args)
String store id = "moneris";
String api_token = "hurgle";
String processing country code = "CA";
boolean status check = false;
String order id="Test1485206444761";
String txn number="39777-1 11";
String customer code1 c = "CustomerCode123";
String card acceptor tax id c ="UrTaxId";//Merchant tax id which is mandatory
String corporation vat number c ="cvn123";
String freight_amount_c ="1.23";
String duty_amount_c ="2.34";
String ship to pos code c ="M1R 1W5";
String order date c ="141211";
String customer_vat_number_c ="customervn231";
String unique invoice number c ="uin567";
String authorized contact name c = "John Walker";
//Tax Details
String[] tax amount c = \{ "1.19", "1.29" \};
String[] tax rate c = \{ "6.0", "7.0" \};
String[] tax_type_c = { "GST", "PST"};
String[] tax id c = { "gst1298", "pst1298"};
String[] tax included in sales c = { "Y", "N"};
//Item Details
String[] customer_code1_l = {"customer code", "customer code2"};
String[] line_item date 1 = {"150114", "150114"};
String[] ship_date l = {"150120", "150122"};
String[] order date1 l = {"150114", "150114"};
String[] medical_services_ship_to_health_industry_number_l = {"", ""};
String[] contract number 1 = {"", ""};
String[] medical_services_adjustment 1 = {"", ""};
String[] medical_services_product_number_qualifier_l = {"", ""};
String[] product codel l = {"pc11", "pc12"};
String[] item_description_l = {"Good item", "Better item"};
String[] item_quantity 1 = {"4", "5"};
String[] unit cost 1 ={"1.25", "10.00"};
String[] item unit measure 1 = {"EA", "EA"};
String[] ext_item_amount_1 ={"5.00", "50.00"};
String[] discount_amount_1 ={"1.00", "50.00"};
String[] commodity code 1 ={"cCode11", "cCode12"};
String[] type_of_supply l = {"", ""};
String[] vat ref num l = {"", ""};
//Tax Details for Items
String[] tax amount 1 = {"0.52", "1.48"};
String[] tax_rate_1 = {"13.0", "13.0"};
String[] tax_type_l = {"HST", "HST"};
String[] tax id 1 = {"hst1298", "hst1298"};
String[] tax included in sales l = {"Y", "Y"};
//Create and set Tax for McCorpac
McTax tax c = new McTax();
tax_c.setTax(tax_amount_c[0], tax_rate_c[0], tax_type_c[0], tax_id_c[0], tax_included_in_sales_c
```

September 2018 Page 210 of 477

#### Sample MC Corpais - Corporate Card Common Data with Line Item Details

```
tax c.setTax(tax amount c[1], tax rate c[1], tax type c[1], tax id c[1], tax included in sales c
    [1]);
//Create and set McCorpac for common data - only set values that you know
McCorpac mcCorpac = new McCorpac();
mcCorpac.setCustomerCodel(customer codel c);
mcCorpac.setCardAcceptorTaxTd(card acceptor tax id c);
mcCorpac.setCorporationVatNumber(corporation vat number c);
mcCorpac.setFreightAmount1(freight amount c);
mcCorpac.setDutyAmount1(duty amount c);
mcCorpac.setShipToPosCode(ship to pos code c);
mcCorpac.setOrderDate(order date c);
mcCorpac.setCustomerVatNumber(customer vat number c);
mcCorpac.setUniqueInvoiceNumber(unique invoice number c);
mcCorpac.setAuthorizedContactName(authorized contact name c);
mcCorpac.setTax(tax c);
//Create and set Tax for McCorpal
McTax[] tax_1 = new McTax[2];
tax 1[0] = new McTax();
tax 1[0].setTax(tax amount 1[0], tax rate 1[0], tax type 1[0], tax id 1[0], tax included in sales
    1[0]);
tax 1[1] = new McTax();
tax_1[1].setTax(tax_amount_1[1], tax_rate_1[1], tax_type_1[1], tax_id_1[1], tax_included_in_sales
    1[1]);
//Create and set McCorpal for each item
McCorpal mcCorpal = new McCorpal();
mcCorpal.setMcCorpal(customer codel 1[0], line item date 1[0], ship date 1[0], order datel 1[0],
    medical services ship to health industry number 1[0], contract number 1[0],
medical services adjustment 1[0], medical services product number qualifier 1[0], product codel 1
    [0], item description 1[0], item quantity 1[0],
unit_cost_1[0], item_unit_measure_1[0], ext_item_amount_1[0], discount_amount_1[0], commodity_
    code 1[0], type of supply 1[0], vat ref num 1[0], tax 1[0]);
mcCorpal.setMcCorpal(customer_code1_1[1], line_item_date_1[1], ship_date_1[1], order_date1_1[1],
    medical services ship to health industry number 1[1], contract number 1[1],
medical services adjustment 1[1], medical services product number qualifier 1[1], product codel 1
    [1], item description 1[1], item quantity 1[1],
unit_cost_1[1], item_unit_measure_1[1], ext_item_amount_1[1], discount_amount_1[1], commodity_
    code 1[1], type of supply 1[1], vat ref num 1[1], tax 1[1]);
McCorpais mcCorpais = new McCorpais();
mcCorpais.setOrderId(order id);
mcCorpais.setTxnNumber(txn number);
mcCorpais.setMcCorpac(mcCorpac);
mcCorpais.setMcCorpal(mcCorpal);
HttpsPostRequest mpgReq = new HttpsPostRequest();
mpgReq.setProcCountryCode(processing_country_code);
mpgReq.setTestMode(true); //false or comment out this line for production transactions
mpgReq.setStoreId(store id);
mpgReq.setApiToken(api token);
mpgReg.setTransaction(mcCorpais);
mpgReq.setStatusCheck(status check);
mpgReq.send();
try
Receipt receipt = mpgReq.getReceipt();
System.out.println("CardType = " + receipt.getCardType());
System.out.println("TransAmount = " + receipt.getTransAmount());
System.out.println("TxnNumber = " + receipt.getTxnNumber());
System.out.println("ReceiptId = " + receipt.getReceiptId());
System.out.println("TransType = " + receipt.getTransType());
```

Page 211 of 477 September 2018

#### Sample MC Corpais - Corporate Card Common Data with Line Item Details

```
System.out.println("ReferenceNum = " + receipt.getReferenceNum());
System.out.println("ResponseCode = " + receipt.getResponseCode());
System.out.println("ISO = " + receipt.getISO());
System.out.println("BankTotals = " + receipt.getBankTotals());
System.out.println("Message = " + receipt.getMessage());
System.out.println("AuthCode = " + receipt.getAuthCode());
System.out.println("Complete = " + receipt.getComplete());
System.out.println("TransDate = " + receipt.getTransDate());
System.out.println("TransTime = " + receipt.getTransTime());
System.out.println("Ticket = " + receipt.getTicket());
System.out.println("TimedOut = " + receipt.getTimedOut());
System.out.println("CavvResultCode = " + receipt.getCavvResultCode());
}
catch (Exception e)
{
System.out.println(e);
}
}
```

# 7.4 Level 2/3 American Express Transactions

- 7.4.1 Level 2/3 Transaction Types for Amex
- 7.4.2 Level 2/3 Transaction Flow for Amex
- 7.4.4 AX Completion
- 7.4.5 AX Force Post
- 7.4.6 AX Purchase Correction
- 7.4.7 AX Refund
- 7.4.8 AX Independent Refund

# 7.4.1 Level 2/3 Transaction Types for Amex

This transaction set includes a suite of corporate card financial transactions as well as a transaction that allows for the passing of Level 2/3 data. Please ensure American Express Level 2/3 processing support is enabled on your merchant account. Batch Close, Open Totals and Pre-authorization are identical to the transactions outlined in the section Basic Transaction Set (page 11).

- When the Pre-authorization response contains CorporateCard equal to true then you can submit the AX transactions.
- If CorporateCard is false then the card does not support Level 2/3 data and non Level 2/3 transaction are to be used. If the card is not a corporate card, please refer to 2 Basic Transaction Set for the appropriate non-corporate card transactions.

September 2018 Page 212 of 477

**NOTE:** This transaction set is intended for transactions where Corporate Card is true and Level 2/3 data will be submitted. If the credit card is found to be a corporate card but you do not wish to send any Level 2/3 data then you may submit AX transactions using the transaction set outlined in the section Basic Transaction Set (page 11).

#### Pre-authorization – (authorization)

The preauth verifies and locks funds on the customer's credit card. The funds are locked for a specified amount of time, based on the card issuer. To retrieve the funds from a pre-auth so that they may be settled in the merchant account a capture must be performed. CorporateCard will return as true if the card supports Level 2/3.

#### **AX Completion – (Capture/Pre-authorization Completion)**

Once a Pre-authorization is obtained the funds that are locked need to be retrieved from the customer's credit card. The capture retrieves the locked funds and readies them for settlement in to the merchant account. Prior to performing an AXCompletion a Preauth must be performed.

#### AX Force Post – (Force Capture/Pre-authorization Completion)

This transaction is an alternative to AX Completion to obtain the funds locked on a Pre-authorization obtained from IVR or equivalent terminal. The capture retrieves the locked funds and readies them for settlement in to the merchant account.

#### AX Purchase Correction – (Void, Correction)

AX Completion and AX Force Post can be voided the same day\* that they occur. A void must be for the full amount of the transaction and will remove any record of it from the cardholder statement. \* An AX Purchase Correction can be performed against a transaction as long as the batch that contains the original transaction remains open. When using the automated closing feature, the batch close occurs daily between 10 – 11 pm EST.

#### AX Refund – (Credit)

An AX Refund can be performed against an AX Completion and AX Force Post to refund any part, or all of the transaction.

#### AX Independent Refund – (Credit)

An AX Independent Refund can be performed against a purchase or a capture to refund any part, or all of the transaction. Independent refund is used when the originating transaction was not performed through Moneris Gateway. Please note, the Independent Refund transaction may or may not be supported on your account. If you receive a transaction not allowed error when attempting an independent refund, it may mean the transaction is not supported on your account. If you wish to have the AX Independent Refund transaction type temporarily enabled (or re-enabled), please contact the Service Centre at 1-866-319-7450.

Page 213 of 477 September 2018

# 7.4.2 Level 2/3 Transaction Flow for Amex

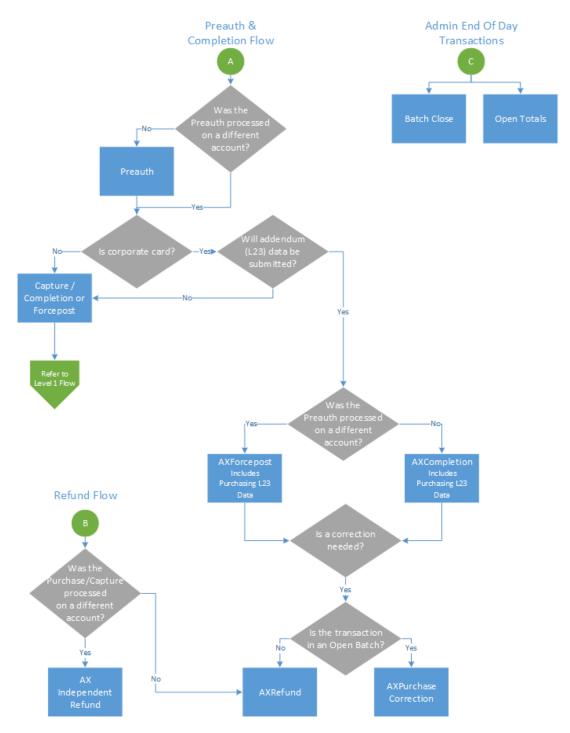

September 2018 Page 214 of 477

# 7.4.3 Level 2/3 Data Objects in Amex

- 7.4.3.1 About the Level 2/3 Data Objects for Amex
- 7.4.3.2 Defining the AxLevel23 Object
  - Table 1 Object
  - Table 2 Object
  - Table 3 Object

#### 7.4.3.1 About the Level 2/3 Data Objects for Amex

Many of the Level 2/3 transaction requests using American Express also include a mandatory data object called AxLevel23. AxLevel23 is also comprised of other objects, also described in this section.

The Level 2/3 data objects within this section apply to all of the following transactions and are passed as part of the transaction request for:

- AX Completion
- AX Force Post
- AX Refund
- AX Independent Refund

#### Things to Consider:

- Please ensure the addendum data below is complete and accurate.
- Please ensure the math on quantities calculations, amounts, discounts, taxes, etc. properly adds up to the overall transaction amount. Incorrect amounts will cause the transaction to be rejected.

### 7.4.3.2 Defining the AxLevel23 Object

# AxLevel23 object definition

AxLevel23 level23 = new AxLevel23();

The AXLevel23 object itself has three objects, Table1, Table2 and Table3, all of which are mandatory.

Table 1: AxLevel23 Object

| Req* | Value  | Limits | Set Method                                                     | Description                                                           |
|------|--------|--------|----------------------------------------------------------------|-----------------------------------------------------------------------|
| Y    | Table1 | Object | <pre>AxTable1 table1 = new AxTable1(); level23.setTable1</pre> | Refer below for fur-<br>ther breakdown<br>and definition of<br>table1 |

Page 215 of 477 September 2018

| Req* | Value  | Limits | Set Method                                                               | Description                                                           |
|------|--------|--------|--------------------------------------------------------------------------|-----------------------------------------------------------------------|
|      |        |        | (table1);                                                                |                                                                       |
| Y    | Table2 | Object | <pre>AxTable2 table2 = new AxTable2(); level23.setTable2 (table2);</pre> | Refer below for fur-<br>ther breakdown<br>and definition of<br>table2 |
| Y    | Table3 | Object | <pre>AxTable3 table3 = new AxTable3(); level23.setTable3 (table3);</pre> | Refer below for fur-<br>ther breakdown<br>and definition of<br>table3 |

<sup>\*</sup>Y = Required, N = Optional, C = Conditional

# **Table 1 Object**

Table 1 contains the addendum data heading information. Contains information such as identification elements that uniquely identify an invoice (transaction), the customer name and shipping address.

# **Table 1 object definition**

AxTable1 table1 = new AxTable1();

Table 1: AxLevel23 object - Table 1 object fields

| Req* | Value                    | Limits                         | Set Method                          | Description                                                                                                    |
|------|--------------------------|--------------------------------|-------------------------------------|----------------------------------------------------------------------------------------------------|
| C    | Purchase Order<br>Number | 22-character alpha-<br>numeric | <pre>table1.setBig04 (big04);</pre> | The cardholder supplied Purchase Order Number, which is entered by the merchant at the point-of-sale                                        |
|      |                          |                                |                                     | This entry is used in<br>the State-<br>ment/Reporting pro-<br>cess and may include<br>accounting inform-<br>ation specific to the<br>client |
|      |                          |                                |                                     | NOTE: This element is mandatory, if the merchant's customer provides a Purchase Order Number.                                               |

September 2018 Page 216 of 477

| Req* | Value          | Limits                         | Set Method                          | Description                                                                                                    |
|------|----------------|--------------------------------|-------------------------------------|----------------------------------------------------------------------------------------------------|
| N    | Release Number | 30-character alpha-<br>numeric | <pre>table1.setBig05 (big05);</pre> | A number that identifies a release against a Purchase Order previously placed by the parties involved in the transaction |
| N    | Invoice Number | 8-character alpha-<br>numeric  | <pre>table1.setBig10 (big10);</pre> | Contains the Amex invoice/reference number                                                                               |
| N    | N1Loop         | Object                         | table1.setN1Loop<br>(n1Loop)        | Refer below for fur-<br>ther breakdown and<br>definition of N1Loop<br>object                                             |

<sup>\*</sup>Y = Required, N = Optional, C = Conditional

Table 1 also has its own objects:

- N1Loop object
- AxRef object

Table 1 - Setting the N1Loop Object

The N1Loop data set contains the Requester names. It can also optionally contain the buying group, ship from, ship to and receiver details.

A minimum of at least 1 n1Loop must be set. Up to 5 n1Loop can be set.

### N1Loop object definition

n1Loop.setN1Loop(n101, n102, n301, n401, n402, n403, axRef1);

Table 1: AxLevel23 object - Table 1 object - N1Loop object fields

| Req* | Value                     | Limits                        | Variable or Set Method | Description                                                                                                    |
|------|---------------------------|-------------------------------|------------------------|----------------------------------------------------------------------------------------------------|
| Y    | Entity Identifier<br>Code | 2-character alpha-<br>numeric | n101                   | Supported values:  R6 - Requester (required)  BG - Buying Group (optional)  SF - Ship From (optional)  ST - Ship To (optional) |

Page 217 of 477 September 2018

| Req* | Value             | Limits                         | Variable or Set Method                 | Description                                                                                                    |
|------|-------------------|--------------------------------|----------------------------------------|----------------------------------------------------------------------------------------------------|
|      |                   |                                |                                        | 40 - Receiver (optional)                                                                                                    |
| Y    | Name              | 40-character alpha-<br>numeric | n102                                   | n101 n102 code meaning                                                                                                    |
|      |                   |                                |                                        | R6 Requester<br>Name                                                                                                    |
|      |                   |                                |                                        | BG Buying Group<br>Name                                                                                                    |
|      |                   |                                |                                        | SF Ship<br>From Name                                                                                                    |
|      |                   |                                |                                        | ST Ship To Name                                                                                                    |
|      |                   |                                |                                        | 40 Receiver Name                                                                                                    |
| N    | Address           | 40-character alpha-<br>numeric | n301                                   | Address                                                                                                    |
| N    | City              | 30-character alpha-<br>numeric | n401                                   | City                                                                                                    |
| N    | State or Province | 2-character alpha-<br>numeric  | n402                                   | State or province                                                                                                    |
| N    | Postal Code       | 15-character alpha-<br>numeric | n403                                   | Postal Code                                                                                                    |
| N    | AxRef             | Object                         | <pre>AxRef axRef1 = new AxRef();</pre> | Refer below for further breakdown and definition of AxRef object.  This object contains the customer postal code (mandatory) and customer reference number (optional) |
|      |                   |                                |                                        | A minimum of 1<br>axRef1 must be<br>set; maximum of 2<br>axRef1's may be<br>set                                                                                       |

<sup>\*</sup>Y = Required, N = Optional, C = Conditional

September 2018 Page 218 of 477

### Table 1 - Setting the AxRef Object

# **Setting AXRef object**

```
AxRef axRef1 = new AxRef();
String[] ref01 = {"4C", "CR"}; //Reference ID Qualifier
String[] ref02 = {"M5T3A5", "16802309004"}; //Reference ID
axRef1.setRef(ref01[0], ref02[0]);
axRef1.setRef(ref01[1], ref02[1]);
```

Table 1: AxLevel23 object - Table 1 object - AxRef object fields

| Req* | Value                                    | Limits                         | Variable | Desc                                       | cription                                                      |
|------|------------------------------------------|--------------------------------|----------|--------------------------------------------|---------------------------------------------------------------|
| Y    | Reference<br>Identification<br>Qualifier | 2-character alpha-<br>numeric  | ref01    | tain the fol<br>ifiers for th<br>correspon | nt may con-<br>lowing qual-<br>e<br>ding occur-<br>he N1Loop: |
|      |                                          |                                |          | n101<br>value                              | ref01<br>denotation                                           |
|      |                                          |                                |          | R6                                         | Supported values:                                             |
|      |                                          |                                |          |                                            | 4C - Shipment<br>Destination<br>Code (man-<br>datory)         |
|      |                                          |                                |          |                                            | CR - Customer<br>Reference<br>Number (con-<br>ditional)       |
|      |                                          |                                |          | BG                                         | n/a                                                           |
|      |                                          |                                |          | SF                                         | n/a                                                           |
|      |                                          |                                |          | ST                                         | n/a                                                           |
|      |                                          |                                |          | 40                                         | n/a                                                           |
| Υ    | Reference<br>Identification              | 15-character alpha-<br>numeric | ref02    | This field mulated for opposite provided   | nust be pop-<br>each ref01                                    |

Page 219 of 477 September 2018

| Req* | Value | Limits | Variable |                                             | Description                                                                                                    |
|------|-------|--------|----------|---------------------------------------------|----------------------------------------------------------------------------------------------------|
|      |       |        |          | ref01<br>value                              | ref02 denota-<br>tion                                                                                                    |
|      |       |        |          | 4C (n101 value = R6)  CR (n101 value = R6): | This element must contain the Amex Ship-to Postal Code of the destination where the commodity was shipped. If the Ship-to Postal Code is unavailable, the postal code of the merchant location where the transaction took place may be substituted. |
|      |       |        |          |                                             | This element must contain the Amex Card member Reference Number (e.g., purchase order, cost center, project number, etc.) that corresponds to this transaction, if provided by the Cardholder.                                                      |
|      |       |        |          |                                             | This information may be displayed in the state-ment/reporting process and may include client-specific accounting information.                                                                                                    |

<sup>\*</sup>Y = Required, N = Optional, C = Conditional

### **Table 2 Object**

Table 2 includes the transaction's addendum detail. It contains transaction data including reference codes, debit or credit and tax amounts, line item detail descriptions, shipping information and much more. All transaction data in an invoice relate to a single transaction and cardholder account number.

### **Table 2 object definition**

AxTable2 table2 = new AxTable2();

September 2018 Page 220 of 477

| Req* | Value   | Limits | Set Method                              | Description                                                                    |
|------|---------|--------|-----------------------------------------|--------------------------------------------------------------------------------|
| N    | lt1loop | Object | <pre>table2.setIt1Loop (it1Loop);</pre> | Refer below for fur-<br>ther breakdown<br>and definition of<br>object details. |

<sup>\*</sup>Y = Required, N = Optional, C = Conditional

Table 2 - Setting the AxIt1Loop Object

The AxIt1Loop data defines the baseline item data for the invoice. This data is defined for each item/service purchased and included within this invoice. This data set contains basic transaction data, including quantity, unit of measure, unit price and goods/services reference information.

- A minimum of 1 it1Loop required
- A maximum of 999 it1Loop's supported

### AxIt1Loop object definition

```
AxIt1Loop it1Loop = new AxIt1Loop();
it1Loop.setIt1Loop(it102[0], it103[0], it104[0], it105[0], it106s[0], txi[0],
pam05[0], pid05[0]);
it1Loop.setIt1Loop(it102[1], it103[1], it104[1], it105[1], it106s[1], txi[1],
pam05[1], pid05[1]);
```

Table 1: AxLevel23 object - Table 2 object - AxIt1Loop object fields

| Req* | Value                                    | Limits                        | Limits Variable |                                                                                                    |
|------|------------------------------------------|-------------------------------|-----------------|----------------------------------------------------------------------------------------------------|
| Y    | Line Item Quant-<br>ity Invoiced         | 10-character decimal          | it102           | Quantity of line item  Up to 2 decimal places supported  Minimum amount is 0.0 and maximum is 9999999999 |
| Y    | Unit or Basis for<br>Measurement<br>Code | 2-character alpha-<br>numeric | it103           | The line item unit of measurement code  Must contain a                                                   |

Page 221 of 477 September 2018

| Req* | Value                       | Limits                        | Variable | Description                                                                                                    |
|------|-----------------------------|-------------------------------|----------|----------------------------------------------------------------------------------------------------|
|      |                             |                               |          | code that specifies<br>the units in which<br>the value is<br>expressed or the<br>manner in which a<br>measurement is<br>taken |
|      |                             |                               |          | EXAMPLE: EA = each, E5=inches                                                                                                 |
|      |                             |                               |          | See ANSI X-12 EDI Allowable Units of Measure and Codes for the list of codes                                                  |
| Y    | Unit Price                  | 15-character decimal          | it104    | Line item cost per unit  Must contain 2                                                                                       |
|      |                             |                               |          | decimal places  Minimum amount is 0.00 and maximum is 999999.99                                                               |
| N    | Basis or Unit<br>Price Code | 2-character alpha-<br>numeric | it105    | Code identifying the type of unit price for an item                                                                           |
|      |                             |                               |          | EXAMPLE: DR = dealer, AP = advise price                                                                                       |
|      |                             |                               |          | See ASC X12<br>004010 Element<br>639 for list of codes                                                                        |
| N    | Axit106s                    | object                        | it106s   | Refer below for fur-<br>ther breakdown<br>and definition of<br>object details.                                                |
| N    | AxTxi                       | object                        | txi      | Refer below for fur-<br>ther breakdown<br>and definition of                                                                   |

September 2018 Page 222 of 477

| Req* | Value                     | Limits                         | Variable | Description                                                                                                    |
|------|---------------------------|--------------------------------|----------|----------------------------------------------------------------------------------------------------|
|      |                           |                                |          | object details  A maximum of 12 AxTxi (tax information data sets) may be defined  NOTE: that if line item level tax information is populated in AxTxi in Table2, then tax totals for the entire invoice (transaction) must be entered in Table3. |
| Y    | Line Item Extended Amount | 8-character decimal            | pam05    | Contains the individual item amount that is normally calculated as price multiplied by quantity  Must contain 2 decimal places  Minimum amount is 0.00 and maximum is 99999.99                                                                   |
| Y    | Line Item Description     | 80-character alpha-<br>numeric | pid05    | Line Item description  Contains the description of the individual item purchased  This field pertain to each line item in the transaction                                                                                                    |

<sup>\*</sup>Y = Required, N = Optional, C = Conditional

Page 223 of 477 September 2018

### Table 2 - Setting the AxIt106s Object

```
AxIt106s[] it106s = {new AxIt106s(), new AxIt106s(), new AxIt106s(), new AxIt106s(), new AxIt106s(), new AxIt106s()};

String[] it10618 = {"MG", "MG", "MG", "MG", "MG"}; //Product/Service ID qualifier

String[] it10719 = {"DJFR4", "JFJ49", "FEF33", "FEE43", "DISCOUNT"}; //Product/Service ID (corresponds to it10618)
```

Table 1: AxLevel23 object - Table 2 object - AxIt106s object fields

| Req* | Value                           | Liı                   | mits                                                                                                 | Set Method                                                                          | Description                                                                                                    |
|------|---------------------------------|-----------------------|----------------------------------------------------------------------------------------------------|-------------------------------------------------------------------------------------|----------------------------------------------------------------------------------------------------|
| N    | Product/Service<br>ID Qualifier | 2-characte<br>numeric | r alpha-                                                                                             | <pre>it106s [0].setIt10618 (it10618[0]); it106s [1].setIt10618 (it10618[1]);</pre>  | Supported values:  MG - Manufacturer's Part Number  VC - Supplier Catalog Number  SK - Supplier Stock Keeping Unit Number  UP - Universal Product Code  VP — Vendor Part Number  PO — Purchase Order Number  AN — Client Defined Asset Code |
| N    | Product/Service<br>ID           | vc PO Other           | it10719 - size/type  20-character alphanumeric  22-character alphanumeric  30-character alphanumeric | <pre>it106s [0].setIt10719 (it10719[0]);  it106s [1].setIt10719 (it10719[1]);</pre> | Product/Service ID corresponds to the preceding qualifier defined by it10618  The maximum length depends on the qualifier defined in it10618                                                                                                |

<sup>\*</sup>Y = Required, N = Optional, C = Conditional

Table 2 - Setting the AxTxi Object

### Table 2 AxiTxi object definition

```
//Create Table 2 with details
String[] txi01 GST = {"GS", "GS", "GS", "GS", "GS"}; //Tax type code
```

September 2018 Page 224 of 477

```
String[] txi02 GST = \{"0.70", "1.75", "1.00", "0.80", "0.00"\}; //Monetary
amount
String[] txi03 GST = \{"5.0", "5.0", "5.0", "5.0", "5.0"\}; //Percent
String[] txi06 GST = {"2", "2", "2", "2", "2"}; //Tax exempt code
String[] txi01 PST = {"PG", "PG", "PG", "PG", "PG"}; //Tax type code
String[] txi02 PST = {"0.80", "2.00", "1.00", "0.80", "0.00"}; //Monetary
amount
String[] txi03 PST = \{"7.0", "7.0", "7.0", "7.0", "7.0"\}; //Percent
String[] txi06 PST = {"2", "2", "2", "2", "2"}; //Tax exempt code
AxTxi[] txi = {new AxTxi(), new AxTxi(), new AxTxi(), new AxTxi(), new AxTxi
() };
txi[0].setTxi(txi01 GST[0], txi02 GST[0], txi03 GST[0], txi06 GST[0]);
txi[0].setTxi(txi01 PST[0], txi02 PST[0], txi03 PST[0], txi06 PST[0]);
txi[1].setTxi(txi01 GST[1], txi02 GST[1], txi03 GST[1], txi06 GST[1]);
txi[1].setTxi(txi01 PST[1], txi02 PST[1], txi03 PST[1], txi06 PST[1]);
txi[2].setTxi(txi01 GST[2], txi02 GST[2], txi03 GST[2], txi06 GST[2]);
txi[2].setTxi(txi01 PST[2], txi02 PST[2], txi03 PST[2], txi06 PST[2]);
txi[3].setTxi(txi01 GST[3], txi02 GST[3], txi03 GST[3], txi06 GST[3]);
txi[3].setTxi(txi01 PST[3], txi02 PST[3], txi03 PST[3], txi06 PST[3]);
txi[4].setTxi(txi01 GST[4], txi02 GST[4], txi03 GST[4], txi06 GST[4]);
txi[4].setTxi(txi01 PST[4], txi02 PST[4], txi03 PST[4], txi06 PST[4]);
```

Table 1: AxLevel23 object - Table 2 object - AxiTxi object fields

| Req* | Value         | Limits | Variable                 | Description                                                                                                    |
|------|---------------|--------|--------------------------|----------------------------------------------------------------------------------------------------|
| С    | Tax Type code | txi01  | 2-character alphanumeric | Tax type code applicable to Canada and US only  For Canada, this field must contain a code that specifies the type of tax  If txi01 is used, |

Page 225 of 477 September 2018

| Req* | Value              | Limits | Variable            | Description                                                                                     |
|------|--------------------|--------|---------------------|-------------------------------------------------------------------------------------------------|
|      |                    |        |                     | then txi02, txi03 or<br>txi06 must be pop-<br>ulated                                            |
|      |                    |        |                     | Valid codes include the following:                                                              |
|      |                    |        |                     | CT – County/Tax<br>(optional)                                                                   |
|      |                    |        |                     | CA – City Tax<br>(optional)                                                                     |
|      |                    |        |                     | EV – Environmental<br>Tax (optional)                                                            |
|      |                    |        |                     | GS — Good and Ser-<br>vices Tax (GST)<br>(optional)                                             |
|      |                    |        |                     | LS – State and Local<br>Sales Tax (optional)                                                    |
|      |                    |        |                     | LT – Local Sales Tax<br>(optional)                                                              |
|      |                    |        |                     | PG – Provincial Sales<br>Tax (PST) (optional)                                                   |
|      |                    |        |                     | SP – State/Provincial<br>Tax a.k.a. Quebec<br>Sales Tax (QST)<br>(optional)                     |
|      |                    |        |                     | ST – State Sales Tax<br>(optional)                                                              |
|      |                    |        |                     | TX – All Taxes<br>(required)                                                                    |
|      |                    |        |                     | VA – Value-Added Tax<br>a.k.a. Canadian Har-<br>monized Sales Tax<br>(HST) (optional)           |
| С    | Monetary<br>Amount | txi02  | 6-character decimal | This element may contain the monetary tax amount that corresponds to the Tax Type Code in txi01 |
|      |                    |        |                     | NOTE: If txi02 is used in mandatory occur-                                                      |

September 2018 Page 226 of 477

| Req* | Value           | Limits | Variable                 | Description                                                                                                    |
|------|-----------------|--------|--------------------------|----------------------------------------------------------------------------------------------------|
|      |                 |        |                          | rence txi01=TX, txi02 must contain the total tax amount applicable to the entire invoice (transaction)  If taxes are not applicable for the entire invoice (transaction), txi02 must be 0.00.  The maximum value that can be entered in this field is "9999.99", which is \$9,999.99 (CAD)  A debit is entered as: 9999.99  A credit is entered as: —9999.99 |
| С    | Percent         | txi03  | 10-character decimal     | Contains the tax percentage (in decimal format) that corresponds to the tax type code defined in txiO1                                                                                                    |
|      |                 |        |                          | Up to 2 decimal places supported                                                                                                    |
| С    | Tax Exempt Code | txi06  | 1-character alphanumeric | This element may contain the Tax Exempt Code that identifies the exemption status from sales and tax that corresponds to the Tax Type Code in txiO1  Supported values:  1 – Yes (Tax Exempt)                                                                                                    |
|      |                 |        |                          | 2 – No (Not Tax<br>Exempt)                                                                                                    |

Page 227 of 477 September 2018

| Req* | Value | Limits | Variable | Description                           |
|------|-------|--------|----------|---------------------------------------|
|      |       |        |          | 4 – Not Exempt/For<br>Resale          |
|      |       |        |          | A – Labor Taxable,<br>Material Exempt |
|      |       |        |          | B – Material Taxable,<br>Labor Exempt |
|      |       |        |          | C – Not Taxable                       |
|      |       |        |          | F – Exempt (Goods /<br>Services Tax)  |
|      |       |        |          | G – Exempt (Provincial<br>Sales Tax)  |
|      |       |        |          | L – Exempt Local Ser-<br>vice         |
|      |       |        |          | R – Recurring Exempt                  |
|      |       |        |          | U – Usage Exempt                      |
|      |       |        |          |                                       |

<sup>\*</sup>Y = Required, N = Optional, C = Conditional

### **Table 3 Object**

Table 3 includes the transaction addendum summary. It contains the total invoice (transaction) amount, sales tax, freight and/or handling charges and invoice summary information, including total line items, number of segments in the invoice, and the transaction set control number (a.k.a., batch number).

# **Table 3 object definition**

AxTable3 table3 = new AxTable3();

Table 1: AxLevel23 object - Table 3 object fields

| Req* | Value | Limits | Set Method                          | Description                                                                                                    |
|------|-------|--------|-------------------------------------|----------------------------------------------------------------------------------------------------|
| С    | AxTxi | Object | <pre>table3.setTxi (taxTbl3);</pre> | Refer below for further breakdown and definition of object details.  NOTE: if line item level tax information is populated in AxTxi in Table2, then tax totals for the entire invoice |

September 2018 Page 228 of 477

| Req* | Value | Limits | Set Method | Description                                                                                             |
|------|-------|--------|------------|----------------------------------------------------------------------------------------------------|
|      |       |        |            | (transaction) must<br>be entered in<br>Table3. A max-<br>imum of 10<br>AxTxi's may be set<br>in Table3. |

<sup>\*</sup>Y = Required, N = Optional, C = Conditional

Table 3 - Setting the AxTxi Object

The mandatory tax information data set must contain the total tax amount applicable to the entire invoice (transaction) which includes all line items identified in Table 2. If taxes are not applicable for the entire invoice (transaction), then txi02 must be set to 0.00.

Tax totals must be entered in this mandatory tax information segment in Table 3, even if line item detail level tax data is reported in Table 2.

At least one occurrence of txi02, txi03 or txi06 is required.

### Table 3 AxiTxi object definition

```
AxTxi taxTbl3 = new AxTxi();
taxTbl3.setTxi("GS", "4.25","",""); //sum of GST taxes
taxTbl3.setTxi("PG", "4.60","",""); //sum of PST taxes
taxTbl3.setTxi("TX", "8.85","",""); //sum of all taxes
```

Table 1: AxLevel23 object - Table 3 object - AxiTxi object fields

| Req* | Value         | Limits | Variable                 | Description                                                                 |
|------|---------------|--------|--------------------------|-----------------------------------------------------------------------------|
| С    | Tax Type code | txi01  | 2-character alphanumeric | Tax type code<br>applicable to<br>Canada and US<br>only<br>For Canada, this |
|      |               |        |                          | field must contain<br>a code that spe-<br>cifies the type of<br>tax         |
|      |               |        |                          | If txi01 is used,<br>then txi02, txi03 or<br>txi06 must be pop-<br>ulated   |

Page 229 of 477 September 2018

| Req* | Value              | Limits | Variable            | Description                                                                                                    |
|------|--------------------|--------|---------------------|----------------------------------------------------------------------------------------------------|
|      |                    |        |                     | Valid codes include the following:                                                                                                    |
|      |                    |        |                     | CT – County/Tax<br>(optional)                                                                                                    |
|      |                    |        |                     | CA — City Tax<br>(optional)                                                                                                    |
|      |                    |        |                     | EV – Environmental<br>Tax (optional)                                                                                                    |
|      |                    |        |                     | GS — Good and Services Tax (GST)<br>(optional)                                                                                                   |
|      |                    |        |                     | LS – State and Local<br>Sales Tax (optional)                                                                                                    |
|      |                    |        |                     | LT – Local Sales Tax<br>(optional)                                                                                                    |
|      |                    |        |                     | PG – Provincial Sales<br>Tax (PST) (optional)                                                                                                    |
|      |                    |        |                     | SP – State/Provincial<br>Tax a.k.a. Quebec<br>Sales Tax (QST)<br>(optional)                                                                      |
|      |                    |        |                     | ST – State Sales Tax<br>(optional)                                                                                                    |
|      |                    |        |                     | TX – All Taxes<br>(required)                                                                                                    |
|      |                    |        |                     | VA – Value-Added Tax<br>a.k.a. Canadian Har-<br>monized Sales Tax<br>(HST) (optional)                                                            |
| С    | Monetary<br>Amount | txi02  | 6-character decimal | This element may contain the monetary tax amount that corresponds to the Tax Type Code in txi01                                                  |
|      |                    |        |                     | NOTE:  If txi02 is used in mandatory occurrence txi01=TX, txi02 must contain the total tax amount applicable to the entire invoice (transaction) |

September 2018 Page 230 of 477

| Req* | Value           | Limits | Variable                 | Description                                                                                                    |
|------|-----------------|--------|--------------------------|----------------------------------------------------------------------------------------------------|
|      |                 |        |                          | If taxes are not applicable for the entire invoice (transaction), txi02 must be 0.00.  The maximum value that can be entered in this field is "9999.99", which is \$9,999.99 (CAD)  A debit is entered as: 9999.99  A credit is entered as: -9999.99                                 |
| С    | Percent         | txi03  | 10-character decimal     | Contains the tax percentage (in decimal format) that corresponds to the tax type code defined in txi01  Up to 2 decimal                                                                                                    |
| С    | Tax Exempt Code | txi06  | 1-character alphanumeric | This element may contain the Tax Exempt Code that identifies the exemption status from sales and tax that corresponds to the Tax Type Code in txi01  Supported values:  1 – Yes (Tax Exempt)  2 – No (Not Tax Exempt)  4 – Not Exempt/For Resale  A – Labor Taxable, Material Exempt |

Page 231 of 477 September 2018

| Req* | Value | Limits | Variable | Description                           |
|------|-------|--------|----------|---------------------------------------|
|      |       |        |          | B – Material Taxable,<br>Labor Exempt |
|      |       |        |          | C – Not Taxable                       |
|      |       |        |          | F – Exempt (Goods /<br>Services Tax)  |
|      |       |        |          | G – Exempt (Provincial<br>Sales Tax)  |
|      |       |        |          | L – Exempt Local Service              |
|      |       |        |          | R – Recurring Exempt                  |
|      |       |        |          | U – Usage Exempt                      |
|      |       |        |          |                                       |

<sup>\*</sup>Y = Required, N = Optional, C = Conditional

# 7.4.4 AX Completion

The AX Completion transaction is used to secure the funds locked by a pre-authorization transaction. When sending a capture request you will need two pieces of information from the original pre-authorization – the Order ID and the transaction number from the returned response.

### AX Completion transaction object definition

AxCompletion axCompletion = new AxCompletion()

## HttpsPostRequest object for AX Completion

HttpsPostRequest mpgReq = new HttpsPostRequest();
mpgReq.setTransaction(axCompletion);

### **AX Completion transaction object values**

Table 1: AX Completion transaction object mandatory values

| Value              | Туре   | Limits                          | Set Method                                           |
|--------------------|--------|---------------------------------|------------------------------------------------------|
| Order ID           | String | 50-character alpha-<br>numeric  | <pre>axCompletion.setOrderId (order_id);</pre>       |
| Completion amount  | String | 9-character decimal             | <pre>axCompletion.setCompAmount (comp_amount);</pre> |
| Transaction number | String | 255-character alpha-<br>numeric | <pre>axCompletion.setTxnNumber (txn_number);</pre>   |

September 2018 Page 232 of 477

| Value                | Туре   | Limits                        | Set Method                                      |
|----------------------|--------|-------------------------------|-------------------------------------------------|
| E-commerce indicator | String | 1-character alpha-<br>numeric | <pre>axCompletion.setCryptType (crypt);</pre>   |
| Level 2/3 Data       | Object | n/a                           | <pre>axCompletion.setAxLevel23 (level23);</pre> |

### Sample AX Completion

```
package Level23;
import JavaAPI.*;
public class TestAxCompletion
public static void main(String[] args)
String store id = "moneris";
String api token = "hurgle";
String processing country code = "CA";
boolean status_check = false;
String order id="ord-210916-12:06:38";
String comp amount="62.37";
String txn number = "18924-0 11";
String crypt="7";
//Create Table 1 with details
String n101 = "R6"; //Entity ID Code
String n102 = "Retailing Inc. International"; //Name
String n301 = "919 Oriole Rd."; //Address Line 1
String n401 = "Toronto"; //City
String n402 = "On"; //State or Province
String n403 = "H1T6W3"; //Postal Code
String[] ref01 = {"4C", "CR"}; //Reference ID Qualifier
String[] ref02 = {"M5T3A5", "16802309004"}; //Reference ID
String big04 = "PO7758545"; //Purchase Order Number
String big05 = "RN0049858"; //Release Number
String big10 = "INV99870E"; //Invoice Number
AxRef axRef1 = new AxRef();
axRef1.setRef(ref01[0], ref02[0]);
axRef1.setRef(ref01[1], ref02[1]);
AxN1Loop n1Loop = new AxN1Loop();
n1Loop.setN1Loop(n101, n102, n301, n401, n402, n403, axRef1);
AxTable1 table1 = new AxTable1();
table1.setBig04(big04);
table1.setBig05(big05);
table1.setBig10(big10);
table1.setN1Loop(n1Loop);
//Create Table 2 with details
//the sum of the extended amount field (pam05) must equal the level 1 amount field
String[] it102 = {"1", "1", "1", "1", "1"}; //Line item quantity invoiced
String[] it103 = {"EA", "EA", "EA", "EA", "EA"}; //Line item unit or basis of measurement code
String[] it104 = {"10.00", "25.00", "8.62", "10.00", "-10.00"}; //Line item unit price
String[] it105 = {"", "", "", ""}; //Line item basis of unit price code
```

Page 233 of 477 September 2018

### Sample AX Completion

```
String[] it10618 = {"MG", "MG", "MG", "MG", "MG"}; //Product/Service ID qualifier
String[] it10719 = {"DJFR4", "JFJ49", "FEF33", "FEE43", "DISCOUNT"}; //Product/Service ID
   (corresponds to it10618)
String[] txi03 GST = {"", "", "", "",""}; //Percent
String[] txi06 GST = {"", "", "", "", ""}; //Tax exempt code
String[] txi01 PST = {"PG", "PG", "PG", "PG", "PG"}; //Tax type code
String[] txi02_PST = {"0.80", "2.00", "1.00", "0.80","0.00"}; //Monetary amount String[] txi03_PST = {"", "", "", "",""}; //Percent
String[] txi06 PST = {"", "", "", "", ""}; //Tax exempt code
String[] pam05 = {"11.50", "28.75", "10.62", "11.50", "-10.00"}; //Extended line-item amount
String[] pid05 = {"Stapler", "Lamp", "Bottled Water", "Fountain Pen", "DISCOUNT"}; //Line item
   description
AxIt106s[] it106s = {new AxIt106s(), new AxIt106s(), new AxIt106s(), new AxIt106s(), new AxIt106s
it106s[0].setIt10618(it10618[0]);
it106s[0].setIt10719(it10719[0]);
it106s[1].setIt10618(it10618[1]);
it106s[1].setIt10719(it10719[1]);
it106s[2].setIt10618(it10618[2]);
it106s[2].setIt10719(it10719[2]);
it106s[3].setIt10618(it10618[3]);
it106s[3].setIt10719(it10719[3]);
it106s[4].setIt10618(it10618[4]);
it106s[4].setIt10719(it10719[4]);
AxTxi[] txi = {new AxTxi(), new AxTxi(), new AxTxi(), new AxTxi(), new AxTxi()};
txi[0].setTxi(txi01 GST[0], txi02 GST[0], txi03 GST[0], txi06 GST[0]);
txi[0].setTxi(txi01 PST[0], txi02 PST[0], txi03 PST[0], txi06 PST[0]);
txi[1].setTxi(txi01 GST[1], txi02 GST[1], txi03 GST[1], txi06 GST[1]);
txi[1].setTxi(txi01_PST[1], txi02_PST[1], txi03_PST[1], txi06_PST[1]);
txi[2].setTxi(txi01_GST[2], txi02_GST[2], txi03_GST[2], txi06_GST[2]);
txi[2].setTxi(txi01 PST[2], txi02 PST[2], txi03 PST[2], txi06 PST[2]);
txi[3].setTxi(txi01_GST[3], txi02_GST[3], txi03_GST[3], txi06_GST[3]);
txi[3].setTxi(txi01 PST[3], txi02 PST[3], txi03 PST[3], txi06 PST[3]);
txi[4].setTxi(txi01 GST[4], txi02 GST[4], txi03 GST[4], txi06 GST[4]);
txi[4].setTxi(txi01 PST[4], txi02 PST[4], txi03 PST[4], txi06 PST[4]);
AxIt1Loop it1Loop = new AxIt1Loop();
it1Loop.setIt1Loop(it102[0], it103[0], it104[0], it105[0], it106s[0], txi[0], pam05[0], pid05[0]);
it1Loop.setIt1Loop(it102[1], it103[1], it104[1], it105[1], it106s[1], txi[1], pam05[1], pid05[1]);
it1Loop.setIt1Loop(it102[2], it103[2], it104[2], it105[2], it106s[2], txi[2], pam05[2], pid05[2]);
it1Loop.setIt1Loop(it102[3], it103[3], it104[3], it105[3], it106s[3], txi[3], pam05[3], pid05[3]);
it1Loop.setIt1Loop(it102[4], it103[4], it104[4], it105[4], it106s[4], txi[4], pam05[4], pid05[4]);
AxTable2 table2 = new AxTable2();
table2.setIt1Loop(it1Loop);
//Create Table 3 with details
AxTxi taxTbl3 = new AxTxi();
taxTbl3.setTxi("GS", "4.25","",""); //sum of GST taxes
taxTbl3.setTxi("PG", "4.60","",""); //sum of PST taxes
taxTbl3.setTxi("TX", "8.85","",""); //sum of all taxes
AxTable3 table3 = new AxTable3();
```

September 2018 Page 234 of 477

### Sample AX Completion

```
table3.setTxi(taxTbl3);
//Create and set Level23 Object
AxLevel23 level23 = new AxLevel23();
level23.setTable1(table1);
level23.setTable2(table2);
level23.setTable3(table3);
AxCompletion axCompletion = new AxCompletion();
axCompletion.setOrderId(order id);
axCompletion.setCompAmount(comp amount);
axCompletion.setTxnNumber(txn number);
axCompletion.setCryptType(crypt);
axCompletion.setAxLevel23(level23);
HttpsPostRequest mpgReq = new HttpsPostRequest();
mpgReq.setProcCountryCode(processing country code);
mpgReq.setTestMode(true); //false or comment out this line for production transactions
mpgReq.setStoreId(store id);
mpgReq.setApiToken(api_token);
mpgReq.setTransaction(axCompletion);
mpgReq.setStatusCheck(status check);
mpgReq.send();
try
Receipt receipt = mpgReq.getReceipt();
System.out.println("CardType = " + receipt.getCardType());
System.out.println("TransAmount = " + receipt.getTransAmount());
System.out.println("TxnNumber = " + receipt.getTxnNumber());
System.out.println("ReceiptId = " + receipt.getReceiptId());
System.out.println("TransType = " + receipt.getTransType());
System.out.println("ReferenceNum = " + receipt.getReferenceNum());
System.out.println("ResponseCode = " + receipt.getResponseCode());
System.out.println("ISO = " + receipt.getISO());
System.out.println("BankTotals = " + receipt.getBankTotals());
System.out.println("Message = " + receipt.getMessage());
System.out.println("AuthCode = " + receipt.getAuthCode());
System.out.println("Complete = " + receipt.getComplete());
System.out.println("TransDate = " + receipt.getTransDate());
System.out.println("TransTime = " + receipt.getTransTime());
System.out.println("Ticket = " + receipt.getTicket());
System.out.println("TimedOut = " + receipt.getTimedOut());
System.out.println("CavvResultCode = " + receipt.qetCavvResultCode());
catch (Exception e)
System.out.println(e);
```

### 7.4.5 AX Force Post

The AX Force Post transaction is used to secure the funds locked by a pre-authorization transaction performed over IVR or equivalent terminal. When sending an AX Force Post request, you will need the order ID, amount, credit card number, expiry date, authorization code and e-commerce indicator.

### AX Force Post transaction object definition

```
AxForcePost axForcePost = new AxForcePost();
```

Page 235 of 477 September 2018

# HttpsPostRequest object for AX Force Post transaction

```
HttpsPostRequest mpgReq = new HttpsPostRequest();
mpgReq.setTransaction(axForcePost);
```

# **AX Force Post transaction object values**

Table 1: AX Force Post transaction object mandatory values

| Value                | Туре   | Limits                                         | Set Method                                         |
|----------------------|--------|------------------------------------------------|----------------------------------------------------|
| Order ID             | String | 50-character alpha-<br>numeric                 | <pre>axForcePost.setOrderId   (order_id);</pre>    |
| Amount               | String | 9-character decimal                            | <pre>axForcePost.setAmount   (amount);</pre>       |
| Credit card number   | String | 20-character alpha-<br>numeric                 | axForcePost.setPan(pan);                           |
| Expiry date          | String | 4-character alpha-<br>numeric<br>(YYMM format) | <pre>axForcePost.setExpDate   (expiry_date);</pre> |
| Authorization code   | String | 8-character alpha-<br>numeric                  | <pre>axForcePost.setAuthCode   (auth_code);</pre>  |
| E-commerce indicator | String | 1-character alpha-<br>numeric                  | <pre>axForcePost.setCryptType   (crypt);</pre>     |
| Level 2/3 Data       | Object | n/a                                            | <pre>axForcePost.setAxLevel23 (level23);</pre>     |

# Table 2: AX Force Post transaction object optional values

| Value       | Туре   | Limits                         | Set Method                                  |  |
|-------------|--------|--------------------------------|---------------------------------------------|--|
| Customer ID | String | 50-character alpha-<br>numeric | <pre>axForcePost.setCustId(cust_ id);</pre> |  |

```
package Level23;
import JavaAPI.*;

public class TestAxForcePost
{
```

September 2018 Page 236 of 477

### **Sample AX Force Post**

```
public static void main(String[] args)
String store id = "moneris";
String api token = "hurgle";
String processing country code = "CA";
boolean status check = false;
java.util.Date createDate = new java.util.Date();
String order id="Test"+createDate.getTime();
String cust id="CUST13343";
String amount="62.37";
String pan="373269005095005";
String expiry date="2012"; //YYMM
String auth code="123456";
String crypt="7";
//Create Table 1 with details
String n101 = "R6"; //Entity ID Code
String n102 = "Retailing Inc. International"; //Name
String n301 = "919 Oriole Rd."; //Address Line 1
String n401 = "Toronto"; //City
String n402 = "On"; //State or Province
String n403 = "H1T6W3"; //Postal Code
String[] ref01 = {"4C", "CR"}; //Reference ID Qualifier
String[] ref02 = {"M5T3A5", "16802309004"}; //Reference ID
String big04 = "PO7758545"; //Purchase Order Number
String big05 = "RN0049858"; //Release Number
String big10 = "INV99870E"; //Invoice Number
AxRef axRef1 = new AxRef();
axRef1.setRef(ref01[0], ref02[0]);
axRef1.setRef(ref01[1], ref02[1]);
AxN1Loop n1Loop = new AxN1Loop();
nlLoop.setNlLoop(n101, n102, n301, n401, n402, n403, axRef1);
AxTable1 table1 = new AxTable1();
table1.setBig04(big04);
table1.setBig05(big05);
table1.setBig10(big10);
table1.setN1Loop(n1Loop);
//Create Table 2 with details
//the sum of the extended amount field (pam05) must equal the level 1 amount field
String[] it102 = {"1", "1", "1", "1", "1"}; //Line item quantity invoiced
String[] it103 = {"EA", "EA", "EA", "EA", "EA"}; //Line item unit or basis of measurement code
String[] it104 = {"10.00", "25.00", "8.62", "10.00", "-10.00"}; //Line item unit price
String[] it105 = {"", "", "", ""}; //Line item basis of unit price code
String[] it10618 = {"MG", "MG", "MG", "MG", "MG"}; //Product/Service ID qualifier
String[] it10719 = {"DJFR4", "JFJ49", "FEF33", "FEE43", "DISCOUNT"}; //Product/Service ID
    (corresponds to it10618)
String[] txi01 GST = {"GS", "GS", "GS", "GS"}; //Tax type code
String[] txi02 GST = {"0.70", "1.75", "1.00", "0.80", "0.00"}; //Monetary amount
String[] txi03_GST = {"", "", "", "",""}; //Percent
String[] txi06 GST = {"", "", "", "",""}; //Tax exempt code
String[] txi01 PST = {"PG", "PG", "PG", "PG", "PG"}; //Tax type code
String[] txi02 PST = {"0.80", "2.00", "1.00", "0.80", "0.00"}; //Monetary amount
String[] txi03 PST = {"", "", "", "",""}; //Percent
```

Page 237 of 477 September 2018

### **Sample AX Force Post**

```
String[] txi06 PST = {"", "", "", "", ""}; //Tax exempt code
String[] pam05 = {"11.50", "28.75", "10.62", "11.50", "-10.00"}; //Extended line-item amount
String[] pid05 = {"Stapler", "Lamp", "Bottled Water", "Fountain Pen", "DISCOUNT"}; //Line item
    description
AxIt106s[] it106s = {new AxIt106s(), new AxIt106s(), new AxIt106s(), new AxIt106s(), new AxIt106s
    () };
it106s[0].setIt10618(it10618[0]);
it106s[0].setIt10719(it10719[0]);
it106s[1].setIt10618(it10618[1]);
it106s[1].setIt10719(it10719[1]);
it106s[2].setIt10618(it10618[2]);
it106s[2].setIt10719(it10719[2]);
it106s[3].setIt10618(it10618[3]);
it106s[3].setIt10719(it10719[3]);
it106s[4].setIt10618(it10618[4]);
it106s[4].setIt10719(it10719[4]);
AxTxi[] txi = {new AxTxi(), new AxTxi(), new AxTxi(), new AxTxi(), new AxTxi()};
txi[0].setTxi(txi01 GST[0], txi02 GST[0], txi03 GST[0], txi06 GST[0]);
txi[0].setTxi(txi01 PST[0], txi02 PST[0], txi03 PST[0], txi06 PST[0]);
txi[1].setTxi(txi01_GST[1], txi02_GST[1], txi03_GST[1], txi06_GST[1]);
txi[1].setTxi(txi01_PST[1], txi02_PST[1], txi03_PST[1], txi06_PST[1]);
txi[2].setTxi(txi01 GST[2], txi02 GST[2], txi03 GST[2], txi06 GST[2]);
txi[2].setTxi(txi01_PST[2], txi02_PST[2], txi03_PST[2], txi06_PST[2]);
txi[3].setTxi(txi01 GST[3], txi02_GST[3], txi03_GST[3], txi06_GST[3]);
txi[3].setTxi(txi01 PST[3], txi02 PST[3], txi03 PST[3], txi06 PST[3]);
txi[4].setTxi(txi01 GST[4], txi02 GST[4], txi03 GST[4], txi06 GST[4]);
txi[4].setTxi(txi01_PST[4], txi02_PST[4], txi03_PST[4], txi06_PST[4]);
AxIt1Loop it1Loop = new AxIt1Loop();
it1Loop.setIt1Loop(it102[0], it103[0], it104[0], it105[0], it106s[0], txi[0], pam05[0], pid05[0]);
it1Loop.setIt1Loop(it102[1], it103[1], it104[1], it105[1], it106s[1], txi[1], pam05[1], pid05[1]);
it1Loop.setIt1Loop(it102[2], it103[2], it104[2], it105[2], it106s[2], txi[2], pam05[2], pid05[2]);
it1Loop.setIt1Loop(it102[3], it103[3], it104[3], it105[3], it106s[3], txi[3], pam05[3], pid05[3]);
it1Loop.setIt1Loop(it102[4], it103[4], it104[4], it105[4], it106s[4], txi[4], pam05[4], pid05[4]);
AxTable2 table2 = new AxTable2();
table2.setIt1Loop(it1Loop);
//Create Table 3 with details
AxTxi taxTbl3 = new AxTxi();
taxTbl3.setTxi("GS", "4.25","",""); //sum of GST taxes
taxTbl3.setTxi("PG", "4.60","",""); //sum of PST taxes
taxTbl3.setTxi("TX", "8.85","",""); //sum of all taxes
AxTable3 table3 = new AxTable3();
table3.setTxi(taxTbl3);
AxLevel23 level23 = new AxLevel23();
level23.setTable1(table1);
level23.setTable2(table2);
level23.setTable3(table3);
AxForcePost axForcePost = new AxForcePost();
axForcePost.setOrderId(order id);
axForcePost.setCustId(cust id);
axForcePost.setAmount(amount);
axForcePost.setPan(pan);
axForcePost.setExpDate(expiry date);
axForcePost.setAuthCode(auth code);
```

September 2018 Page 238 of 477

# **Sample AX Force Post** axForcePost.setCryptType(crypt); axForcePost.setAxLevel23(level23); HttpsPostRequest mpgReq = new HttpsPostRequest(); mpgReq.setProcCountryCode(processing country code); mpgReq.setTestMode(true); //false or comment out this line for production transactions mpgReq.setStoreId(store id); mpgReq.setApiToken(api token); mpgReg.setTransaction(axForcePost); mpgReq.setStatusCheck(status check); mpgReq.send(); trv Receipt receipt = mpgReq.getReceipt(); System.out.println("CardType = " + receipt.getCardType()); System.out.println("TransAmount = " + receipt.getTransAmount()); System.out.println("TxnNumber = " + receipt.getTxnNumber()); System.out.println("ReceiptId = " + receipt.getReceiptId()); System.out.println("TransType = " + receipt.getTransType()); System.out.println("ReferenceNum = " + receipt.getReferenceNum()); System.out.println("ResponseCode = " + receipt.getResponseCode()); System.out.println("ISO = " + receipt.getISO()); System.out.println("BankTotals = " + receipt.getBankTotals()); System.out.println("Message = " + receipt.getMessage()); System.out.println("AuthCode = " + receipt.getAuthCode()); System.out.println("Complete = " + receipt.getComplete()); System.out.println("TransDate = " + receipt.getTransDate()); System.out.println("TransTime = " + receipt.getTransTime()); System.out.println("Ticket = " + receipt.getTicket()); System.out.println("TimedOut = " + receipt.getTimedOut()); System.out.println("CavvResultCode = " + receipt.getCavvResultCode()); catch (Exception e) System.out.println(e);

### 7.4.6 AX Purchase Correction

The AX Purchase Correction (Void) transaction is used to cancel a transaction that was performed in the current batch. No amount is required because a void is always for 100% of the original transaction. The only transaction that can be voided using AX Purchase Correction is AX Completion and AX Force Post. To send an AX Purchase Correction the Order ID and transaction number from the AX Completion or AX Force Post are required.

### **AX Purchase Correction transaction object definition**

AxPurchaseCorrection axPurchaseCorrection = new AxPurchaseCorrection();

### HttpsPostRequest object for AX Purchase Correction transaction

HttpsPostRequest mpgReq = new HttpsPostRequest();

Page 239 of 477 September 2018

mpgReq.setTransaction(axPurchaseCorrection);

### **AX Purchase Correction transaction object values**

Table 1: AX Purchase Correction transaction object mandatory values

| Value                | Туре   | Limits Set Method                                                     |                                                            |  |
|----------------------|--------|-----------------------------------------------------------------------|------------------------------------------------------------|--|
| Order ID             | String | 50-character alpha-<br>numeric                                        | <pre>axPurchaseCorrection .setOrderId(order_id);</pre>     |  |
| Transaction number   | String | 255-character alpha-<br>numeric                                       | <pre>axPurchaseCorrection .setTxnNumber(txn_number);</pre> |  |
| E-commerce indicator | String | 1-character alpha- numeric axPurchaseCorrection .setCryptType(crypt); |                                                            |  |

### **AX Purchase Correction**

```
package Level23;
import JavaAPI.*;
public class TestAxPurchaseCorrection
public static void main(String[] args)
String store id = "moneris";
String api_token = "hurgle";
String processing country code = "CA";
boolean status check = false;
String order id="Test1485206180427";
String txn number = "660117311902017023161620759-0 11";
String crypt="7";
AxPurchaseCorrection axPurchaseCorrection = new AxPurchaseCorrection();
axPurchaseCorrection.setOrderId(order id);
axPurchaseCorrection.setTxnNumber(txn number);
axPurchaseCorrection.setCryptType(crypt);
HttpsPostRequest mpgReq = new HttpsPostRequest();
mpgReq.setProcCountryCode(processing country code);
mpgReq.setTestMode(true); //false or comment out this line for production transactions
mpgReq.setStoreId(store id);
mpgReq.setApiToken(api token);
mpgReq.setTransaction(axPurchaseCorrection);
mpgReq.setStatusCheck(status_check);
mpgReq.send();
try
Receipt receipt = mpgReq.getReceipt();
System.out.println("CardType = " + receipt.getCardType());
System.out.println("TransAmount = " + receipt.getTransAmount());
System.out.println("TxnNumber = " + receipt.getTxnNumber());
System.out.println("ReceiptId = " + receipt.getReceiptId());
System.out.println("TransType = " + receipt.getTransType());
System.out.println("ReferenceNum = " + receipt.getReferenceNum());
```

September 2018 Page 240 of 477

# AX Purchase Correction System.out.println("ResponseCode = " + receipt.getResponseCode()); System.out.println("ISO = " + receipt.getISO()); System.out.println("BankTotals = " + receipt.getBankTotals()); System.out.println("Message = " + receipt.getMessage()); System.out.println("MathCode = " + receipt.getAuthCode()); System.out.println("Complete = " + receipt.getComplete()); System.out.println("TransDate = " + receipt.getTransDate()); System.out.println("TransTime = " + receipt.getTransTime()); System.out.println("Ticket = " + receipt.getTicket()); System.out.println("TimedOut = " + receipt.getTimedOut()); System.out.println("CavvResultCode = " + receipt.getCavvResultCode()); } catch (Exception e) { System.out.println(e); } }

### 7.4.7 AX Refund

The AX Refund will credit a specified amount to the cardholder's credit card. A refund can be sent up to the full value of the original AX Completion or AX Force Post. To send an AX Refund you will require the Order ID and transaction number from the original AX Completion or AX Force Post.

### AX Refund transaction object definition

```
AxRefund axRefund = new AxRefund();
```

### HttpsPostRequest object for AX Refund transaction

```
HttpsPostRequest mpgReq = new HttpsPostRequest();
mpgReq.setTransaction(axRefund);
```

### AX Refund transaction object values

Table 1: AX Refund transaction object mandatory values

| Value              | Туре   | Limits Set Method               |                                                |  |
|--------------------|--------|---------------------------------|------------------------------------------------|--|
| Order ID           | String | 50-character alpha-<br>numeric  | <pre>axRefund.setOrderId(order_ id);</pre>     |  |
| Transaction number | String | 255-character alpha-<br>numeric | <pre>axRefund.setTxnNumber(txn_ number);</pre> |  |
| Amount             | String | 9-character decimal             | axRefund.setAmount(amount);                    |  |

Page 241 of 477 September 2018

| Value                | Туре   | Limits                        | Set Method                                  |
|----------------------|--------|-------------------------------|---------------------------------------------|
| E-commerce indicator | String | 1-character alpha-<br>numeric | <pre>axRefund.setCryptType (crypt);</pre>   |
| Level 2/3 Data       | Object | n/a                           | <pre>axRefund.setAxLevel23 (level23);</pre> |

### Sample AX Refund

```
package Level23;
import JavaAPI.*;
public class TestAxRefund
public static void main(String[] args)
String store_id = "moneris";
String api_token = "hurgle";
String processing country code = "CA";
boolean status check = false;
String order id="Test1485206231878";
String amount="62.37";
String txn number = "660117311902017023161712265-0 11";
String crypt="7";
//Create Table 1 with details
String n101 = "R6"; //Entity ID Code
String n102 = "Retailing Inc. International"; //Name
String n301 = "919 Oriole Rd."; //Address Line 1
String n401 = "Toronto"; //City
String n402 = "On"; //State or Province
String n403 = "H1T6W3"; //Postal Code
String[] ref01 = {"4C", "CR"}; //Reference ID Qualifier
String[] ref02 = {"M5T3A5", "16802309004"}; //Reference ID
String big04 = "PO7758545"; //Purchase Order Number
String big05 = "RN0049858"; //Release Number
String big10 = "INV99870E"; //Invoice Number
AxRef axRef1 = new AxRef();
axRef1.setRef(ref01[0], ref02[0]);
axRef1.setRef(ref01[1], ref02[1]);
AxN1Loop n1Loop = new AxN1Loop();
nlLoop.setNlLoop(n101, n102, n301, n401, n402, n403, axRef1);
AxTable1 table1 = new AxTable1();
table1.setBig04(big04);
table1.setBig05(big05);
table1.setBig10(big10);
table1.setN1Loop(n1Loop);
//Create Table 2 with details
//the sum of the extended amount field (pam05) must equal the level 1 amount field
String[] it102 = {"1", "1", "1", "1", "1"}; //Line item quantity invoiced
String[] it103 = {"EA", "EA", "EA", "EA", "EA"}; //Line item unit or basis of measurement code
String[] it104 = {"10.00", "25.00", "8.62", "10.00", "-10.00"}; //Line item unit price
String[] it105 = {"", "", "", "", ""}; //Line item basis of unit price code
```

September 2018 Page 242 of 477

```
Sample AX Refund
String[] it10618 = {"MG", "MG", "MG", "MG", "MG"}; //Product/Service ID qualifier
String[] it10719 = {"DJFR4", "JFJ49", "FEF33", "FEE43", "DISCOUNT"}; //Product/Service ID
    (corresponds to it10618)
String[] txi01\_GST = \{"GS", "GS", "GS", "GS", "GS"\}; //Tax type code
String[] txi02 GST = {"0.70", "1.75", "1.00", "0.80", "0.00"}; //Monetary amount
String[] txi03 GST = {"", "", "", "",""}; //Percent
String[] txi06_GST = {"", "", "", "",""}; //Tax exempt code
String[] txi01 PST = {"PG", "PG", "PG", "PG", "PG"}; //Tax type code
String[] txi02_PST = {"0.80", "2.00", "1.00", "0.80","0.00"}; //Monetary amount
String[] txi03_PST = {"", "", "", "",""}; //Percent
String[] txi06_PST = {"", "", "", "",""}; //Tax exempt code
String[] pam05 = {"11.50", "28.75", "10.62", "11.50", "-10.00"}; //Extended line-item amount
String[] pid05 = {"Stapler", "Lamp", "Bottled Water", "Fountain Pen", "DISCOUNT"}; //Line item
    description
AxIt106s[] it106s = {new AxIt106s(), new AxIt106s(), new AxIt106s(), new AxIt106s(), new AxIt106s
it106s[0].setIt10618(it10618[0]);
it106s[0].setIt10719(it10719[0]);
it106s[1].setIt10618(it10618[1]);
it106s[1].setIt10719(it10719[1]);
it106s[2].setIt10618(it10618[2]);
it106s[2].setIt10719(it10719[2]);
it106s[3].setIt10618(it10618[3]);
it106s[3].setIt10719(it10719[3]);
it106s[4].setIt10618(it10618[4]);
it106s[4].setIt10719(it10719[4]);
AxTxi[] txi = {new AxTxi(), new AxTxi(), new AxTxi(), new AxTxi(), new AxTxi()};
txi[0].setTxi(txi01 GST[0], txi02 GST[0], txi03 GST[0], txi06 GST[0]);
txi[0].setTxi(txi01_PST[0], txi02_PST[0], txi03_PST[0], txi06_PST[0]);
txi[1].setTxi(txi01 GST[1], txi02 GST[1], txi03 GST[1], txi06 GST[1]);
txi[1].setTxi(txi01 PST[1], txi02 PST[1], txi03 PST[1], txi06 PST[1]);
txi[2].setTxi(txi01_GST[2], txi02_GST[2], txi03_GST[2], txi06_GST[2]);
txi[2].setTxi(txi01_PST[2], txi02_PST[2], txi03_PST[2], txi06_PST[2]);
txi[3].setTxi(txi01 GST[3], txi02 GST[3], txi03 GST[3], txi06 GST[3]);
txi[3].setTxi(txi01_PST[3], txi02_PST[3], txi03_PST[3], txi06_PST[3]);
txi[4].setTxi(txi01 GST[4], txi02 GST[4], txi03 GST[4], txi06 GST[4]);
txi[4].setTxi(txi01 PST[4], txi02 PST[4], txi03 PST[4], txi06 PST[4]);
AxIt1Loop it1Loop = new AxIt1Loop();
it1Loop.setIt1Loop(it102[0], it103[0], it104[0], it105[0], it106s[0], txi[0], pam05[0], pid05[0]);
it1Loop.setIt1Loop(it102[1], it103[1], it104[1], it105[1], it106s[1], txi[1], pam05[1], pid05[1]);
it1Loop.setIt1Loop(it102[2], it103[2], it104[2], it105[2], it106s[2], txi[2], pam05[2], pid05[2]);
it1Loop.setIt1Loop(it102[3], it103[3], it104[3], it105[3], it106s[3], txi[3], pam05[3], pid05[3]);
it1Loop.setIt1Loop(it102[4], it103[4], it104[4], it105[4], it106s[4], txi[4], pam05[4], pid05[4]);
AxTable2 table2 = new AxTable2();
table2.setIt1Loop(it1Loop);
//Create Table 3 with details
AxTxi taxTbl3 = new AxTxi();
taxTbl3.setTxi("GS", "4.25","",""); //sum of GST taxes
taxTbl3.setTxi("PG", "4.60","",""); //sum of PST taxes
taxTbl3.setTxi("TX", "8.85","",""); //sum of all taxes
AxTable3 table3 = new AxTable3();
table3.setTxi(taxTbl3);
```

Page 243 of 477 September 2018

### Sample AX Refund

```
//Create and set Level23 Object
AxLevel23 level23 = new AxLevel23();
level23.setTable1(table1);
level23.setTable2(table2);
level23.setTable3(table3);
AxRefund axRefund = new AxRefund();
axRefund.setOrderId(order id);
axRefund.setAmount(amount);
axRefund.setTxnNumber(txn number);
axRefund.setCryptType(crypt);
axRefund.setAxLevel23(level23);
HttpsPostRequest mpgReq = new HttpsPostRequest();
mpgReq.setProcCountryCode(processing_country_code);
mpqReq.setTestMode(true); //false or comment out this line for production transactions
mpgReq.setStoreId(store id);
mpgReq.setApiToken(api token);
mpgReq.setTransaction(axRefund);
mpgReq.setStatusCheck(status check);
mpgReq.send();
trv
Receipt receipt = mpgReq.getReceipt();
System.out.println("CardType = " + receipt.getCardType());
System.out.println("TransAmount = " + receipt.getTransAmount());
System.out.println("TxnNumber = " + receipt.getTxnNumber());
System.out.println("ReceiptId = " + receipt.getReceiptId());
System.out.println("TransType = " + receipt.getTransType());
System.out.println("ReferenceNum = " + receipt.getReferenceNum());
System.out.println("ResponseCode = " + receipt.getResponseCode());
System.out.println("ISO = " + receipt.getISO());
System.out.println("BankTotals = " + receipt.getBankTotals());
System.out.println("Message = " + receipt.getMessage());
System.out.println("AuthCode = " + receipt.getAuthCode());
System.out.println("Complete = " + receipt.getComplete());
System.out.println("TransDate = " + receipt.getTransDate());
System.out.println("TransTime = " + receipt.getTransTime());
System.out.println("Ticket = " + receipt.getTicket());
System.out.println("TimedOut = " + receipt.getTimedOut());
System.out.println("CavvResultCode = " + receipt.getCavvResultCode());
catch (Exception e)
System.out.println(e);
```

# 7.4.8 AX Independent Refund

The AX Independent Refund will credit a specified amount to the cardholder's credit card. The independent refund does not require an existing order to be logged in the Moneris Gateway; however, the credit card number and expiry date will need to be passed.

### **AX Independent Refund transaction object definition**

AxIndependentRefund axIndependentRefund = new AxIndependentRefund();

September 2018 Page 244 of 477

### HttpsPostRequest object for AX Independent Refund transaction

```
HttpsPostRequest mpgReq = new HttpsPostRequest();
mpgReq.setTransaction(axIndependentRefund);
```

### **AX Independent Refund transaction object values**

Table 1: AX Independent Refund transaction object mandatory values

| Value                | Туре   | Limits                                                                                | Set Method                                           |  |
|----------------------|--------|---------------------------------------------------------------------------------------|------------------------------------------------------|--|
| Order ID             | String | 50-character alpha-<br>numeric axIndependentRefund<br>.setOrderId(order_id);          |                                                      |  |
| Amount               | String | 9-character decimal axIndependentRefund .setAmount(amount);                           |                                                      |  |
| Credit card number   | String | 20-character alpha-<br>numeric axIndependentRefund.setPa<br>(pan);                    |                                                      |  |
| Expiry date          | String | 4-character alphanumeric axIndependentRefund .setExpDate(expiry_date);  (YYMM format) |                                                      |  |
| E-commerce indicator | String | 1-character alpha-<br>numeric                                                         | <pre>axIndependentRefund .setCryptType(crypt);</pre> |  |

Table 2: AX Independent Refund transaction object optional values

| Value       | Туре   | Limits                         | Set Method                                          |
|-------------|--------|--------------------------------|-----------------------------------------------------|
| Customer ID | String | 50-character alpha-<br>numeric | <pre>axIndependentRefund .setCustId(cust_id);</pre> |

```
package Level23;
import JavaAPI.*;
public class TestAxIndependentRefund
{
  public static void main(String[] args)
  {
   String store_id = "moneris";
   String api_token = "hurgle";
   String processing_country_code = "CA";
   boolean status_check = false;

java.util.Date createDate = new java.util.Date();
   String order_id="Test"+createDate.getTime();
```

Page 245 of 477 September 2018

### Sample AX Independent Refund

```
String cust id="CUST13343";
String amount="62.37";
String pan="373269005095005";
String expiry date="2012"; //YYMM
String crypt="7";
//Create Table 1 with details
String n101 = "R6"; //Entity ID Code
String n102 = "Retailing Inc. International"; //Name
String n301 = "919 Oriole Rd."; //Address Line 1
String n401 = "Toronto"; //City
String n402 = "On"; //State or Province
String n403 = "H1T6W3"; //Postal Code
String[] ref01 = {"4C", "CR"}; //Reference ID Qualifier
String[] ref02 = {"M5T3A5", "16802309004"}; //Reference ID
String big04 = "PO7758545"; //Purchase Order Number
String big05 = "RN0049858"; //Release Number
String big10 = "INV99870E"; //Invoice Number
AxRef axRef1 = new AxRef();
axRef1.setRef(ref01[0], ref02[0]);
axRef1.setRef(ref01[1], ref02[1]);
AxN1Loop n1Loop = new AxN1Loop();
nlLoop.setNlLoop(n101, n102, n301, n401, n402, n403, axRef1);
AxTable1 table1 = new AxTable1();
table1.setBig04(big04);
table1.setBig05(big05);
table1.setBig10(big10);
table1.setN1Loop(n1Loop);
//Create Table 2 with details
//the sum of the extended amount field (pam05) must equal the level 1 amount field
String[] it102 = {"1", "1", "1", "1", "1"}; //Line item quantity invoiced
String[] it103 = {"EA", "EA", "EA", "EA", "EA"}; //Line item unit or basis of measurement code
String[] it104 = {"10.00", "25.00", "8.62", "10.00", "-10.00"}; //Line item unit price
String[] it105 = {"", "", "", "", ""}; //Line item basis of unit price code
String[] it10618 = {"MG", "MG", "MG", "MG", "MG"}; //Product/Service ID qualifier
String[] it10719 = {"DJFR4", "JFJ49", "FEF33", "FEE43", "DISCOUNT"}; //Product/Service ID
    (corresponds to it10618)
String[] txi01 GST = {"GS", "GS", "GS", "GS", "GS"}; //Tax type code
String[] txi02_GST = {"0.70", "1.75", "1.00", "0.80","0.00"}; //Monetary amount
String[] txi03_GST = {"", "", "", "", ""}; //Percent
String[] txi06_GST = {"", "", "", "", "", ""}; //Tax exempt code
String[] txi01 PST = {"PG", "PG", "PG", "PG", "PG"}; //Tax type code
String[] txi02 PST = {"0.80", "2.00", "1.00", "0.80", "0.00"}; //Monetary amount
String[] txi03 PST = {"", "", "", "", ""}; //Percent
String[] txi06 PST = {"", "", "", "",""}; //Tax exempt code
String[] pam05 = {"11.50", "28.75", "10.62", "11.50", "-10.00"}; //Extended line-item amount
String[] pid05 = {"Stapler", "Lamp", "Bottled Water", "Fountain Pen", "DISCOUNT"}; //Line item
    description
AxIt106s[] it106s = {new AxIt106s(), new AxIt106s(), new AxIt106s(), new AxIt106s(), new AxIt106s
it106s[0].setIt10618(it10618[0]);
it106s[0].setIt10719(it10719[0]);
it106s[1].setIt10618(it10618[1]);
```

September 2018 Page 246 of 477

### Sample AX Independent Refund it106s[1].setIt10719(it10719[1]); it106s[2].setIt10618(it10618[2]); it106s[2].setIt10719(it10719[2]); it106s[3].setIt10618(it10618[3]); it106s[3].setIt10719(it10719[3]); it106s[4].setIt10618(it10618[4]); it106s[4].setIt10719(it10719[4]); AxTxi[] txi = {new AxTxi(), new AxTxi(), new AxTxi(), new AxTxi()}; txi[0].setTxi(txi01\_GST[0], txi02\_GST[0], txi03\_GST[0], txi06\_GST[0]); txi[0].setTxi(txi01\_PST[0], txi02\_PST[0], txi03\_PST[0], txi06\_PST[0]); txi[1].setTxi(txi01 GST[1], txi02\_GST[1], txi03\_GST[1], txi06\_GST[1]); txi[1].setTxi(txi01 PST[1], txi02 PST[1], txi03 PST[1], txi06 PST[1]); txi[2].setTxi(txi01 GST[2], txi02 GST[2], txi03 GST[2], txi06 GST[2]); txi[2].setTxi(txi01\_PST[2], txi02\_PST[2], txi03\_PST[2], txi06\_PST[2]); txi[3].setTxi(txi01\_GST[3], txi02\_GST[3], txi03\_GST[3], txi06\_GST[3]); txi[3].setTxi(txi01 PST[3], txi02 PST[3], txi03 PST[3], txi06 PST[3]); txi[4].setTxi(txi01 GST[4], txi02 GST[4], txi03 GST[4], txi06 GST[4]); txi[4].setTxi(txi01 PST[4], txi02 PST[4], txi03 PST[4], txi06 PST[4]); AxIt1Loop it1Loop = new AxIt1Loop(); it1Loop.setIt1Loop(it102[0], it103[0], it104[0], it105[0], it106s[0], txi[0], pam05[0], pid05[0]); it1Loop.setIt1Loop(it102[1], it103[1], it104[1], it105[1], it106s[1], txi[1], pam05[1], pid05[1]); it1Loop.setIt1Loop(it102[2], it103[2], it104[2], it105[2], it106s[2], txi[2], pam05[2], pid05[2]); it1Loop.setIt1Loop(it102[3], it103[3], it104[3], it105[3], it106s[3], txi[3], pam05[3], pid05[3]); itlLoop.setItlLoop(itl02[4], itl03[4], itl04[4], itl05[4], itl06s[4], txi[4], pam05[4], pid05[4]); AxTable2 table2 = new AxTable2(); table2.setIt1Loop(it1Loop); //Create Table 3 with details AxTxi taxTbl3 = new AxTxi(); taxTbl3.setTxi("GS", "4.25","",""); //sum of GST taxes taxTbl3.setTxi("PG", "4.60","",""); //sum of PST taxes taxTbl3.setTxi("TX", "8.85","",""); //sum of all taxes AxTable3 table3 = new AxTable3(); table3.setTxi(taxTbl3); //Create and set Level23 Object AxLevel23 level23 = new AxLevel23(); level23.setTable1(table1); level23.setTable2(table2); level23.setTable3(table3); AxIndependentRefund axIndependentRefund = new AxIndependentRefund(); axIndependentRefund.setOrderId(order id); axIndependentRefund.setCustId(cust id); axIndependentRefund.setAmount(amount); axIndependentRefund.setPan(pan); axIndependentRefund.setExpDate(expiry date); axIndependentRefund.setCryptType(crypt); axIndependentRefund.setAxLevel23(level23); HttpsPostRequest mpgReq = new HttpsPostRequest(); mpgReq.setProcCountryCode(processing country code); mpgReq.setTestMode(true); //false or comment out this line for production transactions mpgReq.setStoreId(store id); mpgReq.setApiToken(api token); mpgReq.setTransaction(axIndependentRefund); mpgReq.setStatusCheck(status check); mpgReq.send(); try

Page 247 of 477 September 2018

### Sample AX Independent Refund

```
Receipt receipt = mpgReq.getReceipt();
System.out.println("CardType = " + receipt.getCardType());
System.out.println("TransAmount = " + receipt.getTransAmount());
System.out.println("TxnNumber = " + receipt.getTxnNumber());
System.out.println("ReceiptId = " + receipt.getReceiptId());
System.out.println("TransType = " + receipt.getTransType());
System.out.println("ReferenceNum = " + receipt.getReferenceNum());
System.out.println("ResponseCode = " + receipt.getResponseCode());
System.out.println("ISO = " + receipt.getISO());
System.out.println("BankTotals = " + receipt.getBankTotals());
System.out.println("Message = " + receipt.getMessage());
System.out.println("AuthCode = " + receipt.getAuthCode());
System.out.println("Complete = " + receipt.getComplete());
System.out.println("TransDate = " + receipt.getTransDate());
System.out.println("TransTime = " + receipt.getTransTime());
System.out.println("Ticket = " + receipt.getTicket());
System.out.println("TimedOut = " + receipt.getTimedOut());
System.out.println("CavvResultCode = " + receipt.getCavvResultCode());
catch (Exception e)
System.out.println(e);
```

September 2018 Page 248 of 477

# 8 MPI

- 8.1 About MPI Transactions
- 8.2 3-D Secure Implementations (VbV, MCSC, SafeKey)
- 8.3 Activating VbV and MCSC
- 8.4 Activating Amex SafeKey
- 8.5 Transaction Flow for MPI
- 8.6 MPI Transactions

# 8.1 About MPI Transactions

The Moneris Gateway can enable transactions using the 3-D Secure protocol via Merchant Plug-In (MPI) and Access Control Server (ACS).

Moneris Gateway supports the following 3-D Secure implementations:

- Verified by Visa (VbV)
- Mastercard Secure Code (MCSC)
- American Express SafeKey (applies to Canadian integrations only)

# 8.2 3-D Secure Implementations (VbV, MCSC, SafeKey)

Verified by Visa (VbV), MasterCard Secure Code (MCSC) and American Express SafeKey are programs based on the 3-D Secure Protocol to improve the security of online transactions.

These programs involve authentication of the cardholder during an online e-commerce transaction. Authentication is based on the issuer's selected method of authentication.

The following are examples of authentication methods:

- Risk-based authentication
- Dynamic passwords
- Static passwords.

Some benefits of these programs are reduced risk of fraudulent transactions and protection against chargebacks for certain fraudulent transactions.

#### Additional eFraud features

To further decrease fraudulent activity, Moneris also recommends implementing the following features:

- AVS: Address Verification Service (page 286)
- CVD: Card Validation Digits ().

September 2018 Page 250 of 477

# 8.3 Activating VbV and MCSC

To integrate Verified by Visa and/or MasterCard Secure Code transaction functionality in your system, call Moneris Sales Support to have Moneris enroll you in the program(s) and enable the functionality on your account.

# 8.4 Activating Amex SafeKey

To Activate Amex SafeKey transaction functionality with your system via the Moneris Gateway API:

- 1. Enroll in the SafeKey program with American Express at: https://network.americanexpress.com/ca/en/safekey/index.aspx
- 2. Call your Moneris sales centre at 1-855-465-4980 to get Amex SafeKey functionality enabled on your account.

# 8.5 Transaction Flow for MPI

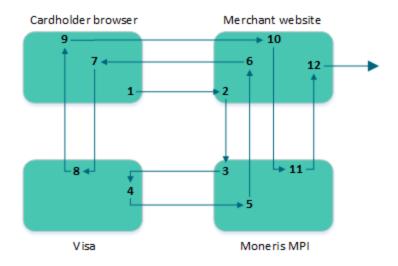

Figure 3: Transaction flow diagram

- 1. Cardholder enters the credit card number and submits the transaction information to the merchant.
- 2. Upon receiving the transaction request, the merchant calls the MonerisMPI API and passes a TXN type request. For sample code please refer to MpiTxn Request Transaction (page 255).
- 3. The Moneris MPI receives the request, authenticates the merchant and sends the transaction information to Visa, MasterCard or American Express.
- 4. Visa/MasterCard/Amex verifies that the card is enrolled and returns the issuer URL.
- 5. Moneris MPI receives the response from Visa, MasterCard or Amex and forwards the information to the merchant.
- 6. The MonerisMPI API installed at the merchant receives the response from the Moneris MPI.

  If the response is "Y" for enrolled, the merchant makes a call to the API, which opens a popup/inline window in the cardholder browser.
  - If the response is "N" for not enrolled, a transaction could be sent to the processor identifying it as VBV/MCSC/SafeKey attempted with an ECI value of 6.

Page 251 of 477 September 2018

If the response is "U" for unable to authenticate or the response times out, the transaction can be sent to the processor with an ECI value of 7. The merchant can then choose to continue with the transaction and be liable for a chargeback, or the merchant can choose to end the transaction.

- 7. The cardholder browser uses the URL that was returned from Visa/MasterCard/Amex via the merchant to communicate directly to the bank. The contents of the popup are loaded and the cardholder enters the PIN.
- 8. The information is submitted to the bank and authenticated. A response is then returned to the client browser.
- 9. The client browser receives the response from the bank, and forwards it to the merchant.
- 10. The merchant receives the response information from the cardholder browser, and passes an ACS request type to the Moneris MPI API.
- 11. Moneris MPI receives the ACS request and authenticates the information. The Moneris MPI then provides a CAVV value (getCavv()) and a crypt type (getMpiEciO) to the merchant.
  - If the getSuccess() of the response is "true", the merchant may proceed with the cavv purchase or cavv preauth.
  - If the getSuccess() of the response is "false" **and** the getMessage() is "N", the transaction must be cancelled because the cardholder failed to authenticate.
  - If the getSuccess() of the response is "false" **and** the getMessage is "U", the transaction can be processed as a normal purchase or PreAuth; however in this case the merchant assumes liability of a chargeback.
  - If the response times out, the transaction can be processed as a normal purchase or PreAuth; however in this case the merchant assumes liability of a chargeback.
- 12. The merchant retrieves the CAVV value, and formats a cavv purchase or a cavv preauth request using the method that is normally used. As part of this transaction method, the merchant must pass the CAVV value and the crypt type.

### 8.6 MPI Transactions

Any of the transaction objects that are defined in this section can be passed to the HttpsPostRequest connection object defined in Section 16.5 (page 384)here.

### TXN

Sends the initial transaction data to the Moneris MPI to verify whether the card is enrolled.

The browser returns a PARes as well as a success field.

### **ACS**

Passes the PARes (received in the response to the TXN transaction) to the Moneris MPI API.

### **Cavy Purchase**

After receiving confirmation from the ACS transaction, this verifies funds on the customer's card, removes the funds and prepares them for deposit into the merchant's account.

### Cavv Pre-Authorization

After receiving confirmation from the ACS transaction, this verifies and locks funds on the customer's credit card. The funds are locked for a specified amount of time based on the card issuer.

September 2018 Page 252 of 477

To retrieve the funds that have been locked by a Pre-Authorization transaction so that they may be settled in the merchant's account, a basic Completion transaction (page 23) must be performed. A PreAuthorization transaction may only be "completed" once.

**NOTE:** Cavv Purchase and Cavv Pre-Authorization transactions are also used to process Apple Pay and Android Pay transactions. For further details on how to process these wallet transactions, please refer to 10 Apple Pay In-App and on the Web Integration.

### 8.6.1 VbV, MCSC and SafeKey Responses

For each transaction, a crypt type is sent to identify whether it is a VbV-, MCSC- or SafeKey-authenticated transaction. Below are the tables defining the possible crypt types as well as the possible VARes and PARes responses.

**Table 71: Crypt type definitions** 

| Crypt<br>type | Visa definition                                                                                                    | MasterCard definition                                                                                                    | American Express Definition                                                                                                    |
|---------------|----------------------------------------------------------------------------------------------------|----------------------------------------------------------------------------------------------------|----------------------------------------------------------------------------------------------------|
| 5             | <ul> <li>Fully authenticated</li> <li>There is a liability shift,<br/>and the merchant is pro-<br/>tected from chargebacks</li> </ul>                                     | <ul> <li>Fully authenticated</li> <li>There is a liability shift,<br/>and the merchant is pro-<br/>tected from chargebacks.</li> </ul>                             | <ul> <li>Fully authenticated</li> <li>There is a liability shift,<br/>and the merchant is pro-<br/>tected from chargebacks.</li> </ul>       |
| 6             | <ul> <li>VbV has been attempted</li> <li>There is a liability shift,<br/>and the merchant is protected from certain<br/>chargebacks on fraudulent transactions</li> </ul> | <ul> <li>MCSC has been attempted</li> <li>There is a liability shift, and the merchant is protected from certain chargebacks on fraudulent transactions</li> </ul> | SafeKey has been attempted     There is a liability shift, and the merchant is protected from certain chargebacks on fraudulent transactions |
| 7             | <ul> <li>Non-VbV transaction</li> <li>No liability shift</li> <li>Merchant is not protected from chargebacks</li> </ul>                                                   | <ul> <li>Non-MCSC transaction</li> <li>No liability shift</li> <li>Merchant is not protected from chargebacks</li> </ul>                                           | <ul> <li>Non-SafeKey transaction</li> <li>No liability shift</li> <li>Merchant is not protected from chargebacks</li> </ul>                  |

Page 253 of 477 September 2018

Table 72: VERes response definitions

| VERes Response | Response Definition                                                                                                    |
|----------------|----------------------------------------------------------------------------------------------------|
| N              | The card/issuer is not enrolled. Sent as a normal Purchase/PreAuth transaction with a crypt type of 6.                                                                                                    |
| U              | The card type is not participating in VbV/MCSC/SafeKey. It could be corporate card or another card plan that Visa/MasterCard/Amex excludes.  Proceed with a regular transaction with a crypt type of 7 or cancel the transaction. |
| Y              | The card is enrolled. Proceed to create the VbV/MCSC/SafeKey inline window for cardholder authentication. Proceed to PARes for crypt type.                                                                                        |

**Table 73: PARes response definitions** 

| PARes response | Response definition                                                                                                    |  |  |  |
|----------------|----------------------------------------------------------------------------------------------------|--|--|--|
| А              | Attempted to verify PIN, and will receive a CAVV. Send as a cavv_purchase/cavv_preAuth, which returns a crypt type of 6.                            |  |  |  |
| Y              | Fully authenticated, and will receive a CAVV. Send as a cavv_purchase/cavv_preAuth which will return a crypt type of 5.                             |  |  |  |
| N              | Failed to authenticate. No CAVV is returned. Cancel transaction. Merchant may proceed with a crypt type of 7 although this is strongly discouraged. |  |  |  |

Table 74: 3-D Secure/CAVV transaction handling

| Step 1: VERes  Cardholder/issuer  enrolled? | Step 2: PARes  VbV/MCSC InLine  window response | Step 3: Transaction  Are you protected?                             |  |
|---------------------------------------------|-------------------------------------------------|---------------------------------------------------------------------|--|
| Υ                                           | Υ                                               | Send a CAVV transaction                                             |  |
| Y                                           | N                                               | Cancel transaction. Authentication failed or high-risk transaction. |  |
| Υ                                           | А                                               | Send a CAVV transaction                                             |  |
| U                                           | n/a                                             | Send a regular transaction with a crypt type of 7                   |  |
| N                                           | n/a                                             | Send a regular transaction with a crypt type of 6                   |  |

September 2018 Page 254 of 477

### 8.6.2 MpiTxn Request Transaction

### MpiTxn transaction object definition

MpiTxn mpiTxn = new MpiTxn();

### HttpsPostRequest object for MpiTxn transaction

```
HttpsPostRequest mpgReq = new HttpsPostRequest();
mpgReq.setTransaction(mpiTxn);
```

### **MpiTxn transaction values**

For a full description of mandatory and optional values, see Appendix A Definitions of Request Fields

Table 75: MpiTxn transaction object mandatory values

| Value              | Туре   | Limits                                                                          | Set method                                        |
|--------------------|--------|---------------------------------------------------------------------------------|---------------------------------------------------|
| XID                | String | 20-character alpha-<br>numeric                                                  | <pre>mpiTxn.setXid(xid);</pre>                    |
| Credit card number | String | 20-character numeric                                                            | mpiTxn.setPan(pan);                               |
| Expiry date String |        | 4-character alpha-<br>numeric<br>(YYMM format)                                  | <pre>mpiTxn.setExpDate(expiry_ date);</pre>       |
| Amount             | String | 9-character decimal  Must contain at least 3 digits including two penny values. | <pre>mpiTxn.setAmount(amount);</pre>              |
| MD                 | String | 1024-character alpha-<br>numeric                                                | <pre>mpiTxn.setMD(MD);</pre>                      |
| Merchant URL       | String | N/A                                                                             | <pre>mpiTxn.setMerchantUrl   (merchantUrl);</pre> |
| Accept             | String | N/A                                                                             | <pre>mpiTxn.setAccept(accept);</pre>              |
| User Agent         | String | N/A                                                                             | <pre>mpiTxn.setUserAgent   (userAgent);</pre>     |

Page 255 of 477 September 2018

### Sample MpiTxn Request

```
package Canada;
import JavaAPI.*;
public class TestCanadaMpiTxn
public static void main(String[] args)
String store id = "moneris";
String api_token = "hurgle";
String amount = "1.00";
String xid = "12345678910111214037";
String MD = xid + "mycardinfo" + amount;
String merchantUrl = "www.mystoreurl.com";
String accept = "true";
String userAgent = "Mozilla";
String processing country code = "CA";
String pan = "4242424242424242";
String expdate = "1905";
boolean status_check = false;
MpiTxn mpiTxn = new MpiTxn();
mpiTxn.setXid(xid);
mpiTxn.setPan(pan);
mpiTxn.setExpDate(expdate);
mpiTxn.setAmount(amount);
mpiTxn.setMD(MD);
mpiTxn.setMerchantUrl(merchantUrl);
mpiTxn.setHttpAccept(accept);
mpiTxn.setHttpUserAgent(userAgent);
HttpsPostRequest mpgReq = new HttpsPostRequest();
mpgReq.setProcCountryCode(processing_country_code);
{\tt mpgReq.setTestMode(true);} //false or comment out this line for production
   transactions
mpgReq.setStoreId(store id);
mpgReq.setApiToken(api_token);
mpgReq.setTransaction(mpiTxn);
mpgReq.setStatusCheck(status check);
mpgReq.send();
/****************** REOUEST **************/
try
Receipt receipt = mpgReq.getReceipt();
System.out.println("MpiMessage = " + receipt.getMpiMessage());
System.out.println("MpiSuccess = " + receipt.getMpiSuccess());
if (receipt.getMpiSuccess().equals("true"))
System.out.println(receipt.getMpiInLineForm());
else
System.out.println(receipt.getMessage());
catch (Exception e)
e.printStackTrace();
} // end TestResMpiTxn
```

September 2018 Page 256 of 477

### 8.6.2.1 TXN Response and Creating the Popup

The TXN request returns a response with one of several possible values. The get Message method of the response object returns "Y", "U", or "N".

Ν

Purchase or Pre-Authorization can be sent as a crypt type of 6 (attempted authentication).

Υ

A call to the API to create the VBV form is made.

U

(Returned for non-participating cards such as corporate cards)

Merchant can send the transaction with crypt\_type 7. However, the merchant is liable for chargebacks.

Below is the TXN response code. This code can be found from the store.java sample included in the download.

```
MpiResponse mpiRes = mpiReq.getResponse();
String crypt_type;

if (mpiRes.getMessage().equals("Y") )
{
    out.print(mpiRes.getInLineForm());
}
else {
    if (mpiRes.getMessage().equals("N") )
        {
        //send transaction using the mpg API
        // use crypt_type="6";
     }
    else // corporate cards, unable to authenticate or times out (eg. MPI is down)
        {
        //optional to send transaction using the mpg API in this case merchant
        //assumes liability, use crypt_type="7";
     }
}
```

## 8.6.3 Vault MPI Transaction – ResMpiTxn

### Vault MPI Transaction transaction object definition

```
ResMpiTxn resMpiTxn = new ResMpiTxn();
```

### HttpsPostRequest object for Vault MPI Transaction transaction

```
HttpsPostRequest mpgReq = new HttpsPostRequest();
mpgReq.setTransaction(resMpiTxn);
```

### **Vault MPI Transaction transaction values**

For a full description of mandatory and optional values, see Appendix A Definitions of Request Fields

Page 257 of 477 September 2018

Table 76: Vault MPI Transaction transaction object mandatory values

| Value        | Туре   | Limits                           | Set method                                         |
|--------------|--------|----------------------------------|----------------------------------------------------|
| Data key     | String | 25-character alpha-<br>numeric   | resMpiTxn.setData(data_key);                       |
| XID          | String | 20-character alpha-<br>numeric   | resMpiTxn.setXid(xid);                             |
| Amount       | String | 9-character decimal              | resMpiTxn.setAmount(amount);                       |
| MD           | String | 1024-character alpha-<br>numeric | resMpiTxn.setMD(MD);                               |
| Merchant URL | String | n/a                              | <pre>resMpiTxn.setMerchantUrl (merchantUrl);</pre> |
| Accept       | String | n/a                              | resMpiTxn.setAccept(accept);                       |
| User Agent   | String | n/a                              | <pre>resMpiTxn.setUserAgent (userAgent);</pre>     |
| Expiry date  | String | 4-character alpha-<br>numeric    | <pre>resMpiTxn.setExpDate(expiry_ date);</pre>     |
|              |        | (YYMM format)                    |                                                    |

### Sample Vault MPI Transaction

```
package Canada;
import java.util.HashMap;
import java.util.Map;
import JavaAPI.*;
public class TestCanadaResMpiTxn
public static void main(String[] args)
String store id = "store5";
String api_token = "yesguy";
String data_key = "ot-7hkuLdmybbHdUD0y2gCXQQx6J";
String amount = "1.00";
java.util.Date createDate = new java.util.Date();
String xid = "TEMPXID"+ createDate.getTime();
String MD = xid + "mycardinfo" + amount;
String merchantUrl = "www.mystoreurl.com";
String accept = "true";
String userAgent = "Mozilla";
String processing_country_code = "CA";
String expdate = "1712";
boolean status_check = false;
```

September 2018 Page 258 of 477

### Sample Vault MPI Transaction ResMpiTxn resMpiTxn = new ResMpiTxn(); resMpiTxn.setData(data key); resMpiTxn.setXid(xid); resMpiTxn.setAmount(amount); resMpiTxn.setMD(MD); resMpiTxn.setMerchantUrl(merchantUrl); resMpiTxn.setAccept(accept); resMpiTxn.setUserAgent(userAgent); resMpiTxn.setExpDate(expdate); HttpsPostRequest mpgReq = new HttpsPostRequest(); mpgReq.setProcCountryCode(processing country code); mpgReq.setTestMode(true); //false or comment out this line for production transactions mpgReq.setStoreId(store id); mpgReq.setApiToken(api token); mpgReq.setTransaction(resMpiTxn); mpgReq.setStatusCheck(status check); mpgReq.send(); /\*\*\*\*\*\*\*\*\*\*\*\*\*\*\*\*\*\* REQUEST \*\*\*\*\*\*\*\*\*\*\*\*\*\*\*/ try Receipt receipt = mpgReq.getReceipt(); System.out.println("MpiMessage = " + receipt.getMpiMessage()); System.out.println("MpiSuccess = " + receipt.getMpiSuccess()); if (receipt.getMpiSuccess().equals("true")) System.out.println(receipt.getMpiInLineForm()); catch (Exception e) e.printStackTrace(); } // end TestResMpiTxn

### Vault response fields

For a list and explanation of (Receipt object) response fields that are available after sending this Vault transaction, see Definitions of Response Fields (page 440).

### 8.6.4 MPI ACS Request Transaction

### MPI ACS Request transaction object definition

```
MpiAcs mpiAcs = new MpiAcs();
```

### HttpsPostRequest object for MPI ACS Request transaction

```
HttpsPostRequest mpgReq = new HttpsPostRequest();
mpgReq.setTransaction(mpiAcs);
```

Page 259 of 477 September 2018

### **MPI ACS Request transaction values**

For a full description of mandatory and optional values, see Appendix A Definitions of Request Fields

Table 77: MPI ACS Request transaction object mandatory values

| Value  | Туре   | Limits                                                                          | Set method                                                                       |
|--------|--------|---------------------------------------------------------------------------------|----------------------------------------------------------------------------------|
| XID    | String | 20-character alpha-<br>numeric                                                  | NOTE: Is the concatenated 20-character prefix that forms part of the variable MD |
| Amount | String | 9-character decimal  Must contain at least 3 digits including two penny values. | <pre>mpiAcs.setAmount(amount);</pre>                                             |
| MD     | String | 1024-character alpha-<br>numeric                                                | mpiAcs.setMD(MD);                                                                |
| PARes  | String | n/a                                                                             | <pre>mpiAcs.setPaRes(PaRes);</pre>                                               |

### Sample MPI ACS Request - CA

```
package Canada;
import JavaAPI.*;
public class TestCanadaMpiAcs
public static void main(String[] args)
String store_id = "moneris";
String api token = "hurgle";
String amount = "1.00";
String xid = "12345678910111214011";
String MD = xid + "mycardinfo" + amount;
String PaRes = "PaRes string";
String processing_country_code = "CA";
boolean status_check = false;
MpiAcs mpiAcs = new MpiAcs();
mpiAcs.setPaRes(PaRes);
mpiAcs.setMD(MD);
HttpsPostRequest mpgReq = new HttpsPostRequest();
mpgReq.setProcCountryCode(processing_country_code);
mpgReq.setTestMode(true); //false or comment out this line for production transactions
mpgReq.setStoreId(store id);
mpgReq.setApiToken(api_token);
mpgReq.setTransaction(mpiAcs);
mpgReq.setStatusCheck(status check);
mpgReq.send();
/****************** REQUEST ****************/
try
```

September 2018 Page 260 of 477

# Receipt receipt = mpgReq.getReceipt(); System.out.println("MpiMessage = " + receipt.getMpiMessage()); System.out.println("MpiSuccess = " + receipt.getMpiSuccess()); if (receipt.getMpiSuccess().equals("true")) { System.out.println("CAVV = " + receipt.getMpiCavv()); System.out.println("Crypt Type = " + receipt.getMpiEci()); } catch (Exception e) { e.printStackTrace(); } } // end TestResMpiTxn

### 8.6.4.1 ACS Response and Forming a Transaction

The ACS response contains the CAVV value and the e-commerce indicator. These values are to be passed to the transaction engine using the Cavv Purchase or Cavv Pre-Authorization request. Please see the documentation provided by your payment solution.

Outlined below is how to send a transaction to Moneris Gateway.

### 8.6.5 Purchase with 3-D Secure – cavyPurchase

The Purchase with 3-D Secure transaction follows a 3-D Secure MPI authentication. After receiving confirmation from the MPI ACS transaction, this Purchase verifies funds on the customer's card, removes the funds and prepares them for deposit into the merchant's account.

To perform the 3-D Secure authentication, the Moneris MPI or any 3rd party MPI may be used.

Page 261 of 477 September 2018

This transaction can also be used to process an Apple Pay transaction. This transaction is applicable only if choosing to integrate directly to Apple Wallet (if not using the Moneris Apple Pay SDK). Please refer to 10 Apple Pay In-App and on the Web Integration for more details on your integration options.

Refer to Apple's developer portal for details on integrating directly to the wallet to retrieve the payload data.

### Purchase with 3-D Secure transaction object definition

CavvPurchase cavvPurchase = new CavvPurchase();

### HttpsPostRequest object for Purchase with 3-D Secure transaction

```
HttpsPostRequest mpgReq = new HttpsPostRequest();
mpgReq.setTransaction(cavvPurchase);
```

#### **Cavy Purchase transaction values**

For a full description of mandatory and optional values, see Appendix A Definitions of Request Fields

Table 78: Purchase with 3-D Secure transaction object mandatory values

| Value              | Туре   | Limits                         | Set method                                     |
|--------------------|--------|--------------------------------|------------------------------------------------|
| Order ID           | String | 50-character alpha-<br>numeric | <pre>cavvPurchase.setOrderId (order_id);</pre> |
| Amount             | String | 9-character decimal            | <pre>cavvPurchase.setAmount   (amount);</pre>  |
| Credit card number | String | 20-character alpha-<br>numeric | cavvPurchase.setPan(pan);                      |

September 2018 Page 262 of 477

Table 78: Purchase with 3-D Secure transaction object mandatory values

| Value                                                                                                    | Туре   | Limits                                         | Set method                                        |
|----------------------------------------------------------------------------------------------------|--------|------------------------------------------------|---------------------------------------------------|
| Expiry date                                                                                                    | String | 4-character alpha-<br>numeric<br>(YYMM format) | <pre>cavvPurchase.setExpDate (expiry_date);</pre> |
| NOTE: For Apple Pay Cavv Purchase and Cavv Pre-Authorization transactions, CAVV field contains the decrypted cryptogram. For more, see Appendix A Definitions of Request Fields.                                                                                                    | String | 50-character alpha-<br>numeric                 | cavvPurchase.setCavv(cavv);                       |
| NOTE: For Apple Pay Cavv Purchase and Cavv Pre-Authorization transactions, the E- commerce indicator is a mandatory field con- taining the value received from the decrypted payload or a default value of 5. If you get a 2-character value (e.g.,. 05 or 07) from the payload, remove the initial 0 and just send us the 2nd character. For more, see Appendix A Definitions of Request Fields. | String | 1-character alpha-<br>numeric                  | <pre>cavvPurchase.setCryptType (crypt);</pre>     |

Page 263 of 477 September 2018

Table 1: INTERAC® e-Commerce Fields – Required for Apple Pay and Google Pay Only

| Variable and Field<br>Name                                                                                                    | Туре   | Limits                        | Set Method                                         |
|----------------------------------------------------------------------------------------------------|--------|-------------------------------|----------------------------------------------------|
| NOTE: This request variable is mandatory for INTERAC® e-Commerce transactions conducted via Apple Pay, and is not for use with credit card transactions. | String | alphabetical                  | <pre>cavvPurchase.SetNetwork (network);</pre>      |
| NOTE: This request variable is mandatory for INTERAC® e-Commerce transactions conducted via Apple Pay, and is not for use with credit card transactions. | String | 3-character alpha-<br>numeric | <pre>cavvPurchase.SetDataType   (data_type);</pre> |

Table 2: Purchase with 3-D Secure transaction object optional values

| Value                | Туре    | Limits                         | Set Method                                                                          |
|----------------------|---------|--------------------------------|-------------------------------------------------------------------------------------|
| Status Check         | Boolean | true/false                     | <pre>mpgReq.setStatusCheck   (status_check);</pre>                                  |
| Customer ID          | String  | 50-character alpha-<br>numeric | <pre>cavvPurchase.setCustId(cust_ id);</pre>                                        |
| Dynamic descriptor   | String  | 20-character alpha-<br>numeric | <pre>cavvPurchase .setDynamicDescriptor (dynamic_descriptor);</pre>                 |
| Customer information | Object  | N/A                            | <pre>CustInfo customer = new CustInfo(); cavvPurchase.setCustInfo (customer);</pre> |
| AVS                  | Object  | N/A                            | AvsInfo avsCheck = new AvsInfo();                                                   |

September 2018 Page 264 of 477

| Value                                                        | Туре   | Limits | Set Method                                                                                             |
|--------------------------------------------------------------|--------|--------|----------------------------------------------------------------------------------------------------|
|                                                              |        |        | <pre>cavvPurchase.setAvsInfo (avsCheck);</pre>                                                         |
| CVD                                                          | Object | N/A    | <pre>CvdInfo cvdCheck = new CvdInfo(); cavvPurchase.setCvdInfo (cvdCheck);</pre>                       |
| NOTE: Not applicable when processing Apple Pay transactions. | Object | N/A    | <pre>ConvFeeInfo convFeeInfo = new ConvFeeInfo(); cavvPurchase .setConvenienceFee (convFeeInfo);</pre> |

Page 265 of 477 September 2018

| Value                                                                                                    | Туре   | Limits                        | Set Method                                                      |
|----------------------------------------------------------------------------------------------------|--------|-------------------------------|-----------------------------------------------------------------|
| Recurring billing recur  NOTE: For sample code for a Purchase with 3-D Secure including the Recurring Billing Info Object, see 8.6.5.1 Purchase                                                                                                    | Object | N/A                           | <pre>cavvPurchase.setRecurInfo (recurInfo);</pre>               |
| with 3-D Secure and<br>Recurring Billing.                                                                                                    |        |                               |                                                                 |
| NOTE: For Caw Purchase and Caw Pre-Authorization, wallet indicator applies to Apple Pay or Android Pay only. For more, see Appendix A Definitions of Request Fields                                                                                                    | String | 3-character alpha-<br>numeric | <pre>cavvPurchase .setWalletIndicator(wallet_ indicator);</pre> |
| Credential on File Info  cof  NOTE: This is a nested object within the transaction, and required when storing or using the customer's stored credentials. The Credential on File Info object has its own request variables, listed in blue in the table below, "Credential on File Object Request Variables". | Object | N/A                           | <pre>cof.setCofInfo(cof);</pre>                                 |

September 2018 Page 266 of 477

# **Credential on File Transaction Object Request Fields**

| Value                                                                                                    | Туре   | Limits                         | Set Method                                                                                                    |
|----------------------------------------------------------------------------------------------------|--------|--------------------------------|----------------------------------------------------------------------------------------------------|
| Issuer ID                                                                                                    | String | 15-character alpha-<br>numeric | <pre>cof.setIssuerId("VALUE_FOR_ ISSUER_ID");</pre>                                                                                       |
| NOTE: This variable is required for all merchant-intiated transactions following the first one; upon sending the first transaction, the Issuer ID value is received in the transaction response and then used in subsequent transaction requests (Issuer ID does not apply for Discover or Union Pay). |        | variable length                | NOTE: For a list and explanation of the possible values to send for this variable, see Definitions of Request Fields – Credential on File |
| Payment Indicator                                                                                                    | String | 1-character alphabetic         | <pre>cof.setPaymentIndicator   ("PAYMENT_INDICATOR_VALUE");</pre>                                                                         |
|                                                                                                    |        |                                | NOTE: For a list and explanation of the possible values to send for this variable, see Definitions of Request Fields – Credential on File |
| Payment Information                                                                                                    | String | 1-character numeric            | <pre>cof.setPaymentInformation ("PAYMENT_INFO_VALUE");</pre>                                                                              |
|                                                                                                    |        |                                | NOTE: For a list and explanation of the possible values to send for this variable, see Definitions of Request Fields – Credential on File |

# **Recurring Billing Info Object Request Fields**

| Variable and Field Name | Type and Limits | Description                          |
|-------------------------|-----------------|--------------------------------------|
| Number of Recurs        | String          | The number of times that the         |
| num_recurs              | numeric, 1-99   | transaction must recur               |
| Period                  | String          | Number of recur units that           |
| period                  | numeric, 1-999  | must pass between recurring billings |

Page 267 of 477 September 2018

| Variable and Field Name       | Type and Limits                                                                                                    | Description                                                                                                    |
|-------------------------------|----------------------------------------------------------------------------------------------------|----------------------------------------------------------------------------------------------------|
| Start Date start_date         | String YYYY/MM/DD                                                                                                    | Date of the first future recurring billing transaction  This value <b>must</b> be a date in the future  If an additional charge is to be made immediately, the value of Start Now must be set to true                                                                                                    |
| Start Now start_now           | String true/false                                                                                                    | If a single charge is to be made against the card immediately, set this value to true; the amount to be billed immediately may differ from the amount billed on a regular basis thereafter  If the billing is to start in the future, set this value to false  When set to false, use Card Verification prior to sending the Purchase with Recur and Credential on File objects |
| Recurring Amount recur_amount | String  9-character decimal; Up to 6 digits (dollars) + decimal point + 2 digits (cents) after the decimal point  EXAMPLE: 123456.78 | Amount of the recurring transaction  This is the amount that will be billed on the Start Date and then billed repeatedly based on the interval defined by Period and Recur Unit                                                                                                    |
| Recur Unit recur_unit         | String day, week, month or eom                                                                                                    | Unit to be used as a basis for the interval  Works in conjunction with Period to define the billing frequency  Possible values are:  day  week                                                                                                    |

September 2018 Page 268 of 477

| Variable and Field Name | Type and Limits | Description        |
|-------------------------|-----------------|--------------------|
|                         |                 | month              |
|                         |                 | eom (end of month) |

### Sample Purchase with 3-D Secure - cavvPurchase

```
package Canada;
import JavaAPI.*;
public class TestCanadaCavvPurchase
public static void main(String[] args)
String store id = "store5";
String api_token = "yesguy";
java.util.Date createDate = new java.util.Date();
String order id = "Test"+createDate.getTime();
String cust id = "CUS887H67";
String amount = "10.42";
String pan = "424242424242424242";
String expdate = "1901"; //YYMM
String cavv = "AAABBJg0VhI0VniQEjRWAAAAAA=";
String dynamic_descriptor = "123456";
String processing country code = "CA";
String crypt_type = "5";
boolean status check = false;
CavvPurchase cavvPurchase = new CavvPurchase();
cavvPurchase.setOrderId(order id);
cavvPurchase.setCustId(cust id);
cavvPurchase.setAmount(amount);
cavvPurchase.setPan(pan);
cavvPurchase.setExpdate(expdate);
cavvPurchase.setCavv(cavv);
cavvPurchase.setCryptType(crypt type); //Mandatory for AMEX only
cavvPurchase.setDynamicDescriptor(dynamic descriptor);
//cavvPurchase.setWalletIndicator("APP"); //set only for wallet transactions. e.g APPLE PAY
//cavvPurchase.setNetwork("Interac"); //set only for Interac e-commerce
//cavvPurchase.setDataType("3DSecure"); //set only for Interac e-commerce
//optional - Card on File details
CofInfo cof = new CofInfo();
cof.setPaymentIndicator("Z");
cof.setPaymentInformation("0");
cof.setIssurId("139X3130ASCXAS9");
cavvPurchase.setCofInfo(cof);
HttpsPostRequest mpgReq = new HttpsPostRequest();
mpgReq.setProcCountryCode(processing_country_code);
mpgReq.setTestMode(true); //false or comment out this line for production transactions
mpgReq.setStoreId(store id);
mpgReq.setApiToken(api_token);
mpgReg.setTransaction(cavvPurchase);
mpgReq.setStatusCheck(status check);
mpgReq.send();
try
Receipt receipt = mpgReq.getReceipt();
```

Page 269 of 477 September 2018

### Sample Purchase with 3-D Secure - cavvPurchase

```
System.out.println("CardType = " + receipt.getCardType());
System.out.println("TransAmount = " + receipt.getTransAmount());
System.out.println("TxnNumber = " + receipt.getTxnNumber());
System.out.println("ReceiptId = " + receipt.getReceiptId());
System.out.println("TransType = " + receipt.getTransType());
System.out.println("ReferenceNum = " + receipt.getReferenceNum());
System.out.println("ResponseCode = " + receipt.getResponseCode());
System.out.println("ISO = " + receipt.getISO());
System.out.println("BankTotals = " + receipt.getBankTotals());
System.out.println("Message = " + receipt.getMessage());
System.out.println("AuthCode = " + receipt.getAuthCode());
System.out.println("Complete = " + receipt.getComplete());
System.out.println("TransDate = " + receipt.getTransDate());
System.out.println("TransTime = " + receipt.getTransTime());
System.out.println("Ticket = " + receipt.getTicket());
System.out.println("TimedOut = " + receipt.getTimedOut());
System.out.println("CavvResultCode = " + receipt.getCavvResultCode());
System.out.println("IssueId = " + receipt.getIssuerId());
catch (Exception e)
e.printStackTrace();
```

### 8.6.5.1 Purchase with 3-D Secure and Recurring Billing

The example below illustrates the Purchase with 3-D Secure when also sending the Recurring Billing Info object in the transaction.

# Purchase with 3-D Secure and Recurring Billing

```
package Canada;
import JavaAPI.*;
public class TestCanadaCavvPurchaseRecur
public static void main(String[] args)
String store id = "store5";
String api token = "yesguy";
java.util.Date createDate = new java.util.Date();
String order id = "Test"+createDate.getTime();
String cust_id = "CUS887H67";
String amount = "10.42";
String pan = "424242424242424242";
String expdate = "1901"; //YYMM
String cavv = "AAABBJq0VhI0VniQEjRWAAAAAA=";
String dynamic descriptor = "123456";
String processing country code = "CA";
String crypt_type = "5";
boolean status check = false;
String recur unit = "month"; //eom = end of month
String start_now = "true";
String start_date = "2018/02/09";
```

September 2018 Page 270 of 477

### Purchase with 3-D Secure and Recurring Billing

```
String num recurs = "12";
String period = "1";
String recur amount = "5.00";
/******************** Recur Object Option1 ************************/
Recur recurring_cycle = new Recur(recur_unit, start now, start date,
num recurs, period, recur amount);
CavvPurchase cavvPurchase = new CavvPurchase();
cavvPurchase.setOrderId(order id);
cavvPurchase.setCustId(cust id);
cavvPurchase.setAmount(amount);
cavvPurchase.setPan(pan);
cavvPurchase.setExpdate(expdate);
cavvPurchase.setCavv(cavv);
cavvPurchase.setCryptType(crypt_type); //Mandatory for AMEX only
cavvPurchase.setDynamicDescriptor(dynamic descriptor);
cavvPurchase.setRecur(recurring cycle);
//cavvPurchase.setWalletIndicator("APP"); //set only for wallet transactions. e.g APPLE PAY
//cavvPurchase.setNetwork("Interac"); //set only for Interac e-commerce
//cavvPurchase.setDataType("3DSecure"); //set only for Interac e-commerce
//Mandatory on Recurs - Credential on File details
CofInfo cof = new CofInfo();
cof.setPaymentIndicator("R");
cof.setPaymentInformation("2");
cof.setIssuerId("139X3130ASCXAS9");
cavvPurchase.setCofInfo(cof);
HttpsPostRequest mpgReq = new HttpsPostRequest();
mpgReq.setProcCountryCode(processing country code);
mpgReq.setTestMode(true); //false or comment out this line for production transactions
mpgReq.setStoreId(store id);
mpgReq.setApiToken(api token);
mpgReq.setTransaction(cavvPurchase);
mpgReq.setStatusCheck(status check);
mpgReq.send();
try
Receipt receipt = mpgReq.getReceipt();
System.out.println("CardType = " + receipt.getCardType());
System.out.println("TransAmount = " + receipt.getTransAmount());
System.out.println("TxnNumber = " + receipt.getTxnNumber());
System.out.println("ReceiptId = " + receipt.getReceiptId());
System.out.println("TransType = " + receipt.getTransType());
System.out.println("ReferenceNum = " + receipt.getReferenceNum());
System.out.println("ResponseCode = " + receipt.getResponseCode());
System.out.println("ISO = " + receipt.getISO());
System.out.println("BankTotals = " + receipt.getBankTotals());
System.out.println("Message = " + receipt.getMessage());
System.out.println("AuthCode = " + receipt.getAuthCode());
System.out.println("Complete = " + receipt.getComplete());
System.out.println("TransDate = " + receipt.getTransDate());
System.out.println("TransTime = " + receipt.getTransTime());
System.out.println("Ticket = " + receipt.getTicket());
System.out.println("TimedOut = " + receipt.getTimedOut());
System.out.println("CavvResultCode = " + receipt.getCavvResultCode());
System.out.println("IssuerId = " + receipt.getIssuerId());
catch (Exception e)
```

Page 271 of 477 September 2018

# Purchase with 3-D Secure and Recurring Billing e.printStackTrace(); } } }

### 8.6.6 Pre-Authorization with 3-D Secure – cavyPreauth

The Pre-Authorization with 3-D Secure transaction follows a 3-D Secure MPI authentication. After receiving confirmation from the MPI ACS transaction, this Pre-Authorization verifies funds on the customer's card, removes the funds and prepares them for deposit into the merchant's account.

To perform the 3-D Secure authentication, the Moneris MPI or any 3rd party MPI may be used.

This transaction can also be used to process an Apple Pay transaction. This transaction is applicable only if choosing to integrate directly to Apple Wallet (if not using the Moneris Apple Pay SDK). Please refer to 10 Apple Pay In-App and on the Web Integration for more details on your integration options.

Refer to Apple's developer portal for details on integrating directly to the wallet to retrieve the payload data.

### Pre-Authorization with 3-D Secure transaction object definition

```
CavvPreAuth cavvPreauth = new CavvPreAuth();
```

### HttpsPostRequest object for Pre-Authorization with 3-D Secure transaction

```
HttpsPostRequest mpgReq = new HttpsPostRequest();
mpgReq.setTransaction(cavvPreauth);
```

### Pre-Authorization with 3-D Secure transaction values

For a full description of mandatory and optional values, see Appendix A Definitions of Request Fields

Table 79: Pre-Authorization with 3-D Secure object mandatory values

| Value                                                       | Туре   | Limits                         | Set method                                    |
|-------------------------------------------------------------|--------|--------------------------------|-----------------------------------------------|
| Order ID                                                    | String | 50-character alpha-<br>numeric | <pre>cavvPreauth.setOrderId (order_id);</pre> |
| Amount                                                      | String | 9-character decimal            | <pre>cavvPreauth.setAmount   (amount);</pre>  |
| Credit card number                                          | String | 20-character numeric           | cavvPreauth.setPan(pan);                      |
| Cardholder Authentic-<br>ation Verification<br>Value (CAVV) | String | 50-character alpha-<br>numeric | cavvPreauth.setCavv(cavv);                    |

September 2018 Page 272 of 477

| Value                                                                                                    | Туре   | Limits                        | Set method                                         |
|----------------------------------------------------------------------------------------------------|--------|-------------------------------|----------------------------------------------------|
| NOTE: For Apple Pay Cavv Purchase and Cavv Pre-Authorization transactions, CAVV field contains the decrypted cryptogram. For more, see Appendix A Definitions of Request Fields.                                                                                                    |        |                               |                                                    |
| Expiry date                                                                                                    | String | 4-character numeric           | <pre>cavvPreauth.setExpDate   (expiry_date);</pre> |
| ROTE: For Apple Pay Cavv Purchase and Cavv Pre-Authorization transactions, the E- commerce indicator is a mandatory field con- taining the value received from the decrypted payload or a default value of 5. If you get a 2-character value (e.g.,. 05 or 07) from the payload, remove the initial 0 and just send us the 2nd character. For more, see Appendix A Definitions of Request Fields. | String | 1-character alpha-<br>numeric | <pre>cavvPreauth.setCryptType   (crypt);</pre>     |

Page 273 of 477 September 2018

Table 1: INTERAC® e-Commerce Fields – Required for Apple Pay and Google Pay Only

| Variable and Field<br>Name                                                                                                    | Туре   | Limits                        | Set Method                                        |
|----------------------------------------------------------------------------------------------------|--------|-------------------------------|---------------------------------------------------|
| Note: This request variable is mandatory for INTERAC® e-Commerce transactions conducted via Apple Pay, and is not for use with credit card transactions. | String | alphabetical                  | <pre>cavvPurchase.SetNetwork   (network);</pre>   |
| NOTE: This request variable is mandatory for INTERAC® e-Commerce transactions conducted via Apple Pay, and is not for use with credit card transactions. | String | 3-character alpha-<br>numeric | <pre>cavvPurchase.SetDataType  (data_type);</pre> |

Table 2: Pre-Authorization with 3-D Secure object optional values

| Value              | Туре    | Limits                         | Set method                                                                      |
|--------------------|---------|--------------------------------|---------------------------------------------------------------------------------|
| Status Check       | Boolean | true/false                     | <pre>mpgReq.setStatusCheck   (status_check);</pre>                              |
| Customer ID        | String  | 50-character alpha-<br>numeric | <pre>cavvPreauth.setCustId(cust_ id);</pre>                                     |
| Dynamic descriptor | String  | 20-character alpha-<br>numeric | <pre>cavvPreauth .setDynamicDescriptor (dynamic_descriptor);</pre>              |
| AVS                | Object  | N/A                            | <pre>AvsInfo avsCheck = new AvsInfo(); cavvPreauth.setAvsInfo (avsCheck);</pre> |

September 2018 Page 274 of 477

| Value                                                                                                    | Туре   | Limits                        | Set method                                                         |
|----------------------------------------------------------------------------------------------------|--------|-------------------------------|--------------------------------------------------------------------|
| CVD                                                                                                    | Object | N/A                           | <pre>CvdInfo cvdCheck = new CvdInfo();</pre>                       |
|                                                                                                    |        |                               | <pre>cavvPreauth.setCvdInfo (cvdCheck);</pre>                      |
| Wallet indicator                                                                                                    | String | 3-character alpha-<br>numeric | <pre>cavvPreauth   .setWalletIndicator(wallet_   indicator);</pre> |
| NOTE: For Caw<br>Purchase and Caw<br>Pre-Authorization, wal-<br>let indicator applies to<br>Apple Pay or Android<br>Pay only. For more,<br>see Appendix A Defin-<br>itions of Request<br>Fields                                                                                 |        |                               | indicator);                                                        |
| Credential on File Info                                                                                                    | Object | N/A                           | <pre>cof.setCofInfo(cof);</pre>                                    |
| NOTE: This is a nested object within the transaction, and required when storing or using the customer's stored credentials. The Credential on File Info object has its own request variables, listed in blue in the table below, "Credential on File Object Request Variables". |        |                               |                                                                    |

Page 275 of 477 September 2018

### **Credential on File Transaction Object Request Fields**

| Value                                                                                                    | Туре   | Limits                         | Set Method                                                                                                    |
|----------------------------------------------------------------------------------------------------|--------|--------------------------------|----------------------------------------------------------------------------------------------------|
| Issuer ID                                                                                                    | String | 15-character alpha-<br>numeric | <pre>cof.setIssuerId("VALUE_FOR_ ISSUER_ID");</pre>                                                                                       |
| NOTE: This variable is required for all merchant-intiated transactions following the first one; upon sending the first transaction, the Issuer ID value is received in the transaction response and then used in subsequent transaction requests (Issuer ID does not apply for Discover or Union Pay). |        | variable length                | NOTE: For a list and explanation of the possible values to send for this variable, see Definitions of Request Fields – Credential on File |
| Payment Indicator                                                                                                    | String | 1-character alphabetic         | <pre>cof.setPaymentIndicator   ("PAYMENT_INDICATOR_VALUE");</pre>                                                                         |
|                                                                                                    |        |                                | NOTE: For a list and explanation of the possible values to send for this variable, see Definitions of Request Fields – Credential on File |
| Payment Information                                                                                                    | String | 1-character numeric            | <pre>cof.setPaymentInformation ("PAYMENT_INFO_VALUE");</pre>                                                                              |
|                                                                                                    |        |                                | NOTE: For a list and explanation of the possible values to send for this variable, see Definitions of Request Fields – Credential on File |

### Sample Pre-Authorization with 3-D Secure – cavvPreauth

```
package Canada;
import JavaAPI.*;
public class TestCanadaCavvPreauth
{
  public static void main(String[] args)
  {
    String store_id = "store5";
    String api_token = "yesguy";
    java.util.Date createDate = new java.util.Date();
    String order_id = "Test"+createDate.getTime();
    String cust_id = "CUS887H67";
    String amount = "10.42";
    String pan = "424242424242421";
```

September 2018 Page 276 of 477

### Sample Pre-Authorization with 3-D Secure - cavvPreauth

```
String expdate = "1911"; //YYMM format
String cavv = "AAABBJq0VhI0VniQEjRWAAAAAA=";
String dynamic descriptor = "123456";
String processing country code = "CA";
String crypt type = "5";
boolean status check = false;
CavvPreAuth cavvPreauth = new CavvPreAuth();
cavvPreauth.setOrderId(order id);
cavvPreauth.setCustId(cust id);
cavvPreauth.setAmount(amount);
cavvPreauth.setPan(pan);
cavvPreauth.setExpdate(expdate);
cavvPreauth.setCavv(cavv);
cavvPreauth.setCryptType(crypt_type); //Mandatory for AMEX only
cavvPreauth.setDynamicDescriptor(dynamic descriptor);
//cavvPreauth.setWalletIndicator("APP"); //set only for wallet transactions. e.g APPLE PAY
//optional - Card on File details
CofInfo cof = new CofInfo();
cof.setPaymentIndicator("Z");
cof.setPaymentInformation("0");
cof.setIssurId("139X3130ASCXAS9");
cavvPreauth.setCofInfo(cof);
HttpsPostRequest mpgReq = new HttpsPostRequest();
mpgReq.setProcCountryCode(processing_country_code);
mpgReq.setTestMode(true); //false or comment out this line for production transactions
mpgReq.setStoreId(store id);
mpgReq.setApiToken(api token);
mpgReq.setTransaction(cavvPreauth);
mpgReq.setStatusCheck(status check);
mpgReq.send();
try
Receipt receipt = mpgReq.getReceipt();
System.out.println("CardType = " + receipt.getCardType());
System.out.println("TransAmount = " + receipt.getTransAmount());
System.out.println("TxnNumber = " + receipt.getTxnNumber());
System.out.println("ReceiptId = " + receipt.getReceiptId());
System.out.println("TransType = " + receipt.getTransType());
System.out.println("ReferenceNum = " + receipt.getReferenceNum());
System.out.println("ResponseCode = " + receipt.getResponseCode());
System.out.println("ISO = " + receipt.getISO());
System.out.println("BankTotals = " + receipt.getBankTotals());
System.out.println("Message = " + receipt.getMessage());
System.out.println("AuthCode = " + receipt.getAuthCode());
System.out.println("Complete = " + receipt.getComplete());
System.out.println("TransDate = " + receipt.getTransDate());
System.out.println("TransTime = " + receipt.getTransTime());
System.out.println("Ticket = " + receipt.getTicket());
System.out.println("TimedOut = " + receipt.getTimedOut());
System.out.println("CavvResultCode = " + receipt.getCavvResultCode());
System.out.println("IssueId = " + receipt.getIssuerId());
catch (Exception e)
e.printStackTrace();
```

Page 277 of 477 September 2018

# 8.6.7 Cavv Result Codes for Verified by Visa

Table 80: CAVV result codes for VbV

| Code | Message                                                      | Significance                                                                                                    |
|------|--------------------------------------------------------------|----------------------------------------------------------------------------------------------------|
| 0    | CAVV authentication results invalid                          | For this transaction, you may not receive protection from chargebacks as a result of using VbV because the CAVV was considered invalid at the time the financial transaction was processed. |
|      |                                                              | Check that you are following the VbV process correctly and passing the correct data in our transactions.                                                                                    |
| 1    | CAVV failed validation; authentication                       | Provided that you have implemented the VbV process correctly, the liability for this transaction should remain with the Issuer for chargeback reason codes covered by Verified by Visa.     |
| 2    | CAVV passed validation; authentication                       | The CAVV was confirmed as part of the financial transaction. This transaction is a fully authenticated VbV transaction (ECI 5)                                                              |
| 3    | CAVV passed validation; attempt                              | The CAVV was confirmed as part of the financial transaction. This transaction is an attempted VbV transaction (ECI 6)                                                                       |
| 4    | CAVV failed validation; attempt                              | Provided that you have implemented the VbV process correctly the liability for this transaction should remain with the Issuer for chargeback reason codes covered by Verified by Visa.      |
| 7    | CAVV failed validation;<br>attempt (US issued cards<br>only) | Please check that you are following the VbV process correctly and passing the correct data in your transactions.                                                                            |
|      |                                                              | Provided that you have implemented the VbV process correctly the liability for this transaction should be the same as an attempted transaction (ECI 6)                                      |
| 8    | CAVV passed validation;<br>attempt (US issued cards<br>only  | The CAVV was confirmed as part of the financial transaction. This transaction is an attempted VbV transaction (ECI 6)                                                                       |
| 9    | CAVV failed validation;<br>attempt (US issued cards          | Please check that you are following the VbV process correctly and passing the correct data in our                                                                                           |

September 2018 Page 278 of 477

Table 80: CAVV result codes for VbV (continued)

| Code | Message                                                            | Significance                                                                                                    |  |
|------|--------------------------------------------------------------------|----------------------------------------------------------------------------------------------------|--|
|      | only)                                                              | transactions.  Provided that you have implemented the VbV process correctly the liability for this transaction should be the same as an attempted transaction (ECI 6)         |  |
| А    | CAVV passed validation;<br>attempt (US issued cards<br>only)       | The CAVV was confirmed as part of the financial transaction. This transaction is an attempted VbV transaction (ECI 6)                                                         |  |
| В    | CAVV passed validation;<br>information only, no liability<br>shift | The CAVV was confirmed as part of the financial transaction. However, this transaction does not qualify for the liability shift. Treat this transaction the same as an ECI 7. |  |

### 8.6.8 Vault Cavy Purchase

### Vault Cavv Purchase transaction object definition

ResCavvPurchaseCC resCavvPurchaseCC = new ResCavvPurchaseCC();

### HttpsPostRequest object for Vault Cavv Purchase transaction

HttpsPostRequest mpgReq = new HttpsPostRequest();
mpgReq.setTransaction(resCavvPurchaseCC);

### **Vault Cavy Purchase transaction details**

Table 81: Vault Cavv Purchase transaction object mandatory values

| Value                                        | Туре   | Limits                                                   | Set method                                            |  |
|----------------------------------------------|--------|----------------------------------------------------------|-------------------------------------------------------|--|
| Data Key                                     | String | 25-character alpha-<br>numeric                           | <pre>resCavvPurchaseCC.setData (data_key);</pre>      |  |
| Order ID                                     | String | 50-character alpha-<br>numeric                           | <pre>resCavvPurchaseCC.setOrderId   (order_id);</pre> |  |
| Amount                                       | String | 9-character decimal resCavvPurchaseCC.setAmour (amount); |                                                       |  |
| Cardholder Authentication Verification Value | String | 50-character alpha-<br>numeric                           | resCavvPurchaseCC.setCavv (cavv);                     |  |

Page 279 of 477 September 2018

Table 81: Vault Cavv Purchase transaction object mandatory values

| Value                       | Туре | Limits                        | Set method                                         |
|-----------------------------|------|-------------------------------|----------------------------------------------------|
| (CAVV)                      |      |                               |                                                    |
| E-commerce indicator String |      | 1-character alpha-<br>numeric | <pre>resCavvPurchaseCC .setCryptType(crypt);</pre> |

Table 82: Vault Cavv Purchase transaction object optional values

| Value        | Туре    | Limits                                         | Set method                                               |
|--------------|---------|------------------------------------------------|----------------------------------------------------------|
| Customer ID  | String  | 50-character alpha-<br>numeric                 | <pre>resCavvPurchaseCC.setCustId (cust_id);</pre>        |
| Status Check | Boolean | true/false                                     | <pre>mpgReq.setStatusCheck   (status_check);</pre>       |
| Expiry date  | String  | 4-character alpha-<br>numeric<br>(YYMM format) | <pre>resCavvPurchaseCC.setExpDate   (expiry_date);</pre> |

### Sample Vault Cavv Purchase

```
package Canada;
import JavaAPI.*;
public class TestCanadaResCavvPurchaseCC
public static void main(String[] args)
String store_id = "store1";
String api token = "yesguy";
String data key = "4INQR1A8ocxD0oafSz50LADXy";
java.util.Date createDate = new java.util.Date();
String order id = "Test"+createDate.getTime();
String amount = "1.00";
String cust_id = "customer1"; //if sent will be submitted, otherwise cust_id from profile will be
   used
String cavv = "AAABBJg0VhI0VniQEjRWAAAAAAA";
String processing_country_code = "CA";
String exp date = "1901";
boolean status_check = false;
ResCavvPurchaseCC resCavvPurchaseCC = new ResCavvPurchaseCC();
resCavvPurchaseCC.setOrderId(order id);
resCavvPurchaseCC.setData(data key);
resCavvPurchaseCC.setCustId(cust id);
resCavvPurchaseCC.setAmount(amount);
resCavvPurchaseCC.setCavv(cavv);
resCavvPurchaseCC.setExpDate(exp_date);
```

September 2018 Page 280 of 477

### **Sample Vault Cavv Purchase**

```
HttpsPostRequest mpgReq = new HttpsPostRequest();
mpgReq.setProcCountryCode(processing country code);
mpgReq.setTestMode(true); //false or comment out this line for production transactions
mpgReq.setStoreId(store id);
mpgReq.setApiToken(api_token);
mpgReq.setTransaction(resCavvPurchaseCC);
mpgReq.setStatusCheck(status check);
mpgReq.send();
try
Receipt receipt = mpgReq.getReceipt();
System.out.println("DataKey = " + receipt.getDataKey());
System.out.println("ReceiptId = " + receipt.getReceiptId());
System.out.println("ReferenceNum = " + receipt.getReferenceNum());
System.out.println("ResponseCode = " + receipt.getResponseCode());
System.out.println("AuthCode = " + receipt.getAuthCode());
System.out.println("Message = " + receipt.getMessage());
System.out.println("TransDate = " + receipt.getTransDate());
System.out.println("TransTime = " + receipt.getTransTime());
System.out.println("TransType = " + receipt.getTransType());
System.out.println("Complete = " + receipt.getComplete());
System.out.println("TransAmount = " + receipt.getTransAmount());
System.out.println("CardType = " + receipt.getCardType());
System.out.println("TxnNumber = " + receipt.getTxnNumber());
System.out.println("TimedOut = " + receipt.getTimedOut());
System.out.println("ResSuccess = " + receipt.getResSuccess());
System.out.println("PaymentType = " + receipt.getPaymentType());
System.out.println("CavvResultCode = " + receipt.qetCavvResultCode());
//ResolveData
System.out.println("Cust ID = " + receipt.getResCustId());
System.out.println("Phone = " + receipt.getResPhone());
System.out.println("Email = " + receipt.getResEmail());
System.out.println("Note = " + receipt.getResNote());
System.out.println("Masked Pan = " + receipt.getResMaskedPan());
System.out.println("Exp Date = " + receipt.getResExpdate());
System.out.println("Crypt Type = " + receipt.getResCryptType());
System.out.println("Avs Street Number = " + receipt.getResAvsStreetNumber());
System.out.println("Avs Street Name = " + receipt.getResAvsStreetName());
System.out.println("Avs Zipcode = " + receipt.getResAvsZipcode());
catch (Exception e)
e.printStackTrace();
```

### 8.6.9 Vault Cavy Pre-Authorization

### Vault Cavv Pre-Authorization transaction object definition

ResCavvPreAuthCC resCavvPreauthCC = new ResCavvPreAuthCC();

### HttpsPostRequest object for Vault Cavv Pre-Authorization

HttpsPostRequest mpgReq = new HttpsPostRequest();

Page 281 of 477 September 2018

mpgReq.setTransaction(resCavvPreauthCC);

### **Vault Cavy Pre-Authorization transaction details**

Table 83: Vault Cavv Pre-Authorization object mandatory values

| Value                | Туре   | Limits                         | Set method                                         |  |
|----------------------|--------|--------------------------------|----------------------------------------------------|--|
| Data Key             | String | 25-character alpha-<br>numeric | <pre>resCavvPreauthCC.setData   (data_key);</pre>  |  |
| Order ID             | String | 50-character alpha-<br>numeric | <pre>resCavvPreauthCC.setOrderId (order_id);</pre> |  |
| Amount               | String | 9-character decimal            | <pre>resCavvPreauthCC.setAmount   (amount);</pre>  |  |
| CAVV                 | String | 50-character alpha-<br>numeric | resCavvPreauthCC.setCavv (cavv);                   |  |
| E-commerce indicator | String | 1-character alpha-<br>numeric  | <pre>resCavvPreauthCC .setCryptType(crypt);</pre>  |  |

Table 84: Vault Cavv Pre-Authorization object optional values

| Value        | Туре    | Limits                    | Set method                                              |  |
|--------------|---------|---------------------------|---------------------------------------------------------|--|
| Customer ID  | String  | 50-character alphanumeric | <pre>resCavvPreauthCC.setCustId   (cust_id);</pre>      |  |
| Status Check | Boolean | true/false                | <pre>mpgReq.setStatusCheck (status_check);</pre>        |  |
| Expiry date  | String  | 4-character numeric       | <pre>resCavvPreauthCC.setExpDate   (expiry_date);</pre> |  |

```
package Canada;
import JavaAPI.*;
public class TestCanadaResCavvPreauthCC
{
  public static void main(String[] args)
  {
   String store_id = "store1";
   String api_token = "yesguy";
   String data_key = "4INQR1A8ocxD0oafSz50LADXy";
   java.util.Date createDate = new java.util.Date();
```

September 2018 Page 282 of 477

### Sample Vault Cavv Pre-Authorization

```
String order id = "Test"+createDate.getTime();
String amount = "1.00";
String cust id = "customer1"; //if sent will be submitted, otherwise cust id from profile will be
   used
String cavv = "AAABBJg0VhI0VniQEjRWAAAAAAA";
String processing country code = "CA";
String expdate = "1901";
boolean status check = false;
ResCavvPreauthCC resCavvPreauthCC = new ResCavvPreauthCC();
resCavvPreauthCC.setOrderId(order id);
resCavvPreauthCC.setData(data key);
resCavvPreauthCC.setCustId(cust id);
resCavvPreauthCC.setAmount(amount);
resCavvPreauthCC.setCavv(cavv);
resCavvPreauthCC.setExpDate(expdate);
HttpsPostRequest mpgReq = new HttpsPostRequest();
mpgReq.setProcCountryCode(processing country code);
mpgReq.setTestMode(true); //false or comment out this line for production transactions
mpgReg.setStoreId(store id);
mpgReq.setApiToken(api token);
mpgReq.setTransaction(resCavvPreauthCC);
mpgReq.setStatusCheck(status_check);
mpgReq.send();
try
Receipt receipt = mpgReq.getReceipt();
System.out.println("DataKey = " + receipt.getDataKey());
System.out.println("ReceiptId = " + receipt.getReceiptId());
System.out.println("ReferenceNum = " + receipt.getReferenceNum());
System.out.println("ResponseCode = " + receipt.getResponseCode());
System.out.println("AuthCode = " + receipt.getAuthCode());
System.out.println("Message = " + receipt.getMessage());
System.out.println("TransDate = " + receipt.getTransDate());
System.out.println("TransTime = " + receipt.getTransTime());
System.out.println("TransType = " + receipt.getTransType());
System.out.println("Complete = " + receipt.getComplete());
System.out.println("TransAmount = " + receipt.getTransAmount());
System.out.println("CardType = " + receipt.getCardType());
System.out.println("TxnNumber = " + receipt.getTxnNumber());
System.out.println("TimedOut = " + receipt.getTimedOut());
System.out.println("ResSuccess = " + receipt.getResSuccess());
System.out.println("PaymentType = " + receipt.getPaymentType());
System.out.println("CavvResultCode = " + receipt.getCavvResultCode());
//ResolveData
System.out.println("Cust ID = " + receipt.getResCustId());
System.out.println("Phone = " + receipt.getResPhone());
System.out.println("Email = " + receipt.getResEmail());
System.out.println("Note = " + receipt.getResNote());
System.out.println("Masked Pan = " + receipt.getResMaskedPan());
System.out.println("Exp Date = " + receipt.getResExpdate());
System.out.println("Crypt Type = " + receipt.getResCryptType());
System.out.println("Avs Street Number = " + receipt.getResAvsStreetNumber());
System.out.println("Avs Street Name = " + receipt.getResAvsStreetName());
System.out.println("Avs Zipcode = " + receipt.getResAvsZipcode());
catch (Exception e)
e.printStackTrace();
```

Page 283 of 477 September 2018

# 9 e-Fraud Tools

- 9.1 Address Verification Service
- 9.2 Card Validation Digits (CVD)
- 9.3 Transaction Risk Management Tool

September 2018 Page 284 of 477

### 9.1 Address Verification Service

- 9.1.1 About Address Verification Service (AVS)
- 9.1.2 AVS Info Object
- 9.1.3 AVS Response Codes
- 9.1.4 AVS Sample Code

### 9.1.1 About Address Verification Service (AVS)

Address Verification Service (AVS) is an optional fraud-prevention tool offered by issuing banks whereby a cardholder's address is submitted as part of the transaction authorization. The AVS address is then compared to the address kept on file at the issuing bank. AVS checks whether the street number, street name and zip/postal code match. The issuing bank returns an AVS result code indicating whether the data was matched successfully. Regardless of the AVS result code returned, the credit card is authorized by the issuing bank.

The response that is received from AVS verification is intended to provide added security and fraud prevention, but the response itself does not affect the completion of a transaction. Upon receiving a response, the choice to proceed with a transaction is left entirely to the merchant. The responses is **not** a strict guideline of whether a transaction will be approved or declined.

The following transactions support AVS:

- Purchase (Basic and Mag Swipe)
- Pre-Authorization (Basic)
- Re-Authorization (Basic)
- ResAddCC (Vault)
- ResUpdateCC (Vault)

### Things to Consider:

- AVS is supported by Visa, MasterCard, American Express, Discover and JCB.
- When testing AVS, you must only use the Visa test card numbers 4242424242424242 or 4005554444444403, and the amounts described in the Simulator eFraud Response Codes document available at the Moneris developer portal (https://developer.moneris.com).
- Store ID "store5" is set up to support AVS testing.

### 9.1.2 AVS Info Object

### AVSInfo object definition

AvsInfo avsCheck = new AvsInfo();

September 2018 Page 286 of 477

### Transaction object set method

<transaction>.setAvsInfo(avsCheck);

Table 1: AVS Info Object - Required Fields

| Variable and Field Name | Type and Limits                                                                                                    | Set Method                                              | Description                     |
|-------------------------|----------------------------------------------------------------------------------------------------|---------------------------------------------------------|---------------------------------|
| AVS street number       | 19-character alphanumeric  NOTE: this character limit is a combined total allowed for AVS street number and AVS street name   | <pre>avsCheck.setAvsStreetNumber ("212");</pre>         | Cardholder street<br>number     |
| AVS street name         | 19-character alphanumeric  NOTE: this character limit is the combined total allowed for AVS street number and AVS street name | <pre>avsCheck.setAvsStreetName ("Payton Street");</pre> | Cardholder street<br>name       |
| AVS zip/postal code     | String 9-character alphanumeric                                                                                               | <pre>avsCheck.setAvsZipCode ("M1M1M1");</pre>           | Cardholder zip/-<br>postal code |

# 9.1.3 AVS Response Codes

Below is a full list of possible AVS response codes. These can be returned when you call the receipt. – getAvsResultCode() method.

Page 287 of 477 September 2018

Table 85: AVS result codes

| Value | Visa                                                                                                    | MasterCard/Discover                             | Amex/JCB                                                                   |
|-------|----------------------------------------------------------------------------------------------------|-------------------------------------------------|----------------------------------------------------------------------------|
| А     | Street address matches, zip/postal code does not. Acquirer rights not implied.                                                                                                    | Address matches, zip/-<br>postal code does not. | Billing address<br>matches, zip/postal<br>code does not.                   |
| В     | Street address matches. Zip/Postal code not verified due to incompatible formats. (Acquirer sent both street address and zip/postal code.)                                                                                                    | N/A                                             | N/A                                                                        |
| С     | Street address not verified due to incompatible formats. (Acquirer sent both street address and zip/postal code.)                                                                                                    | N/A                                             | N/A                                                                        |
| D     | Street address and zip/postal code match.                                                                                                    | N/A                                             | Customer name incor-<br>rect, zip/postal code<br>matches                   |
| Е     | N/A                                                                                                    | N/A                                             | Customer name incor-<br>rect, billing address and<br>zip/postal code match |
| F     | (Applies to UK only) Street address and zip/postal code match.                                                                                                    | N/A                                             | Customer name incorrect, billing address matches.                          |
| G     | Address information not verified for international transaction. Any of the following may be true:  • Issuer is not an AVS participant. • AVS data was present in the request, but issuer did not return an AVS result. • Visa performs AVS on behalf of the issuer and there was no address record on file for this account. | N/A                                             | N/A                                                                        |
| I     | Address information not verified.                                                                                                    | N/A                                             | N/A                                                                        |
| K     | N/A                                                                                                    | N/A                                             | Customer name matches.                                                     |
| L     | N/A                                                                                                    | N/A                                             | Customer name and postal code match.                                       |
| N/A   | N/A                                                                                                    | Customer name and zip/postal code match.        |                                                                            |

September 2018 Page 288 of 477

Table 85: AVS result codes (continued)

| Value | Visa                                                                                                    | MasterCard/Discover                                         | Amex/JCB                                                   |
|-------|----------------------------------------------------------------------------------------------------|-------------------------------------------------------------|------------------------------------------------------------|
| М     | Street address and zip/postal code match.                                                                                                    | N/A                                                         | Customer name, billing address, and zip/postal code match. |
| N     | No match.  Also used when acquirer requests AVS but sends no AVS data.                                                                                                    | Neither address nor postal code matches.                    | Billing address and postal code do not match.              |
| 0     | N/A                                                                                                    | N/A                                                         | Customer name and billing address match                    |
| P     | Postal code matches. Acquirer sent both postal code and street address, but street address not verified due to incompatible formats.                                                                                                    | N/A                                                         | N/A                                                        |
| R     | Retry: System unavailable or timed out. Issuer ordinarily performs AVS, but was unavailable.  The code R is used by Visa when issuers are unavailable. Issuers should refrain from using this code.                                                                                                    | Retry. System unable to process.                            | Retry. System unavailable.                                 |
| S     | N/A                                                                                                    | AVS currently not supported.                                | AVS currently not supported.                               |
| Т     | N/A                                                                                                    | Nine-digit zip/postal code matches, address does not match. | N/A                                                        |
| U     | <ul> <li>Address not verified for domestic transaction. One of the following is true:         <ul> <li>Issuer is not an AVS participant</li> <li>AVS data was present in the request, but issuer did not return an AVS result</li> <li>Visa performs AVS on behalf of the issuer and there was no address record on file for this account.</li> </ul> </li> </ul> | No data from<br>Issuer/Authorization<br>system.             | Information is unavailable.                                |

Page 289 of 477 September 2018

Table 85: AVS result codes (continued)

| Value | Visa                                                                                                    | MasterCard/Discover                                                                                                    | Amex/JCB                                                             |
|-------|----------------------------------------------------------------------------------------------------|----------------------------------------------------------------------------------------------------|----------------------------------------------------------------------|
| W     | Not applicable. If present, replaced with 'Z' by Visa. Available for U.S. issuers only.                          | For US Addresses, nine-<br>digit zip/postal code<br>matches, address does<br>not. For addresses out-<br>side the US, zip/postal<br>code matches, address<br>does not. | Customer name, billing address, and zip/postal code are all correct. |
| Х     | N/A                                                                                                    | For US addresses, nine-digit zip/postal code and address match. For addresses outside the US,zip/postal code and address match.                                       | N/A                                                                  |
| Υ     | Street address and zip/postal code match.                                                                        | For US addresses, five-<br>digit zip/postal code<br>and address match.                                                                                                | Billing address and zip/-<br>postal code match.                      |
| Z     | Zip/postal code matches, but street address either does not match or street address was not included in request. | For U.S. addresses, five-<br>digit zip code matches,<br>address does not<br>match.                                                                                    | Postal code matches, billing address does not match.                 |

# 9.1.4 AVS Sample Code

This is a sample of Java code illustrating how AVS is implemented with a Purchase transaction. Purchase object information that is not relevant to AVS has been removed.

For more about Purchase transactions, see 2.2 Purchase.

```
Sample Purchase with AVS information

AvsInfo avsCheck = new AvsInfo();
  avsCheck.setAvsStreetNumber("212");
  avsCheck.setAvsStreetName("Payton Street");
  avsCheck.setAvsZipCode("MIMIM1");
  avsCheck.setAvsEmail("test@host.com");
  avsCheck.setAvsEmail("hostname");
  avsCheck.setAvsBrowser("Mozilla");
  avsCheck.setAvsBrowser("Mozilla");
  avsCheck.setAvsShiptoCountry("CAN");
  avsCheck.setAvsShipMethod("G");
  avsCheck.setAvsMerchProdSku("123456");
  avsCheck.setAvsCustIp("192.168.0.1");
  avsCheck.setAvsCustPhone("5556667777");

Purchase purchase = new Purchase();
  purchase.setAvsInfo(avsCheck);
```

September 2018 Page 290 of 477

# 9.2 Card Validation Digits (CVD)

- 9.2.1 About Card Validation Digits (CVD)
- 9.2.3 CVD Info Object
- 9.2.4 CVD Result Codes
- 9.2.5 Sample Purchase with CVD Info Object

## 9.2.1 About Card Validation Digits (CVD)

The Card Validation Digits (CVD) value is an additional number printed on credit cards that is used as an additional check when verifying cardholder credentials during a transaction.

The response that is received from CVD verification is intended to provide added security and fraud prevention, but the response itself does not affect the completion of a transaction. Upon receiving a response, the choice whether to proceed with a transaction is left entirely to the merchant. The responses is **not** a strict guideline of which transaction will approve or decline.

The following transactions support CVD:

- Purchase (Basic, Vault and Mag Swipe)
- Pre-Authorization (Basic and Vault)
- Re-Authorization

### Things to Consider:

- CVD is only supported by Visa, MasterCard, American Express, Discover, JCB and UnionPay.
- For UnionPay cards, the CVD response will not be returned; the issuer will approve or decline based on the CVD result.
- When testing CVD, you must only use the Visa test card numbers 4242424242424242 or 4005554444444403, and the amounts described in the Simulator eFraud Response Codes document available at the Moneris developer portal (https://developer.moneris.com).
- Test store\_id "store5" is set up to support CVD testing.

## 9.2.2 Transactions Where CVD Is Required

The Card Validation Digits (CVD) object is required in transaction requests in the following scenarios:

- Initial transactions when storing cardholder credentials in Credential on File scenarios; subsequent follow-on transactions do not use CVD
- Any Purchase, Pre-Authorization or Card Verification where you are not storing cardholder credentials

September 2018 Page 291 of 477

# 9.2.3 CVD Info Object

**NOTE:** The CVD value must only be passed to the Moneris Gateway. Under **no** circumstances may it be stored for subsequent uses or displayed as part of the receipt information.

## CvdInfo object definition

CvdInfo cvdCheck = new CvdInfo();

## Transaction object set method

transaction.setCvdInfo(cvdCheck);

Table 1: CVD Info Object - Required Fields

| Variable and Field |                            |                                            |                                                                                                    |
|--------------------|----------------------------|--------------------------------------------|----------------------------------------------------------------------------------------------------|
| Name               | Type and Limits            | Set Method                                 | Description                                                                                                    |
| CVD indicator      | String 1-character numeric | <pre>cvdCheck.setCvdIndicator ("1");</pre> | Indicates presence of CVD  Possible values:  0: CVD value is deliberately bypassed or is not provided by the merchant.  1: CVD value is present.  2: CVD value is on the card, but is illegible.  9: Cardholder states that the card has no CVD imprint. |
| CVD value          | String 4-character numeric | <pre>cvdCheck.setCvdValue ("099");</pre>   | CVD value located on credit card  NOTE: The CVD value must only be passed to the Moneris Gateway. Under no circumstances may it be stored for subsequent uses or displayed as part of                                                                    |

Page 292 of 477 September 2018

| Variable and Field<br>Name | Type and Limits | Set Method | Description              |
|----------------------------|-----------------|------------|--------------------------|
|                            |                 |            | the receipt information. |

## 9.2.4 CVD Result Codes

| Value | Definition                                                                    |
|-------|-------------------------------------------------------------------------------|
| М     | Match                                                                         |
| N     | No match                                                                      |
| P     | Not processed                                                                 |
| S     | CVD should be on the card, but Merchant has indicated that CVD is not present |
| U     | Issuer is not a CVD participant                                               |
| Υ     | Match for Amex/JCB only                                                       |
| D     | Invalid security code for Amex or JCB only                                    |
| Other | Invalid response code                                                         |

# 9.2.5 Sample Purchase with CVD Info Object

This is a sample of Java code illustrating how CVD is implemented with a Purchase transaction. Purchase object information that is not relevant to CVD has been removed.

```
CvdInfo cvdCheck = new CvdInfo();
  cvdCheck.setCvdIndicator("1");
  cvdCheck.setCvdValue("099");

Purchase purchase = new Purchase();
  purchase.setCvdInfo(cvdCheck);
```

September 2018 Page 293 of 477

# 9.3 Transaction Risk Management Tool

- 9.3.1 About the Transaction Risk Management Tool
- 9.3.2 Introduction to Queries
- 9.3.3 Session Query
- 9.3.4 Attribute Query
- 9.3.6 Inserting the Profiling Tags Into Your Website
- 9.3.6 Inserting the Profiling Tags Into Your Website

The Transaction Risk Management Tool (TRMT) is available to Canadian integrations only.

## 9.3.1 About the Transaction Risk Management Tool

The Transaction Risk Management Tool provides additional information to assist in identifying fraudulent transactions. To maximize the benefits from the Transaction Risk Management Tool, it is highly recommended that you:

- Carefully consider the business logic and processes that you need to implement surrounding the handling of response information the Transaction Risk Management Tool provides.
- Implement the other fraud tools available through Moneris Gateway (such as AVS, CVD, Verified by Visa, MasterCard SecureCode and American Express SafeKey).

## 9.3.2 Introduction to Queries

There are two types of transactions associated with the Transaction Risk Management Tool (TRMT):

- Session Query (page 295)
- Attribute Query (page 302)

The Session Query and Attribute Query are used at the time of the transaction to obtain the risk assessment.

Moneris recommends that you use the Session Query as much as possible for obtaining your risk assessment because it uses the device fingerprint as well as other transaction information when providing the risk scores.

To use the Session Query, you must implement two components:

- Tags on your website to collect the device fingerprinting information
- Session Query transaction.

If you are not able to collect the necessary information for the Session Query (such as the device fingerprint), then use the Attribute Query.

## 9.3.3 Session Query

Once a device profiling session has been initiated upon a client device, the Session Query API is used at the time of the transaction or even to obtain a device identifier or 'fingerprint', attribute list and risk assessment for the client device.

## Session Query transaction object definition

```
SessionQuery sq = new SessionQuery();
```

## HttpsPostRequest object for Session Query transaction

```
HttpsPostRequest mpgReq = new HttpsPostRequest();
mpgReq.setTransaction(sq);
```

## **Session Query transaction values**

Table 86: Session Query transaction object mandatory values

|              |                                                                                                    | e so: session query transaction (             | •                                           |
|--------------|----------------------------------------------------------------------------------------------------|-----------------------------------------------|---------------------------------------------|
| Value        | Type Limits                                                                                                    |                                               | Set method                                  |
| value        |                                                                                                    | Desc                                          | ription                                     |
| Session ID   | String                                                                                                    | 9-character decimal                           | <pre>sq.setSessionId(session_id);</pre>     |
|              |                                                                                                    | Permitted characters: [a-z], [A-Z], 0-9, _, - |                                             |
|              | Web se                                                                                                    | rver session identifier generated w           | hen device profiling was initiated.         |
| Service type | String                                                                                                    | 9-character decimal                           | <pre>sq.setServiceType(service_type);</pre> |
|              | Which                                                                                                    | output fields are returned.                   |                                             |
|              | session                                                                                                    | returns IP and device related att             | ributes.                                    |
| Event type   | Event type String payment                                                                                                    |                                               | <pre>sq.setEventType(service_type);</pre>   |
|              | Defines                                                                                                    | the type of transaction or event fo           | or reporting purposes.                      |
|              | paymei                                                                                                    | nt - Purchasing of goods/services.            |                                             |
| Credit card  | String                                                                                                    | 20-character numeric                          | sq.setPan(pan);                             |
| number (PAN) |                                                                                                    | No spaces or dashes                           |                                             |
|              | gits, but some 13-digit numbers are still<br>een intentionally expanded to 20 digits in<br>otential support of private label card ranges. |                                               |                                             |

Table 86: Session Query transaction object mandatory values (continued)

| Value                     | Туре                                                                    | Limits                                                           | Set method                                                      |  |  |  |
|---------------------------|-------------------------------------------------------------------------|------------------------------------------------------------------|-----------------------------------------------------------------|--|--|--|
| Value                     | Description                                                             |                                                                  |                                                                 |  |  |  |
| Account address street    | String                                                                  | 32-character alphanumeric                                        | <pre>sq.setAccountAddressStreet1 ("3300 Bloor St W");</pre>     |  |  |  |
| 1                         | First po                                                                | rtion of the street address compo                                | nent of the billing address.                                    |  |  |  |
| Account<br>Address street | String                                                                  | 32-character alphanumeric                                        | <pre>sq.setAccountAddressStreet2("4th Flr West Tower");</pre>   |  |  |  |
| 2                         | Second                                                                  | portion of the street address com                                | ponent of the billing address.                                  |  |  |  |
| Account address city      | String                                                                  | 50-character alphanumeric                                        | <pre>sq.setAccountAddressCity ("Toronto");</pre>                |  |  |  |
|                           | The city                                                                | component of the billing address.                                |                                                                 |  |  |  |
| Account address state/-   | String                                                                  | 64-character alphanumeric                                        | <pre>sq.setAccountAddressState ("Ontario");</pre>               |  |  |  |
| province                  | The state/province component of the billing address.                    |                                                                  |                                                                 |  |  |  |
| Account address coun-     | String                                                                  | 2-character alphanumeric                                         | <pre>sq.setAccountAddressCountry ("CA");</pre>                  |  |  |  |
| try                       | ISO2 country code of the billing addresses.                             |                                                                  |                                                                 |  |  |  |
| Account address ZIP/-     | String                                                                  | 8-character alphanumeric                                         | sq.setAccountAddressZip ("M8X2X2");                             |  |  |  |
| postal code               | ZIP/postal code of the billing address.                                 |                                                                  |                                                                 |  |  |  |
| Shipping address street   | String                                                                  | 32-character alphanumeric                                        | sq.setShippingAddressStreet1 ("3300 Bloor St W");               |  |  |  |
| 1                         | First portion of the street address component of the shipping address.  |                                                                  |                                                                 |  |  |  |
| Shipping address street   | String                                                                  | 32-character alphanumeric                                        | <pre>sq.setShippingAddressStreet2 ("4th Flr West Tower");</pre> |  |  |  |
| 2                         | Second portion of the street address component of the shipping address. |                                                                  |                                                                 |  |  |  |
| Shipping address city     | String                                                                  | 50-character alphanumeric                                        | <pre>sq.setShippingAddressCity ("Toronto");</pre>               |  |  |  |
|                           | City component of the shipping address.                                 |                                                                  |                                                                 |  |  |  |
| Shipping address state/-  | String                                                                  | 64-character alphanumeric sq.setShippingAddressStat ("Ontario"); |                                                                 |  |  |  |
| province                  | The state/province component of the shipping address.                   |                                                                  |                                                                 |  |  |  |

Table 86: Session Query transaction object mandatory values (continued)

| Value                  | Туре                                                                                                    | Limits                            | Set method                                      |  |  |
|------------------------|----------------------------------------------------------------------------------------------------|-----------------------------------|-------------------------------------------------|--|--|
| value                  |                                                                                                    | Desc                              | cription                                        |  |  |
| Shipping address coun- | String                                                                                                    | 2-character alphanumeric          | <pre>sq.setShippingAddressCountry ("CA");</pre> |  |  |
| try                    | ISO2 co                                                                                                    | untry code of the account address | country.                                        |  |  |
| Shipping address ZIP   | String                                                                                                    | 8-character alphanumeric          | <pre>sq.setAccountAddressZip ("M8X2X2");</pre>  |  |  |
|                        | The ZIP                                                                                                    | /postal code component of the sh  | ipping address.                                 |  |  |
| Local attribute        | String                                                                                                    | 255-character alphanumeric        | sq.setLocalAttrib1("a");                        |  |  |
| 1-5                    | These five attributes can be used to pass custom attribute data. These are used if you wish to correlate some data with the returned device information.                 |                                   |                                                 |  |  |
| Transaction            | String                                                                                                    | 255-character alphanumeric        | <pre>sq.setTransactionAmount("1.00");</pre>     |  |  |
| amount                 |                                                                                                    | Must contain 2 decimal places     |                                                 |  |  |
|                        | The numeric currency amount.                                                                                                    |                                   |                                                 |  |  |
| Transaction currency   | String                                                                                                    | 10-character numeric              | <pre>sq.setTransactionCurrency ("CAN");</pre>   |  |  |
|                        | The currency type that the transaction was denominated in. If TransactionAmpassed, the TransactionCurrency is required.  Values to be used are:  • CAD – 124 • USD – 840 |                                   |                                                 |  |  |

Table 87: Session Query transaction object optional values

| Value                                                                          | Туре        | Limits                                                       | Set method                                                                  |
|--------------------------------------------------------------------------------|-------------|--------------------------------------------------------------|-----------------------------------------------------------------------------|
| value                                                                          | Description |                                                              |                                                                             |
| Account login                                                                  | String      | 255-character alphanumeric                                   | <pre>sq.setAccountLogin("13195417-8CA0-46cd-960D- 14C158E4DBB2");</pre>     |
| The Account Login name.                                                        |             |                                                              |                                                                             |
| Password<br>hash                                                               | String      | 40-character alphanumeric                                    | <pre>sq.setPasswordHash ("489c830f10f7c601d30599a0deaf66e64d2aa50a");</pre> |
| The input must be a SHA-2 hash of the password in he if it is on a watch list. |             | -2 hash of the password in hexadecimal format. Used to check |                                                                             |

Table 87: Session Query transaction object optional values (continued)

| Walne                       | Туре                                                                                  | Limits                                 | Set method                                                                                    |  |
|-----------------------------|---------------------------------------------------------------------------------------|----------------------------------------|-----------------------------------------------------------------------------------------------|--|
| Value                       | Description                                                                           |                                        |                                                                                               |  |
| Account num-<br>ber         | String                                                                                | 255-character alphanumeric             | <pre>sq.setAccountNumber("3E17A905-AC8A-4c8d-A417- 3DADA2A55220");</pre>                      |  |
|                             | The ac                                                                                | count number for                       | the account.                                                                                  |  |
| Account name                | String                                                                                | 255-character alphanumeric             | sq.setAccountName("4590FCC0-DF4A-44d9-A57B-AF9DE98B84DD");                                    |  |
|                             | Accour                                                                                | nt name (or concat                     | enation of first and last name of account holder).                                            |  |
| Account email               | String                                                                                | 100-character alphanumeric             | <pre>sq.setAccountEmail("3CAE72EF-6B69-4a25-93FE- 2674735E78E8@test.threatmetrix.com");</pre> |  |
|                             |                                                                                       | nail address entere<br>count email id. | d into the form for this contact. Used to check if this is a high                             |  |
| Account tele-<br>phone      | String                                                                                | 32-character alphanumeric              |                                                                                               |  |
|                             | Contact telephone number including country and city codes. All whitespace is removed. |                                        |                                                                                               |  |
|                             | Must be in format: 09, <space>,(,),[,] braces must be matched.</space>                |                                        |                                                                                               |  |
| Address street<br>1         | String                                                                                | 32-character alphanumeric              |                                                                                               |  |
|                             | The first portion of the street address component of the account address.             |                                        |                                                                                               |  |
| Address street 2            | String                                                                                | 32-character alphanumeric              |                                                                                               |  |
|                             | The se                                                                                | cond portion of th                     | e street address component of the account address.                                            |  |
| Address city                | String                                                                                | 50-character alphanumeric              |                                                                                               |  |
|                             | The city component of the account address.                                            |                                        |                                                                                               |  |
| Address state/-<br>province | String                                                                                | 64-character<br>alphanumeric           |                                                                                               |  |
|                             | The state/province component of the account address                                   |                                        |                                                                                               |  |
| Address coun-<br>try        | String                                                                                | 2-character alphanumeric               |                                                                                               |  |
|                             | The 2 c                                                                               | character ISO2 cou                     | ntry code of the account address country                                                      |  |

Table 87: Session Query transaction object optional values (continued)

| Volue                          | Туре                                                 | Limits                       | Set method                                                  |  |
|--------------------------------|------------------------------------------------------|------------------------------|-------------------------------------------------------------|--|
| Value                          |                                                      |                              | Description                                                 |  |
| Address ZIP                    | String                                               | 8-character alphanumeric     |                                                             |  |
|                                | The ZIF                                              | P/postal code of th          | e account address.                                          |  |
| Ship Address<br>Street 1       | String                                               | 32-character alphanumeric    |                                                             |  |
|                                | The fire                                             | st portion of the st         | reet address component of the shipping address              |  |
| Ship Address<br>Street 2       | String                                               | 32-character alphanumeric    |                                                             |  |
|                                | The se                                               | cond portion of the          | e street address component of the shipping address          |  |
| Ship Address<br>City           | String                                               | 50-character alphanumeric    |                                                             |  |
|                                | The city component of the shipping address           |                              |                                                             |  |
| Ship Address<br>State/Province | String                                               | 64-character<br>alphanumeric |                                                             |  |
|                                | The state/province component of the shipping address |                              |                                                             |  |
| Ship Address<br>Country        | String                                               | 2-character alphanumeric     |                                                             |  |
|                                | The 2 c                                              | character ISO2 cou           | ntry code of the shipping address country                   |  |
| Ship Address<br>ZIP            | String                                               | 8-character alphanumeric     |                                                             |  |
|                                | The ZIF                                              | P/postal code of th          | e shipping address                                          |  |
| CC Number<br>Hash              | String                                               | 255-character alphanumeric   |                                                             |  |
|                                | This is                                              | a SHA-2 hash (in he          | exadecimal format) of the credit card number.               |  |
| Custom Attrib-<br>ute 1-8      | String                                               | 255-character alphanumeric   |                                                             |  |
|                                | These the rul                                        |                              | used to pass custom attribute data which can be used within |  |

### Sample Session Query - CA

```
package Canada;
import java.util.Hashtable;
import java.util.Iterator;
import java.util.Map;
import JavaAPI.*;
public class TestCanadaRiskCheckSession
public static void main(String[] args)
String store id = "moneris";
String api token = "hurgle";
java.util.Date createDate = new java.util.Date();
String order id = "Test"+createDate.getTime();
String session id = "abc123";
String service type = "session";
//String event_type = "LOGIN";
String processing_country_code = "CA";
boolean status check = false;
SessionQuery sq = new SessionQuery();
sq.setOrderId(order id);
sq.setSessionId(session id);
sq.setServiceType(service type);
sq.setEventType(service type);
//sq.setPolicy("");
//sq.setDeviceId("4EC40DE5-0770-4fa0-BE53-981C067C598D");
sq.setAccountLogin("13195417-8CA0-46cd-960D-14C158E4DBB2");
sq.setPasswordHash("489c830f10f7c601d30599a0deaf66e64d2aa50a");
sq.setAccountNumber("3E17A905-AC8A-4c8d-A417-3DADA2A55220");
sq.setAccountName("4590FCC0-DF4A-44d9-A57B-AF9DE98B84DD");
sq.setAccountEmail("3CAE72EF-6B69-4a25-93FE-2674735E78E8@test.threatmetrix.com");
//sq.setAccountTelephone("5556667777");
sq.setPan("42424242424242");
//sq.setAccountAddressStreet1("3300 Bloor St W");
//sq.setAccountAddressStreet2("4th Flr West Tower");
//sq.setAccountAddressCity("Toronto");
//sq.setAccountAddressState("Ontario");
//sq.setAccountAddressCountry("CA");
//sq.setAccountAddressZip("M8X2X2");
//sq.setShippingAddressStreet1("3300 Bloor St W");
//sq.setShippingAddressStreet2("4th Flr West Tower");
//sq.setShippingAddressCity("Toronto");
//sq.setShippingAddressState("Ontario");
//sq.setShippingAddressCountry("CA");
//sq.setShippingAddressZip("M8X2X2");
//sq.setLocalAttrib1("a");
//sq.setLocalAttrib2("b");
//sq.setLocalAttrib3("c");
//sq.setLocalAttrib4("d");
//sq.setLocalAttrib5("e");
//sq.setTransactionAmount("1.00");
//sq.setTransactionCurrency("840");
//set SessionAccountInfo
sq.setTransactionCurrency("CAN");
HttpsPostRequest mpgReq = new HttpsPostRequest();
mpgReq.setProcCountryCode(processing country code);
mpgReq.setTestMode(true); //false or comment out this line for production transactions
mpgReq.setStoreId(store id);
mpgReq.setApiToken(api token);
```

# Sample Session Query - CA mpgReq.setTransaction(sq); mpgReq.setStatusCheck(status check); mpgReq.send(); try String[] rules; Hashtable<String, String> results = new Hashtable<String, String>(); Receipt receipt = mpgReq.getReceipt(); System.out.println("ResponseCode = " + receipt.getResponseCode()); System.out.println("Message = " + receipt.getMessage()); System.out.println("TxnNumber = " + receipt.getTxnNumber()); results = receipt.getRiskResult(); Iterator<Map.Entry<String, String>> response = results.entrySet().iterator(); while (response.hasNext()) Map.Entry<String, String> entry = response.next(); System.out.println(entry.getKey().toString() + " = " + entry.getValue().toString()); rules = receipt.getRiskRules(); for (int i = 0; i < rules.length; i++)</pre> System.out.println("RuleName = " + rules[i]); System.out.println("RuleCode = " + receipt.getRuleCode(rules[i])); System.out.println("RuleMessageEn = " + receipt.getRuleMessageEn(rules[i])); System.out.println("RuleMessageFr = " + receipt.qetRuleMessageFr(rules[i])); catch (Exception e) e.printStackTrace();

#### 9.3.3.1 Session Query Transaction Flow

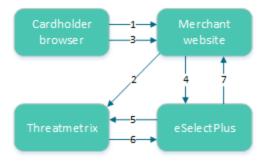

Figure 4: Session Query transaction flow

- 1. Cardholder logs onto the merchant website.
- 2. When the page has loaded in the cardholder's browser, special tags within the site allow information from the device to be gathered and sent to ThreatMetrix as the device fingerprint.
  - The HTML tags should be placed where the cardholder is resident on the page for a couple of seconds to get the broadest data possible.

- 3. Customer submits a transaction.
- 4. Merchant's web application makes a Session Query transaction to the Moneris Gateway using the same session id that was included in the device fingerprint. This call must be made within 30 minutes of profiling (2).
- 5. Moneris Gateway submits the Session Query data to ThreatMetrix.
- 6. ThreatMetrix uses the Session Query data and the device fingerprint information to assess the transaction against the rules. A score is generated based on the rules.
- 7. The merchant uses the returned device information in its risk analysis to make a business decision. The merchant may wish to continue or cancel with the cardholder's payment transaction.

## 9.3.4 Attribute Query

The Attribute Query is used to obtain a risk assessment of transaction-related identifiers such as the email address and the card number. Unlike the Session Query, the Attribute Query does not require the device fingerprinting information to be provided.

### AttributeQuery transaction object definition

AttributeQuery aq = new AttributeQuery();

### HttpsPostRequest object for AttributeQuery transaction

```
HttpsPostRequest mpgReq = new HttpsPostRequest();
mpgReq.setTransaction(aq);
```

## **Attribute Query transaction values**

Table 88: Attribute Query transaction object mandatory values

| Value        | Туре                                                                                                    | Limits                            | Set method                                  |  |
|--------------|----------------------------------------------------------------------------------------------------|-----------------------------------|---------------------------------------------|--|
| value        |                                                                                                    | Desc                              | cription                                    |  |
| Service type | String                                                                                                    | N/A                               | <pre>aq.setServiceType(service_type);</pre> |  |
|              | Which                                                                                                    | output fields are returned.       |                                             |  |
|              | session                                                                                                    | returns IP and device related att | ributes.                                    |  |
| Device ID    | String 36-character alphanumeric aq.se                                                                                                    |                                   | <pre>aq.setDeviceId("");</pre>              |  |
|              | Unique device identifier generated by a previous call to the Threa query API.                                                             |                                   |                                             |  |
| Credit card  | String                                                                                                    | 20-character numeric              | aq.setPan(pan);                             |  |
| number       |                                                                                                    | No spaces or dashes               |                                             |  |
|              | gits, but some 13-digit numbers are still<br>een intentionally expanded to 20 digits in<br>otential support of private label card ranges. |                                   |                                             |  |

Table 88: Attribute Query transaction object mandatory values (continued)

| Value                      | Туре                                                                    | Limits                                                                  | Set method                                                               |  |  |
|----------------------------|-------------------------------------------------------------------------|-------------------------------------------------------------------------|--------------------------------------------------------------------------|--|--|
| Value                      | Description                                                             |                                                                         | cription                                                                 |  |  |
| IP address                 | String                                                                  | 64-character alphanumeric                                               | aq.setIPAddress("192.168.0.1");                                          |  |  |
|                            | True IP                                                                 | address. Results will be returned a                                     | s true_ip_geo, true_ip_score and so on.                                  |  |  |
| IP forwarded               | String                                                                  | 64-character alphanumeric                                               | <pre>aq.setIPForwarded ("192.168.1.0");</pre>                            |  |  |
|                            |                                                                         | address of the proxy. If the IPAddre<br>p_geo and proxy_ip_score.       | ess is supplied, results will be returned as                             |  |  |
|                            |                                                                         | PAddress is not supplied, this IP adults will be returned as true_ip_ge | Idress will be treated as the true IP address o, true_ip_score and so on |  |  |
| Account address street     | String                                                                  | 32-character alphanumeric                                               | <pre>aq.setAccountAddressStreet1 ("3300 Bloor St W");</pre>              |  |  |
| 1                          | First po                                                                | First portion of the street address component of the billing address.   |                                                                          |  |  |
| Account<br>Address Street  | String                                                                  | 32-character alphanumeric                                               | <pre>aq.setAccountAddressStreet2("4th Flr West Tower");</pre>            |  |  |
| 2                          | Second                                                                  | Second portion of the street address component of the billing address.  |                                                                          |  |  |
| Account address city       | String                                                                  | 50-character alphanumeric                                               | <pre>aq.setAccountAddressCity ("Toronto");</pre>                         |  |  |
|                            | The city                                                                | The city component of the billing address.                              |                                                                          |  |  |
| Account address state/-    | String                                                                  | 64-character alphanumeric                                               | <pre>aq.setAccountAddressState ("Ontario");</pre>                        |  |  |
| province                   | The state component of the billing address.                             |                                                                         |                                                                          |  |  |
| Account address coun-      | String                                                                  | 2-character alphanumeric                                                | <pre>aq.setAccountAddressCountry ("CA");</pre>                           |  |  |
| try                        | ISO2 country code of the billing addresses.                             |                                                                         |                                                                          |  |  |
| Account address zip/-      | String                                                                  | 8-character alphanumeric                                                | <pre>aq.setAccountAddressZip ("M8X2X2");</pre>                           |  |  |
| postal code                | Zip/postal code of the billing address.                                 |                                                                         |                                                                          |  |  |
| Shipping address street    | String                                                                  | 32-character alphanumeric                                               | <pre>aq.setShippingAddressStreet1 ("3300 Bloor St W");</pre>             |  |  |
| 1                          | Account address country                                                 |                                                                         |                                                                          |  |  |
| Shipping<br>Address Street | String                                                                  | 32-character alphanumeric                                               | <pre>aq.setShippingAddressStreet2 ("4th Flr West Tower");</pre>          |  |  |
| 2                          | Second portion of the street address component of the shipping address. |                                                                         |                                                                          |  |  |

Table 88: Attribute Query transaction object mandatory values (continued)

| Value                     | Туре                                                   | Limits                           | Set method                                         |  |
|---------------------------|--------------------------------------------------------|----------------------------------|----------------------------------------------------|--|
| value                     | Description                                            |                                  | cription                                           |  |
| Shipping<br>Address City  | String                                                 | 50-character alphanumeric        | <pre>aq.setShippingAddressCity ("Toronto");</pre>  |  |
|                           | City cor                                               | mponent of the shipping address. |                                                    |  |
| Shipping<br>Address       | String                                                 | 64-character alphanumeric        | <pre>aq.setShippingAddressState ("Ontario");</pre> |  |
| State/Province            | State/Province component of the shipping address.      |                                  |                                                    |  |
| Shipping<br>Address Coun- | String                                                 | 2-character alphanumeric         | <pre>aq.setShippingAddressCountry ("CA");</pre>    |  |
| try                       | ISO2 country code of the account address country.      |                                  |                                                    |  |
| Shipping<br>Address zip/- | String                                                 | 8-character alphanumeric         | <pre>aq.setAccountAddressZip ("M8X2X2");</pre>     |  |
| postal code               | The zip/postal code component of the shipping address. |                                  |                                                    |  |

```
Sample Attribute Query
String store id = "moneris";
String api token = "hurgle";
java.util.Date createDate = new java.util.Date();
String order id = "Test"+createDate.getTime();
String service type = "session";
String processing_country_code = "CA";
boolean status_check = false;
AttributeQuery aq = new AttributeQuery();
aq.setOrderId(order id);
aq.setServiceType(service_type);
aq.setDeviceId("");
aq.setAccountLogin("13195417-8CA0-46cd-960D-14C158E4DBB2");
aq.setPasswordHash("489c830f10f7c601d30599a0deaf66e64d2aa50a");
aq.setAccountNumber("3E17A905-AC8A-4c8d-A417-3DADA2A55220");
aq.setAccountName("4590FCC0-DF4A-44d9-A57B-AF9DE98B84DD");
aq.setAccountEmail("3CAE72EF-6B69-4a25-93FE-2674735E78E8@test.threatmetrix.com");
//aq.setCCNumberHash("4242424242424242");
//aq.setIPAddress("192.168.0.1");
//aq.setIPForwarded("192.168.1.0");
ag.setAccountAddressStreet1("3300 Bloor St W");
aq.setAccountAddressStreet2("4th Flr West Tower");
aq.setAccountAddressCity("Toronto");
ag.setAccountAddressState("Ontario");
aq.setAccountAddressCountry("CA");
aq.setAccountAddressZip("M8X2X2");
aq.setShippingAddressStreet1("3300 Bloor St W");
aq.setShippingAddressStreet2("4th Flr West Tower");
aq.setShippingAddressCity("Toronto");
aq.setShippingAddressState("Ontario");
aq.setShippingAddressCountry("CA");
```

## Sample Attribute Query

```
aq.setShippingAddressZip("M8X2X2");
HttpsPostRequest mpgReq = new HttpsPostRequest();
mpgReq.setTransaction(aq);
mpgReq.send();
try
    String[] rules;
    Hashtable<String, String> results = new Hashtable<String, String>();
    Receipt receipt = mpgReq.getReceipt();
    System.out.println("ResponseCode = " + receipt.getResponseCode());
    System.out.println("Message = " + receipt.getMessage());
    System.out.println("TxnNumber = " + receipt.getTxnNumber());
    results = receipt.getRiskResult();
    Iterator<Map.Entry<String, String>> response = results.entrySet().iterator();
    while (response.hasNext())
        Map.Entry<String, String> entry = response.next();
        System.out.println(entry.getKey().toString() + " = " + entry.getValue().toString());
    rules = receipt.getRiskRules();
    for (int i = 0; i < rules.length; i++)</pre>
        System.out.println("RuleName = " + rules[i]);
        System.out.println("RuleCode = " + receipt.getRuleCode(rules[i]));
        System.out.println("RuleMessageEn = " + receipt.qetRuleMessageEn(rules[i]));
        System.out.println("RuleMessageFr = " + receipt.getRuleMessageFr(rules[i]));
```

#### 9.3.4.1 Attribute Query Transaction Flow

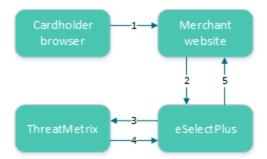

Figure 5: Attribute query transaction flow

- 1. Cardholder logs onto merchant website and submits a transaction.
- 2. The merchant's web application makes an Attribute Query transaction that includes the session ID to the Moneris Gateway.
- 3. Moneris Gateway submits Attribute Query data to ThreatMetrix.
- 4. ThreatMetrix uses the Attribute Query data to assess the transaction against the rules. A score is generated based on the rules.
- 5. The merchant uses the returned device information in its risk analysis to make a business decision. The merchant may wish to continue or cancel with the cardholder's payment transaction.

## 9.3.5 Handling Response Information

When reviewing the response information and determining how to handle the transaction, it is recommended that you (either manually or through automated logic on your site) use the following pieces of information:

- Risk score
- Rules triggered (such as Rule Codes, Rule Names, Rule Messages)
- Results obtained from Verified by Visa, MasterCard Secure Code, AVS, CVD and the financial transaction authorization
- Response codes for the Transaction Risk Management Transaction that are included by automated processes.

## 9.3.5.1 TRMT Response Fields

Table 89: Receipt object response values for TRMT

| Value            | Туре                                                   | Limits                        | Get method                 |  |  |
|------------------|--------------------------------------------------------|-------------------------------|----------------------------|--|--|
| Value            | Definition                                             |                               |                            |  |  |
| Response<br>Code | String                                                 | 3-character alpha-<br>numeric | receipt.getResponseCode(); |  |  |
|                  | 001 – Suc                                              | cess                          |                            |  |  |
|                  | 981 – Dat                                              | a error                       |                            |  |  |
|                  | 982 – Dup                                              | olicate Order ID              |                            |  |  |
|                  | 983 – Invalid Transaction                              |                               |                            |  |  |
|                  | 984 – Previously asserted                              |                               |                            |  |  |
|                  | 985 – Invalid activity description                     |                               |                            |  |  |
|                  | 986- Invalid impact description                        |                               |                            |  |  |
|                  | 987 – Invalid Confidence description                   |                               |                            |  |  |
|                  | 988 - Cannot find Previous                             |                               |                            |  |  |
| Message          | String                                                 | N/A                           | receipt.getMessage();      |  |  |
|                  | Response message                                       |                               |                            |  |  |
| Event type       | String                                                 | N/A                           |                            |  |  |
|                  | Type of transaction or event returned in the response. |                               |                            |  |  |

Table 89: Receipt object response values for TRMT (continued)

| No.          | Туре                                                                                                   | Limits                                                     | Get method                                                                    |  |  |
|--------------|----------------------------------------------------------------------------------------------------|------------------------------------------------------------|-------------------------------------------------------------------------------|--|--|
| Value        |                                                                                                    | Definition                                                 |                                                                               |  |  |
| Org ID       | String                                                                                                 | N/A                                                        |                                                                               |  |  |
|              | ThreatMe                                                                                               | etrix-defined unique transa                                | ction identifier                                                              |  |  |
| Policy       | String                                                                                                 | N/A                                                        |                                                                               |  |  |
|              | •                                                                                                    | ed for the Session Query wi<br>ncluded, then the Policy na | Il be returned with the return request. If the Policy me default is returned. |  |  |
| Policy score | String                                                                                                 | N/A                                                        |                                                                               |  |  |
|              | The sum range [-10                                                                                     |                                                            | triggered rules within the selected policy in the                             |  |  |
| Request dur- | String                                                                                                 | N/A                                                        |                                                                               |  |  |
| ation        | Length of                                                                                              | f time it takes for the transa                             | ection to be processed.                                                       |  |  |
| Request ID   | String                                                                                                 | N/A                                                        |                                                                               |  |  |
|              | Unique n                                                                                               | umber and will always be re                                | eturned with the return request.                                              |  |  |
| Request res- | String                                                                                                 | N/A                                                        | receipt.getRiskResult();                                                      |  |  |
| ult          | See 9.3.5.                                                                                             | .1 (page 306).                                             |                                                                               |  |  |
| Review       | String                                                                                                 | N/A                                                        |                                                                               |  |  |
| status       | The trans                                                                                              | saction status based on the                                | assessments and risk scores.                                                  |  |  |
| Risk rating  | String                                                                                                 | N/A                                                        |                                                                               |  |  |
|              | The rating                                                                                             | g based on the assessment                                  | s and risk scores.                                                            |  |  |
| Service type | String                                                                                                 | N/A                                                        |                                                                               |  |  |
|              | The servi                                                                                              | ce type will be returned in t                              | he attribute query response.                                                  |  |  |
| Session ID   | String                                                                                                 | N/A                                                        |                                                                               |  |  |
|              | Tempora                                                                                                | ry identifier unique to the v                              | isitor will be returned in the return request.                                |  |  |
| Summary      | String                                                                                                 | N/A                                                        |                                                                               |  |  |
| risk score   | Based on all of the returned values in the range [-100 100]                                            |                                                            |                                                                               |  |  |
| Transaction  | String                                                                                                 | N/A                                                        |                                                                               |  |  |
| ID           | This is the transaction identifier and will always be returned in the response when supplied as input. |                                                            |                                                                               |  |  |
| Unknown      | String                                                                                                 | N/A                                                        |                                                                               |  |  |
| session      | If present, the value is "yes". It indicates the session ID that was passed wa                         |                                                            |                                                                               |  |  |

Table 90: Response code descriptions

| Value | Definition                     |
|-------|--------------------------------|
| 001   | Success                        |
| 981   | Data error                     |
| 982   | Duplicate order ID             |
| 983   | Invalid transaction            |
| 984   | Previously asserted            |
| 985   | Invalid activity description   |
| 986   | Invalid impact description     |
| 987   | Invalid confidence description |
| 988   | Cannot find previous           |

Table 91: Request result values and descriptions

| Value                                | Definition                                                                               |  |
|--------------------------------------|------------------------------------------------------------------------------------------|--|
| fail_duplicate_entities_of_same_type | More than one entity of the same was specified, e.g. password_hash was specified twice.  |  |
| fail_incomplete                      | ThreatMetrix was unable to process the request due to incomplete or incorrect input data |  |
| fail_invalid_account_number          | The format of the supplied account number was invalid                                    |  |
| fail_invalid_characters              | Invalid characters submitted                                                             |  |
| fail_invalid_charset                 | The value of character set was invalid                                                   |  |
| fail_invalid_currency_code           | The format of the currency_code was invalid                                              |  |
| fail_invalid_currency_format         | The format of the currency_format was invalid                                            |  |
| fail_invalid_telephone_number        | Format of the supplied telephone number was invalid                                      |  |
| fail_access                          | ThreatMetrix was unable to process the request because of API verification failing       |  |
| fail_internal_error                  | ThreatMetrix encountered an error while processing the request                           |  |

| Value                                     | Definition                                                                                     |
|-------------------------------------------|------------------------------------------------------------------------------------------------|
| fail_invalid_device_id                    | Format of the supplied device_id was invalid                                                   |
| fail_invalid_email_address                | Format of the supplied email address was invalid                                               |
| fail_invalid_fuzzy_device_id              | The format of fuzzy_device_id was invalid                                                      |
| fail_invalid_ip_address_parameter         | Format of a supplied ip_address parameter was invalid                                          |
| fail_invalid_parameter                    | The format of the parameter was invalid, or the value is out of boundary                       |
| fail_invalid_sha_hash                     | The format of a parameter specified as a sha hash was invalid, sha hash included sha1/2/3 hash |
| fail_invalid_submitter_id                 | The format of the submitter id was invalid or the value is out of boundary                     |
| fail_no_policy_configured                 | No policy was configured against the org_id                                                    |
| fail_not_enough_params                    | Not enough device attributes were collected during profiling to perform a fingerprint match    |
| fail_parameter_overlength                 | The value of the parameter was overlength                                                      |
| fail_temporarily_unavailable              | Request failed because the service is temporarily unavailable                                  |
| fail_too_many_instances_of_same_parameter | Multiple values for some parameters which only allow one instance                              |
| fail_verification                         | API query limit reached                                                                        |
| success                                   | ThreatMetrix was able to process the request successfully                                      |

## 9.3.5.2 Understanding the Risk Score

For each Session Query or Attribute Query, a score with a value between -100 and +100 is returned based on the rules that were triggered for the transaction.

Table 92 defines the risk scores ranges.

Table 92: Session Query and Attribute Query risk score definitions

| Risk score | Visa definition                                                                                                    |
|------------|----------------------------------------------------------------------------------------------------|
| -100 to -1 | A lower score indicates a higher probability that the transaction is fraudulent.                                                                                                    |
| 0          | Neutral transaction                                                                                                    |
| 1 to 100   | A higher score indicates a lower probability that the transaction is fraudulent. <b>Note</b> : All e-commerce transactions have some level of risk associated with them.  Therefore, it is rare to see risk score in the high positive values. |

When evaluating the risk of a transaction, the risk score gives an initial indicator of the potential risk that the transaction is fraudulent. Because some of the rules that are evaluated on each transaction may not be relevant to your business scenario, review the rules that were triggered for the transaction before determining how to handle the transaction.

### 9.3.5.3 Understanding the Rule Codes, Rule Names and Rule Messages

The rule codes, rule names and rule messages provide details about what rules were triggered during the assessment of the information provided in the Session or Attribute Query. Each rule code has a rule name and rule message. The rule name and rule message are typically similar. Table 93 provides additional information on each rule.

When evaluating the risk of a transaction, it is recommended that you review the rules that were triggered for the transaction and assess the relevance to your business. (That is, how does it relate to the typical buying habits of your customer base?)

If you are automating some or all of the decision-making processes related to handling the responses, you may want to use the rule codes. If you are documenting manual processes, you may want to refer to the more user-friendly rule name or rule message.

Table 93: Rule names, numbers and messages

| Rule name         | Rule number                                                                                  | Rule message        |  |
|-------------------|----------------------------------------------------------------------------------------------|---------------------|--|
| Kule Haiffe       | Rule explanation                                                                             |                     |  |
| White lists       |                                                                                              |                     |  |
| DeviceWhitelisted | WL001                                                                                        | Device White Listed |  |
|                   | Device is on the white list. This indicates that the device has been flagged as always "ok". |                     |  |
|                   | <b>Note</b> : This rule is currently not in use.                                             |                     |  |

September 2018 Canada Only Page 310 of 477

Table 93: Rule names, numbers and messages (continued)

| Pula nama                                                   | Rule number                                                                                                    | Rule message                                                |  |
|-------------------------------------------------------------|----------------------------------------------------------------------------------------------------|-------------------------------------------------------------|--|
| Rule name                                                   |                                                                                                    | Rule explanation                                            |  |
| IPWhitelisted                                               | WL002                                                                                                    | IP White Listed                                             |  |
|                                                             | IP address is on the white list. This indicates the device has been flagged as always "ok".                                                              |                                                             |  |
|                                                             | Note: This rule is cu                                                                                                    | rrently not in use.                                         |  |
| EmailWhitelisted                                            | WL003                                                                                                    | Email White Listed                                          |  |
|                                                             | Email address is on device has been flag                                                                                                    | the white list. This indicates that the ged as always "ok". |  |
|                                                             | Note: This rule is cu                                                                                                    | rrently not in use.                                         |  |
| Event velocity                                              |                                                                                                    |                                                             |  |
| 2DevicePayment                                              | EV003                                                                                                    | 2 Device Payment Velocity                                   |  |
|                                                             | Multiple payments past 24 hours.                                                                                                    | were detected from this device in the                       |  |
| 2IPPaymentVelocity                                          | EV006                                                                                                    | 2 IP Payment Velocity                                       |  |
|                                                             | Multiple payments past 24 hours.                                                                                                    | were detected from this IP within the                       |  |
| 2ProxyPaymentVelocity                                       | EV008                                                                                                    | 2 Proxy Payment Velocity                                    |  |
|                                                             | The device has used 3 or more different proxies during a 24 hour period. This could be a risk or it could be someone using a legitimate corporate proxy. |                                                             |  |
| Email                                                       |                                                                                                    |                                                             |  |
| 3EmailPerDeviceDay                                          | EM001                                                                                                    | 3 Emails for the Device ID in 1 Day                         |  |
|                                                             | This device has pres past 24 hours.                                                                                                    | ented 3 different email IDs within the                      |  |
| 3EmailPerDeviceWeek                                         | EM002                                                                                                    | 3 emails for the Device ID in 1 week                        |  |
|                                                             | This device has presented 3 different email IDs within the past week.                                                                                    |                                                             |  |
| 3DevciePerEmailDay                                          | EM003                                                                                                    | 3 Device Ids for email address in 1 day                     |  |
| This email has been presented from to in the past 24 hours. |                                                                                                    | presented from three different devices                      |  |
| 3DevciePerEmailWeek                                         | EM004                                                                                                    | 3 Device Ids for email address in 1 week                    |  |
|                                                             | This email has been presented from three different devices in the past week.                                                                             |                                                             |  |

Table 93: Rule names, numbers and messages (continued)

| Rule name                         | Rule number                                                                                               | Rule message                                                                  |  |
|-----------------------------------|----------------------------------------------------------------------------------------------------|-------------------------------------------------------------------------------|--|
| Rule Hallie                       | Rule explanation                                                                                          |                                                                               |  |
| EmailDistanceTravelled            | EM005                                                                                                    | Email Distance Travelled                                                      |  |
|                                   | This email address has been associated with different physical locations in a short period of time.       |                                                                               |  |
| 3EmailPerSmartIDHour              | EM006                                                                                                    | 3 Emails for SmartID in 1 Hour                                                |  |
|                                   | The SmartID for this ferent email address                                                                 | s device has been associated with 3 difses in 1 hour.                         |  |
| GlobalEMailOverOneMonth           | EM007                                                                                                    | Global Email over 1 month                                                     |  |
|                                   |                                                                                                    | nvolved in the transaction over 30 days ndicates that the transaction is less |  |
|                                   | <b>Note</b> : This rule is set so that it does not impact the policy score or risk rating.                |                                                                               |  |
| Computer Generated Email Address  | EM008                                                                                                    | Computer Generated Email Address                                              |  |
|                                   | This transaction used a computer-generated email address.                                                 |                                                                               |  |
| Account Number                    |                                                                                                    |                                                                               |  |
| 3AccountNumberPerDeviceDay        | AN001                                                                                                    | 3 Account Numbers for device in 1 day                                         |  |
|                                   | This device has presented 3 different user accounts within the past 24 hours.                             |                                                                               |  |
| 3AccountNumberPerDeviceWeek       | AN002                                                                                                    | 3 Account Numbers for device in 1 week                                        |  |
|                                   | This device has pres<br>the past week.                                                                    | ented 3 different user accounts within                                        |  |
| 3DevciePerAccountNumberDay        | AN003                                                                                                    | 3 Device IDs for account number in 1 day                                      |  |
|                                   | This user account been used from three different devices in the past 24 hours.                            |                                                                               |  |
| 3DevciePerAccountNumberWeek       | AN004                                                                                                    | 3 Device IDs for account number in 1 week                                     |  |
|                                   | This card number has been used from three different devices in the past week.                             |                                                                               |  |
| Account Number Distance Travelled | AN005                                                                                                    | Account Number distance travelled                                             |  |
|                                   | This card number has been used from a number of physically different locations in a short period of time. |                                                                               |  |

Table 93: Rule names, numbers and messages (continued)

|                                           | Rule number                                                                                            | Rule message                                                   |  |  |
|-------------------------------------------|----------------------------------------------------------------------------------------------------|----------------------------------------------------------------|--|--|
| Rule name                                 | Rule explanation                                                                                       |                                                                |  |  |
| Credit card/payments                      |                                                                                                    |                                                                |  |  |
| 3CreditCardPerDeviceDay                   | CP001                                                                                                  | 3 credit cards for device in 1 day                             |  |  |
|                                           | This device has use                                                                                    | This device has used three credit cards within 24 hours.       |  |  |
| 3CreditCardPerDeviceWeek                  | CP002                                                                                                  | 3 credit cards for device in 1 week                            |  |  |
|                                           | This device has use                                                                                    | d three credit cards within 1 week.                            |  |  |
| 3DevicePerCreditCardDay                   | CP003                                                                                                  | 3 device ids for credit card in 1 day                          |  |  |
|                                           | This credit card has 24 hours.                                                                         | been used on three different devices in                        |  |  |
| 3DevciePerCreditCardWeek                  | CP004                                                                                                  | 3 device ids for credit card in 1 week                         |  |  |
|                                           | This credit card has week.                                                                             | been used on three different devices in 1                      |  |  |
| CredtCardDistanceTravelled                | CP005                                                                                                  | Credit Card has travelled                                      |  |  |
|                                           | The credit card has been used at a number of physically different locations in a short period of time. |                                                                |  |  |
| CreditCardShipAddressGeoMismatch          | CP006                                                                                                  | Credit Card and Ship Address do not match                      |  |  |
|                                           | The credit card was issued in a region different from the Ship To Address information provided.        |                                                                |  |  |
| CreditCardBillAddressGeoMismatch          | CP007                                                                                                  | Credit Card and Billing Address do not match                   |  |  |
|                                           | The credit card was Billing Address info                                                               | issued in a region different from the rmation provided.        |  |  |
| CreditCardDeviceGeoMismatch               | CP008                                                                                                  | Credit Card and device location do not match                   |  |  |
|                                           | The device is located in a region different from where the card was issued.                            |                                                                |  |  |
| Credit Card BINS hip Address Geo Mismatch | CP009                                                                                                  | Credit Card issuing location and Shipping address do not match |  |  |
|                                           | The credit card was issued in a region different from the Ship To Address information provided.        |                                                                |  |  |
| CreditCardBINBillAddressGeoMismatch       | CP010                                                                                                  | Credit Card issuing location and Billing address do not match  |  |  |
|                                           | The credit card was issued in a region different from the Billing Address information provided.        |                                                                |  |  |

Table 93: Rule names, numbers and messages (continued)

| Pula nama                      | Rule number                                                                                  | Rule message                                                         |
|--------------------------------|----------------------------------------------------------------------------------------------|----------------------------------------------------------------------|
| Rule name                      |                                                                                              | Rule explanation                                                     |
| CreditCardBINDeviceGeoMismatch | CP011                                                                                        | Credit Card issuing location and location of the device do not match |
|                                | The device is located in a region different from where the card was issued.                  |                                                                      |
| TransactionValueDay            | CP012                                                                                        | Daily Transaction Value Threshold                                    |
|                                | The transaction value exceeds the daily threshold.                                           |                                                                      |
| TransactionValueWeek           | CP013                                                                                        | Weekly Transaction Value Threshold                                   |
|                                | The transaction value exceeds the weekly threshold.                                          |                                                                      |
| Proxy rules                    |                                                                                              |                                                                      |
| 3ProxyPerDeviceDay             | PX001                                                                                        | 3 Proxy lps in 1 day                                                 |
|                                | This device has used three different proxy servers in the past 24 hours.                     |                                                                      |
| AnonymousProxy                 | PX002                                                                                        | Anonymous Proxy IP                                                   |
|                                | This device is using an anonymous proxy                                                      |                                                                      |
| UnusualProxyAttributes         | PX003                                                                                        | Unusual Proxy Attributes                                             |
|                                | This transaction is coming from a source with unusual proxy attributes.                      |                                                                      |
| AnonymousProxy                 | PX004                                                                                        | Anonymous Proxy                                                      |
|                                | This device is connecting through an anonymous proxy connection.                             |                                                                      |
| HiddenProxy                    | PX005                                                                                        | Hidden Proxy                                                         |
|                                | This device is connecting via a hidden proxy server.                                         |                                                                      |
| OpenProxy                      | PX006                                                                                        | Open Proxy                                                           |
|                                | This transaction is coming from a source that is using an open proxy.                        |                                                                      |
| TransparentProxy               | PX007                                                                                        | Transparent Proxy                                                    |
|                                | This transaction is coming from a source that is using a transparent proxy.                  |                                                                      |
| DeviceProxyGeoMismatch         | PX008                                                                                        | Proxy and True GEO Match                                             |
|                                | This device is connecting through a proxy server that didn't match the devices geo-location. |                                                                      |

Table 93: Rule names, numbers and messages (continued)

|                               | Rule number                                                                     | Rule message                                                                                           |  |  |
|-------------------------------|---------------------------------------------------------------------------------|----------------------------------------------------------------------------------------------------|--|--|
| Rule name                     |                                                                                 | Rule explanation                                                                                       |  |  |
| ProxyTruelSPMismatch          | PX009                                                                           | Proxy and True ISP Match                                                                               |  |  |
|                               |                                                                                 | This device is connecting through a proxy server that doesn't match the true IP address of the device. |  |  |
| ProxyTrueOrganizationMismatch | PX010                                                                           | Proxy and True Org Match                                                                               |  |  |
|                               |                                                                                 | The Proxy information and True ISP information for this source do not match.                           |  |  |
| DeviceProxyRegionMismatch     | PX011                                                                           | Proxy and True Region Match                                                                            |  |  |
|                               | The proxy and dev match.                                                        | The proxy and device region location information do not match.                                         |  |  |
| ProxyNegativeReputation       | PX012                                                                           | Proxy IP Flagged Risky in Reputation<br>Network                                                        |  |  |
|                               | This device is connecting from a proxy server with a known negative reputation. |                                                                                                    |  |  |
| SatelliteProxyISP             | PX013                                                                           | Satellite Proxy                                                                                        |  |  |
|                               | This transaction is lite proxy.                                                 | This transaction is coming from a source that is using a satellite proxy.                              |  |  |
| GEO                           |                                                                                 |                                                                                                    |  |  |
| DeviceCountriesNotAllowed     | GE001                                                                           | True GEO in Countries Not Allowed blacklist                                                            |  |  |
|                               | This device is connation.                                                       | This device is connecting from a high-risk geographic location.                                        |  |  |
| DeviceCountriesNotAllowed     | GE002                                                                           | True GEO in Countries Not Allowed (negative whitelist)                                                 |  |  |
|                               |                                                                                 | The device is from a region that is not on the whitelist of regions that are accepted.                 |  |  |
| DeviceProxyGeoMismatch        | GE003                                                                           | True GEO different from Proxy GEO                                                                      |  |  |
|                               |                                                                                 | The true geographical location of this device is different from the proxy geographical location.       |  |  |
| DeviceAccountGeoMismatch      | GE004                                                                           | Account Address different from True GEO                                                                |  |  |
|                               |                                                                                 | This device has presented an account billing address that doesn't match the devices geolocation.       |  |  |
| DeviceShipGeoMismatch         | GE005                                                                           | Device and Ship Geo mismatch                                                                           |  |  |
|                               | The location of the match.                                                      | e device and the shipping address do not                                                               |  |  |

Table 93: Rule names, numbers and messages (continued)

| Rule name                  | Rule number                                                                                                    | Rule message                               |
|----------------------------|----------------------------------------------------------------------------------------------------|--------------------------------------------|
|                            |                                                                                                    | Rule explanation                           |
| DeviceShipGeoMismatch      | GE006                                                                                                    | Device and Ship Geo mismatch               |
|                            | The location of the device and the shipping address do not match.                                                    |                                            |
| Device                     |                                                                                                    |                                            |
| SatelliteISP               | DV001                                                                                                    | Satellite ISP                              |
|                            | This transaction is from a source that is using a satellite ISP.                                                     |                                            |
| MidsessionChange           | DV002                                                                                                    | Session Changed Mid-session                |
|                            | This device changed session details and identifiers in the middle of a session.                                      |                                            |
| LanguageMismatch           | DV003                                                                                                    | Language Mismatch                          |
|                            | The language of the user does not match the primary language spoken in the location where the True IP is registered. |                                            |
| NoDeviceID                 | DV004                                                                                                    | No Device ID                               |
|                            | No device ID was av                                                                                                  | ailable for this transaction.              |
| Dial-upConnection          | DV005                                                                                                    | Dial-up connection                         |
|                            | This device uses a less identifiable dial-up connection.                                                             |                                            |
| DeviceNegativeReputation   | DV006                                                                                                    | Device Blacklisted in Reputational Network |
|                            | This device has a known negative reputation as reported to the fraud network.                                        |                                            |
| DeviceGlobalBlacklist      | DV007                                                                                                    | Device on the Global Black List            |
|                            | This device has been flagged on the global blacklist of known problem devices.                                       |                                            |
| DeviceCompromisedDay       | DV008                                                                                                    | Device compromised in last day             |
|                            | This device has been reported as compromised in the last 24 hours.                                                   |                                            |
| DeviceCompromisedHour      | DV009                                                                                                    | Device compromised in last hour            |
|                            | This device has been reported as compromised in the last hour.                                                       |                                            |
| FlashImagesCookiesDisabled | DV010                                                                                                    | Flash Images Cookies Disabled              |
|                            | Key browser functions/identifiers have been disabled on this device.                                                 |                                            |

Table 93: Rule names, numbers and messages (continued)

| Rule name               | Rule number                                                                          | Rule message                    |
|-------------------------|--------------------------------------------------------------------------------------|---------------------------------|
|                         | Rule explanation                                                                     |                                 |
| Flash Cookies Disabled  | DV011                                                                                | Flash Cookies Disabled          |
|                         | Key browser functions/identifiers have been disabled on this device.                 |                                 |
| FlashDisabled           | DV012                                                                                | Flash Disabled                  |
|                         | Key browser functions/identifiers have been disabled on this device.                 |                                 |
| ImagesDisabled          | DV013                                                                                | Images Disabled                 |
|                         | Key browser functions/identifiers have been disabled this device.                    |                                 |
| Cookies Disabled        | DV014                                                                                | Cookies Disabled                |
|                         | Key browser functions/identifiers have been disabled on this device.                 |                                 |
| DeviceDistanceTravelled | DV015                                                                                | Device Distance Travelled       |
|                         | The device has been used from multiple physical locations in a short period of time. |                                 |
| PossibleCookieWiping    | DV016                                                                                | Cookie Wiping                   |
|                         | This device appears to be deleting cookies after each session.                       |                                 |
| PossibleCookieCopying   | DV017                                                                                | Possible Cookie Copying         |
|                         | This device appears to be copying cookies.                                           |                                 |
| Possible VPNConnection  | DV018                                                                                | Possibly using a VPN Connection |
|                         | This device may be u                                                                 | using a VPN connection          |

# 9.3.5.4 Examples of Risk Response

## **Session Query**

| Sample Risk Response - Session Query                                       |  |
|----------------------------------------------------------------------------|--|
| <pre><?xml version="1.0"?> <response> <receipt></receipt></response></pre> |  |
| <pre><session_id>abc123</session_id></pre>                                 |  |

#### Sample Risk Response - Session Query <unknown\_session>yes</unknown session> <event type>payment</event type> <service type>session <policy score>-25</policy score> <transaction id>riskcheck42</transaction id> <org id>11kue096</org id> <request id>91C1879B-33D4-4D72-8FCB-B60A172B3CAC</request id> <risk rating>medium</risk\_rating> <request result>success</request result> <summary\_risk\_score>-25</summary\_risk\_score> <Policy>default</policy> <review status>review</review status> </Result> <R111e> <RuleName>ComputerGeneratedEMail <RuleCode>UN001</RuleCode> <RuleMessageEn>Unknown Rule</RuleMessageEn> <RuleMessageFr>Regle Inconnus</RuleMessageFr> </Rule> <Rule> <RuleName>NoDeviceID</RuleName> <RuleCode>DV004</RuleCode> <RuleMessageEn>No Device ID</RuleMessageEn> <RuleMessageFr>null</RuleMessageFr> </Rule> </receipt> </response>

#### **Attribute Query**

#### Sample Risk Response - Attribute Query

```
<?xml version="1.0"?>
<response>
<receipt>
   <ResponseCode001</ReponseCode>
   <Message = Success</Message>
<Result>
   <org_id>11kue096</org id>
   <request id>443D7FB5-CC5C-4917-A57E-27EAC824069C</request id>
   <service type>session
   <risk rating>medium</risk_rating>
   <summary risk score>-25</summary risk score>
   <request_result>success</request_result>
   <policy>default</policy>
   <policy_score>-25</policy_score>
   <transaction id>riskcheck19</transaction id>
   <review status>review</review status>
</Result>
<Rule>
   <RuleName>ComputerGeneratedEMail
   <RuleCode>UN001</RuleCode>
   <RuleMessageEn>Unknown Rule</RuleMessageEn>
   <RuleMessageFr>Regle Inconnus</RuleMessageFr>
</Rule>
<Rule>
   <RuleName>NoDeviceID</RuleName>
```

# Sample Risk Response - Attribute Query

## 9.3.6 Inserting the Profiling Tags Into Your Website

Place the profiling tags on an HTML page served by your web application such that ThreatMetrix can collect device information from the customer's web browser. The tags must be placed on a page that a visitor would display in a browser window for 3-5 seconds (such as a page that requires a user to input data). After the device is profiled, a Session Query may be used to obtain the detail device information for risk assessment before submitting a financial payment transaction.

There are two profiling tags that require two variables. Those tags are org\_id and session\_id. session\_id must match the session ID value that is to be passed in the Session Query transaction. The valid org\_id values are:

#### 11kue096

QA testing environment.

#### Ibhqgx47

Production environment.

Below is an HTML sample of the profiling tags.

**NOTE:** Your site must replace <my\_session\_id> in the sample code with a unique alphanumeric value each time you fingerprint a new customer.

# 9.4 Encorporating All Available Fraud Tools

- 9.4.1 Implementation Options for TRMT
- 9.4.2 Implementation Checklist
- 9.4.3 Making a Decision

To minimize fraudulent activity in online transactions, Moneris recommends that you implement all of the fraud tools available through the Moneris Gateway. These are explained below:

#### Address Verification Service (AVS)

Verifies the cardholder's billing address information.

Verified by Visa, MasterCard Secure Code and Amex SafeKey (VbV/MCSC/SafeKey) Authenticates the cardholder at the time of an online transaction.

#### **Card Validation Digit (CVD)**

Validates that cardholder is in possession of a genuine credit card during the transaction.

Note that all responses that are returned from these verification methods are intended to provide added security and fraud prevention. The response itself does not affect the completion of a transaction. Upon receiving a response, the choice to proceed with a transaction is left entirely to the merchant.

## 9.4.1 Implementation Options for TRMT

#### **Option A**

Process a Transaction Risk Management Tool query and obtain the response. You can then decide whether to continue with the transaction, abort the transaction, or use additional efraud features.

If you want to use additional efraud features, perform one or both of the following to help make your decision about whether to continue with the transaction or abort it:

- Process a VbV/MCSC/SafeKey transaction and obtain the response. The merchant then makes the decision whether to continue with the transaction or to abort it.
- Process a financial transaction including AVS/CVD details and obtain the response. The merchant then makes a decision whether to continue with the transaction or to abort it.

#### **Option B**

- 1. Process a Transaction Risk Management Tool query and obtain the response.
- 2. Process a VbV/MCSC/SafeKey transaction and obtain the response.
- 3. Process a financial transaction including AVS/CVD details and obtain the response.
- 4. Merchant then makes a one-time decision based on the responses received from the eFraud tools.

## 9.4.2 Implementation Checklist

The following checklists provide high-level tasks that are required as part of your implementation of the Transaction Risk Management Tool. Because each organization has certain project requirements for implementing system and process changes, this list is only a guideline, and does not cover all aspects of your project.

September 2018 Page 320 of 477

### Download and review all of the applicable APIs and Integration Guides

Please review the sections outlined within this document that refers to the following feature

Table 94: API documentation

| Document/API                                                                                                    | Use the document if you are                                                                       |
|----------------------------------------------------------------------------------------------------|---------------------------------------------------------------------------------------------------|
| Transaction Risk Management Tool Integration Guide (Section #)                                                   | Implementing or updating your integration for the Transaction Risk Management Tool                |
| Moneris MPI – Verified by Visa/MasterCard<br>SecureCode/American Express SafeKey – Java API<br>Integration Guide | Implementing or updating Verified by Visa, Master-<br>Card SecureCode or American Express SafeKey |
| Basic transaction with VS and CVD (Section#)                                                                     | Implementing or updating transaction processing, AVS or CVD                                       |

### Design your transaction flow and business processes

When designing your transaction flow, think about which scenarios you would like to have automated, and which scenarios you would like to have handled manually by your employees.

The "Understand Transaction Risk Management Transaction Flow" and Handling Response Information (page 306) sections can help you work through the design of your transaction and process flows.

Things to consider when designing your process flows:

- Processes for notifying people within your organization when there is scheduled maintenance for Moneris Gateway.
- Handling refunds, canceled orders and so on.
- Communicating with customers when you will not be shipping the goods because of suspected fraud, back-ordered goods and so on.

#### Complete your development and testing

• The Moneris Gateway API - Integration Guide provides the technical details required for the development and testing. Ensure that you follow the testing instructions and data provided.

#### If you are an integrator

- Ensure that your solution meets the requirements for PCI-DSS/PA-DSS as applicable.
- Send an email to eproducts@moneris.com with the subject line "Certification Request".
- Develop material to set up your customers as quickly as possible with your solution and a Moneris account. Include information such as:
  - Steps they must take to enter their store ID or API token information into your solution.

Page 321 of 477 September 2018

• Any optional services that you support via Moneris Gateway (such as TRMT, AVS, CVD, VBV/MCSC/SafeKey and so on) so that customers can request these features.

## 9.4.3 Making a Decision

Depending on your business policies and processes, the information obtained from the fraud tools (such as AVS, CVD, VbV/MCSC/SafeKey and TRMT) can help you make an informed decision about whether to accept a transaction or deny it because it is potentially fraudulent.

If you do not want to continue with a likely fraudulent transaction, you must inform the customer that you are not proceeding with their transaction.

If you are attempting to do further authentication by using the available fraud tools, but you have received an approval response instead, cancel the financial transaction by doing one of the following:

- If the original transaction is a Purchase, use a Purchase Correction or Refund transaction. You will need the original order ID and transaction number.
- If the original transaction is a Pre-Authorization, use a Completion transaction for \$0.00.

September 2018 Page 322 of 477

# 10 Apple Pay In-App and on the Web Integration

- 10.1 About Apple Pay In-App and on the Web Integration 10.1 About Apple Pay In-App and on the Web Integration
- 10.2 About API Integration of Apple Pay
- 10.3 Apple Pay In-App Process Flows10.3 Apple Pay In-App Process Flows
- 10.4 Cavv Purchase Apple Pay In-App and on the Web10.4 Cavv Purchase Apple Pay In-App and on the Web
- 10.5 Cavv Pre-Authorization Apple Pay

# 10.1 About Apple Pay In-App and on the Web Integration

The Moneris Gateway enables merchants to process in-app or on the web payment methods in mobile applications and the Safari web browser on Apple devices via Apple Pay.

Moneris Solutions offers two processing and integration methods for Apple Pay. Merchants can choose to use one of two methods:

- · Software Development Kit (SDK), or
- API

While both methods provide the same basic payment features, there are differences in their implementations.

This guide only deals with the API method; for detailed information about the SDK method of integration, see the Moneris Developer Portal at https://developer.moneris.com.

# 10.2 About API Integration of Apple Pay

An API integration works to provide a communication link between the merchants' server and Moneris' server. APIs are required to complete any transaction, and therefore the APIs for Apple Pay are also included within an SDK integration.

If the merchant chooses to use only an API integration, the merchant must decrypt payload information themselves before sending the decrypted information to the Moneris Gateway to be processed. Because this process is complicated, Apple recommend only businesses with expertise and a previously integrated payment processing system use APIs instead of SDKs.

# **10.2.1** Transaction Types That Use Apple Pay

In the Moneris Gateway API, there are two transaction types that allow you to process decrypted transaction payload information with Apple Pay:

- 10.4 Cavv Purchase Apple Pay In-App and on the Web10.4 Cavv Purchase Apple Pay In-App and on the Web
- 10.5 Cavv Pre-Authorization Apple Pay

September 2018 Page 323 of 477

**NOTE:** INTERAC® e-Commerce functionality is currently available using the Cavv Purchase transaction type only.

Once you have processed the initial transaction using Cavv Purchase or Cavv Pre-Authorization, if required you can then process any of the following transactions:

- Refund (page 33)
- Pre-Authorization Completion (page 23)
- Purchase Correction (page 31)

# 10.3 Apple Pay In-App Process Flows

For both API and SDK methods of mobile in-app integration, the merchant's iOS app uses Apple's PassKit Framework to request and receive encrypted payment details from Apple. When payment details are returned in their encrypted form, they can be decrypted and processed by the Moneris Gateway in one of two ways: SDK or API.

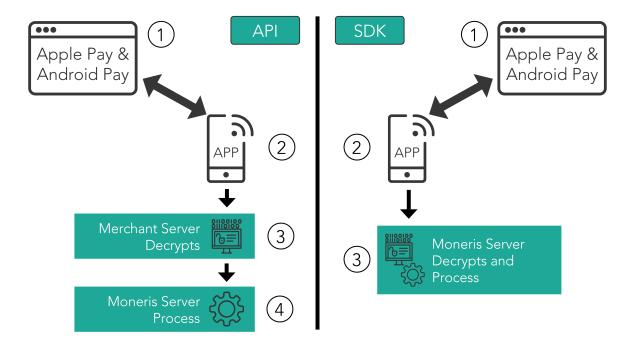

#### Steps in the Apple Pay In-App and on the Web payment process

#### API

- 1. Merchant's mobile application or web page requests and receives the encrypted payload.
- 2. Encrypted payload is sent to the merchant's server, where it is decrypted.

Page 324 of 477 September 2018

- 3. Moneris Gateway receives the decrypted payload from the merchant's server, and processes the Cavv Purchase Apple Pay In-App and on the Web (page 325)Cavv Purchase Apple Pay In-App and on the Web (page 325) or Cavv Pre-Authorization Apple Pay (page 329)Cavv Pre-Authorization Apple Pay (page 329) transaction.
  - a. Please ensure the wallet indicator is properly populated with the correct value (APP for Apple Pay In-App or APW for Apple Pay on the Web).

### **SDK**

- 1. Merchant's mobile application or web page requests and receives the encrypted payload.
- 2. Encrypted payload is sent from the merchant's server to the Moneris Gateway, and the payload is decrypted and processed.

This guide only deals with the API method; for detailed information about the SDK method of integration, see the Moneris Developer Portal at https://developer.moneris.com.

# 10.4 Cavv Purchase – Apple Pay In-App and on the Web

The Cavv Purchase for Apple Pay transaction follows a 3-D Secure model but it does not require an MPI. Once the Apple Pay payload has been decrypted, this Purchase verifies funds on the customer's card, removes the funds and prepares them for deposit into the merchant's account.

For Apple Pay processing, this transaction is only applicable if choosing to integrate directly to the Apple Wallet (if not using the Moneris Apple Pay SDK). Please refer to 10 Apple Pay In-App and on the Web Integration for more details on your integration options.

Refer to Apple's Developer Portal for details on integrating directly to Apple Wallet to retrieve the payload data.

### CavvPurchase transaction object definition

```
CavvPurchase cavvPurchase = new CavvPurchase();
```

### HttpsPostRequest object for Cavv Purchase transaction

```
HttpsPostRequest mpgReq = new HttpsPostRequest();
mpgReq.setTransaction(cavvPurchase);
```

### **Cavy Purchase transaction values**

For a full description of mandatory and optional values, see Appendix A Definitions of Request Fields

September 2018 Page 325 of 477

Table 95: Cavv Purchase transaction object mandatory values

| Table 33. Cavv Fulchase transaction object manuatory values                                                                                                    |        |                                              |                                                   |
|----------------------------------------------------------------------------------------------------|--------|----------------------------------------------|---------------------------------------------------|
| Value                                                                                                    | Туре   | Limits                                       | Set method                                        |
| Order ID                                                                                                    | String | 50-character alpha-<br>numeric               | <pre>cavvPurchase.setOrderId (order_id);</pre>    |
| Amount                                                                                                    | String | 9-character decimal                          | <pre>cavvPurchase.setAmount (amount);</pre>       |
| Credit card number                                                                                                    | String | 20-character alpha-<br>numeric               | cavvPurchase.setPan(pan);                         |
| Expiry date                                                                                                    | String | 4-character alpha-<br>numeric<br>YYMM format | <pre>cavvPurchase.setExpDate (expiry_date);</pre> |
| NOTE: For Apple Pay Cavv Purchase and Cavv Pre-Authorization transactions, CAVV field contains the decrypted cryptogram. For more, see Appendix A Definitions of Request Fields.                                                                                                    | String | 100-character alpha-<br>numeric              | cavvPurchase.setCavv(cavv);                       |
| ROTE: For Apple Pay Cavv Purchase and Cavv Pre-Authorization transactions, the E- commerce indicator is a mandatory field con- taining the value received from the decrypted payload or a default value of 5. If you get a 2-character value (e.g.,. 05 or 07) from the payload, remove the initial 0 and just send us the 2nd character. For more, see Appendix A Definitions of Request Fields. | String | 1-character alpha-<br>numeric                | <pre>cavvPurchase.setCryptType (crypt);</pre>     |

Page 326 of 477 September 2018

Table 1: CavvPurchase transaction object optional values

| Table 1. Cavvi dichase dansaction object optional values                                                                                                 |         |                                |                                                                     |
|----------------------------------------------------------------------------------------------------|---------|--------------------------------|---------------------------------------------------------------------|
| Value                                                                                                    | Туре    | Limits                         | Set Method                                                          |
| Status Check                                                                                                    | Boolean | true/false                     | <pre>mpgReq.setStatusCheck   (status_check);</pre>                  |
| Customer ID                                                                                                    | String  | 50-character alpha-<br>numeric | <pre>cavvPurchase.setCustId(cust_ id);</pre>                        |
| Dynamic descriptor                                                                                                    | String  | 20-character alpha-<br>numeric | <pre>cavvPurchase .setDynamicDescriptor (dynamic_descriptor);</pre> |
| Customer information                                                                                                    | Object  | N/A                            | <pre>CustInfo customer = new CustInfo();</pre>                      |
|                                                                                                    |         |                                | <pre>cavvPurchase.setCustInfo (customer);</pre>                     |
| NOTE: This request variable is mandatory for INTERAC® e-Commerce transactions conducted via Apple Pay, and is not for use with credit card transactions. | String  | alphabetical                   | <pre>cavvPurchase.SetNetwork (network);</pre>                       |
| NOTE: This request variable is mandatory for INTERAC® e-Commerce transactions conducted via Apple Pay, and is not for use with credit card transactions. | String  | 3-character alpha-<br>numeric  | <pre>cavvPurchase.SetDataType   (data_type);</pre>                  |

# package Canada; import JavaAPI.\*; public class TestCanadaCavvPurchase {

September 2018 Page 327 of 477

## Sample Cavv Purchase for Apple Pay

```
public static void main(String[] args)
String store id = "store5";
String api token = "yesguy";
java.util.Date createDate = new java.util.Date();
String order id = "Test"+createDate.getTime();
String cust id = "CUS887H67";
String amount = "10.42";
String pan = "4242424242424242";
String expdate = "1901"; //YYMM
String cavv = "AAABBJg0VhI0VniQEjRWAAAAAA=";
String dynamic descriptor = "123456";
String processing country code = "CA";
String crypt_type = "5";
boolean status check = false;
CavvPurchase cavvPurchase = new CavvPurchase();
cavvPurchase.setOrderId(order id);
cavvPurchase.setCustId(cust id);
cavvPurchase.setAmount(amount);
cavvPurchase.setPan(pan);
cavvPurchase.setExpdate(expdate);
cavvPurchase.setCavv(cavv);
cavvPurchase.setCryptType(crypt_type); //Mandatory for AMEX only
cavvPurchase.setDynamicDescriptor(dynamic_descriptor);
//cavvPurchase.setWalletIndicator("APP"); //set only for wallet transactions. e.g APPLE PAY
//cavvPurchase.setNetwork("Interac"); //set only for Interac e-commerce
//cavvPurchase.setDataType("3DSecure"); //set only for Interac e-commerce
//optional - Card on File details
CofInfo cof = new CofInfo();
cof.setPaymentIndicator("Z");
cof.setPaymentInformation("0");
cof.setIssurId("139X3130ASCXAS9");
cavvPurchase.setCofInfo(cof);
HttpsPostRequest mpgReq = new HttpsPostRequest();
\verb|mpgReq.setProcCountryCode|| (\verb|processing_country_code||); \\
mpgReq.setTestMode(true); //false or comment out this line for production transactions
mpgReq.setStoreId(store id);
mpgReq.setApiToken(api_token);
mpgReq.setTransaction(cavvPurchase);
mpgReq.setStatusCheck(status check);
mpgReq.send();
try
Receipt receipt = mpgReq.getReceipt();
System.out.println("CardType = " + receipt.getCardType());
System.out.println("TransAmount = " + receipt.getTransAmount());
System.out.println("TxnNumber = " + receipt.getTxnNumber());
System.out.println("ReceiptId = " + receipt.getReceiptId());
System.out.println("TransType = " + receipt.getTransType());
System.out.println("ReferenceNum = " + receipt.getReferenceNum());
System.out.println("ResponseCode = " + receipt.getResponseCode());
System.out.println("ISO = " + receipt.getISO());
System.out.println("BankTotals = " + receipt.getBankTotals());
System.out.println("Message = " + receipt.getMessage());
System.out.println("AuthCode = " + receipt.getAuthCode());
System.out.println("Complete = " + receipt.getComplete());
System.out.println("TransDate = " + receipt.getTransDate());
```

Page 328 of 477 September 2018

# Sample Cavv Purchase for Apple Pay

```
System.out.println("TransTime = " + receipt.getTransTime());
System.out.println("Ticket = " + receipt.getTicket());
System.out.println("TimedOut = " + receipt.getTimedOut());
System.out.println("CavvResultCode = " + receipt.getCavvResultCode());
System.out.println("IssueId = " + receipt.getIssuerId());
} catch (Exception e)
{
e.printStackTrace();
}
}
```

# 10.5 Cavv Pre-Authorization – Apple Pay

The Cavv Pre-Authorization for Apple Pay transaction follows a 3-D Secure model but it does not require an MPI. Once the Apple Pay payload has been decrypted, this Pre-Authorization verifies funds on the customer's card, and holds the funds. To prepare the funds for deposit into the merchant's account please process a Pre-Authorization Completion transaction.

For Apple Pay processing, this transaction is only applicable if choosing to integrate directly to the Apple Wallet (if not using the Moneris Apple Pay SDK). Please refer to 10 Apple Pay In-App and on the Web Integration for more details on your integration options.

Refer to Apple's Developer Portal for details on integrating directly to Apple Wallet to retrieve the payload data.

**NOTE:** INTERAC® e-Commerce functionality is currently available using the Cavv Purchase transaction type only.

### Cavy Pre-Authorization transaction object definition

```
CavvPreAuth cavvPreauth = new CavvPreAuth();
```

### HttpsPostRequest object for Cavv Pre-Authorization transaction

```
HttpsPostRequest mpgReq = new HttpsPostRequest();
mpgReq.setTransaction(cavvPreauth);
```

September 2018 Page 329 of 477

# **Cavv Pre-Authorization transaction values**

Table 96: Cavv Pre-Authorization object mandatory values

| Table 56. Cavv Tre-Addition object mandatory values                                                                                                    |        |                                |                                                    |
|----------------------------------------------------------------------------------------------------|--------|--------------------------------|----------------------------------------------------|
| Value                                                                                                    | Туре   | Limits                         | Set method                                         |
| Order ID                                                                                                    | String | 50-character alpha-<br>numeric | <pre>cavvPreauth.setOrderId (order_id);</pre>      |
| Amount                                                                                                    | String | 9-character decimal            | <pre>cavvPreauth.setAmount (amount);</pre>         |
| Credit card number                                                                                                    | String | 20-character numeric           | cavvPreauth.setPan(pan);                           |
| Cardholder Authentication Verification Value (CAVV)  NOTE: For Apple Pay Cave Purchase and Cave Pre-Authorization transactions, CAVV field contains the decrypted cryptogram. For more, see Appendix A Definitions of Request Fields.                                                                                                    | String | 50-character alpha-<br>numeric | <pre>cavvPreauth.setCavv(cavv);</pre>              |
| Expiry date                                                                                                    | String | 4-character numeric            | <pre>cavvPreauth.setExpDate   (expiry_date);</pre> |
| E-commerce indicator  NOTE: For Apple Pay Cavv Purchase and Cavv Pre-Authorization transactions, the E- commerce indicator is a mandatory field con- taining the value received from the decrypted payload or a default value of 5. If you get a 2-character value (e.g.,, 05 or 07) from the payload, remove the initial 0 and just send us the 2nd character. For more, see Appendix A Definitions of Request Fields. | String | 1-character alpha-<br>numeric  | <pre>cavvPreauth.setCryptType (crypt);</pre>       |

Page 330 of 477 September 2018

Table 1: Cavv Pre-Authorization object optional values

| rable 1. Cavv FTe-Authorization object optional values                                                                                                   |         |                                |                                                                    |
|----------------------------------------------------------------------------------------------------|---------|--------------------------------|--------------------------------------------------------------------|
| Value                                                                                                    | Type    | Limits                         | Set method                                                         |
| Status Check                                                                                                    | Boolean | true/false                     | <pre>mpgReq.setStatusCheck   (status_check);</pre>                 |
| Customer ID                                                                                                    | String  | 50-character alpha-<br>numeric | <pre>cavvPreauth.setCustId(cust_ id);</pre>                        |
| Dynamic descriptor                                                                                                    | String  | 20-character alpha-<br>numeric | <pre>cavvPreauth .setDynamicDescriptor (dynamic_descriptor);</pre> |
| NOTE: This request variable is mandatory for INTERAC® e-Commerce transactions conducted via Apple Pay, and is not for use with credit card transactions. | String  | alphabetical                   | <pre>cavvPurchase.SetNetwork (network);</pre>                      |
| NOTE: This request variable is mandatory for INTERAC® e-Commerce transactions conducted via Apple Pay, and is not for use with credit card transactions. | String  | 3-character alpha-<br>numeric  | <pre>cavvPurchase.SetDataType   (data_type);</pre>                 |

# **Sample Cavv Pre-Authorization for Apple Pay**

```
package Canada;
import JavaAPI.*;
public class TestCanadaCavvPreauth
{
  public static void main(String[] args)
  {
   String store_id = "store5";
   String api_token = "yesguy";
   java.util.Date createDate = new java.util.Date();
   String order_id = "Test"+createDate.getTime();
   String cust_id = "CUS887H67";
```

September 2018 Page 331 of 477

### Sample Cavv Pre-Authorization for Apple Pay

```
String amount = "10.42";
String pan = "424242424242424242";
String expdate = "1911"; //YYMM format
String cavv = "AAABBJg0VhI0VniQEjRWAAAAAA=";
String dynamic descriptor = "123456";
String processing country code = "CA";
String crypt_type = "5";
boolean status check = false;
CavvPreAuth cavvPreauth = new CavvPreAuth();
cavvPreauth.setOrderId(order id);
cavvPreauth.setCustId(cust id);
cavvPreauth.setAmount(amount);
cavvPreauth.setPan(pan);
cavvPreauth.setExpdate(expdate);
cavvPreauth.setCavv(cavv);
cavvPreauth.setCryptType(crypt type); //Mandatory for AMEX only
cavvPreauth.setDynamicDescriptor(dynamic descriptor);
//cavvPreauth.setWalletIndicator("APP"); //set only for wallet transactions. e.g APPLE PAY
//optional - Card on File details
CofInfo cof = new CofInfo();
cof.setPaymentIndicator("Z");
cof.setPaymentInformation("0");
cof.setIssurId("139X3130ASCXAS9");
cavvPreauth.setCofInfo(cof);
HttpsPostRequest mpgReq = new HttpsPostRequest();
mpgReq.setProcCountryCode(processing country code);
mpgReq.setTestMode(true); //false or comment out this line for production transactions
mpgReq.setStoreId(store id);
mpgReq.setApiToken(api_token);
mpgReq.setTransaction(cavvPreauth);
mpgReq.setStatusCheck(status check);
mpgReq.send();
try
Receipt receipt = mpgReq.getReceipt();
System.out.println("CardType = " + receipt.getCardType());
System.out.println("TransAmount = " + receipt.getTransAmount());
System.out.println("TxnNumber = " + receipt.getTxnNumber());
System.out.println("ReceiptId = " + receipt.getReceiptId());
System.out.println("TransType = " + receipt.getTransType());
System.out.println("ReferenceNum = " + receipt.getReferenceNum());
System.out.println("ResponseCode = " + receipt.getResponseCode());
System.out.println("ISO = " + receipt.getISO());
System.out.println("BankTotals = " + receipt.getBankTotals());
System.out.println("Message = " + receipt.getMessage());
System.out.println("AuthCode = " + receipt.getAuthCode());
System.out.println("Complete = " + receipt.getComplete());
System.out.println("TransDate = " + receipt.getTransDate());
System.out.println("TransTime = " + receipt.getTransTime());
System.out.println("Ticket = " + receipt.getTicket());
System.out.println("TimedOut = " + receipt.getTimedOut());
System.out.println("CavvResultCode = " + receipt.getCavvResultCode());
System.out.println("IssueId = " + receipt.getIssuerId());
catch (Exception e)
e.printStackTrace();
```

Page 332 of 477 September 2018

|             | Sample Cavv Pre-Authorization for Apple Pay |
|-------------|---------------------------------------------|
| }<br>}<br>} |                                             |

September 2018 Page 333 of 477

# 11 Convenience Fee

- 11.1 About Convenience Fee
- 11.2 Purchase with Convenience Fee
- 11.3 Convenience Fee Purchase w/ Customer Information
- 11.4 Convenience Fee Purchase with VbV, MCSC and Amex SafeKey

# 11.1 About Convenience Fee

The Convenience Fee program was designed to allow merchants to offer the convenience of an alternative payment channel to the cardholder at a charge. This applies only when providing a true "convenience" in the form of an alternative payment channel outside the merchant's customary face-to-face payment channels. The convenience fee will be a separate charge on top of what the consumer is paying for the goods and/or services they were given, and this charge will appear as a separate line item on the consumer's statement.

**NOTE**: The Convenience Fee program is only offered to certain supported Merchant Category Codes (MCCs). Please speak to your account manager for further details.

# 11.2 Purchase with Convenience Fee

**NOTE:** Convenience Fee Purchase with Customer Information is also supported.

### Convenience Fee Purchase transaction object definition

```
Purchase purchase = new Purchase();
```

### HttpsPostRequest object for Convenience Fee Purchase transaction

```
HttpsPostRequest mpgReq = new HttpsPostRequest();
mpgReq.setTransaction(purchase);
```

# Convenience Fee Purchase transaction object values

For a full description of mandatory and optional values, see Appendix A Definitions of Request Fields

September 2018 Page 334 of 477

Table 1: Convenience Fee Purchase transaction object mandatory values

| Value                  | Туре   | Limits                             | Set Method                                                   |
|------------------------|--------|------------------------------------|--------------------------------------------------------------|
| Convenience Fee        | Object | n/a                                | <pre>ConvFeeInfo convFeeInfo = new ConvFeeInfo();</pre>      |
|                        |        |                                    | <pre>purchase.setConvenienceFee   (convFeeInfo);</pre>       |
| Order ID               | String | 50-character alpha-<br>numeric     | <pre>purchase.setOrderId(order_ id);</pre>                   |
| Amount                 | String | 9-character decimal                | <pre>purchase.setAmount(amount);</pre>                       |
| Credit card number     | String | 20-character numeric               | <pre>purchase.setPan(pan);</pre>                             |
| Expiry date            | String | 4-character numeric<br>YYMM format | <pre>purchase.setExpDate(expiry_ date);</pre>                |
| E-commerce indicator   | String | 1-character alpha-<br>numeric      | <pre>purchase.setCryptType(crypt);</pre>                     |
| Convenience fee amount | String | 9-character decimal                | <pre>convFeeInfo.setConvenienceFee   (convfee_amount);</pre> |

Table 2: Convenience Fee Purchase transaction object optional values

| Value              | Туре   | Limits                         | Set Method                                                                   |
|--------------------|--------|--------------------------------|------------------------------------------------------------------------------|
| Customer ID        | String | 50-character alpha-<br>numeric | <pre>purchase.setCustId(cust_id);</pre>                                      |
| Dynamic descriptor | String | 20-character alpha-<br>numeric | <pre>purchase .setDynamicDescriptor (dynamic_descriptor);</pre>              |
| AVS information    | Object |                                | <pre>AvsInfo avsCheck = new AvsInfo(); purchase.setAvsInfo (avsCheck);</pre> |
| CVD information    | Object |                                | <pre>CvdInfo cvdCheck = new CvdInfo(); purchase.setCvdInfo (cvdCheck);</pre> |

Page 335 of 477 September 2018

## Sample Purchase with Convenience Fee

```
package Canada;
import JavaAPI.*;
public class TestCanadaConvFeePurchase
public static void main(String args[])
String store id = "monca00392";
String api token = "qYdISUhHiOdfTr1CLNpN";
String processing country code = "CA";
java.util.Date createDate = new java.util.Date();
String order id = "Test"+createDate.getTime();
String amount = "10.00";
String pan = "4242424242424242";
String expdate = "1911";
String crypt = "7";
ConvFeeInfo convFeeInfo = new ConvFeeInfo();
convFeeInfo.setConvenienceFee("1.00");
Purchase purchase = new Purchase();
purchase.setOrderId(order id);
purchase.setAmount(amount);
purchase.setPan(pan);
purchase.setExpdate(expdate);
purchase.setCryptType(crypt);
purchase.setConvFeeInfo(convFeeInfo);
HttpsPostRequest mpgReq = new HttpsPostRequest();
mpgReq.setProcCountryCode(processing_country_code);
mpgReq.setTestMode(true); //false or comment out this line for production transactions
mpgReq.setStoreId(store id);
mpgReq.setApiToken(api_token);
mpgReq.setTransaction(purchase);
mpgReq.send();
try
Receipt receipt = mpgReq.getReceipt();
System.out.println("CardType = " + receipt.getCardType());
System.out.println("TransAmount = " + receipt.getTransAmount());
System.out.println("TxnNumber = " + receipt.getTxnNumber());
System.out.println("ReceiptId = " + receipt.getReceiptId());
System.out.println("TransType = " + receipt.getTransType());
System.out.println("ReferenceNum = " + receipt.getReferenceNum());
System.out.println("ResponseCode = " + receipt.getResponseCode());
System.out.println("ISO = " + receipt.getISO());
System.out.println("BankTotals = " + receipt.getBankTotals());
System.out.println("Message = " + receipt.getMessage());
System.out.println("AuthCode = " + receipt.getAuthCode());
System.out.println("Complete = " + receipt.getComplete());
System.out.println("TransDate = " + receipt.getTransDate());
System.out.println("TransTime = " + receipt.getTransTime());
System.out.println("Ticket = " + receipt.getTicket());
System.out.println("TimedOut = " + receipt.getTimedOut());
System.out.println("CfSuccess = " + receipt.getCfSuccess());
System.out.println("CfStatus = " + receipt.getCfStatus());
System.out.println("FeeAmount = " + receipt.getFeeAmount());
System.out.println("FeeRate = " + receipt.getFeeRate());
System.out.println("FeeType = " + receipt.getFeeType());
catch (Exception e)
```

September 2018 Page 336 of 477

# Sample Purchase with Convenience Fee { e.printStackTrace(); } }

# 11.3 Convenience Fee Purchase w/ Customer Information

# Convenience Fee Purchase with Customer information transaction object definition

```
Purchase purchase = new Purchase();
```

# HttpsPostRequest object for Convenience Fee Purchase with Customer Info transaction

```
HttpsPostRequest mpgReq = new HttpsPostRequest();
mpgReq.setTransaction(purchase);
```

# Convenience Fee Purchase with Customer information transaction object values

For a full description of mandatory and optional values, see Appendix A Definitions of Request Fields

Table 1: Convenience Fee Purchase w/ Customer Info transaction object mandatory values

| Value              | Туре   | Limits                         | Set Method                                                                                        |
|--------------------|--------|--------------------------------|---------------------------------------------------------------------------------------------------|
| Convenience Fee    | Object | n/a                            | <pre>ConvFeeInfo convFeeInfo = new ConvFeeInfo(); purchase.setConvenienceFee (convFeeInfo);</pre> |
| Order ID           | String | 50-character alpha-<br>numeric | <pre>purchase.setOrderId(order_ id);</pre>                                                        |
| Amount             | String | 9-character decimal            | <pre>purchase.setAmount(amount);</pre>                                                            |
| Credit card number | String | 20-character numeric           | <pre>purchase.setPan(pan);</pre>                                                                  |

Page 337 of 477 September 2018

Table 1: Convenience Fee Purchase w/ Customer Info transaction object mandatory values (continued)

| Value                  | Туре   | Limits                             | Set Method                                                          |
|------------------------|--------|------------------------------------|---------------------------------------------------------------------|
| Expiry date            | String | 4-character numeric<br>YYMM format | <pre>purchase.setExpDate(expiry_ date);</pre>                       |
| E-commerce indicator   | String | 1-character alpha-<br>numeric      | <pre>purchase.setCryptType(crypt);</pre>                            |
| Convenience fee amount | String | 9-character decimal                | <pre>purchase convFeeInfo.setConvenienceFee (convfee_amount);</pre> |

Table 2: Convenience Fee Purchase w/ Customer Info transaction object optional values

| Value                | Туре   | Limits                         | Set Method                                                                      |
|----------------------|--------|--------------------------------|---------------------------------------------------------------------------------|
| Customer ID          | String | 50-character alpha-<br>numeric | <pre>purchase.setCustId(cust_id);</pre>                                         |
| Dynamic descriptor   | String | 20-character alpha-<br>numeric | <pre>purchase .setDynamicDescriptor (dynamic_descriptor);</pre>                 |
| Customer information | Object | n/a                            | <pre>CustInfo customer = new CustInfo(); purchase.setCustInfo (customer);</pre> |
| AVS information      | Object | n/a                            | <pre>AvsInfo avsCheck = new AvsInfo(); purchase.setAvsInfo (avsCheck);</pre>    |
| CVD information      | Object | n/a                            | <pre>CvdInfo cvdCheck = new CvdInfo(); purchase.setCvdInfo (cvdCheck);</pre>    |

| Sample Convenience Fee Purchase with Customer Information |  |  |  |  |
|-----------------------------------------------------------|--|--|--|--|
| package Canada;                                           |  |  |  |  |

September 2018 Page 338 of 477

# Sample Convenience Fee Purchase with Customer Information

```
import java.util.*;
import JavaAPI.*;
public class TestCanadaConvFeePurchaseCustInfo
public static void main(String[] args)
String store id = "monca00392";
String api_token = "qYdISUhHiOdfTr1CLNpN";
java.util.Date createDate = new java.util.Date();
String order id = "Test"+createDate.getTime();
String amount = "10.00";
String pan = "424242424242424242";
String expdate = "1901"; //YYMM format
String crypt = "7";
String processing_country_code = "CA";
boolean status check = false;
String first name = "Bob";
String last name = "Smith";
String company_name = "ProLine Inc.";
String address = "623 Bears Ave";
String city = "Chicago";
String province = "Illinois";
String postal_code = "M1M2M1";
String country = "Canada";
String phone = "777-999-7777";
String fax = "777-999-7778";
String tax1 = "10.00";
String tax2 = "5.78";
String tax3 = "4.56";
String shipping cost = "10.00";
/*******************************/
String[] item_description = new String[] { "Chicago Bears Helmet", "Soldier Field Poster" };
String[] item_quantity = new String[] { "1", "1" };
String[] item product code = new String[] { "CB3450", "SF998S" };
String[] item extended amount = new String[] { "150.00", "19.79" };
/* */
/* Customer Information Option 1 */
/* */
CustInfo customer = new CustInfo();
/****** Set Customer Billing Information *******************/
customer.setBilling(first name, last name, company name, address, city,
province, postal code, country, phone, fax, tax1, tax2,
tax3, shipping_cost);
/************** Set Customer Shipping Information ***************/
customer.setShipping(first name, last name, company name, address, city,
province, postal code, country, phone, fax, tax1, tax2,
tax3, shipping_cost);
customer.setItem(item_description[0], item_quantity[0],
item product_code[0], item_extended_amount[0]);
customer.setItem(item description[1], item quantity[1],
item product code[1], item extended amount[1]);
      /* */
/* Customer Information Option 2 */
```

Page 339 of 477 September 2018

### Sample Convenience Fee Purchase with Customer Information /\* \*/ /\*\*\*\*\*\*\*\*\*\*\*\*\*\*\*\*\*\*\*\*\*\*\*\*\*\*\*\*\*\*\*\*\*\*\*\*/ CustInfo customer2 = new CustInfo(); Hashtable<String, String> b = new Hashtable<String, String>(); //billing hashtable b.put("first name", first name); b.put("last\_name", last\_name); b.put("company\_name", company\_name); b.put("address", address); b.put("city", city); b.put("province", province); b.put("postal code", postal code); b.put("country", country); b.put("phone", phone); b.put("fax", fax); b.put("tax1", tax1); //federal tax b.put("tax2", tax2); //prov tax b.put("tax3", tax3); //luxury tax b.put("shipping cost", shipping cost); //shipping cost customer2.setBilling(b); Hashtable<String, String> s = new Hashtable<String, String>(); //shipping hashtable s.put("first name", first name); s.put("last name", last name); s.put("company name", company name); s.put("address", address); s.put("city", city); s.put("province", province); s.put("postal code", postal code); s.put("country", country); s.put("phone", phone); s.put("fax", fax); s.put("tax1", tax1); //federal tax s.put("tax2", tax2); //prov taxs.put("tax3", tax3); //luxury tax s.put("shipping cost", shipping cost); //shipping cost customer2.setShipping(s); /\*\*\*\*\*\*\*\*\*\*\*\*\*\*\*\*\*\*\*\*\*\*\*\*\*\*\*\*\*\*\*\*\*/ Hashtable<String, String> i1 = new Hashtable<String, String>(); //item hashtable #1 i1.put("name", item description[0]); i1.put("quantity", item quantity[0]); i1.put("product code", item product code[0]); i1.put("extended\_amount", item\_extended\_amount[0]); customer2.setItem(i1); /\*\*\*\*\*\*\*\*\*\*\*\*\*\*\*\*\*\*\*\*\*\*\*\*\*\*\*\*\*\*\*\*\*/ Hashtable<String, String> i2 = new Hashtable<String, String>(); //item hashtable #2 i2.put("name", "item2's name"); i2.put("quantity", "7"); i2.put("product code", "item2's product code"); i2.put("extended\_amount", "5.01"); customer2.setItem(i2); /\*\*\*\*\*\* Miscellaneous Customer Information Methods \*\*\*\*\*\*\*\*\*\*\*\*\*\*/ customer.setEmail("nick@widget.com"); customer.setInstructions("Make it fast!");

September 2018 Page 340 of 477

/\*\*\*\*\*\*\*\*\*\*\*\*\*\*\*\*\*\* Transactional Request Object \*\*\*\*\*\*\*\*\*\*\*\*\*\*\*\*\*\*\*\*\*\*/

/\*\*\*\*\*\*\*\*\*\*\* Convenience Fee \*\*\*\*\*\*\*\*\*\*\*\*/

ConvFeeInfo convFeeInfo = new ConvFeeInfo();
convFeeInfo.setConvenienceFee("1.00");

```
Sample Convenience Fee Purchase with Customer Information
Purchase purchase = new Purchase();
purchase.setOrderId(order id);
purchase.setAmount(amount);
purchase.setPan(pan);
purchase.setExpdate(expdate);
purchase.setCryptType(crypt);
purchase.setCustInfo(customer);
purchase.setConvFeeInfo(convFeeInfo);
HttpsPostRequest mpgReq = new HttpsPostRequest();
mpgReq.setProcCountryCode(processing country code);
mpqReq.setTestMode(true); //false or comment out this line for production transactions
mpgReq.setStoreId(store id);
mpgReq.setApiToken(api token);
mpgReq.setTransaction(purchase);
mpgReq.setStatusCheck(status check);
mpgReq.send();
try
Receipt receipt = mpgReq.getReceipt();
System.out.println("CardType = " + receipt.getCardType());
System.out.println("TransAmount = " + receipt.getTransAmount());
System.out.println("TxnNumber = " + receipt.getTxnNumber());
System.out.println("ReceiptId = " + receipt.getReceiptId());
System.out.println("TransType = " + receipt.getTransType());
System.out.println("ReferenceNum = " + receipt.getReferenceNum());
System.out.println("ResponseCode = " + receipt.getResponseCode());
System.out.println("ISO = " + receipt.getISO());
System.out.println("BankTotals = " + receipt.getBankTotals());
System.out.println("Message = " + receipt.getMessage());
System.out.println("AuthCode = " + receipt.getAuthCode());
System.out.println("Complete = " + receipt.getComplete());
System.out.println("TransDate = " + receipt.getTransDate());
System.out.println("TransTime = " + receipt.getTransTime());
System.out.println("Ticket = " + receipt.getTicket());
System.out.println("TimedOut = " + receipt.getTimedOut());
System.out.println("IsVisaDebit = " + receipt.getIsVisaDebit());
System.out.println("CfSuccess = " + receipt.getCfSuccess());
System.out.println("CfStatus = " + receipt.getCfStatus());
System.out.println("FeeAmount = " + receipt.getFeeAmount());
System.out.println("FeeRate = " + receipt.getFeeRate());
System.out.println("FeeType = " + receipt.getFeeType());
catch (Exception e)
e.printStackTrace();
```

# 11.4 Convenience Fee Purchase with VbV, MCSC and Amex SafeKey

### Convenience Fee Purchase with VbV/MCSC/SafeKey transaction object definition

CavvPurchase cavvPurchase = new CavvPurchase();

# HttpsPostRequest object for Convenience Fee Purchase w/ VbV/MCSC/SafeKey transaction

HttpsPostRequest mpgReq = new HttpsPostRequest();

Page 341 of 477 September 2018

# Convenience Fee Purchase with VbV/MCSC/SafeKey transaction object values

For a full description of mandatory and optional values, see Appendix A Definitions of Request Fields

Table 1: Convenience Fee Purchase with VbV, MCSC, SafeKey - Required Fields

| Value                                              | Туре   | Limits                             | Set Method                                                   |
|----------------------------------------------------|--------|------------------------------------|--------------------------------------------------------------|
| Convenience Fee                                    | Object | N/A                                | <pre>cavvPurchase .setConvenienceFee (convFeeInfo);</pre>    |
| Order ID                                           | String | 50-character alpha-<br>numeric     | <pre>cavvPurchase.setOrderId (order_id);</pre>               |
| Amount                                             | String | 9-character decimal                | <pre>cavvPurchase.setAmount (amount);</pre>                  |
| Credit card number                                 | String | 20-character numeric               | cavvPurchase.setPan(pan);                                    |
| Expiry date                                        | String | 4-character numeric<br>YYMM format | <pre>cavvPurchase.setExpDate (expiry_date);</pre>            |
| E-Commerce indicator                               | String | 1-character alpha-<br>numeric      | <pre>cavvPurchase.setCryptType (crypt);</pre>                |
| Cardholder Authentication Verification Value(CAVV) | String | 50-character alpha-<br>numeric     | cavvPurchase.setCavv(cavv);                                  |
| Convenience fee amount                             | String | 9-character decimal                | <pre>convFeeInfo.setConvenienceFee   (convfee_amount);</pre> |

Table 2: Convenience Fee Purchase with VbV, MCSC, SafeKey - Optional Values

| Value                | Туре    | Limits                         | Set Method                                                          |
|----------------------|---------|--------------------------------|---------------------------------------------------------------------|
| Status Check         | Boolean | true/false                     | <pre>mpgReq.setStatusCheck   (status_check);</pre>                  |
| Customer ID          | String  | 50-character alpha-<br>numeric | <pre>cavvPurchase.setCustId(cust_ id);</pre>                        |
| Dynamic descriptor   | String  | 20-character alpha-<br>numeric | <pre>cavvPurchase .setDynamicDescriptor (dynamic_descriptor);</pre> |
| E-commerce indicator | String  | 1-character numeric            | <pre>cavvPurchase.setCryptType (crypt);</pre>                       |

September 2018 Page 342 of 477

| Value                | Туре   | Limits | Set Method                                       |
|----------------------|--------|--------|--------------------------------------------------|
| Customer Information | Object | N/A    | <pre>cavvPurchase.setCustInfo (customer);</pre>  |
| AVS Information      | Object | N/A    | <pre>cavvPurchase.setAvsInfo   (avsCheck);</pre> |
| CVD Information      | Object | N/A    | <pre>cavvPurchase.setCvdInfo  (cvdCheck);</pre>  |

# Sample Purchase with VbV/MCSC/SafeKey

```
package Canada;
import JavaAPI.*;
public class TestCanadaConvFeeCavvPurchase
public static void main(String[] args)
String store id = "monca00392";
String api token = "qYdISUhHiOdfTr1CLNpN";
java.util.Date createDate = new java.util.Date();
String order id = "Test"+createDate.getTime();
String cust id = "CUS887H67";
String amount = "10.42";
String pan = "4242424242424242";
String expdate = "1901"; //YYMM
String cavv = "AAABBJg0VhI0VniQEjRWAAAAAA=";
String dynamic_descriptor = "123456";
String processing_country_code = "CA";
String crypt type = "5";
boolean status check = false;
/******* Convenience Fee **********/
ConvFeeInfo convFeeInfo = new ConvFeeInfo();
convFeeInfo.setConvenienceFee("1.00");
CavvPurchase cavvPurchase = new CavvPurchase();
cavvPurchase.setOrderId(order id);
cavvPurchase.setCustId(cust id);
cavvPurchase.setAmount(amount);
cavvPurchase.setPan(pan);
cavvPurchase.setExpdate(expdate);
cavvPurchase.setCavv(cavv);
cavvPurchase.setCryptType(crypt type); //Mandatory for AMEX only
cavvPurchase.setDynamicDescriptor(dynamic descriptor);
cavvPurchase.setConvFeeInfo(convFeeInfo);
HttpsPostRequest mpgReq = new HttpsPostRequest();
mpgReq.setProcCountryCode(processing_country_code);
mpgReq.setTestMode(true); //false or comment out this line for production transactions
mpgReq.setStoreId(store id);
mpgReq.setApiToken(api_token);
mpgReq.setTransaction(cavvPurchase);
mpgReq.setStatusCheck(status check);
mpgReq.send();
try
{
```

Page 343 of 477 September 2018

# Sample Purchase with VbV/MCSC/SafeKey

```
Receipt receipt = mpgReq.getReceipt();
System.out.println("CardType = " + receipt.getCardType());
System.out.println("TransAmount = " + receipt.getTransAmount());
System.out.println("TxnNumber = " + receipt.getTxnNumber());
System.out.println("ReceiptId = " + receipt.getReceiptId());
System.out.println("TransType = " + receipt.getTransType());
System.out.println("ReferenceNum = " + receipt.getReferenceNum());
System.out.println("ResponseCode = " + receipt.getResponseCode());
System.out.println("ISO = " + receipt.getISO());
System.out.println("BankTotals = " + receipt.getBankTotals());
System.out.println("Message = " + receipt.getMessage());
System.out.println("AuthCode = " + receipt.getAuthCode());
System.out.println("Complete = " + receipt.getComplete());
System.out.println("TransDate = " + receipt.getTransDate());
System.out.println("TransTime = " + receipt.getTransTime());
System.out.println("Ticket = " + receipt.getTicket());
System.out.println("TimedOut = " + receipt.getTimedOut());
System.out.println("CavvResultCode = " + receipt.getCavvResultCode());
System.out.println("CfSuccess = " + receipt.getCfSuccess());
System.out.println("CfStatus = " + receipt.getCfStatus());
System.out.println("FeeAmount = " + receipt.getFeeAmount());
System.out.println("FeeRate = " + receipt.getFeeRate());
System.out.println("FeeType = " + receipt.getFeeType());
catch (Exception e)
e.printStackTrace();
```

September 2018 Page 344 of 477

# 12 Recurring Billing

- 12.1 About Recurring Billing
- 12.2 Purchase with Recurring Billing
- 12.3 Recurring Billing Update
- 12.4 Recurring Billing Response Fields and Codes
- 12.5 Credential on File and Recurring Billing

# 12.1 About Recurring Billing

Recurring Billing allows you to set up payments whereby Moneris automatically processes the transactions and bills customers on your behalf based on the billing cycle information you provide.

Recurring Billing series are created by sending the Recurring Billing object in these transactions:

- Purchase
- · Purchase with Vault
- Purchase with 3-D Secure (cavvPurchase)

You can modify a Recurring Billing series after it has been created by sending the Recurring Billing Update administrative transaction.

**NOTE:** Alternatively, if you prefer to manage recurring series on your own merchant system, you can send the periodic payments as basic Purchase transactions with the e-commerce indicator (crypt\_type) value = 2 and with the Credential on File info object included.

# 12.2 Purchase with Recurring Billing

# **Recurring Billing Info Object Definition**

Recur recurring\_cycle = new Recur(recur\_unit, start\_now, start\_date, num\_ recurs, period, recur amount);

### Transaction object set method

<transaction>.setRecur(recurring\_cycle);

# **Recurring Billing Info Object Request Fields**

| Variable and Field Name | Type and Limits | Description                  |  |
|-------------------------|-----------------|------------------------------|--|
| Number of Recurs        | String          | The number of times that the |  |
| num_recurs              | numeric, 1-99   | transaction must recur       |  |
| Period                  | String          | Number of recur units that   |  |

September 2018 Page 345 of 477

| Variable and Field Name       | Type and Limits                                                                                                    | Description                                                                                                    |
|-------------------------------|----------------------------------------------------------------------------------------------------|----------------------------------------------------------------------------------------------------|
| period                        | numeric, 1-999                                                                                                    | must pass between recurring billings                                                                                                    |
| Start Date start_date         | String YYYY/MM/DD                                                                                                    | Date of the first future recurring billing transaction  This value <b>must</b> be a date in the future  If an additional charge is to be made immediately, the value of Start Now must be set to true                                                                                                    |
| Start Now start_now           | String true/false                                                                                                    | If a single charge is to be made against the card immediately, set this value to true; the amount to be billed immediately may differ from the amount billed on a regular basis thereafter  If the billing is to start in the future, set this value to false  When set to false, use Card Verification prior to sending the Purchase with Recur and Credential on File objects |
| Recurring Amount recur_amount | 9-character decimal; Up to 6 digits (dollars) + decimal point + 2 digits (cents) after the decimal point  EXAMPLE: 123456.78 | Amount of the recurring transaction  This is the amount that will be billed on the Start Date and then billed repeatedly based on the interval defined by Period and Recur Unit                                                                                                    |
| Recur Unit recur_unit         | String day, week, month or eom                                                                                               | Unit to be used as a basis for the interval  Works in conjunction with Period to define the billing frequency  Possible values are:                                                                                                    |

Page 346 of 477 September 2018

| Variable and Field Name | Type and Limits | Description        |
|-------------------------|-----------------|--------------------|
|                         |                 | day                |
|                         |                 | week               |
|                         |                 | month              |
|                         |                 | eom (end of month) |

# Sample Purchase with Recurring Billing

```
package Canada;
import java.util.*;
import JavaAPI.*;
public class TestCanadaPurchaseRecur
public static void main(String[] args)
String store id = "store5";
String api_token = "yesguy";
java.util.Date createDate = new java.util.Date();
String order id = "Test"+createDate.getTime();
String amount = "10.00";
String pan = "4242424242424242";
String expiry date = "1901"; //YYMM format
String crypt = "7";
String recur_unit = "month"; //eom = end of month
String start now = "true";
String start_date = "2018/04/01";
String num recurs = "12";
String period = "1";
String recur_amount = "30.00";
String processing_country_code = "CA";
boolean status check = false;
/************************ Recur Object Option1 *******************************/
Recur recurring_cycle = new Recur(recur_unit, start_now, start_date,
num recurs, period, recur amount);
Hashtable<String, String> recur hash = new Hashtable<String, String>();
recur_hash.put("recur_unit", recur_unit);
recur_hash.put("start_now", start_now);
recur hash.put("start_date", start_date);
recur hash.put("num recurs", num recurs);
recur hash.put("period", period);
recur_hash.put("recur_amount", recur_amount);
Purchase purchase = new Purchase();
purchase.setOrderId(order id);
purchase.setAmount(amount);
purchase.setPan(pan);
purchase.setExpdate(expiry date);
purchase.setCryptType(crypt);
purchase.setRecur(recurring cycle);
//Mandatory on Recurs - Credential on File details
CofInfo cof = new CofInfo();
cof.setPaymentIndicator("R");
```

September 2018 Page 347 of 477

# Sample Purchase with Recurring Billing

```
cof.setPaymentInformation("2");
cof.setIssuerId("139X3130ASCXAS9");
purchase.setCofInfo(cof);
HttpsPostRequest mpgReq = new HttpsPostRequest();
mpgReq.setProcCountryCode(processing country code);
mpgReq.setTestMode(true); //false or comment out this line for production transactions
mpgReq.setStoreId(store id);
mpgReq.setApiToken(api token);
mpgReg.setTransaction(purchase);
mpgReq.setStatusCheck(status check);
mpqReq.send();
Receipt receipt = mpgReq.getReceipt();
System.out.println("CardType = " + receipt.getCardType());
System.out.println("TransAmount = " + receipt.getTransAmount());
System.out.println("TxnNumber = " + receipt.getTxnNumber());
System.out.println("ReceiptId = " + receipt.getReceiptId());
System.out.println("TransType = " + receipt.getTransType());
System.out.println("ReferenceNum = " + receipt.getReferenceNum());
System.out.println("ResponseCode = " + receipt.getResponseCode());
System.out.println("ISO = " + receipt.getISO());
System.out.println("BankTotals = " + receipt.getBankTotals());
System.out.println("Message = " + receipt.getMessage());
System.out.println("AuthCode = " + receipt.getAuthCode());
System.out.println("Complete = " + receipt.getComplete());
System.out.println("TransDate = " + receipt.getTransDate());
System.out.println("TransTime = " + receipt.getTransTime());
System.out.println("Ticket = " + receipt.getTicket());
System.out.println("TimedOut = " + receipt.getTimedOut());
System.out.println("Recur Success = " + receipt.getRecurSuccess());
System.out.println("IsVisaDebit = " + receipt.getIsVisaDebit());
System.out.println("IssuerId = " + receipt.getIssuerId());
catch (Exception e)
e.printStackTrace();
```

# **12.3** Recurring Billing Update

After you have set up a Recurring Billing transaction series, you can change some of the details of the series as long as it has not yet completed the preset recurring duration (i.e., it hasn't terminated yet).

Before sending a Recurring Billing Update transaction that updates the credit card number, you must send a Card Verification request. This requirement does not apply if you are only updating the schedule or amount.

Page 348 of 477 September 2018

# Things to Consider:

When completing the update recurring billing portion please keep in mind that the
recur bill dates cannot be changed to have an end date greater than 10 years from
today and cannot be changed to have an end date end today or earlier.

# Recurring Billing Update transaction object definition

RecurUpdate recurUpdate = new RecurUpdate();

# HttpsPostRequest object for Recurring Billing Update transaction

HttpsPostRequest mpgReq = new HttpsPostRequest();
mpgReq.setTransaction(recurUpdate);

# **Recurring Billing Update transaction values**

Table 1: Recurring Billing Update - Basic Required Fields

| Variable and Field Name | Type and Limits           | Set Method                         |
|-------------------------|---------------------------|------------------------------------|
| Order ID                | String                    | recurUpdate.setOrderId (order id); |
| order_id                | 50-character alphanumeric | (order_id),                        |

Table 2: Recurring Billing Update - Basic Optional Fields

| Variable and Field Name | Type and Limits                  | Set Method                                       |
|-------------------------|----------------------------------|--------------------------------------------------|
| CustomerID cust_id      | String 50-character alphanumeric | <pre>recurUpdate.setCustId(cust_ id);</pre>      |
| Credit card number      | String 20-character alphanumeric | recurUpdate.setPan(pan);                         |
| Expiry date expiry_date | String<br>YYMM                   | <pre>recurUpdate.setExpdate (expiry_date);</pre> |

September 2018 Page 349 of 477

Table 3: Recurring Billing Update – Recurring Billing Required Fields

| Variable and Field Name       | Type and Limits                                                                                                    | Set Method                                              | Description                                                                                                    |
|-------------------------------|----------------------------------------------------------------------------------------------------|---------------------------------------------------------|----------------------------------------------------------------------------------------------------|
| Recurring amount recur_amount | 9-character decimal; Up to 6 digits (dollars) + decimal point + 2 digits (cents) after the decimal point  EXAMP- LE: 123456 78 | <pre>recurUpdate.setRecurAmount (recur_amount);</pre>   | Changes the amount that is billed recurrently  The change takes effect on the next charge                                                                                                    |
| Add number of recurs add_num  | String numeric, 1-999                                                                                                    | <pre>recurUpdate.setAddNumRecurs (add_num);</pre>       | Adds to the given number of recurring transactions to the current (remaining) number  This can be used if a customer decides to extend a membership or subscription  Cannot be used to decrease the current number of recurring transactions; use Change number of recurs instead |
| Change number of recurs       | String<br>numeric, 1-999                                                                                                    | <pre>recurUpdate.setTotalNumRecurs   (total_num);</pre> | Replaces the cur-<br>rent (remaining)<br>number of recur-<br>ring transactions                                                                                                    |
| Hold recurring billing hold   | String<br>true/false                                                                                                    | recurUpdate.setHold(hold);                              | Temporarily pauses recurring billing  While a transaction is on hold, it is not billed for the recurring amount; however,                                                                                                    |

Page 350 of 477 September 2018

| Variable and Field Name                   | Type and Limits      | Set Method                                         | Description                                                                                                    |
|-------------------------------------------|----------------------|----------------------------------------------------|----------------------------------------------------------------------------------------------------|
|                                           |                      |                                                    | the number of<br>remaining recurs<br>continues to be<br>decremented dur-<br>ing that time                                                                                             |
| Terminate recurring transaction terminate | String<br>true/false | <pre>recurUpdate.setTerminate   (terminate);</pre> | Terminates recurring billing  NOTE: After it has been terminated, a recurring transaction cannot be reactivated; a new purchase transaction with recurring billing must be submitted. |

# **Sample Recurring Billing Update**

```
package Canada;
import JavaAPI.*;
public class TestCanadaRecurUpdate
public static void main(String[] args)
String store id = "store5";
String api token = "yesguy";
String order_id = "Test155409282";
String cust_id = "antonio";
String recur_amount = "1.50";
String pan = "4242424242424242";
String expiry_date = "1902";
//String add num = "";
//String total_num = "";
//String hold = "";
//String terminate = "";
String processing country code = "CA";
boolean status_check = false;
//Credential on File details
CofInfo cof = new CofInfo();
cof.setIssuerId("139X3130ASCXAS9");
RecurUpdate recurUpdate = new RecurUpdate();
recurUpdate.setOrderId(order_id);
recurUpdate.setCustId(cust_id);
recurUpdate.setRecurAmount(recur amount);
recurUpdate.setPan(pan);
recurUpdate.setExpdate(expiry_date);
```

September 2018 Page 351 of 477

```
Sample Recurring Billing Update
//recurUpdate.setAddNumRecurs(add num);
//recurUpdate.setTotalNumRecurs(total num);
//recurUpdate.setHold(hold);
//recurUpdate.setTerminate(terminate);
recurUpdate.setCofInfo(cof);
HttpsPostRequest mpgReq = new HttpsPostRequest();
mpgReq.setProcCountryCode(processing country code);
mpqReq.setTestMode(true); //false or comment out this line for production transactions
mpgReq.setStoreId(store id);
mpgReq.setApiToken(api token);
mpgReq.setTransaction(recurUpdate);
mpgReq.setStatusCheck(status check);
mpgReq.send();
try
Receipt receipt = mpgReq.getReceipt();
System.out.println("ReceiptId = " + receipt.getReceiptId());
System.out.println("ResponseCode = " + receipt.getResponseCode());
System.out.println("Message = " + receipt.getMessage());
System.out.println("Complete = " + receipt.getComplete());
System.out.println("TransDate = " + receipt.getTransDate());
System.out.println("TransTime = " + receipt.getTransTime());
System.out.println("TimedOut = " + receipt.getTimedOut());
System.out.println("RecurUpdateSuccess = " + receipt.getRecurUpdateSuccess());
System.out.println("NextRecurDate = " + receipt.qetNextRecurDate());
System.out.println("RecurEndDate = " + receipt.getRecurEndDate());
catch (Exception e)
e.printStackTrace();
```

# 12.4 Recurring Billing Response Fields and Codes

Table 97 outlines the response fields that are part of recurring billing. Some are available when you set up recurring billing (such as with a Purchase transaction), and some are available when you update an existing transaction with the Recurring Billing transaction.

# Receipt object definition

Receipt receipt = mpgReq.getReceipt();

Table 97: Recurring Billing response fields

| Value    | Туре                                                      | Limits                          | Get method                 |  |
|----------|-----------------------------------------------------------|---------------------------------|----------------------------|--|
| Value    | Description                                               |                                 | Description                |  |
|          | Transaction object with Recurring Billing response fields |                                 |                            |  |
| Response | String                                                    | 3-character numeric             | receipt.getResponseCode(); |  |
| code     | See Tak                                                   | ole 98: for a description of po | ossible response codes.    |  |

Page 352 of 477 September 2018

Table 97: Recurring Billing response fields

| Value         | Туре                                                       | Limits                        | Get method                       |
|---------------|------------------------------------------------------------|-------------------------------|----------------------------------|
| varae         |                                                            |                               | Description                      |
| Recur success | String                                                     | TBD                           | receipt.getRecurSuccess();       |
|               | Indicat                                                    | es whether the transaction su | uccessfully registered           |
|               |                                                            | Recur update object           | ct response fields               |
| Recur update  | String                                                     | true/false                    | receipt.getRecurUpdateSuccess(); |
| success       | Indicates whether the transaction successfully updated.    |                               |                                  |
| Next recur    | String                                                     | yyyy-mm-dd format             | receipt.getNextRecurDate();      |
| date          | Indicates when the transaction will be billed again.       |                               |                                  |
| Recur end     | String                                                     | yyyy-mm-dd format             | receipt.getRecurEndDate();       |
| date          | Indicates when the Recurring Billing Transaction will end. |                               |                                  |

The Recur Update response is a 3-digit numeric value. The following is a list of all possible responses after a Recur Update transaction has been sent.

Table 98: Recur update response codes

| Request Value | Definition                                                        |
|---------------|-------------------------------------------------------------------|
| 001           | Recurring transaction successfully updated (optional: terminated) |
| 983           | Cannot find the previous transaction                              |
| 984           | Data error: (optional: field name)                                |
| 985           | Invalid number of recurs                                          |
| 986           | Incomplete: timed out                                             |
| null          | Error: Malformed XML                                              |

# 12.5 Credential on File and Recurring Billing

**NOTE**: The value of the **payment indicator** field must be **R** when sending Recurring Billing transactions.

For Recurring Billing transactions which are set to start **immediately**:

September 2018 Page 353 of 477

• Send a Purchase transaction request with both the Recurring Billing and Credential on File info objects.

For Recurring Billing transactions which are set to start on a **future** date:

- 1. Send Card Verification transaction request including the Credential on File info object to get the Issuer ID
- 2. Send Purchase transaction request with the Recur and Credential on File info objects included

For updating a Recurring Billing series where you are updating the cardholder credentials (does not apply if you are only modifying the schedule or amount in a recurring series):

- 1. Send Card Verification request including the Credential on File info object to get the Issuer ID
- 2. Send a Recurring Billing Update transaction

For more information about the Recurring Billing object, see Definition of Request Fields – Recurring.

Page 354 of 477 September 2018

# 13 Customer Information

- 13.1 Using the Customer Information Object
- 13.2 Customer Information Sample Code

An optional add-on to a number of transactions the Customer Information object. The Customer Information object offers a number of fields to be submitted as part of the financial transaction, and stored by Moneris. These details may be viewed in the future in the Merchant Resource Center.

The following transactions support the Customer Information object:

- Purchase (Basic, Interac Debit and Vault)
- Pre-Authorization (Basic and Vault)
- Re-Authorization (Basic)

The Customer Information object holds three types of information:

- Miscellaneous customer information properties
- Billing/Shipping information
- Item information

### Things to Consider:

- If you send characters that are not included in the allowed list, these extra transaction details may not be stored.
- All fields are alphanumeric and allow the following characters: a-z A-Z 0-9 \_ : . @ \$ = /
- All French accents should be encoded as HTML entities, such as &eacute.
- The data sent in Billing and Shipping Address fields will not be used for any address verification.

# 13.1 Using the Customer Information Object

- 13.1.1 CustInfo Object Miscellaneous Properties
- 13.1.2 CustInfo Object Billing and Shipping Information
- 13.1.3 CustInfo Object Item Information

In addition to instantiating a transaction object and a connection object (as you would for a normal transaction), you must instantiate a CustInfo object.

Any transaction that supports CustInfo has a setCustInfo method. This is used to write the customer information to the transaction object before writing the transaction object to the connection object.

### **CustInfo object definition**

```
CustInfo customer = new CustInfo();
```

September 2018 Page 355 of 477

### Transaction object set method

<transaction>.setCustInfo(customer);

# 13.1.1 CustInfo Object – Miscellaneous Properties

While most of the customer information data is organized into objects, there are some values that are properties of the CustInfo object itself. They are explained in the table below.

Table 99: CustInfo object miscellaneous properties

| Value            | Туре   | Limits                     | Set method                                 |
|------------------|--------|----------------------------|--------------------------------------------|
| Email<br>Address | String | 60-character alphanumeric  | <pre>customer.setEmail(email);</pre>       |
| Instructions     | String | 100-character alphanumeric | <pre>customer.setInstructions(note);</pre> |

# 13.1.2 CustInfo Object – Billing and Shipping Information

Billing and shipping information is stored as part of the CustInfo object. They can be written to the object in one of two ways:

- · Using set methods
- Using hash tables

Whichever method you use, you will be writing the information found in the table below for both the billing information and the shipping information.

All values are alphanumeric strings. Their maximum lengths are given in the Limit column.

Table 100: Billing and shipping information values

| Value           | Limit | Hash table key |
|-----------------|-------|----------------|
| First name      | 30    | "first_name"   |
| Last name       | 30    | "last_name"    |
| Company name    | 50    | "company_name" |
| Address         | 70    | "address"      |
| City            | 30    | "city"         |
| Province/State  | 30    | "province"     |
| Postal/Zip code | 30    | "postal_code"  |
| Country         | 30    | "country"      |

Page 356 of 477 September 2018

| Value                      | Limit | Hash table key  |
|----------------------------|-------|-----------------|
| Phone number (voice)       | 30    | "phone"         |
| Fax number                 | 30    | "fax"           |
| Federal tax                | 10    | "tax1"          |
| Provincial/State tax       | 10    | "tax2"          |
| County/Local/Specialty tax | 10    | "tax3"          |
| Shipping cost              | 10    | "shipping_cost" |

Table 100: Billing and shipping information values (continued)

### 13.1.2.1 Set Methods for Billing and Shipping Info

The billing information and the shipping information for a given CustInfo object are written by using the customer.setBilling() and customer.setShipping() methods respectively:

```
customer.setBilling(first_name, last_name, company_name, address, city,
province, postal_code, country, phone, fax, tax1, tax2, tax3, shipping_cost);
customer.setShipping(first_name, last_name, company_name, address, city,
province, postal code, country, phone, fax, tax1, tax2, tax3, shipping cost);
```

Both of these methods have the same set of mandatory arguments. They are described in the Billing and shipping information values table in 13.1.2.1 Set Methods for Billing and Shipping Info.

For sample code, see 13.2 Customer Information Sample Code.

# 13.1.2.2 Using Hash Tables for Billing and Shipping Info

Writing billing or shipping information using hash tables is done as follows:

- 1. Instantiate a CustInfo object.
- 2. Instantiate a hash table object. (The sample code uses a different hash table for billing and shipping for clarity purposes. However, the skillful developer can re-use the same one.)
- 3. Build the hash table using put methods with the hash table keys found in the Billing and shipping information values table in 13.1.2 CustInfo Object Billing and Shipping Information.
- 4. Call the CustInfo object's setBilling/setShipping method to pass the hash table information to the CustInfo object
- 5. Call the transaction object's setCustInfo method to write the CustInfo object (with the billing/shipping information to the transaction object.

For sample code, see 13.2 Customer Information Sample Code.

# **13.1.3** CustInfo Object – Item Information

The CustInfo object can hold information about multiple items. For each item, the values in the table below can be written.

All values are strings, but note the guidelines in the Limits column.

September 2018 Page 357 of 477

| Value                | Limits                                                                        | Hash table key        |
|----------------------|-------------------------------------------------------------------------------|-----------------------|
| Item name            | 45-character alphanumeric                                                     | "name"                |
| Item quantity        | 5-character numeric                                                           | "quantity"            |
| Item product code    | 20-character alphanumeric                                                     | "product_code"        |
| Item extended amount | 9-character decimal with at least 3 digits and 2 penny values. 0.01-999999.99 | "extended_<br>amount" |

Table 101: Item information values

One way of representing multiple items is with four arrays. This is the method used in the sample code. However, there are two ways to write the item information to the CustInfo object:

- · Set methods
- Hash tables

# 13.1.3.1 Set Methods for Item Information

All the item information found in the Item information values table in 13.1.3 CustInfo Object – Item Information is written to the CustInfo object in one instruction for a given item. Such as:

```
customer.setItem(item_description, item_quantity, item_product_code, item_
extended amount);
```

For sample code (showing how to use arrays to write information about two items), see 13.2 Customer Information Sample Code.

# 13.1.3.2 Using Hash Tables for Item Information

Writing item information using hash tables is done as follows:

- 1. Instantiate a CustInfo object.
- 2. Instantiate a hash table object. (The sample code uses a different hash table for each item for clarity purposes. However, the skillful developer can re-use the same one.)
- 3. Build the hash table using put methods with the hash table keys in the Item information values table in 13.1.3 CustInfo Object Item Information.
- Call the CustInfo object's setItem method to pass the hash table information to the CustInfo object
- 5. Call the transaction object's setCustInfo method to write the CustInfo object (with the item information to the transaction object.

For sample code that shows how to use arrays to write information about two items, see 13.2 Customer Information Sample Code.

# 13.2 Customer Information Sample Code

Below are two examples of a Basic Purchase Transaction with Customer Information. Both samples start with the same declaration of variables, as shown.

Page 358 of 477 September 2018

Values that are not involved in the Customer Information feature are not shown.

Note that the two items ordered are represented by four arrays, and the billing and shipping details are the same.

# Declaring the variables (common to both methods)

```
/****** Billing/Shipping Variables ********************/
String first name = "Bob";
String last_name = "Smith";
String company_name = "ProLine Inc.";
String address = "623 Bears Ave";
String city = "Chicago";
String province = "Illinois";
String postal code = "M1M2M1";
String country = "Canada";
String phone = "777-999-7777";
String fax = "777-999-7778";
String tax1 = "10.00";
String tax2 = "5.78";
String tax3 = "4.56";
String shipping cost = "10.00";
/*******************************/
String[] item description = new String[] { "Chicago Bears Helmet", "Soldier Field Poster" };
String[] item_quantity = new String[] { "1", "1" };
String[] item_product_code = new String[] { "CB3450", "SF998S" };
String[] item extended amount = new String[] { "150.00", "19.79" };
```

September 2018 Page 359 of 477

# Sample Purchase with Customer Information – Set method version

```
CustInfo customer = new CustInfo();
/******* Miscellaneous Customer Information Methods **************/
customer.setEmail("nick@widget.com");
customer.setInstructions("Make it fast!");
/************************ Set Customer Billing Information *******************/
customer.setBilling(first name, last name, company name, address, city, province, postal code,
   country, phone, fax, tax1, tax2, tax3, shipping cost);
/******* Set Customer Shipping Information ******************/
customer.setShipping(first_name, last_name, company_name, address, city, province, postal_code,
   country, phone, fax, tax1, tax2, tax3, shipping cost);
customer.setItem(item_description[0], item_quantity[0], item_product_code[0], item_extended_amount
customer.setItem(item description[1], item quantity[1], item product code[1], item extended amount
   [1]);
Purchase purchase = new Purchase();
purchase.setCustInfo(customer);
HttpsPostRequest mpgReq = new HttpsPostRequest();
mpgReq.setTransaction(purchase);
mpgReq.send();
```

# Sample Purchase with Customer Information – Hash table version

```
CustInfo customer2 = new CustInfo();
/****** Miscellaneous Customer Information Methods **************/
customer.setEmail("nick@widget.com");
customer.setInstructions("Make it fast!");
/****************************** Billing Hashtable **********************/
Hashtable<String, String> b = new Hashtable<String, String>(); //billing hashtable
b.put("first name", first name);
b.put("last name", last name);
b.put("company name", company name);
b.put("address", address);
b.put("city", city);
b.put("province", province);
b.put("postal code", postal code);
b.put("country", country);
b.put("phone", phone);
b.put("fax", fax);
b.put("tax1", tax1); //federal tax
b.put("tax2", tax2); //prov tax
b.put("tax3", tax3); //luxury tax
b.put("shipping_cost", shipping_cost); //shipping cost
customer2.setBilling(b);
Hashtable<String, String> s = new Hashtable<String, String>(); //shipping hashtable
s.put("first_name", first_name);
s.put("last name", last name);
s.put("company name", company name);
```

Page 360 of 477 September 2018

#### Sample Purchase with Customer Information – Hash table version

```
s.put("address", address);
s.put("city", city);
s.put("province", province);
s.put("postal code", postal code);
s.put("country", country);
s.put("phone", phone);
s.put("fax", fax);
s.put("tax1", tax1); //federal tax
s.put("tax2", tax2); //prov tax
s.put("tax3", tax3); //luxury tax
s.put("shipping_cost", shipping_cost); //shipping cost
customer2.setShipping(s);
Hashtable<String, String> i1 = new Hashtable<String, String>(); //item hashtable #1
i1.put("name", item description[0]);
i1.put("quantity", item quantity[0]);
i1.put("product code", item product code[0]);
i1.put("extended_amount", item_extended_amount[0]);
customer2.setItem(i1);
/***********************************/ Order Line Item2 Hashtable *********************/
Hashtable<String, String> i2 = new Hashtable<String, String>(); //item hashtable #2
i2.put("name", "item2's name");
i2.put("quantity", "7");
i2.put("product_code", "item2's product code");
i2.put("extended amount", "5.01");
customer2.setItem(i2);
Purchase purchase = new Purchase();
purchase.setCustInfo(customer);
HttpsPostRequest mpgReq = new HttpsPostRequest();
mpgReq.setTransaction(purchase);
mpgReq.send();
```

September 2018 Page 361 of 477

#### 14 Status Check

- 14.1 About Status Check
- 14.2 Using Status Check Response Fields
- 14.3 Sample Purchase with Status Check

#### 14.1 About Status Check

Status Check is a connection object value that allows merchants to verify whether a previously sent transaction was processed successfully.

To submit a Status Check request, resend the original transaction with all the same parameter values, but set the status check value to either true or false.

Once set to "true", the gateway will check the status of a transaction that has an order\_id that matches the one passed.

- If the transaction is found, the gateway will respond with the specifics of that transaction.
- If the transaction is not found, the gateway will respond with a not found message.

Once it is set to "false", the transaction will process as a new transaction.

For example, if you send a Purchase transaction with Status Check, include the same values as the original Purchase such as the order ID and the amount.

The feature must be enabled in your merchant profile. To have it enabled, contact Moneris.

#### Things to Consider:

- The Status Check request should only be used once and immediately (within 2 minutes) after the last transaction that had failed.
- The Status Check request should not be used to check openTotals & batchClose requests.
- Do not resend the Status Check request if it has timed out. Additional investigation is required.

#### 14.2 Using Status Check Response Fields

After you have used the connection object to send a Status Check request, you can use the Receipt object to obtain the information you want regarding the success of the original transaction.

The status response fields related to the status check are Status Code and Status Message.

Possible Status Code response values:

- 0-49: successful transaction
- 50-999: unsuccessful transaction.

September 2018 Page 363 of 477

Possible Status Message response values:

- Found: Status code is 0-49
- Not found or Null: Status code is 50-999)

If the Status Message is Found, all other response fields are the same as those from the original transaction.

If the Status Message is Not found, all other response fields will be Null.

#### 14.3 Sample Purchase with Status Check

#### Sample Purchase transaction with Status Check package Canada; import JavaAPI.\*; public class TestCanadaPurchase public static void main(String[] args) Purchase purchase = new Purchase(); purchase.setOrderId("order"); purchase.setAmount("1.00"); purchase.setPan("4242424242424242"); purchase.setExpdate("2202"); purchase.setCryptType("1"); HttpsPostRequest mpgReq = new HttpsPostRequest(); mpgReq.setProcCountryCode("CA"); mpgReq.setTestMode(true); //false or comment out this line for production transactions mpgReq.setStoreId("store1"); mpgReq.setApiToken("yesguy"); mpgReg.setTransaction(purchase); boolean status check = true; mpgReq.setStatusCheck(status\_check); mpgReq.send(); try Receipt receipt = mpgReq.getReceipt(); System.out.println("StatusCode = " + receipt.getStatusCode()); System.out.println("StatusMessage = " + receipt.getStatusMessage()); catch (Exception e) e.printStackTrace();

Page 364 of 477 September 2018

#### 15 Visa Checkout

- 15.1 About Visa Checkout
- 15.2 Transaction Types Visa Checkout
- 15.3 Integrating Visa Checkout Lightbox
- 15.4 Transaction Flow for Visa Checkout
- 15.5 Visa Checkout Purchase
- 15.6 Visa Checkout Pre-Authorization
- 15.7 Visa Checkout Completion
- 15.8 Visa Checkout Purchase Correction
- 15.9 Visa Checkout Refund
- 15.10 Visa Checkout Information

#### 15.1 About Visa Checkout

Visa Checkout is a digital wallet service offered to customers using credit cards. Visa Checkout functionality can be integrated into the Moneris Gateway via the API.

#### 15.2 Transaction Types - Visa Checkout

Below is a list of transactions supported by the Visa Checkout API, other terms used for the transaction type are indicated in brackets.

#### VdotMePurchase (sale)

Call to Moneris to obtain funds on the Visa Checkout callid and ready them for deposit into the merchant's account. It also updates the customer's Visa Checkout transaction history.

#### VdotMePreAuth (authorisation / pre-authorization)

Call to Moneris to verify funds on the Visa Checkout <code>callid</code> and reserve those funds for your merchant account. The funds are locked for a specified amount of time, based on the card issuer. To retrieve the funds from this call so that they may be settled in the merchant's account, a <code>VdotMeCompletion</code> must be performed. It also updates the customer's Visa Checkout transaction history.

#### VdotMeCompletion (Completion / Capture)

Call to Moneris to obtain funds reserved by VdotMePreAuth call. This transaction call retrieves the locked funds and readies them for settlement into the merchant's account. This call must be made typically within 72 hours of performing VdotMePreAuth. It also updates the customer's Visa Checkout transaction history.

#### VdotMePurchaseCorrection (Void / Purchase Correction)

Call to Moneris to void the VdotMePurchases and VdotMeCompletions the same day\* that they occurred on. It also updates the customer's Visa Checkout transaction history.

#### VdotMeRefund (Credit)

Call to Moneris to refund against a VdotMePurchase or VdotMeCompletion to refund any part, or all of the transaction. It also updates the customer's Visa Checkout transaction history.

September 2018 Page 365 of 477

#### VdotMeInfo (Credit)

Call to Moneris to obtain cardholder details such as, name on card, partial card number, expiry date, shipping and billing information.

#### 15.3 Integrating Visa Checkout Lightbox

1. Using the API Key you obtained when you configured your Visa Checkout store, create Visa Checkout Lightbox integration with JavaScript by following the Visa documentation, which is available on Visa Developer portal:

Visa Checkout General Information (JavaScript SDK download)

https://developer.visa.com/products/visa\_checkout

**Getting Started With Visa checkout** 

https://developer.visa.com/products/visa\_checkout/guides#getting\_started

Adding Visa Checkout to Your Web Page

https://developer.visa.com/products/visa\_checkout/guides#adding\_to\_page

**Submitting the Consumer Payment Request** 

https://developer.visa.com/products/visa\_checkout/guides#submitting\_csr

2. If you get a payment success event from the resulting Visa Lightbox JavaScript, you will have to parse and obtain the callid from their JSON response. The additional information is obtained using VdotMeInfo.

Once you have obtained the callid from Visa Lightbox, you can make appropriate Visa Checkout VdotMe transaction call to Moneris to process your transaction and obtain your funds.

**NOTE:** During Visa Checkout testing in our QA test environment, please use the API key that you generated in the Visa Checkout configuration for the V.Init call in your JavaScript.

Page 366 of 477 September 2018

#### 15.4 Transaction Flow for Visa Checkout

#### VISA Checkout Process - Successful Process

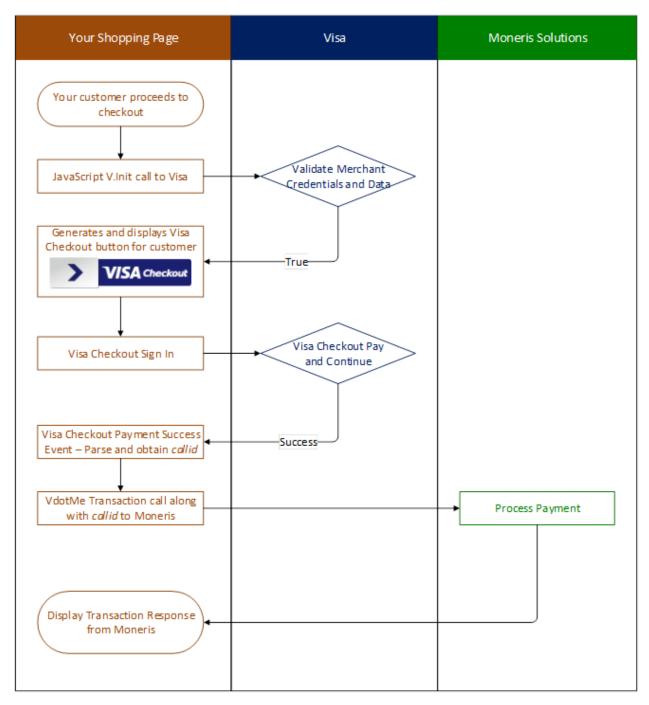

September 2018 Page 367 of 477

#### 15.5 Visa Checkout Purchase

#### VdotMePurchase transaction object definition

VdotMePurchase vmepurchase = new VdotMePurchase();

#### HttpsPostRequest for VdotMePurchase transaction

HttpsPostRequest mpgReq = new HttpsPostRequest();

#### VdotMePurchase transaction object values

Table 1: VdotMePurchase transaction object mandatory values

| Value                | Туре   | Limits                         | Set Method                                     |
|----------------------|--------|--------------------------------|------------------------------------------------|
| Order ID             | String | 50-character alpha-<br>numeric | <pre>vmepurchase.setOrderId  (order_id);</pre> |
| Call ID              | String | 20-character numeric           | <pre>vmepurchase.setCallId(call_ id);</pre>    |
| Amount               | String | 9-character decimal            | <pre>vmepurchase.setAmount (amount);</pre>     |
| E-commerce indicator | String | 1-character alpha-<br>numeric  | <pre>vmepurchase.setCryptType   (crypt);</pre> |

Table 2: VdotMePurchase transaction object optional values

| Value              | Туре    | Limits                    | Set Method                                                        |
|--------------------|---------|---------------------------|-------------------------------------------------------------------|
| Dynamic descriptor | String  | 20-character alphanumeric | <pre>vmepurchase.setDynamicDescriptor (dynamic_descriptor);</pre> |
| Status check       | Boolean | true/false                | <pre>mpgReq.setStatusCheck(status_ check);</pre>                  |

```
package Canada;
import JavaAPI.*;
public class TestCanadaVdotMePurchase
{
  public static void main(String[] args)
  {
    String store_id = "store2";
    String api_token = "yesguy";
    String cust_id = "Joe Doe";
    java.util.Date createDate = new java.util.Date();
    String order_id = "Test"+createDate.getTime();
    String amount = "8.00";
```

Page 368 of 477 September 2018

#### Sample VdotMePurchase

```
String crypt_type = "7";
String call id = "9104624497663077101";
String dynamic descriptor = "inv123";
String processing_country_code = "CA";
boolean status check = false;
VdotMePurchase vmepurchase = new VdotMePurchase();
vmepurchase.setOrderId(order id);
vmepurchase.setCustId(cust id);
vmepurchase.setAmount(amount);
vmepurchase.setCallId(call id);
vmepurchase.setCryptType(crypt_type);
vmepurchase.setDynamicDescriptor(dynamic descriptor);
HttpsPostRequest mpgReq = new HttpsPostRequest();
mpgReq.setProcCountryCode(processing_country_code);
mpqReq.setTestMode(true); //false or comment out this line for production transactions
mpgReq.setStoreId(store id);
mpgReq.setApiToken(api token);
mpgReq.setTransaction(vmepurchase);
mpgReq.setStatusCheck(status check);
mpgReq.send();
trv
Receipt receipt = mpgReq.getReceipt();
System.out.println("CardType = " + receipt.getCardType());
System.out.println("TransAmount = " + receipt.getTransAmount());
System.out.println("TxnNumber = " + receipt.getTxnNumber());
System.out.println("ReceiptId = " + receipt.getReceiptId());
System.out.println("TransType = " + receipt.getTransType());
System.out.println("ReferenceNum = " + receipt.getReferenceNum());
System.out.println("ResponseCode = " + receipt.getResponseCode());
System.out.println("ISO = " + receipt.getISO());
System.out.println("BankTotals = " + receipt.getBankTotals());
System.out.println("Message = " + receipt.getMessage());
System.out.println("AuthCode = " + receipt.getAuthCode());
System.out.println("Complete = " + receipt.getComplete());
System.out.println("TransDate = " + receipt.getTransDate());
System.out.println("TransTime = " + receipt.getTransTime());
System.out.println("Ticket = " + receipt.getTicket());
System.out.println("TimedOut = " + receipt.getTimedOut());
System.out.println("StatusCode = " + receipt.getStatusCode());
System.out.println("StatusMessage = " + receipt.getStatusMessage());
catch (Exception e)
e.printStackTrace();
```

#### 15.6 Visa Checkout Pre-Authorization

VdotMePreAuth is virtually identical to the VdotMePurchase with the exception of the transaction type name.

If the order could not be completed for some reason, such as an order is cancelled, made in error or not fulfillable, the VdotMePreAuth transaction must be reversed within 72 hours.

To reverse an authorization, perform a VdotMeCompletion transaction for \$0.00 (zero dollars).

September 2018 Page 369 of 477

#### VdotMePreAuth transaction object definition

VdotMePreauth vMePreauthRequest = new VdotMePreauth();

#### HttpsPostRequest object for VdotMePreAuth transaction

HttpsPostRequest mpgReq = new HttpsPostRequest();

#### VdotMePreAuth transaction object values

Table 1: VdotMePreAuth transaction object mandatory values

| Value                | Туре   | Limits                         | Set Method                                            |
|----------------------|--------|--------------------------------|-------------------------------------------------------|
| Amount               | String | 9-character decimal            | <pre>vDotMeReauthRequest .setAmount(amount);</pre>    |
| Call ID              | String | 20-character numeric           | <pre>vDotMeReauthRequest   .setCallId(call_id);</pre> |
| Order ID             | String | 50-character alpha-<br>numeric | <pre>vDotMeReauthRequest .setOrderId(order_id);</pre> |
| E-commerce indicator | String | 1-character alpha-<br>numeric  | <pre>vDotMeReauthRequest .setCryptType(crypt);</pre>  |

#### Table 2: VdotMePreAuth transaction object optional values

| Value              | Туре   | Limits                         | Set Method                                                                 |
|--------------------|--------|--------------------------------|----------------------------------------------------------------------------|
| Customer ID        | String | 50-character alpha-<br>numeric | <pre>vMePreauthRequest.setCustId (cust_id);</pre>                          |
| Dynamic descriptor | String | 20-character alpha-<br>numeric | <pre>vDotMeReauthRequest .setDynamicDescriptor (dynamic_descriptor);</pre> |

## package Canada; import JavaAPI.\*; public class TestCanadaVdotMePreauth { public static void main(String[] args) { String store\_id = "store2"; String api\_token = "yesguy"; String amount = "5.00"; String crypt\_type = "7"; java.util.Date createDate = new java.util.Date(); String order\_id = "Test"+createDate.getTime(); String call\_id = "9104624497663077101";

Page 370 of 477 September 2018

#### Sample VdotMePreAuth

```
String cust_id = "my customer id";
String processing country code = "CA";
boolean status check = false;
VdotMePreauth vMePreauthRequest = new VdotMePreauth();
vMePreauthRequest.setOrderId(order id);
vMePreauthRequest.setAmount(amount);
vMePreauthRequest.setCallId(call id);
vMePreauthRequest.setCustId(cust id);
vMePreauthRequest.setCryptType(crypt type);
HttpsPostRequest mpgReq = new HttpsPostRequest();
\verb|mpgReq.setProcCountryCode|| (\verb|processing_country_code||);\\
mpgReq.setTestMode(true); //false or comment out this line for production transactions
mpgReq.setStoreId(store id);
mpgReq.setApiToken(api_token);
mpgReg.setTransaction(vMePreauthRequest);
mpgReq.setStatusCheck(status check);
mpgReq.send();
try
Receipt receipt = mpgReq.getReceipt();
System.out.println("CardType = " + receipt.getCardType());
System.out.println("TransAmount = " + receipt.getTransAmount());
System.out.println("TxnNumber = " + receipt.getTxnNumber());
System.out.println("ReceiptId = " + receipt.getReceiptId());
System.out.println("TransType = " + receipt.getTransType());
System.out.println("ReferenceNum = " + receipt.getReferenceNum());
System.out.println("ResponseCode = " + receipt.getResponseCode());
System.out.println("ISO = " + receipt.getISO());
System.out.println("BankTotals = " + receipt.getBankTotals());
System.out.println("Message = " + receipt.getMessage());
System.out.println("AuthCode = " + receipt.getAuthCode());
System.out.println("Complete = " + receipt.getComplete());
System.out.println("TransDate = " + receipt.getTransDate());
System.out.println("TransTime = " + receipt.getTransTime());
System.out.println("Ticket = " + receipt.getTicket());
System.out.println("TimedOut = " + receipt.getTimedOut());
System.out.println("StatusCode = " + receipt.getStatusCode());
System.out.println("StatusMessage = " + receipt.getStatusMessage());
catch (Exception e)
e.printStackTrace();
```

#### **15.7 Visa Checkout Completion**

The VdotMeCompletion transaction is used to secure the funds locked by a VdotMePreAuth transaction.

You may also perform this transaction at \$0.00 (zero dollars) to reverse a VdotMePreauth transaction that you are unable to fulfill.

#### VdotMeCompletion transaction object definition

VdotMeCompletion vmecompletion = new VdotMeCompletion();

September 2018 Page 371 of 477

boolean status check = false;

VdotMeCompletion vmecompletion = new VdotMeCompletion();

#### HttpsPostRequest object for VdotMeCompletion transaction

HttpsPostRequest mpgReq = new HttpsPostRequest();

#### VdotMeCompletion transaction object values

Table 1: VdotMeCompletion transaction object mandatory values

| Value                | Туре   | Limits                          | Set Method                                            |
|----------------------|--------|---------------------------------|-------------------------------------------------------|
| Order ID             | String | 50-character alpha-<br>numeric  | <pre>vmecompletion.setOrderId (order_id);</pre>       |
| Transaction number   | String | 255-character alpha-<br>numeric | <pre>vmecompletion.setTxnNumber (txn_number);</pre>   |
| Completion amount    | String | 9-character decimal             | <pre>vmecompletion.setCompAmount (comp_amount);</pre> |
| E-commerce indicator | String | 1-character alpha-<br>numeric   | <pre>vmecompletion.setCryptType   (crypt);</pre>      |

#### Table 2: VdotMeCompletion transaction object optional values

| Value              | Туре   | Limits                         | Set Method                                                           |
|--------------------|--------|--------------------------------|----------------------------------------------------------------------|
| Customer ID        | String | 50-character alpha-<br>numeric | <pre>vmecompletion.setCustId (cust_id);</pre>                        |
| Dynamic descriptor | String | 20-character alpha-<br>numeric | <pre>vmecompletion .setDynamicDescriptor (dynamic_descriptor);</pre> |

# package Canada; import JavaAPI.\*; public class TestCanadaVdotMeCompletion { public static void main(String[] args) { String store\_id = "store2"; String api\_token = "yesguy"; String order\_id = "Test1432134710264"; String txn\_number = "724379-0\_10"; String comp\_amount = "1.00"; String ship\_indicator = "P"; String crypt\_type = "7"; String cust\_id = "mycustomerid"; String dynamic\_descriptor = "inv 123"; String processing\_country\_code = "CA";

Page 372 of 477 September 2018

#### Sample VdotMeCompletion

```
vmecompletion.setOrderId(order id);
vmecompletion.setTxnNumber(txn number);
vmecompletion.setAmount(comp_amount);
vmecompletion.setCryptType(crypt type);
vmecompletion.setDynamicDescriptor(dynamic descriptor);
vmecompletion.setCustId(cust id);
vmecompletion.setShipIndicator(ship indicator);
HttpsPostRequest mpqReq = new HttpsPostRequest();
mpgReq.setProcCountryCode(processing country code);
mpgReq.setTestMode(true); //false or comment out this line for production transactions
mpgReq.setStoreId(store id);
mpgReg.setApiToken(api token);
mpgReq.setTransaction(vmecompletion);
mpgReq.setStatusCheck(status_check);
mpgReq.send();
trv
Receipt receipt = mpgReq.getReceipt();
System.out.println("CardType = " + receipt.getCardType());
System.out.println("TransAmount = " + receipt.getTransAmount());
System.out.println("TxnNumber = " + receipt.getTxnNumber());
System.out.println("ReceiptId = " + receipt.getReceiptId());
System.out.println("TransType = " + receipt.getTransType());
System.out.println("ReferenceNum = " + receipt.getReferenceNum());
System.out.println("ResponseCode = " + receipt.getResponseCode());
System.out.println("ISO = " + receipt.getISO());
System.out.println("BankTotals = " + receipt.getBankTotals());
System.out.println("Message = " + receipt.getMessage());
System.out.println("AuthCode = " + receipt.getAuthCode());
System.out.println("Complete = " + receipt.getComplete());
System.out.println("TransDate = " + receipt.getTransDate());
System.out.println("TransTime = " + receipt.getTransTime());
System.out.println("Ticket = " + receipt.getTicket());
System.out.println("TimedOut = " + receipt.getTimedOut());
System.out.println("StatusCode = " + receipt.getStatusCode());
System.out.println("StatusMessage = " + receipt.getStatusMessage());
catch (Exception e)
e.printStackTrace();
```

#### 15.8 Visa Checkout Purchase Correction

VdotMePurchaseCorrection is used to cancel a VdotMeCompletion or VdotMePurchase transaction that was performed in the current batch. No other transaction types can be corrected using this method.

No amount is required because it is always for 100% of the original transaction.

#### VdotMePurchaseCorrection transaction object definition

```
VdotMePurchaseCorrection vDotMePurchaseCorrection = new
VdotMePurchaseCorrection();
```

September 2018 Page 373 of 477

#### HttpsPostRequest object for VdotMePurchaseCorrection transaction

HttpsPostRequest mpgReq = new HttpsPostRequest();

#### VdotMePurchaseCorrection transaction object values

Table 1: VdotMePurchaseCorrection transaction object mandatory values

| Value              | Туре   | Limits                          | Set Method                                                     |
|--------------------|--------|---------------------------------|----------------------------------------------------------------|
| Order ID           | String | 50-character alpha-<br>numeric  | <pre>vDotMePurchaseCorrection .setOrderId(order_id);</pre>     |
| Transaction number | String | 255-character alpha-<br>numeric | <pre>vDotMePurchaseCorrection .setTxnNumber(txn_number);</pre> |

Table 2: VdotMePurchaseCorrection transaction object optional values

| Value        | Туре    | Limits                         | Set Method                                               |
|--------------|---------|--------------------------------|----------------------------------------------------------|
| Customer ID  | String  | 50-character alpha-<br>numeric | <pre>vDotMePurchaseCorrection .setCustId(cust_id);</pre> |
| Status check | Boolean | true/false                     | <pre>mpgReq.setStatusCheck (status_check);</pre>         |

### package Canada; import JavaAPI.\*;

```
public class TestCanadaVdotMePurchaseCorrection
public static void main(String[] args)
String store id = "store2";
String api_token = "yesguy";
String order_id = "Test1432134533159";
String txn number = "724377-0 10";
String crypt_type = "7";
String cust_id = "my customer id";
String processing country code = "CA";
boolean status check = false;
VdotMePurchaseCorrection vDotMePurchaseCorrection = new VdotMePurchaseCorrection();
vDotMePurchaseCorrection.setOrderId(order id);
vDotMePurchaseCorrection.setCustId(cust id);
vDotMePurchaseCorrection.setTxnNumber(txn number);
vDotMePurchaseCorrection.setCryptType(crypt type);
HttpsPostRequest mpgReq = new HttpsPostRequest();
mpgReq.setProcCountryCode(processing_country_code);
mpqReq.setTestMode(true); //false or comment out this line for production transactions
mpgReq.setStoreId(store id);
mpgReq.setApiToken(api token);
mpgReq.setTransaction(vDotMePurchaseCorrection);
mpgReq.setStatusCheck(status check);
mpgReq.send();
```

Page 374 of 477 September 2018

#### Sample VdotMePurchaseCorrection

```
try
Receipt receipt = mpgReq.getReceipt();
System.out.println("CardType = " + receipt.getCardType());
System.out.println("TransAmount = " + receipt.getTransAmount());
System.out.println("TxnNumber = " + receipt.getTxnNumber());
System.out.println("ReceiptId = " + receipt.getReceiptId());
System.out.println("TransType = " + receipt.getTransType());
System.out.println("ReferenceNum = " + receipt.getReferenceNum());
System.out.println("ResponseCode = " + receipt.getResponseCode());
System.out.println("ISO = " + receipt.getISO());
System.out.println("BankTotals = " + receipt.getBankTotals());
System.out.println("Message = " + receipt.getMessage());
System.out.println("AuthCode = " + receipt.getAuthCode());
System.out.println("Complete = " + receipt.getComplete());
System.out.println("TransDate = " + receipt.getTransDate());
System.out.println("TransTime = " + receipt.getTransTime());
System.out.println("Ticket = " + receipt.getTicket());
System.out.println("TimedOut = " + receipt.getTimedOut());
System.out.println("StatusCode = " + receipt.getStatusCode());
System.out.println("StatusMessage = " + receipt.getStatusMessage());
catch (Exception e)
e.printStackTrace();
```

#### 15.9 Visa Checkout Refund

VdotMeRefund will credit a specified amount to the cardholder's credit card and update their Visa Checkout transaction history. A refund can be sent up to the full value of the original VdotMeCompletion or VdotMePurchase.

#### VdotMeRefund transaction object definition

VdotMeRefund vDotMeRefundRequest = new VdotMeRefund();

#### HttpsPostRequest object for VdotMeRefund transaction

HttpsPostRequest mpgReq = new HttpsPostRequest();

September 2018 Page 375 of 477

#### VdotMeRefund transaction object values

Table 1: VdotMeRefund transaction object mandatory values

| Value                | Туре   | Limits                          | Set Method                                                |
|----------------------|--------|---------------------------------|-----------------------------------------------------------|
| Order ID             | String | 50-character alpha-<br>numeric  | <pre>vDotMeRefundRequest .setOrderId(order_id);</pre>     |
| Amount               | String | 9-character decimal             | <pre>vDotMeRefundRequest .setAmount(amount);</pre>        |
| Transaction number   | String | 255-character alpha-<br>numeric | <pre>vDotMeRefundRequest .setTxnNumber(txn_number);</pre> |
| E-commerce indicator | String | 1-character alpha-<br>numeric   | <pre>vDotMeRefundRequest .setCryptType(crypt);</pre>      |

Table 2: VdotMeRefund transaction object optional values

| Value              | Туре    | Limits                         | Set Method                                                                 |
|--------------------|---------|--------------------------------|----------------------------------------------------------------------------|
| Customer ID        | String  | 50-character alpha-<br>numeric | <pre>vDotMeRefundRequest .setCustId(cust_id);</pre>                        |
| Dynamic descriptor | String  | 20-character alpha-<br>numeric | <pre>vDotMeRefundRequest .setDynamicDescriptor (dynamic_descriptor);</pre> |
| Status check       | Boolean | true/false                     | <pre>mpgReq.setStatusCheck   (status_check);</pre>                         |

#### Sample VdotMeRefund package Canada; import JavaAPI.\*; public class TestCanadaVdotMeRefund public static void main(String[] args) String store id = "store2"; String api\_token = "yesguy"; String order\_id = "Test1432134710264"; String txn number = "724380-1 10"; String amount = "1.00"; String crypt\_type = "7"; String dynamic descriptor = "inv 123"; String cust\_id = "my customer id"; String processing\_country\_code = "CA"; boolean status check = false; VdotMeRefund vDotMeRefundRequest = new VdotMeRefund(); vDotMeRefundRequest.setOrderId(order\_id);

Page 376 of 477 September 2018

#### Sample VdotMeRefund

```
vDotMeRefundRequest.setAmount(amount);
vDotMeRefundRequest.setCustId(cust id);
vDotMeRefundRequest.setTxnNumber(txn number);
vDotMeRefundRequest.setCryptType(crypt type);
vDotMeRefundRequest.setDynamicDescriptor(dynamic_descriptor);
HttpsPostRequest mpgReq = new HttpsPostRequest();
mpgReq.setProcCountryCode(processing country code);
mpqReq.setTestMode(true); //false or comment out this line for production transactions
mpgReq.setStoreId(store id);
mpgReq.setApiToken(api token);
mpgReq.setTransaction(vDotMeRefundRequest);
mpgReg.setStatusCheck(status check);
mpgReq.send();
try
Receipt receipt = mpgReq.getReceipt();
System.out.println("CardType = " + receipt.getCardType());
System.out.println("TransAmount = " + receipt.getTransAmount());
System.out.println("TxnNumber = " + receipt.getTxnNumber());
System.out.println("ReceiptId = " + receipt.getReceiptId());
System.out.println("TransType = " + receipt.getTransType());
System.out.println("ReferenceNum = " + receipt.getReferenceNum());
System.out.println("ResponseCode = " + receipt.getResponseCode());
System.out.println("ISO = " + receipt.getISO());
System.out.println("BankTotals = " + receipt.getBankTotals());
System.out.println("Message = " + receipt.getMessage());
System.out.println("AuthCode = " + receipt.getAuthCode());
System.out.println("Complete = " + receipt.getComplete());
System.out.println("TransDate = " + receipt.getTransDate());
System.out.println("TransTime = " + receipt.getTransTime());
System.out.println("Ticket = " + receipt.getTicket());
System.out.println("TimedOut = " + receipt.getTimedOut());
System.out.println("StatusCode = " + receipt.getStatusCode());
System.out.println("StatusMessage = " + receipt.getStatusMessage());
catch (Exception e)
e.printStackTrace();
```

#### 15.10 Visa Checkout Information

VdotMeInfo will get customer information from their Visa Checkout wallet. The details returned are dependent on what the customer has stored in Visa Checkout.

#### VdotMeInfo transaction object definition

```
VdotMeInfo vmeinfo = new VdotMeInfo();
```

#### HttpsPostRequest object for VdotMeInfo transaction

HttpsPostRequest mpgReq = new HttpsPostRequest();

September 2018 Page 377 of 477

#### VdotMeInfo transaction object values

Table 1: VdotMeInfo transaction object mandatory values

| Value   | Туре   | Limits               | Set Method                             |
|---------|--------|----------------------|----------------------------------------|
| Call ID | String | 20-character numeric | <pre>vmeinfo.setCallId(call_id);</pre> |

#### Sample VdotMeInfo package Canada; import java.util.Hashtable; import java.util.Set; import JavaAPI.\*; public class TestCanadaVdotMeInfo public static void main(String[] args) String store id = "store2"; String api\_token = "yesguy"; String call\_id = "8620484083629792701"; String processing country code = "CA"; boolean status check = false; VdotMeInfo vmeinfo = new VdotMeInfo(); vmeinfo.setCallId(call id); HttpsPostRequest mpgReq = new HttpsPostRequest(); mpgReq.setProcCountryCode(processing country code); mpgReq.setTestMode(true); //false or comment out this line for production transactions mpgReq.setStoreId(store id); mpgReq.setApiToken(api token); mpgReg.setTransaction(vmeinfo); mpgReq.setStatusCheck(status check); mpgReq.send(); try Receipt receipt = mpgReq.getReceipt(); System.out.println("dump of vmeDataHash variables:"); Hashtable<String, String>vmeDataHash = new Hashtable<String, String>(); vmeDataHash = receipt.getVmeDataHash(); Set<String> keys = vmeDataHash.keySet(); for (String key: keys) { System.out.println("Value of "+key+" is: "+vmeDataHash.get(key)); System.out.println("Response Code: " + receipt.getResponseCode()); System.out.println("Response Message: " + receipt.getMessage()); System.out.println("Currency Code: " + receipt.getCurrencyCode()); System.out.println("Payment Totals: " + receipt.getPaymentTotal()); System.out.println("User First Name: " + receipt.getUserFirstName()); System.out.println("User Last Name: " + receipt.getUserLastName()); System.out.println("Username: " + receipt.getUserName()); System.out.println("User Email: " + receipt.getUserEmail()); System.out.println("Encrypted User ID: " + receipt.getEncUserId()); System.out.println("Creation Time Stamp: " + receipt.getCreationTimeStamp()); System.out.println("Name on Card: " + receipt.getNameOnCard()); System.out.println("Expiration Month: " + receipt.getExpirationDateMonth()); System.out.println("Expiration Year: " + receipt.getExpirationDateYear());

Page 378 of 477 September 2018

#### Sample VdotMeInfo

```
System.out.println("Last 4 Digits: " + receipt.getLastFourDigits());
System.out.println("Bin Number (6 Digits): " + receipt.getBinSixDigits());
System.out.println("Card Brand: " + receipt.getCardBrand());
System.out.println("Card Type: " + receipt.getVdotMeCardType());
System.out.println("Billing Person Name: " + receipt.getPersonName());
System.out.println("Billing Address Line 1: " + receipt.getBillingAddressLine1());
System.out.println("Billing City: " + receipt.getBillingCity());
System.out.println("Billing State/Province Code: " + receipt.getBillingStateProvinceCode());
System.out.println("Billing Postal Code: " + receipt.getBillingPostalCode());
System.out.println("Billing Country Code: " + receipt.getBillingCountryCode());
System.out.println("Billing Phone: " + receipt.getBillingPhone());
System.out.println("Billing ID: " + receipt.getBillingId());
System.out.println("Billing Verification Status: " + receipt.getBillingVerificationStatus());
System.out.println("Partial Shipping Country Code: " + receipt.getPartialShippingCountryCode());
System.out.println("Partial Shipping Postal Code: " + receipt.getPartialShippingPostalCode());
System.out.println("Shipping Person Name: " + receipt.getShippingPersonName());
System.out.println("Shipping Address Line 1: " + receipt.getShipAddressLine1());
System.out.println("Shipping City: " + receipt.getShippingCity());
System.out.println("Shipping State/Province Code: " + receipt.getShippingStateProvinceCode());
System.out.println("Shipping Postal Code: " + receipt.getShippingPostalCode());
System.out.println("Shipping Country Code: " + receipt.getShippingCountryCode());
System.out.println("Shipping Phone: " + receipt.getShippingPhone());
System.out.println("Shipping Default: " + receipt.getShippingDefault());
System.out.println("Shipping ID: " + receipt.getShippingId());
System.out.println("Shipping Verification Status: " + receipt.getShippingVerificationStatus());
System.out.println("isExpired: " + receipt.getIsExpired());
System.out.println("Base Image File Name: " + receipt.getBaseImageFileName());
System.out.println("Height: " + receipt.getHeight());
System.out.println("Width: " + receipt.getWidth());
System.out.println("Issuer Bid: " + receipt.getIssuerBid());
System.out.println("Risk Advice: " + receipt.getRiskAdvice());
System.out.println("Risk Score: " + receipt.getRiskScore());
System.out.println("AVS Response Code: " + receipt.getAvsResponseCode());
System.out.println("CVV Response Code: " + receipt.getCvvResponseCode());
System.out.println("\r\nPress the enter key to exit");
catch (Exception e)
e.printStackTrace();
```

September 2018 Page 379 of 477

#### 16 Testing a Solution

- 16.1 About the Merchant Resource Center
- 16.2 Logging In to the QA Merchant Resource Center
- 16.3 Test Credentials for Merchant Resource Center
- 16.4 Getting a Unique Test Store ID and API Token
- 16.5 Processing a Transaction
- 16.6 Testing INTERAC® Online Payment Solutions
- 16.7 Testing MPI Solutions
- 16.8 Testing Visa Checkout
- 1 Test Cards
- 16.10 Simulator Host

#### 16.1 About the Merchant Resource Center

The Merchant Resource Center is the user interface for Moneris Gateway services. There is also a QA version of the Merchant Resource Center site specifically allocated for you and other developers to use to test your API integrations with the gateway.

You can access the Merchant Resource Center in the test environment at:

https://esqa.moneris.com/mpg (Canada)

The test environment is generally available 24/7, but 100% availability is not guaranteed. Also, please be aware that other merchants are using the test environment in the Merchant Resource Center. Therefore, you may see transactions and user IDs that you did not create. As a courtesy to others who are testing, we ask that you use only the transactions/users that you created. This applies to processing Refund transactions, changing passwords or trying other functions.

#### 16.2 Logging In to the QA Merchant Resource Center

To log in to the QA Merchant Resource Center for testing purposes:

- 1. Go to the Merchant Resource Center QA website at https://esqa.moneris.com/mpg
- 2. Enter your username and password, which are the same email address and password you use to log in to the Developer Portal
- 3. Enter your Store ID, which you obtained from the Developer Portal's My Testing Credentials as described in Test Credentials for Merchant Resource Center (page 380)

#### 16.3 Test Credentials for Merchant Resource Center

For testing purposes, you can either use the pre-existing test stores in the Merchant Resource Center, or you can create your own unique test store where you will only see your own transactions. If you want to use the pre-existing stores, use the test credentials provided in the following tables with the corresponding lines of code, as in the examples below.

September 2018 Page 380 of 477

#### **Example of Corresponding Code For Canada:**

```
String processing_country_code = "CA";
mpgReq.setTestMode(true);
String store_id = "store5";
String api_token = "yesguy";
```

Table 102: Test Server Credentials - Canada

| store_id   | api_token   | Username | Password | Other Information                                   |
|------------|-------------|----------|----------|-----------------------------------------------------|
| store1     | yesguy      | demouser | password |                                                     |
| store2     | yesguy      | demouser | password |                                                     |
| store3     | yesguy      | demouser | password |                                                     |
| store4     | yesguy      | demouser | password |                                                     |
| store5     | yesguy      | demouser | password |                                                     |
| monca00392 | yesguy      | demouser | password | Use this store to test Convenience Fee transactions |
| moncaqagt1 | mgtokenguy1 | demouser | password | Use this store to test Token Sharing                |
| moncaqagt2 | mgtokenguy2 | demouser | password | Use this store to test Token Sharing                |
| moncaqagt3 | mgtokenguy3 | demouser | password | Use this store to test Token Sharing                |
| monca01428 | mcmpguy     | demouser | password | Use this store to test MasterCard MasterPass        |

Alternatively, you can create and use a unique test store where you will only see your own transactions. For more on this, see Getting a Unique Test Store ID and API Token (page 382)

Page 381 of 477 September 2018

#### 16.4 Getting a Unique Test Store ID and API Token

Transactions requests via the API will require you to have a Store ID and a corresponding API token. For testing purposes, you can either use the pre-existing test stores in the Merchant Resource Center, or you can create your own unique test store where you will only see your own transactions.

To get your unique Store ID and API token:

- 1. Log in to the Developer Portal at https://developer.moneris.com
- 2. In the My Profile dialog, click the Full Profile button
- 3. Under My Testing Credentials, select Request Testing Credentials
- 4. Enter your Developer Portal password and select your country
- 5. Record the Store ID and API token that are given, as you will need them for logging in to the Merchant Resource Center (Store ID) and for API requests (API token).

Alternatively, you can use the pre-existing test stores already set up in the Merchant Resource Center as described in Test Credentials for Merchant Resource Center (page 380).

September 2018 Page 382 of 477

#### 16.5 Processing a Transaction

- 1.1 Overview
- 1.2 HttpsPostRequest Object
- 1.3 Receipt Object

#### **16.5.1** Overview

There are some common steps for every transaction that is processed.

- 1. Instantiate the transaction object (e.g., Purchase), and update it with object definitions that refer to the individual transaction.
- Instantiate the HttpsPostRequest connection object and update it with connection information, host information and the transaction object that you created in step 16.5
   Section 16.5 (page 384) provides the HttpsPostRequest connection object definition. This object
  - and its variables apply to **every** transaction request.
- 3. Invoke the HttpsPostRequest object's send() method.
- 4. Instantiate the Receipt object, by invoking the HttpsPostRequest object's get Receipt method. Use this object to retrieve the applicable response details.

Some transactions may require steps in addition to the ones listed here. Below is a sample Purchase transaction with each major step outlined. For extensive code samples of other transaction types, refer to the Java API ZIP file.

**NOTE:** For illustrative purposes, the order in which lines of code appear below may differ slightly from the same sample code presented elsewhere in this document.

```
Include all necessary
import java.io.*;
import java.util.*;
                                                                                classes.
import java.net.*;
import JavaAPI.*;
                                                                                Define all mandatory
   String order id = "Test"+createDate.getTime();
   String amount = "5.00";
                                                                                values for the trans-
   String pan = "4242424242424242";
                                                                                action object prop-
   String expdate = "1901"; //YYMM format
                                                                                erties.
   String crypt = "7";
   String processing_country_code = "CA";
                                                                                Define all mandatory
   String store id = "store5";
   String api_token = "yesguy";
                                                                                values for the con-
                                                                                nection object prop-
                                                                                erties.
  Purchase purchase = new Purchase();
                                                                                Instantiate the trans-
                                                                                action object and
  purchase.setOrderId(order id);
                                                                                assign values to prop-
  purchase.setAmount(amount);
  purchase.setPan(pan);
                                                                                erties.
  purchase.setExpdate(expdate);
  purchase.setCryptType(crypt);
  purchase.setDynamicDescriptor("2134565");
```

September 2018 Page 384 of 477

```
HttpsPostRequest mpgReq = new HttpsPostRequest();
mpgReq.setProcCountryCode(processing country code);
mpgReq.setTestMode(true);
mpgReq.setStoreId(store id);
mpgReq.setApiToken(api token);
mpgReq.setTransaction(purchase);
mpgReq.setStatusCheck(status check);
    Receipt receipt = mpgReq.getReceipt();
    System.out.println("CardType = " + receipt.getCardType());
    System.out.println("TransAmount = " + receipt.getTransAmount());
    System.out.println("TxnNumber = " + receipt.getTxnNumber());
    System.out.println("ReceiptId = " + receipt.getReceiptId());
    System.out.println("TransType = " + receipt.getTransType());
    System.out.println("ReferenceNum = " + receipt.getReferenceNum());
    System.out.println("ResponseCode = " + receipt.getResponseCode());
    System.out.println("ISO = " + receipt.getISO());
    System.out.println("BankTotals = " + receipt.getBankTotals());
    System.out.println("Message = " + receipt.getMessage());
    System.out.println("AuthCode = " + receipt.getAuthCode());
    System.out.println("Complete = " + receipt.getComplete());
    System.out.println("TransDate = " + receipt.getTransDate());
    System.out.println("TransTime = " + receipt.getTransTime());
    System.out.println("Ticket = " + receipt.getTicket());
    System.out.println("TimedOut = " + receipt.getTimedOut());
    System.out.println("IsVisaDebit = " + receipt.getIsVisaDebit());
    catch (Exception e)
        e.printStackTrace();
```

Instantiate connection object and assign values to properties, including the transaction object you just created.

Instantiate the Receipt object and use its get methods to retrieve the desired response data.

#### 16.5.2 HttpsPostRequest Object

The transaction object that you instantiate becomes a property of this object when you call its set transaction method.

#### HttpsPostRequest Object Definition

```
HttpsPostRequest mpgReq = new HttpsPostRequest();
```

After instantiating the HttpsPostRequest object, update its mandatory and optional values as outlined in the following values tables.

Page 385 of 477 September 2018

Table 103: HttpsPostRequest object mandatory values

| Value                   | Туре                                                                                                    | Limits                                                              | Set method                                                      |  |  |  |
|-------------------------|----------------------------------------------------------------------------------------------------|---------------------------------------------------------------------|-----------------------------------------------------------------|--|--|--|
| value                   |                                                                                                    | Des                                                                 | Description                                                     |  |  |  |
| Processing country code | String                                                                                                    | 2-character alphabetic                                              | <pre>mpgReq.setProcCountryCode (processing_country_code);</pre> |  |  |  |
|                         | CA for Cana                                                                                                    | da, US for USA.                                                     |                                                                 |  |  |  |
| Test mode               | Boolean                                                                                                    | true/false                                                          | <pre>mpgReq.setTestMode(true);</pre>                            |  |  |  |
|                         | Set to true duction mo                                                                                                    |                                                                     | lse (or comment out entire line) when in pro-                   |  |  |  |
| Store ID                | String                                                                                                    | 10-character alphanumeric                                           | <pre>mpgReq.setStoreId(store_id);</pre>                         |  |  |  |
|                         | Unique ider                                                                                                    | Unique identifier provided by Moneris upon merchant account set up. |                                                                 |  |  |  |
|                         | See 16.1 About the Merchant Resource Center for test environment details.                                                                                                    |                                                                     |                                                                 |  |  |  |
| API Token               | String 20-character alphanumeric mpgReq.setApiToker                                                                                                    |                                                                     | <pre>mpgReq.setApiToken(api_token);</pre>                       |  |  |  |
|                         | Unique alphanumeric string assigned upon merchant account activation. To locate y production API token, refer to the Merchant Resource Center Admin Store Settings.             |                                                                     |                                                                 |  |  |  |
|                         | See 16.3 Test Credentials for Merchant Resource Center for test environment details.                                                                                            |                                                                     |                                                                 |  |  |  |
| Transaction             | Object                                                                                                    | Not applicable                                                      | <pre>mpgReq.setTransaction (transaction);</pre>                 |  |  |  |
|                         | This argument is one of the numerous transaction types discussed in the rest of this manual. (Such as Purchase, Refund and so on.) This object is instantiated in step 1 above. |                                                                     |                                                                 |  |  |  |

Table 1: HttpsPostRequest object optional values

| Value        | Type Limits Set method                                                                                                    |                                               | Set method                                      |  |  |  |
|--------------|----------------------------------------------------------------------------------------------------|-----------------------------------------------|-------------------------------------------------|--|--|--|
| value        |                                                                                                    |                                               | Description                                     |  |  |  |
| Status Check | Boolean                                                                                                    | true/false                                    | <pre>mpgReq.setStatusCheck(status_check);</pre> |  |  |  |
|              | See Appe                                                                                                    | See Appendix A Definitions of Request Fields. |                                                 |  |  |  |
|              | <b>NOTE:</b> while this value belongs to the HttpsPostRequest object, it is only supported by some transactions. Check the individual transaction definition to find out whether Status Check can be used. |                                               |                                                 |  |  |  |

#### 16.5.3 Receipt Object

After you send a transaction using the HttpsPostRequest object's send method, you can instantiate a receipt object.

September 2018 Page 386 of 477

#### **Receipt Object Definition**

```
Receipt receipt = mpgReq.getReceipt();
```

For an in-depth explanation of Receipt object methods and properties, see Appendix B Definitions of Response Fields.

#### 16.6 Testing INTERAC® Online Payment Solutions

Acxsys has two websites where merchants can post transactions for testing the fund guarantee porting of INTERAC® Online Payment transactions. The test IDEBIT\_MERCHNUM value is provided by Moneris after registering in the test environment.

After registering, the following two links become accessible:

- Merchant Test Tool
- · Certification Test Tool

#### **Merchant Test Tool**

https://merchant-test.interacidebit.ca/gateway/merchant\_test\_processor.do

This URL is used to simulate the transaction response process, to validate response variables, and to properly integrate your checkout process.

When testing INTERAC® Online Payment transactions, you are forwarded to the INTERAC® Online Payment Merchant Testing Tool. A screen appears where certain fields need to be completed.

For an approved response, do not alter any of the fields except for the ones listed here.

#### **IDEBIT TRACK2**

To form a track2 when testing with the Moneris Gateway, use one of these three numbers:

3728024906540591206=01121122334455000

5268051119993326=01121122334455000000

453781122255=011211223344550000000000

#### IDEBIT\_ISSNAME

RBC

#### IDEBIT\_ISSCONF

123456

For a declined response, provide any other value as the IDEBIT\_TRACK2. Click **Post to Merchant**.

Whether the transaction is approved or declined, do **not** click **Validate Data**. This will return validation errors.

#### **Certification Test Tool**

https://merchant-test.interacidebit.ca/gateway/merchant\_certification\_processor.do

This URL is used to complete the required INTERAC® Online Payment Merchant Front-End Certification test cases, which are outlined in Appendix E (page 455) and Appendix F (page 459).

Page 387 of 477 September 2018

To confirm the fund that was guaranteed above, an INTERAC® Online Payment Purchase must be sent to the Moneris Gateway QAusing the following test store information:

**Host:** esqa.moneris.com

Store ID: store3

API Token: yesguy

You can always log into the Merchant Resource Center to check the results using the following information:

URL: https://esqa.moneris.com/mpg

Store ID: store3

Note that all response variables that are posted back from the IOP gateway in step 5.4 of 5.4 must be validated for length of field, permitted characters and invalid characters.

#### 16.7 Testing MPI Solutions

When testing your implementation of the Moneris MPI, you can use the Visa/MasterCard/Amex PIT (production integration testing) environment. The testing process is slightly different than a production environment in that when the inline window is generated, it does not contain any input boxes. Instead, it contains a window of data and a **Submit** button. Clicking **Submit** loads the response in the testing window. The response will not be displayed in production.

**NOTE:** MasterCard SecureCode and Amex SafeKey may not be directly tested within our current test environment. However, the process and behavior tested with the Visa test cards will be the same for MCSC and SafeKey.

When testing you may use the following test card numbers with any future expiry date. Use the appropriate test card information from the tables below: Visa and MasterCard use the same test card information, while Amex uses unique information.

Table 104: MPI test card numbers (Visa and MasterCard only)

| Card Number                            | VERes | PARes | Action                                                                                                    |
|----------------------------------------|-------|-------|----------------------------------------------------------------------------------------------------|
| 4012001037141112<br>424242424242424242 |       | true  | TXN – Call function to create inLine window. ACS – Send CAVV to Moneris Gateway using either the Cavv Purchase or the Cavv Pre-Authorization transaction. |
| 4012001038488884                       | U     | NA    | Send transaction to Moneris Gateway using either the basic Purchase or the basic Pre-Authorization transaction. Set crypt_type = 7.                       |

September 2018 Page 388 of 477

Table 104: MPI test card numbers (Visa and MasterCard only) (continued)

| Card Number      | VERes | PARes | Action                                                                                                    |
|------------------|-------|-------|----------------------------------------------------------------------------------------------------|
| 4012001038443335 | N     | NA    | Send transaction to Moneris Gateway using either the basic Purchase or the basic Pre-Authorization transaction.  Set crypt_type = 6.    |
| 4012001037461114 | Υ     | false | Card failed to authenticate. Merchant may chose to send transaction or decline transaction. If transaction is sent, use crypt type = 7. |

Table 105: MPI test card numbers (Amex only)

| Card Number     | VERes | Password<br>Required? | PARes | Action                                                                                                    |
|-----------------|-------|-----------------------|-------|----------------------------------------------------------------------------------------------------|
| 375987000000062 | U     | Not<br>required       | N/A   | TXN – Call function to create inLine window. ACS – Send CAVV to Moneris Gateway using either the Cavv Purchase or the Cavv Pre-Authorization trans- action.Set crypt_type = 7. |
| 375987000000021 | Υ     | Yes:<br>test13fail    | false | Card failed to authenticate. Merchant may chose to send transaction or decline transaction. If transaction is sent, use crypt type = 7.                                        |
| 375987000000013 | N     | Not<br>required       | N/A   | Send transaction to Moneris Gateway using either the basic Purchase or the basic Pre-Authorization transaction. Set crypt_type = 6.                                            |
| 374500261001009 | Y     | Yes:<br>test09        | true  | Card failed to authenticate. Merchant may choose to send transaction or decline transaction. Set crypt_ type = 5.                                                              |

#### **VERes**

The result U, Y or N is obtained by using getMessage().

#### **PARes**

The result "true" or "false" is obtained by using getSuccess().

To access the Merchant Resource Center in the test environment go to https://esqa.moneris.com/mpg.

Transactions in the test environment should not exceed \$11.00.

#### 16.8 Testing Visa Checkout

In order to test Visa Checkout you need to:

Page 389 of 477 September 2018

- 1. Create a Visa Checkout configuration profile in the Merchant Resource Center QA environment at https://esqa.moneris.com/mpg. To learn more about this, see "Creating a Visa Checkout Configuration for Testing" below.
- 2. Obtain a Lightbox API key to be used for Lightbox integration. To learn more about this, see "Integrating Visa Checkout Lightbox" on page 366.
- 3. For test card numbers specifically for use when testing Visa Checkout, see "Test Cards for Visa Checkout" on the next page

#### 16.8.1 Creating a Visa Checkout Configuration for Testing

Once you have a test store created, you need to activate Visa Checkout in the QA environment.

To activate Visa Checkout in QA:

- 1. Log in to the the QA environment at https://esqa.moneris.com/mpg
- 2. In the Admin menu, select Visa Checkout
- 3. Complete the applicable fields
- 4. Click Save.

#### 16.9 Test Card Numbers

Because of security and compliance reasons, the use of live credit and debit card numbers for testing is strictly prohibited. Only test credit and debit card numbers are to be used.

To test general transactions, use the following test card numbers:

Table 106: General test card numbers

| Card Plan  | Card Number                            |
|------------|----------------------------------------|
| Mastercard | 54545454545454                         |
| Visa       | 42424242424242                         |
| Amex       | 373599005095005                        |
| JCB        | 3566007770015365                       |
| Diners     | 36462462742008                         |
| Track2     | 5258968987035454=06061015454001060101? |
| Discover   | 651000000000182                        |
| UnionPay   | 6250944000000771                       |

September 2018 Page 390 of 477

#### 16.9.1 Test Card Numbers for Level 2/3

When testing Level 2/3 transactions, use the card numbers below.

| Card Brand | Test Card Number |
|------------|------------------|
| Mastercard | 5454545442424242 |
| Visa       | 4242424254545454 |
| Amex       | 373269005095005  |

#### 16.9.2 Test Cards for Visa Checkout

Table 1: Test Cards Numbers - Visa Checkout

| Card Plan        | Card Number                         |
|------------------|-------------------------------------|
| Visa             | 4005520201264821 (without card art) |
| Visa             | 42424242424242 (with card art)      |
| MasterCard       | 550000555555559                     |
| American Express | 340353278080900                     |
| Discover         | 6011003179988686                    |

#### **16.10** Simulator Host

The test environment has been designed to replicate the production environment as closely as possible. One major difference is that Moneris is unable to send test transactions onto the production authorization network. Therefore, issuer responses are simulated. Additionally, the requirement to emulate approval, decline and error situations dictates that certain transaction variables initiate various response and error situations.

The test environment approves and declines transactions based on the penny value of the amount sent. For example, a transaction made for the amount of \$9.00 or \$1.00 is approved because of the .00 penny value.

Transactions in the test environment must not exceed \$11.00.

For a list of all current test environment responses for various penny values, please see the Test Environment Penny Response Table available at https://developer.moneris.com.

Page 391 of 477 September 2018

**NOTE:** These responses may change without notice. Check the Moneris Developer Portal (https://developer.moneris.com) regularly to access the latest documentation and downloads.

September 2018 Page 392 of 477

#### 17 Moving to Production

- 17.1 Activating a Production Store Account
- 17.2 Configuring a Store for Production
- 17.3 Receipt Requirements
- 1 Getting Help

#### 17.1 Activating a Production Store Account

The steps below outline how to activate your production account so that you can process production transactions.

- 1. Obtain your activation letter/fax from Moneris.
- 2. Go to [[[Undefined variable URLs.ActivationCanada]]].
- 3. Input your store ID and merchant ID from the letter/fax and click **Activate**.
- 4. Follow the on-screen instructions to create an administrator account. This account will grant you access to the Merchant Resource Center.
- 5. Log into the Merchant Resource Center at https://www3.moneris.com/mpg using the user credentials created in step 17.1.
- 6. Proceed to ADMIN and then STORE SETTINGS.
- 7. Locate the API token at the top of the page. You will use this API token along with the store ID that you received in your letter/fax and to send any production transactions through the API.

When your production store is activated, you need to configure your store so that it points to the production host. To learn how do to this, see Configuring a Store for Production (page 394)

**NOTE:** For more information about how to use the Merchant Resource Center, see the Moneris Gateway Merchant Resource Center User's Guide, which is available at https://developer.moneris.com.

#### 17.2 Configuring a Store for Production

After you have completed your testing and have activated your production store, you are ready to point your store to the production host.

To configure a store for production:

- 1. Change the test mode set method from true to false.
- 2. Change the Store ID to reflect the production store ID that you received when you activated your production store. To review the steps for activating a production store, see Activating a Production Store Account (page 394).
- 3. Change the API token to the production token that you received during activation.
- 4. If you haven't done so already, change the code to reflect the correct processing country (Canada for most merchants). For more on this, see

The table below illustrates the steps above using the relevant code (and where **x** is an alphanumeric character).

September 2018 Page 394 of 477

| Step | Code in Testing                                                                                       | Changes for Production                                             |
|------|----------------------------------------------------------------------------------------------------|--------------------------------------------------------------------|
| 1    | No string changes for this item, only set method is altered:  mpgReq.setTestMode(true);               | <pre>Set method for production: mpgReq.setTestMode(false);</pre>   |
| 2    | <pre>String: String store_id = "store5"; Associated Set Method: mpgReq.setStoreId(store_id);</pre>    | <pre>String for Production: String store_id = "monxxxxxxxx";</pre> |
| 3    | <pre>String: String api_token = "yesguy"; Associated Set Method: mpgReq.setApiToken(api_token);</pre> | <pre>String for Production: String api_token = "XXXX";</pre>       |

#### 17.2.1 Configuring an INTERAC® Online Payment Store for Production

Before you can process INTERAC® Online Payment transactions through your web site, you need to complete the certification registration process with Moneris, as described below. The production IDEBIT\_MERCHNUM value is provided by Moneris after you have successfully completed the certification.

Acxsys' production INTERAC® Online PaymentGateway URL is <a href="https://g-ateway.interaconline.com/merchant">https://g-ateway.interaconline.com/merchant</a> processor.do.

To access the Moneris Moneris Gateway production gateway URL, use the following:

**Store ID: Provided by Moneris** 

API Token: Generated during your store activation process.

Processing country code: CA

The production Merchant Resource Center URL is <a href="https://www3.moneris.com/mpg/">https://www3.moneris.com/mpg/</a>

#### 17.2.1.1 Completing the Certification Registration - Merchants

To complete the certification registration, fax or email the information below to our Integration Support helpdesk:

Page 395 of 477 September 2018

- Merchant logo to be displayed on the INTERAC® Online Payment Gateway page
  - In both French and English
  - 120 × 30 pixels
  - Only PNG format is supported.
- Merchant business name
  - In both English and French
  - Maximum 30 characters.
- List of all referrer URLs. That is, URLs from which the customer may be redirected to the INTERAC® Online Payment gateway.
- List of all URLs that may appear in the IDEBIT\_FUNDEDURL field of the https form POST to the INTERAC® Online Payment Gateway.
- List of all URLs that may appear in the IDEBIT\_NOTFUNDEDURL field of the https form POST to the INTERAC® Online Payment Gateway.

#### 17.2.1.2 Third-Party Service/Shopping Cart Provider

In your product documentation, instruct your clients to provide the information below to the Moneris Gateway Integration Support helpdesk for certification registration:

- Merchant logo to be displayed on the INTERAC® Online Payment Gateway page
  - In both French and English
  - 120 × 30 pixels
  - Only PNG format is supported.
- Merchant business name
  - In both English and French
  - Maximum 30 characters.
- List of all referrer URLs. That is, URLs from which the customer may be redirected to the INTERAC® Online Payment gateway.
- List of all URLs that may appear in the IDEBIT\_FUNDEDURL field of the https form POST to the INTERAC® Online Payment Gateway.
- List of all URLs that may appear in the IDEBIT\_NOTFUNDEDURL field of the https form POST to the INTERAC® Online Payment Gateway.

See 5.3.3, page 107 for additional client requirements.

September 2018 Page 396 of 477

#### 17.3 Receipt Requirements

Visa and MasterCard expect certain details to be provided to the cardholder and on the receipt when a transaction is approved.

Receipts must comply with the standards outlined within the Integration Receipts Requirements. For all the receipt requirements covering all transaction scenarios, visit the Moneris Developer Portal at https://developer.moneris.com.

Production of the receipt must begin when the appropriate response to the transaction request is received by the application. The transaction may be any of the following:

- Sale (Purchase)
- Authorization (PreAuth, Pre-Authorization)
- Authorization Completion (Completion, Capture)
- Offline Sale (Force Post)
- Sale Void (Purchase Correction, Void)
- Refund.

The boldface terms listed above are the names for transactions as they are to be displayed on receipts. Other terms used for the transaction are indicated in brackets.

#### 17.3.1 Certification Requirements

Card-present transaction receipts are required to complete certification.

#### Card-not-present integration

Certification is optional but highly recommended.

#### **Card-present integration**

After you have completed the development and testing, your application must undergo a certification process where all the applicable transaction types must be demonstrated, and the corresponding receipts properly generated.

Contact a Client Integration Specialist for the Certification Test checklist that must be completed and returned for verification. (See "Getting Help" on page 1 for contact details.) Be sure to include the application version of your product. Any further changes to the product after certification requires re-certification.

After the certification requirements are met, Moneris will provide you with an official certification letter.

Page 397 of 477 September 2018

# **Appendix A Definitions of Request Fields**

This appendix deals with values that belong to transaction objects. For information on values that belong to the (HttpsPostRequest) connection object, see "Processing a Transaction" on page 384.

#### NOTE:

All other request fields allow the following characters: a-z A-Z 0-9 \_ - : . @ spaces
All other request fields allow the following characters: a-z A-Z 0-9 \_ - : . @ \$ = /

Note that the values listed in Appendix A are not mandatory for **every** transaction. Check the transaction definition. If it says that a value is mandatory, a further description is found here.

Table 107: Request fields

| Value        | Туре                                                                                                    | Limits                                                                                                    | Sample code variable definition             |  |
|--------------|----------------------------------------------------------------------------------------------------|----------------------------------------------------------------------------------------------------|---------------------------------------------|--|
| value        | Description                                                                                                    |                                                                                                    |                                             |  |
|              | General transaction values                                                                                                    |                                                                                                    |                                             |  |
| Order ID     | String                                                                                                    | 50-character<br>alphanumeric                                                                                                    | String order_id;                            |  |
|              | Merchant-defined transaction identifier that must be unique for every Purchase PreAuth and Independent Refund transaction. No two transactions of these types may have the same order ID.  For Refund, Completion and Purchase Correction transactions, the order ID must be the same as that of the original transaction.  The last 10 characters of the order ID are displayed in the "Invoice Number" field on the Merchant Direct Reports. However only letters, numbers and spaces are sent to Merchant Direct. |                                                                                                    |                                             |  |
|              |                                                                                                    |                                                                                                    |                                             |  |
|              |                                                                                                    |                                                                                                    |                                             |  |
| Direct. Only |                                                                                                    | A minimum of 3 and a maximum of 10 valid characters are sent to Merchant Direct. Only the last characters beginning after any invalid characters are sent. For example, if the order ID is <b>1234-567890</b> , only <b>567890</b> is sent to Merchant Direct. |                                             |  |
|              |                                                                                                    | has fewer than 3 chara<br>Number field.                                                                                                    | cters, it may display a blank or 0000000000 |  |

September 2018 Page 398 of 477

Table 107: Request fields (continued)

| Value              | Туре                                                                                                    | Limits                      | Sample code variable definition |
|--------------------|----------------------------------------------------------------------------------------------------|-----------------------------|---------------------------------|
| value              |                                                                                                    | Description                 |                                 |
| Amount             | String                                                                                                    | 9-character decimal         | String amount;                  |
|                    | Transaction amount. Used in a number of transactions. Note that this is different from the amount used in a Completion transaction, which is an alphanumeric value.                                                                                           |                             |                                 |
|                    | This must con                                                                                                    | tain at least 3 digits, two | o of which are penny values.    |
|                    | The minimum allowable value is \$0.01, and the maximum allowable value is 999 999.99. Transaction amounts of \$0.00 are not allowed.                                                                                                    |                             |                                 |
| Credit card number | String 20-character numeric (no spaces or dashes) String pan;                                                                                                    |                             |                                 |
|                    | Most credit card numbers today are 16 digits, but some 13-digit numbers are still accepted by some issuers. This field has been intentionally expanded to 20 digits in consideration for future expansion and potential support of private label card ranges. |                             |                                 |
| Expiry date        | String                                                                                                    | 4-character numeric         | String expiry_date;             |
|                    |                                                                                                    | (YYMM format)               |                                 |
|                    | <b>Note</b> : This is the reverse of the date displayed on the physical card, which is MMYY.                                                                                                    |                             |                                 |

Page 399 of 477 September 2018

Table 107: Request fields (continued)

| Value                | Туре                                                                                                    | Limits                        | Sample code variable definition                                                                                                    |  |
|----------------------|----------------------------------------------------------------------------------------------------|-------------------------------|----------------------------------------------------------------------------------------------------|--|
| Value                |                                                                                                    | Description                   |                                                                                                    |  |
| E-Commerce indicator | String                                                                                                    | 1-character alpha-<br>numeric | String crypt;                                                                                                    |  |
|                      | 1: Mail Order                                                                                                    | / Telephone Order—Sin         | gle                                                                                                    |  |
|                      | 2: Mail Order                                                                                                    | / Telephone Order—Red         | curring                                                                                                    |  |
|                      | 3: Mail Order                                                                                                    | / Telephone Order—Ins         | talment                                                                                                    |  |
|                      | 4: Mail Order                                                                                                    | / Telephone Order—Un          | known classification                                                                                                    |  |
|                      | 5: Authentica                                                                                                    | ted e-commerce transac        | tion (VbV/MCSC/SafeKey)                                                                                                    |  |
|                      | 6: Non-authe                                                                                                    | nticated e-commerce tra       | nsaction (VbV/MCSC/SafeKey)                                                                                                    |  |
|                      | 7: SSL-enable                                                                                                    | d merchant                    |                                                                                                    |  |
|                      | 8: Non-secure                                                                                                    | transaction (web- or en       | nail-based)                                                                                                    |  |
|                      | 9: SET non-authenticated transaction                                                                                                    |                               |                                                                                                    |  |
|                      | NOTE: When processing a Cavv Purchase or Pre-Authorization for Apple Pay or Android Pay transactions whereby the merchant is using their own API to decrypt the payload, this field is mandatory.  For Apple Pay or Android Pay, send the value returned in the ecilndicator or 3dsEcilndicator respectively. If the value is not present, please send the value as 5. If you get a 2-character value (e.g.,. 05 or 07) from the payload, remove the initial 0 and just send us the 2nd character.  Supported values for Apple Pay and Android Pay are:  5: Authenticated e-commerce transaction  7: SSL-enabled merchant |                               | nsactions whereby the merchant is of the payload, this field is  n, send the value returned in the or respectively. If the value is not ue as 5. If you get a 2-character e payload, remove the initial 0 and er.  eay and Android Pay are: |  |

September 2018 Page 400 of 477

Table 107: Request fields (continued)

| Value                           | Туре                                                                                                    | Limits                        | Sample code variable definition |  |
|---------------------------------|----------------------------------------------------------------------------------------------------|-------------------------------|---------------------------------|--|
| value                           | Description                                                                                                    |                               |                                 |  |
| Completion                      | String                                                                                                    | 9-character decimal           | String comp_amount;             |  |
| Amount                          | Amount of a Completion transaction. This may not be equal to the amount valu (described on page 398), which appeared in the original Pre-Authorization transaction.                                                                                                    |                               |                                 |  |
| Shipping Indicator <sup>1</sup> | String                                                                                                    | 1-character alpha-<br>numeric | String ship_indicator;          |  |
|                                 | Used to identify completion transactions that require multiple shipments, also referred to as multiple completions. By default, if the shipping indicator is not passed, all completions are listed as final completions. To indicate that the completion is to be left open by the issuer as supplemental shipments or completions are pending, a value of P is submitted. |                               |                                 |  |
|                                 | Possible value                                                                                                    | es:                           |                                 |  |
|                                 | P = Partial                                                                                                    |                               |                                 |  |
|                                 | F = Final                                                                                                    |                               |                                 |  |
| Transaction num-<br>ber         | String                                                                                                    | 255-character alphanumeric    | String txn_number;              |  |
|                                 | Used when performing follow-on transactions. (That is, Completion, Purchase Correction or Refund.) This must be the value that was returned as the transaction number in the response of the original transaction.                                                                                                    |                               |                                 |  |
|                                 | When performing a Completion, this value must reference the Pre-Authorizat When performing a Refund or a Purchase Correction, this value must reference the Completion or the Purchase.                                                                                                    |                               |                                 |  |
| Authorization code              | String                                                                                                    | 8-character alpha-<br>numeric | String auth_code;               |  |
|                                 | Authorization code provided in the transaction response from the issuing bank. This is required for Force Post transactions.                                                                                                    |                               |                                 |  |

Page 401 of 477 September 2018

 $<sup>^{1}\!</sup>$ Available to Canadian integrations only.

Table 107: Request fields (continued)

| Table 107. Request ficial (continued) |                                                                                                    |                                                |                                          |  |  |  |
|---------------------------------------|----------------------------------------------------------------------------------------------------|------------------------------------------------|------------------------------------------|--|--|--|
| Volue                                 | Туре                                                                                                    | Limits                                         | Sample code variable definition          |  |  |  |
| Value                                 |                                                                                                    | De                                             | escription                               |  |  |  |
| ECR number                            | String                                                                                                    | 8-character alpha-<br>numeric                  | String ecr_no;                           |  |  |  |
|                                       | Electronic cas                                                                                                    | h register number, also i                      | referred to as TID or Terminal ID.       |  |  |  |
|                                       |                                                                                                    | MPI transaction va                             | alues                                    |  |  |  |
| XID                                   | String                                                                                                    | 20-character alpha-<br>numeric                 | String xid;                              |  |  |  |
|                                       |                                                                                                    | sed as your order ID who<br>tly 20 characters. | en using Moneris Gateway. Fixed length — |  |  |  |
| MD (Merchant<br>Data)                 | String                                                                                                    | 1024-character alphanumeric                    | String MD;                               |  |  |  |
|                                       | Information t                                                                                                    | Information to be echoed back in the response. |                                          |  |  |  |
| Merchant URL                          | String                                                                                                    | Variable length                                | String merchantUrl;                      |  |  |  |
|                                       | URL to which the MPI response is to be sent.                                                                                                    |                                                |                                          |  |  |  |
| Accept                                | String                                                                                                    | Variable length                                | String accept;                           |  |  |  |
|                                       | MIME types t                                                                                                    | hat the browser accepts                        |                                          |  |  |  |
| User Agent                            | String                                                                                                    | Variable length                                | String userAgent;                        |  |  |  |
|                                       | Browser detai                                                                                                    | ils                                            |                                          |  |  |  |
| PARes                                 | String                                                                                                    | Variable length                                | (Not shown)                              |  |  |  |
|                                       | Value passed<br>ACS request is                                                                                                    |                                                | he TXN, and returned to the MPI when an  |  |  |  |
| Cardholder<br>Authentication Veri-    | String                                                                                                    | 50-character alpha-<br>numeric                 | String cavv;                             |  |  |  |
| fication Value<br>(CAVV)              | Value provided by the Moneris MPI or by a third-party MPI. It is part of a Verified by Visa/MasterCard SecureCode/American Express SafeKey transaction. |                                                |                                          |  |  |  |
|                                       | NOTE: For Apple Pay and Android Pay Cavv Purchase and Cavv Pre-Authorization transactions, CAVV field contains the decrypted cryptogram.                |                                                |                                          |  |  |  |
| Vault transaction values              |                                                                                                    |                                                |                                          |  |  |  |

September 2018 Page 402 of 477

Table 107: Request fields (continued)

| Value                        | Туре                                                                                                    | Limits                                                | Sample code variable definition                         |  |
|------------------------------|----------------------------------------------------------------------------------------------------|-------------------------------------------------------|---------------------------------------------------------|--|
| value                        |                                                                                                    | Description                                           |                                                         |  |
| Data key                     | String                                                                                                    | 28-character alpha-<br>numeric                        | String data_key;                                        |  |
|                              | Profile identifier that all future financial Vault transactions (that is, they occur at the profile was registered by a Vault Add Credit Card-ResAddCC, Vault Encrypte Add Credit Card - EncResAddCC, Vault Tokenize Credit Card - ResTokenizeCC, Vault Add Temporary Token - ResTempAdd or Vault Add Token - ResAddToken transaction) will use to associate with the saved information. |                                                       |                                                         |  |
|                              | -                                                                                                    | s generated by Moneris<br>t) when the profile is firs | , and is returned to the merchant (via the tregistered. |  |
| Duration                     | String                                                                                                    | 3-character numeric                                   | String duration;                                        |  |
|                              | Amount of tin                                                                                                    | ne the temporary token                                | should be available, up to 900 seconds.                 |  |
| Data key format <sup>1</sup> | String                                                                                                    | 2-character alpha-<br>numeric                         | String data_key_format;                                 |  |
|                              | This field will specify the data key format being returned. If left blank, Data Key format will default to 25-character alphanumeric.                                                                                                    |                                                       |                                                         |  |
|                              | Valid values:                                                                                                    |                                                       |                                                         |  |
|                              | no value sent or 0 = 25-character alpha-numeric Data Key                                                                                                    |                                                       |                                                         |  |
|                              | By using the following values, a unique token is generated specifically for the PAN that is presented for tokenization. Any subsequent tokenization requests for the same PAN will result in the same token                                                                                                    |                                                       |                                                         |  |
|                              | 0U = 25-character alpha-numeric Data Key, Unique                                                                                                    |                                                       | Key, Unique                                             |  |
|                              |                                                                                                    | Mag Swipe transactio                                  | n values                                                |  |

Page 403 of 477 September 2018

 $<sup>^{1}\!</sup>$ Available to Canadian integrations only.

Table 107: Request fields (continued)

| Value            | Туре                                                                                                    | Limits                         | Sample code variable definition                                                         |  |
|------------------|----------------------------------------------------------------------------------------------------|--------------------------------|-----------------------------------------------------------------------------------------|--|
| Value            | Description                                                                                                    |                                |                                                                                         |  |
| POS code         | String                                                                                                    | 20-character numeric           | String pos_code;                                                                        |  |
|                  | Under norma                                                                                                    | I presentment situations       | s, the value is 00.                                                                     |  |
|                  | If a Pre-Authorization transaction was card-present and keyed-in, then the POS code for the corresponding Completion transaction is $71$ .                                                                                                    |                                |                                                                                         |  |
|                  | In an unmann                                                                                                    | ned kiosk environment w        | here the card is present, the value is 27.                                              |  |
|                  | If the solution proper POS co                                                                                                    |                                | ardholder present", contact Moneris for the                                             |  |
| Track2 data      | String                                                                                                    | 40-character alphanumeric      | String track2;                                                                          |  |
|                  |                                                                                                    |                                | dit card by swiping it through a card reader, ed by the INTERAC® Online Payment system. |  |
| Encrypted track2 | String                                                                                                    | Variable length                | String enc_track2;                                                                      |  |
| data             | String that is retrieved by swiping or keying in a credit card number through a Moneris-provided encrypted mag swipe card reader. It is part of an encrypted keyed or swiped transaction only. This string must be retrieved by a specific device. (See below for the list of current available devices.) |                                |                                                                                         |  |
| Device type      | String                                                                                                    | 30-character alpha-<br>numeric | String device_type;                                                                     |  |
|                  | Type of encrypted mag swipe reader that was read the credit card. This must Moneris-provided device so that the values are properly encrypted and decrypted.  This field is case-sensitive. Available values are:  "idtech_bdk"                                                                           |                                |                                                                                         |  |
|                  |                                                                                                    |                                |                                                                                         |  |
|                  |                                                                                                    |                                |                                                                                         |  |
|                  |                                                                                                    |                                | llues are:                                                                              |  |

September 2018 Page 404 of 477

Note that the values listed in Appendix A are not supported by **every** transaction. Check the transaction definition. If it says that a value is optional, a further description is found here.

**Table 108: Optional transaction values** 

| Value                 | Туре                                                                                                    | Limits                                                                                                    | Sample code variable definition |  |  |
|-----------------------|----------------------------------------------------------------------------------------------------|----------------------------------------------------------------------------------------------------|---------------------------------|--|--|
| value                 |                                                                                                    | Descriptio                                                                                                    | on                              |  |  |
|                       |                                                                                                    | General transaction value                                                                                                    | s                               |  |  |
| Customer ID           | String                                                                                                    | 30-character alphanumeric                                                                                                    | String cust_id;                 |  |  |
|                       | ber and so                                                                                                    | This can be used for policy number, membership number, student ID, invoice number and so on.  This field is searchable from the Moneris Merchant Resource Center. |                                 |  |  |
| Status Check          | String See .                                                                                                    |                                                                                                    |                                 |  |  |
| Dynamic<br>descriptor | String                                                                                                    | 20-character alphanumeric  Combined with merchant's business name cannot exceed 25 characters.                                                                    | String dynamic_descriptor;      |  |  |
|                       | Merchant-defined description sent on a per-transaction basis that will appear on the credit card statement appended to the merchant's business name. |                                                                                                    |                                 |  |  |

Page 405 of 477 September 2018

Table 108: Optional transaction values (continued)

| Value                  | Туре                                                                                                    | Limits                                                                                                    | Sample code variable definition                                                                                       |  |
|------------------------|----------------------------------------------------------------------------------------------------|----------------------------------------------------------------------------------------------------|----------------------------------------------------------------------------------------------------|--|
| Value                  |                                                                                                    | Description                                                                                                    | on                                                                                                    |  |
| Wallet                 | String                                                                                                    | 3-character alphanumeric                                                                                       | String wallet_indicator;                                                                                              |  |
| indicator <sup>1</sup> | -                                                                                                    | llue to indicate when the credit card<br>ble Pay, Android Pay, Visa Checkout                                   | d details were collected from a wallet<br>t, MasterCard MasterPass.                                                   |  |
|                        | chant is usi                                                                                                    | applicable to Apple Pay and Androi<br>ng their own API to decrypt the pay<br>of Apple Pay and Android Pay tran |                                                                                                    |  |
|                        | Appl<br>• Visa                                                                                                    | e Pay In-App and on the Web and C                                                                              | ator is applicable to Cavv Purchase –<br>Cavv Pre-Authorization – Apple Pay<br>Pass wallet indicator is applicable to |  |
|                        | Possible va                                                                                                    | lues are:                                                                                                    |                                                                                                    |  |
|                        | <ul> <li>APP = Apple Pay In-App</li> <li>APW = Apple Pay on the Web</li> <li>ANP = Android Pay In-App</li> <li>VCO = Visa Checkout</li> <li>MMP = MasterCard MasterPass</li> </ul> NOTE: Please note that if this field is included to indicate Apple Pay or Android Pay, then Convenience Fee is not supported. |                                                                                                    |                                                                                                    |  |
|                        |                                                                                                    |                                                                                                    |                                                                                                    |  |
|                        |                                                                                                    | Vault transaction values                                                                                       |                                                                                                    |  |
| Phone number           | String                                                                                                    | 30-character alphanumeric                                                                                      | String phone;                                                                                                    |  |
|                        | Phone number of the customer. Can be sent in when creating or updating a Vault profile.                                                                                                    |                                                                                                    |                                                                                                    |  |
| Email address          | String 30-character alphanumeric String email;                                                                                                    |                                                                                                    | String email;                                                                                                    |  |
|                        | Email address of the customer. Can be sent in when creating or updating a Vault p file.                                                                                                    |                                                                                                    |                                                                                                    |  |
| Additional             | String                                                                                                    | 30-character alphanumeric                                                                                      | String note;                                                                                                    |  |
| notes                  | This optional field can be used for supplementary information to be sent in with the transaction. This field can be sent in when creating or updating a Vault profile.                                                                                                    |                                                                                                    |                                                                                                    |  |

For information about Customer Information request fields see 13 Customer Information

September 2018 Page 406 of 477

<sup>&</sup>lt;sup>1</sup>Available to Canadian integrations only.

For information about Address Verification Service (AVS) request fields see 9.1 Address Verification Service

For information about Card Validation Digits (CVD) request fields see

For information about Recurring Billing request fields see Appendix A Recurring Billing.

For information about Convenience Fee request fields see Appendix A Convenience Fee.

For information about Level 2/3 Visa, Level 2/3 MasterCard and Level 2/3 American Express, see A.3 Definition of Request Fields for Level 2/3 - Visa, A.5 Definition of Request Fields for Level 2/3 - Amex

Page 407 of 477 September 2018

# A.1 Definitions of Request Fields – Credential on File

| Variable Name                                                                                                    | Туре   | Limits                         | Description                                                                                                    |
|----------------------------------------------------------------------------------------------------|--------|--------------------------------|----------------------------------------------------------------------------------------------------|
| Issuer ID                                                                                                    | String | 15-character alpha-<br>numeric | Unique identifier for the cardholder's stored credentials                                                                                                    |
| NOTE: This variable is required for all merchant-intiated transactions following the first one; upon sending the first transaction, the Issuer ID value is received in the transaction response and then used in subsequent transaction requests (Issuer ID does not apply for Discover or Union Pay). |        | Variable length                | Sent back in the response from the card brand when processing a Credential on File transaction  If the cardholder's credentials are being stored for the first time, you must save the Issuer ID on your system to use in subsequent Credential on File transactions (applies to merchant-initiated transactions only) |
| Payment Indicator                                                                                                    | String | 1-character alphabetic         | Indicates the intended or current use of the credentials                                                                                                    |
|                                                                                                    |        |                                | Possible values for first transactions:                                                                                                    |
|                                                                                                    |        |                                | C - unscheduled credential on file (first transaction only)                                                                                                    |
|                                                                                                    |        |                                | R - recurring                                                                                                    |
|                                                                                                    |        |                                | Possible values for subsequent transactions:                                                                                                    |
|                                                                                                    |        |                                | R - recurring                                                                                                    |
|                                                                                                    |        |                                | U - unscheduled merchant-initiated trans-<br>action                                                                                                    |
|                                                                                                    |        |                                | Z - unscheduled cardholder-initiated trans-<br>action                                                                                                    |
| Payment Information                                                                                                    | String | 1-character numeric            | Describes whether the transaction is the first or subsequent in the series                                                                                                    |
|                                                                                                    |        |                                | Possible values are:                                                                                                    |
|                                                                                                    |        |                                | 0 - first transaction in a series (storing payment details provided by the cardholder)                                                                                                    |
|                                                                                                    |        |                                | 2 - subsequent transactions (using previously stored payment details)                                                                                                    |

September 2018 Page 408 of 477

## A.2 Definition of Request Fields – Recurring

#### **Recurring Billing Info Object Request Fields**

| Variable and Field Name       | Type and Limits                                                                                          | Description                                                                                                    |
|-------------------------------|----------------------------------------------------------------------------------------------------|----------------------------------------------------------------------------------------------------|
| Number of Recurs num_recurs   | String numeric, 1-99                                                                                     | The number of times that the transaction must recur                                                                                                    |
| Period period                 | String<br>numeric, 1-999                                                                                 | Number of recur units that must pass between recurring billings                                                                                                    |
| Start Date start_date         | String YYYY/MM/DD                                                                                        | Date of the first future recurring billing transaction  This value <b>must</b> be a date in the future  If an additional charge is to be made immediately, the value of Start Now must be set to true                                                                                                    |
| Start Now start_now           | String true/false                                                                                        | If a single charge is to be made against the card immediately, set this value to true; the amount to be billed immediately may differ from the amount billed on a regular basis thereafter  If the billing is to start in the future, set this value to false  When set to false, use Card Verification prior to sending the Purchase with Recur and Credential on File objects |
| Recurring Amount recur_amount | 9-character decimal; Up to 6 digits (dollars) + decimal point + 2 digits (cents) after the decimal point | Amount of the recurring transaction  This is the amount that will be billed on the Start Date and then billed repeatedly based on the interval defined by Period and Recur Unit                                                                                                    |

Page 409 of 477 September 2018

| Variable and Field Name | Type and Limits                | Description                                                                                                    |
|-------------------------|--------------------------------|----------------------------------------------------------------------------------------------------|
|                         | <b>EXAMPLE:</b> 123456.78      |                                                                                                    |
| Recur Unit recur_unit   | String day, week, month or eom | Unit to be used as a basis for the interval  Works in conjunction with Period to define the billing frequency  Possible values are:  day  week  month  eom (end of month) |

## A.3 Definition of Request Fields for Level 2/3 - Visa

Table 1: Visa - Corporate Card Common Data - Level 2 Request Fields

| Req* | Field Name                                                 | Limits                         | Set Method                                           | Description                                                                                                    |
|------|------------------------------------------------------------|--------------------------------|------------------------------------------------------|----------------------------------------------------------------------------------------------------|
| Y    | National Tax                                               | 12-character decimal           | TRANSACTIONNAME .setNationalTax (national_tax);      | Must reflect the amount of National Tax (GST or HST) appearing on the invoice.  Minimum - 0.01 Maximum - 999999.99.  Must have 2 decimal places. |
| Y    | Merchant VAT Registration/Single Business Reference Number | 20-character alpha-<br>numeric | TRANSACTIONNAME .setMerchantVatNo (merchant_vat_no); | Merchant's Tax<br>Registration<br>Number<br>must be<br>provided if tax is<br>included on the<br>invoice                                          |

September 2018 Page 410 of 477

| Req* | Field Name                                    | Limits                    | Set Method                                     | Description                                                                                                    |
|------|-----------------------------------------------|---------------------------|------------------------------------------------|----------------------------------------------------------------------------------------------------|
|      |                                               |                           |                                                | NOTE: Must<br>not be all<br>spaces or all<br>zeroes                                                                                                    |
| С    | Local Tax                                     | 12-character decimal      | TRANSACTIONNAME .setLocalTax (local_tax);      | Must reflect the amount of Local Tax (PST or QST) appearing on the invoice  If Local Tax included then must not be all spaces or all zeroes; Must be provided if Local Tax (PST or QST) applies  Minimum = 0.01  Maximum = 999999.99  Must have 2 decimal places |
| С    | Local Tax (PST or QST)<br>Registration Number | 15-character alphanumeric | TRANSACTIONNAME .setLocalTaxNo (local_tax_no); | Merchant's Local Tax (PST/QST) Registration Number  Must be provided if tax is included on the invoice; If Local Tax included then must not be all spaces or all zeroes  Must be provided if Local Tax (PST or QST) applies                                      |

Page 411 of 477 September 2018

| Req* | Field Name                                                  | Limits                         | Set Method                                           | Description                                                                                                    |
|------|-------------------------------------------------------------|--------------------------------|------------------------------------------------------|----------------------------------------------------------------------------------------------------|
| С    | Customer<br>VAT Registration Num-<br>ber                    | 13-character alpha-<br>numeric | TRANSACTIONNAME .setCustomerVatNo (customer_vat_no); | If the Customer's Tax Registration Number appears on the invoice to support tax exempt transactions it must be provided here          |
| С    | Customer Code/Cus-<br>tomer Reference Iden-<br>tifier (CRI) | 16-character alpha-<br>numeric | TRANSACTIONNAME .setCri(cri);                        | Value which the customer may choose to provide to the supplier at the point of sale – must be provided if given by the customer       |
| N    | Customer Code                                               | 17-character alpha-<br>numeric | TRANSACTIONNAME .setCustomerCode (customer_code);    | Optional customer code field that will not be passed along to Visa, but will be included on Moneris reporting                         |
| N    | Invoice Number                                              | 17-character alpha-<br>numeric | TRANSACTIONNAME .setInvoiceNumber (invoice_number);  | Optional invoice<br>number field<br>that will not be<br>passed along to<br>Visa, but will be<br>included on<br>Moneris report-<br>ing |

<sup>\*</sup>Y = Required, N = Optional, C = Conditional

Table 2: Visa - Corporate Card Common Data- Level 2 Request Fields (VSPurcha)

| Req | Variable Name | Field Name | Size/Type                      | Description              |
|-----|---------------|------------|--------------------------------|--------------------------|
| C*  | Buyer Name    | buyer_name | 30-character alpha-<br>numeric | Buyer/Receipient<br>Name |

September 2018 Page 412 of 477

| Req | Variable Name                                     | Field Name          | Size/Type                                                                     | Description                                                                                         |
|-----|---------------------------------------------------|---------------------|-------------------------------------------------------------------------------|----------------------------------------------------------------------------------------------------|
|     |                                                   |                     |                                                                               | *only required by<br>CRA if transaction is<br>>\$150                                                |
| C*  | Local tax rate local_tax_rate 4-character decimal | 4-character decimal | Indicates the detailed tax rate applied in relationship to a local tax amount |                                                                                                    |
|     |                                                   |                     |                                                                               | <b>EXAMPLE:</b> 8% PST should be 8.0.                                                               |
|     |                                                   |                     |                                                                               | maximum 99.99                                                                                       |
|     |                                                   |                     |                                                                               | *Must be provided if Local Tax (PST or QST) applies.                                                |
| N   | Duty Amount                                       | duty_amount         | 9-character decimal                                                           | Duty on total pur-<br>chase amount                                                                  |
|     |                                                   |                     |                                                                               | A minus sign<br>means 'amount is a<br>credit', plus sign or<br>no sign means<br>'amount is a debit' |
|     |                                                   |                     |                                                                               | maximum without<br>sign is 999999.99                                                                |
| Z   | Invoice Discount<br>Treatment                     | discount_treatment  | 1-character numeric                                                           | Indicates how the merchant is managing discounts                                                    |
|     |                                                   |                     |                                                                               | Must be one of the following values:                                                                |
|     |                                                   |                     |                                                                               | 0 - if no invoice level<br>discounts apply for this<br>invoice                                      |
|     |                                                   |                     |                                                                               | 1 - if Tax was cal-<br>culated on Post-Dis-<br>count totals                                         |
|     |                                                   |                     |                                                                               | 2 - if Tax was cal-<br>culated on Pre-Discount<br>totals                                            |

Page 413 of 477 September 2018

| Req | Variable Name                       | Field Name         | Size/Type                      | Description                                                                                                    |
|-----|-------------------------------------|--------------------|--------------------------------|----------------------------------------------------------------------------------------------------|
| N   | Invoice Level Discount Amount       | discount_amt       | 9-character decimal            | Amount of discount (if provided at the invoice level according to the Invoice Discount Treatment)  Must be non-zero if Invoice Discount Treatment is 1 or 2  Minimum amount is 0.00 and maximum is 999999.99                    |
| C*  | Ship To Postal<br>Code / Zip Code   | ship_to_pos_code   | 10-character alpha-<br>numeric | The postal code or zip code for the destination where goods will be delivered  *Required if shipment is involved  Full alpha postal code - Valid ANA <space>NAN format required if shipping to an address within Canada</space> |
| С   | Ship From Postal<br>Code / Zip Code | ship_from_pos_code | 10-character alpha-<br>numeric | The postal code or zip code from which items were shipped  For Canadian addresses, requires full alpha postal code for the merchant with Valid ANA <space>NAN format</space>                                                    |
| C*  | Destination Country Code            | des_cou_code       | 2-character alphanumeric       | Code of country<br>where purchased<br>goods will be                                                                                                    |

September 2018 Page 414 of 477

| Req | Variable Name                               | Field Name     | Size/Type                      | Description                                                                                                    |
|-----|---------------------------------------------|----------------|--------------------------------|----------------------------------------------------------------------------------------------------|
|     |                                             |                |                                | delivered  Use ISO 3166-1 alpha-2 format  NOTE: Required if it appears on the invoice for an international transaction                                                                                                    |
| Y   | Unique VAT<br>Invoice Refer-<br>ence Number | vat_ref_num    | 25-character alpha-<br>numeric | Unique Value Added Tax Invoice Reference Number Must be populated with the invoice number and this cannot be all spaces or zeroes                                                                                                    |
| Y   | Tax Treatment                               | tax_treatment  | 1-character numeric            | Must be one of the following values:  0 = Net Prices with tax calculated at line item level;  1 = Net Prices with tax calculated at invoice level;  2 = Gross prices given with tax information provided at line item level;  3 = Gross prices given with tax information provided at invoice level;  4 = No tax applies (small merchant) on the invoice for the transaction |
| N   | Freight/Shipping<br>Amount (Ship<br>Amount) | freight_amount | 9-character decimal            | Freight charges on total purchase  If shipping is not provided as a line                                                                                                    |

Page 415 of 477 September 2018

| Req | Variable Name             | Field Name                 | Size/Type           | Description                                                                                                    |
|-----|---------------------------|----------------------------|---------------------|----------------------------------------------------------------------------------------------------|
|     |                           |                            |                     | item it must be<br>provided here, if<br>applicable                                                                                                    |
|     |                           |                            |                     | Signed monetary<br>amount: minus<br>sign means<br>'amount is a credit',<br>plus sign or no sign<br>means 'amount is a<br>debit', maximum<br>without sign is<br>999999.99 |
| С   | GST HST Freight<br>Rate   | gst_hst_freight_rate       | 4-character decimal | Rate of GST<br>(excludes PST) or<br>HST charged on the<br>shipping amount<br>(in accordance with<br>the Tax Treatment)                                                   |
|     |                           |                            |                     | If Freight/Shipping<br>Amount is<br>provided then this<br>(National GST or<br>HST) tax rate must<br>be provided.                                                         |
|     |                           |                            |                     | Monetary amount,<br>maximum is 99.99.<br>Such as 13% HST is<br>13.00                                                                                                    |
| С   | GST HST Freight<br>Amount | gst_hst_freight_<br>amount | 9-character decimal | Amount of GST<br>(excludes PST) or<br>HST charged on the<br>shipping amount                                                                                              |
|     |                           |                            |                     | If Freight/Shipping<br>Amount is<br>provided then this<br>(National GST or<br>HST) tax amount<br>must be provided if<br>taxTreatment is 0<br>or 2                        |
|     |                           |                            |                     | Signed monetary                                                                                                    |

September 2018 Page 416 of 477

| Req | Variable Name | Field Name | Size/Type | Description                                      |
|-----|---------------|------------|-----------|--------------------------------------------------|
|     |               |            |           | amount: maximum<br>without sign is<br>999999.99. |

Table 3: Visa - Line Item Details - Level 3 Request Fields (VSPurchl)

| Req | Variable Name          | Field Name       | Size/Type                      | Description                                                                                                    |
|-----|------------------------|------------------|--------------------------------|----------------------------------------------------------------------------------------------------|
| С   | Item Commodity<br>Code | item_com_code    | 12-character alpha-<br>numeric | Line item Com-<br>modity Code (if this<br>field is not sent,<br>then productCode<br>must be sent)                                                                                                    |
| Y   | Product Code           | product_code     | 12-character alpha-<br>numeric | Product code for this line item – merchant's product code, manufacturer's product code or buyer's product code  Typically this will be the SKU or identifier by which the merchant tracks and prices the item or service  This should always be provided for every line item |
| Υ   | Item Description       | item_description | 35-character alpha-<br>numeric | Line item descrip-<br>tion                                                                                                    |
| Y   | Item Quantity          | item_quantity    | 12-character decimal           | Quantity invoiced for this line item  Up to 4 decimal places supported, whole numbers are accepted  Minimum = 0.0001                                                                                                    |

Page 417 of 477 September 2018

| Req | Variable Name           | Field Name          | Size/Type                | Description                                                     |
|-----|-------------------------|---------------------|--------------------------|-----------------------------------------------------------------|
|     |                         |                     |                          | Maximum = 999999999999                                          |
| Υ   | Item Unit of            | item_uom            | 2-character alphanumeric | Unit of Measure                                                 |
|     | Measure                 |                     |                          | Use ANSI X-12 EDI<br>Allowable Units of<br>Measure and<br>Codes |
| Υ   | Item Unit Cost          | unit_cost           | 12-character decimal     | Line item cost per<br>unit                                      |
|     |                         |                     |                          | 2-4 decimal places accepted                                     |
|     |                         |                     |                          | Minimum = 0.0001                                                |
|     |                         |                     |                          | Maximum =<br>999999.9999                                        |
| N   | VAT Tax Amount          | vat_tax_amt         | 12-character decimal     | Any value-added<br>tax or other sales<br>tax amount             |
|     |                         |                     |                          | Must have 2<br>decimal places                                   |
|     |                         |                     |                          | Minimum = 0.01                                                  |
|     |                         |                     |                          | Maximum =<br>999999.99                                          |
| N   | VAT Tax Rate            | vat_tax_rate        | 4-character decimal      | Sales tax rate                                                  |
|     |                         |                     |                          | <b>EXAMPLE:</b> 8% PST should be 8.0                            |
|     |                         |                     |                          | maximum 99.99                                                   |
| Υ   | Discount Treat-<br>ment | discount_treatmentL | 1-character numeric      | Must be one of the following values:                            |
|     |                         |                     |                          | 0 if no invoice level dis-<br>counts apply for this<br>invoice  |
|     |                         |                     |                          | 1 if Tax was calculated on Post-Discount totals                 |

September 2018 Page 418 of 477

| Req | Variable Name   | Field Name    | Size/Type            | Description                                                                                                    |
|-----|-----------------|---------------|----------------------|----------------------------------------------------------------------------------------------------|
|     |                 |               |                      | 2 if Tax was calculated on Pre-Discount totals.                                                                                                    |
| С   | Discount Amount | discount_amtL | 12-character decimal | Amount of discount, if provided for this line item according to the Line Item Discount Treatment  Must be non-zero if Line Item Discount Treatment is 1 or 2  Must have 2 decimal places  Minimum = 0.01  Maximum = 999999.99 |

## A.4 Definition of Request Fields for Level 2/3 - MasterCard

Table 1: Objects - Level 2/3 MasterCard

| MCCorpais Objects | Description                |
|-------------------|----------------------------|
| MCCorpac          | Corporate Card Common data |
| MCCorpal          | Line Item Details          |

Table 2: MasterCard - Corporate Card Common Data (MCCorpac) - Level 2 Request Fields

| Req | Variable Name       | Field Name                   | Size/Type                         | Description                                                                         |
|-----|---------------------|------------------------------|-----------------------------------|-------------------------------------------------------------------------------------|
| N   | Austin Tetra Number | Austin-<br>Tetra Num-<br>ber | 15-character<br>alpha-<br>numeric | Merchant's Austin-Tetra Num-<br>ber                                                 |
| N   | NaicsCode           | NAICS Code                   | 15-character<br>alpha-<br>numeric | North American Industry Classification System (NAICS) code assigned to the merchant |
| N   | CustomerCode        | Customer<br>Code             | 25-character<br>alpha-            | A control number, such as purchase order number, project                            |

Page 419 of 477 September 2018

| Req | Variable Name           | Field Name                                 | Size/Type                         | Description                                                                                                    |
|-----|-------------------------|--------------------------------------------|-----------------------------------|----------------------------------------------------------------------------------------------------|
|     |                         |                                            | numeric                           | number, department allocation number or name that the purchaser supplied the merchant. Left-justified; may be spaces                               |
| N   | UniqueInvoiceNumber     | Unique<br>Invoice<br>Number                | 17-character<br>alpha-<br>numeric | Unique number associated with the individual transaction provided by the merchant                                                                  |
| N   | CommodityCode           | Com-<br>modity<br>Code                     | 15-character<br>alpha-<br>numeric | Code assigned by the mer-<br>chant that best categorizes<br>the item(s) being purchased                                                            |
| N   | OrderDate               | Order Date                                 | 6-character<br>numeric            | The date the item was ordered. If present, must contain a valid date in the format YYMMDD.                                                         |
| N   | CorporationVatNumber    | Cor-<br>poration<br>VAT Num-<br>ber        | 20-character<br>alpha-<br>numeric | Contains a corporation's value added tax (VAT) number                                                                                              |
| N   | Customer Vat Number     | Customer<br>VAT Num-<br>ber                | 20-character<br>alpha-<br>numeric | Contains the VAT number for<br>the customer/cardholder<br>used to identify the customer<br>when purchasing goods and<br>services from the merchant |
| N   | FreightAmount           | Freight<br>Amount                          | 12-character<br>decimal           | The freight on the total pur-<br>chase. Must have 2 decimals                                                                                       |
| N   | DutyAmount              | Duty<br>Amount                             | 12-character<br>decimal           | The duty on the total pur-<br>chase, Must have 2 decimals                                                                                          |
| N   | DestinationProvinceCode | Destination<br>State /<br>Province<br>Code | 3-character<br>alpha-<br>numeric  | State or Province of the country where the goods will be delivered. Left justified with trailing spaces. e.g., ONT -                               |
| N   | DestinationCountryCode  | Destination<br>Country<br>Code             | 3-character<br>alpha-<br>numeric  | The country code where goods will be delivered. Left justified with trailing spaces. e.g., CAN - Canada                                            |

September 2018 Page 420 of 477

| Req | Variable Name              | Field Name                             | Size/Type                         | Description                                                                                                    |  |
|-----|----------------------------|----------------------------------------|-----------------------------------|----------------------------------------------------------------------------------------------------|--|
| N   | ShipFromPosCode            | Ship From<br>Postal<br>Code            | 10-character<br>alpha-<br>numeric | The postal code or zip code from which items were shipped                                                                                                    |  |
| N   | ShipToPosCode              | Destination<br>Postal<br>Code          | 10-character<br>alpha-<br>numeric | The postal code or zip code where goods will be delivered                                                                                                    |  |
| N   | Authorized Contact Name    | Authorized<br>Contact<br>Name          | 36-character<br>alpha-<br>numeric | Name of an individual or company contacted for company authorized purchases                                                                                                    |  |
| N   | AuthorizedContactPhone     | Authorized<br>Contact<br>Phone         | 17-character<br>alpha-<br>numeric | Phone number of an individual or company contacted for company authorized purchases                                                                                                    |  |
| N   | AdditionalCardAcceptordata | Additional<br>Card<br>Acceptor<br>Data | 40-character<br>alpha-<br>numeric | Information pertaining to the card acceptor                                                                                                    |  |
| N   | CardAcceptorType           | Card<br>Acceptor<br>Type               | 8-character<br>alpha-<br>numeric  | Various classifications of business ownership characteristics  This field takes 8 characters. Each character represents a different component, as follows:  1st character represents 'Business Type' and contains a code to identify the specific classification or type of business:  1. Corporation 2. Not known 3. Individual/Sole Proprietorship 4. Partnership 5. Association/Estate/Trust 6. Tax Exempt Organizations (501C) 7. International Organization |  |

Page 421 of 477 September 2018

| Req | Variable Name | Field Name | Size/Type | Description                                                                                                    |
|-----|---------------|------------|-----------|----------------------------------------------------------------------------------------------------|
|     |               |            |           | Limited Liability Company (LLC)     Government Agency                                                                                                    |
|     |               |            |           | 2nd character represents 'Business Owner Type'. Contains a code to identify specific characteristics about the business owner.                                                                                                    |
|     |               |            |           | 1 - No application classification 2 - Female business owner 3 - Physically handicapped female business owner 4 - Physically handicapped male business owner 0 - Unknown                                                                              |
|     |               |            |           | 3rd character represents 'Business Certification Type'. Contains a code to identify specific characteristics about the business certification type, such as small business, disadvantaged, or other certification type:                              |
|     |               |            |           | 1 - Not certified 2 - Small Business Administration (SBA) certification small business 3 - SBA certification as small disadvantaged business 4 - Other government or agency-recognized certification (such as Minority Supplier Development Council) |

September 2018 Page 422 of 477

| Req | Variable Name | Field Name | Size/Type | Description                                                                                                    |
|-----|---------------|------------|-----------|----------------------------------------------------------------------------------------------------|
| Req | Variable Name | Field Name | Size/Type | 5 - Self-certified small business 6 - SBA certification as small and other government or agency-recognized certification as small disadvantaged business and other government or agency-recognized certification 8 - Other government or agency-recognized certification 8 - Other government or agency-recognized certification and self-certified small business A - SBA certification as 8 (a) B - Self-certified small disadvantaged business (SDB) C - SBA certification as HUBZone O - Unknown  4th character represents 'Business Racial/Ethnic Type'. Contains a code identifying the racial or ethnic type of the majority owner of the business.  1 - African American 2 - Asian Pacific American 3 - Subcontinent Asian American 4 - Hispanic American Indian 6 - Native Hawaiian |
|     |               |            |           | 7 - Native Alaskan<br>8 - Caucasian                                                                                                    |

Page 423 of 477 September 2018

| Req | Variable Name | Field Name | Size/Type | Description                                                                                                    |
|-----|---------------|------------|-----------|----------------------------------------------------------------------------------------------------|
|     |               |            |           | 0 - Unknown                                                                                                    |
|     |               |            |           | 5th character represents 'Business Type Provided Code'                                                                                                    |
|     |               |            |           | Y - Business type is<br>provided.<br>N - Business type was<br>not provided.<br>R - Card acceptor<br>refused to provide busi-<br>ness type                                  |
|     |               |            |           | 6th character represents 'Busi-<br>ness Owner Type Provided<br>Code'                                                                                                    |
|     |               |            |           | Y - Business owner type is provided. N - Business owner type was not provided. R - Card acceptor refused to provide business type                                          |
|     |               |            |           | 7th character represents 'Busi-<br>ness Certification Type<br>Provided Code'                                                                                               |
|     |               |            |           | Y - Business certification<br>type is provided.<br>N - Business cer-<br>tification type was not<br>provided.<br>R - Card acceptor<br>refused to provide busi-<br>ness type |
|     |               |            |           | 8th character represents 'Business Racial/Ethnic Type'                                                                                                    |
|     |               |            |           | Y - Business racial/eth-<br>nic type is provided.<br>N - Business racial/eth-<br>nic type was not                                                                          |

September 2018 Page 424 of 477

| Req     | Variable Name                    | Field Name                              | Size/Type                         | Description                                                                                                    |
|---------|----------------------------------|-----------------------------------------|-----------------------------------|----------------------------------------------------------------------------------------------------|
|         |                                  |                                         |                                   | provided. R - Card acceptor refused to provide busi- ness racial/ethnic type                                                                           |
| N       | CardAcceptorTaxId                | Card<br>Acceptor<br>Tax ID              | 20-character<br>alpha-<br>numeric | US Federal tax ID number for value added tax (VAT) ID.                                                                                                 |
| N       | CardAc-<br>ceptorReferenceNumber | Card<br>Acceptor<br>Reference<br>Number | 25-character<br>alpha-<br>numeric | Code that facilitates card acceptor/corporation communication and record keeping                                                                       |
| N       | CardAcceptorVatNumber            | Card<br>Acceptor<br>VAT Num-<br>ber     | 20-character<br>alpha-<br>numeric | Value added tax (VAT) number for the card acceptor location used to identify the card acceptor when collecting and reporting taxes                     |
| C-<br>* | Тах                              | Tax                                     | up to 6<br>arrays                 | Can have up to 6 arrays contains different tax details. See Tax Array below for each field description.                                                |
|         |                                  |                                         |                                   | *This field is conditionally mandatory — if you use this array, you must fill in all tax array fields as listed in the Tax Array Request Fields below. |

Table 3: MasterCard - Line Item Details (MCCorpal) - Level 3 Request Fields

| Req | Variable Name | Field Name    | Size/Type                      | Description                                                                                                    |
|-----|---------------|---------------|--------------------------------|----------------------------------------------------------------------------------------------------|
| N   | CustomerCode  | Customer Code | 25-character alpha-<br>numeric | A control number, such as purchase order number, project number, department allocation number or name that the pur- |

Page 425 of 477 September 2018

| Req | Variable Name   | Field Name       | Size/Type                      | Description                                                                                                    |
|-----|-----------------|------------------|--------------------------------|----------------------------------------------------------------------------------------------------|
|     |                 |                  |                                | chaser supplied the<br>merchant. Left-jus-<br>tified; may be<br>spaces                                                                                                    |
| N   | LineItemDate    | Line Item Date   | 6-character numeric            | The purchase date of the line item referenced in the associated Corporate Card Line Item Detail.                                                                                                    |
|     |                 |                  |                                | YYMMDD format                                                                                                    |
| N   | ShipDate        | Ship Date        | 6-character numeric            | The date the mer-<br>chandise was<br>shipped to the des-<br>tination.                                                                                                    |
|     |                 |                  |                                | YYMMDD format                                                                                                    |
| N   | OrderDate       | Order Date       | 6-character numeric            | The date the item was ordered                                                                                                    |
|     |                 |                  |                                | YYMMDD format                                                                                                    |
| Y   | ProductCode     | Product Code     | 12-character alphanumeric      | Line item Product Code (if this field is not sent, then itemComCode)  If the order has a Freight/Shipping line item, the productCode value has to be "Freight/Shipping"  If the order has a Discount line item, the productCode value has to be "Discount" |
| Υ   | ItemDescription | Item Description | 35-character alpha-<br>numeric | Line Item descrip-<br>tion                                                                                                    |
| Υ   | ItemQuantity    | Item Quantity    | 12-character alpha-            | Quantity of line                                                                                                    |

September 2018 Page 426 of 477

| Req | Variable Name     | Field Name              | Size/Type                      | Description                                                                                     |
|-----|-------------------|-------------------------|--------------------------------|-------------------------------------------------------------------------------------------------|
|     |                   |                         | numeric                        | item                                                                                            |
| Υ   | UnitCost          | Unit Cost               | 12-character decimal           | Line item cost per<br>unit.                                                                     |
|     |                   |                         |                                | Must contain a minimum of 2 decimal places, up to 5 decimal places supported.                   |
|     |                   |                         |                                | Minimum amount<br>is 0.00001 and max-<br>imum is<br>999999.99999                                |
| Υ   | Item Unit Measure | Item Unit Measure       | 12-character alpha-<br>numeric | The line item unit of measurement code                                                          |
| Y   | ExtItemAmount     | Extended Item<br>Amount | 9-character decimal            | Contains the individual item amount that is normally calculated as price multiplied by quantity |
|     |                   |                         |                                | Must contain 2<br>decimal places                                                                |
|     |                   |                         |                                | Minimum amount<br>is 0.00 and max-<br>imum is 999999.99                                         |
| N   | DiscountAmount    | Discount Amount         | 9-character decimal            | Contains the item discount amount                                                               |
|     |                   |                         |                                | Must contain 2<br>decimal places                                                                |
|     |                   |                         |                                | Minimum amount<br>is 0.00 and max-<br>imum is 999999.99                                         |
| N   | CommodityCode     | Commodity Code          | 15-character alpha-<br>numeric | Code assigned to<br>the merchant that<br>best categorizes<br>the item(s) being<br>purchased     |

Page 427 of 477 September 2018

| Req | Variable Name | Field Name | Size/Type      | Description                                                                                                    |
|-----|---------------|------------|----------------|----------------------------------------------------------------------------------------------------|
| C*  | Тах           | Tax        | Up to 6 arrays | Can have up to 6 arrays contains different tax details. See Tax Array below for each field description.  *This field is conditionally mandatory — if you use this array, you must fill in all tax array fields as listed in the Tax Array Request Fields below. |

Table 4: Tax Array Request Fields - MasterCard Level 2/3 Transactions

| Req | Variable Name | Field Name | Size/Type            | Description                                                                                                    |
|-----|---------------|------------|----------------------|----------------------------------------------------------------------------------------------------|
| М   | tax_amount    | Tax Amount | 12-character decimal | Contains detail tax<br>amount for pur-<br>chase of goods or<br>service  Must be 2 decimal<br>places  Maximum 999999.99                                                                                 |
| М   | tax_rate      | Tax Rate   | 5-character decimal  | Contains the detailed tax rate applied in relationship to a specific tax amount  EXAMPLE: 5% GST should be '5.0' or or 9.975% QST should be '9.975'  May contain up to 3 decimals, minimum 0.001, max- |

September 2018 Page 428 of 477

| Req | Variable Name             | Field Name                      | Size/Type                      | Description                                                                                                    |
|-----|---------------------------|---------------------------------|--------------------------------|----------------------------------------------------------------------------------------------------|
|     |                           |                                 |                                | imum up to 9999.9                                                                                                    |
| М   | tax_type                  | Tax Type                        | 4-character alphanumeric       | Contains tax type<br>such as<br>GST,QST,PST,HST                                                                                                    |
| M   | tax_id                    | Tax ID                          | 20-character alpha-<br>numeric | Provides an identification number used by the card acceptor with the tax authority in relationship to a specific tax amount such as GST/HST number                                       |
| M   | tax_included_in_<br>sales | Tax included in sales indicator | 1-character alphanumeric       | This is the indicator used to reflect additional tax capture and reporting.  Valid values are:  Y = Tax included in total purchase amount  N = Tax not included in total purchase amount |

## A.5 Definition of Request Fields for Level 2/3 - Amex

Table 1: Amex- Level 2/3 Request Fields - Table 1 - Heading Fields

| Req | Variable Name | Field Name            | Size/Type                      | Description                                                                                                    |
|-----|---------------|-----------------------|--------------------------------|----------------------------------------------------------------------------------------------------|
| С   | big04         | Purchase Order Number | 22-character alpha-<br>numeric | The cardholder supplied Purchase Order Number, which is entered by the merchant at the point-of-sale  This entry is used in the Statement/Reporting process and may include |

Page 429 of 477 September 2018

| Req | Variable Name | Field Name             | Size/Type                      | Des                                                                                                    | cription                                                                                |
|-----|---------------|------------------------|--------------------------------|----------------------------------------------------------------------------------------------------|-----------------------------------------------------------------------------------------|
|     |               |                        |                                |                                                                                                    | ng inform-<br>ecific to the                                                             |
|     |               |                        |                                | chant's c                                                                                                    | ory if the mer-<br>customer<br>a Purchase<br>umber                                      |
| Z   | big05         | Release Number         | 30-character alpha-<br>numeric | tifies a re<br>against a<br>Order pr<br>placed b                                                                                                    | Purchase                                                                                |
| N   | big10         | Invoice Number         | 8-character alpha-<br>numeric  |                                                                                                    | s the Amex<br>reference                                                                 |
| Y   | n101          | Entity Identifier Code | 2-character alpha-<br>numeric  | Supported values:  'R6' - Requester (required)  'BG' - Buying Group (optional)  'SF' - Ship From (optional)  'ST' - Ship To (optional)  '40' - Receiver (optional) |                                                                                         |
| Y   | n102          | Name                   | 40-character alpha-<br>numeric | R6 BG SF ST 40                                                                                                    | n102 meaning Requester Name Buying Group Name Ship From Name Ship To Name Receiver Name |

September 2018 Page 430 of 477

| Req | Variable Name | Field Name                              | Size/Type                      | Description                                                                                                    |
|-----|---------------|-----------------------------------------|--------------------------------|----------------------------------------------------------------------------------------------------|
| N   | n301          | Address                                 | 40-character alpha-<br>numeric | Address                                                                                                    |
| Ν   | n401          | City                                    | 30-character alpha-<br>numeric | City                                                                                                    |
| Ν   | n402          | State or Province                       | 2-character alpha-<br>numeric  | State or Province                                                                                              |
| Ν   | n403          | Postal Code                             | 15-character alpha-<br>numeric | Postal Code                                                                                                    |
| Y   | ref01         | Reference Iden-<br>tification Qualifier | 2-character alpha-<br>numeric  | This element may contain the following qualifiers for the corresponding occurrences of the N1Loop:             |
|     |               |                                         |                                | n101 ref01<br>value denotation                                                                                 |
|     |               |                                         |                                | R6 Supported values:  4C - Shipment Destination Code (mandatory)  CR - Customer Reference Number (conditional) |
|     |               |                                         |                                | BG n/a                                                                                                    |
|     |               |                                         |                                | SF n/a<br>ST n/a                                                                                               |
|     |               |                                         |                                | 40 n/a                                                                                                    |
| Υ   | ref02         | Reference Iden-<br>tification           | 15-character alpha-<br>numeric | VR is the Vendor<br>ID Number, other<br>codes describe the<br>following:                                       |

Page 431 of 477 September 2018

| Req | Variable Name | Field Name | Size/Type | Description   |                                                         |
|-----|---------------|------------|-----------|---------------|---------------------------------------------------------|
|     |               |            |           | ref01<br>code | ref02<br>denotation                                     |
|     |               |            |           | 4C            | Ship to Zip or<br>Canadian<br>Postal Code<br>(required) |
|     |               |            |           | CR            | Cardmember<br>Reference<br>Number<br>(optional)         |

Table 2: Amex - Level 2/3 Request Fields - Table 2 - Detail Fields

| Req | Variable Name | Field Name                              | Size/Type                | Description                                                                                                |
|-----|---------------|-----------------------------------------|--------------------------|----------------------------------------------------------------------------------------------------|
| Υ   | it102         | Line Item Quantity<br>Invoiced          | 10-character decimal     | Quantity of line item.                                                                                     |
|     |               |                                         |                          | Up to 2 decimal places supported.                                                                          |
|     |               |                                         |                          | Minimum amount is 0.0 and max-imum is 99999999999999999999999999999999999                                  |
| Y   | it103         | Unit or Basis for Meas-<br>urement Code | 2-character alphanumeric | The line item unit of measurement code  Must contain a code that specifies the units in which the value is |
|     |               |                                         |                          | expressed or the<br>manner in which a<br>measurement is<br>taken                                           |
|     |               |                                         |                          | <b>EXAMPLE:</b> EA = each, E5=inches                                                                       |
|     |               |                                         |                          | See ANSI X-12 EDI<br>Allowable Units of<br>Measure and                                                     |
|     |               |                                         |                          | Codes for the list of codes                                                                                |

September 2018 Page 432 of 477

| Req | Variable Name | Field Name                  | Size/Type                       | Description                                               |
|-----|---------------|-----------------------------|---------------------------------|-----------------------------------------------------------|
| Υ   | it104         | Unit Price                  | 15-character decimal            | Line item cost per<br>unit                                |
|     |               |                             |                                 | Must contain 2<br>decimal places                          |
|     |               |                             |                                 | Minimum amount<br>is 0.00 and max-<br>imum is 999999.99   |
| N   | it105         | Basis or Unit Price<br>Code | 2-character alphanumeric        | Code identifying<br>the type of unit<br>price for an item |
|     |               |                             |                                 | EXAMPLE: DR = dealer, AP = advise price                   |
|     |               |                             |                                 | See ASC X12 004010<br>Element 639 for list<br>of codes    |
| N   | it10618       | Product/Service ID          | 2-character alphanumeric        | Supported values:                                         |
|     |               | Qualifier                   |                                 | 'MG' - Manufacturer's<br>Part Number                      |
|     |               |                             |                                 | 'VC' - Supplier Catalog<br>Number                         |
|     |               |                             |                                 | 'SK' - Supplier Stock<br>Keeping Unit Number              |
|     |               |                             |                                 | 'UP' - Universal Product<br>Code                          |
|     |               |                             |                                 | 'VP' – Vendor Part Num-<br>ber                            |
|     |               |                             |                                 | 'PO' – Purchase Order<br>Number                           |
|     |               |                             |                                 | 'AN' – Client Defined<br>Asset Code                       |
| N   | it10719       | Product/Service ID          | it10618 it10719 -<br>size/type  | Product/Service ID corresponds to the                     |
|     |               |                             | VC 20-character alphanumeric    | preceding qualifier defined in it10618                    |
|     |               |                             | PO 22-character<br>alphanumeric | The maximum<br>length depends on                          |

Page 433 of 477 September 2018

| Req | Variable Name | Field Name      | Size/Type                                                    | Description                                                                                                    |
|-----|---------------|-----------------|--------------------------------------------------------------|----------------------------------------------------------------------------------------------------|
|     |               |                 | it10618 it10719 - size/type  Other 30-character alphanumeric | the qualifier<br>defined in it10618                                                                                                    |
| C   | txi01         | Tax Type code   | 2-character alphanumeric                                     | Supported values:  'CA' – City Tax (optional)  'CT' – County/Tax (optional)  'EV' – Environmental Tax (optional)  'GS' – Good and Services Tax (GST) (optional)  'LS' – State and Local Sales Tax (optional)  'LT' – Local Sales Tax (optional)  'PG' – Provincial Sales Tax (PST) (optional)  'SP' – State/Provincial Tax a.k.a. Quebec Sales Tax (QST) (optional)  'ST' – State Sales Tax (optional)  'TX' – All Taxes (required)  'VA' – Value-Added Tax a.k.a. Canadian Harmonized Sales Tax (HST) (optional) |
| С   | txi02         | Monetary Amount | 6-character decimal                                          | This element may contain the monetary tax amount that corresponds to the Tax Type Code in txiO1  NOTE:  If txiO2 is used in mandatory occurrence                                                                                                    |

September 2018 Page 434 of 477

| Req | Variable Name | Field Name      | Size/Type                | Description                                                                                                    |
|-----|---------------|-----------------|--------------------------|----------------------------------------------------------------------------------------------------|
|     |               |                 |                          | txi01=TX, txi02 must contain the total tax amount applicable to the entire invoice (transaction)  If taxes are not applicable for the entire invoice (transaction), txi02 must be 0.00.  The maximum value that can be entered in this field is "9999.99", which is \$9,999.99 (CAD)  A debit is entered as: 9999.99  A credit is entered as: -9999.99 |
| С   | txi03         | Percent         | 10-character decimal     | Contains the tax percentage (in decimal format) that corresponds to the tax type code defined in txi01                                                                                                    |
|     |               |                 |                          | Up to 2 decimal places supported                                                                                                    |
| С   | txi06         | Tax Exempt Code | 1-character alphanumeric | This element may contain the Tax Exempt Code that identifies the exemption status from sales and tax that corresponds to the Tax Type Code in txi01  Supported values:  1 – Yes (Tax Exempt)  2 – No (Not Tax Exempt)  4 – Not Exempt/For Resale                                                                                                    |

Page 435 of 477 September 2018

| Req | Variable Name | Field Name                   | Size/Type                      | Description                                                                                     |
|-----|---------------|------------------------------|--------------------------------|-------------------------------------------------------------------------------------------------|
|     |               |                              |                                | A – Labor Taxable,<br>Material Exempt                                                           |
|     |               |                              |                                | B – Material Taxable,<br>Labor Exempt                                                           |
|     |               |                              |                                | C – Not Taxable                                                                                 |
|     |               |                              |                                | F – Exempt (Goods /<br>Services Tax)                                                            |
|     |               |                              |                                | G – Exempt (Provincial<br>Sales Tax)                                                            |
|     |               |                              |                                | L – Exempt Local Ser-<br>vice                                                                   |
|     |               |                              |                                | R – Recurring Exempt                                                                            |
|     |               |                              |                                | U – Usage Exempt                                                                                |
| Υ   | pam05         | Line Item Extended<br>Amount | 8-character decimal            | Contains the individual item amount that is normally calculated as price multiplied by quantity |
|     |               |                              |                                | Must contain 2 decimal places                                                                   |
|     |               |                              |                                | Minimum amount<br>is 0.00 and max-<br>imum is 99999.99                                          |
| Υ   | pid05         | Line Item Description        | 80-character alpha-<br>numeric | Line Item descrip-<br>tion                                                                      |
|     |               |                              |                                | Contains the description of the individual item purchased                                       |
|     |               |                              |                                | This field pertain to each line item in the transaction                                         |

September 2018 Page 436 of 477

Table 3: Amex - Level 2/3 Request Fields - Table 3 - Summary Fields

| txi01 | Tax Type code   | 2-character alphanumeric | Supported values:                                                                                                    |
|-------|-----------------|--------------------------|----------------------------------------------------------------------------------------------------|
|       |                 |                          |                                                                                                    |
|       |                 |                          | 'CA' – City Tax<br>(optional)                                                                                                    |
|       |                 |                          | 'CT' – County/Tax<br>(optional)                                                                                                    |
|       |                 |                          | 'EV' – Environmental<br>Tax (optional)                                                                                                    |
|       |                 |                          | 'GS' – Good and Services Tax (GST)<br>(optional)                                                                                                    |
|       |                 |                          | 'LS' – State and Local<br>Sales Tax (optional)                                                                                                    |
|       |                 |                          | 'LT' – Local Sales Tax<br>(optional)                                                                                                    |
|       |                 |                          | 'PG' – Provincial Sales<br>Tax (PST) (optional)                                                                                                    |
|       |                 |                          | 'SP' – State/Provincial<br>Tax a.k.a. Quebec Sales<br>Tax (QST) (optional)                                                                                                    |
|       |                 |                          | 'ST' – State Sales Tax<br>(optional)                                                                                                    |
|       |                 |                          | 'TX' – All Taxes<br>(required)                                                                                                    |
|       |                 |                          | 'VA' – Value-Added Tax<br>a.k.a. Canadian Har-<br>monized Sales Tax<br>(HST) (optional)                                                                                                    |
| txi02 | Monetary Amount | 6-character decimal      | This element may contain the monetary tax amount that corresponds to the Tax Type Code in txiO1  NOTE:  If txiO2 is used in mandatory occurrence txiO1=TX, txiO2 must contain the total tax amount applicable to the entire invoice (transaction)  If taxes are not applicable. |
|       | txi02           | txi02 Monetary Amount    | txi02 Monetary Amount 6-character decimal                                                                                                    |

Page 437 of 477 September 2018

| Req | Variable Name | Field Name      | Size/Type                | Description                                                                                                    |
|-----|---------------|-----------------|--------------------------|----------------------------------------------------------------------------------------------------|
|     |               |                 |                          | able for the entire invoice (transaction), txi02 must be 0.00.  The maximum value that can be entered in this field is "9999.99", which is \$9,999.99 (CAD)  A debit is entered as: 9999.99  A credit is entered as: -9999.99                                                        |
| С   | txi03         | Percent         | 10-character decimal     | Contains the tax percentage (in decimal format) that corresponds to the tax type code defined in txiO1  Up to 2 decimal places supported                                                                                                    |
| С   | txi06         | Tax Exempt Code | 1-character alphanumeric | Supported values:  1 – Yes (Tax Exempt)  2 – No (Not Tax Exempt)  4 – Not Exempt/For Resale  A – Labor Taxable, Material Exempt  B – Material Taxable, Labor Exempt  C – Not Taxable  F – Exempt (Goods / Services Tax)  G – Exempt (Provincial Sales Tax)  L – Exempt Local Service |

September 2018 Page 438 of 477

| Req | Variable Name | Field Name | Size/Type | Description          |
|-----|---------------|------------|-----------|----------------------|
|     |               |            |           | R – Recurring Exempt |
|     |               |            |           | U – Usage Exempt     |

Page 439 of 477 September 2018

# **Appendix B Definitions of Response Fields**

Table 109: Receipt object response values

| Value              | Туре                                                                                                    | Limits                          | Get Method                             |  |  |  |
|--------------------|----------------------------------------------------------------------------------------------------|---------------------------------|----------------------------------------|--|--|--|
| Value              |                                                                                                    |                                 | Description                            |  |  |  |
|                    | General response fields                                                                                                    |                                 |                                        |  |  |  |
| Card type          | String                                                                                                    | 2-character alphabetic (min. 1) | <pre>receipt.getCardType();</pre>      |  |  |  |
|                    | Represents                                                                                                    | the type of card in th          | e transaction, e.g., Visa, Mastercard. |  |  |  |
|                    | Possible values:  • V = Visa • M = Mastercard • AX = American Express • DC = Diner's Card • NO = Novus/Discover • SE = Sears • D = Debit • C1 = JCB                |                                 |                                        |  |  |  |
| Transaction        | String                                                                                                    | 9-character decimal             | receipt.getTransAmount();              |  |  |  |
| amount             | Transaction amount that was processed.                                                                                                    |                                 |                                        |  |  |  |
| Transaction number | String                                                                                                    | 255-character alphanumeric      | <pre>receipt.getTxnNumber();</pre>     |  |  |  |
|                    | Gateway Transaction identifier often needed for follow-on transactions (such as Refund and Purchase Correction) to reference the originally processed transaction. |                                 |                                        |  |  |  |
| Receipt ID         | String                                                                                                    | 50-character alphanumeric       | <pre>receipt.getReceiptId();</pre>     |  |  |  |
|                    | Order ID th                                                                                                    | at was specified in the         | e transaction request.                 |  |  |  |
| Transaction type   | String                                                                                                    | 2-character alphanumeric        | <pre>receipt.getTransType();</pre>     |  |  |  |
|                    | • 1 = F                                                                                                    |                                 |                                        |  |  |  |

September 2018 Page 440 of 477

Table 109: Receipt object response values (continued)

| W.L.               | Туре                                                                                                    | Limits                                            | Get Method                                                                                                    |  |  |
|--------------------|----------------------------------------------------------------------------------------------------|---------------------------------------------------|----------------------------------------------------------------------------------------------------|--|--|
| Value              | Description                                                                                                    |                                                   |                                                                                                    |  |  |
| Reference number   | String                                                                                                    | 18-character numeric                              | receipt.getReferenceNum();                                                                                                    |  |  |
|                    | number. Th                                                                                                    | is data is typically use                          | nsaction as well as the shift, batch and sequence to to reference transactions on the host systems, ceipt presented to the customer. |  |  |
|                    | This inform                                                                                                    | ation is to be stored b                           | y the merchant.                                                                                                    |  |  |
|                    | Example: 66                                                                                                    | 50123450010690030                                 |                                                                                                    |  |  |
|                    | <ul> <li>66012345: Terminal ID</li> <li>001: Shift number</li> <li>069: Batch number</li> <li>003: Transaction number within the batch.</li> </ul>                                                                                                    |                                                   |                                                                                                    |  |  |
| Response code      | String                                                                                                    | 3-character numeric                               | receipt.getResponseCode();                                                                                                    |  |  |
|                    | <ul> <li>&lt; 50: Transaction approved</li> <li>≥ 50: Transaction declined</li> <li>Null: Transaction incomplete.</li> </ul> For further details on the response codes that are returned, see the Response Codes document at https://developer.moneris.com. |                                                   |                                                                                                    |  |  |
| ISO                | String                                                                                                    | 2-character numeric                               | receipt.getISO();                                                                                                    |  |  |
|                    | ISO response code                                                                                                    |                                                   |                                                                                                    |  |  |
| Bank totals        | Object                                                                                                    |                                                   | receipt.getBankTotals();                                                                                                    |  |  |
|                    |                                                                                                    | ata returned in a Batc<br>e Fields" on the previc | ch Close and Open Totals request. See "Definitions ous page.                                                                         |  |  |
| Message            | String                                                                                                    | 100-character alpha-<br>numeric                   | receipt.getMessage();                                                                                                    |  |  |
|                    | Response description returned from issuer.                                                                                                    |                                                   |                                                                                                    |  |  |
|                    | _                                                                                                    | ge returned from the is                           | ssuer is intended for merchant information only, receipts.                                                                           |  |  |
| Authorization code | String                                                                                                    | 8-character alphanumeric                          | receipt.getAuthCode();                                                                                                    |  |  |
|                    | Authorizati                                                                                                    | on code returned fron                             | n the issuing institution.                                                                                                    |  |  |

Page 441 of 477 September 2018

Table 109: Receipt object response values (continued)

| Value                | Туре                                                                                                    | Limits                        | Get Method                                                                                        |  |
|----------------------|----------------------------------------------------------------------------------------------------|-------------------------------|---------------------------------------------------------------------------------------------------|--|
| value                |                                                                                                    |                               | Description                                                                                       |  |
| Complete             | String                                                                                                    | true/false                    | receipt.getComplete();                                                                            |  |
|                      | Transaction                                                                                                   | was sent to authoriz          | ation host and a response was received                                                            |  |
| Transaction date     | String                                                                                                    | Format: yyyy-mm-<br>dd        | <pre>receipt.getTransDate();</pre>                                                                |  |
|                      | Processing                                                                                                    | host date stamp               |                                                                                                   |  |
| Transaction time     | String                                                                                                    | Format: ##:##:##              | receipt.getTransTime();                                                                           |  |
|                      | Processing                                                                                                    | host time stamp               |                                                                                                   |  |
| Ticket               | String                                                                                                    | N/A                           | receipt.getTicket();                                                                              |  |
|                      | Reserved field.                                                                                               |                               |                                                                                                   |  |
| Timed out            | String                                                                                                    | true/false                    | receipt.getTimedOut();                                                                            |  |
|                      | Transaction                                                                                                   | failed due to a proce         | ss timing out.                                                                                    |  |
| Is Visa Debit        | String                                                                                                    | true/false                    | receipt.getIsVisaDebit();                                                                         |  |
|                      | Indicates whether the card processed is a Visa Debit.                                                         |                               |                                                                                                   |  |
|                      |                                                                                                    |                               |                                                                                                   |  |
|                      | В                                                                                                    | atch Close/Open Tota          | als response fields                                                                               |  |
| Processed card types | String<br>Array                                                                                               | N/A                           | <pre>receipt.getCreditCards(ecr_no);</pre>                                                        |  |
|                      | Returns all of the processed card types in the current batch for the terminal ID/ECR Number from the request. |                               |                                                                                                   |  |
| Terminal IDs         | String                                                                                                    | 8-character alpha-<br>numeric | <pre>receipt.getTerminalIDs();</pre>                                                              |  |
|                      | Returns the terminal ID/ECR Number from the request.                                                          |                               |                                                                                                   |  |
| Purchase count       | String                                                                                                    | 4-character numeric           | <pre>receipt.getPurchaseCount(ecr, cardType);</pre>                                               |  |
|                      | I                                                                                                    | cessed. If none were p        | Authorization Completion and Force Post trans-<br>processed in the batch, then the value returned |  |

September 2018 Page 442 of 477

Table 109: Receipt object response values (continued)

|                   | Туре                                                                                                    | Limits                         | Get Method                                                                                                    |  |  |
|-------------------|----------------------------------------------------------------------------------------------------|--------------------------------|----------------------------------------------------------------------------------------------------|--|--|
| Value             | .,,,,                                                                                                    |                                | Description                                                                                                    |  |  |
| Purchase amount   | String                                                                                                    | 11-character alpha-<br>numeric | <pre>receipt.getPurchaseAmount(ecr, cardType);</pre>                                                                                                    |  |  |
|                   | pletion or F                                                                                                    | orce Post transaction          | ressed for Purchase, Pre-Authorization Comson Strain Strai |  |  |
|                   | EXAMPLE:                                                                                                    | +0000000000 = 0.00 and +       | 0000041625 = 416.25                                                                                                    |  |  |
| Refund count      | String                                                                                                    | 4-character numeric            | <pre>receipt.getRefundCount(ecr, cardType);</pre>                                                                                                    |  |  |
|                   |                                                                                                    |                                | pendent Refund transactions processed. If none n the value returned will be 0000.                                                                                                    |  |  |
| Refund amount     | String                                                                                                    | 11-character alpha-<br>numeric | <pre>receipt.getRefundAmount(ecr, cardType);</pre>                                                                                                    |  |  |
|                   | Indicates the dollar amount processed for Refund, Independent Refund or ACH Credit transactions. This field begins with a + and is followed by 10 numbers, the first 8 indicate the amount and the last 2 indicate the penny value.  Example, +0000000000 = 0.00 and +0000041625 = 416.25 |                                |                                                                                                    |  |  |
|                   | ,                                                                                                    |                                |                                                                                                    |  |  |
| Correction count  | String                                                                                                    | 4-character numeric            | <pre>receipt.getCorrectionCount(ecr, cardType);</pre>                                                                                                    |  |  |
|                   |                                                                                                    |                                | ection transactions processed. If none were pro-<br>ue returned will be 0000.                                                                                                    |  |  |
| Correction amount | String                                                                                                    | 11-character alpha-<br>numeric | <pre>receipt.getCorrectionAmount(ecr, cardType);</pre>                                                                                                    |  |  |
|                   | Indicates the dollar amount processed for Purchase Correction transactions. This field begins with a + and is followed by 10 numbers, the first 8 indicate the amount and the last 2 indicate the penny value.                                                                            |                                |                                                                                                    |  |  |
|                   | EXAMPLE: -                                                                                                    | +00000000000 = 0.00 and +      | 0000041625 = 416.25                                                                                                    |  |  |
|                   | Recurring I                                                                                                    | Billing Response Field         | ds (see Appendix A, page 1)                                                                                                    |  |  |
| Recurring billing | String                                                                                                    | true/false                     | receipt.getRecurSuccess();                                                                                                    |  |  |
| success           | Indicates w<br>future billin                                                                                                    | _                              | oilling transaction has been successfully set up for                                                                                                    |  |  |

Page 443 of 477 September 2018

Table 109: Receipt object response values (continued)

| Value                                                                                                    | Туре                                                                                                    | Limits                                             | Get Method                                                  |  |  |
|----------------------------------------------------------------------------------------------------|----------------------------------------------------------------------------------------------------|----------------------------------------------------|-------------------------------------------------------------|--|--|
|                                                                                                    |                                                                                                    |                                                    | Description                                                 |  |  |
| Recur update suc-                                                                                                    | String                                                                                                    | true/false                                         | receipt.getRecurUpdateSuccess();                            |  |  |
| cess                                                                                                    | Indicates re                                                                                                    | ecur update success.                               |                                                             |  |  |
| Next recur date                                                                                                    | String                                                                                                    | yyyy-mm-dd                                         | receipt.getNextRecurDate();                                 |  |  |
|                                                                                                    | Indicates n                                                                                                    | ext recur billing date.                            |                                                             |  |  |
| Recur end date                                                                                                    | String                                                                                                    | yyyy-mm-dd                                         | receipt.getRecurEndDate();                                  |  |  |
|                                                                                                    | Indicates fi                                                                                                    | nal recur billing date.                            |                                                             |  |  |
|                                                                                                    |                                                                                                    | Status Check respo                                 | nse fields (see )                                           |  |  |
| Status code                                                                                                    | String                                                                                                    | 3-character alpha-<br>numeric                      | receipt.getStatusCode();                                    |  |  |
|                                                                                                    | <ul> <li>&lt; 50: Transaction found and successful</li> <li>≥ 50: Transaction not found and not successful</li> </ul> |                                                    |                                                             |  |  |
|                                                                                                    | NOTE: the s                                                                                                    | status code is only populat                        | ed if the connection object's Status Check property is set  |  |  |
| Status message                                                                                                    | String                                                                                                    | found/not found                                    | receipt.getStatusMessage();                                 |  |  |
|                                                                                                    |                                                                                                    | nd: 0 ≤ Status Code ≤ 4<br>Found or null: 50 ≤ Sta |                                                             |  |  |
|                                                                                                    | NOTE: The set to true.                                                                                                | status message is only pop                         | pulated if the connection object's Status Check property is |  |  |
|                                                                                                    |                                                                                                    | AVS response fields (                              | see 9.1, page 286)                                          |  |  |
| AVS result code                                                                                                    | String                                                                                                    | 1-character alpha-<br>numeric                      | receipt.getAvsResultCode();                                 |  |  |
|                                                                                                    | Indicates the address verification result. For a full list of possible response code refer to Section Appendix B.     |                                                    |                                                             |  |  |
|                                                                                                    | CVD response fields (see )                                                                                            |                                                    |                                                             |  |  |
| CVD result code                                                                                                    | String                                                                                                    | 2-character alpha-<br>numeric                      | receipt.getCvdResultCode();                                 |  |  |
| Indicates the CVD validation result. The first byte is the numeric in the request; the second byte is the response code. Possible reshown in Appendix B |                                                                                                    |                                                    |                                                             |  |  |
|                                                                                                    | MPI response fields (see "MPI" on page 1)                                                                             |                                                    |                                                             |  |  |

September 2018 Page 444 of 477

Table 109: Receipt object response values (continued)

|          | Туре                                                                                                    | Limits                          | Get Method                              |  |
|----------|----------------------------------------------------------------------------------------------------|---------------------------------|-----------------------------------------|--|
| Value    | Description                                                                                                    |                                 |                                         |  |
| Туре     | String                                                                                                    | 99-character alpha-<br>numeric  |                                         |  |
|          | VERes, PAR                                                                                                    | es or error defines wh          | at type of response you are receiving . |  |
| Success  | Boolean                                                                                                    | true/false                      | receipt.getMpiSuccess();                |  |
|          | True if atte                                                                                                    | mpt was successful, fa          | lse if attempt was unsuccessful.        |  |
| Message  | String                                                                                                    | 100-character alphabetic        | <pre>receipt.getMpiMessage();</pre>     |  |
|          | MPI TXN tr                                                                                                    | ansactions can produc           | ce the following values:                |  |
|          | <ul> <li>Y: Create VBV verification form popup window.</li> <li>N: Send purchase or preauth with crypt type 6</li> <li>U: Send purchase or preauth with crypt type 7.</li> </ul> MPI ACS transactions can produce the following values: <ul> <li>Y or A: (Also receipt.getMpiSuccess()=true) Proceed with cavv preauth.</li> <li>N: Authentication failed or high-risk transaction. It is recommended the you do not to proceed with the transaction.</li> <li>Depending on a merchant's risk tolerance and results from other methor fraud detection, transaction may proceed with crypt type 7.</li> </ul> |                                 |                                         |  |
|          | • Uor                                                                                                    | time out: Send purch            | ase or preauth as crypt type 7.         |  |
| Term URL | String                                                                                                    | 255-character alpha-<br>numeric |                                         |  |
|          | URL to which the PARes is returned                                                                                                    |                                 |                                         |  |
| MD       | String                                                                                                    | 1024-character alphanumeric     |                                         |  |
|          | Merchant-defined data that was echoed back                                                                                                    |                                 |                                         |  |
| ACS URL  | String                                                                                                    | 255-character alphanumeric      |                                         |  |
|          | URL that w                                                                                                    | ill be for the generated        | l pop-up                                |  |

Page 445 of 477 September 2018

Table 109: Receipt object response values (continued)

| Value                       | Туре                                                                                                    | Limits                                                                     | Get Method                                                                                                    |  |
|-----------------------------|----------------------------------------------------------------------------------------------------|----------------------------------------------------------------------------|----------------------------------------------------------------------------------------------------|--|
| value                       | Description                                                                                                    |                                                                            |                                                                                                    |  |
| MPI CAVV                    | String                                                                                                    | 28-character alpha-<br>numeric                                             | receipt.getMpiCavv();                                                                                                    |  |
|                             | VbV/MCSC                                                                                                    | /American Express Sa                                                       | feKey authentication data                                                                                                    |  |
| MPI E-Commerce<br>Indicator | String                                                                                                    | 1-character alpha-<br>numeric                                              | receipt.getMPIEci();                                                                                                    |  |
| CAVV result code            | String                                                                                                    | 1-character alpha-<br>numeric                                              | <pre>receipt.getCavvResultCode();</pre>                                                                                                    |  |
|                             | for Verified  • 0 = 0                                                                                          | by Visa.<br>AVV authentication re                                          |                                                                                                    |  |
|                             | • 2 = 0<br>• 3 = 0<br>• 4 = 0<br>• 7 = 0<br>• 8 = 0                                                            | AVV passed validation                                                      | n; authentication<br>n; attempt                                                                                                    |  |
| MPI inline form             |                                                                                                    |                                                                            | <pre>receipt.getMpiInLineForm();</pre>                                                                                                    |  |
|                             | \                                                                                                    | /ault response fields                                                      | (see 4.1, page 51)                                                                                                    |  |
| Data key                    | String                                                                                                    | 28-character alpha-<br>numeric                                             | <pre>receipt.getDataKey();</pre>                                                                                                    |  |
|                             | ResAddCC (<br>Vault Toker<br>Add – ResTo<br>action. It is                                                      | (page 53), Vault Encry<br>nize Credit Card – Resī<br>empAdd (page 60) or \ | pulated when you send a Vault Add Credit Card – oted Add Credit Card – EncResAddCC (page 57), FokenizeCC (page 80), Vault Temporary Token Vault Add Token – ResAddToken (page 76) transhat all future financial Vault transactions will use mation. |  |
| Vault payment type          | String                                                                                                    | сс                                                                         | receipt.getPaymentType();                                                                                                    |  |
|                             | Indicates th                                                                                                   | ne payment type asso                                                       | ciated with a Vault profile                                                                                                    |  |
| Expiring card's Pay-        | String                                                                                                    | сс                                                                         | <pre>receipt.getExpPaymentType();</pre>                                                                                                    |  |
| ment type                   | Indicates the payment type associated with a Vault profile. Applicable to Vault Get Expiring transaction type. |                                                                            |                                                                                                    |  |

September 2018 Page 446 of 477

Table 109: Receipt object response values (continued)

| Value                         | Туре                                                                                                    | Limits                         | Get Method                                             |  |
|-------------------------------|----------------------------------------------------------------------------------------------------|--------------------------------|--------------------------------------------------------|--|
| value                         | Description                                                                                                    |                                |                                                        |  |
| Vault masked PAN              | String                                                                                                    | 20-character<br>numeric        | receipt.getResMaskedPan();                             |  |
|                               | Returns the                                                                                                    | e first 4 and/or last 4 o      | of the card number saved in the profile.               |  |
| Expiring card's<br>Masked PAN | String                                                                                                    | 20-character<br>numeric        | receipt.getExpMaskedPan();                             |  |
|                               | Returns the first 4 and/or last 4 of the card number saved in the profile. Applicable to Vault Get Expiring transaction type. |                                |                                                        |  |
| Vault success                 | String                                                                                                    | true/false                     | receipt.getResSuccess();                               |  |
|                               | Indicates w                                                                                                    | hether Vault transact          | ion was successful.                                    |  |
| Vault customer ID             | String                                                                                                    | 30-character alpha-<br>numeric | <pre>receipt.getResCustId();</pre>                     |  |
|                               | Returns the customer ID saved in the profile.                                                                                 |                                |                                                        |  |
| Expiring card's customer ID   | String                                                                                                    | 30-character alpha-<br>numeric | <pre>receipt.getExpCustId();</pre>                     |  |
|                               | Returns the action type                                                                                                    |                                | n the profile. Applicable to Vault Get Expiring trans- |  |
| Vault phone num-<br>ber       | String                                                                                                    | 30-character alpha-<br>numeric | <pre>receipt.getResPhone();</pre>                      |  |
|                               | Returns the phone number saved in the profile.                                                                                |                                |                                                        |  |
| Expiring card's phone number  | String                                                                                                    | 30-character alpha-<br>numeric | <pre>receipt.getExpPhone();</pre>                      |  |
|                               | Returns the phone number saved in the profile. Applicable to Vault Get Expiring transaction type.                             |                                |                                                        |  |
| Vault email address           | String                                                                                                    | 30-character alpha-<br>numeric | <pre>receipt.getResEmail();</pre>                      |  |
|                               | Returns the                                                                                                    | e email address saved          | in the profile.                                        |  |

Page 447 of 477 September 2018

Table 109: Receipt object response values (continued)

| Value                             | Туре                                                                                                    | Limits                         | Get Method                                                                                                    |  |
|-----------------------------------|----------------------------------------------------------------------------------------------------|--------------------------------|----------------------------------------------------------------------------------------------------|--|
| Value                             |                                                                                                    |                                | Description                                                                                                    |  |
| Expiring card's email address     | String                                                                                                    | 30-character alpha-<br>numeric | <pre>receipt.getExpEmail();</pre>                                                                                                    |  |
|                                   | Returns the transaction                                                                                                    |                                | in the profile. Applicable to Vault Get Expiring                                                                                                    |  |
| Vault note                        | String                                                                                                    | 30-character alpha-<br>numeric | receipt.getResNote();                                                                                                    |  |
|                                   | Returns the                                                                                                    | e note saved in the pro        | ofile.                                                                                                    |  |
| Expiring card's note              | String                                                                                                    | 30-character alpha-<br>numeric | <pre>receipt.getExpNote();</pre>                                                                                                    |  |
|                                   | Returns the type.                                                                                                    | e note saved in the pro        | ofile. Applicable to Vault Get Expiring transaction                                                                                                    |  |
| Vault expiry date                 | String                                                                                                    | 4-character numeric            | receipt.getResExpdate();                                                                                                    |  |
|                                   | Returns the expiry date of the card number saved in the profile. YYMM format.                                                                                                    |                                |                                                                                                    |  |
| Expiring card's                   | String                                                                                                    | 4-character numeric            | receipt.getExpExpdate();                                                                                                    |  |
| expiry date                       | Returns the expiry date of the card number saved in the profile. YYMM format.  Applicable to Vault Get Expiring transaction type.                                                                        |                                |                                                                                                    |  |
| Vault E-commerce                  | String                                                                                                    | 1-character numeric            | receipt.getResCryptType();                                                                                                    |  |
| indicator                         | Returns the e-commerce indicator saved in the profile.                                                                                                    |                                |                                                                                                    |  |
| Expiring card's E-commerce indic- | String                                                                                                    | 1-character numeric            | <pre>receipt.getExpCryptType();</pre>                                                                                                    |  |
| ator                              |                                                                                                    | e e-commerce indicatons        | or saved in the profile. Applicable to Vault Get                                                                                                    |  |
| Vault AVS street number           | String                                                                                                    | 19-character alpha-<br>numeric | <pre>receipt.getResAvsStreetNumber();</pre>                                                                                                    |  |
|                                   | Returns the AVS street number saved in the profile. If no other AVS street number is passed in the transaction request, this value will be submitted along with the financial transaction to the issuer. |                                |                                                                                                    |  |
| Expiring card's AVS street number | String                                                                                                    | 19-character alpha-<br>numeric | <pre>receipt.getExpAvsStreetNumber();</pre>                                                                                                    |  |
|                                   | is passed in                                                                                                    | the transaction requ           | aved in the profile. If no other AVS street number est, this value will be submitted along with the fin-applicable to Vault Get Expiring transaction type. |  |

September 2018 Page 448 of 477

Table 109: Receipt object response values (continued)

|                                                       | Туре                                                                                                    | Limits                                         | Get Method                                                                                              |  |
|-------------------------------------------------------|----------------------------------------------------------------------------------------------------|------------------------------------------------|----------------------------------------------------------------------------------------------------|--|
| Value                                                 | Description                                                                                                    |                                                |                                                                                                    |  |
| Vault AVS street name                                 | String                                                                                                    | 19-character alpha-<br>numeric                 | <pre>receipt.getResAvsStreetName();</pre>                                                               |  |
|                                                       | passed in t                                                                                                    |                                                | ed in the profile. If no other AVS street number is t, this value will be submitted along with the fin- |  |
| Expiring card's AVS street name                       | String                                                                                                    | 19-character alpha-<br>numeric                 | <pre>receipt.getExpAvsStreetName();</pre>                                                               |  |
|                                                       | Returns the AVS street name saved in the profile. If no other AVS street number is passed in the transaction request, this value will be submitted along with the financial transaction to the issuer. Applicable to Vault Get Expiring transaction type.     |                                                |                                                                                                    |  |
| Vault AVS ZIP code                                    | String                                                                                                    | 9-character alpha-<br>numeric                  | receipt.getResAvsZipcode();                                                                             |  |
|                                                       | Returns the AVS zip/postal code saved in the profile. If no other AVS street n ber is passed in the transaction request, this value will be submitted along w the financial transaction to the issuer.                                                        |                                                |                                                                                                    |  |
| Expiring card's AVS ZIP code                          | String                                                                                                    | 9-character alpha-<br>numeric                  | <pre>receipt.getExpAvsZipcode();</pre>                                                                  |  |
|                                                       | Returns the AVS zip/postal code saved in the profile. If no other AVS street number is passed in the transaction request, this value will be submitted along with the financial transaction to the issuer. Applicable to Vault Get Expiring transaction type. |                                                |                                                                                                    |  |
| Vault credit card number                              | String                                                                                                    | 20-character<br>numeric                        | <pre>receipt.getResPan();</pre>                                                                         |  |
|                                                       |                                                                                                    | e full credit card numb<br>I transaction only. | er saved in the Vault profile. Applicable to Vault                                                      |  |
| Corporate card                                        | String                                                                                                    | true/false                                     | <pre>receipt.getCorporateCard();</pre>                                                                  |  |
|                                                       | Indicates whether the card associated with the Vault profile is a corporate card.                                                                                                    |                                                |                                                                                                    |  |
| Encrypted Mag Swipe response fields (see 6, page 118) |                                                                                                    |                                                |                                                                                                    |  |
| Masked credit card number                             | String                                                                                                    | 20-character alpha-<br>numeric                 | receipt.getMaskedPan();                                                                                 |  |
|                                                       | Convenier                                                                                                    | ice Fee response field                         | Is (see Appendix A, page 1)                                                                             |  |
| Convenience fee                                       | String                                                                                                    | true/false                                     | receipt.getCfSuccess();                                                                                 |  |
| success                                               | Indicates whether the Convenience Fee transaction processed successfully.                                                                                                    |                                                |                                                                                                    |  |

Page 449 of 477 September 2018

Table 109: Receipt object response values (continued)

| Value                  | Туре                                                                                                    | Limits                        | Get Method                                                                                                    |  |
|------------------------|----------------------------------------------------------------------------------------------------|-------------------------------|----------------------------------------------------------------------------------------------------|--|
| value                  | Description                                                                                                    |                               |                                                                                                    |  |
| Convenience fee status | String                                                                                                    | 2-character alpha-<br>numeric | receipt.getCfStatus();                                                                                                    |  |
|                        | Indicates the status of the merchant and convenience fee transactions. The CfStatus field provides details about the transaction behavior and should be referenced when contacting Moneris Customer Support.                                                                                                    |                               |                                                                                                    |  |
|                        | <ul> <li>Possible values are:</li> <li>1 or 1F – Completed 1st purchase transaction</li> <li>2 or 2F – Completed 2nd purchase transaction</li> <li>3 – Completed void transaction</li> <li>4A or 4D – Completed refund transaction</li> <li>7 or 7F – Completed merchant independent refund</li> <li>8 or 8F – Completed merchant refund transaction</li> <li>9 or 9F – Completed 1st void transaction</li> <li>10 or 10F – Completed 2nd void transaction</li> <li>11A or 11D – Completed refund transaction</li> </ul> |                               | urchase transaction oction nd transaction nant independent refund transaction nant refund transaction oid transaction d void transaction |  |
| Convenience fee        | String                                                                                                    | 9-character decimal           | receipt.getFeeAmount();                                                                                                    |  |
| amount                 | The expected Convenience Fee amount. This field will return the amount submitted by the merchant for a successful transaction. For an unsuccessful transaction, it will return the expected convenience fee amount                                                                                                    |                               |                                                                                                    |  |
| Convenience fee        | String                                                                                                    | 9-character decimal           | receipt.getFeeRate();                                                                                                    |  |
| rate                   | The convenience fee rate that has been defined on the merchant's profile. For example:                                                                                                    |                               |                                                                                                    |  |
|                        | 1.00 – a fixed amount or                                                                                                    |                               |                                                                                                    |  |
|                        | 10.0 - a percentage amount                                                                                                    |                               |                                                                                                    |  |
| Convenience fee        | String                                                                                                    | AMT/PCT                       | receipt.getFeeType();                                                                                                    |  |
| type                   | The type of convenience fee that has been defined on the merchant's profile.                                                                                                    |                               |                                                                                                    |  |
|                        | Available options are:                                                                                                    |                               |                                                                                                    |  |
|                        | AMT – fixed amount                                                                                                    |                               |                                                                                                    |  |
|                        | PCT – percentage                                                                                                    |                               |                                                                                                    |  |

September 2018 Page 450 of 477

Table 110: Financial transaction response codes

| Code | Description                                |
|------|--------------------------------------------|
| < 50 | Transaction approved                       |
| ≥ 50 | Transaction declined                       |
| NULL | Transaction was not sent for authorization |

For more details on the response codes that are returned, see the Response Codes document available at https://developer.moneris.com

**Table 111: Vault Admin Responses** 

| Code | Description                             |  |  |
|------|-----------------------------------------|--|--|
| 001  | Successfully registered CC details.     |  |  |
|      | Successfully updated CC details.        |  |  |
|      | Successfully deleted CC details.        |  |  |
|      | Successfully located CC details.        |  |  |
|      | Successfully located # expiring cards.  |  |  |
|      | (NOTE: # = the number of cards located) |  |  |
| 983  | Cannot find previous                    |  |  |
| 986  | Incomplete: timed out                   |  |  |
| 987  | Invalid transaction                     |  |  |
| 988  | Cannot find expiring cards              |  |  |
| Null | Error: Malformed XML                    |  |  |

Page 451 of 477 September 2018

# **Appendix C Error Messages**

## Error messages that are returned if the gateway is unreachable

### **Global Error Receipt**

You are not connecting to our servers. This can be caused by a firewall or your internet connection.

### **Response Code = NULL**

The response code can be returned as null for a variety of reasons. The majority of the time, the explanation is contained within the Message field.

When a 'NULL' response is returned, it can indicate that the issuer, the credit card host, or the gateway is unavailable. This may be because they are offline or because you are unable to connect to the internet.

A 'NULL' can also be returned when a transaction message is improperly formatted.

### Error messages that are returned in the Message field of the response

### XML Parse Error in Request: <System specific detail>

An improper XML document was sent from the API to the servlet.

### XML Parse Error in Response: <System specific detail>

An improper XML document was sent back from the servlet.

### **Transaction Not Completed Timed Out**

Transaction timed out before the host responds to the gateway.

### Request was not allowed at this time

The host is disconnected.

### Could not establish connection with the gateway: <System specific detail>

Gateway is not accepting transactions or server does not have proper access to internet.

#### Input/Output Error: <System specific detail>

Servlet is not running.

### The transaction was not sent to the host because of a duplicate order id

Tried to use an order id which was already in use.

### The transaction was not sent to the host because of a duplicate order id

Expiry Date was sent in the wrong format.

### Vault error messages

#### Can not find previous

Data key provided was not found in our records or profile is no longer active.

#### **Invalid Transaction**

Transaction cannot be performed because improper data was sent.

or

Mandatory field is missing or an invalid SEC code was sent.

#### Malformed XML

Parse error.

#### Incomplete

Timed out.

or

Cannot find expiring cards.

September 2018 Page 452 of 477

# **Appendix D Process Flow for Basic Pre-Auth, Re-Auth and Completion Transactions**

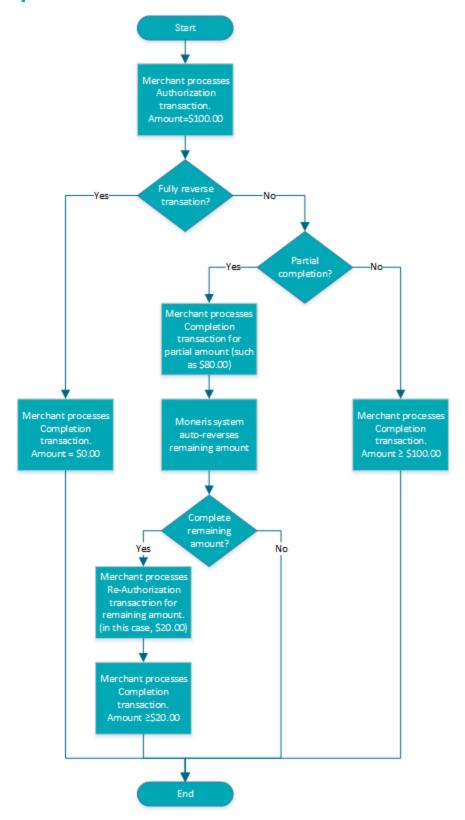

September 2018 Page 454 of 477

# **Appendix E Merchant Checklists for INTERAC® Online Payment Certification Testing**

# **Merchant Information**

| Name and URL                          | Merchant Name (English) |  |
|---------------------------------------|-------------------------|--|
|                                       | Homepage URL (English)  |  |
|                                       | Merchant Name (French)  |  |
|                                       | Homepage URL (French)   |  |
| Number                                | Merchant Number         |  |
| Transaction fee category (Circle one) | Government<br>Education |  |
| (Circle one)                          | General                 |  |

## **Checklist for Front-End Tests**

| Case # Date Completed | Remarks |
|-----------------------|---------|
| 1                     |         |
| 2                     |         |
| 3                     |         |
| 4                     |         |
| 5                     |         |
| 6                     |         |
| 7                     |         |
| 8                     |         |
| 9                     |         |
| 10                    |         |
| 11                    |         |
| 12                    |         |
| 13                    |         |
| 14                    |         |
| 15                    |         |

| Case # | Date Completed | Remarks |
|--------|----------------|---------|
| 16     |                |         |
| 17     |                |         |
| 18     |                |         |
| 19     |                |         |
| 20     |                |         |
| 21     |                |         |
| 22     |                |         |
| 23     |                |         |
| 24     |                |         |
| 25     |                |         |
| 26     |                |         |
| 27     |                |         |
| 28     |                |         |
| 29     |                |         |
| 30     |                |         |
| 31     |                |         |
| 32     |                |         |
| 33     |                |         |
| 34     |                |         |
| 35     |                |         |
| 36     |                |         |
| 37     |                |         |
| 38     |                |         |
| 39     |                |         |

# **Merchant Requirements**

Table 112: Checklist for web display requirements

| Done          | Requirement |
|---------------|-------------|
| Checkout page |             |

Table 112: Checklist for web display requirements (continued)

| Table 112. Checklist for web display requirements (continued) |                                                                                                    |  |
|---------------------------------------------------------------|----------------------------------------------------------------------------------------------------|--|
| Done                                                          | Requirement                                                                                                    |  |
|                                                               | Displays the INTERAC Online design (logo), wordmark (text "INTERAC Online) or both                                                                                                    |  |
|                                                               | Design and Wordmark Requirements (any page)                                                                                                    |  |
|                                                               | Other payment option logos:                                                                                                    |  |
|                                                               | <ul> <li>Displays the INTERAC Online design (logo) if the merchant displays the trademarks or logos of other payment options.</li> <li>Design is equal in size and no less prominent than other payment option trademarks.</li> </ul>                                                                                                    |  |
|                                                               | INTERAC wordmark:                                                                                                    |  |
|                                                               | <ul> <li>INTERAC is always either in capital letters or italics (as in "the INTERAC Online service")</li> <li>In the first use of the INTERAC Online wordmark, INTERAC is followed by the ® notation in superscript. For example, "Interac®" (English) or &lt;<interac<sup>MD&gt;&gt; (French).</interac<sup></li> <li>On the same page as the first occurence of the wordmark, the following language-appropriate footnote appears:         <ul> <li>® Trademark of Interac Inc. Used under licence"</li> <li>MD Marque de commerce d'Interac Inc. Utilisée sous licence</li> </ul> </li> </ul> |  |
|                                                               | Version of design                                                                                                    |  |
|                                                               | Uses the two-colour design on the web:                                                                                                    |  |
|                                                               | <ul> <li>Horizontal version—height no shorter than 25 pixels (width-to-height ratio of 2:37:1)</li> <li>Vertical version—width no narrower than 30 pixels (widteh-to-height ratio of 1:1:37)</li> </ul>                                                                                                    |  |
| "Learn more" information                                      |                                                                                                    |  |
|                                                               | Provides consumers with a link to <a href="www.interaconline.com/learn">www.interaconline.com/learn</a> (preferably on the checkout page)                                                                                                    |  |
|                                                               | Confirmation page                                                                                                    |  |
|                                                               | States that the transaction is successful                                                                                                    |  |
|                                                               | Displays the financial institution's name and confirmation number                                                                                                    |  |
|                                                               | Provides ability to print                                                                                                    |  |

Table 112: Checklist for web display requirements (continued)

| Done            | Requirement                                                           |  |
|-----------------|-----------------------------------------------------------------------|--|
| Error page      |                                                                       |  |
|                 | Indicates that payment was unsuccsessful                              |  |
|                 | States that the order is cancelled or displays other payment options  |  |
| Timeout message |                                                                       |  |
|                 | Is displayed if consumer has less than 30 minutes to complete payment |  |
| Payment         |                                                                       |  |
|                 | Displays the total in Canadian dollars                                |  |

Table 113: Checklist for security/privacy requirements

| Done | Requirement                                                                                            |  |  |
|------|----------------------------------------------------------------------------------------------------|--|--|
|      | Merchant                                                                                               |  |  |
|      | Uses no less than 128-bit SSL encryption when collecting personal information                          |  |  |
|      | Protects consumer information in accordance with applicable federal and provincial privacy legislation |  |  |
|      | Adheres to the Canadian Code of Practice for Consumer Protection in Electronic Commerce                |  |  |
|      | Provided screenshots                                                                                   |  |  |
|      | Checkout page (where customer selects INTERAC Online option)                                           |  |  |
|      | Confirmation page (one of the test case 1, 2, or 3)                                                    |  |  |
|      | Error page (test case 4)                                                                               |  |  |

# **Appendix F Third-Party Service Provider Checklists for INTERAC® Online Payment Certification Testing**

# **Third-Party Service Provider Information**

| Name         | English       |  |
|--------------|---------------|--|
|              | French        |  |
| Merchant Web | Solution Name |  |
| Application  | Version       |  |
| Acquirer     |               |  |

# Interaconline.com/Interacenlgne.com Web Site Listing Information

See <a href="http://www.interaconline.com/merchants\_thirdparty.php">http://www.interaconline.com/merchants\_thirdparty.php</a> for examples.

| English contact information | 5 lines maximum. 35 characters/line maximum. For example, contact name and title, department, telephone, web site, email. |
|-----------------------------|----------------------------------------------------------------------------------------------------|
| English logo                | File type: PNG. Maximum size: 120x120 pixels.                                                                             |
| French contact information  | 5 lines maximum. 35 characters/line maximum. For example, contact name and title, department, telephone, web site, email. |
| French logo                 | File type: PNG. Maximum size: 120x120 pixels.                                                                             |

Table 114: Checklist for front-end tests

| Case # | Date Completed | Remarks |
|--------|----------------|---------|
| 1      |                |         |
| 2      |                |         |
| 3      |                |         |
| 4      |                |         |
| 5      |                |         |
| 6      |                |         |
| 7      |                |         |
| 8      |                |         |
| 9      |                |         |
| 10     |                |         |
| 11     |                |         |
| 12     |                |         |
| 13     |                |         |
| 14     |                |         |
| 15     |                |         |
| 16     |                |         |
| 17     |                |         |
| 18     |                |         |
| 19     |                |         |
| 20     |                |         |
| 21     |                |         |
| 22     |                |         |
| 23     |                |         |
| 24     |                |         |
| 25     |                |         |
| 26     |                |         |
| 27     |                |         |
| 28     |                |         |
| 29     |                |         |

Table 114: Checklist for front-end tests

| Case # | Date Completed | Remarks |
|--------|----------------|---------|
| 30     |                |         |
| 31     |                |         |
| 32     |                |         |
| 33     |                |         |
| 34     |                |         |
| 35     |                |         |
| 36     |                |         |
| 37     |                |         |
| 38     |                |         |
| 39     |                |         |

# **Merchant Requirements**

Table 115: Checklist for web display requirements

| Done | Requirement                                                                                                    |  |  |
|------|----------------------------------------------------------------------------------------------------|--|--|
|      | Checkout page                                                                                                    |  |  |
|      | Displays the INTERAC Online design (logo), wordmark (text "INTERAC Online) or both                                                                                                    |  |  |
|      | Design and Wordmark Requirements (any page)                                                                                                    |  |  |
|      | <ul> <li>Other payment option logos:</li> <li>Displays the INTERAC Online design (logo) if the merchant displays the trademarks or logos of other payment options.</li> <li>Design is equal in size and no less prominent than other payment option trademarks.</li> </ul> |  |  |

Table 115: Checklist for web display requirements (continued)

| Done | Requirement                                                                                                    |
|------|----------------------------------------------------------------------------------------------------|
| Done | ·                                                                                                    |
|      | INTERAC wordmark:                                                                                                    |
|      | INTERAC is always either in capital letters or italics (as in "the INTERAC                                                                |
|      | <ul> <li>Online service")</li> <li>In the first use of the INTERAC Online wordmark, INTERAC is followed by</li> </ul>                     |
|      | the <sup>®</sup> notation in superscript. For example, " <i>Interac</i> ®" (English) or                                                   |
|      | << Interac MD >> (French).  • On the same page as the first occurence of the wordmark, the following                                      |
|      | language-appropriate footnote appears:                                                                                                    |
|      | Trademark of Interac Inc. Used under licence                                                                                              |
|      | Marque de commerce d'Interac Inc. Utilisée sous licence                                                                                   |
|      | Version of design                                                                                                    |
|      | Uses the two-colour design on the web:                                                                                                    |
|      | <ul> <li>Horizontal version—height no shorter than 25 pixels (width-to-height</li> </ul>                                                  |
|      | ratio of 2:37:1)                                                                                                    |
|      | <ul> <li>Vertical version—width no narrower than 30 pixels (widteh-to-height<br/>ratio of 1:1:37)</li> </ul>                              |
|      | ,                                                                                                    |
|      | "Learn more" information                                                                                                    |
|      | Provides consumers with a link to <a href="www.interaconline.com/learn">www.interaconline.com/learn</a> (preferably on the checkout page) |
|      | Confirmation page                                                                                                    |
|      | States that the transaction is successful                                                                                                 |
|      | Displays the financial institution's name and confirmation number                                                                         |
|      | Provides the ability to print                                                                                                    |
|      | Error page                                                                                                    |
|      | Indicates that payment was unsuccsessful                                                                                                  |
|      | States that the order is cancelled or displays other payment options                                                                      |
|      | Timeout message                                                                                                    |
|      | Is displayed if consumer has less than 30 minutes to complete payment                                                                     |
|      | Payment                                                                                                    |
|      | Displays the total in Canadian dollars                                                                                                    |

Table 116: Checklist for security/privacy requirements

| Done | Requirement                                                                                            |
|------|----------------------------------------------------------------------------------------------------|
|      | Merchant                                                                                               |
|      | Uses no less than 128-bit SSL encryption when collecting personal information                          |
|      | Protects consumer information in accordance with applicable federal and provincial privacy legislation |
|      | Adheres to the Canadian Code of Practice for Consumer Protection in Electronic Commerce                |

Table 117: Checklist for required screenshots

| Done                 | Requirement                                                  |  |
|----------------------|--------------------------------------------------------------|--|
| Provided screenshots |                                                              |  |
|                      | Checkout page (where customer selects INTERAC Online option) |  |
|                      | Confirmation page (one of the test case 1, 2, or 3)          |  |
|                      | Error page (test case 4)                                     |  |

# **Appendix G Merchant Checklists for INTERAC® Online Payment Certification**

# **Merchant Information**

| Name and URL                          | Merchant Name (English)      |  |
|---------------------------------------|------------------------------|--|
|                                       | Homepage URL (English)       |  |
|                                       | Merchant Name (French)       |  |
|                                       | Homepage URL (French)        |  |
| Number                                | Merchant Number              |  |
| Transaction fee category (Circle one) | Government Education General |  |
| Third-party service provider          | Company name                 |  |
| Service provider's                    | Solution name                |  |
| merchant web application              | Version                      |  |

# **Merchant Requirements**

Table 118: Checklist for web display requirements

| Done                | Requirement                                                                                                    |
|---------------------|----------------------------------------------------------------------------------------------------|
| Checkout page       |                                                                                                    |
|                     | Displays the INTERAC Online design (logo), wordmark (text "INTERAC Online) or both                                                                                                    |
| Design and Wordmark | Requirements (any page)                                                                                                    |
|                     | <ul> <li>Other payment option logos:</li> <li>Displays the INTERAC Online design (logo) if the merchant displays the trademarks or logos of other payment options.</li> <li>Design is equal in size and no less prominent than other payment option trademarks.</li> </ul> |

Table 118: Checklist for web display requirements (continued)

| Done                   | Requirement                                                                                                    |
|------------------------|----------------------------------------------------------------------------------------------------|
|                        | INTERAC wordmark:                                                                                                    |
|                        | <ul> <li>INTERAC is always either in capital letters or italics (as in "the INTERAC Online service")</li> <li>In the first use of the INTERAC Online wordmark, INTERAC is followed by the ® notation in superscript. For example, "Interac®" (English) or &lt;<interac<sup>MD&gt;&gt; (French).</interac<sup></li> <li>On the same page as the first occurence of the wordmark, the following language-appropriate footnote appears:         <ul> <li>® Trademark of Interac Inc. Used under licence"</li> <li>MD Marque de commerce d'Interac Inc. Utilisée sous licence</li> </ul> </li> </ul> |
| Version of design      |                                                                                                    |
|                        | Uses the two-colour design on the web:                                                                                                    |
|                        | <ul> <li>Horizontal version—height no shorter than 25 pixels (width-to-height ratio of 2:37:1)</li> <li>Vertical version—width no narrower than 30 pixels (widteh-to-height ratio of 1:1:37)</li> </ul>                                                                                                    |
| "Learn more" informati | on                                                                                                    |
|                        | Provides consumers with a link to <a href="www.interaconline.com/learn">www.interaconline.com/learn</a> (preferably on the checkout page)                                                                                                    |
| Confirmation page      |                                                                                                    |
|                        | States that the transaction is successful                                                                                                    |
|                        | Displays the financial institution's name and confirmation number                                                                                                    |
|                        | Provides ability to print                                                                                                    |
| Error page             |                                                                                                    |
|                        | Indicates that payment was unsuccsessful                                                                                                    |
|                        | States that the order is cancelled or displays other payment options                                                                                                    |
| Timeout message        |                                                                                                    |
|                        | Is displayed if consumer has less than 30 minutes to complete payment                                                                                                    |
| Payment                |                                                                                                    |
|                        | Displays the total in Canadian dollars                                                                                                    |

Table 119: Checklist for security/privacy requirements

| Done | Requirement                                                                                            |
|------|----------------------------------------------------------------------------------------------------|
|      | Merchant                                                                                               |
|      | Uses no less than 128-bit SSL encryption when collecting personal information                          |
|      | Protects consumer information in accordance with applicable federal and provincial privacy legislation |
|      | Adheres to the Canadian Code of Practice for Consumer Protection in Electronic Commerce                |
|      | Provided screenshots                                                                                   |
|      | Checkout page (where customer selects INTERAC Online option)                                           |
|      | Confirmation page (one of the test case 1, 2, or 3)                                                    |
|      | Error page (test case 4)                                                                               |

# Appendix H INTERAC® Online Payment Certification Test Case Detail

- H.1 Common Validations
- H.2 Test Cases
- H.3 Merchant front-end test case values

## **H.1 Common Validations**

The Merchant sends a request to the INTERAC Online Merchant Test Tool, which validates the fields as follows:

- All mandatory fields are present.
- All fields are valid according to their definition in the *INTERAC Online Functional Specifications* (including field lengths, valid characters and so on).
- Merchant number is that of a valid registered merchant.
- Funded URL matches one of the merchant's registered funded URLs that were provided during merchant registration.
- The not funded URL matches one of the merchant's registered Not Funded URLs that were provided during merchant registration.
- No additional fields are present.

### **H.2** Test Cases

### Table 120: Cases 1-3

| Objective              | To test that the merchant can do all of the following:  • Send a valid request to the Gateway page                                                                                                    |
|------------------------|----------------------------------------------------------------------------------------------------|
|                        | <ul> <li>Receive a valid confirmation of funding from the Issuer Online Banking application</li> <li>Issue a request for purchase completion to the acquirer</li> </ul>                                                                         |
|                        | Receive an approved response from the acquirer.                                                                                                    |
| Pre-requisites         | None                                                                                                    |
| Configuration          | Merchant sends form posts to the Merchant Test Tool, which in turn responds to either the Funded or Not Funded URL.                                                                                                    |
|                        | The Merchant is connected to an acquirer emulator, which can be set to confirm any request for payment confirmation. (That is, the back-end process of sending a 0200 Message to the issuer is emulated to always accept the purchase request). |
| Special tools required | None                                                                                                    |

Table 120: Cases 1-3 (continued)

| Input data requirements | Acquirer must have registered the merchant using the administration system, and have supplied the following:                                                                                                    |
|-------------------------|----------------------------------------------------------------------------------------------------|
|                         | <ul><li>IDEBIT_FUNDEDURL(S)</li><li>IDEBIT_NOTFUNDEDURL(S)</li><li>HTTP REFERERURL(S)</li></ul>                                                                                                    |
|                         | Data will be provided by the Merchant Test Tool.                                                                                                    |
| Execution strategy      | Initiate a payment at the merchant. The two least significant digits of the dollar amount must be equal to the test case number. For example, if you are executing test case 3, the format of the amount must be ### ### #03.##. |
| Expected out-<br>come   | The merchant indicates to the customer that the purchase was completed and presents a confirmation screen that includes (depending on the test case) the correct amount, the issuer name and the issuer confirmation number.     |
|                         | Test case 1                                                                                                    |
|                         | <ul> <li>Issuer name: 123Bank</li> <li>Issuer confirmation number: CONF#123</li> </ul>                                                                                                    |
|                         | Test case 2                                                                                                    |
|                         | <ul> <li>Issuer name: Bank Éàêëï#\$.,-/=?@'</li> <li>Issuer confirmation number: #\$.,-/=?@'UPdn9</li> </ul>                                                                                                    |
|                         | Test case 3                                                                                                    |
|                         | <ul> <li>Issuer name: B</li> <li>Issuer confirmation number: C</li> </ul>                                                                                                    |
| Applicable logs         | <ul> <li>Merchant Test Tool logs</li> <li>Screen capture of the merchant's confirmation page.</li> </ul>                                                                                                    |

**Table 121: Case 4** 

| Objective      | To test that the merchant handles a rejection in response to the acquirer                                                                                                    |
|----------------|----------------------------------------------------------------------------------------------------|
| Pre-requisites | None                                                                                                    |
| Configuration  | Same as test cases 1-3 except that the acquirer emulator must be set to decline the request for mayment confirmation. (That is, to emulate the scenario in which an issuer sends a delcine in the 0210 response to the acquirer's 0200 message.) |

# Table 121: Case 4 (continued)

| Special tools required  | None                                                                                                    |
|-------------------------|----------------------------------------------------------------------------------------------------|
| Input data requirements | Acquirer must have registered the merchant using the administration system, and have supplied the following:  • IDEBIT_FUNDEDURL(S)  • IDEBIT_NOTFUNDEDURL(S)  • HTTP REFERERURL(S) |
|                         | Data will be provided by the Merchant Test Tool.                                                                                                    |
| Execution strategy      | Initiate a payment at the merchant for any amount where the two least significant dollar digits are 04. (That is, of the form ### ### #04.##.)                                      |
| Expected out-<br>come   | The merchant indicates to the customer that the purchase was declined. Neither the issuer name nor the issuer confirmation number are displayed.                                    |
| Applicable logs         | Merchant Test Tool logs                                                                                                    |

## Table 122: Cases 5-22

| Objective               | To test that a merchant safely handles redirections to the Funded URL with invalid data, and treats the transaction as funded.                                                                                                    |
|-------------------------|----------------------------------------------------------------------------------------------------|
| Pre-requisites          | None                                                                                                    |
| Configuration           | None.                                                                                                    |
|                         | The acquirer emulator is not needed because the merchant does not submit any requests for payment confirmation.                                                                                                    |
| Special tools required  | None                                                                                                    |
| Input data requirements | Acquirer must have registered the merchant using the administration system, and have supplied the following:                                                                                                    |
|                         | <ul><li>IDEBIT_FUNDEDURL(S)</li><li>IDEBIT_NOTFUNDEDURL(S)</li><li>HTTP REFERERURL(S)</li></ul>                                                                                                    |
|                         | Data will be provided by the Merchant Test Tool.                                                                                                    |
| Execution strategy      | Initiate a payment at the merchant. The two least significant digits of the dollar amount must be equal to the test case number. For example, if you are executing test case 13, the format of the amount must be ### ### #13.##. |

# Table 122: Cases 5-22 (continued)

| Expected out-<br>come | The merchant indicates to the customer that the purchase was declined. Neither the issuer name nor the issuer confirmation number are displayed. |
|-----------------------|----------------------------------------------------------------------------------------------------|
| Applicable logs       | Merchant Test Tool logs                                                                                                    |

### Table 123: Case 23

| Objective               | To test that a merchant can receive a valid redirection from the issuer that indicates the payment was not funded.                                                                  |
|-------------------------|----------------------------------------------------------------------------------------------------|
| Pre-requisites          | None                                                                                                    |
| Configuration           | None.                                                                                                    |
|                         | The acquirer emulator is not needed because the merchant does not submit any requests for payment confirmation.                                                                     |
| Special tools required  | None                                                                                                    |
| Input data requirements | Acquirer must have registered the merchant using the administration system, and have supplied the following:  • IDEBIT_FUNDEDURL(S)  • IDEBIT_NOTFUNDEDURL(S)  • HTTP REFERERURL(S) |
|                         | Data is provided by the Merchant Test Tool.                                                                                                    |
| Execution strategy      | Initiate a payment at the merchant for any amount where the two least significant dollar digits are 23. (That is, of the form ### ### #23.##.)                                      |
| Expected out-<br>come   | The merchant indicates to the customer that the purchase was declined. Neither the issuer name nor the issuer confirmation number are displayed.                                    |
| Applicable logs         | Merchant Test Tool logs                                                                                                    |

## Table 124: Cases 24-39

| Objective      | To test that a merchant safely handles redirections to the Not Funded URL with invalid data, and treats the transaction as not funded. |
|----------------|----------------------------------------------------------------------------------------------------|
| Pre-requisites | None                                                                                                    |
| Configuration  | None.                                                                                                    |
|                | The acquirer emulator is not needed because the merchant does not submit any requests for payment confirmation.                        |

Table 124: Cases 24-39 (continued)

| Special tools required  | None                                                                                                    |
|-------------------------|----------------------------------------------------------------------------------------------------|
| Input data requirements | Acquirer must have registered the merchant using the administration system, and have supplied the following:                                                                                                    |
|                         | <ul> <li>IDEBIT_FUNDEDURL(S)</li> <li>IDEBIT_NOTFUNDEDURL(S)</li> <li>HTTP REFERERURL(S)</li> </ul> Data is provided by the Merchant Test Tool.                                                                                   |
| Execution strategy      | Initiate a payment at the merchant. The two least significant digits of the dollar amount must be equal to the test case number. For example, if you are executing test case 27, the format of the amount must be ### ### #27.##. |
| Expected out-<br>come   | The merchant indicates to the customer that the purchase was declined. Neither the issuer name nor the issuer confirmation number are displayed.                                                                                  |
| Applicable logs         | Merchant Test Tool logs                                                                                                    |

# **H.3** Merchant front-end test case values

These values are automatically sent by the INTERAC Online Merchant Test Tool. They are provided here for reference only.

Table 125: Test cases 1 and 4—Funded URL

| Redirection URL | Funded                                |
|-----------------|---------------------------------------|
| ISSLANG         | en                                    |
| TRACK2          | 3728024906540591206=12010123456789XYZ |
| ISSCONF         | CONF#123                              |
| ISSNAME         | 123Bank                               |
| INVOICE         | (Same as supplied by merchant)        |
| MERCHDATA       | (Same as supplied by merchant)        |
| VERSION         | 1                                     |

Table 126: Test case 2—Funded URL

| Redirection URL | Funded |
|-----------------|--------|
| ISSLANG         | en     |

Table 126: Test case 2—Funded URL

| TRACK2    | 5268051119993326=291299999999999999000 |
|-----------|----------------------------------------|
| ISSCONF   | #\$.,-/=?@'UPdn9                       |
| ISSNAME   | 987Bank Éàêëï#\$.,-/=?@'Àôùûüÿç        |
| INVOICE   | (Same as supplied by merchant)         |
| MERCHDATA | (Same as supplied by merchant)         |
| VERSION   | 1                                      |

## Table 127: Test case 3—Funded URL

| Redirection URL | Funded                                |  |
|-----------------|---------------------------------------|--|
| ISSLANG         | fr                                    |  |
| TRACK2          | 453781122255=1001ABC11223344550000000 |  |
| ISSCONF         | С                                     |  |
| ISSNAME         | В                                     |  |
| INVOICE         | (Same as supplied by merchant)        |  |
| MERCHDATA       | (Same as supplied by merchant)        |  |
| VERSION         | 123                                   |  |

Table 128: Test cases 5-22—invalid fields, Funded URL

| Test<br>case | Purpose       | Field                                             | Value     |
|--------------|---------------|---------------------------------------------------|-----------|
| 5            | missing field | IDEBIT_INVOICE                                    | (missing) |
| 6            | missing field | IDEBIT_MERCHDATA                                  | (missing) |
| 7            | missing field | IDEBIT_ISSLANG                                    | (missing) |
| 8            | missing field | IDEBIT_TRACK2                                     | (missing) |
| 9            | missing field | IDEBIT_ISSCONF                                    | (missing) |
| 10           | missing field | IDEBIT_ISSNAME                                    | (missing) |
| 11           | missing field | IDEBIT_VERSION                                    | (missing) |
| 12           | missing field | IDEBIT_TRACK2, IDEBIT_<br>ISSCONF, IDEBIT_ISSNAME | (missing) |
| 13           | wrong value   | IDEBIT_INVOICE                                    | xxx       |
| 14           | wrong value   | IDEBIT_MERCHDATA                                  | XXX       |

Table 128: Test cases 5-22—invalid fields, Funded URL (continued)

| Test<br>case | Purpose                | Field          | Value                                  |
|--------------|------------------------|----------------|----------------------------------------|
| 15           | invalid value          | IDEBIT_ISSLANG | de                                     |
| 16           | value too long         | IDEBIT_TRACK2  | 3728024906540591206=12010123456789XYZA |
| 17           | invalid check<br>digit | IDEBIT_TRACK2  | 3728024906540591207=12010123456789XYZ  |
| 18           | field too long         | IDEBIT_ISSCONF | Too long confirm                       |
| 19           | invalid character      | IDEBIT_ISSCONF | CONF<123                               |
| 20           | field too long         | IDEBIT_ISSNAME | Very, very, very long issuer name      |
| 21           | invalid character      | IDEBIT_ISSNAME | 123 <bank< td=""></bank<>              |
| 22           | invalid value          | IDEBIT_VERSION | 2                                      |

Table 129: Test case 23—valid data, Not Funded URL

| Redirection URL | Not funded                     |
|-----------------|--------------------------------|
| ISSLANG         | en                             |
| INVOICE         | (Same as supplied by merchant) |
| MERCHDATA       | (Same as supplied by merchant) |
| VERSION         | 1                              |

Table 130: Test cases 5-22—invalid fields, Funded URL

| Test<br>case | Purpose                             | Field            | Value                                 |
|--------------|-------------------------------------|------------------|---------------------------------------|
| 24           | missing field                       | IDEBIT_INVOICE   | (missing)                             |
| 25           | missing field                       | IDEBIT_MERCHDATA | (missing)                             |
| 26           | missing field                       | IDEBIT_ISSLANG   | (missing)                             |
| 27           | IDEBIT_TRACK2 is present and valid  | IDEBIT_TRACK2    | 3728024906540591206=12010123456789XYZ |
| 28           | IDEBIT_ISSCONF is present and valid | IDEBIT_ISSCONF   | CONF#123                              |
| 29           | IDEBIT_ISSNAME is present and valid | IDEBIT_ISSNAME   | 12Bank                                |
| 30           | missing field                       | IDEBIT_VERSION   | (missing)                             |

Table 130: Test cases 5-22—invalid fields, Funded URL (continued)

| Test<br>case | Purpose                               | Field            | Value                                        |
|--------------|---------------------------------------|------------------|----------------------------------------------|
| 31           | wrong value                           | IDEBIT_INVOICE   | XXX                                          |
| 32           | invalid value                         | IDEBIT_INVOICE   | invalid  tricky data                         |
| 33           | wrong value                           | IDEBIT_MERCHDATA | xxx                                          |
| 34           | invalid value                         | IDEBIT_MERCHDATA | <2000 characters in the range hex 20-7E      |
| 35           | invalid value                         | IDEBIT_ISSLANG   | de                                           |
| 36           | invalid IDEBIT_<br>TRACK2 is present  | IDEBIT_TRACK2    | INVALIDTRACK2, incorrect format and too long |
| 37           | invalid IDEBIT_<br>ISSCONF is present | IDEBIT_ISSCONF   | Too long confirm                             |
| 38           | invalid IDEBIT_<br>ISSNAME is present | IDEBIT_ISSNAME   | Very, very, very long issuer name            |
| 39           | invalid value                         | IDEBIT_VERSION   | 2                                            |

# **Copyright Notice**

Copyright © September 2018 Moneris Solutions, 3300 Bloor Street West, Toronto, Ontario, M8X 2X2

All Rights Reserved. This manual shall not wholly or in part, in any form or by any means, electronic, mechanical, including photocopying, be reproduced or transmitted without the authorized, written consent of Moneris Solutions.

This document has been produced as a reference guide to assist Moneris client's hereafter referred to as merchants. Every effort has been made to the make the information in this reference guide as accurate as possible. The authors of Moneris Solutions shall have neither liability nor responsibility to any person or entity with respect to any loss or damage in connection with or arising from the information contained in this reference guide.

# **Trademarks**

Moneris and the Moneris Solutions logo are registered trademarks of Moneris Solutions Corporation.

Any software, hardware and or technology products named in this document are claimed as trademarks or registered trademarks of their respective companies.

Printed in Canada.

10987654321

September 2018 Page 476 of 477